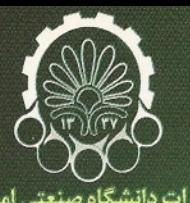

انتشارات دانشگاه صنعتی امیر *ک*بیر<br>(پلی تکنیک تهران) سه هذلولوی

**CA** 

ترجمه:

**اسد الله رضوی**<br>استاد دانشگاه صنعتی امیر کبیر (پلی تکنیک تهران)

**بهزاد نجفی**<br>استادیار دانشگاه شاهد

# هندسه هذلولوى

ترجمه:

اسد الله رضوي

بهزاد نجفی

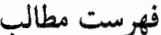

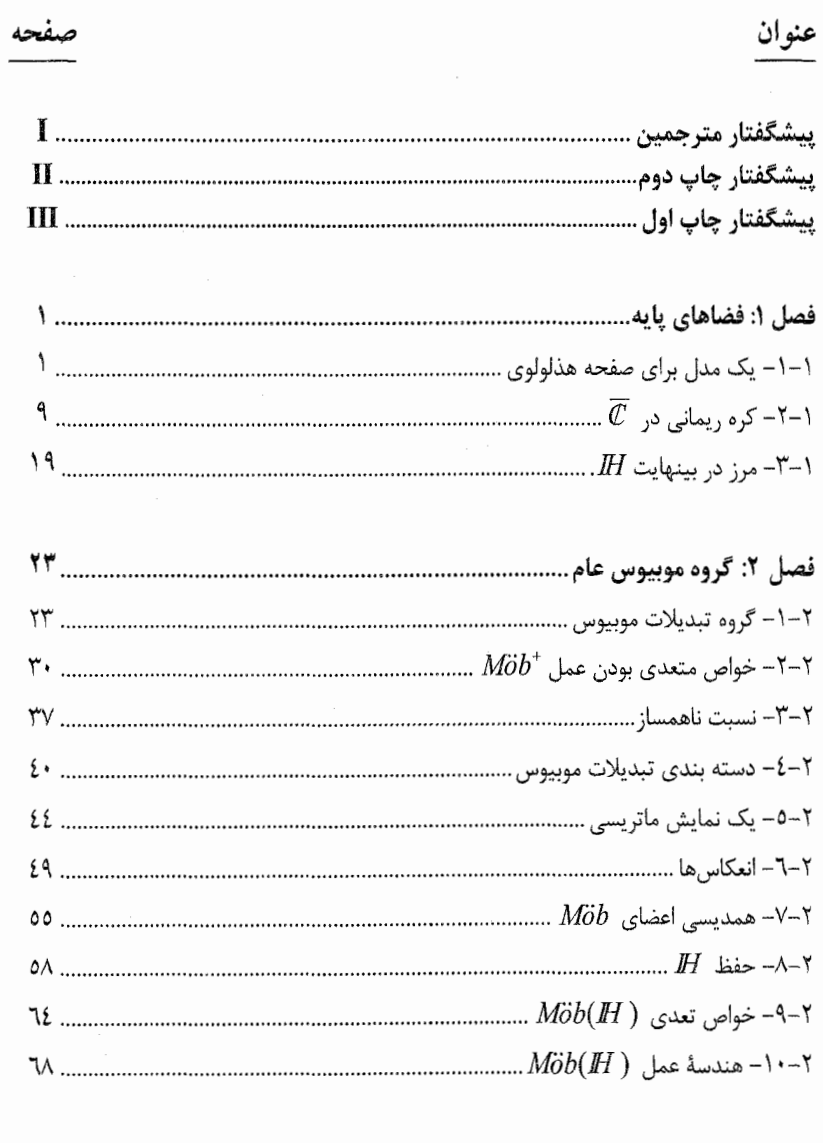

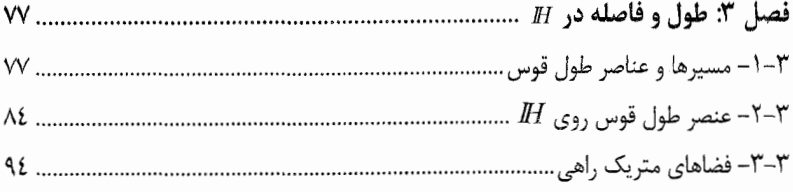

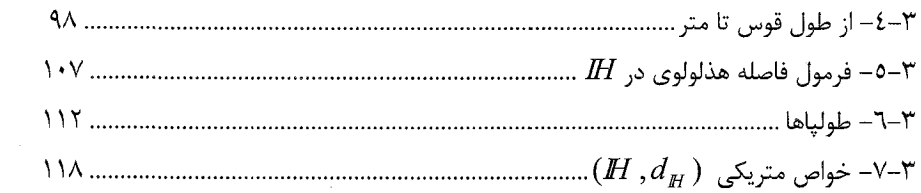

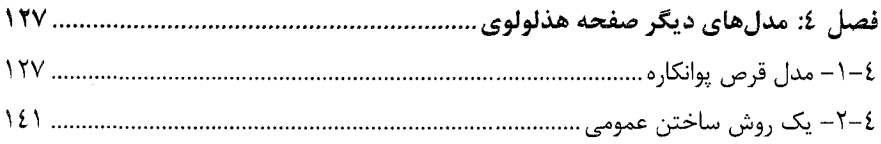

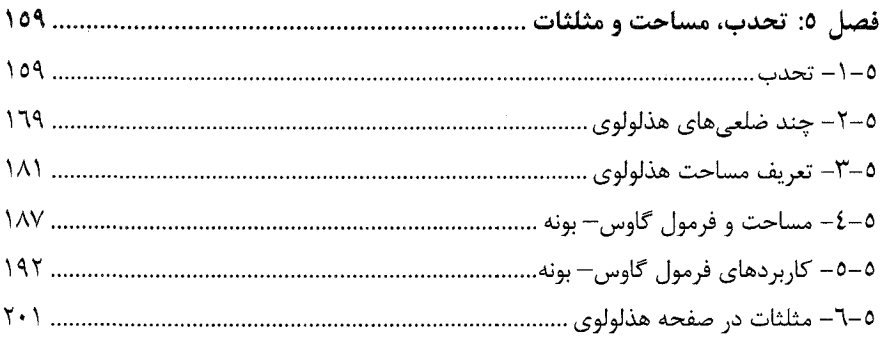

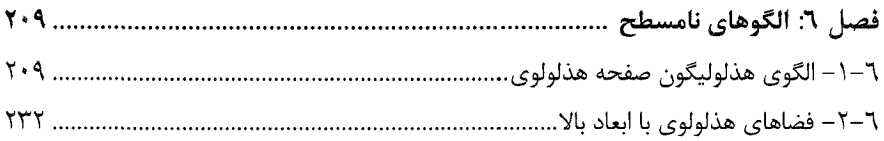

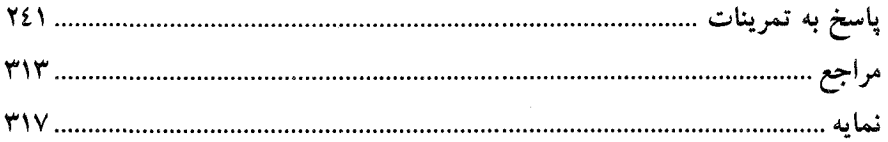

## فهرست علائم

هدف از این بخش آن است که فهرستی از علائم مختلف که در طول کتاب بکار رفته آورده شود. فصل یا بخشی که علامت برای اولین مرتبه ظاهر شده در کروشه ذکر شده است.

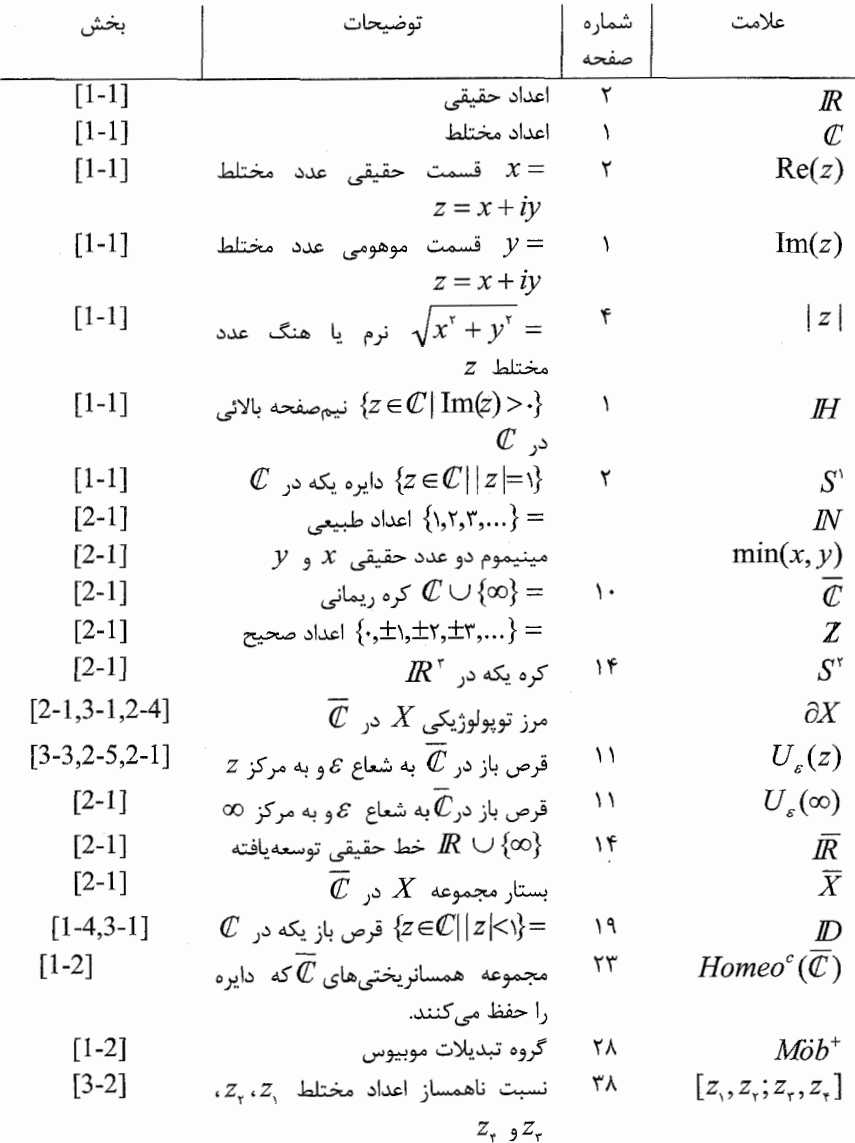

$$
\begin{bmatrix}\n6-2 \\
7-2 \\
1& 0\n\end{bmatrix}\n\begin{bmatrix}\n7-2 \\
7-2 \\
8-2\n\end{bmatrix}\n\begin{bmatrix}\n7-2 \\
7-2 \\
1& 0\n\end{bmatrix}
$$
\n
$$
\begin{bmatrix}\n8-2 \\
8-2\n\end{bmatrix}
$$
\n
$$
\begin{bmatrix}\n8-2 \\
1& 0\n\end{bmatrix}
$$
\n
$$
\begin{bmatrix}\n8-2 \\
1& 0\n\end{bmatrix}
$$
\n
$$
\begin{bmatrix}\n8-2 \\
1& 0\n\end{bmatrix}
$$
\n
$$
\begin{bmatrix}\n8-2 \\
1& 0\n\end{bmatrix}
$$
\n
$$
\begin{bmatrix}\n8-2 \\
1& 0\n\end{bmatrix}
$$
\n
$$
\begin{bmatrix}\n8-2 \\
1& 0\n\end{bmatrix}
$$
\n
$$
\begin{bmatrix}\n8-2 \\
1& 0\n\end{bmatrix}
$$
\n
$$
\begin{bmatrix}\n8-2 \\
1& 0\n\end{bmatrix}
$$
\n
$$
\begin{bmatrix}\n8-2 \\
1& 0\n\end{bmatrix}
$$
\n
$$
\begin{bmatrix}\n8-2 \\
1& 0\n\end{bmatrix}
$$
\n
$$
\begin{bmatrix}\n8-2 \\
1& 0\n\end{bmatrix}
$$
\n
$$
\begin{bmatrix}\n8-2 \\
1& 0\n\end{bmatrix}
$$
\n
$$
\begin{bmatrix}\n8-2 \\
1& 0\n\end{bmatrix}
$$
\n
$$
\begin{bmatrix}\n8-2 \\
1& 0\n\end{bmatrix}
$$
\n
$$
\begin{bmatrix}\n8-2 \\
1& 0\n\end{bmatrix}
$$
\n
$$
\begin{bmatrix}\n8-2 \\
1& 0\n\end{bmatrix}
$$
\n
$$
\begin{bmatrix}\n8-2 \\
1& 0\n\end{bmatrix}
$$
\n
$$
\begin{bmatrix}\n8-2 \\
1& 0\n\end{bmatrix}
$$
\n
$$
\begin{bmatrix}\n8-2 \\
1& 0\n\end{bmatrix}
$$
\n
$$
\begin{bmatrix}\n8-2 \\
1& 0\n\end{bmatrix}
$$
\n
$$
\begin{bmatrix}\n8-2 \\
1& 0\n\end{bmatrix}
$$
\n
$$
\begin{bmatrix}\n8-2 \\
1
$$

| $[r-r]$ | $[r-r]$ | $(X,d_X) \int_{\text{c}^{1}} \int_{\text{c}^{1}} \int_{\text{c}^{2}} \int_{\text{c}^{2}} \int_{\text{c}^{$ |
|---------|---------|----------------------------------------------------------------------------------------------------|
|---------|---------|----------------------------------------------------------------------------------------------------|

$$
\begin{bmatrix}\n\mathbf{y} - \mathbf{y} & \mathbf{y} & \mathbf{Q}_n(x) & \mathbf{y} & \mathbf{y} &
$$

## پیشگفتار مترجمین

کتابی که در پیش رو دارید ترجمه کتابی است به همین نام تالیف آقای *جیمز آندرسون* استاد دانشگاه *سوتامیتون* انگلستان. مطالب این کتاب جند دوره در آن دانشگاه تدریس شده است. همچنین ترجمه فارسی آن چند نیمسال در دانشکده ریاضی و علوم کامپیوتر دانشگاه صنعتی امیرکبیر و دانشگاه شاهد بعنوان درس اختیاری دروره کارشناسی ارائه گردیده است.

رویکرد این کتاب به هندسه هذلولوی بر اساس برنامه ارلانگن کلاین است که به هندسه بصورت عمل یک گروه روی یک فضا نگاه میکند و از این جهت با سایر کتب در این زمینه کاملاً متفاوت است. الگوی انتخاب شده برای هندسه هذلولوی نیم صفحه بالایی صفحه مختصات است و با توجه به قضایایی که در کتاب اثبات شده، مفاهیم مطرح شده را می توان در مورد سایر الگوها از جمله قرص پوانکاره و کلاین بکار برد. توضیحات بیشتر در این زمینه در پیشگفتارهای مولف آمده است.

در ترجمه این کتاب حفظ امانت شده است و مطالب کتاب بدون دخل و تصرف ترجمه شده است و در جاهایی که به نظر مترجمین اشتباه چایی وجود داشته بدان اشاره شده است. بی شک این ترجمه دارای اشتباهات و اشکالات زیادی است که امید است خوانندگان محترم با اعلام نظر خود به مترجمین در غنای آن سهیم باشند.

در اینجا لازم است از انتشارات دانشگاه صنعتی امیرکبیر که چاپ این کتاب را تصویب و به انجام رساندهاند و همچنین دانشجویان عزیزی که با انتخاب این درس ٍ در به بار نشستن این کتاب سهم به سزایی داشتهاند و همکارانی که مشوق ما بودهاند تشکر و سپاسگزاری کنیم.

پیشگفتار چاپ دوم

ورود شما را به چاپ دوم «*هندسه هذلولوی» خو*شآمد میگویم و از خواندن آن متشکرم. سعی کردهام که ساختار اصلی کتاب را بطور نسبی حفظ کنم بطوریکه کماکان برای خوانندگانی که آن را بعنوان کتاب درسی یا خود آموز می خوانند قابل استفاده باشد. همچنین سعی کردهام جنبه خودکفایی کتاب را حفظ کنم. چند تمرین جدید و کمی مطالب جدید به همه فصلها اضافه شده است و در عوض چند تمرین و کمّی از مطالبٌ حذفٌ شده است. در مجموع، فصل های ۱، ۲، ۳، ٤ و ٥ اساساً همانطور که در چاپ اول بودهاند، باقی ماندهاند.

علاوه بر این تغییرات جزیی در مورد تمرینها و مطالب، کتاب دو تغییر اساسی نیز ییدا کرده است. اول اینکه تمرکز فصل ٤ را بر مدلهای مستوی صفحه هذلولوی بنا نهادهام که از آنالیز مختلط بدست می]یند. این کار باعث شده است که مطالب پیشرفتهتری از آنالیز مختلط مطرح شود ولی نه آن اندازه که جنبه خودکفایی کتاب تهدید شود. سعی کردهام ارتباط بین هندسه هذلولوی مسطح با آنالیز مختلط را روشن تر کنم.

دوم این که فصل۲ را کاملاً عوض کردهام. موضوعات مربوط به زیرگروهای گسسته ( Möb(H برداشته شده است. بجای آن مدل هذلولویگون صفحه هذلولوی معرفی شده است. متاسفانه احساس نکردم که جا دارم به مدل کلاین نیز بطور مبسوط بپردازم و لذا بوسیله مدل کلاین پلی بین قرص پوانکاره و مدل هذلولویگون نزدهام ولی این کار توسط دیگران انجام شده است. فصل۲ کتاب را با نگاهی کوتاه به هندسه هذلولویگون از بعدهای بالا به پایان رساندهام.

اصولاً مطالب مورد نیاز برای خواندن کتاب نسبت به چاپ اول آن تغییر نکرده است. این کتاب اساساً برای دانشجویان دوره کارشناسی سال&ای سوم و چهارم نوشته شده است که مقداری ریاضیات حسابی (یک متغیره و چند متغیره) خصوصاً تعریف طول قوس، انتگرالگیری نواحی فضای اقلیدسی و قضیه تغییر متغیر، قدری آنالیز خصوصاً ییوستگی، مجموعههای باز و بسته در صفحه، اینفیموم و سوپریموم و قدری مطالب اصلی آنالیز مختلط از جمله حساب اعداد مختلط  $\,C\,$  و اصول توابع تحلیلی خواندهاند.

مایلم این پیشگفتار را با اضافه کردن قدردانی به فهرست کسانی که در پیشگفتار چاپ اول آن آورده شده به پایان برم. لازم میدانم از *کارن پورت ویک* در موسسه اشپرینگر بخاطر این که به اینجانب فرصت دادند که این چاپ دوم را بنویسم و صبر و بردباری خرج دادند تشکر کنم. من به تدریس درس *هندسه هذلولوی د*ر دانشگاه *سوتامپتون ادامه دادها*م و در آنجا این کتاب اساس کار بوده است. مایلم از دانشجویانی که بخشی از این درس در

چند سال گذشته بودند و اشتباهات اتفاقی را تذکر دادهاند تشکر کنم. البته اشتباهاتی که مانده است از اینجانب است. لازم میدانم از همسرم باربارا به خاطر تحمل و بردباری که یک بار دیگر در مراحل نهایی نوشتن کتاب بخرج داد، سپاسگزاری کنم.  $\mathbf{u}^{(1)}$  ,  $\mathbf{u}^{(2)}$ 

# پیشگفتار چاپ اول

آنچه در دست دارید مقدمهای بر مبانی هندسه هذلولوی در صفحه است. نوشتن این کتاب مشکل بود نه به خاطر این که مطالبی نداشتهام که در کتاب بیاورم بلکه بیشتر بخاطر اینکه مرتب به مطالبی برخورد میکردم که احساس میکردم باید در یک متن مقدماتی آورده شود. اعتقاد دارم أنچه از روند نوشتن تراوش میکند احساس خوبی برای هندسه هذلولوی بدست می دهد.

این کتاب بعنوان یک متن درسی یا بیشتر یک کتاب خودآموز و شاید یک درس خواندنی جهتدار نوشته شده است. به همین علت من جواب همه تمرینها را آوردهام. سعی کردهام تمرینها را طوری انتخاب کنم که پوشش معقولی برای انواع محاسبات و اثباتها باشند و مطالب را بهتر در ذهن بنشانند. خواننده باید احساس آزادی کند در اینکه چگونه تمرینهای خود را از نظر اثبات و محاسبات تنظیم و از سایر منابع استفاده کند.

من كوشش كردهام كه متن تا حد ممكن خودكفا باشد و حتىالمقدور از محاسبات ریاضی کمتر استفاده شود. کتاب برای یک دانشجوی سال سوم و چهارم نوشته شده که مقداری ریاضیات عمومی خصوصاً تعریف طول قوس، انتگرالگیری روی نواحی در فضای اقلیدسی، قضیه تغییر متغیر، مقداری آنالیز بویژه پیوستگی، مجموعههای باز و بسته در صفحه، اینفیموم و سوپریموم، خوانده باشد و همچنین با اعداد مختلط، همانقدر که در اغلب کتابها درباره صفحه مختلط  $\mathscr{C}$  گفته میشود آشنا باشد و لازم  $\;$  است که درس آنالیز مختلط را گرفته باشد و همچنین مقداری با جبر مجرد آشنا باشد. چون ما فقط از مطالب بسیار پایهای نظریه گروهها استفاده میکنیم.

هندسه نااقلیدسی در کل و هندسه هذلولوی بخصوص، بخشی از ریاضیات است. که تاریخ جالبی دارد که همه بوسیله محققینی از سراسر دنیا به طور فعال مطالعه می شود. یک دلیل اینکه جذابیت هندسه هذلولوی تداوم دارد آن است که حوزههای مختلفی شامل آنالیز مختلط، جبر مجرد، نظریه گروهها، نظریه اعداد، هندسه دیفرانسیل و توپولوژی با بعد پایین و حوزههای فراوان دیگر در ارتباط با هندسه هذلولوی می باشند.

این کتاب یک کتاب مقدماتی به صورت دائرهٔ المعارف در مورد هندسه هذلولوی نیست، بلکه در عوض تنها یک نیمرخ آن است. به ویژه میخواستم یک کتاب هندسه هذلولوی بنویسم که در آن مفروضات کمی فرض شده باشد و هرچه بیشتر از دیدگاه کلاین به هندسه منبعث شود که از این منظر هندسه هذلولوی، مطالعه کمیاتی است که تحت یک گروه ناوردا می.اند. درنتیجه نمیخواستم بدون داشتن یک احساس معقول، صرفاً طول قوس هذلولوی یا گروه طولپاهای هذلولوی روی کاغذ بیاورم بلکه در عوض می خواستم تا حد ممکن مطالب به طور طبیعی ظاهر شوند. فکر میکنم که این کار را در این کتاب انجام دادمام.

مطالب زیادی وجود دارد که آنها را در کتاب نیاوردهام، از جمله مدل،های کلاین و هذلولی گون برای صفحه هذلولوی. همچنین اشارهای به تاریخ هندسه هذلولوی کردهام و برای تعریف صفحه هذلولوی رویکرد اصل موضوعی را انتخاب نکردهام. یک دلیل برای این حذفیات این است که هم اکنون تعدادی کتاب عالمی هم در مورد تاریخ هندسه هذلولوی و هم در مورد رویکرد اصل موضوعی آن وجود دارد و احساس من این بود نمی توانم چیزی به آنچه انجام شده اضافه کنم. ادبیات گستردهای در مورد هندسه هذلولوی وجود دارد. خواننده علاقهمند برای *مطالعه بیشتر* به فهرست منابع در انتهای کتاب هدایت شده است.

حال به ذکر خلاصهای کوتاه از رویکرد انتخاب شده در این کتاب میپردازیم. ابتدا یک مدل هندسه هذلولوی؛ یعنی مدل نیم صفحه بالایی  $H$  را توسعه میدهیم و آنچه منظور ما از خط هذلولوی در  $H$  است، تعریف میکنیم. سپس تلاش میکنیم یک گروه از تبدیلات IH تعیین کنیم که خطوط هذلولوی را به خطوط هذلولوی ببرد و این کار موجب میشود که اوقات ما صرف مطالعه گروه \*Möb از تبدیلات هذلولوی و گروه تبدیلات هذلولوی عام Möb شود.

بعد از تعیین زیرگروه(Mbb(H از Möb که IH را حفظ می کند، یک عنصر طول قوس ناوردا روی IH بدست میآوریم. یعنی وسیلهای برای محاسبه طول هذلولوی یک مسیر  $H$  (a,b]):  $f:[a,b]\to H$  بدست می $\bar{f}$ وریم بطوریکه طول هذلولوی یک مسیر تحت عمل Mö $b(H)$  ناوردا است. این بدان معنی است که طول هذلولوی مسیر انتقال داده شده ( $f:[a,b]\to H$  برابر با طول هذلولوی مسیر انتقال داده شده آن  $H$   $\mapsto$   $p$ f : [a,b] به ازای هر عضو  $\gamma$  در (  $M$   $N$  باشد. حال می توانیم یک  $H$  متر طبیعی روی IH بر حسب کوتاهترین طول یک مسیر که دو نقطه را به هم وصل می کند، تعريف كنيم.

بعد از کند و کاو در محاسبات مربوط به طول هذلولوی به بحث تحدب و چند ضلعی هذلولوی و سپس مثلثات چندضلعیها در صفحه هذلولوی می پردازیم و سه قاعده اساسی مثلثات در صفحه هذلولوی را بدست می[وریم. همچنین نشان میدهیم که چگونه مساحت هذلولوی را محاسبه کنیم و فرمول گاوس-بونه را در مورد چند ضلعیهای هذلولوی بیان و اثبات می کنیم که مساحت هذلولوی یک چند ضلعی را بر حسب زوایای داخلی اَن بدست

می دهد. در طول این تحلیل ها مدلهای دیگری از هندسه هذلولوی بویژه مدل قرص پوانکاره  $D$  را معرفی می کنیم. با توضیح و کندوکاو مختصری در مورد خوش رفتاری یک زیر گروه ( Möb(IH مطلب را به پایان میبریم.

مایلم این پیشگفتار را با چند تشکر و قدردانی به پایان ببرم. تشکر و سپاسگزاری را از *سوزان هشلت بخاطر پیشنهاد نوشتن این کتاب شروع می کنم. و همچنین دیوید ایرلند که ب*ر کامل شدن آن نظارت داشت. قسمتی از نوشتن این کتاب وقتی که من در دانشکده ریاضی دانشگاه *رایس میه*مان بودم، یعنی سال تحصیلی ۱۹۹۹–۱۹۹۸ انجام شده است و تشکرات خود را تقدیم دانشکده ریاضی آنجا و خصوصا *فرانک جونز می*کنم که در آن زمان ریاست آنجا را بعهده داشت و برای میهمان شدن من کمک کردند. این کتاب بر اساس درس های من در مورد هندسه هذلولوی در دانشگاه *سوتامیتون* در نیم.سال.های پاییزی سال های تحصیلی ۹۷–۱۹۹۲ و ۹۸–۱۹۹۷ پایهریزی شده است. از دانشجویان این کلاس۵ما و همچنین دانشجویان دانشگاه *رایس* تشکر میکنم که چشمان تیزبین آنان در یالایش نهایی متن خیلی کمک کرد. البته اشتباهات باقی مانده از اینجانب است.

همچنین از همه معلمان ریاضی!م بویژه *تد شیفیرین و مارلی ماسکیت*، یدر و مادرم و *بات و مارگارت و خواهرانم الیزابت و کارن برای عشق و علاقه و حمایت آنان در طول این* سال@ا تشکر میکنم. همچنین از *باربارا* که در مراحل نهایی نوشتن این کتاب با من صبر و تحمل کرد، تشکر میکنم.

## فضاهای پایه

در این فصل برای آنچه که باید عرضه شود، پایهای بنا میکنیم. به عبــارت دیگــر مــدل نیمصفحه بالایی H را برای صفحه هذلولوی تعریف میکنیم کـه بـسیاری از مطالـب ایــن کتاب در این مدل مطرح می شوند. خطوط هــذلولوی را تعریــف کــرده و مقــداری در مــورد توازی صحبت میکنیم. برای اینکه به ساخت گـروه معقـولی از تبــدیلات IH کمــک کــرده باشیم، افق دید خود را به بررسی کـره ریمــان  $\overline{\mathit{C}}$  توســعه داده و ایــن فــصل را بــا ملاحظــه نشاندن  $H$ در  $\overline{\mathscr{C}}$  به پایان میبریم.

## ۱-۱ یک مدل برای صفحه هذلولوی

بحث خود را با توضیح یک مدل برای صفحه هذلولوی شروع مـیکنـیم. منظـور مـا از مدل، انتخاب یک فضای زمینه و انتخاب چگونگی و تعبیر اشیاء هندسی از قبیل نقطه و خط در این فضای زمینه میباشد. همانطوریکه در طول کتاب خواهیم دیـد، تعـداد زیـادی مـدل برای صفحه هذلولوی وجود دارد. برای اینکه توضیح جامعی تا حــد امکــان از ایــن هندســه ارائه شود با کار کردن روی یک مدل خاص شروع میکنیم.

مدل صفحه هذلولوی که در آن کار میکنیم، مدل نیمصفحه بالایی است. فضای زمینه این مدل *نیمصفحه بالایی IH* در صفحه مختلط  $\mathscr C$  است که به صورت زیر تعریف می شود:  $H = \{z \in \mathbb{C} \mid \operatorname{Im}(z) > \cdot\}$ 

از مفهوم عادی نقطه و همچنین از مفهوم معمولی زاویه که  $H$  از  $\ell$  به ارث مــیبــرد، استفاده می کنیم؛ یعنی زاویه بین دو منحنی در IH را زاویه بین منحنی۵ا وقتی که بــه عنــوان منحنی در  $\mathcal C$  تلقی شوند، تعریف میکنیم و این به نوبه خود زاویه بین خطوط مماس بر آنها است.

از آنجاییکه خطوط هذلولوی در  $H$  را بر حسب خطـوط اقلیدسـی و دوایـر اقلیدسـی در  $\ell$  تعریف خواهیم کرد، اینک با محاسباتی در  $\ell$  شروع میکنیم.

تمرين ١–١.  $(x-h)^2 + (y-k)^2 = r^2$  معادلات خط اقلیدسی  $c = -ax + by + c = 0$  و دایره اقلیدسی را برحسب مختصات مختلط  $z = x + iy$  در  $\mathcal{D}$  بیان کنید.

فرض کنیم  $S^1 = \{z \in \mathcal{C} \mid \lvert z \rvert = 1\}$  دایره یکه در  $\mathcal{D}$  باشد. فرض کنیم  $A$  یک دایره اقلیدسی با مرکز اقلیدسی  $e^{i\theta}$  بــا شــرط 1< r و شــعاع اقلیدســی 0 <  $S \, >$  باشــد. نــشان  $s=\sqrt{r^2}-1$  دهید  $A$  بر ' $S$  عمود است اگر و فقط اگر  $A$ اینک آمادگی داریم *خط هذلولوی در IH* را تعریف کنیم.

تعريف ١-١.

تمرين ١-٢.

دو نوع *خط هذلولوی* به ظاهر متفاوت وجود دارد که هر دو بر حسب اشیاء اقلیدسی در  $\ell$  تعریف میشوند. یکی اشتراک  $H$  با یک خـط اقلیدسـی در  $\ell$  اسـت کــه بــر محــور حقیقی  $R$  در  $\mathscr C$  عمود است. دیگری اشتراک  $H$  با یک دایره اقلیدسی با مرکزی روی خـط حقيقى  $I\!\! R$  است.

در شکل ۱–۱ مثالهایی از خطوط هذلولوی در  $H$  نشان داده شده است.

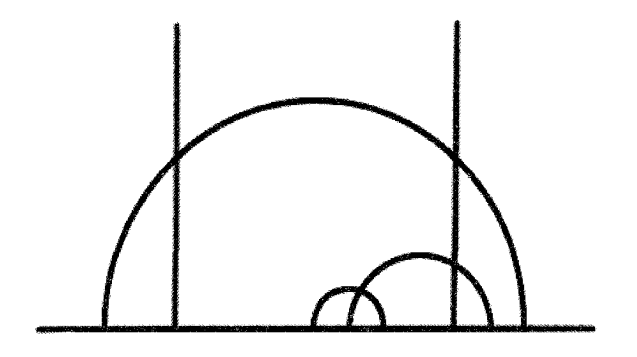

 $H$ شکل ا-ا خطوط هذلولوی در

در بخش۱–۲ روشی را برای یکسانسازی این دو نوع خط هذلولوی به ظـاهر متفـاوت خواهیم دید. ولی فعلاً با در نظر گرفتن این تعریف از خط هذلولوی به بررسی کردن برخـی از خواص پايهاي هندسه هذلولوي مي پردازيم.

مشابه هندسه اقلیدسی، خطوط هذلولوی در IH باید دارای ایس خاصیت باشسند ک همواره یک و فقط یک خط هذلولوی، بین دو نقطه متمایز  $H$  وجود داشته باشد. برقــراری این خاصیت در مورد خطوط هذلولوی در IH که به صـورت بـالا تعریـف شـدند، نتیجـه محاسبات نسبتاً مستقيمي است.

#### گزاره ۱-۲.

به ازای هر دو نقطه متمایز p و q در  $H$  یک خط هذلولوی یکتای  $\ell$  در  $H$  وجود دارد که از p و q میگذرد.

**اثبات**. ابتدا با بحث وجود چنین خطی شروع میکنیم. دو حالت برای بررسی وجبود دارد. ابتـدا فـرض مــیکنــیم Re(p) = Re(q). در ایــن صــورت خــط اقلیدســی L بــا  $p$  معادله  $L = \{z \in \mathbb{C} \mid \ \operatorname{Re}(z) = \operatorname{Re}(p)\}$ ، بر محور حقیقی عمـود اسـت و از دو نقطـه  $q$  و  $q$  می گذرد.  $q$  اخط هذلولوی  $H \cap H = \ell = L \cap H$  خط هذلولوی مطلــوب اســت کــه از  $q$  و مي گذرد.

 $q$  حال فرض میکنیم Re(p) ≠ Re(q) . از آنجاییکه خط اقلیدســی گذرنــده از  $p$  و دیگر بر  $R$  عمود نیست، باید یک دایره اقلیدسی بــسازیم کــه مرکــز آن روی  $R$  باشــد و از نقاط p و q مگذرد.

فرض می کنیم  $L_{\it na}$  یارہخط اقلیدسـی باشـد کــه  $p$  را بــه  $q$  وصــل مــی کنــد و فــرض  $q$  میکنیم  $K$  عمود منصف  $L_{pq}$  باشد. در ایــن صــورت هــر دایــره اقلیدســی کــه از  $p$  و میگذرد، مرکز آن روی  $K$  قرار دارد. چون  $p$  و  $p$  قسمتهای حقیقی نامساوی دارند، خـط اقلیدسی  $K$  مـوازی  $R$  نیــست و لــذا  $K$  و  $R$  در یــک نقطــه یکتــای  $c$  یکــدیگر را قطــع می کنند. فرض کنیم A دایره اقلیدسی به مرکز نقطـه تقــاطع c و بــا شــعاع  $|c-p|$  باشــد. لذا $A$  از  $p$  میگذرد. چــون  $c$  روی  $K$  قــرار دارد، بنــابراین $|c - p|$ | $|c - p|$ و لــذا  $A$  از  $p$  نقطه  $q$  نیز میگذرد. در این صورت  $\mathrel{H}\cap\mathrel{H}=\ell=A\cap\mathrel{H}$  خط هذلولوی مطلــوب اســت کــه از و q مي گذرد.

یکتایی خط هذلولوی مار بر p و  $p$ ، از یکتایی خطوط اقلیدسی و دوایر اقلیدسی مورد استفاده در ساختن آن، نتیجه میشود. بدین ترتیب اثبات گزاره ۱–۲ تمام است.

#### فهوالمطلوب

توجه کنید که استدلال به کار رفته در اثبــات گــزاره ۱–۲ عمــلاً اطلاعــات بیــشتری در بردارد. به ازای هر دو نقطه متمایز  $p$  و  $p$  در  $\mathcal C$  با قسمت $\epsilon$ ای حقیقــی متمــایز، یــک دایــره اقلیدسی یکتا با مرکزی روی  $R$  وجود دارد که از  $p$  و  $p$  میگذرد. نکته اساسی این است  $L_{pa}$ که مرکز هر دایره اقلیدسی مار بر  $p$  و  $p$  روی  $K$ ، عمود منصف یارهخـط اقلیدســی که p را به q وصل میکند، قرار دارد و  $K$  موازی  $R$  نیست.

 $\mathrel{\mathit{C}}$  از آنجاییکه فضای زمینـه  $H$  بــرای ایــن مــدل از صــفحه هــذلولوی را مــشمول در انتخاب کردیم و چــون خطــوط هــذلولوی در  $I\!\! H$  را برحــسب خطــوط اقلیدســی و دوایــر اقلیدسی در  ${\mathscr C}$  تعریف کردیم، بنابراین برای تحلیل رفتار خطوط هذلولوی مـی تـوانیم همـه حقایق صادق در مورد خطوط اقلیدسی و دوایر اقلیدسی را به کار بریم. در واقع، مختصات معمولی روی IH را برای کار کردن در دست داریم.

مثلاً اگر  $\ell$  خط هذلولوی در  $H$  مار بر  $q$  و  $q$  در  $H$  باشد، می $توانیم  $\ell$  را برحسب$ و  $q$  به طور صریح بیان کنیم. وقتی ک $p$  و  $p$  دارای قــسمتهـای حقیقــی مــساوی  $p$  $L = \{z \in \mathbb{C} \mid \text{ Re}(z) = \text{Re}(p)\}$  باشند، دیدیم که  $\ell = L \cap H$  که در آن  $L$  خط اقلیدســی اســت. بيــان  $\ell$  بــر حــسب p و q در حالــت  $\mathrm{Re}(q) \neq \mathrm{Re}(p)$  را بــه عنــوان تمــرين وا مي گذاريم.

#### تمرين ١-٣.

 $A$  فرض کنیم  $p$  و  $p$  نقاط متمایزی در  ${\mathcal{C}}$  با قسمت $A$ ای حقیقی نامساوی باشند و

دایسره اقلیدسسی بــا مرکــزی روی  $R$  و مــار بــر  $p$  و  $p$  باشــد. مرکــز اقلیدسسی c و شــعاع اقلیدسی r دایره A را برحسب Re(p) ،  $\text{Im}(p)$  ، Re(p) و Im(g) بیان کنید.

یک سوال منطقی در اینجا مطرح است که آیا هندسه هذلولوی در  $H$  با این تعریـف از خط هذلولوی، عملاً متفاوت از هندسـه اقلیدســی معمــولی در  $\ell$  اســت کــه بــا آن آشــنا هستیم؟ جواب این سوال کاملاً مثبت اسـت و هندسـه هــذلولوی در  $H$ خیلــی متفــاوت از هندسه اقلیدسی در  $\mathcal{D}$ رفتار میکند.

یک روش برای مشاهده این تفاوت ایـن اسـت کـه رفتـار خطـوط مـوازی را مـورد ملاحظه قرار دهیم. یادآوری میکنیم که خطوط اقلیدسی در  $\ell$  موازی می,باشند اگــر و فقــط اگر مجزا از هم باشند. این تعریف را در صفحه هذلولوی نیز قبول میکنیم.

تعريف ١-٣.

دو خط هذلولوی *موازی'* هستند، چنانچه مجزا از هم باشند.

در هندسه اقلیدسی خطوط موازی وجود دارند. در واقع اگـر  $L$  یـک خـط اقلیدســی  $K$  بوده و  $a$  یک نقطه  $\emptyset$  باشد که روی  $L$  قرار نداشته باشد، آنگــاه یــک و فقــط یــک خــط وجود دارد که از a میگذرد و با  $L$  موازی است.

در واقع، در هندسه اقلیدسی خطوط موازی، متساویالفاصــله ٔ نیــز مــی؛اشــند؛ یعنــی اگر  $L$  و  $K$  خطوط اقلیدسی مـوازی باشــند و اگــر  $a$  و  $b$  نقــاطی روی  $L$  باشــند، در ایــن . صورت فاصله اقلیدسی  $a$  تا $K$  برابر است با فاصله اقلیدسی  $b$  تا

در هندسه هذلولوي، توازي کاملاً متفاوت رفتار مي کند. هر چند هنوز معيــاري بــراي اندازهگیری فاصله هذلولوی در دست نداریم، میتوانیم یک توصیف کیفی از خطوط موازی ارائه دهيم.

#### قضيه ١-٤.

 $\ell$  فرض کنیم  $\ell$  یک خط هذلولوی در  $H$  باشد و  $p$  یک نقطه از  $H$  باشد ک $\ell$  ووی  $\ell$  $\,p\,$  قرار ندارد. در این صورت تعداد نامتناهی خط هذلولوی متمایز وجود دارند که از نقطـه میگذرند و با ¢ موازی میباشند.

<sup>1</sup> Parallel <sup>2</sup> Equidistant

**اثبات**. مانند اثبات گزاره ۱–۲، دو حالت برای بررسی وجود دارد. ابتدا فرض می کنیم <sup>0</sup> مشمول در یک خط اقلیدسی مانند  $L$  باشد. از آنجاییکه  $p$  روی  $L$  قرار ندارد. بنابراین یک خط اقلیدسی  $K$  وجود دارد که از p میگذرد و با  $L$  موازی اسـت. چــون  $L$  بــر  $R$  عمــود است، نتیجه می شود که K نیز بر @ عمود است. بنابراین پـک خـط هــذلولوی در IH کــه  $K \cap I\!\! H$  از  $p$  بگذرد و با  $\ell$  موازی باشد عبارت است از

 $x$  برای ساختن یک خط هذلولوی دیگر که از p بگذرد و با  $\ell$  موازی باشد، یک نقطـه روی  $R$  بین  $L$  و  $K$  را در نظر می $\mathcal P$ یریم و فرض می $\mathcal P$ ینم  $A$  دایره اقلیدسی باشد که مرکـز آن روی  $R$  است و از نقاط x و p میگذرد. میدانیم که چنـین دایــرهای وجــود دارد زیــرا  $Re(x) \neq Re(p)$  که

 $A \cap I\!\! H$  با توجه به نحوه ساختن،  $A$  و  $L$  مجزا میباشند و در نتیجه خط هذلولوی از  $\ell$  مجزا است. یعنی  $A\cap H$ خط هذلولوی دومی است که از نقطـه p مـی $\ell$ ـذرد و بـا $\ell$ موازی است. از آنجاییکه تعداد نامتناهی نقطه روی  $R$  بین  $K$  و  $L$  وجود دارد، ایــن نحــوه  $\ell$  ساختن، تعداد نامتناهی خط هذلولوی متمایز به دست میدهــد کــه از p مــیگذرنــد و بــا موازی میباشند. تصویری از این پدیده در شکل ۱-۲ ارائه شده است.

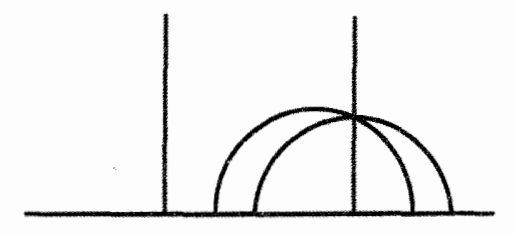

شکل ا-۲ چندین خط هذلولوی موازی

تمرين ١-٤.

یک توصیف صریح از دو خط هذلولوی در IH ارائه دهید که از i میگذرند و با خط . هذلولوی  $H \cap H = \{ z \in \mathbb{C} \mid \text{Re}(z) = r \} \cap H$  موازی می

حال فرض کنیم  $\ell$  مشمول در یک دایــره اقلیدســی  $A$  باشــد. فــرض کنــیم  $D$  دایــره اقلیدسی باشد که همهرکز ٔ با A باشد و از نقطه  $p$  بگذرد از آنجاییکه دوایر همهرکــز مجــزا هستند و دارای مرکز یکسانی میباشند، یک خـط هــذلولوی گذرنــده از p و مــوازی بــا  $\ell$  $D \cap H$  عبارت است از

برای ساختن خط هذلولوی دومی که از  $p$  بگذرد و با  $\ell$  مـوازی باشـد، یـک نقطـه دلخواه x را روی  $R$  بین A و D انتخاب میکنیم. فرض کنیم  $E$  دایره اقلیدسی بــا مرکــزی روی  $R$  باشد که از نقاط  $x$  و  $p$  میگذرد. مجدداً با توجه به نحوه ساختن،  $E$  و  $A$  مجـزا میباشند و در نتیجه  $E \cap H$  یک خط هذلولوی است که از  $p$  مــی گــذرد و بــا  $\ell$  مــوازی است.

مانند بالاً، چون تعداد نامتناهی نقطه روی  $R$  بین A و D موجودنـد، بنــابراین تعــداد نامتناهی خط هذلولوی موجودند که از p میگذرند و با  $\ell$  موازی هستند. یـک تـصویری از این پدیده در شکل ۳–۱ ارائه شده است.

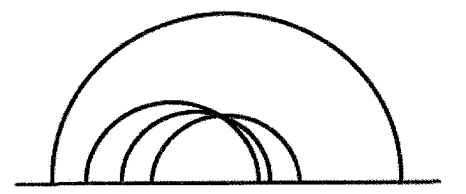

شکل ۳-۱ چندین خط هذلولوی موازی

بدين ترتيب اثبات قضيه ١–٤ كامل مي شود.

فهوالمطلوب

تمرين ١-٥. یک توصیف صریح از دو خط هذلولوی در  $H$  ارائه دهید ک $\,$  از  $\,$  مـی گذرنــد و بــا خط هذلولوی  $A\cap H$  =  $\ell$  موازی میباشند که در آن  $\ell$  دایره اقلیدسی با مرکز اقلیدســی۲– و شعاع اقلیدسی ۱ میباشد. حال یک مدل داریم که با آن کار کنیم. بخش عمده این کتاب اختصاص به بررسی و کشف خواص این مدل خاص صفحه هذلولوی دارد، اگر چه، گــاهی بــه بررســی و کــشف خواص مدلهای دیگر نیز خواهیم پرداخت. اگرچـه روی مـدلهـایی از صـفحه هـذلولوی متمرکز خواهیم شد که فضای زمینه آنها، زیرمجموعهای از  $\mathscr{O}$ است، ولی خاطر نشان مـی-کنیم که مدل،های دیگری نیز وجود دارند. یکی از چنین مدل،هایی، یعنی مدل هــذلولیگون را در بخش ٦-١ بررسی خواهیم کرد.

این بخش را با ارائه چند نکتهای درباره جنبه تاریخی مبحث بـه پایـان مـیرسـانیم. تقریباً به طور کامل در جهت عکس روند تاریخی هندسه هــذلولوی حرکــت خــواهیم کــرد. یک روش عادی دیگر، شروع کردن با اصل موضوعی کردن هندسه اقلیدسی است. یکسی از  $p$  اصول، درباره خطوط موازی به معنای بالا می $\mathfrak{t}$ شد، یعنی به ازای خط اقلیدسی  $L$  و نقطه که روی  $L$  قرار ندارد، یک خط اقلیدسی یکتا وجود دارد که از  $p$  می $\mathcal{L}$ درد و بــا $L$  مــوازی است. این اصل گاهی به عنوان «اصل توازی» مطرح مـیگـردد کــه ایــن صــورت آن توســط *يليفير* ' ارائه شده است.

هندسه هذلولوی توسط همان اصول هندسه اقلیدسی تعریف شد با یک اصل تـوازی هذلولوی؛ یعنی به ازای هر خط هذلولوی  $\ell$  و نقطه  $p$  کـه روی  $\ell$  قــرار نــدارد، حــداقل دو خط هذلولوی وجود دارند که از  $p$  میگذرند و با  $\ell$  موازی هستند.

سپس نشان داده شد که مدل نیمصفحه بالایی، با خط هذلولوی تعریف شده در بالا، یک مدل برای نمایش هندسه هذلولوی است. برای مثال، کتاب استال [۳۱] گرینبـرگ آ [۱۲] و منابع معرفی شده در بخش مطالعات بیشتر را ملاحظه کنید.

در این کتاب، با دیدگاه اصل موضوعی کمتر کار میکنیم و تـرجیح مـی۵هـیم کـه از مختصات معقول نیم صفحه بالایی استفاده کنیم که به ما اجازه میدهد محاسبات خــود را بــه طور مستقيم انجام دهيم.

اولین کار مهم ما این است که تعیمین کنـیم در ایــن تعریــف هندســه هــذلولوی، أیــا اطلاعات كافي براي تعريف نمودن طول هذلولوي، فاصله هــذلولوي و مــساحت هــذلولوي در  $H$  در اختیار داریم؟ این امر را به کمک گروه تبدیلاتی از  $H$  انجام میدهیم که خطوط هذلولوي را به خطوط هذلولوي مي برند.

<sup>1</sup> Playfair

 $2$  Stahl

 $3$  Greenberg

براي جنبه تاريخي موضوع، روزنفلد` [29]، گرينبرگ [16]، و بنولا` [11] را ملاحظه کنید. همچنین ترجمههای استیل ول[33] از مقالات اصیل بلترامی، کلاین و یوانکاره و همـه نقش آفرينان در توسعه هندسه هذلولوي جالب است.

### $\overline{\mathbb{C}}$  . کره ریمانی در  $\mathbb{T}-1$

برای تعیین تبدیلاتی از IH که خطوط هذلولوی را به خطوط هذلولوی می برنـد، ابتـدا به وعدهای که قبلاً دادهایم یعنی یکسان کردن دو نوع خط هذلولوی به ظاهر متفاوت، یعنــی خطوط مشمول در یک خط اقلیدسی و خطوط مشمول در یک دایره اقلیدسی، مـی پــردازیـم. ایده اساسی و کلیدی ما عبارت است از مشاهده این نکته که هر دایره اقلیدسی را می توان بــا اضافه کردن یک نقطه تنها به یک خط اقلیدسی به دست آورد.

 $\mathcal{E}: S' - \{i\}$ برای تصریح، فرض میکنیم 'S دایره یکه در  $\mathcal C$  باشد و تابع  $\mathbb R$   $\longrightarrow$  برا در نظر میگیریم که بدین ترتیب تعریف میشود: به ازای هــر نقطــه z در {i} – 'S، فــرض کنیم  $K_z$  خط اقلیدسی گذرنده از z و i باشد و قرار میدهیم  $K_z \cap K_z = \mathbb{R} \cap K_z$ . ایس تــابع خوش تعریف است، زیرا  $K_z$  و  $R$  همدیگر را در یک نقطه یکتا قطع میکنند، به این شــرط  $\text{Im}(z) \neq 0$  که  $\neq$   $\text{Im}(z) \neq 0$ . شکل  $\text{Im}(z)$  ببینید.

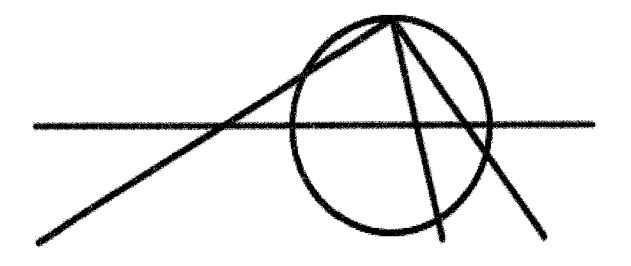

شکل ا-٤ تصوير کنجنگاري

این عمل را *تصویر کنج;نگاری" می*نامیم. برحسب مختصات دکارت<sub>ی</sub> معمول<sub>ی</sub> صـفحه،  $K_z$  محور حقیقی  $R$  در  $\mathscr{C}$  متناظر با محور x –ها است و در نتیجه ( $\zeta(z)$  طول از مبدأ خـط است. با انجام محاسبه، میبینیم که  $K_z$  دارای شیب زیر است:

- <sup>1</sup> Rosenfeld
- Bonola
- Stereographic projection

$$
m = \frac{\text{Im}(z) - 1}{\text{Re}(z)}
$$
\n
$$
m = \frac{\text{Im}(z) - 1}{\text{Re}(z)}
$$
\n
$$
y - 1 = \frac{\text{Im}(z) - 1}{\text{Re}(z)}x
$$
\n
$$
y - 1 = \frac{\text{Im}(z) - 1}{\text{Re}(z)}x
$$
\n
$$
\xi(z) = \frac{\text{Re}(z)}{1 - \text{Im}(z)}
$$
\n
$$
\xi(z) = \frac{\text{Re}(z)}{1 - \text{Im}(z)}
$$
\n
$$
\xi(z) = \frac{\text{Re}(z)}{1 - \text{Im}(z)}
$$

سه نقطه ( $z_{k}=\exp(\frac{2k\pi}{3}i)$  ، را روی $S^{1}$  در نظر بگیریــد کــه رئــوس یک مثلث متساوی الاضلاع در گ*امی*باشند. تصویر آنها را تحت گِ بیابید.

در واقع، گِ یک دوسویی بین {  $S^1-\{i\}$  و  $R$  می باشد. از لحاظ هندسی، ایــن مطلــب نتیجه این حقیقت است که هر زوج متمـایز از نقــاط @ یــک خــط اقلیدســی یکتــا را معــین میکند. اگر z و w نقاطی از  $S' - \{i\}$  باشند که  $\xi(w) = \xi(w)$ ، آنگاه  $K_x$  و  $K_w$  هر دو از یک نقطه یکسان  $R$  میگذرند، یعنی  $\xi(w) = \xi(w)$ . چون  $K_w$  و  $K_w$  هر دو از  $i$  نیز عبـور . $z = w$  میکنند، این نتیجه میدهد که دو خط $K_x$  و  $K_w$  باید برابر باشند و لذا

جون  $R$  را از روی 'S با حذف فقط یک نقطه از 'S به دست میآوریم، میتوانیم بــه ساختن دایره اقلیدسی 'S از روی خط اقلیدسی  $R$  با اضافه کردن فقط یک نقطه به آن فک کنيم.

با الهام گرفتن از این نکته، یک امکان برای فضایی کـه شــامل  $H$  باشــد و در آن دو نوع خط هذلولوی به ظاهر متفاوت، یکسان باشند، عبارت است از فضایی که از  $\varPhi$  با اضافه کردن یک تک نقطه به آن بدست آید. این همان ساختار کلاسیک *کـره ریمــان <sup>آ</sup> @* در آنــالیز مختلط است.

کره ریمان بعنوان یک مجموعه از نقاط به صورت اجتماع زیر:  

$$
\overline{\mathbb{C}} = \mathbb{C} \cup \{\infty\}
$$

یعنی اجتماع صفحه مختلط  $\vartheta$  و یک نقطه غیــر واقــع در  $\vartheta$  کــه اَن را بــا $\infty$  نمــایش میدهیم، میباشد. برای اینکه خواص پایهای  $\overline{\sigma}$  را کشف کنیم، ابتدا به تعریف زیرمجموعــه باز  $\overline{\mathscr{C}}$  می $_{\mathscr{L}}$ دازیم.

با یادآوری این نکته شروع میکنیم که مجموعه  $X$ در  $\mathcal T$  *بـاز* اســت، هرگــاه بــه ازای هر  $z \in X$  یک  $\varepsilon > \varepsilon$  وجود داشته باشد به طوریکه  $U_{\varepsilon}(z) \subseteq U_{\varepsilon}(z)$  که در آن:

 $U_c(z) = \{w \in \mathbb{C} \mid |w - z| < \varepsilon\}$ قرص اقلیدسی به شعاع  $\varepsilon$  و به مرکز z است. مجموعه  $X$  در  ${\mathcal{D}}$  بسته است، هرگاه متمم آن  ${\mathcal{L}}-X$  در  ${\mathcal{D}}$  باز باشد. مجموعــه X در  $\mathscr T$ کر*انــدار* اســت، هرگــاه يــک حــ ، حـ وجــود داشــته باشــد بــه

 $X\mathop{\subseteq} U_s(0)$  طوریکه

تمرين ١–٨

ثابت کنید  $H$ در  $\mathscr T$  باز است. به ازای هر  $H$   $z\in\mathscr H$  ماکزیمم مقدار  $\varepsilon$  را محاسبه کنیــد به طوریکه  $U_{\varepsilon}(z)$  مشمول  $H$  باشد.

 $U_\varepsilon(z)$  برای اینکه این تعریف را به  $\overline{\vartheta}$  گسترش دهیم، فقط لازم است تعریف کنـیم  $\overline{\mathscr{C}}$  به ازای هر  $\overline{\mathscr{C}}$  و هر ۶۰٪ به چه معنی اســت. چــون همــه نقــاط  $\overline{\mathscr{C}}$  بجــز یکــیْ در هستند، بنابراین طبیعی است که از تعریف بالا وقتی که ممکن است استفاده کنـیم و لــذا بــه ازای هر { $\overline{\mathbb{C}}-\{\infty\}$  تعریف می کنیم:

$$
U_{\varepsilon}(z) = \{ w \in \mathbb{C} \mid \ |w - z| < \varepsilon \}
$$
نیامیه مورت زیر تعریف میکنیم:  
فقط میماند (w) را تعریف کنیم که آن را نیز به صورت زیر تعریف میکنیم:  

$$
U_{\varepsilon}(\infty) = \{ w \in \mathbb{C} \mid \ |w| > \varepsilon \} \cup \{ \infty \}
$$

تعريف ١-٥.

مجموعه  $X$  را در  $\overline{\mathscr{C}}$  *باز* گویند، هرگاه به ازای هر x در  $X$  یک $\mathscr{E}>0$  (کــه ممکــن  $U_\varepsilon(x)\!\subseteq\!X$  است به  $x$  بستگی داشته باشد) وجود داشته باشد به طوریکه  $X$ 

یک نتیجه فوری این تعریف برای مجموعه باز در  $\overline{\mathcal{C}}$  این است که اگـر  $D$  در  $\mathcal{D}$  بــاز باشد، آنگاه در  $\overline{x}$  نیز باز است. یعنی با مشاهده  $\mathcal T$  بعنـوان زیرمجموعــه  $\overline{\mathcal C}$  شـکل آن تغییــر نمی کند. مثلاً چون بنا بر تمرین ۱–۸  $H$ یک زیرمجموعه بازی از  ${\mathcal{C}}$  است، بلافاصله نتیجه میشود که  $H$ در  $\overline{\mathscr{C}}$  نیز باز است.

 $E = \{z \in \mathcal{C} \mid |z| > 1\} \cup \{\infty\}$  به عنوان مثالی دیگر نشان می $\mathcal{A}$  مجموعـه در  $\overline{\mathscr{C}}$  باز است $'$ . لازم اسـت نــشان دهــیم بــه ازای هــر  $\mathscr{E} \in \mathscr{E}$  یــک $\mathscr{C} > 0$  وجــود دارد بــه  $L_{\mathcal{E}}(z) \subseteq E$  طوریکه  $E = U_{\mathcal{E}}(z) \subseteq E$  به ازای  $z = \infty$  یک  $s$  مناسـب مــی تــوانیم پیــدا  $z$  کنـیم، مـثلاً 1=  $\varepsilon$ . بـه ازای  $E-\{\infty\}$  توجـه داشـته باشـید کـه فاصـله اقلیدسـی  $U_{\varepsilon}(z) \subseteq E$  تا $E = \partial \subseteq E$  برابر  $|z| - |z|$ است و لذا به ازای هر  $|z| - 1$  0 داریم ع از طرف دیگر دایره $S^1$  در  $\emptyset$  باز نیست. به ازای هر نقطه  $z$  در  $S^1$  و هــر  $\varepsilon>0$  کــه

در نظر بگیریم  $U_{\mathscr{E}}(z)$  در  $S$  قرار ندارد، زیرا که  $U_{\mathscr{E}}(z)$  الزاماً شامل نقطه  $z$ ( $z$  ) بوده که قدرمطلق آن به صورت زیر است:

$$
|(1+\frac{1}{2}\varepsilon)z| = (1+\frac{1}{2}\varepsilon)|z| = 1+\frac{1}{2}\varepsilon \neq 1
$$

$$
\overline{C} - X
$$
 یک مجموعه  $X$  در  $\overline{D}$  بسته است، هرگاه متمم آن  $X - \overline{D}$  در  $\overline{D}$  باز باشد.  
مثلاً دایره یکه<sup>1</sup>8 در  $\overline{D}$  بسته است، چون متمم آن به صورت اجتماع زیر است:  

$$
\overline{C} - S^1 = U_1(0) \cup U_1(\infty)
$$

تمرين ١-٩.

تعریف ۱-٦.

ثابست کنیسد اگسر  $K$  یسک زیرمجموعسه بسسته و کرانسدار  ${\mathscr C}$  باشسد، آنگساه در  $\overline{\mathbb{C}}$  باز است. برعکس، ثابت کنید هر زیرمجموعه باز  $\overline{\mathbb{C}}$  یا یـک  $X$  =  $(\mathbb{C}-K)\cup\{\infty\}$ زیرمجموعه باز  $\mathscr T$  است و یا متمم یک زیر مجموعه بسته و کراندار  $\mathscr T$  در  $\overline{\mathscr T}$  است.

این نحوه ساختن کره ریمان  $\bar{\mathscr{C}}$  از روی صفحه مختلط  $\mathscr{C}$  مثالی از یک ساختار کلی-تر موسوم به *فشردهسازی تکنقطهای<sup>1</sup> می*باشد. برای اطلاعات بیشتر در مورد فــشردهســازی تکنقطهای و ساختارهای توپولوژیکی مرتبط با آن، خواننده علاقهمند را بـه یـک کتـاب در زمينه توپولوژي مانند مانكرز " [26] ارجاع مىدهيم.

یک<sub>ی</sub> از موارد استفاده عمده مجموعههای باز در تعریـف *همگرائــی اسـت. همگرانــی* در  $\overline{\overline{C}}$  مشابه همگرانی در  $\overline{\mathcal{C}}$  است؛ یعنی یک دنباله  $\{z_n\}$ از نقـاط  $\overline{\mathcal{C}}$  در  $\overline{\mathcal{C}}$  همگـرا بــه یــک نقطه  $z$  در  $\overline{{\mathscr C}}$  است، هرگاه به ازای هر  ${\varepsilon} >0$  یک عدد طبیعی  $N$  وجود داشته باشد به

 $[\cdot]$ در واقع  $E$  یک قرص اقلیدسی در  $\overline{{\mathscr{C}}}$  است و هر قرص اقلیدسی در  $\overline{{\mathscr{C}}}$  باز است. $\cdot$  $\frac{2}{3}$  One-point compactification

 $z_n \in U_{\varepsilon}(z)$  طوریکه به ازای هر  $N > N$  داشته باشیم

تمرين ١-١٠.

 $\{w_n = n \mid n \in \mathbb{N}\}$  ثابت کنید  $\{z_n = \frac{1}{n} \mid n \in \mathbb{N}\}$  در  $\overline{\mathcal{C}}$  همگرا به صفر است و  $\bar{\mathbb{C}}$  ، در  $\bar{\mathbb{C}}$  همگرا به  $\infty$  است

فرض کنیم  $X$  یک زیرمجموعه  $\overline{\vartheta}$  باشد.  $\overline{X}$ ، *بست X* در  $\overline{\vartheta}$  را به صورت مجموعه زير تعريف مي كنيم:

$$
\overline{X} = \{ z \in \overline{C} \mid \forall \, \varepsilon > 0 \quad U_{\varepsilon}(z) \cap X \neq \varphi \}
$$

 $\varepsilon$ باید توجه داشت که هـر نقطـه  $X$   $X$  در  $\overline{X}$  قـرار دارد، چــون بــه ازای هــر  $\cdot$  ۶ داریم  $X \cap X_\varepsilon$  امکان دارد نقاطی در  $\overline{X}$  غیر از نقاط  $X$ وجود داشته باشد.

 $x$  به ویژه توجه داشته باشید که اگر  $\{z_n\}$  یک دنباله از نقاط  $X$  همگرا به یک نقطـه در  $\overline{\mathscr{X}}$  باشد، در این صورت x الزاماً یک نقطه  $\overline{X}$  است.

- تمرين ١-١١. بست {{ $I' = \mathbb{Q}^1 \cup \mathbb{Z}^2 \cup \mathbb{Z}^2 = \{a + bi \mid a, b \in \mathbb{Q}\}$  و { $X' = \{\frac{1}{n} \mid n \in \mathbb{Z} - \{0\}\}$  را در  $\overline{\mathbb{Z}}$  تعیین كنيد.
	- تمرين ١-١٢. اگر  $X$ یک زیرمجموعه  $\overline{\mathbb{C}}$  باشد، ثابت کنید  $\overline{X}$  در  $\overline{\mathbb{C}}$  بسته است.

اینک آمادگی داریم که دو مفهوم خط اقلیدسی و دایره اقلیدسی در  $\mathscr{C}$  را با هم یکــی كنيم.

تعريف ١-٧.

یک *دایره* در  $\overline{\mathscr{C}}$  عبارت است از یک دایـره اقلیدسـی در  $\mathscr{C}$ ، یــا اجتمــاع یــک خــط  $\{\infty\}$  اقلیدسے در  $\mathbb C$  با  $\{\infty\}$ .

یعنی ما از نقطه ∞ که برای به دست آوردن  $\bar{\mathit{C}}$  به  $\mathit{\mathit{C}}$  اضافه کردیم، اسـتفاده کــرده و آن را نقطهای در نظر میگیریم که به یک خط اقلیدسی اضافه شود تا یک دایره به دست آید. ب عنسوان یسک نمادگسذاری بسه ازای یسک خسط اقلیدسسی  $L$  در  $\mathcal P$ ، فسرض کنــــــــيم { $\overline{L} = L \cup \{\infty\}$  دايـــــــره شـــــــــامل  $L$  در  $\overline{\mathcal{C}}$  باشـــــــــد. مـــــثلأً محــــــــور حقيقـــــــــي توسیع *یافته' {*&} سے  $\overline{R}$  دایرہ شامل محور حقیقی  $R$  در  $\overline{\mathbb{C}}$  است.

باید توجه داشت که این نماد برای دایره شامل خط اقلیدسی  $L$  در  $\overline{\mathcal{C}}$  بــا نمــاد قبلـــی برای بست یک زیرمجموعه  $\bar{\mathbb{\sigma}}$ ، یعنی بست خط  $L$  در  $\bar{\mathbb{\sigma}}$  که دقیقـاً برابـر {∞} U اســت، مطابقت دارد.

میتوان حدس زد که تعمیمی برای تصویر کنجنگاری به کره ریمان و صفحه مخــتلط وجود دارد.  ${\mathcal{D}}$  را با صفحه  $x_1x_2$  در " ${\mathcal{R}}$ یکی می گیریم کــه در آن  $(x_1, x_2, x_3)$  مختــصات  $R$  "در "ه $R$  هستند، بدین ترتیب  $z = x + iy$  دقطـه  $z = x + iy$  یکــی می گیریم. فرض کنیم  $S$  کره یکه در "  $I\!\!R$  باشد؛ یعنی:

> $S^{\dagger} = \{ (x_1, x_2, x_3) \in \mathbb{R}^{\dagger} \mid x_1^{\dagger} + x_2^{\dagger} + x_3^{\dagger} = 0 \}$ و در آن  $N = (0,0,1)$  قطب شمال است.

تابع 
$$
⑦
$$
  $② - {N} - 5$   $3$   $3$   $5$   $3$   $5$   $5$   $3$   $5$   $5$   $5$   $5$   $5$   $6$   $5$   $5$   $6$   $6$   $7$   $8$   $7$   $6$   $8$   $7$   $8$   $7$   $8$   $9$   $9$   $9$   $9$   $1$   $10$   $10$   $10$   $10$   $10$   $10$   $10$   $10$   $10$   $10$   $10$   $10$   $10$   $10$   $10$   $10$   $10$   $10$   $10$   $10$   $10$   $10$   $10$   $10$   $10$   $10$   $10$   $10$   $10$   $10$   $10$   $10$   $10$   $10$   $10$   $10$   $10$   $10$   $10$   $10$   $10$   $10$   $10$   $10$   $10$   $10$   $10$   $10$   $10$   $10$   $10$   $10$   $10$   $10$  <

تمرين ١-١٣.

ضابطههای صریح گِ و وارون اَن {  $S^2-\{N\}$ — $\mathcal{S}^2-\mathcal{S}$  را بنویسید. دوسویی بودن گی از اینجا نتیجه مییشود کـه مـیتوانیم رابطـه صـریحی بـرای اتگی بنویسیم. همچنین همانطوریکه در مورد تصویر کنجنگاری از  $S^\backprime-\{i\}$  به  $R$  انجام دادیــم، مي توانيم از ديدگاه هندسي نيز در مورد گ بحث کنيم.

 $\overline{\mathscr{C}}$  همچنین میتوانیم دوایر در  $\overline{\mathscr{C}}$  را به صورت مجموعـههـای جــواب معــادلاتی در بنویسیم. یادآوری میکنیم که در تمرین ۱–۱ نشان دادیم کـه هـر دایــره اقلیدســی در  $\ell$  را مي توان به صورت مجموعه جوابهاي معادله زير نوشت:

$$
\alpha z\overline{z} + \beta z + \beta \overline{z} + \gamma = 0
$$

که در آن  $\alpha,\gamma\in\mathbb{R}$  و  $\alpha\neq\alpha$  . همچنین هر خط اقلیدسی در  $\mathcal{D}$  را می توان به صورت مجموعه جوابهای معادله زیر نوشت:

$$
\beta z + \overline{\beta} \overline{z} + \gamma = 0
$$
  

$$
\beta \in \mathbb{C} \quad y \in \mathbb{R}
$$

با ترکیب اینها می بینیم که هر دایره در  $\overline{v}$  را می توان به صورت مجموعه جواب $\epsilon$ یک معادله به شکل زیر نوشت:

$$
\alpha z\overline{z} + \beta z + \overline{\beta}\overline{z} + \gamma = 0
$$

 $\beta \in \mathbb{C}$  که در آن  $\alpha, \gamma \in \mathbb{R}$ .

در اینجا یک نکته ظریف مطرح است؛ یعنی این سوال که چگونه میتوانیم ببینـیم ∞ جواب چنین معادلهای هست یا نیست. در مورد معادله

$$
\beta z + \beta \overline{z} + \gamma = 0
$$

می توانیم ∞ را بنا بر *پیوستگی،* یک جواب معادله در نظر بگیــریم. بــه عبــارت دیگــر دنبالهای مانند  $\{z_n\}$  از نقاط  ${\mathbb Z}$  وجود دارد که در معادله صدق کـرده و در  $\overline{{\mathbb C}}$  بــه ∞ همگـرا است. به طور مشخص فرض کنیم  $W$  و  $W$  دو جواب متمایز معادله باشند، لذا هر ترکیب خطی آنها به شکل  $w_0 + t(w_1 - w_0)$  که  $t \in \mathbb{R}$  نیز یک جواب است. دنباله زیر را در نظر مي گيريم:

$$
\{z_n = w + n(w_i - w_i) \mid n \in \mathbb{N}\}
$$
  
این دنباله به ه در  $\overline{w}$  همگرا است و به ازای هر  $n \in \mathbb{N}$  دریم:  

$$
\beta z_n + \overline{\beta} \overline{z}_n + \gamma = 0.
$$

ولي در مورد معادله

 $\alpha z\overline{z} + \beta z + \overline{\beta}\overline{z} + \gamma = 0$ با شرط ۰≠ α، نمی توان بنا بر پیوستگی ∞ را جوابی بـرای معادلـه تلقـی کـرد. ایـن مطلب فوراً از اینجا نتیجه میشود که میتوانیم معادله را به صورت زیر بازنویسی کنیم:  $\alpha z\overline{z} + \beta z + \overline{\beta}\overline{z} + \gamma = \alpha |z + \frac{\beta}{\beta}|^2 + \gamma - \frac{|\beta|^2}{\beta} = 0$ بنابراین اگر  $\{z_n\}$  دنبالهای از نقاط  $\overline{\mathscr{C}}$  همگرا به  $\infty$  باشد، آنگاه  $\lim \alpha z\overline{z} + \beta z + \overline{\beta z} + \gamma = \infty$ بنابراین  $z_n$  نمی تواند به ازای  $n$ های بزرگ روی دایره زیر در  $\overline{\mathscr{C}}$  بماند:  $A = \{z \in \mathbb{C} \mid \alpha z\overline{z} + \beta z + \overline{\beta}\overline{z} + \gamma = \cdot\}$ 

- به نظر مترجمین باید شرط  $\beta\neq 0$  نیز لحاظ گردد. ا

لذا نمی توان  $\infty$  را بعنوان نقطهای از  $A$  در نظر گرفت. حال چون تعریفی از زیر مجموعههای باز  $\overline{\mathscr{C}}$  در دست داریم، مــیتــوانیم بــا مقایـــسه تعریـــف معمـــولی پیوســـتگی توابـــع از  $R$  بـــه  $R$ ، تعریفـــی بـــرای پیوســـتگی یـــک تابع  $\overline{\mathbb{C}} \longrightarrow \overline{\mathbb{C}}$  ارائه دهیم.

تعريف ١–٨.

تابع آن جست آ $f:\overline{\mathbb{C}}$  در نقطه آ $\overline{\mathbb{C}}$  بیوسته است، هرگاه بــه ازای هــر ۶۰ ت  $f(w) \in U_{\varepsilon}(f(z))$ وجود داشته باشد بــه طوریکــه از  $W \in U_{\delta}(z)$  نتیجــه شــود (2) و  $\delta > 0$ تابع  $\overline{\mathbb{C}} \longrightarrow \overline{\mathbb{C}}$  پیوسته است، هرگاه در هر نقطه  $z \in \overline{\mathbb{C}}$  پیوسته باشد.

یک فایده تعمیم این تعریف پیوستگی این است که می شود از همان اثباتهای مربوط به توابع از IR به IR استفاده کـرد و نــشان داد کــه توابــع ثابــت، همچنــین حاصــل(ضــرب، خارج:قسمت (وقتی که تعریف شوند)، حاصلِ جمع و تفاضل (وقتـی کـه تعریـف شــوند) و ترکیب توابع پیوسته از  $\overline{\mathscr{C}}$  به  $\overline{\mathscr{C}}$ ، پیوستهاند.

ولمی یک اختلاف جزیبی بین توابع از  $R$  به  $R$  و توابع از  $\overline{\mathcal{C}}$  به  $\overline{\mathcal{C}}$  وجود دارد که از حضور نقطه ∞ منجر میشود. مثال زیر را در نظر بگیرید.

گزاره ۱-۹. تابع  $\overline{\mathbb{C}} \longrightarrow \overline{\mathbb{C}}$  با ضابطه زیر:  $J(z) = \frac{1}{z}$   $z \in \mathbb{C} - \{0\},\$  $J(0) = \infty$ ,  $J(\infty) = 0$ روی  $\overline{\mathscr{C}}$  پیوسته است. **اثبات**. برای اینکه ببینیم J در صفر پیوسـته اسـت،  $\ell > 0$  را مفـروض مـیگیــریم. چون  $\infty$  (0) $J(0)$ ، بنابراین باید نشان دهیم یک $\delta>0$  وجود دارد به طوریکه:  $J(U_{\delta}(0)) \subseteq U_{\epsilon}(J(0)) = U_{\epsilon}(\infty)$ قرار میدهیم  $\delta = \frac{1}{\beta}$ . به ازای هر  $\delta = \frac{1}{\beta}$  داریم:  $|J(w)| = \frac{1}{|w|} > \frac{1}{\delta} = \varepsilon$ و لذا  $J(w) \in U_{\varepsilon}(\infty)$ . از طـرف دیگــر داریــم ( $U_{\varepsilon}(\infty) = \infty$ . لــذا بنــا بــه تعريف، J در صفر پيوسته است.

بحث اينكه J در ∞ پيوسته است، خيلي شـبيه بحـث پيوسـتگي J در صـفر اسـت. مجـــدداً بـــه ازاي 0 <  $\varepsilon$  مفـــروض، قـــرار مـــىدهـــيم ج $\delta = \frac{1}{c}$ . در ايـــن صـــورت بـــه  $\omega$  از ای $W \in U_{\mathcal{S}}(\infty) - \{\infty\}$  داریم:

$$
|J(w)| = \frac{1}{|w|} < \frac{1}{\delta} = \varepsilon
$$
  

$$
U(\infty) = 0 \in U_{\varepsilon}(0) \quad \text{if } \varepsilon \in U_{\varepsilon}(0) \text{ and } J(w) \in U_{\varepsilon}(0) \text{ for all } w \in U_{\varepsilon}(0) \text{ for all } w \in U_{\
$$

 $\varepsilon > 0$  برای اتمام اثبات، فرض مـیکنـیم (0} $\mathcal{C} - \mathcal{C} = z \in \mathcal{C}$  پـک نقطـه دلخـواه باشــد و  $J(w) \in U_{\varepsilon}(J(z))$  مفروض باشد. باید  $\delta > 0$  را پیدا کنیم که از  $U_{\delta}(z)$  نتیجه شـود فرض میکنیم $U_{\varepsilon'}(z)$  الذا  $\varepsilon' = \min\biggl(\varepsilon, \frac{1}{2\left\|z\right\|}\biggr)$  شامل صفر نیست. به ازای هر  $U_{\varepsilon'}(J(z)) \overset{\circ}{\mathcal{z}}$  داریم:  $|\xi| < |J(z)| + \varepsilon' = \frac{1}{|z|} + \varepsilon'$ جون العام  $\varepsilon' \leq 2$ ، بنابراین داریم:  $|\xi| < \frac{3}{2|\tau|}$ با قرار دادن  $\frac{1}{\ldots}=\frac{1}{\ldots}$ نتیجه میشود:  $\left|\frac{1}{w}\right| < \frac{3}{2|z|}$ و لذا

$$
\left|\frac{1}{zw}\right| < \frac{3}{2|z|^2}
$$
\n
$$
|z - w| < \delta \leq 2
$$
\n
$$
0 < \delta = \frac{2}{3} \varepsilon' |z|^2 \quad \text{and} \quad \delta = \frac{2}{3} \varepsilon' |z|^2 \quad \text{and} \quad \delta = \frac{2}{3} \varepsilon' |z|^2 \quad \text{and} \quad \delta = \frac{2}{3} \varepsilon' |z|^2 \quad \text{and} \quad \delta = \frac{1}{2|z|^2} = \varepsilon'
$$
\n
$$
|J(z) - J(w)| = \left|\frac{1}{z} - \frac{1}{w}\right| = \frac{|z - w|}{|zw|} < \frac{2}{3} \varepsilon' |z|^2 \quad \frac{3}{2|z|^2} = \varepsilon'
$$
\n
$$
\Rightarrow \varepsilon' \leq \varepsilon \quad \text{and} \quad \delta = \frac{2}{3} \varepsilon' |z|^2 \quad \text{and} \quad \delta = \frac{2}{3} \varepsilon' |z|^2 \quad \text{and} \quad \delta = \frac{2}{3} \varepsilon' |z|^2 \quad \text{and} \quad \delta = \frac{2}{3} \varepsilon' |z|^2 \quad \text{and} \quad \delta = \frac{2}{3} \varepsilon' |z|^2 \quad \text{and} \quad \delta = \frac{2}{3} \varepsilon' |z|^2 \quad \text{and} \quad \delta = \frac{2}{3} \varepsilon' |z|^2 \quad \text{and} \quad \delta = \frac{2}{3} \varepsilon' |z|^2 \quad \text{and} \quad \delta = \frac{2}{3} \varepsilon' |z|^2 \quad \text{and} \quad \delta = \frac{2}{3} \varepsilon' |z|^2 \quad \text{and} \quad \delta = \frac{2}{3} \varepsilon' |z|^2 \quad \text{and} \quad \delta = \frac{2}{3} \varepsilon' |z|^2 \quad \text{and} \quad \delta = \frac{2}{3} \varepsilon' |z|^2 \quad \text{and} \quad \delta = \frac{2}{3} \varepsilon' |z|^2 \quad \text{and} \quad \delta = \frac{2}{3} \varepsilon' |z|^2 \quad \text{and} \quad \delta = \frac{2}{3} \varepsilon' |z|^2 \quad \text{and
$$

فهوالمطلوب

تمرين ١-١٤.

فرض کنیم (g) یک چندجملهای باشد. ثبت کنید تابع 
$$
\overline{\mathcal{C}} \longrightarrow \overline{\mathcal{C}}
$$
 :  $f : \overline{\mathcal{C}}$ 

 $f(\infty) = \infty$  $f(z) = g(z)$   $z \in \mathbb{C}$ , روی  $\overline{\mathscr{C}}$  پیوسته است. یک خاصیت خیلی مفید و در واقع تعیین کننده توابع پیوسته، آن است کــه همگرانــی دنبالهها را حفظ می $z$ نند. یعنی اگر  $\overline{\mathbb{C}} \longrightarrow \overline{\mathbb{C}}$  یک تابع پیوسته باشد و اگر  $\{x_n\}$  یک دنباله در  $\overline{\mathscr{C}}$  همگرا به  $x$  باشد، در این صورت  $\{f(x_n)\}$  همگرا به  $f(x)$ خواهد بود. یک دسته از توابـع پیوسـته از  $\overline{x}$  بــه خـودش وجـود دارد کــه بــه طـور ویــژهای خوش رفتارند.

- تعريف ١-١٠. تابع  $\overline{\mathbb{C}} \longrightarrow \mathbb{C}$  را یک *همسانریختی ن*امند، هرگاه  $f$  یک دوسویی بــوده و هــر دوی  $f$  و  $f^{-1}$  پیوسته باشند. تاکنون یک مثال از همسانریختی  $\bar{ \mathscr{C}}$  دیدهایم.
	- گزاره ۱–۱۱. : تابع  $\overline{\mathbb{C}} \longrightarrow \overline{\mathbb{C}}$  با ضابطه زیر  $J(z) = \frac{1}{z}$   $z \in C - \{0\}, \quad J(0) = \infty, \quad J(\infty) = 0$ يک همسانريختي  $\overline{\mathscr{C}}$  است.

اثبات جون به ازای هر  $\overline{\mathbb C}$  ۶ داریم $z = J \circ J$  ، بلافاصله نتیجه می شود کــه  $J$ دو  $J$ سویی است. برای اینکه ببینیم J یک به یک است، فرض کنیم نقــاط z و w وجــود داشــته باشند به طوریکه  $J(w) = J(z) = J \circ J(z) = V$ . در این صورت  $V(w) = W = J \circ J(z) = I \circ J(z)$ . برای اینک . $z$ = ببینیم  $J$  پوشا است، توجه کنید به ازای هر  $\overline{\mathcal{C}}$  داریم (( $J(z)$  ...

بعلاوه، چون به ازای هر  $\overline{\mathcal{C}}$   $z\in\overline{\mathcal{C}}$  داریم  $J^{-1}(z)=J^{-1}(z)=J^{-1}(z)$  و چون  $J$  بنا بر گزاره پیوسته است، لذا  $J^-$  نیز پیوسته است. بدین ترتیب اثبات گزاره ۱–۱۱ تمام است. فهوالمطلوب

همسانریختی های  $\bar{\mathscr{C}}$ ، تبدیلاتی از  $\bar{\mathscr{C}}$  هستند که خیلی مورد توجه ما هستند، لذا قرارمیدهیم:  $Homeo(\overline{\mathbb{C}}) = \{f : \overline{\mathbb{C}} \longrightarrow \overline{\mathbb{C}}$ یک همسانریختی  $\overline{\mathbb{C}}$  است  $f\}$ 

بنا به تعریف، وارون یک همسانریختی نیز یک همسانریختی است. همچنین ترکیس دو همسانریختی نیز یک همسانریختی است، چون ترکیب دوسوییها، دو سویی و ترکیب توابع پيوسته نيــز پيوســته اســت. ازآنجاييکــه همــسانريختي همــاني  $\overline{\mathbb{C}} \longrightarrow \overline{\mathbb{C}}$  بــا ضــابطه یک همسانریختی است، بنابراین  $Homeo(\overline{\mathbb{C}})$  یک گروه است.  $f(z)$ =  $z$ 

تمرين ١-١٥.

فرض کنیم $g(z)$  یک چندجملهای باشد. ثابت کنید تــابع $\overline{\mathbb{C}} \longrightarrow \overline{\mathbb{C}}$  بـــا ضــابطه زير:

> $f(z) = g(z)$   $z \in \mathbb{C}$ ,  $f(\infty) = \infty$ یک همسانریختی است اگر و فقط اگر درجه  $g(z)$  یک باشد.

تمرين ١-١٦.  $\overline{\mathscr{C}}$  یک زیر مجموعه  $X$  از  $\overline{\mathscr{C}}$  را *چگال* گویند، هرگاه  $\overline{\mathscr{C}} = \overline{X}$ . ثابت کنیـد اگــر  $X$ در چگال و  $\overline{\mathbb{C}} \longrightarrow$  تابعی پیوسته باشد به گونــهای کــه بــه ازای هــر x در  $X$ داشــته  $f(z)$ باشیم  $z$  =  $f(x)$ ، در این صورت به ازای هر  $\overline{\mathcal{C}}$  خواهیم داشت  $z$  =  $f(x)$ .

#### ۰۱–۳. مرز در بینهایت IH

در بخش ۱–۲، دایره در کره ریمانی  $\overline{\mathit{C}}$  را بــه صــورت یــک دایــره اقلیدســی در  $\mathit{T}$  یــا اجتماع یک خط اقلیدسی در  $\ell$  با {∞} تعریف کردیم. همچنین مثـال@ایی چنـد از دوایــر در  $\bar{\mathscr{R}}$  از قبیل *دایره یکه 'S* در  $\mathscr{D}$  و *محور حقیقی توسیع یافته {*∞} U از قبیل د*ایره* یکه 'S در  $\mathscr{C}$  ارائه دادیم.

به ویژه متمم یک دایره در  $\overline{C}$  دو مؤلفه دارد. در مورد 'S مؤلفههای  $\overline{C}-S^1$  عبارتنـد از قرص  $U,(\cdot)$  =  $D$  و قرص  $U_1(\infty)$ . در حالی که در مورد  $\overline{R}$  مؤلفههای  $\overline{P}-\overline{V}$  عبارتنــد  $\{z \in \mathcal{C} \mid \text{ Im}(z) < 0\}$  از نیم صفحه بالایی  $H$  و نیم صفحه پایینی تعريف ١-١٢.

به هر یک از مؤلفههای متمم یک دایــره در  $\bar{C}$ ، یــک *قــرص در*  $\bar{U}$  *مــی گــ*وییم. در ایــن حالت به آن دایره، *دایره تعیین کننده آن <sup>ا</sup> قرص می گو*ییم. هندسه هذلولوي

باید توجه داشت که هر قرص در  $\overline{\mathscr{C}}$  یک دایره یکتا در  $\overline{\mathscr{C}}$  مشخص می کند ولـی هــر دایره در  $\overline{\mathscr{C}}$  دو قرص مجزا از هم در  $\overline{\mathscr{C}}$  مشخص میکند.

 $\overline{\mathscr{C}}$  در ادامه این بخش توجه خود را روی قرص خاصی از  $\overline{\mathscr{C}}$  یعنی  $H$  و دایرهای در که آن را مشخص می کند یعنی  $\bar{I\!\!R}$  متمرکز می کنیم. به  $\bar{I\!\!R}$  مرز *در بے نِهایت*  $I\!\!H$  و به نقاط آن نقا*ط در بی نهایت IH می گوییم. علت استفاده از این اصطلاح در بخش ۳–۷، بعــد از اینکــه* وسیلهای برای اندازهگیری فاصله در  $H$  ایجاد کردیم، توضیح داده خواهد شد.

به طـور کلـی بــه ازای هــر زیرمجموعــه  $X$ در  $H$  مــیتــوانیم بــه مفهــوم *مــرز در* بپرنهایـت X معنــا بخــشیم. بــه ویـــژه، بــست  $X$ یعنــی  $\overline{X}$ را در  $\overline{\mathcal{C}}$  تــشکیل داده و مـــرز در ب*ی نهای*ت  $X$ را به صورت  $\overline{R}\cap \overline{R}$  یعنی اشتراک  $\overline{X}$  با  $\overline{R}$  مـرز در بــی نهایــت  $H$ تعریـف مي کنيم.

 $\overline{\mathscr{C}}$  بعنوان مثال، فرض کنیم  $\ell$  یک خـط هــذلولوی در  $H$  و  $\ell$  مــشمول دایــره  $A$  در  $A\cap\bar{\mathit{I\! R}}$  باشد. در این صورت مرز در بی نهایت  $\ell$  عبارت است از نقاط اشتراک

مثالهای مشکل تری نیز وجود دارد. فرض کنـیـم <sub>ا</sub> $\ell$  و ی<sup>0</sup> خطـوط هــذلولوی مــوازی در  $H$  باشند و فرض کنیم H ناحیه شامل دو خط $\ell_1$  و  $\ell_2$  و ناحیه بین $'$  آنها در  $H$  باشــد. دو حالت برای مرز در بی نهایت این ناحیه H وجود دارد.

فرض کنیم  $C_k$  دایرهای شامل  $\ell_k$  در  $\overline{\varpi}$  باشد. چون $\ell_1$  و  $\ell_2$  مجزا از هم هــستند یــا و  $C_2$  مجزا از هم هستند و یا اینکه $C_1$  و  $C_2$  تنها در یک نقطه که الزاماً عضو  $\overline{R}$  است،  $C_2$ یکدیگر را قطع میکنند.

در حالتی که $C_1$  و  $C_2$  در یـک نقطـه  $x$  از  $\overline{R}$  یکـدیگر را قطـع مـیکننـد، مـرز در بی نهایت H اجتماع یک قوس بسته در  $\overline{R}$  و مجموعه {x} است.

 $\overline{I\!\!R}$  در حالتی که  $C_1$  و  $C_2$  مجزا هستند، مرز در بی'فهایت  $H$  اجتماع دو قوس بسته در است. این دو حالت در شکل ١-٥ نشان داده شده است.

1 هـــر خـــط هـــذلولوي  $\ell$  در  $H$ ، آن را بـــه دو طـــرف جـــدا از هـــم  $E_{1}$  و  $E_{2}$  تقـــسيم مـــيكنـــد،  $\ell$ بطوریکه ہ $E, \cup E, \cup E$  و هر یک از دو خط موازی دقیقاً و تماماً در یک طرف این خط قرار دارد. منظور از  $\ell$  «بین» دو خط هذلولوی 1  $\ell$  و  $\ell$  ۵ در  $H$  عبارت است از اشتراک طرفی از  $\ell_1$  که شامل  $\ell_1$  است با طرفی از  $\ell_2$  $\left[\begin{smallmatrix} 1 & 0 & 0 \\ 0 & 1 & 0 \end{smallmatrix}\right]$  که شامل  $\ell_1$ 

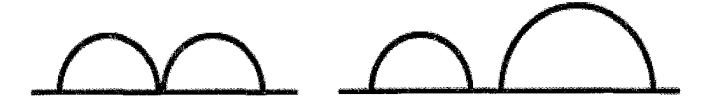

شکل ۱-۵ دو حالت برای خطوط هذلولوی موازی

این مثال، روشی برای تمیز دو نوع مختلف توازی در مورد خطوط هــذلولوی در IH به دست می دهد. یعنی خطوط هذلولوی موازی وجود دارد که مرزهـای أنهـا در بـینهایـت یکدیگر را قطع میکنند. و خطوط هذلولوی وجود دارند که مرزهای آنها در بی نهایت جـدا از هم هستند. وقتی که لازم باشد بین موازیها، فرق قائل شویم به دو خـط مـوازی در نــوع اخي<sub>ز</sub>فر*ا موازي <sup>۱</sup> مې* گوييم. روش دیگری برای مشاهده فرق بین خطوط هذلولوی موازی و فرا موازی وجود دارد.

تمرين ١-١٧.

 $\ell_2$  فـرض کنـیم  $\ell_1$  و  $\ell_2$  خطـوط هــذلولوی مــوازی باشــند. نــشان دهیــد کــه  $\ell_1$  و  $\ell_2$ فراموازینه اگر و فقط اگر یک خط هذلولوی عمود بر هر دوی ا $\ell_1$  و  $\ell_2$  وجود داشته باشد.

در بخش ۱-۱، خـصوصاً در گـزاره ۱-۲، دیــدیم کــه دو نقطــه در IH یــک خـط هذلولوی یکتا در  $H$  مشخص میکنند. کلید اثبات این مطلب این است که در  $\mathscr{C}$  یک دایــره اقلیدسی یا خط اقلیدسی یکتـا وجـود دارد کـه از دو نقطـه مفـروض گذشــته و بــر محــور حقيقي  $I\!\!R$  عمود است.

همین استدلال در مورد خطوط هذلولوی کـه توسـط نقـاط در بــی;هایــت مــشخص مي شوند به کار مي رود.

گزاره ۱–۱۳.

فرض کنیم p یک نقطه  $H$  و  $q$  یک نقطـه  $\overline{R}$ باشـد. در ایــن صــورت یــک خــط هذلولوی یکتا در  $H$  وجود دارد که توسط  $p$  و  $p$  مشخص میشود. اثبات. فرض میکنیم ∞ = q. از همه خطوط هذلولوی مار بر p فقط یک خط وجود دارد کــه شــامل q در مــرز بــه نهــايتش باشــد؛ يعنــه خــط هــذلولوي کــه مــشمول خــط اقلیدسی {(z ∈ C | Re(z) = Re(p} است. بحث یکتـایی از مـشاهده اینکـه هـیج خـط هذلولوی مشمول یک دایره اقلیدسی شامل ∞ در مرز بی نهایتش نیست، نتیجه می شود.

حال فرض مـي كنـيم & # 9 و Re(z) = Re(p). در ايــن صـورت خـط هــذلولوي  $p$  مشمول خط اقلیدسی  $z \in \mathbb{C}$ | Re(z)= Re(p)} مشمول خط اقلیدسی گذشته و شامل  $q$  در مرز بی نهایتش میباشد.

حال فرض می کنیم $q \neq \in \text{Re}(p)$  و Re(z)  $\neq \text{Re}(p)$ . در این صورت دوباره مـی تـوانیم از ساختن عمودمنصف پارهخط اقلیدسی واصل بین  $p$  و  $p$  که در اثبــات گـــزاره ۱–۲ بــه کــار رفت، استفاده کنیم و دایره اقلیدسی یکتایی به مرکزی روی محور حقیقی  $R$ ییـدا کنـیم کــه  $q$  و  $q$  میگذرد. اشتراک این دایـره بــا $H$  خـط هــذلولوی یکتــایی کــه توسـط  $p$  و  $p$ مشخص می شود به دست می دهد. بدین ترتیب اثبات گزاره ۱–۱۳ تمام است.

فهو المطلوب

به قسمتی از خط هذلولوی واقسع در ببین p و q، *شمعاع هـــالولوی مــشخص شـــده* توسط p و q 'یا شعاع هذلولوی مار بر p با نقطه انتهایی در بی نهایت q گوییم. بحث وجود و يكتايي يك خط هذلولوي كه توسط دو نقطه در بــي نهايــت مــشخص می شود، به همین ترتیب است و بعنوان تمرین واگذار می شود.

تمرين ١-١٨. فرض کنید  $p$  و  $p$  دو نقطه  $\overline{R}$  هستند. ثابت کنید  $p$  و  $p$  یک خط هذلولوی یکتــا را که نقاط انتهایی آن در بی نهایت  $p$  و  $p$  هستند، مشخص می کنند.
# گروه موبیوس عام

از آنجایی که هدف ما مطالعه هندسه صفحه هذلولوی با ملاحظه کمیتهایی نـاوردا تحت عمل یک گروه معقول از تبدیلات است، در ایــن فــصل بــه توضــیح چنــین گــروه معقولی می پردازیم، یعنی گروه موبیوس عام Möb که شامل ترکیبهای تبدی Möb لات موبیوس و انعکاس ها می باشد. این فصل را با معطوف کردن توجه خود بــه تبــدیلاتی در که IH را حفظ می کنند، خاتمه می دهیم.

# ۲-۱. گروه تيديلات موييوس

چون هر خط هذلولوی در  $H$  بنا به تعریف مشمول یک دایره در  $\overline{\mathscr{C}}$  است، لذا برای تعیین تبدیلات H که خطوط هذلولوی را بـه خطـوط هـذلولوی مـ رونـد، ابتـدا گـروه همسانریختی،های  $\bar{\mathscr{C}}$  را که دوایر در  $\bar{\mathscr{C}}$  را به دوایر در  $\bar{\mathscr{C}}$  می $\mu$ ند، تعیین می $\mathcal{Z}$ نیم.

بسرای سسادگی در نمادگـــذاری، فـــرض کنـــیم (@ Homeo زیرمجموعـــهای  $|\overline{{\mathscr C}}$  از  $\overline{{\mathscr C}}$  گروه همسانریختمی های  $\overline{{\mathscr C}}$  باشد که شــامل آن همــسانریختمی هــائی از است که دوایر در  $\overline{\mathscr{C}}$  را به دوایر در  $\overline{\mathscr{C}}$  می $\mu$ رند.  $\tau$ وجه کنید ک $\tau$ ه در حـالی کـه بــه آســانی است  $Homeo^{c}(\overline{\mathbb{C}})$  مشاهده می شود که ترکیب دو عضو  $Homeo^{c}(\overline{\mathbb{C}})$  است و اینکه هسمانریختی همانی یک عضو Homeo°( $\overline{{\mathbb C}}$ ) است، معذلک هنوز نمی دانسیم ک آیا وارون اعضای  $Homeo^c(\overline{\mathbb{C}})$  در  $Homeo^c(\overline{\mathbb{C}})$  قرار دارند و لــذا هـنــوز نـمــیتــوانیـم نتیجه بگیریم که  $Homeo^c(\overline{\mathbb{C}})$ یک گروه است. در واقع هسمانریختیهای زیادی از  $\overline{\mathscr{C}}$  وجود دارد که در  $Homeo^c(\overline{\mathscr{C}})$  قرار ندارند. تمرين ٢-١.

نباشد.  $Homeo(\overline{\mathbb{C}})$  به طور صریح ارائه دهید که در  $Homeo(\overline{\mathbb{C}})$  نباشد. با بورسی دستهای از هسمانریختی های  $\bar{v}$  که می شناسیم شروع میکنیم، یعنی آنهایی که از چند جملهایها به دست میآیند. همانطور که در تمرین ۱-۱٤ و تمرین۱-۱۵ دیدیم به هر چند جملهای  $g(z)$  می $\bar{c}$ وانیم تابع $\overline{\mathscr{C}} \to \mathscr{C}$  را با ضابطه زیر مربوط کنیم:  $f(\infty) = \infty$ ,  $f(z) = g(z)$   $\forall z \in \mathbb{C}$ 

از آنجاییکه می خواهیم هسمانریختی۵ائی از  $\overline{\mathit{C}}$  را مورد ملاحظـه قــرار دهـیم کــه از چند جملهایها ناشی می شوند، توجه خود را به چند جملهای هـای درجـه یـک محـدود مي كنيم.  $\sqrt{9}$ .  $\sqrt{6}$ 

$$
f(\infty) = \infty
$$
 و f(z) = az + b ∨ z ∈ ℂ  operator  
ه  
$$
f(\infty) = \infty
$$
 
$$
f(z) = az + b  \negthickspace
$$
 
$$
z \in ℓ
$$
 
$$
d \neq 0
$$
 
$$
a, b \in ℓ
$$
 
$$
a, b \in ℓ
$$

ا**ثبات**. از بخش ۱-۲ یادآوری میکنیم که هر دایره  $A$  در  $\overline{\mathbb{C}}$  مجموعــه جــواب $\epsilon$ ــای  $\alpha z\overline{z} + \beta z + \overline{\beta z} + \gamma = 0$ معادلهای به صورت زیر است: که در آن  $\mu,\alpha\in\mathbb{R}$  و  $\beta\in\mathbb{C}$ . بعلاوه $\alpha\neq 0$  گر و فقط اگر  $A$  یک دایره در  $\mathbb {Z}$  باشد. از حالتی که  $A$  یک خط اقلیدسی در  $\overline{\mathscr{C}}$  است شروع میکنیم. لذا خـط اقلیدســی

که به صورت جواب معادله زیر است در نظر میگیریم:  $A$ 

 $A = \{z \in \mathbb{C} \mid \beta z + \overline{\beta z} + \gamma = \cdot\}$ که در آن  $\beta\in\mathbb{C}$  و  $\kappa\in\gamma$ . می خواهیم نشان دهیم که اگر Z در این معادله صدق کند، آنگاه  $az + b$  در معادله مشابهی صدق می کند.

$$
A \quad \text{and} \quad x = \frac{1}{a}(w - b)
$$
\n
$$
w = az + b
$$
\n
$$
z = \frac{1}{a}(w - b) + w = az + b
$$
\n
$$
Bz + \overline{B}\overline{z} + \gamma = \beta \frac{1}{a}(w - b) + \overline{\beta} \frac{1}{a}(w - b) + \gamma
$$
\n
$$
= \frac{\beta}{a}w + \left(\frac{\beta}{a}\right)\overline{w} - \frac{\beta}{a}b - \frac{\overline{\beta}}{a}b + \gamma = 0
$$

جون  $w \in \mathbb{R}$  = 2Re( $\frac{\beta}{c}b + \frac{\beta}{c}b = 2$  حقیقی است، این نشان مـی،دهــد کــه w نیــز در معادله یک خط اقلیدسی صدق میکند. بنابراین  $f$  خطوط اقلیدوسی در  $\overline{\mathscr{C}}$  را به خطـوط اقلیدسی در  $\overline{\mathscr{C}}$  می برد. اثبات اینکه  $f$  دوایر اقلیدسی را به دوایر اقلیدسی مــیبــرد مــشابه است و به عنوان تمرين واگذار مي شود.

تمرین ۲–۲، و  
نشان دهید هسمانریختی 
$$
\overline{C}
$$
 که توسط  $\overline{C}$  یا 1 ۲ و = 2x  
نشان دهید هسمانریختی  $\overline{C}$  و ۴≠ 7 تعریف میشود دورایبر اقلیدسی در  $\overline{C}$  را بـه  
دوایر اقلیدسی در  $\overline{C}$  میبرد.

این بحث را میتوانیم دقیق تر کرده تا اطلاعات کمّی در مورد دایره تصویر در آق بر  
حسب ضرایب 
$$
\overline{C}
$$
 1 = az + b و معادله دایره مبداء در آق به دست آوریم.  
مثلاً فرض کنیم لیک خط اقلیدسی با معادله 1 =  $\gamma + \overline{Bz} + \beta$  باشد و با توجه به  
جواب تمرین 1-1 یادآوری میکنیم که شیب لا برابر 
$$
\frac{\text{Re}(\beta)}{\text{Im}(\beta)}
$$
 است.  
دیدیم که کر خط لار به خط اقلیدسی (f(L) با معادله زیر میبرد:  

$$
\frac{\beta}{a}w + \left(\frac{\beta}{a}\right)w - \frac{\beta}{a}b - \frac{\beta}{a}b + \gamma = \frac{\text{Re}(\beta\overline{a})}{\text{Im}(\beta\overline{a})}
$$

تمرين ٢-٣. مرکـــز اقلیدســـی و شــــعاع اقلیدســــی تــــصویر دایــــره اقلیدســـی  $A$  بــــه معادلــــه که در آن  $a, b \in \mathbb{C}$  و  $a \neq a$  تعیین کنید.  $f(\infty) = \infty$ هسمانریختی دیگری از  $\overline{\mathscr{C}}$  وجود دارد که آن را قبلاً در گزاره ۱–۱۱ مـورد ملاحظـه قرار دادیم، یعنی  $\mathcal{C}\to\mathcal{C}$  که به صورت زیر تعریف میشود:

$$
J(\infty) = 0 \quad J(0) = \infty \quad J(z) = \frac{1}{z} \quad \forall z \in \mathcal{C} - \{0\}
$$

تمرين ٢-٤.

عضو ل از (
$$
J(x) = \frac{1}{z}
$$
  $\forall z \in \mathbb{C} - \{0\}$  بامابطه ( $\overline{C}$ )  $\overline{C}$   $\overline{C}$   $\overline{$ 

فهوالمطلوب

همانطوریکه در اثبات گزاره۲–۱ دیدیم برخی از اطلاعات کمی دایرو (J(A) را از  
اثبات گزاره ۲–۲ بر حسب دایره A می توان به دست آورد.  
مثلاً اگر A دایرهای در 
$$
\overline{Q}
$$
 ببا معادله =  $r = \tau + \overline{z} + r =$  باشد آنگاه (J(A) دایرهای  
در  $\overline{W}$  با مرکز اقلیدسی  $\frac{7}{\tau}$  و شعاع اقلیدسی  $\frac{7}{\gamma}$  و با معادله -  $\overline{w} = r\overline{w} + r\overline{w} + r\overline{w} =$ د

 $\overline{\mathscr{C}}$  توجـه داشــته باشــید کــه هــر ترکیــب ممکنــی از ایــن دو نــوع هــسمانریختی یعنــــــــــــی f(z)=az+b کــــــــــــه در آن  $a \neq 0$ ، و  $\frac{1}{z}$  و  $z = a$  بـــــــــــه

۲٦

گروه موبیوس عام -

شکل $m(z) = \frac{\alpha z + \beta}{\alpha - \alpha}$  میباشد کــه در آن  $\gamma \neq -\alpha$  اســت. ایــن مطلــب منجــر بــه تعريف زير مي شود. تعريف ٢-٣. یک تبدیل موبیوس یک تابع $\overline{\mathbb{C}} \to \overline{\mathbb{C}} \to m$  به صورت زیر است:  $m(z) = \frac{az+b}{cz+d}$ کــه در اَن @ a,b,c,d و · ≠ ad – bc. مجموعــه همـــه تبـــدیلات موبیـــوس را نا  $M\ddot{o}b^+$  نمايش مى $c$ هيم. در اینجا تذکری درباره حساب  $\infty$  ارائه میدهیم. بــه ازای هــر  $\rightarrow$  بــدون ابهــام میتوانیم بنا به پیوستگی  $\infty$ را به مقدار  $\frac{a}{-}$  استناد دهیم. یعنی قرار میدهیم:  $\frac{a}{\cdot} = \lim_{w \to 0} \frac{a}{w}$ جون $\frac{a}{\alpha}\neq a$ ،  $\frac{a}{\alpha}$ صـفر نيــست و بــا ملاحظــه قــدر مطلــق  $\frac{a}{\alpha}$  مــىتــوان ديــد كــه در  $\overline{\omega}$ ،  $\infty \in \mathbb{R}$  ولی هنوز نمی $\lim_{\alpha \to \infty} \lim_{\alpha \to \infty} \frac{a}{w} = \infty$  قائل شویم. به همین ترتیب تصویر  $\infty$  را تحت  $\frac{az+b}{cz+d} = m(z) = m(z)$  با پیوستگی تعریف میکنـیم، يعني قرار ميدهيم:  $m(\infty) = \lim_{z \to \infty} \frac{az + b}{cz + d}$ 

 $= \lim_{z \to \infty} \frac{a + \frac{b}{z}}{a + \frac{d}{z}} = \frac{a}{c}$ مقدار (m(∞) خوش تعریف است. زیرا یکی از  $a$  یا  $c$  باید غیر صفر باشد، چون از  $ad-bc \neq \cdot$  تعریف تبدیل موبیوس میدانیم که  $\kappa c$ شاهده کنید ک $\kappa \neq 0 \in \mathbb{C}$  داریــم « $\infty = \infty$  اگــر و فقـط اگــر  $\kappa \in \mathbb{C}$ 

بعلاوہ چون 
$$
\frac{b}{a}
$$
 داریم « - = (m(-) = m)( کر و فقط اگر - = b

همانطوریکه در تمرین۲-۵ می بینیم، می توان عبارت صریحی برای وارون یک تبدیل موبیوس نوشت. چون ترکیب دو تبدیل موبیوس یک تبدیل موبیوس است (که بررسی آن را به عهده خواننده واگذار میکنیم)، مجموعــه تبــدیلات موبیــوس \*Möb تحــت عمــل ترکیب یا عضو ہمانی  $\overline{\mathbb{C}} \to e: \overline{\mathbb{C}} \to e: \overline{\mathbb{C}}$  یک گروہ است. تمرين ٢-٥.

برای اثبات اینکه تبدیلات موبیوس دو سویی هستند، عبـارت صـریحی بــرای وارون تبدیل موبیوس  $\displaystyle{m(z)=\frac{az+b}{cz+d}}$  ارائه دهید. همانطوریکــه متــذکر شــدهایــم شــکل یــک تبــدیل موبیــوس خیلــی شــبیه شــکل همسانریختم هایی از آ $\bar{\mathscr{C}}$  است که قبلاً در این بخش با آنها برخورد داشتیم، یعنی  $f(\infty) = \infty$   $f(z) = az + b$   $\forall z \in \mathbb{C}$ 

 $a,b\in\mathbb{C}$  که در آن  $a,b\in\mathbb{C}$  و ۱۰  $a$  و همچنین

$$
J(\infty) = \infty \quad J(\cdot) = \infty \quad J(z) = \frac{1}{z} \quad \forall z \in \mathbb{C} - \{\cdot\}
$$
\n2.

\n2.

\n3.

\n4.

\n5.

\n5.

\n6.

\n6.

\n7.

\n8.

\n9.

\n1.

\n1.

\n1.

\n2.

\n3.

\n4.

\n5.

\n6.

\n7.

\n8.

\n9.

\n1.

\n1.

\n1.

\n2.

\n3.

\n4.

\n5.

\n6.

\n7.

\n8.

\n9.

\n1.

\n1.

\n2.

\n3.

\n4.

\n5.

\n6.

\n7.

\n8.

\n9.

\n1.

\n1.

\n2.

\n3.

\n4.

\n5.

\n6.

\n7.

\n8.

\n9.

\n1.

\n1.

\n2.

\n3.

\n4.

\n5.

\n6.

\n7.

\n8.

\n9.

\n1.

\n1.

\n2.

\n3.

\n4.

\n5.

\n6.

\n7.

\n8.

\n9.

\n1.

\n1.

\n2.

\n3.

\n4.

\n5.

\n6.

\n7.

\n8.

\n9.

\n1.

\n1.

\n2.

\n3.

\n4.

\n5.

\n6.

\n6.

\n7.

\n8.

\n9.

\n1.

\n1.

\n2.

\n3.

\n4.

\n5.

\n6.

تبدیل موبیوسی 
$$
m(z) = \frac{az+b}{cz+d}
$$
ی بیم که در آن 
$$
m(z) = \frac{az+b}{cz+d}
$$
.  

$$
ad-bc ≠ c
$$
.

$$
m(z) = \frac{a}{d}z + \frac{b}{d} \quad \text{if } c = -\sqrt{2}
$$
\n
$$
g(z) = c^x z + cd \quad \text{if } c = \sqrt{2}
$$
\n
$$
m(z) = f(J(g(z))) \quad \text{if } c \neq \sqrt{2}
$$
\n
$$
f(\infty) = \infty = g(\infty) \quad \text{if } f(z) = -(ad - bc)z + \frac{a}{c}
$$
\n
$$
f(z) = -(ad - bc)z + \frac{a}{c}
$$
\n
$$
f(z) = \frac{ac}{c} + \frac{b}{c}
$$
\n
$$
m(z) = \frac{az + b}{cz + d} = \frac{(az + b)c}{(cz + d)c} = \frac{acz + bc}{c^x z + cd}
$$
\n
$$
d - bc \neq 0
$$

گروہ موبیوس عام ۔

$$
m(z) = \frac{acz + bc}{c'z + cd} = \frac{acz + ad - (ad - bc)}{c'z + cd} = \frac{a}{c} - \frac{ad - bc}{c'z + cd} = f(J(g(z))),
$$

که در آن 
$$
g(z) = c'z + cd - b
$$
 و  $\frac{a}{c} - f(z) = -(ad - bc) + \frac{a}{c}$  و  $g(z) = c'z + cd$  نمام است.

فهوالمطلوب قضیه۲–٤ چند نتیجه فوری دارد. اول اینکه هر تبـدیل موبیــوس یـک همــسانریختی است، چون یک ترکیب از همسانریختی ها است. یعنی:

## $M\ddot{o}b^+ \subset Homeo(\overline{\mathcal{C}})$

ثانیاً هر تبدیل موبیوس دوایر در  $\overline{\mathscr{C}}$  را به دوایر در  $\overline{\mathscr{C}}$  می $\mu$ د، چون ترکیبــی از توابــع با این خاصیت است. مشاهده این مطلب را بـا مـشاهدات قبلـی در قـضیه زیـر ترکیـب مى كنيم. قضيه ٢-٥.

$$
M\ddot{o}b^+ \subseteq Homeo^c(\overline{\mathbb{C}})
$$
توجه داریم که شرط $-bc \neq -bc$  در تعریف تبدیل موبیوس بیحکمت نیست.  
تمرین ۲–۲.

این بخش را با یک دسته بندی نادقیق از تبدیلات موبیـوس بـر اسـاس تعـداد نقـاط ثابت، خاتمه میدهیم. یک نقطه ثابت تبدیل موبیــوس  $m$  یــک نقطــه z از  $\overline{C}$  اســت کــه در m(z) = z صدق كند. فرض مى كنيم m همانى نباشد.

در این بخش قبلاً دیدیم که در میورد 
$$
m(z) = \frac{az + b}{cz + d}
$$
 و لدا  
α= (π) سا اگر و فقط اگر .= .

اگىر 
$$
c = c
$$
, آنگاە  $\frac{a}{d}x + \frac{b}{d} = m(z) = \frac{a}{d}z + \frac{b}{d}$  و نقطـە ثابىت  $m(c \leq x)$  جىواب معادلىە  
 $\frac{a}{d} \neq 0$  بىت. اگر  $\frac{a}{d} = 0$  جوابى در 0 وجود ندارد در حالى كە اگر  $(\neq \frac{a}{d})$ 

. آنگاه هر است در سایت. به ویژه اگر  $c = 0$ ، آنگاه  $x = \frac{b}{d-a}$  یک یــا دو نقطـه  $\frac{b}{d-a}$ ثابت دارد.

اگہر . ≠ ،، آنگاه  $\alpha \neq m(\infty)$  و لـــذا نقـــاط ثابــــت m جـــوابـهـــای معادلـــه در C هسستند، کـــه ریـــشههـــای چنـــد جملــــهای درجـــه  $m(z) = \frac{az + b}{az + a} = z$ دوم . $b=-z^{\gamma}+(d-a)z$  هستند. به ویژه اگر  $c\neq c$ ، آنگاه دوباره  $m$  یـک یــا دو نقطــه ثابت دارد.

این تحلیل نتیجه مهم زیر را دارد.

### قضيه ٢-٦.

 $-$ فرض کنیم  $m(z)$ یک تبدیل موبیوس باشد که سه نقطه متمایز  $\overline{{\mathscr{C}}}$  را ثابت نگه مـی  $m(z)$ حارد. آنگاه  $m$  تبدیل همانی است؛ یعنی به ازای هر  $\overline{x}$  ،  $z \in \overline{\mathbb{C}}$  . تمرين ٢-٧.

نقاط ثابت تبدیلات موبیوس زیر را محاسبه کنید.

$$
m(z) = \frac{z}{z+1} \quad (z) \quad J(z) = \frac{1}{z} \quad (z \quad m(z) = \text{yz} + \text{z} \quad (\text{z}) \quad m(z) = \frac{\text{yz} + \text{z}}{\text{yz} - \text{z}} \quad (\text{z})
$$
\n
$$
M \ddot{o} b^+ \quad \text{y} \text{z} \text{z} \text{z} \text{z}
$$

یکی از اساسیترین خواص  $db^+$  آن است که روی  $\overline{\mathscr{C}}$  به طـور متعــدی ســه گانــه  $(z_0, z_r, z_r)$ یکتا عمل می کند. منظورمان این است که با در دست داشتن دو سـهتایی ( $z_0$ , ) و ( $w,w,w,w$ ) از نقاط مختلف  $\overline{\mathscr{C}}$  یک عضو یکتای  $m$  در  $M\ddot{o}b^+$  وجود دارد به طوریکه  $m(z_r) = w_r$ ,  $m(z_r) = w_r$ ,  $m(z_r) = w_r$ 

طبق معمول برای اثبات وجود و یکتایی، اول از یکتایی شروع میکنـیم. سـپس یـک تبدیل خاص با آنچه در دست داریم میسازیم و بنابر یکتایی مشاهده مـیکنـیم کـه ایــن تبديل بايد همان تبديل يكتا باشد.

لذا به ازای دو سهتایی مفروض(چ,z,z) و  $(w,w,\psi)$  از نقاط مختلف  $\overline{C}$  فرض می $\psi$ نیم  $n(z, n) = w_n = m(z, n)$  دو عــــــفــو Möb<sup>+</sup> وجــــــودداشــــــته باشــــــندکــــــه در و  $n(z_x) = w_x = m(z_x)$  صدق کنند. بنابر قضیه ۲-۳ میدانـیم ک چون  $m$ سه نقطه متمایز  $\overline{\mathcal{C}}$ را ثابت نگه میدارد همانی اســت و لــذا  $m$  = . بــدین ترتيب اثبات يكتايي تمام است.

برای نشان دادن وجود یک تبدیل موبیوس که ( $z_{\scriptscriptstyle\rm V},z_{\scriptscriptstyle\rm F}$  را به  $(w_{\scriptscriptstyle\rm V},w_{\scriptscriptstyle\rm V},w_{\scriptscriptstyle\rm F})$  ببـرد، کافی است نشان دهیم یک تبــدیل موبیــوس m هــست کــه در .= ( m(z,) = . ، m(z,) و صدق میکند. اگر بتوانیم چنین  $m$  را بسازیم، همچنین میتوانیم یک تبلدیل  $m(z_\star) \! = \! \infty$  $m(w_{r}) = m(w_{r}) = m(w_{r}) = m(w_{r}) = m(w_{r}) = 0$ موبیوس n بسازیم که درشرایط ۰ – ۱۰ ،m(w,) در این صورت n̄ʾom تبدیل مطلوب است که (z , z , z ) را به  $(w, w, w, w)$  میبرد.  $m(z_i) = \cdots$ لـذا بـاقی مــی،مانــد کــه فقـط یــک تبــدیل موبیــوس m بـــسازیم کــه در و  $m(z_r) = m(z_r) = m(z_r)$  ملاق کند. در حالتی کار می کنیم که همه  $z_k$ هـا در  $m(z_r) = n$ داشته باشند و حالتی را که یکی از  $z_k$  ها ∞ است به صورت تمرین میگذاریم. صــریحاً تابع زیر را روی  $\bar{\mathscr{C}}$  در نظر میگیریم:  $m(z) = \frac{z - z_1}{z - z_2} \frac{z_1 - z_2}{z_2 - z_3} = \frac{(z_1 - z_1)z - z_1(z_2 - z_1)}{(z_2 - z_1)z - z_2(z_2 - z_1)}$  $m(z_r) = \infty$  بنا بر نحوه تعریف آن داریم،  $m(z) = \infty$  ,  $m(z_r) = \infty$ بعلاوه چون  $z_k$ ها متمایز هستند، داریم:  $(z_{x}-z_{y})(-z_{y})(z_{y}-z_{z})-(-z_{y})(z_{y}-z_{y})(z_{y}-z_{z})=(z_{y}-z_{y})(z_{y}-z_{y})(z_{y}-z_{z})\neq 0$ 

و لذا 
$$
m
$$
 یک تبدیل موبیوس است.

تمرين ٢-٨.

شکل کلبی تبیدیل موبیوسبی را بــه دسـت اَوریــد کــه ســهتـایی (،∞٫z,,z) را بــه سەتايى (٠,١,٥٥) بېرد.

طبق معمول، ساختن عملی یک تبدیل موبیوس خاص که یک سهتایی را به سهتـایی دیگر ببرد، نسبتاً ناخوشایند است. مثلاً دو سهتــایی (۲(+۱+ ۲i) و (۰٫۲+۲) را در نظــر میگیریم و تبدیل موبیوسی میسازیم که  $(i, \rangle + i, r)$  را به  $(i, \gamma + \gamma, r)$  ببرد. توجه: ایس مثال برای اینکه از نظر عددی جالب باشد انتخاب نشده است.

با توجه به اثبــات وجــود، تبــديل موبيــوس m را كــه (٢i,١+i,٣) را بــه (٠,١,٠) و تبدیل موبیوس n راکه  $(r, r+r, r)$  را به (۰٫۱٫۰۵) میبرند، می سازیم. تبدیل موبیوس  $m$  که  $(i, j + i, r)$  را به  $(\cdot, \infty)$  مرد د، به صدرت زبر است:

$$
m(z) = \frac{(z - \tau i)(\tau + i - \tau)}{(z - \tau)(\tau + i - \tau i)} = \frac{(-\tau + i)z + \tau + \tau i}{(\tau - i)z - \tau + \tau i}
$$

تبدیل موبیوس 10 که (۰,۲+۲*i*,\*) را به (۰,۰۰) میبرد به صورت زیر است:  
\n
$$
n(z) = \frac{z}{z - r} \cdot \frac{(r + ri - r)}{(r + ri)} = \frac{(-r + ri)z}{(r + ri)z - \lambda - \lambda i}
$$
\n
$$
n(\text{z}) = \frac{z}{z - r} \cdot \frac{(r + ri - ri)}{(r + ri)z - \lambda - \lambda i}
$$
\n
$$
n(\text{z}) = \frac{(r + \lambda i)z + r - r\lambda i}{(r + \lambda i)z + r - r\lambda i}
$$

تا اینجا سهتاییهای مرتب از نقاط متمایز  $\ell$  را در نظر گـرفتیم. اگـر ســهتـاییهــای نامرتب را مورد ملاحظه قرار دهیم و به ویژه، اگر بخواهیم تبدیلات موبیوسی را بیابیم که یک سه تایی نامرتب از نقاط متمایز را به یک سهتایی نامرتب دیگر می برند، آنگIه اثبـات وجود بدون تغییر معتبر است ولی اثبات یکتایی دیگر برقرار نیست.

تمرين ٢-٩.

 $m$  سەتايے, نامرتب $\{ \infty, \infty \}$  از نقاط  $\overline{\mathcal{C}}$  را در نظر بگیرید. همه تبدیلات موبیوس را تعیین کنید که در  $T = m(T) = m(T)$  صدق می کنند.

عمل  $M\!\ddot{o} b^+$  روی مجموعه سهتایی های نقاط متمایز  $\overline{\mathscr{C}}$  مثالی از یک عمـل گروهـی است.

## تعريف ٢-٧.

گروه G روی یـک مجموعــه X عمــل مــیکنـد، هرگــاه یـک همریختــی از G بــه گروه  $bij(X)$  دو سویی های  $X$  وجود داشته باشد.

یعنی یک گروه G روی مجموعه  $X$  عمل میکند، هرگاه هر عضو  $g$  منجر به یک دو سویی از  $X$  شود و بعلاوه ضرب اعضاء  $G$  با توجه به عمل گروه متناظر با ترکیب دو سویے های متناظر باشد.

در این کتاب در مورد عمل گروه خیلی کـار نمــیکنــیم، بــه جــز اینکــه از برخــی از اصطلاحات پایهای استفاده می کنیم. برای اطلاعات بیشتر، خواننده مشتاق باید یک کتـاب درباره جبر مجرد مثل هرشتاین`[۲۰] را مطالعه کند. از نظر فلسفی با ملاحظه عمل گروهی

گروه موبیوس عام .

مي توان به گروه نه تنها به عنوان يک شيئي مجرد بلکه به عنوان گردايـهاي از تقــارنهــاي خوش رفتار مجموعه  $X$  نگاه کرد.

صفات زیبادی وجبود دارد کبه دربیاره عمیل گیروه بیه کیار میی آیید، همچنیین محدودیتهایی که در مورد انواع دوسوییهای مورد ملاحظه اعمال می شود.

مثلاً میگوئیم G به طور متعدی روی  $X$  عمل میکند، اگــر بــه ازای هــر زوج  $x$  و از اعضای  $X$  یک عضو  $g$  از  $G$  وجود داشته باشد که در  $g(x) = g(x)$  صدق کند. این  $y$ یکی از خواصی است که خیلی مورد توجه ما است. لم زیر یک شرط کمی سادهتر بـرای تعیین متعدی بودن یک عمل به دست میدهد و صرفاً تعمیم ایدهای اسـت کــه در اثبــات متعدی بودن عمل  $M\ddot{o}b^+$  روی سهتاییهای نقاط متمایز  $\overline{\mathcal{C}}$  به کار رفت.

## لم ۲-۸

 $X$  فرض میکنیم گروه  $G$  روی مجموعه  $X$  عمل کند و فرض کنـیم  $x$  یـک نقطـه باشد. فرض مـیکنـیم بــه ازای هــر نقطــه  $y$  از  $X$  یــک عــضو  $g$  از  $G$  وجــود دارد بــه طوریکه  $x$  =  $g(y)$ . در این صورت  $G$  روی  $X$  به طور متعدی عمل می کند.

اثبات. به ازای دو نقطه y و z از  $X$  اعضای  $g_{_{\rm \bf y}}$ و  $g_{_{\rm \bf z}}$  از  $G$  را انتخاب می $\,$ کنیم بـه $\,$ طوریکه  $g_z(z) = x = g_y(y) = x - g_y(y) = z$ . در این صورت  $g_y(y) = z$   $g_y(y) = x - g_z(z)$  و اثبات لسم تمسام است.

فهوالمطلوب  $G$  همچنین با الهام از عمل  $M\ddot{o} b^+$  روی سهتاییهای نقاط متمایز  $\overline{\mathscr{C}}$ ، گـوئیم گـروه به طور متعدی و یکتا روی مجموعه  $X$  عمل میکند، هرگاه به ازای هــر زوج  $x$  و  $y$  از . $g(x)$  اعضای  $X$  یک و فقط یک عضو  $g$  از  $G$  وجود داشته باشد به طوریکه  $y$  . با این زبان آنچه درباره عمل  $M\ddot{o} b^+$  روی سهتایی هــای نقــاط متمــایز  $\overline{\mathscr{C}}$  مــیدانــیم، مجدداً بيان ميكنيم.

#### قضيه ٢-٩.

به طور متعدی و یکتا روی  $T$  ، ۖ مجموعه سهتاییهای نقاط متمایز  $\overline{\mathcal{C}}$  عمـل  $M\!\ddot{o} b^+$ مى كند. مجموعههایی از اشیاء دیگر در  $\overline{\mathit{C}}$  وجود دارند که  $b^+$   $M\ddot{o}b^+$  روی آنها به طور متعــدی عمل میکند. قضيه ٢-١٠.

به طور متعدی روی  $C$ ، مجموعه دوایر  $\overline{\mathcal{C}}$  عمل می کند.  $M\ddot{o}b^+$ 

**اثبات**. اولین قدم برای اثبات قضیه ۲–۱۰ این است که ببینیم یک ســهتــایی از نقــاط متمایز  $\bar{\mathscr{C}}$  یک دایره یکتا در  $\bar{\mathscr{C}}$  مشخص می $\text{d}$ ند.

برای مشاهده این مطلب فرض کنیم (ج,z,z) یک سهتایی از نقاط متمایز  $\overline{\mathscr{C}}$  باشد. اگر همه  $z_{k}$  ها در  $\ell$  بوده و روی یک خط نباشند، آنگاه یک دایره اقلیدسی یکتــا هــست که از هر سه نقطه میگذرد. مرکز این دایره، نقطه اشتراک هـر یـک از دو عمـود منـصف یارهخطهایی است که از دو نقطه از ً $z_{\rm v}$  و ً  $z_{\rm v}$  را به هم وصل میکند. اگر همه  $z_k$ هـا در  $\varPsi$  و هم خط باشند، آنگاه یک خط اقلیدسی یکتا هست که از هر سه نقطه می $\ell$ ذرد. اگر یکی از  $z_k$ ها  $\infty$  باشد، آنگاه یک خط اقلیدسی یکتـا هـست کـه از دو نقطـه دیگـر مي گذرد.

ولی در حالی که هر سهتـایی از نقــاط متمــایز  $\overline{\mathscr{C}}$  یــک دایــره یکتــا در  $\overline{\mathscr{C}}$  مــشخص میکند، عکس آن صحیح نیست. با در دست داشتن یک دایره A در  $\overline{\mathcal{C}}$  بی نهایت سهتــایی از نقاط متمایز  $\overline{\mathit{C}}$  وجود دارد که منجر به  $A$  میشوند.

لذا فرض کنیم $A$  و  $B$  دو دایره در  $\overline{\mathscr{C}}$  باشند یک سهتایی از نقــاط متمــایز روی $A$  و یک سهتایی از نقاط متمایز روی  $B$  انتخاب میکنیم و فرض میکنیم  $m$  تبدیل موبیوســی  $m(A)$  باشد که سهتایی ِ مشخص کننده $A$  را به سهتایی ِ مشخص کننده  $B$  ببرد. چون و  $B$  دوایری در  $\overline{\mathscr{C}}$ هستند که از یک سهتایی از نقاط متمایز می $\zeta$ ذرند، و اینکه تبــدیلات موبیوس، دوایر در  $\overline{\mathscr{C}}$  را به دوایر در  $\overline{\mathscr{C}}$  می $\psi$ ند، داریم  $\mathscr{B} = \mathscr{C}$ . به این ترتیب اثبات قضيه ٢-١٠ تمام است.

فهو المطلوب ولی، این حقیقت که یک دایره در  $\overline{\mathscr{C}}$  یک سهتایی یکتا از نقاط متمــایز  $\overline{\mathscr{C}}$  مــشخص نمي كند، به اين معنى است كه اين عمل به طور متعدى يكتا نيست. يعني به ازاي دو دايره مفروض در ¢ در واقع تبدیلات موبیوس زیادی وجود دارد که یک دایره را بــه دیگــری می پر لگ.

گروہ موبیوس عام ۔

مثلاً می توان به حل تمرین۲–۹ اشاره کرد. فرض کنـیم (z,,z,,z)یـک ســهتـایی از نقاط متمایز و A دایرهای در  $\bar{C}$  باشد که توسط ( $z,z$ ر, $z$ ) مشخص شده اسـت. آنگــاه  $(z_0, z_0, z_r)$  نگاشت همانی  $A$  را به  $A$  می برد. ولی تبدیل موبیوسی که  $(z_0, z_0, z_r)$  را ب میبرد نیز A را به A میبرد. به این پدیده در بخش ۲–۸ نیــز بــر مــیخــوریـم کــه در آن مجموعه تبدیلات موبیوسی را معین میکنیم که A را به A میبرند.

این بحث را میتوان به این شکل بازنویسی کرد که یک تابع پوشای خوش تعریفی از مجموعه $T$  ، سهتایییهـای نقــاط مختلــف  $\bar{C}$  بــه مجموعــه  $C$ ، دوایــر در  $\bar{\mathbb{C}}$  وجــود دارد. چون  $M\ddot{o}b^+$  به طور متعدی روی $T$  عمل میکند، می توان از تابع از $T$  به  $C$  استفاده که ده تا عمل  $K\ddot{o}b^+$  را از  $T$  به  $C$  پایین بیاوریم. یکتا نبـودن عمـل  $K\ddot{o}b^+$  روی $C$  بازتــاب این حقیقت است که این تابع یک به یک نیست.

همچنین میتوانیم عمل  $M\!\ddot{o} b^+$  را روی $D$ ، مجموعه قرص۵های  $\overline{\mathscr{C}}$  در نظر بگیریم. قضيه ٢-١١.

به طور متعدی روی  $D$  مجموعه قرص۵های  $\overline{\mathscr{C}}$  عمل می $M\!\ddot{o} b^+$ 

اثبات. همانطوريكه مي توان انتظار داشت، اثبـات قبضه ٢-١١ خيلـي شبيه ائبـات قضیه۲–۱۰ است. در واقع اثباتها فقط از یک جهت متفاوتند.

 $E$  فرض کنیم $D$ و  $E$  دو قرص در  $\overline{\vartheta}$  باشند ک $D$  بوسیله دایـره  $C_{D}$  در  $\overline{\vartheta}$  و  $\overline{\mathscr{C}}$  بوسیله دایره $C_{_E}$  در  $\overline{\mathscr{C}}$  مشخص می شود. چون  $N\ddot{o}b^+$  روی مجموعه  $C$  از دوایس در به طور متعدی عمل میکند، یک تبدیل موبیوس  $m$  وجود دارد که  $C_E = m(C_D)$  و لـذا قرصی است که توسط  $C_E$  مشخص میشود.  $m(D)$ 

ولسی دو قـــرص بوســـیله  $C_{_E}$  مـــشخص مـــیشـــود و هـــیج راهـــی نـــداریم کـــه بدانیم  $m(D) = m(D)$  یا  $m(D)$  قرص دیگری است ک $\cdot$  توسـط  $C_E$  مـشخص مـی شـود. اگر  $m(D) = E$  حکم ثابت است.

اگر  $E$   $\neq$  ( $m(D)$ ، آنگاه باید یک تبدیل موبیوس پیدا کنیم که  $C_E$  را به خودش ببـرد و دو قرصی که توسط  $C_E$  مشخص می شود را با هم عوض کند.

این ساختن خیلی مشکل نیست. ابتدا با دایرمای که در  $\overline{\mathit{C}}$  میشناسیم کار مــی کنــیم و سپس خاصیت تعدی  $\,$   $M\!\ddot{o} b^+$  را روی مجموعه دوایر  $\,\overline{\mathcal{C}}\,$  به کار بـرده تـا ایــن جــواب در مورد این دایره خاص را به هر دایره دیگر انتقال دهیم.

هم اکنون جـوابي بـراي  $\overline{R}$  در مـورد ايـن سـئوال ديــديم؛ يعنــي تبــديل موبيــوس جون  $\sigma = (J(\cdot) = \sqrt{K} \; , \; J \in \mathcal{J}$  و ۱ $J(\cdot) = J(\infty) = \sqrt{K} \; , \; J(\cdot) = \sqrt{K} \; ,$  را به خودش میبرد. چون $\dot{q}=-i$  میبینیم که  $J$ ،  $H$ را به خودش نمیبرد و لذا  $J$  دو دیکسمی را که بوسیله  $\overline{R}$  مشخص می شوند، با هم عوض می کند. حال فرض کنیم  $A$  یـک دایــره دلخـــواه در  $\overline{\mathscr{C}}$  باشــــد و  $n$  تبـــدیل موبیوســــی باشـــد کـــه  $\overline{\mathscr{R}}$  = (A). آنگـــاه تبـــدیل موبیوس  $J \circ n$ ه که  $A$  را به خودش می $\mu$ رد و دو قرصـی را کــه توسـط  $A$  مــشخص می شود با هم جابجا می کند.

به ویژه، تبدیل موبیــوس p چنــان موجــود اســت کــه  $C_{E} = p$ و  $p$  جــای دو دیسک تعیین شده با  $C_{\scriptscriptstyle E}$ را بـا یکـدیگر جـا بـه جـا مـی کنـد. بنـابراین، در حالتیکـه  $p \circ m(D) = E$  و  $p \circ m(C_p) = p(C_E) = C_E$  در شرایط  $p \circ m$  و  $p \circ m(D) \neq E$ صدق می کند.

فهو المطلوب بدين ترتيب اثبات قضيه ٢-١١ تمام است. همانطوریکه در تعیین تبدیل موبیوسی که یک سـهتـایی از نقـاط متمـایز را بـه یـک سەتايى ديگر از نقاط متمايز ببرد ديديم، محاسبه تبديل موبيوسى كه يک قــرص  $\overline{C}$  را بــه قرص دیگری ببرد قدری شلوغ است.

دو قـــرص {\ >|  $D$  = { $z\in\overline{\mathbb{C}}$  |  $|z|<$  y  $E= \{z\in\overline{\mathbb{C}} \mid |z-(\mathfrak{r}+\mathfrak{a}i)|$ را در نظر می گیریم. تبدیلات موبیوس متفاوت زیادی وجود دارد که  $D$  را به  $E$  می $\mu$ رند. یکسی را میسازیم.

فرض کنیم  $m(z) = z - r - m(z) = m$ . چون  $E$  یک قرص اقلیدسمی بــه مرکـز  $i$ ۵ + ۴ و شعاع ۱ است،  $m(E)$  قرص اقلیدسی بــا مرکــز ۰ = m(۴ + ۵i) و شــعاع ۱ اســت، حــال اگر  $m$  را با  $z$ ۲ = n(z) ترکیب کنیم می $m(E)$  که n $\circ$  قرص اقلیدسی به مرکــز  $m$  و شعاع ۲ است و لذا همانطوریکه میخواستیم n۰ $m(E)=m$ . با نوشــتن n۰ $m$  بــه طــور  $n \circ m(z) = n(z - \mathfrak{r} - \mathfrak{d}i) = \mathfrak{r}z - \mathfrak{d} - \mathfrak{d} \cdot i$ صريح داريم: تمرين ٢-١٠.

یک تبدیل موبیوس که  $U, (\cdot) = D = U$ ، قــرص واحــد در  ${\mathcal{P}}$  را بــه  $H$  ببــرد بــه طــور صريح ارائه دهيد.

گروه موبیوس عام -

# ۲-۳. نست ناهمساز ۱

 $\emph{M\"ob}^+$  در بخش ۲–۲ خواص تعدی  $\emph{M\"ob}^+$  را مورد ملاحظه قرار دادیم. دیــدیم کــه به طور متعدی و یکتا روی T مجموعه سهتاییهای مرتب از نقاط متمایز  $\overline{\mathscr{C}}$  عمل می $\zeta$ نــد و روی $C$  مجموعه دوایر در  $\overline{\mathscr{C}}$  و  $D$  مجموعه قرص های  $\overline{\mathscr{C}}$  به طور متعدی عمل می کند.

در این بخش نوع دیگری از سؤالها را مورد ملاحظه قرار مــی(دهــیم و از ســؤال در مورد توابعی روی  $\bar{\mathscr{C}}$  که تحت  $d\vec{b}^+$  ناوردا هستند، شروع می $\zeta$ یبم. شکل $\zeta$ های مختلـف اين سؤال در طول كتاب گاه و بيگاه فكرمان را مشغول مى كند. تعريف ٢-١٢.

یک تابع  $f$  را تحت  $M\ddot{o}b^+$  ناوردا می $i$ امند، هرگاه  $\overline{\mathscr{C}}\to f:U\to L$  که  $U$  یک بــاز در بوده به طوریکه به ازای هر  $m \in M \ddot{o} b^+$  و هر  $z_1,...,z_n \in \overline{\mathcal{C}}$  داشته باشیم:

$$
f(z_1,...,z_k) = f(m(z_1),...,m(z_k))
$$

در تعریف ۲–۱۲ لازم است که  $U$  تحت عمل $b^+$   $M\ddot{o}b^+$  ناوردا باشد، یعنی  $m(z_+)$ اگر  $z_+,...,z_n \in U$  و  $m \in M\ddot{o}b^+$ ، آنگاه  $z_+,...,z_n \in U$ تمرين ٢-١١.

 $\lambda_i f(\infty) = \infty$  فلسشان دهیسد تسابع  $\overline{\mathcal{C}} \to f : \overline{\mathcal{C}} \to f : \overline{\mathcal{C}} \to \overline{\mathcal{C}}$  و  $\alpha$ تحت \*Möb ناوردا نیست. تعیین کنید آیا زیرگروهی نابدیهی از \*Möb وجود دارد که تحت آن *f ن*اوردا باشد؟

در واقع از تعدی سه گانه عمل  $db^+$  روی  $\overline{\mathscr{C}}$  نتیجه می شود که به ازای ۲ $n\leq n\leq n$ تنها تابع ناوردای  $\overline{\mathbb{C}}^{\,n} \to \mathbb{C}^{\,n} \to f: \overline{\mathbb{C}}^{\,n} \to \overline{\mathbb{C}}$ ، تابع ثابت است.

در مورد توابع $\overline{\mathcal{C}}\to f\!:\!\overline{\mathcal{C}}''\to\mathcal{C}$  وضع فرق می $z$ ند و جالب $z$ ر است. یک مثــال برای یک تابع ناوردای چهار متغیره روی  $\bar{C}$  تحت عمل  $M$ ه نسبت ناهمساز است. تعريف ٢-١٣.

به ازای چهار نقطه متمایز  $z_{\rm v},z_{\rm v},z_{\rm v},z_{\rm v},z_{\rm v}$  در  $\overline{\mathscr{C}}$  نسست ناهمـساز  $z_{\rm v},z_{\rm v},z_{\rm v},z_{\rm v}$  را بــه صورت زير تعريف ميكنيم:

<sup>1</sup> Cross ratio

$$
[z_1, z_r; z_r, z_r] = \frac{(z_r - z_r)(z_r - z_r)}{(z_r - z_r)(z_r - z_r)}
$$
\n
$$
\text{or } z_k \text{ is a constant.}
$$
\n
$$
\text{or } z_k \text{ is a constant.}
$$
\n
$$
z_k \text{ is a constant.}
$$
\n
$$
z_{k+1} = \frac{z_{k+1}}{z_{k+1}}
$$
\n
$$
[z_1 z_r; z_r, z_r] = \lim [z_r z_r; z_r, z_r]
$$
\n
$$
z \to \infty
$$
\n
$$
= \lim \frac{(z - z_r)(z_r - z_r)}{(z - z_r)(z_r - z_r)}
$$
\n
$$
z \to \infty
$$
\n
$$
\text{or } z \to \infty
$$
\n
$$
\text{or } z = \infty
$$

$$
= \lim \frac{z}{(1-z^2)(z_x - z_x)} = \frac{z_x - z_x}{z_x - z_x}
$$

$$
z \to \infty
$$

نسىتھاى ناھمساز [2,0,2,0,2]، [2,0,2,0,2] و [2,2,;2,,2] نيـز بـه همـين تر تيب تعريف مي شو ند.

تمرين ٢-١٢.

نشان دهید نسبت ناهمــساز، بعنــوان تــابعی روی زیرمجموعــه  $U$  از  $\overline{\mathscr{C}}^*$  متــشکل از چهارتاییهای متمایز از نقاط  $\bar{\mathbb{C}}$ ، تحت  $M\ddot{o}b^{+}$  ناوردا است.

تمرين ٢-١٣.

تعیین کنید که آیا تابع  $\overline{\mathscr{C}}\to F$  کـه تحـت  $\overline{c}^*$  نــاوردا باشــد، وجــود دارد بطوریکــه بــه ازای هــر چهارتــایی  $z$ ،  $z$ ،  $z$ ،  $z$  و  $z$ از نقــاط متمــایز  $\overline{\mathscr{C}}$  داشـــته باشــیم  $F(z_1, z_2, z_3, z_4) = [z_1, z_2, z_3, z_4]$ 

حالتهایی وجود دارد که در آنها نسبت ناهمساز به طور ساده محاسبه میشود، مـثلاً [∞٫۰ ; ۰٫z]. بنا بر آنجه در بالا گفته شد، داریم:

 $[\infty, \cdot; \cdot, z] = \frac{1}{1 - z} = \frac{1 - \overline{z}}{1 - z^2}$ به ويژه، [∞,۰; ۱٫z] حقيقي است اگر و فقط اگر  $\bar{z}$  در نتيجه z حقيقي باشد.

با ترکیب این مطلب با این حقیقت که نسبت ناهمساز بعنوان تـابعی روی مجموعــه جهارتایی های متمایز در  $\overline{\mathit{C}}$ ، تحت  $\dot{\overline{a}}$  ناوردا است، محک سادهای برای اینکه چهـار نقطه متمایز از  $\overline{\mathscr{C}}$  روی دایرهای در  $\overline{\mathscr{C}}$  باشند، به دست می آوریم. گزاره ۲-۱٤.

 $z$  فرض کنیم ج $z$ ، ج $z$  و چهار نقطه متمایز در  $\overline{\mathscr{C}}$  باشد. آنگ۱ه چه چهار نقطه متمایز در روی یک دایره در  $\overline{\mathscr{C}}$  قرار دارند اگر و فقط اگر نسبت ناهمساز [ $z,z,z,z$ ]حقیقی باشد. اثبات. فرض کنیم ج. ، ج و چ چهـار نقطـه متمـایز در  $\overline{\mathcal{C}}$  باشــند و  $m$  تبــدیل

 $m(z) = m(z) = m(z) = m(z) = m(z) = m(z)$ مو  $m(z) = m(z)$  صدق می کند.

 $m(z_*) = m(z_*) = m(z_*) = m(z_*) = m(z_*) = m(z_*) = \infty$  و  $m(z_*) = m(z_*) = m(z_*)$  روی یک دایسره در  $\overline{\ell}$  یعنـــ پر آ $\overline{R}$  قـــرار دارنـــد اگـــر و فقـــط اگـــر ( پی سیجـــه  $\overline{\ell}$  اســــد و در نتیجـــه - حقيقى است.  $[m(z_{\rm v}),m(z_{\rm v});m(z_{\rm v}),m(z_{\rm v})]$ 

 $\overline{\mathcal{C}}$  چون  $M\ddot{o}b^+$  دواير در  $[z_,z_,z_,z_,z_*]$ = $[m(z_,),m(z_,),m(z_,),m(z_*)]$ را به دوایر در  $\overline{{\mathbb C}}$  میبرد نتیجه میشود که $z,~z,~z,~z,~z,~z,$  و  $z$  روی یـک دایــره در  ${\mathbb C}$  قــرار دارند اگر و فقط اگر [ج,z,;z,,z] حقیقی باشد. اثبات گزاره۲–۱٤ تمام است.

فهوالمطلوب

تمرين ٢-١٤. آیا ۲۰+۲ و ۲ $i$ – و ۲ $i$ – و ۴ روی یک دایره در  $\overline{\mathcal{C}}$  قرار دارند؟ تمرين ٢-١٥.

عدد حقیقی s را طوری تعیین کنید که نقاط ۲+۳ و ri- و r-۱ و s روی یک دايره در  $\overline{\mathscr{C}}$  قرار گيرند.

در تعریف نسبت ناهسماز تا اندازهای انتخـاب نهفتــه اســت، چــون آزاد هــستیم کــه مختصات را جابجا کنیم. مثلاً میتوانیم نسبتهای ناهمـساز را بــه صــورت زیــر در نظــر بگيريم:

$$
[z_{\cdot}, z_{\tau}; z_{\tau}, z_{\tau}]_{\tau} = \frac{(z_{\cdot} - z_{\tau})(z_{\tau} - z_{\tau})}{(z_{\cdot} - z_{\tau})(z_{\tau} - z_{\tau})}
$$

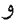

 $[z_{1}, z_{1}, z_{2}, z_{3}]_{r} = \frac{(z_{1} - z_{1})(z_{1} - z_{3})}{(z_{1} - z_{3})(z_{1} - z_{3})}$ 

توجه داریم که در اینجا همه انتخابهای ممکن برای نسبت ناهمساز، از جملــه ســه نسبت مذکور در این بخش خیلی به هم مربوطند. تمرين ٢-١٦. دو نسبت ناهمـساز  $[z_1,z_2,z_3,z_*]$ و  $[z_1,z_2,z_3,z_*]$  را برحـسب نـسبت ناهمـساز

استانده  $[z, z, z, z, z_*]$ بيان كنيد.

## ۲-٤. دسته بندي تبديلات موييوس

دسته بندی تبدیلات موبیوس که در بخش۲-۱ بر حسب تعداد نقاط ثابت داده شـد، همانطوریکه در آن موقع نوشتیم خیلی کامل نبود و به طور قابل ملاحظهای می توان آن را اصلاح کرد.

قبل از پرداختن به اصلاح این دسته بندی، مفهوم یکسی بــودن را در مــورد تبــدیلات موبيوس معرفي ميڭنيم. تعريف ٢-١٥.

دو تبدیل موبیوس  $m$  و  $m$  را مزدوج گویند، هرگاه یک تبـدیل موبیــوس  $p$  وجــود  $m_r = p \circ m \circ p^{-1}$  داشته باشد به طوریکه

 $\langle \overline{{\mathcal{C}}} \rangle$ از نظر هندسی اگر  $m_\gamma$  و  $m_\gamma$  توسـط  $p$  مـزدوج باشــند، آنگــاه عمــل  $m_\gamma$  روی همان عمـل  $m_{\rm v}$  روی  $\overline{\mathcal{C}} = p(\overline{\mathcal{C}})$ اســت. یعنــی مــزدوج $\overline{\mathcal{Z}}$ یــری نــوعی تغییــر مختــصات روی  $\overline{\mathscr{C}}$  است.

#### تمرين ٢-١٧.

فرض کنیــد m و n تبــدیلات موبیوســی باشــند کــه توســط p مزدوجنــد، بــه طوریکه  $p^{\neg}$   $p \circ p$  و  $m = p \circ n$ . ثابت کنید تعداد نقاط ثابت  $m$  و  $n$ در  $\overline{\mathcal{C}}$  مساوی است.

ایده اصلی در دسته بندی تبدیلات موبیــوس آن اسـت کــه یــک تبــدیل موبیــوس را مزدوج یک شکل استانده کنیم و سپس این شکل۵عای استانده را دسته بندی کنیم. در ادامه این بخش با یک تبدیل موبیوس m کار میکنیم که همانی نیست.

فرض می کنیم  $m$  فقط یک نقطه ثابت در  ${\mathcal{C}}$  داشته باشد و آن را  $x$  میiامیم. فرض کنیم  $y$  یک نقطه در  $\overline{\mathbb{C}} - \{x\}$  باشد و مشاهده میکنیم که  $(x,y,m(y))$  یک ســهتــایی

گروه موبيوس عام

از نقاط متمایز  $\overline{\mathscr{C}}$  است. فرض میکنیم  $p$ یک تبدیل موبیوس باشد که  $(x,y,m(y))$  را به سهتایی (۵٫۰٫۱) ببرد و ترکیب "p۰m۰ p را در نظر میگیریم.

. بنابر ساختمان p داریسم $p(x) = p \circ m(x) = p \circ m(x) = p$  جـون  $p$  $a \neq a \neq p \circ m \circ p^{\neg}(z) = az + b$  وا ثابت نگه میدارد، آن را میتوانیم به صورت  $b$  $p\circ m\circ p^\neg(z)$ بنویسیم. چون تنها نقطه ثابت  $p\circ m\circ p^\neg$  در  $\overline{\mathcal{C}}$ ،  $\infty$  است و معادل $z$  $a=$  هیچ جوابی در  $\ell$  ندارد و لذا باید داشته باشیم  $a=1$ 

. جون\=(1)=p^0m^p^()=p^m^p^()=p^m^p^()=p^m^p^()=p^m^p^()=p^m^p^()=p^m^p^{\) -7 بنسابراین هسر تبسدیل موبیسوس m بسا فقسط یسک نقطسه ثابست، مسزدوج بسا تبسدیل  $p\circ m\circ p^\neg (z)=z+\cdots$ موبیوس ۱ $z\neq n$  است. میگوییم  $m$  سهموی $\lq'$ است و ۱ $p\circ m\circ p^\neg (z)=z+\cdots$ شکل استانده آن می نامیم.

بـه عنــوان مثــال، فــرض كنــيم ج  $\frac{z}{z+1} = \frac{z}{z+1}$ . چــون  $\mathfrak{m}(\infty) = 0$ ، نقــاط ثابــت جواب های معادلــه  $z = \frac{z}{z+1} = m(z) = \frac{z}{z+1} = m$  در  $\emptyset$  اســت کــه همــان جــواب هــای معادله z = z' + z هستند. بنابراين تنها نقطه ثابت m، نقطه · است.

برای پیدا کردن تبدیل موبیوس p که  $p$  را مزدوج شکل استاندهاش کند، یک نقطـه در  $\overline{\mathscr{C}}$  مثل  $\infty$  انتخاب می $\mathscr{C}$ نیم و با محاسـبه مـیبینـیم کـه ۱ = $\mathscr{C}$ . سـپس  $p$  را تبلدیل موبیوسسی مسی گیـریم کــه ســه تــایی (,0,0) را بــه ســه تــایی (,0,0) ببــرد،  $\frac{1}{x}$   $\frac{1}{x}$   $\frac{1}{x} = \frac{1}{x} = \frac{1}{x}$ 

 $\,p\,$ در بحثی که هم اکنون ارائه شد، ابهامی در انتخاب تبدیل موبیــوس مــزدوج ســاز وجود دارد و آن اینکه شکل خاص  $p$  به انتخــاب  $y$  بــــــتگی دارد کـــه توســط  $m$  ثابــت نمیماند. ولی این انتخاب نقش اساسی بازی نمی کند.

حال فرض میکنیم  $m$  دو نقطه ثابت در  $\overline{\mathscr{C}}$  داشــته باشــد، آنهــا را $x$  و  $y$  مــینــامیم. فرض کنیم q تبدیل موبیوسی باشد که  $q(x) = q(x) = q(y)$  و ترکیب  $q^{-1}$ و m و q و ا مورد ملاحظه قرار مىدهيم.

<sup>1</sup> Parabolic

در متن اصلی به اشتباه  $p(z) = \dfrac{lZ}{i}$  نوشته شده است.

بنسا بســه تعریســف داریســم کــــه ∞=(v)=q^m^q^(∞)=q^m) و اینکســه و لسلہ اندا بے ازای یک $\vec{c} = \vec{c} - \{ \cdot , \cdot \}$  مسے تسوان  $q$ 90 $q$ 0 $q^{-1}(\cdot) = q$  مسے تسوان  $q(x) = q(x)$ نوشت a .  $q \circ m \circ q^\neg(z) = a$  را ضریب  $m'$  می $i$ امیم. بــه منظــور بررســـی یــک مثـــال خــــاص، فـــرض کنـــیم بــــ<sup>م \_\_\_</sup> m(z). چـــون نقاط ثابت m جواب های معادله  $z = \frac{7z+1}{z+1} = m(z) = \frac{z+1}{z+1} = m(\infty) = r \neq \infty$ جوابهای · = ۱ - z٬ حـ ستند. بـا اسـتفاده از فرمـول جـواب معـادلات درجـه دوم می بینیم که نقاط ثابت m به صورت  $\frac{1}{c}(\frac{1}{2}+\sqrt{\frac{1}{2}}) = z$  هستند. برای پیدا کردن تبدیل موبیوس  $q$ که  $m$  را به شکل استاندهاش مـزدوج کنـد، تبـدیل  $\infty$  موبیوسی مانند  $q$  را در نظر میگیـریم کـه  $\frac{1}{2}(\sqrt{-\sqrt{a}})$  را بـه  $\frac{1}{2}$  را بـه  $q$  $q(z) = \frac{z - \frac{1}{\gamma} (1 + \sqrt{\delta})}{z - \frac{1}{\gamma} (1 - \sqrt{\delta})}$ ببرد، مثل: در اینجا بجای اینکه ترکیب $q^{-\backslash}$  ۹۰  $q$ ۰ را به طور صریح محاسبه کنـیم کــه تحقیقــاً میتوانیم، تنها مقدار ضریب m را با محاسبه تنها یک مقدار می یابیم:  $a = q \circ m \circ q^{-1}(1) = q \circ m(\infty) = q(\tau) = \frac{\tau - \sqrt{\Delta}}{1 - \sqrt{\tau}}$ همانطوریکه در بحث تبـدیلات موبیــوس ســهموی گفتــه شــد، در انتخــاب تبــدیل موبیوس مزدوج ساز q از آنجاییکه اطلاعات کافی برای مشخص کردن q بــه طــور یکتــا وجود ندارد، برخی ابهامات وجود دارد. ولسی همانطوریک در دو تمـرین زیـر مـشاهده می شود این انتخاب، نقش اساسی بازی نمی کند. تمرين ٢-١٨. فرض کنیم m یک تبدیل موبیوس با دو نقطه ثابت x و y باشد، ثابت کنید اگر ,n و

دو تبدیل موبیوس باشند به طوریکه  $n_{\rm v}(x) = -n_{\rm v}(x)$  و  $n_{\rm v}(x) = -n_{\rm v}(x)$ ، آنگاه . ضرایب  $n_{\rm v} \circ m \circ n_{\rm v} \circ n_{\rm v} \circ m \circ n_{\rm v}$  برابرند

گروه موبیوس عام

## تمرين ٢-١٩.

با همان نمادهایی که هم اکنون در بحث تبدیلات موبیوس با دو نقطـه ثابـت مطـرح شد، ثابـت کنیـد اگــر mرا مطــابق فــوق توســط یــک تبــدیل موبیــوس s مــزدوج کنــیم که  $s(x) = s \cdot s \cdot s'$  و  $\cdot = s(y) = s \cdot s$  فسریب ' $s(x) = s \cdot s$  برابر  $\perp$  است.

به عنوان یک نتیجه برای تمرینهای ۲–18 و ۲–۱۹ مشاهده میکنیم که ضریب یک تبدیل موبیوس با دو نقطه ثابت، فقط تا حد وارون أن تعریف مـیشـود. بعـلاوه جــواب  $m^{-1}(z) = \frac{1}{-z}$  تمرین ۲–۱۹ نشان میدهد که $J(z) = J(z) = J(z)$  مزدوج  $m(z) = m(z)$  را به صورت در می آورد.

 $(\circ, \pi)$  اگر ضریب  $m$  در  $|a|=|a|$ صدق کنـد، مـیتوان بـه ازای یـک  $\varphi$  در نوشت ۲٬۴۴ ه و  $e^{\text{tr}\varphi}$ و  $q^{-1}(z) = e^{\text{tr}\varphi}$  یک دوران حول مبدا به اندازه زاویه  $\varphi$ ۲اســت. در این حالت  $m$ را بیضوی ْ و  $e^{\pi i \varphi} z = q^{\neg} (z) = q \circ m \circ q$  را شکل استانده آن می $i$ امیم.

اگر ضریب m در a = {\d | صدق کند، آنگاه می توان نوشت a = {\d } به ازای یک  $q \circ m \circ q^\neg(z) = \lambda^i e^{i \phi} z$  عدد حقیقی مثبـت 1 ≠  $\lambda$  و یـک $\phi$  در  $\phi$  ابـه طوریکـه  $\lambda$ ترکیب یک تجانس ٔ (اگر ۱ < ' $\lambda$  یک انبـــاط و اگــر ۱> ' $\lambda$ یــک انقبــاض) و یــک دوران (احتمالاً بدیهی) حول مبداء به اندازه زاویه ۲۵ است. (در این حالت) گوئیم m با زاویــه ثابت " است و  $\lambda^e e^{\kappa i \varphi}$  =  $q \circ m \circ q$  را شکل استانده آن می $\lambda^e$ میم. تمرين ٢-٢٠.

نوع هر یک از تبدیلات موبیوس تمرین ۲–۷ را از نظر سهموی، بیضوی و یا با زاویه ثابت بودن تعیین کنید.

نام «با زاویه ثابت» از «منحنی با زاویه ثابت ٔ» گرفته شده است که یـک منحنــی روی کره است که هر یک از خطوط نصف النهارات را با یک زاویه ثابت قطـع کنــد. مــدارات، منحنیهای با زاویه ثابت هستند ولی همچنین منحنیهای با زاویــه ثــابتی هــستند کــه بــه صورت مارپیچ به طرف دو قطب میپیچند. دلیل اینکه این تبدیلات موبیوس را با زاویه

- Elliptic<br>Dialation
- Luxodromic

Luxodrome

ثابت نامیدهاند این است که یک منحنی با زاویه ثابت را ناوردا نگه می دارند. ۲-۰. یک نمایش ماتریسی چنانچه رابطه ترکیب دو تبدیل موبیوس را بررسی کنیم، مدرکی به دست مــی|وریــم که نشان میدهد یک ارتباط قوی بین تبدیلات موبیوس و ماتریسهای ۲×۲ وجـود دارد. تبدیل های موبیوس  $m(z) = \frac{az+\beta}{z\pi + \gamma s}$  و  $m(z) = \frac{az+\beta}{z\pi + \gamma s}$  را در نظر مــی گیــریم. در ایــن

صورت:

$$
n \circ m(z) = \frac{\alpha m(z) + \beta}{\gamma m(z) + \delta} = \frac{\alpha \left(\frac{az + b}{cz + d}\right) + \beta}{\gamma \left(\frac{az + b}{cz + d}\right) + \delta}
$$

$$
= \frac{\alpha (az + b) + \beta (cz + d)}{\gamma (az + b) + \delta (cz + d)}
$$

$$
= \frac{(\alpha a + \beta c)z + \alpha b + \beta d}{(\gamma a + \delta c)z + \gamma b + \delta d}
$$

اگر به جای ترکیب بالا، ضرایب m و n را درایههای یک زوج از ماتریسهای ۲×۲ در نظر بگیریم، أنگاه خواهیم داشت:  $\left( \begin{matrix} \alpha & \beta \\ \gamma & \delta \end{matrix} \right) \left( \begin{matrix} a & b \\ c & d \end{matrix} \right) = \left( \begin{matrix} \alpha a + \beta c & \alpha b + \beta d \\ \gamma a + \delta c & \gamma b + \delta d \end{matrix} \right)$ 

و درایههای ماتریس حاصل ضرب، متناظر با درایههای ترکیب دو تبـدیل موبیــوس، يعني nom است.

جزئیات این تناظر بین تبـدیلات موبیـوس و مـاتریسهـا را در ایـن بخـش بررسـی خواهیم کرد. فعلاً بحث خود را روی استفاده از این تشابه متمرکز میکنیم، تا دسته بنــدی تبدیلات موبیوس را که در بخش ۲–٤ مطرح کردیم، پیش ببریم.

دو کمیت عددی اصلی در رابطه با یک ماتریس ۲x۲ وجود دارد: دترمینان و اثر`. بــا استفاده از این تناظر بین ماتریسها و تبدیلات موبیوس، مــیتـوانیم مفــاهیم مــشابه را در مورد تبديلات موبيوس تعريف كنيم.

 $\det(m) = ad-bc$  دترمینان  $\det(m) = ad-bc$  را بـه صـورت  $\det(m)$  د تعریف می کنیم. توجه کنید که دترمینان یک تبدیل موبیوس یـک کمیـت خــوش(تعریـف

$$
m \text{ where } m \text{ is a } x \text{ and } y \text{ is a } x \text{ and } y \text{ is a } x \text{
$$

تمرين ٢-٢١. دترمینان هر یک از تبدیلات موبیوس زیر را محاسبه کنید.  $m(z) = \frac{-z - \tau}{z + \tau}$  (c)  $m(z) = \frac{1}{z}$  (c)  $m(z) = \frac{rz + \tau}{\lambda z - \tau}$  (d)  $m(z) = \frac{-z}{z + z}$  (3)  $m(z) = iz + i$  (6)  $m(z) = \frac{iz + i}{z + z}$  (5) ولی همواره میتوانیم  $\alpha$  را طوری انتخاب کنیم که دترمینـان  $m$  برابـر ۱ باشــد. البتــه هنوز مقداری ابهام وجود دارد، چون همه ضرایب m را می توان در ۱– ضرب کـرد بــدون اینکه دترمینان m تغییر کند، ولی این تنها ابهامی است که می مانـد. بــه ایــن رونــد نرمــال کردن ٰ m میگوییم. تمرين ٢-٢٢.

هر یک از تبدیلات موبیوس تمرین ۲–۲۱ را نرمال کنید.  $m$  پس از نرمال کردن یک تبدیل موبیوس  $m$ ، کمیت مفید عددی دیگری وابسته به وجود دارد که مربوط به گرفتن اثر است. تابع

$$
\tau : M\ddot{o}b^+ \to \mathbb{C}
$$
  
\n
$$
\tau : M\ddot{o}b^+ \to \mathbb{C}
$$
  
\n
$$
\tau(m) = (a+d)^{\tau}
$$
ضابها می کیریم که در آن
$$
\tau(m) = (a+d)^{\tau}
$$
میاری با میام می کیریم که در آن ممریب همه ضرایب در ا- ناشی

<sup>1</sup> Normalizing

میشود، میبینیم که (m) تخوش تعریف است. در واقع بواسطه همین ابها ماست که تارع در امورد ملاحظه قرار میدهیه و نه اثر عملی 
$$
a + d
$$
 اورد ملاحظه قرار میدهیم و نه اثر عملی  $a + d$  اوردا است.  
\nانوردا است.  
\nنفرین ۲–۲۳.  
\nنشان دهید (m۰) =  $\tau(m \circ n)$   
\n $\tau(m \circ n)$  =  $\tau(m \circ m)$   
\n $\tau(m \circ n)$  =  $\tau(m \circ m)$   
\n $\tau(m \circ n)$  =  $\tau(m \circ m)$   
\n $\tau(m \circ n)$  =  $\tau(m)$   
\n $\tau(m \circ p^{-1}) = \tau(m)$   
\n $\tau(m \circ p^{-1}) = \tau(m)$   
\n $\tau(m \circ p^{-1}) = \tau(m)$   
\n $\tau(m \circ p^{-1}) = \tau(m \circ p^{-1})$   
\n $\tau(m \circ p^{-1}) = \tau(m \circ p^{-1})$   
\n $\tau(m \circ p^{-1}) = \tau(m \circ p^{-1})$ 

موبیوســـــی باشـــــــد کـــــــه m را بـــــــا شـــــــکل اســــــتانده آن مـــــزدوج مـــــیکنـــــد. چون (" $\tau(p\circ m\circ p^{-1})$  کافی است که مقادیر  $\tau$  را روی شکل $\tau(p\circ m\circ p^{-1})$  میررد ملاحظه قرار دهيم.

اگر  m سهموی باشد، آنگاه  1 +  2 = (p° m° p° (z) = z  
\n
$$
\tau(m) = \tau(p \circ m \circ p^{-1}) = (+1)^{r} = r
$$
\n
$$
\tau(x) = z \text{ s.t. } x(e(z) = z \text{ s.t. } e(z) = z \text{ s.t. } e(z) = e^{-x}
$$

 $p \circ m \circ p^{\negthinspace \smallsetminus} (z) = \alpha^{\negthinspace} z$  اگر  $m \circ p \circ m \circ p$  که در آن  $\alpha^* \in \mathbb{C} - \{\cdot,\cdot\}$ . در هنگاه نرمال کردن آن که میخواهیم دترمینان  $m$  برابر ۱ شــود، نتيجه مي شود که:

$$
m(z) = \frac{\alpha z}{\alpha^{-1}}
$$

 $\tau(m) = \tau(p \circ m \circ p^{-1}) = (\alpha + \alpha^{-1})^{\dagger}$ (۰٫ $\pi$ ) در حــالتی کــه  $m$  بیـــضوی اســـت داریـــم ۱ =|  $\alpha$  | و بـــه ازای یـــک $\theta$  در می نویسیم  $e^{i\theta}$ . با محاسبه میبینیم:  $\tau(m) = (\alpha + \alpha^{-1})^{\dagger} = (e^{i\theta} + e^{-i\theta})^{\dagger} = \dagger \cos^{\dagger} \theta$ 

به ویژه ( $\tau(m)$  حقیقی است و در بازه (۰٫۴) قرار دارد. در حالتی که  $m$  با زاویه ثابت باشــد داریـــم ۱  $\alpha \not\models |\alpha|$  و بــه ازای  $\rho > 0$  و ۱  $\rho \not\equiv \rho$  و یک  $\theta$  در  $[\cdot,\pi]$  می $i$ ویسیم  $\alpha = \rho e^{i\theta}$ . با محاسبه می $\mu$ ینیم که:  $\alpha + \alpha^{-1} = \rho e^{i\theta} + \rho^{-1} e^{-i\theta}$ و لذا

$$
\tau(m) = (\alpha + \alpha^{-1})^{\tau} = \cos(\tau \theta)(\rho^{\tau} + \rho^{-\tau}) + \tau + i \sin(\tau \theta)(\rho^{\tau} - \rho^{-\tau})
$$
  
Im $(\tau(m)) \neq \dots$   $\theta \neq \frac{\pi}{\tau}$   $\theta \neq \dots$   $\theta \neq \rho \neq 0$   $\theta \neq \dots$   
So  $\rho \neq 0$   $\Rightarrow \rho \neq 0$   $\theta \neq 0$   
so  $\rho \neq 0$   $\Rightarrow \rho \neq 0$   $\theta \neq 0$   $\theta \neq 0$   $\theta \neq 0$   $\theta \neq 0$   $\theta \neq 0$ 

# تمرين ٢-٢٥.

نشان دهیدکه تابع M 
$$
(\cdot, \infty)
$$
 (۰,۵) :  $f(\rho) = \rho' + \rho'$  فریف شده با خار) =  $(\rho - \rho - \rho)$   
شرط ۲ ≤ (ρ) / صدق میکند و بعلاره ۲ =  $f(\rho)$  اگر و فقط اگر ۱ = ۲.  
به ازای ۹ = 0 میبینیم که ۲ (π) > ۴ و به ازای  $\frac{\pi}{\gamma} = \theta$  میبینیم که ۶- ۳).  
با خلاصه کردن مطالب فوق، گزاره زیر را ثابت کردهایم.

۰٫۴) بیضوی است اگر و فقط اگر  $\tau(m)$  حقیقی بـوده و در بــازه $m$  (۰٫۴) قــرار داشته ىاشد.

با زاويه ثابت است اگر و فقط اگر يا قسمت موهـومي  $\tau(m)$  ناصـفر باشـد  $m$  -۳ یا  $\tau(m)$ حقیقی و در  $\cup$ (۴٫∞) قرار داشته باشد.

برای اینکه با یک مثــال خــاص کــار کنــیـم،  $\frac{z+\nu}{z+\tau} = m(z) = m(z)$  را در نظــر مــیگیــریـم. دترمینان m برابر ۲=۱−۳ است و لذا شکل نرمال  $m$  به صورت زیر است:

$$
m(z) = \frac{\frac{1}{\sqrt{r}}z + \frac{1}{\sqrt{r}}}{\frac{1}{\sqrt{r}}z + \frac{1}{\sqrt{r}}}
$$
\n
$$
m(z) = \frac{1}{\sqrt{r}}z + \frac{1}{\sqrt{r}}
$$
\n
$$
m(\bar{r}) = \lambda \text{ as } \lambda = 0
$$
\n
$$
m(\bar{r}) = \lambda \text{ as } \lambda = 0
$$
\n
$$
m(\bar{r}) = \lambda \text{ as } \lambda = 0
$$
\n
$$
m(\bar{r}) = \lambda \text{ as } \lambda = 0
$$
\n
$$
m(\bar{r}) = \lambda \text{ as } \lambda = 0
$$
\n
$$
m(\bar{r}) = \lambda \text{ as } \lambda = 0
$$
\n
$$
m(\bar{r}) = \lambda \text{ as } \lambda = 0
$$
\n
$$
m(\bar{r}) = \lambda \text{ as } \lambda = 0
$$
\n
$$
\bar{r} = \lambda \text{ as } \lambda = 0
$$
\n
$$
\bar{r} = \lambda \text{ as } \lambda = 0
$$
\n
$$
\bar{r} = \lambda \text{ as } \lambda = 0
$$
\n
$$
m(\bar{r}) = \lambda \text{ as } \lambda = 0
$$
\n
$$
\bar{r} = \lambda \text{ as } \lambda = 0
$$
\n
$$
m(\bar{r}) = \lambda \text{ as } \lambda = 0
$$
\n
$$
\bar{r} = \lambda \text{ as } \lambda = 0
$$
\n
$$
\bar{r} = \lambda \text{ as } \lambda = 0
$$
\n
$$
\bar{r} = \lambda \text{ as } \lambda = 0
$$
\n
$$
\bar{r} = \lambda \text{ as } \lambda = 0
$$
\n
$$
\bar{r} = \lambda \text{ as } \lambda = 0
$$
\n
$$
\bar{r} = \lambda \text{ as } \lambda = 0
$$
\n
$$
\bar{r} = \lambda \text{ as } \lambda = 0
$$
\n
$$
\bar{r} = \lambda \text{ as } \lambda = 0
$$
\n
$$
\bar{r} = \lambda \text{ as } \lambda = 0
$$
\n
$$
\bar{r} = \lambda \text{ as } \lambda = 0
$$
\n<

$$
\frac{1}{\gamma} [\tau(m) - \gamma - \sqrt{-\tau(m) + \tau^r(m)}] \quad \text{or} \quad \frac{1}{\gamma} [\tau(m) - \gamma + \sqrt{-\tau(m) + \tau^r(m)}]
$$
\n
$$
|\lambda|^{r} > 1 \quad \text{for} \quad \frac{1}{\gamma} \quad \text{for} \quad \frac{1}{\gamma} \quad \text{for}
$$

نوع هر یک از تبدیلات موبیوس تمرین۲-۲۱ را تعیین کنید. چنانچه تبدیل بیـضوی یا با زاویه ثابت باشد، ضریب آن را ییدا کنید. تمرين ٢-٢٧.

نشان دهید اگر m یک تبدیل موبیوس سهموی با نقطه ثابت $x\neq x$  باشد، آنگاه یک عدد مختلط یکتای  $\rho$  وجود دارد به طوریکه

$$
m(z) = \frac{(l + \rho x)z - \rho x^x}{\rho z + \rho x}
$$

تمرين ٢-٢٨.

نشان دهید اگر m یک تبدیل موبیــوس بــا نقــاط ثابــت متمــایز x ≠ ∞ و v ≠ 0 و ضريب a باشد، آنگاه ميتوان نوشت:

 $\mathfrak{t}$ 

$$
m(z) = \frac{\left(\frac{x-ya}{x-y}\right)z + \frac{xy(a-y)}{x-y}}{\left(\frac{y-a}{x-y}\right)z + \frac{xa-y}{x-y}}
$$

این بخش را با ارائه رابطه صریح بین تبدیلات موبیوس و ماتریس های ۲×۲ به پایـان مىبريم. قرار مىدهيم:

$$
GL_{v}(\mathbb{C}) = \begin{cases} a & b \\ c & d \end{cases} | a, b, c, d \in \mathbb{C}, ad - bc \neq \cdot\}
$$

$$
SL_{v}(\mathbb{C}) = \begin{cases} a & b \\ c & d \end{cases} | a, b, c, d \in \mathbb{C}, ad - bc = \cdot\}
$$

قبلاً در بحث در مورد نرمال کردن، دیدیم که یک تبدیل موبیــوس چنــد مــاتریس را مشخص میکند. لذا حدس زدن تابع خوشتعریفی از \*Mö $b$  به  $GL_{\mathfrak{r}}(\mathbb{C})$  ممکن نیــست. بنابراین از طرف دیگر رفته و تابعی طبیعی از  $GL_\mathfrak{r}(\mathbb{C})$  به \* $M\ddot{o}b$  را مورد ملاحظـه قــرار میدهیم. نگاشت  $Adb^+\to \mu$  :  $GL_{\rm r}({\mathbb C})\to M$ را به صورت زیر تعریف میکنیم:

$$
\mu\left(M = \begin{pmatrix} a & b \\ c & d \end{pmatrix}\right) = \left(m(z) = \frac{az+b}{cz+d}\right)
$$
  
توجه کنید که محاسبات انجام شده در ابتدای این بخش ثابت مسیکند که 44 یسک  
همریختی است.  
تمرین ۲۹–۲.

ئابت کنید که (K = {
$$
\lambda I
$$
 |  $\lambda \in \mathbb{C}$  و،  $\mu$ ه سته  $Ker(\mu)$  است.  
نتیجه بگیرید که
$$
PGL_{\gamma}(\mathbb{C}) = \frac{GL_{\gamma}(\mathbb{C})}{K}
$$
ا \nMöb<sup>+</sup> که بگیریخت است.

٢-٦. انعكاس ها

در قـــــــفـيه٢-٥ ديـــــــــديم كـــــــه \* Möb مــــــشمول (E) Eomeo ، مجموعــــــه  $\emph{M\"ob}^+$ هسمانریختیهای  $\overline{\mathscr{C}}$  که دوایر را به دوایر می $\mu$ ند، اسـت. یـک گــسترش طبیعــیِ وجود دارد که همچنان در  $Homeo^c(\overline{\mathbb C})$  قرار دارد.

برای گسترش  $b^+$  به یک گروه بـزرگ $\vec{c}$ تـر، سـادهتـرین هــسمانریختی  $\overline{\mathscr{C}}$  را کــه در \*Möb نیست در نظر میگیریم، یعنی مزدوج مختلط ْ. قرار میدهیم:  $c(\infty) = \infty$ ,  $c(z) = \overline{z}$   $\forall z \in \mathbb{C}$ 

گزاره ۲-۱۷. تابع  $C\to\overline{\mathbb{C}}$  با ضابطه  $c\in\mathbb{Z}=\overline{z}\quad\forall z\in\mathbb{C}$  و $c(\infty)=c(\infty)=c$  مضو  $\overline{\mathbb{C}}\to\overline{\mathbb{C}}$  است.  $c^-(z) = c(z)$  اثبسات. بسا توجسه بسه اینکسه c وارون خسودش مسی باشسد، یعنسی (c<sup>--</sup>(z) بنابراین  $c$ یک دو سویے  $\overline{\varrho}$  است و لذا فقط کافی است پیوستگی $c$  را بررسی کنیم. ییوستگی c از آنجا نتیجه می شود کــه بــه ازای هــر  $\overline{\mathcal{C}}$  و هــر ۶۰٪، داریــم کــه به این ترتیب اثبات گزاره ۲–۱۷ تمام است.  $c(U_{\varepsilon}(z)) = U_{\varepsilon}(c(z))$ 

فهو المطلوب

تمرين ٢-٣٠. نشان دهيد c عضو  $c$  نيست. تعریف ۲-۱۸.

گروه موبیوس عام Möb عبارت است از گروه تولید شده توسط  $K$ öb و  $c$ ؛ یعنــی هر عضو (غیر بدیهی) Möb مانند p به صورت ترکیبات زیر بیان میشود:

 $p = com_v \circ \cdots \circ com_v$ به ازای یک ۱ $k \geq k \geq k$  و در آن هر  $m_k$  عضوی از  $M\ddot{o} b^+$  است. توجه داشته باشید چون Möb شامل \*Möb است، همه خواص تعـدی \*Möb کـه در بخش ۲-۲ بحث شـد، Möb بـه ارث مـيبـرد؛ يعنـي Möb نيـز روى T مجموعــه سهتاییهای نقاط متمایز در  $\overline{\mathbb{C}}$  ، مجموعه دوایر در  $\overline{\mathbb{C}}$  و  $D$  مجموعه قرص $\sigma$ حای  $\overline{\mathbb{C}}$  بــه طور متعــدي عمــل مــيكنــد. ولــي متاســفانه Möb خاصـيت يكتــايـي را در تعــدي روي سهتاییهای نقاط متمایز که در تمرین۲-۳۰ دیدیم به ارث نمیبرد.  $\textit{M\"ob}^+$  اثبات شــمول  $\overline{\mathbb{C}} \to \overline{\mathbb{C}}$  در  $\overline{\mathbb{C}} \to \overline{\mathbb{C}}$  است خیلی شبیه اثبــات شــمول د, Homeo $^c(\overline{\mathbb{C}})$  است.

<sup>1</sup> Complex conjugation

تمرين ٢-٣٠. نشان دهید تابع  $\overline{\mathbb{C}} \to \overline{\mathbb{C}} \to \overline{\mathbb{C}}$  است. با ترکیب تمرین ۲–۳۱ و قضیه ۲–۵، قضیه زیر نتیجه می شود. قضيه ٢-١٩.

نشان دهید هر عضو Möb به یکی از دو شکل زیر است:  
\n
$$
m(z) = \frac{az + b}{cz + d}
$$
\n
$$
n(z) = \frac{a\overline{z} + b}{c\overline{z} + d}
$$
\n
$$
ad - bc \neq 0, b, c, d \in \mathbb{C}
$$

 $\overline{I\!\!R}$  از نظر هندسی عمل c روی  $\overline{\mathcal{C}}$  یک انعکاس شست به خط حقیقی توسعه بافته است، یعنی هر نقطه  $\overline{R}$  توسط  $c$  ثابت می $\mathrm{div}$  و هر نقطـه  $z$  در  $\overline{R}-\overline{R}=\overline{C}-\overline{R}$  ایــن خاصیت را دارد که  $R$  عمود منصف پاره خط اقلیدسـی اســت کــه z و c(z) را بــه هــم وصل مي كند.

با در دست داشتن انعکاس نسبت به دایره خاص  $\bar{R}$  و اینکه  $N\ddot{o}b$  روی  $C$  مجموعه دوایر  $\overline{C}$  به طور متعدی عمل میکند، می توان انعکاس نسبت به هر دایره در  $\overline{C}$  را تعریف کرد. بالاخص، به ازای هر دایره $A$  در  $\overline{\mathbb{C}}$  یک عضو  $m$  در  $d$ ة $b$  وجود دارد ک $\overline{R}$  را  $\overline{R}$ به  $A$  می $\mu$ د و انعکاس نسبت به  $A$  را بــه صــورت ترکیـــــ  $\sigma = m \circ c \circ m^{-1}$  تعریـف  $m$  می کنیم. توجه دارید که در این تعریف  $c_A$ ، با توجه به انتخـابهـای متفـاوت تبـدیل م امکان ابهام وجود دارد. در بخش ۲–۸ نشان میدهیم که  $c_A$  خوش تعریف است.

به عنوان مثال ' $A=S'$  را در نظر بگیرید. یک عضو  $\overline{R}$  که  $\overline{R}$  را بـه ' $S$  مــیبـرد تبدیلی است که (۰٫۱٫۰۵) را به (i٫۱٫-i) می بر د، یعنی:

$$
m(z) = \frac{\frac{1}{\sqrt{y}}z + \frac{i}{\sqrt{y}}}{\frac{i}{\sqrt{y}}z + \frac{1}{\sqrt{y}}}
$$

با محاسبه میبینم که

$$
c_A(z) = m \circ c \circ m^{-1}(z) = \frac{1}{\overline{z}} = \frac{z}{|z|^2}
$$

تمرين ٢-٣٣.

ضابطه صریح دو عضو p و  $p$  در Möb را که  $\overline{R}$  را به 'S میبرند، بنویسید. نــشان  $p \circ c \circ p^{-1} = n \circ c \circ n^{-1}$  دهند.

در حالتی که  $A$  یک دایره اقلیدسی در  $\overline{\mathbb{\mathbb{C}}}$  به مرکز  $\alpha$  و شــعاع  $\rho$  باشــد، مــیتــوانیم انعکاس مزدوج نسبت به 'S یعنی $c(z)=\frac{1}{\overline{z}}\,c(z)=c$  را با تبدیل موبیوسی که 'S را به  $A$  می $\mu$ رد، یعنی  $\rho(z) = \rho z + \rho(z)$  به دست آوریم. به این ترتیب ضابطه صـریح انعکــاس  $c_A$  نــسبت به A به صورت زیر است:

$$
c_A(z) = p \circ c \circ p^{-1}(z) = \frac{\rho^1}{\overline{z} - \overline{\alpha}} + \alpha
$$

 $R$  به همین ترتیب، چنانچه  $A$  خـط اقلیدسـی در  $\overline{\mathcal{C}}$  باشــد کــه از  $\alpha$  گذشــته و بــا زاویــه  $\theta$  مــیســازد، انعکــاس مــزدوج نــسبت بــه  $\overline{R}$  یعنــی  $\bar{z} = c(z)$  را توســط تبــدیل و بــه  $\overline{R}$  را به  $A$  می $\mu$ د، به دست می $\bar{b}$ وریــم، یعنــی  $e^{i\theta}z+\rho(z)=e^{i\theta}z$  و بــه این ترتیب ضابطه صریح  $c_A$  انعکاس نسبت به  $A$  به دست می $\tilde{1}$ ید، یعنی:  $c_{\overline{A}}(z) = p \circ c \circ p^{-1}(z) = e^{i\theta}(\overline{z} - \overline{\alpha}) + \alpha.$ 

این طرز ساختن انعکاس۵ها نسبت به دوایر  $\bar{\mathscr{C}}$  خواص زیر را دارد. گزاره ۲-۲۰.

هر عضو Möb را می توان به صورت ترکیب انعکاسهایی نسبت به تعدادی متنـاهی دایره در  $\overline{\mathscr{C}}$  بیان کرد.

اثبات. چون Möb توسط \*c(z)=  $\bar{z}$  \_ Möb توليد شــده اســت و \*Möb توسـط و  $d\neq a, b\in \mathbb{C}$  که  $f(z)=a$  و  $a\neq a$  تولید شده است، فقـط نیــاز داریــم  $J(z)=-$ قضیه را در مورد این تبدیلات بررسی کنیم.

 $\circ$ 

گروه موبیوس عام -

با توجه به ضابطهاش، یک انعکاس نسبت به  $\overline{R}$  است.  $J$  را می توان بــه صــورت  $c$ ترکیب  $\bar{z} = c(z) = \frac{1}{z}$  و انعکاس  $\frac{1}{z} = c(z) = \frac{1}{z}$  نسبت 'S نوشت. بنابراین اثبات گزاره با توجـه به تمرین زیر تمام است. تمرين ٢-٣٤.

 $a\neq 0$  هـر عـضو  $d\vec{b}$  بـا ضـابطه  $f(z) = az + b$  را كـه در آن  $a, b \in \mathbb{C}$ و  $a \neq 0$  بـه صورت ترکیبی از انعکاسها نسبت به تعدادی متناهی از دوایر  $\overline{ \mathscr{C} }$  می توان نوشت. بدین ترتیب اثبات گزاره ۲-۲۰ تکمیل می شود.

فهو المطلوب در بخشهای گذشته دیدیم که اعضای Möb هسمانریختیهای  $\overline{v}$  هستند که دوایــر در  $\overline{\mathscr{C}}$  را به دوایر در  $\overline{\mathscr{C}}$  میبرند. در واقع این خاصیت،  $M\!\!\ddot{o} b$  را مشخص می $\overline{\mathscr{C}}$ ند. قضيه ٢-٢١.

$$
M\ddot{o}b = Homeo^c(\overline{\mathcal{C}})
$$

**اثبات**. این بخش را با ارائه طرحی از اثبات قضیه ۲–۲۱ به پایان میبریم. بنا بر قضیه ۱۹–۲ دیدیم که  $Homeo^{\,c}(\overline{\mathbb{C}})$  و لذا باقی می $\phi$ اند رابطه شـــمول عکــس آن را Möb  $\subseteq Homeo^{\,c}(\overline{\mathbb{C}})$ . $Homeo^c(\overline{\mathbb{C}}) \subseteq M\!\!\!\!\subset b$ نشان دهيم، يعني  $\vec{a}$ 

برای این منظور فرض کنیم  $f$  عضوی از  $Homeo^c(\overline{\mathbb{C}})$  باشد. فرض کنیم  $p$  تبدیل موبیوسی باشد که سهتایی  $\big(f(\cdot),f(\cdot),f(\infty)\big)$  را به سهتایی (۰٫۱٫∞) ببرد. لذا  $p\circ f$  در روابط  $f(\cdot) = p \circ f(\infty) = p \circ f(\infty) = p \circ f(\cdot) = p \circ f(\cdot)$ صدق می کند.

پون  $p\circ f$ ه دوایر در  $\overline{\mathbb{C}}$  را به دوایر در  $\overline{\mathbb{C}}$  می $\mu$ رد، بنــابراین  $p\circ f$ و از یــرا و  $\overline{R}$  دایره ای در  $\overline{\psi}$  است که توسط سهتایی (۰٫۱٫۰۵) مشخص میشود.  $\overline{R}$  و  $p\circ f(\infty)\! =\! \infty$  $p \circ f(H) = H$ جون کر $f \circ f$ ،  $\infty$  را ثابت نگه میدارد و  $R$  را به  $R$  می بــرد، یــا

یا (  $p\circ f$ نیم صفحه پایینی است. در حالت اول قرار مـیدهـیم  $m=p$  و در حالـت دوم قرار میدهیم m=c $\circ$   $p$  که در آن  $\bar{z} = c(z)$ مزدوج مختلط است.

 $\kappa \circ f(\iota) = \iota \circ m \circ f(\iota) = \iota \circ g$ به این ترتیب عضو m  $\delta b$  را در دست داریم که ست. برای ایسن  $m\circ f$  (IH ) = IH ، $m\circ f(\infty)=\infty$  همانی است. برای ایس منظور یک مجموعه چگال از نقاط  $\overline{\mathscr{C}}$  میسازیم که نقاط آن توسط  $f$ ۰ ۴ ثابت بمانند. جون  $\tau\circ m\circ m$  را ثابت نگه می $\mathit{s}$ ارد و در Homeo $^c(\overline{\mathbb{C}})$  قــرار دارد مــی $\mu$ یـــیم کــه خطوط اقلیدسی در  $\ell$  را به خطوط اقلیدسی در  $\ell$  و همچنین دوایر اقلیدسی در  $\ell$  را به دوایر اقلیدسی در  $\mathscr{C}$  می برد.

قبل از شروع به ساختن این مجموعه چگال، چند علامت معرفی می کنیم. قـرار مـی دهیم:  $\overline{c} = \{z \in \overline{c} : m \circ f(z) = z\}$  مجموعه نقـاط  $\overline{\varphi}$  باشـد کـه تحـت  $m \circ f(z) = z\}$ می مانند. بنابر انتخاب m نقاط .، ۱و ∞ در Z هستند.

همچنین اگر X و Y دو خط اقلیدسی در  $\mathcal T$  باشند که در یک نقطـه  $z$  یکــدیگر را قطع کنند و اگر  $X \subset \mathcal{F}(X) = m \circ f$  و  $m \circ f(Y) = m \circ f(X) = m$  و لذا ج در مجموعه Z، نقاط ثابت m۰  $f$  است.

 $H(s)$  به ازای هر  $R$   $\in$  فرض کنیم  $V(s)$  خط قائم در  ${\mathcal{D}}$  باشد که از s میگذرد و خط افقی در  $\mathit{l}$  باشد که از is میگذرد.

 $H$  فرض کنیم  $H$  یک خط افقی دلخواه در  ${\mathcal{D}}$  باشد چون  ${\mathcal{R}}$  =  $m\circ f(R)$  و چون  $m \circ f(H)$  و  $m \circ f(R) = m \circ f(R)$  در  $\mathcal D$  مجزا هستند و لذا  $\mathcal R$ نیز در  ${\mathcal{D}}$  افقی است. همچنین چون  $H = (H\cdot m\circ f)$  آنگاه  $H$  در  $H$  قرار دارد، اگــر و فقط اگر  $f(H)$  o  $f(H)$  باشد.

فرض کنـیم A دایــره اقلیدســی بــا مرکــز اقلیدســی  $\frac{1}{\tau}$  و شــعاع اقلیدســی  $\frac{1}{\tau}$  باشــد.  $m \circ f(A)$  جون $V(\cdot)$  بر  $A \circ f(A)$  در  $\cdot \circ m \circ f(V(\cdot))$  ست، پس $f(\cdot) = m \circ f(V(\cdot))$  معاس ب است و به همین ترتیب <sub>(۲</sub> (۱<sub>۰ m ۰</sub> در ۱ مماس بر (*m*۰ /m است.

چون  $V(\cdot)$  و  $V(\cdot)$  خطوط اقلیدسی مــوازی در  ${\mathcal{D}}$  هـــستند، معلـــوم مــیشــود کــه و  $f(V(\cdot))$  » m و  $f(V(\cdot))$  نیز در  $x$  خطوط اقلیدسـی مـوازی هـستند و لـذا بایـد » m و  $f(V(\cdot))$  $m \circ f(V(.)) = V(.)$  داشته باشیم:  $m \circ f(V() = V()) = V()$  ه

به ویژه، این باعث میشود که m  $f(A) = A$ ، چون خطوط ممــاس بــر هــر دایــره دیگر که از ۰ و ۱ می گذرد در ۰ و۱ غیر موازی هستند. اگــر چــه  $f(A) = m \circ f$  ولــی هنوز نمیدانیم که آیا  $A\cap Z$  نقطه ای غیر از ۰ و ۱ دارد یا خیر.

این بحث را میتوان در مورد دو خط موازی افقی مماس بر  $A$  انجام داد. ابتدا خـط مماس ( $\frac{1}{r}$  بر 4 در  $\frac{1}{r} + \frac{1}{r}$  را در نظر میگیریم چون ((\*)  $H$  ، « در  $H$  نیز

گروه موبيوس عام

 $\cdot$ m  $\circ$   $f$   $(H\ (\frac{1}{\zeta}))$  =  $H\ (\frac{1}{\zeta})$  خطی افقی مماس بر  $f(A) = M$  است معلوم میشود اینـک نقــاط بیـــشتری در Z داریـــم، یعنــی نقــاط تقــاطع {i} = (·)  $\cap V(\cdot)$  و و (,) v (,) = {, + i} .) = H (- - ) = {, + i} می شــود: (- - ) = {, + i} .) + {\dot ( - - ) = {, + i} و لذا هر دوی {r} \_} (-)  $H(-\frac{1}{\zeta})\cap V(\zeta)=\{v-\frac{1}{\zeta}i\}$  و  $H(-\frac{1}{\zeta})\cap V(\zeta)=\{-\frac{1}{\zeta}i\}$  در  $Z$  قرار دارند.

هر دو نقطه از Z منجر به یک خط اقلیدسی میشود که توسـط  $f$  m۰ بــه خــودش برده می شود و هر سه نقطه از  $Z$  منجر به یک دایره اقلیدسی می شود که  $f$  on آن را بــه خودش می برد. محل تقاطع این خطوط و دوایر اقلیدسی منجـّز بــه نقــاط بیــشتری در Z میشود که به نوبه خود منجر به خطوط و دایرههای اقلیدســی دیگــری مــیشــود کــه بــه خودشان برده می شوند و قس علمی هذا.

با ادامه این روند، Z شامل یک مجموعــه چگــال از نقــاط  $\overline{\mathscr{C}}$  مــی.شــود کــه از آن و  $\overline{M}$ تمرین ۱–۱تایجه میشود که  $f$ ۳۰ همانی است. بنـابراین  $f=m^{-1}$  یـک عـضو  $M$ فهوالمطلوب است. به این ترتیب طرح اثبات قضیه ۲–۲۱ تمام است.

## $M\ddot{o}b$  ممدیسی اعضای  $-7$

در این بخش به آخرین خاصیت مهم Möb که مورد استفاده ما است میپردازیم. بــا يک تعريف شروع ميکنيم.

تعريف ٢-٢٢.

فرض کنیم  $C_{\rm r}$  و  $C_{\rm r}$  دو منحنی هموار در  $\emptyset$  باشند که در نقطه ج یکدیگر را قطــع میکنند.  $angle(C, C, C)$  زاویه بین  $C, \cup C$  و  $C, \cup C$  در ابا زاویه بین خطوط ممـاس بــر و پ $C_i$  از  $C_r$  به  $C_r$  در  $z$  تعریف می $C_\varsigma$ 

در اندازهگیری زوایا قرارداد میکنیم که زوایا در خلاف حرکت عقربـههـای سـاعت، مثبت باشد و موافق حرکت أنها منفی باشد. با توجه به این تعریف زاویه داریم:

## $angle(C, C) = -angle(C, C)$

توجه کنید که زاویهای که به این صورت تعریف کردیم خوشتعریف نیست و فقط تا مضربی از  $\pi$  تعریف شده است. اگر میخواستیم رسمی باشیم. لازم بود تصاویر زاویــه را در <u>K</u> میگرفتیم. ولی این ابهام در تعریف زاویه در این بخش اشکالی بوجود نمیآورد. یک همسانریختی  $\overline{\mathscr{C}}$  که قدر مطلق زاویه بین منحنیها را حفظ کند، همدیس ٰ نامند. لازم به ذکر است که این تعریف قدری غیر اسـتاندارد اسـت، چــون بــسیاری از مــولفین تعریف همدیس را به معنی حفظ خود زوایا و نه قدر مطلق آنها در نظر می گیرند.

آخرین مطلب مهمی که در مورد Möb بیان میکنیم، همدیس بودن اعضای آن است. اثباتی که ارائه میدهیم تحلیلی است. اثبات هندسی نیز بر اساس تصویر کنجنگاری وجود دارد. مثلاً رجوع شود به مرجع [۲۳] تالیف جونز ٰ و سینگرمات ؒ ٔ قضبه ٢-٢٣.

اعضای Möb همسانریختیهای همدیس  $\bar{C}$  هستند. **اثبات**. اثبات این قضیه شامل تعدادی محاسبات است که به خواننده واگذار می شوند.

چون زاویه بین دو منحنی بنا به تعریف زاویه بین مماس۵عای بـر آنهـا اسـت، کـافی اسست بررسسی کنسیم کسه آیسا زاویسه  $\mathit{argld}(X, X_{\rm v})$  بسین  $X_{\rm v}$  و  $X_{\rm v}$  براسبر زاویسه  $X_{\tau}$  زاویـــه بـــین  $m(X_{\tau})$  و  $m(X_{\tau})$  اســـت کـــه در آن  $X_{\tau}$  و  $X_{\tau}$   $m(X_{\tau})$ خطوط اقلیدسی هستند.

لذا فرض کنیم  $X$  و  $X$  دو خط اقلیدسی در  $\overline{\mathcal{C}}$  باشــند کــه در نقطــه  $z$  یکــدیگر را قطع می کنند و فرض کنیم  $z_k$  یک نقطه  $X_k$  غیر از ج باشد و  $s_k$  شـیب  $X_k$  باشـد. ایــن کمیتها با فرمول زیر به هم ارتباط دارند:

 $s_k = \frac{\text{Im}(z_k - z_k)}{\text{Re}(z_k - z_k)}$ فرض کنیم  $\theta_k$  زاویه  $X_k$  با محور حقیقی  $R$  باشد، در این صورت:  $s_k = \tan(\theta_k)$ به ویژه،  $\mathit{angle}(X_{\scriptscriptstyle\gamma},X_{\scriptscriptstyle\gamma})$  زاویه بین  $X_{\scriptscriptstyle\gamma}$  و  $X_{\scriptscriptstyle\gamma}$  به صورت زیر است:  $angle(X_1, X_2) = \theta_1 - \theta_2 = arctan(s_1) - arctan(s_1)$ در بخش ۲–٦ دیدیم که Mbb توسط تبــدیلاتی بــه شــکل f(t)=az+b، کــه در آن و دو تبدیل  $\frac{1}{z} = \overline{z}$  و  $J(z) = \overline{z}$  و  $J(z) = \frac{1}{z}$  تولید میشود، لذا هر یک را بــه نوبت بررسی میکنیم.

<sup>1</sup> Conformal

<sup>3</sup> Singermat

Jones

$$
t_k = \frac{\text{Im}(f(z_k) - f(z_i))}{\text{Re}(f(z_k) - f(z_i))} = \frac{\text{Im}(a(z_k - z_i))}{\text{Re}(a(z_k - z_i))}
$$

$$
= \frac{\text{Im}(e^{is}(z_k - z_i))}{\text{Re}(e^{is}(z_k - z_i))} = \tan(\beta + \theta_k)
$$

$$
angle(f(X_{\cdot}), f(X_{\cdot})) = \arctan t_{\cdot} - \arctan t_{\cdot}
$$
  
=  $(\beta + \theta_{\cdot}) - (\beta + \theta_{\cdot})$   
=  $\theta_{\cdot} - \theta_{\cdot} = angle(X_{\cdot}, X_{\cdot})$   
and  $f$  (d)

در این صورت شیب مماس بر  $J(X_k)$  در مبدا به صورت زیر است:  $-\frac{\text{Re}(\beta_k)}{\text{Im}(\beta_k)} = -\tan \theta_k = \tan(-\theta_k)$ و لذا  $J(X_{\iota})$  يا  $R$  زاويه  $\theta_{\iota}$  مى سازد. زاویه بین  $J(X)$  و  $J(X)$  به صورت زیر است:  $angle(J(X_1), J(X_2)) = -\theta - (-\theta) = -angle(X_1, X_2)$ و لذا J همديس است. تمرين ٢-٣٥. نشان دهيد  $\bar{z} = c(z) = c(z)$  همديس است.

به این ترتیب اثبات قضیه ۲-۲۳ تمام است.

فهوالمطلوب

 $X$ با بررسی دقیق اثبات، مشاهده میشود که هر  $az+b$  = (z) علامت زاویه بسین و  $X_{\rm r}$  را حفظ میکند در حالی که  $\bar{z} = c(z)$  علامت را عوض می کند.

در مورد $J(z)=-J$  ظرافتی وجـود دارد. زاویــه بــین  $J(X, )$  و  $J(X, )$  در ۰ زاویــه بین  $X_{\rm r}$  و  $X_{\rm r}$  در  $\infty$ است که قرینه زاویه بین  $X_{\rm r}$  و  $X_{\rm r}$  در 2 است. بنابراین  $J$  علامــت و  $X$  را نیز حفظ میکند.  $X$ 

بنابراین هر عضو  $M\ddot{o}b^+$  علامت زاویه بـین $X,$  و  $X$  را نیــز حفــظ مــیکنــد، زیــرا توسط  $J(z) = -a$  و  $J(z) = -a$  و  $J(z) = -a$  تولید شده اسـت کـه  $\emptyset$ e و  $\rightarrow$ . در Möb حالیکه هر عضو  $M\!ob$  که عضو  $M\!ob^+$ نباشد،علامت زاویه بین $X$  و  $X$ را عوض می $\ge$ ند.

### ۸-۲ حفظ H

هدف ما از در نظر گرفتن تبـدیلات موبیــوس و گــروه موبیــوس عــام بــرای تعیــین تبدیلاتی از نیمصفحه بالائی بود که خطوط هذلولوی را به خطوط هذلولوی ببرند.

یک محل برای پیدا کردن چنس تبـدیلاتی زیرگـروه Möb اسـت کــه IH را حفـظ مي كند. لذا گروه زير را در نظر مي گيريم:

 $M\ddot{o}b(H) = \{m \in M\ddot{o}b \mid m(H) = H\}$
گروه موبیوس عام -

### قضيه ٢-٢٤.

هر عضو ( Möb(IH خطوط هذلولوی در IH را به خطوط هذلولوی در IH میبرد. **اثبات**. اثبات این قضیه، نتیجه مستقیم قضیه ۲–۲۳ است کـه بیـان مـی کنـد اعـضای را حفظ میکنند و اینکه هـر خـط هـفظ میکنند و اینکه او خـط هـذلولوی در  $H$  کـه  $\vec{\ell}$  لـه  $M\ddot{o}b(H)$  $\vec{M}$ اشتراک  $H$  با یک دایره در  $\overline{\ell}$  است، بر  $\overline{R}$ عمود است و بالاخره اینکه هـر عـضو  $H$ دوایر در  $\overline{\mathscr{C}}$  را به دوایری در  $\overline{\mathscr{C}}$  می $\mu$ د.

فهوالمطلوب

حال فرض كنيم:

$$
M\ddot{o}b^+(H) = \{ m \in M\ddot{o}b^+ \mid m(H) = H \}
$$

زیرگروه ( Möb $(H$  متشکل از تبدیلات موبیوسی است که نیمصفحه بالائی  $H$  را حفظ مے کند.

 $\emph{M\"ob} (H)$  این تعاریف خیلی رضایتبخش نیستند، چون به طـور صـریح اعـضای و ( Möb+ (H را مشخص نمیکنند. بقیه این بخش را به پیدا کردن عباراتی صریح برای این اعضا اختصاص میدهیم، زیرا به این عبارات صریح ٍ در بخشهای آتی نیاز داریم. چون  $H$ یک قرص در  $\overline{\mathscr{C}}$  است که توسط دایره  $\overline{R}$  در  $\overline{\mathscr{C}}$  مشخص شده، ابتدا شیکل اعضای زیرگروه زیر را تعیین میکنیم:

 $M\ddot{o}b(\overline{R}) = \{m \in M\ddot{o}b \mid m(\overline{R}) = \overline{R}\}\$ از تمسرین۲-۳۲ نتیجــه مـــیشـــود کـــه اعـــضای Möb بِـــه یکـــی از دو صـــورت  $ad-bc = \wedge a,b,c,d \in \mathbb{C}$  است کــه در آن  $a,b,c,d \in \mathbb{C}$  و  $\frac{a\overline{z}+b}{c\overline{z}+d}$ .  $m(\bar{R}\,)=\bar{R}\,$  میخواهیم شرایطی روی  $c\, .b\, .a$  و  $d\,$  قرار دهیم به طوریکه

توجه داشته باشید که در حالت دوم مسی تــوانیم بــه جــای آن، ترکیــب زیــر را مــورد ملاحظه قرار دهيم:

$$
\mathcal{L} = \frac{a}{c} \quad m^{-1}(\cdot) = -\frac{b}{a}
$$
\n
$$
\mathcal{L} = \frac{1}{\sqrt{R}} \quad \text{and} \quad \mathcal{L} = -\frac{b}{a}
$$
\n
$$
\mathcal{L} = \frac{1}{\sqrt{R}} \quad \text{and} \quad \mathcal{L} = -\frac{d}{c}
$$
\n
$$
\mathcal{L} = \frac{1}{\sqrt{R}} \quad \text{and} \quad \mathcal{L} = -\frac{d}{c}
$$
\n
$$
\mathcal{L} = \frac{1}{\sqrt{R}} \quad \text{and} \quad \mathcal{L} = \frac{1}{\sqrt{R}} \quad \text{and} \quad \mathcal{L} = -\frac{d}{c}
$$
\n
$$
\mathcal{L} = \frac{1}{\sqrt{R}} \quad \text{and} \quad \mathcal{L} = \frac{1}{\sqrt{R}} \quad \text{and} \quad \mathcal{
$$

 $m(z) = \frac{z}{cz+d} = \frac{z}{cz-m^{\sim}}$ حال نرمال کردن، یعنی دترمینان m $z - m^{\sim}(\infty)c$  برابر یک باشد، شرایطی روی c قــرار مــی۱۰۰ يعني:

$$
\wedge = ad - bc = c^{\mathsf{v}}[-m(\infty)m^{-1}(\infty) + m(\infty)m^{-1}(\cdot)]
$$
  
\n
$$
= c^{\mathsf{v}}[m(\infty)(m^{-1}(\cdot) - m^{-1}(\infty))]
$$
  
\n
$$
= c^{\mathsf{v}}[m(\infty)(m^{-1}(\cdot) - m^{-1}(\infty))]
$$
  
\n
$$
= m^{\mathsf{v}}(\infty) \quad m(\infty) \quad m^{\mathsf{v}}(\infty)
$$
  
\n
$$
= m^{\mathsf{v}} \quad m^{\mathsf{v}}(\infty) \quad m(\infty)
$$
  
\n
$$
= m^{\mathsf{v}} \quad m^{\mathsf{v}} \quad m^{\mathsf{v}} \quad m^{\mathsf{v}} \quad m^{\mathsf{v}} \quad m^{\mathsf{v}} \quad m^{\mathsf{v}} \quad n^{\mathsf{v}} \quad n^{\
$$

با فرض این که - = 0 یا - = 7، تحلیل فوق را در مورد ضرایب 70 تکمیل کنید.  
\nبالعکس اگر 77 به یکی از دو صروت 2
$$
\frac{a\overline{z} + b}{c\overline{z} + d}
$$
یا 777 یا  
\nشرط 1 -  $bc = 2d - bd$  باشد که در آن ضرایب 77 یا همگی حقیقیاند و یا همگی موهومی  
\nمحض، در این صررت سه نقطه (۱)77 و (00) 777 هممگی روی  $\overline{M}$  قرار دارند  
\و لذا 77، 17 کی 24 ویادا 74، میبرد.

\n
$$
\text{A. } \text{A. } \text
$$

| $ad - bc = 0$              | $ad - bc = 0$              | $c \cdot b \cdot a$        | $c \cdot b \cdot a$ | $c \cdot b \cdot a$ | $m(z) = \frac{az + b}{cz + d}$ | $c \cdot b \cdot a$ | $m(z) = \frac{az + b}{cz + d}$ | $c \cdot b \cdot a$ | $m(z) = \frac{az + b}{cz + d}$ | $c \cdot \overline{z} + d$ |
|----------------------------|----------------------------|----------------------------|---------------------|---------------------|--------------------------------|---------------------|--------------------------------|---------------------|--------------------------------|----------------------------|
| $c \cdot \overline{z} + d$ | $c \cdot \overline{z} + d$ | $c \cdot \overline{z} + d$ |                     |                     |                                |                     |                                |                     |                                |                            |
| $c \cdot \overline{z} + d$ | $c \cdot \overline{z} + d$ |                            |                     |                     |                                |                     |                                |                     |                                |                            |
| $c \cdot \overline{z} + d$ | $c \cdot \overline{z} + d$ |                            |                     |                     |                                |                     |                                |                     |                                |                            |
| $c \cdot \overline{z} + d$ | $c \cdot \overline{z} + d$ |                            |                     |                     |                                |                     |                                |                     |                                |                            |
| $c \cdot \overline{z} + d$ | $c \cdot \overline{z} + d$ |                            |                     |                     |                                |                     |                                |                     |                                |                            |
| $c \cdot \overline{z} + d$ | $c \cdot \overline{z} + d$ |                            |                     |                     |                                |                     |                                |                     |                                |                            |
| $c \cdot \overline{z} + d$ | $c \cdot \overline{z} + d$ |                            |                     |                     |                                |                     |                                |                     |                                |                            |
| $c \cdot \overline{z} + d$ | $c \cdot \overline{z} + d$ |                            |                     |                     |                                |                     |                                |                     |                                |                            |
| $c \cdot \overline{z} + d$ | $c \cdot \overline{z} + d$ |                            |                     |                     |                                |                     |                                |                     |                                |                            |

 $q$  این زیرگروه $h(b(A)$  مستقل از  $p$  است. برای اثبات ایــن مطلــب، فــرض کنـیم عضو دیگری از Möb باشد که  $A = q(\overline{R}) = q$ . لذا  $p \circ q$  ،  $\overline{R}$  را بــه  $\overline{R}$  مــی بــرد و لــذا میتوان نوشت  $q = p \circ t$  که  $t \in \mathit{M\ddot{o}b}(\mathbb{R})$ . بنابراین به ازای هر  $m$  در (  $\mathit{M\ddot{o}b}(\mathbb{R})$  داریم:  $\overline{q}$ 

$$
g \circ m \circ q' = p \circ (t \circ m \circ t') \circ p
$$

$$
\{p \circ m \circ p^{-1} \mid m \in M \ddot{o} b(\overline{R})\} = \{q \circ m \circ q^{-1} \mid m \in M \ddot{o} b(\overline{R})\}
$$

شکل کلی اعضای ('Möb(S را پیدا کنید.

و لذا داريم:

حال آمادگی تعیین اعضای ( Möb(H را داریم. هر عضو ( Möb(R هر یـک از دو قرص در  $\overline{\mathscr{C}}$  که توسط  $\overline{R}$  مشخص میشوند، یعنی هم نیم $\infty$ فحه بالایی و هم نیم $\infty$ فحه پائینی را یا حفظ می کند یا با یکدیگر جابجا می کند. برای اینکه هر یک را مشخص کنـیم، فقط تصویر یک نقطه را در یکی از قرص۵ا مورد ملاحظه قرار میدهیم.

خصوصاً یک عضو  $m$  در (  $M\ddot{o}b$  یک عضو (  $M\ddot{o}b$  است اگر و فقـط اگـر قسمت موهومی (m(i مثبت باشد. لذا باید مقدار (Im(m(i) را برای هـر یـک از چهـار شکل ممکن یک عضو ( Möb $(\bar{I\!\!R}\, )$  بررسی کنیم.

$$
d \text{ s.t. } a \text{ i } b \text{ s.t. } a \text{ i } b \text{ s.t. } x \text{ s.t. } x \text
$$

| \n $M\ddot{o}b(H)$ \n | \n $M\ddot{o}b(H)$ \n |                       |                       |                       |                       |                       |                       |                       |                       |                       |                       |
|-----------------------|-----------------------|-----------------------|-----------------------|-----------------------|-----------------------|-----------------------|-----------------------|-----------------------|-----------------------|-----------------------|-----------------------|
| \n $M\ddot{o}b(H)$ \n | \n $M\ddot{o}b(H)$ \n |                       |                       |                       |                       |                       |                       |                       |                       |                       |                       |
| \n $M\ddot{o}b(H)$ \n | \n $M\ddot{o}b(H)$ \n |                       |                       |                       |                       |                       |                       |                       |                       |                       |                       |
| \n $M\ddot{o}b(H)$ \n | \n $M\ddot{o}b(H)$ \n |                       |                       |                       |                       |                       |                       |                       |                       |                       |                       |
| \n $M\ddot{o}b(H)$ \n | \n $M\ddot{o}b(H)$ \n | \n $M\ddot{o}b(H)$ \n |                       |                       |                       |                       |                       |                       |                       |                       |                       |
| \n $M\ddot{o}b(H)$ \n | \n $M\ddot{o}b(H)$ \n | \n $M\ddot{o}b(H)$ \n | \n $M\ddot{o}b(H)$ \n | \n $M\ddot{o}b(H)$ \n | \n $M\ddot{o}b(H)$ \n | \n $M\ddot{o}b(H)$ \n | \n $M\ddot{o}b(H)$ \n | \n $M\ddot{o}b(H)$ \n | \n $M\ddot{o}b(H)$ \n | \n $M\ddot{o}b(H)$ \n | \n $M\ddot{o}b(H)$ \n |
| \n $M\ddot{o}b(H)$ \n | \n $M\ddot{o}b(H)$ \n | \n $M\ddot{o}b(H)$ \n |                       |                       |                       |                       |                       |                       |                       |                       |                       |
| \n $M\ddot{o}b(H)$ \n | \n $M\ddot{o}b(H)$ \n |                       |                       |                       |                       |                       |                       |                       |                       |                       |                       |
|                       |                       |                       |                       |                       |                       |                       |                       |                       |                       |                       |                       |

$$
\frac{a\delta + \beta\gamma}{\delta^{\gamma} + \gamma^{\gamma}} = \frac{1}{\delta^{\gamma} + \gamma^{\gamma}}.
$$
  
15. 
$$
M\ddot{o}b(H) \text{ and } m \text{ all } m \text{ with } m \text{ with } m.
$$

 $\sim$ 

بنابراین قضیه زیر را داریم. قضبه ٢-٢٦. اعضای ( Möb $(H$  به یکی از دو صورت زیر میباشند: .ad – bc = ۱ الف)  $m(z) = \frac{az+b}{cz+a}$  که در آن a، b، a و b حقیقی هستند و ۱ .ad–bc = ۱) حکه در آن a، b، a، b و d موهومی محض هستند و ad–bc = ۱. یک نتیجــه قــضیه ۲-۲٦ ایــن اســت کــه هــر عــضو (H) \*Mob بــه صــورت اسـت کـه در اَن a، b، a و d حقیقـی هــستند و ۱ = ad – bc؛ زیــرا  $m(z)$ اعضای ( Möb<sup>+</sup>( $H$  به صورت  $\frac{a\overline{z}+b}{a\overline{z}+d} = m(z) = \frac{a\overline{z}+b}{a\overline{z}+d}$  نمیباشـند کـه  $a$ ،  $a$ ،  $b$ ، موهــومی  $ad-bc = \sqrt{ad-bc}$ تمرين ٢-٣٨.

نستان دهیلہ (H) توسط اعصفایی به شکل (m(z) = az + b  
شرط - 
$$
a > b \in \mathbb{R}
$$
 و توابع 
$$
K(z) = \frac{-1}{z} \quad b \in \mathbb{R}
$$
77 میشود.  
تمرین ۲-۳۹.

شکل کلمی یک عضو ( Möb(ID که در آن  $z < |z| < 1$  = { $z \in \mathbb{C}$  قـرص واحــد در  $\mathcal C$  است را بنویسید.

توجه داشته باشید که به این سئوال هنوز جواب داده نشده که آیا ( Möb( H شــامل همه تبدیلات IH است که خطوط هذلولوی را به خطوط هذلولوی میبرند. ما فقط نشان دادیم که هر عضو ( Möb(IH این خاصیت را دارد که فعلاً برای ما کفایت می کند.

این بخش را با نشان دادن این نکته به پایان می بریم که بـرای اثبـات خــوش تعریفــی انعکاس نسبت به یک دایره در  $\bar{\mathscr{C}}$  که در بخش ۲–۲ تعریـف نمـودیم، مـشخص کـردن شکا ً کلمی یک عضو (  $\overline{R}$   $M\ddot{o}b(\overline{R}$  دقیقاً آن چیزی است که مورد نیاز است.

#### قضيه ٢-٢٧.

انعکاس نسبت به یک دایره که در بخش ۲–۲ تعریف شد، خوش تعریف است.

اثبات. به ازای هر عضو  $m$  در (  $\overline{R}$  محاسبه مستقیم بر اساس دو شکل ممکن ، نشان میدهد که  $c \circ m = m \circ c$  که در آن  $\bar{z} = c$  مزدوج مخـتلط اسـت. اگــر  $m$ که در آن  $c \, .$ ه که در آن  $c \, .$ ه مقیقی و ۱= ad – bc است، آنگاه  $m(z) = \frac{az+b}{cz+d}$  $c \circ m(z) = \frac{a\overline{z} + b}{a\overline{z} + d} = m \circ c(z)$ اگر  $m$  به صورت  $\frac{a\overline{z}+b}{c\overline{z}+d} = m(z) = \frac{a\overline{z}+b}{c\overline{z}+d}$  باشد که در آن  $a$ ،  $b$ ، در  $d$ و ۱= ad – bc است، آنگاه  $c \circ m(z) = \frac{-az - b}{-cz - d} = \frac{az + b}{cz + d} = m \circ c(z)$ و ایرهای در  $\overline{\overline{\ell}}$  باشد و  $m$  و  $n$  دو عضو  $M\ddot{o}b(\overline{R}$  باشــند کـه  $\overline{R}$  را  $\overline{\ell}$  $p$  به  $A$  مـیبرنــد. در ایــن صــورت  $m$ ۰۰  $\overline{R}$  را بــه  $\overline{R}$ بــرده و لــذا بــه ازای یــک  $m = n \circ p$  در  $M\ddot{o}b(\bar{R})$  داریم  $m = p \circ m$ . بــه ویــژه  $p \circ c$ = $c \circ p$ . مــینویــــــیم محاسبه داريم:

$$
m \circ c \circ m^- = n \circ p \circ c \circ p^- \circ n^- = n \circ p \circ p^- \circ c \circ n^- = n \circ c \circ n^-
$$
بنابراین انعکاس نسبت به یک دایره در  $\overline{C}$  خوش تعریف است.

فهو المطلو ب

 $\textit{M\"ob}(\mathbb{H}^+)$  جواص تعدی

در بخش۲-۲ بعضی از مجموعههائی را که Möb روی آنها به طور متعدی عمل می-کند، توضیح دادیم و همچنین مشاهده کردیم که دانــستن تعــدی عمــل \*Möb روی ایــن  $\emph{M\"ob(H)}$  مجموعهها سودمند است. در این بخـش توجـه خـود را معطـوف بـه عمـل روی IH میکنیم و نشان میدهیم که میتوانیم نتایجی از همان نوع به دست آوریم.

در ابتدا مشاهده میکنیم که ( Möb(H روی خود  $H$  به طور متعدی عمل میکنـد. یعنی به ازای هر زوج  $w_{\!\scriptscriptstyle\vee}$  و  $w_{\!\scriptscriptstyle\vee}$  از نقاط متمایز  $H$ یک عضو (  $M$ 6) وجـود دارد ک را به  $w$ می برد. اگرچه میدانیم که Möb روی سه تایی۵مای نقاط متمایز  $\overline{{\mathcal C}}$  بــه طــور $w$ متعدی عمل میکند، بدیهی نیست که یک عضو Möb وجود داشته باشــد کــه هــم  $H$  را به  $H$  و هم  $w$ را به  $w$ ببرد.

گروه موبيوس عام -

## گزاره ۲–۲۸.

روی  $H$  به طور متعدی عمل می کند.  $M\ddot{o}b(H)$ ا**ثبات**. با استفاده از لم ۲–۸ کافی است نشان دهیم به ازای هر نقطه w در IH یک عضو ( Möb(H مانند m وجود دارد به طوریکه درشرط  $m(w) = i$ صدق می کند.  $a, b \in \mathbb{R}$  مسی نویسسیم  $w = a + ib$  کــه در آن  $a, b \in \mathbb{R}$  و  $\langle b \rangle$ . بـــا ترکیـــب توابــع، یــک عضو (  $M\ddot{o}b$  می سازیم که  $w$  را به  $i$  ببرد. ابتدا $w$  را به محور موهومی با اســتفاده از  $p(w)$ حرکت میدهیم به طوریکه  $p(w) = b$ . سپس  $p(z) = z - a$  را روی  $p(z) = z - a$ اعمال میکنیم. لذا g(p(w)) =  $q(bi)$ . توجه کنید که چون  $a \in \mathbb{R}$  – و  $\frac{1}{k} > 0$  بنا ب قضیه ۲-۲۲ هر دوی  $p(z)$  و  $q(z)$  و در نتیجه  $p(z)$  در  $p(blH)$  قرار دارنــد. به این ترتیب اثبات گزاره ۲–۲۸ تمام است.

## فهوالمطلوب

تمرين ٢-٤٠.

 $I\!\! H$  نشان دهید (  $M$ ای به طور متعدی روی  $L$  مجموعـه خطـوط هــذلولوی در عمل می کند. تمرين ٢-٤١.

عبارت صریحی برای عضوی از ( Möb( $H$  ارائه دهید که خط هــذلولوی مــشخص شده بوسیله ۱ و ۲– را به محور موهومی I ببرد.

#### تمرين ٢-٤٢.

فرض کنیم  $X$  مجموعه تمام سه تاییههای  $(\ell,r,z)$ است کـه در آن  $\ell$ یـک خـط هذلولوی و z نقطهای روی  $\ell$  و  $r$  یکی از دو شعاع بسته در  $\ell$  مشخص شده با  $z$  مـی-باشند. نشان دهید ( Möb $^+(\!H\!$  روی  $X$ بطور متعدی عمل می کند.

هر چند که (  $M$ قاروی  $L$  مجموعه خطوط هذلولوی  $H$  به طور متعدی عمل می کند و هر چند که یک خط هذلولوی با یک زوج از نقاط در  $H$  مشخص می شود، بــا وجود این نتیجه نمیشود که (  $B$ / $N\ddot{o}b$  روی P مجموعه زوجهای نقاط متمایز  $H$  بــه طور متعدی عمل کند که این خیلی سادهتر از T، مجموعــه ســه تــاییهــای نقــاط متمــایز  $H$  در  $H$  است.

این مطلب را مستقیماً با ملاحظه محور موهومی مثبت می توان مــشاهده کــرد. چــون نقاط انتهائی در بینهایت I عبارتند از ۰ و  $\infty$ ، هر عضو ( Möb(H کـه I را بــه خــودش ببرد یا ∙ و ∞را ثابت نگه میدارد و یا جای آنها را با هم عوض میکند. با یادآوری قضیه ۲-۲۱ شکل کلی یک عضو ( Möb( $H$  را میدانیم، یعنی یک عضو ( Möb( $H$  که هـر  $a > a \in \mathbb{R}$  دوی  $a \in \mathbb{R}$  را ثابت نگه دارد یا به شکل  $az = m(z) = m(z)$  است کــه در آن  $a > a \in \mathbb{R}$  با به شکل  $m(z) = -a\overline{z}$ است که در آن  $a \in \mathbb{R}$ .

یک عــفو  $m$  در (  $M$ که ۰ و  $\infty$ را بـا هــم عــوض کنــد یــا بــه شــکل اســت کــه در اَن  $b \in \mathbb{R}$  و بــا بــه شــکل  $\frac{b}{\overline{z}} = m(z) = \frac{-b}{z}$ اســت کــه در $m(z) = \frac{-b}{z}$  $b > 0$ ،  $b \in \mathbb{R}$  أن

در هر یک از این حالات میتوان دید کـه هـیچ عـضو ( Möb(H محـور موهــومی مثبت را به خودش نمی برد به طوریکه i را به i و ٢i را به ٣i ببــرد. در واقـــع تنهــا عــضو غیرهمانی (Mbb(H که I را به خودش برده و i را ثابت نگه میدارد  $-\bar{z}=-B(z)=-B(z)$ است که یک انعکاس نسبت به I است و بنابراین هـر نقطـه  $I$ را ثابـت نگـه مـی۱دارد. بعــلاوه دو شعاع هذلولوی در  $I$ با نقطه شروع  $i$  را با هم جا به جا میکند. $K\!(z) {=}\frac{1}{z}$ 

ما به این عدم متعدی عمل نمودن(Mb(IH روی P مجموعه زوجهسای نقـاط متمـایز .بعد از اینکه وسیلهای برای اندازهگیریفاصلههذلولویدر $\bm{H}$  پیدا کردیم برمیگردیم. $H$ همچنین نیاز داریم از مفهوم مشابه قرص در  $\overline{\mathscr{C}}$  برای  $H$  استفاده کنیم. تعريف ٢-٢٩.

متمم یک خط هذلولوی در  $H$  از دو مولفه تشکیل میشود که به هر یک از آن دو یک نیمصفحه باز ٰ در  $I\!\! H$  گوییم.

به ویژه هر نیمصفحه بوسیله یک خط هذلولوی یکتا مشخص مـی.شـود و هـر خـط هذلولوی یک زوج از نیمصفحهها را مشخص می کند.

گروه موبیوس عام

یک خط هذلولوی که یک نیم٬صفحه را مشخص کند خط مرزی ٰ نـیم٬صفحه اسـت. یک نیم صفحه بسته اسـت اگـر بــه صـورت اجتمــاع یــک خــط هــذلولوی  $\ell$  و یکــی از مولفههای  $\ell - H$  باشد و باز است چنانچه درست یکی از مولفههای  $\ell - H$ باشد.

 $D$  درست همانطوریکه تعدی  $d\ddot{o}b$  روی $C$  مجموعه دوایر در  $\overline{\mathscr{C}}$  را به تعدی روی مجموعه قرص۵های در  $\overline{\mathscr{C}}$  توسیع دادیم، میتوانیم تعـدی (  $M$ ف) روی  $L$  مجموعـه خطوط هذلولوی در  $H$  را به  $H$  مجموعه نیم $\omega$ مفحههای  $H$  توسیع دهیم. تمرين ٢-٤٣.

نشان دهید (  $M$ ق/ص روی  $H$  مجموعه نیم $\omega$ مفحههای باز  $H$  به طور متعدی عمل مى كند.

همچنین میتوان عمل (  $M$ *öb* را روی  $\bar{I\!\!R}$ ، مرز در بینهایت  $I\!\! H$  بررسی کرد. گزاره ۲-۳۰.

به طور متعدی روی  $T_{\bar{\textit{\textbf{F}}}}$  مجموعه سه تاییهای نقاط متمایز  $\bar{\textit{\textbf{R}}}$  عمل میکند.  $M$ فاط  $M$ اثبات. دوباره با استفاده از لم ۲–۸ به ازای یک سـه تـایی مفـروض(پ $z_{\gamma},z_{\gamma},$ ) از نقاط متمایز  $\overline{R}$ ، کافی اســت نــشان دهــیم کــه یــک عــضو (  $M$ )  $M$  وجــود دارد کــه را به  $(z_0, z_0, z_0)$  می برد.

 $m$  فرض کنیم  $\ell$  خط هذلولوی باشد که نقاط انتهایی اَن در بینهایت ٖ $z$  و ٔ ٍ $z$  باشد و عضوی از (  $M$ باشد که  $\ell$  را به محور موهومی  $I$ ببرد. در صورت لزوم بــا ترکیـب  $b=m(z)$  با $\frac{1}{z}=-K(z)=-\frac{m}{z}$ ، می $\frac{m(z)}{z}=-m(z)$  و  $m(z)=m(z)$ . قرار می $m$ اگر ۶۰–  $b$ ، در ایــن صــورت ترکیـب  $m$  بــا  $\frac{\dagger}{b}z^+ = p(z) = p(z)$  ســهتــایی ( $z, z_\mathrm{v}, z_\mathrm{v}$ ) را

به  $(\cdot, \cdot), \infty)$  می بر د.

 $m$  اگر  $\cdot$  ، در این صورت  $\frac{1}{b}z = \frac{1}{b}$  دیگر در Möb( $H$  نیست، ولی ترکیب با  $\frac{1}{Z}=\frac{1}{\tau}$ که در  $M\ddot{o}b(H)$  قـرار دارد، $(z,z,,z)$ را بـه (ب.) مـیبـرد. بــدین ترتيب اثبات گزاره ٢-٣٠ تمام است.

<sup>1</sup> Bounding line

#### فهو المطلوب

 $T_{\overline{\mathscr{m}}}$  این بخش را با ذکر این نکته که  $M\ddot{o} b^+(I\!\! H)$  بــه طــور ســه گانــه متعــدی روی عمل نمـيكنـد بــه پايــان مـي بـريم، چــون هــيچ عــضو ( Möb \* (H وجــود نــدارد بــه طوریکــه (٠٫١٫٥٥) را بــه (٠٫٠٦٫٥٥) ببــرد. بــراي ديــدن ايــن امــر، توجــه کنيــد کــه اگــر  $ab = c = 0$ ، نقاط مبدا و $\infty$  را ثابت نگ دارد، آنگ $m(z) = \frac{az+b}{z} \in M \ddot{o} b^+(H)$ جون  $d = a^{\prime}$  نمــــیتوانـــد  $m(z) = m(\lambda) = m(\lambda) = m(\lambda) = m$ و در نتیجـــه  $m(\lambda)$  نمــــیتوانـــد برابر ١-باشد.

## $M\ddot{o}b(H)$  هندسهٔ عما $\blacktriangleleft$

هدف این بخش بررسی نحوه عمل کردن یک عضو (  $M$   $M$  روی  $H$  است. این بخش را بهتر است به عنوان کاتالوگ امکانات در نظر گرفت. در بخش ۲−۸، دیدم که هر عضو غیربدیهی ( Möb(H را میتوان یا به صورت زیر:  $ad-bc = 0$ که در آن a، d، d و d حقیقی هستند و m(z) =  $\frac{az+b}{cz+d}$ یا به صورت زیر نوشت: که در اَن  $\beta$ ،  $\beta$ ،  $\alpha$  و  $\delta$  موهومی محض هستند  $m(z) = \frac{\alpha \overline{z} + \beta}{\sqrt{z} + \delta}$ 

$$
.\alpha\delta-\beta\gamma=\gamma
$$

با به کارگیری این فرمولهای صریح، میتوانیم مجموعه نقاط ثابت را تعیین کنیم.  $ad-bc = 0$  ابتدا حالت  $\frac{az+b}{cz+d} = m(z) = \frac{az+b}{cz+d}$ که در آن a، b ، a و d را در نظر می گیریم. آنچه در ادامه می آید عملاً مشابه بحث در بخش ۲–٤ است. در بخش ۲–۱ دیدیم که نقاط ثابت m، جوابهای معادله

$$
m(z) = \frac{az+b}{cz+d} = z
$$

میباشند، که ریشههای چندجملهای  $b=-2a^x+(d-a)z$ در  $\overline{x}$ هستند. در حالتیکه  $\cdot = c$ ، یک نقطه ثابت ∞موجود است. نقطه ثابت دیگری موجود اسـت، یعنی محمد اگر و فقط اگر  $a \neq a$  و چنین نقطه ثابتی الزاماً یک عدد حقیقی است. لذا، در حالتيكه .= c. يا فقط يك نقطه ثابت ∞ وجود دارد يــا دو نقطــه ثابــت وجــود دارد، یکي در ∞و دیگري در R.

در حالتیکه ۰ ÷ ۱۰ یونیشه برای (p(z) وجر ۵ وجوود دارند، یعنی:  
\n
$$
\frac{1}{\gamma} \left[ a - d \pm \sqrt{(d-a)^r - ^rbc} \right]
$$

از آنجاییکه ضرائب $p(z)$  حقیقی هستند، لذا ریشههای  $p(z)$  تحت عمل مزدوجگیــری ناوردا میباشند. در نتیجه یا هر دو ریشه حقیقی هستند یا یکی در  $H$ و دیگری نیمصفحه باييني قرار دارد.

توجه داریم که  $p(z)$  دقیقاً یک ریشه دارد، که در این حالت حقیقی هم خواهد بود، اگر و فقط اگر داشته باشیم:

$$
(d-a)^{\mathsf{v}}-\mathsf{f}bc=(a+d)^{\mathsf{v}}-\mathsf{f}<.
$$

با ترکیب تحلیل بالا با طبقهبندی اعضای  $db^+$  که در بخش ۲-٤ توصیف شد، می بینیم که  $m$ یک نقطه ثابت در  $H$ دارد اگر و فقط اگر  $m$ بیضوی باشد؛ و اینکه  $m$ یک  $\overline{R}$  نقطه ثابت در  $R$ دارد اگر و فقط اگر  $m$ سهموی باشد؛ و اینکه  $m$  دو نقطه ثابت در دارد اگر وفقط اگر m با زاویه ثابت باشد؛ و اینکه همینها تمام حالات ممکن میباشند.  $H$  در حالتیکه  $m$ بیضوی است و در نتیجه یک نقطه ثابت در  $H$ دارد، عمل  $m$  روی عبارت است از دوران حول آن نقطه ثابت. در واقع، اگر نقطه ثابت  $m$ را  $i$ بگیریم، در نتیجه نقطه ثابت دیگر mبرابر i− است، میتوانیم با به کار بردن تمرین ۲–۲۸ مشاهده کنیم که  $m$ به ازای یک عدد حقیقی  $\theta$  به فرم زیر است:  $m(z) = \frac{\cos(\theta) z + \sin(\theta)}{-\sin(\theta) z + \cos(\theta)}$ 

چون ( Möb $(H$  روی  $H$ بطور متعدی عمل میکند، هر عضو بیضوی آن مزدوج با یک تبدیل موبیوس به فرم بالا خواهد بود: اگر ( $m\in\textit{M\"ob}(\textit{I\!H})$  بیضوی بوده و نقطه  $x\in H$  برا ثابت نگه دارد، آنگاه اگر  $p\in M\ddot{o}b(H)$  چنان باشد که  $x\in H$  ببرد، در این صورت "p۰m۰ p بیضوی است و i ثابت نگه می دارد.

خاطر نشان میکنیم که m دوران استاندارد اقلیدسی حول i نیست. بعنوان مثال، فرض کنیم $\frac{\pi}{\rho} = \frac{\pi}{\rho}$  و توجه داریم که  $\frac{1}{1-\rho} = \frac{1}{1+\rho} = \frac{1}{1+\rho}$ . در واقع، خط هذلولوی گذرنده از  $i \in I = \{z \in H \mid \text{Im}(z) = 0\}$  از  $i \in I = \{z \in H \mid \text{Im}(z) = 0\}$  از نو نا که این خط  $L$ به هیچ وجه یک خط هذلولوی نمیٍتواند باشد. بلکه در عوض، خط هذلولوی گذرنده از i و ۱+۱ مشمول در دایره اقلیدسی به مرکز اقلیدسی  $\stackrel{\scriptscriptstyle\perp}{\hspace*{5.}}$ و شعاع اقلیدسی  $\frac{\sqrt{s}}{2}$ میباشد که از نقطه  $\frac{1}{\sqrt{2}} + \frac{1}{\sqrt{2}} = \infty$  میگذرد.

در حالتیکه  $m$ سهموی است و در نتیجه یک نقطه ثابت  $x$ روی  $\overline{R}$ دارد، می $\overline{\iota}$ انیم از متعدی سهگانه عمل نمودن (  $M$ *) Möb* روی  $\overline{R}$  استفاده کنیم تا  $m$  را مزدوج با یک عضو ( Möb $(H)$ به فرم ۱+ $z = m(z) = m$  بكنيم. اگرچه، یک عضو سهموی دلخواه در ( Möb $^+(H\,$ لزوماً با عضوى از  $N\ddot{o}b^+(H\,$  به فرم ۱ $z\approx m$ مزدوج نیست، و آن هم به دلیل عدم متعدی سهگانه عمل نمودن (  $M$ ) ٔ $M$  روی  $\overline{I\!\!R}$  است.

به ویژه، یک تبدیل سهموی  $m$ در (  $M$ با نقطه ثابت  $x$ ، هر دایره را در  $\overline{\mathbb{C}}$  که مشمول در  $I\!\! R$  بوده و بر  $\overline{I\!\! R}$  در  $x$  مماس است، حفظ می کند. این دایرهها، دایره زمانی ٔ میباشند که تحت m به خودشان برده میشوند. مولفههای متمم یک دایره زمان<sub>ی</sub> در  $I\!\! H$  عبارتند از دو قرص زمانی ٔ که با آن دایره زمانی معین میگردند. این مطلب در حالتیکه نقطه ثابت  $\infty = x$  سادهتر دیده میشود. که در آن این دایرههادر  $\mathcal C$  دقیقاً دایرههایی در  $\overline{\mathscr{C}}$  میباشند که از اجتماع یک خط اقلیدسی افقی در  $H$  با {∞} به دست می اَیند.

در حالتیکه  $m$ با زاویه ثابت است و در نتیجه دو نقطه ثابت  $x$  و  $y$ روی  $\emph{R}$  دارد، میتوانیم از متعدی عمل نمودن ( Möb(IH روی زوجهای نقاط متمایز  $R$  استفاده کنیم تا m را مزدوج با یک عضو ( Möb( $H$ به فرم  $z\succcurlyeq$  جکنیم که در آن A یک عدد حقیقی مثبت است. در این حالت قسمت مثبت محور موهومی تحت mبه خودش تصویر میشود، و همین طور هر دو نیمصفحه معین شده با قسمت مثبت محور موهومی.

<sup>1</sup> horocircle

 $2$  Horodisc

گروه موبیوس عام -

در حالت کلی، محور یک تبدیل با زاویه ثابت  $m$ را با خط هذلولوی متشکل از نقاط ثابت m تعریف میکنیم و با نماد  $axis(m)$  نمایش میدهیم. دقیقاً مانند پاراگراف قبلی، نتیجه می شود که m محورش را به خودش تصویر ً میکند و هر یک از نیمصفحههای معین شده با  $axis(m)$  را به خودش میبرد.

> نتايج تحليل بالا را در قالب قضيه زير خلاصه مي كنيم. قضيه ٢-٣١.

فرض کنیم  $m(z) = \frac{az+b}{cz+d}$ عضوی  $a,b,c,d \in \mathbb{R}$  باشر ط  $M\ddot{o}b^{\ast}(H)$  );  $ac = ad - bc$ است. در این صورت دقیقاً یکی از حالات زیر اتفاق می افتد:  $m - 1$ همانی است.

-  $m$  دقیقاً دو نقطه ثابت در  $\overline{R}$ دارد؛ در این حالت  $m$ با زاویه ثابت است و به  $m$ ازای یک عدد حقیقی مثبت A با عضو  $z \approx q(z) = q(z)$  از  $M\ddot{o}b^+(I\!H)$ مزدوج است.

یک نقطه ثابت در  $R$ دارد؛ در این حالت  $m$  سهموی است و با عضو  $m$ -۳ از  $M\ddot{o}b^+(H)$  مزدوج است.  $q(z) = z + y$ 

 $\mu$  -  $m$  یک نقطه ثابت در  $H$ دارد؛ در این حالت  $m$  بیضوی است و با عضو  $m$ از  $\theta$  به ازای یک عدد حقیقی  $\theta$  مزدوج است.<br>  $q(z) = \frac{\cos(\theta)z + \sin(\theta)}{-\sin(\theta)z + \cos(\theta)}$  به ازای یک عدد حقیقی  $\theta$  مزدوج است.

 $m$  فرض کنیم  $m$  تبدیل با زاویه ثابت در Möb<sup>+</sup>( $H$ ) و  $x \in V$  دو نقطه ثابت در  $I\!\!R$  می $\mu$ شند و فرض کنیم  $A$ یک دایره دلخواه در  $\overline{\mathscr{C}}$  گذرنده از  $x$  و  $y$ باشدکه لزوماً بر عمود نیست. چون  $m$  دایرههای در  $\overline{\mathcal{C}}$ را به دایرههایی در  $\overline{\mathcal{C}}$  می $\mu$ رد، زاویهها را حفظ  $\overline{R}$  $A\cap I\!\! H$  ، $m$  کند و نیم صفحههای معین شده با محورش را حفظ میکند، میبینیم که را به خودش تصویر میکند. بعلاوه، m بعنوان انتقال در امتداد  $A \cap H$  عمل میکند.

این مطلب گردش مختصرمان در بررسی عمل اعضای ( Möb $^{\ast}(H)$ روی  $H$  را کامل مى كند.

همچنین اعضای ( Möb $\phi^+(H)\setminus M$  in نیز باید در نظر گرفته شوند که در آن داریم:  $M\ddot{o}b(H) \setminus M\ddot{o}b^+(H) = \{m \in M\ddot{o}b(H) \mid m \notin M\ddot{o}b^+(H)\}\$ 

همانطوریکه در بخش ۲–۸ دیدیم، هر عضو n از (M $b\bar{b}^{\ast}(H)\setminus M\bar{b}b^{\ast}(H)$  به فرم زیر است:

$$
m(z) = \frac{\alpha \overline{z} + \beta}{\gamma \overline{z} + \delta}
$$
\n
$$
\alpha \delta - \beta \gamma = \gamma
$$
\n
$$
\alpha \delta - \beta \gamma = \gamma
$$
\n
$$
\alpha \delta - \beta \gamma = \gamma
$$
\n
$$
\alpha \delta - \beta \gamma = \gamma
$$
\n
$$
\alpha \delta - \beta \gamma = \gamma
$$
\n
$$
\alpha \delta - \beta \gamma = \gamma
$$
\n
$$
\alpha \delta - \beta \gamma = \gamma
$$
\n
$$
\alpha \delta - \beta \gamma = \gamma
$$
\n
$$
\alpha \delta - \beta \gamma = \gamma
$$
\n
$$
\alpha \delta - \beta \gamma = \gamma
$$
\n
$$
\alpha \delta - \beta \gamma = \gamma
$$
\n
$$
\alpha \delta - \beta \gamma = \gamma
$$
\n
$$
\alpha \delta - \beta \gamma = \gamma
$$
\n
$$
\alpha \delta - \beta \gamma = \gamma
$$
\n
$$
\alpha \delta - \beta \gamma = \gamma
$$
\n
$$
\alpha \delta - \beta \gamma = \gamma
$$
\n
$$
\alpha \delta - \beta \gamma = \gamma
$$
\n
$$
\alpha \delta - \beta \gamma = \gamma
$$
\n
$$
\alpha \delta - \beta \gamma = \gamma
$$
\n
$$
\alpha \delta - \beta \gamma = \gamma
$$
\n
$$
\alpha \delta - \beta \gamma = \gamma
$$
\n
$$
\alpha \delta - \beta \gamma = \gamma
$$
\n
$$
\alpha \delta - \beta \gamma = \gamma
$$
\n
$$
\alpha \delta - \beta \gamma = \gamma
$$
\n
$$
\alpha \delta - \beta \gamma = \gamma
$$
\n
$$
\alpha \delta - \beta \gamma = \gamma
$$
\n
$$
\alpha \delta - \beta \gamma = \gamma
$$
\n
$$
\alpha \delta - \beta \gamma = \gamma
$$
\n
$$
\alpha \delta - \beta \gamma = \gamma
$$
\n
$$
\alpha \delta - \beta \gamma = \gamma
$$
\n
$$
\alpha \delta - \beta \gamma = \gamma
$$
\n
$$
\alpha \delta - \beta \gamma = \gamma
$$
\n
$$
\alpha \delta - \beta \gamma = \gamma
$$
\n
$$
\alpha \delta - \beta \gamma = \gamma
$$
\n
$$
\alpha \delta - \
$$

که می توان آن را به صورت زیر بازنویسی نمود:

$$
-\tau\operatorname{Im}(z)+i(|z|^{\tau}-\tau)=0
$$

در این حالت، میبینیم که  $q$ خط هذلولوی  $\ell$  مشخص شده با  $\pm \sqrt{\mathsf{r}}$  را به خودش میبرد، ولی هیچ نقطهای روی آن٫را ثابت نگه نمیدارد. در عوض،  $q$  بعنوان یک انعکاس نسبت به ¢ که با یک انتقال در امتداد ¢ نیز ترکیب می شود، عمل میکند. خاصه اینکه، عمل  $q$  دو نیم صفحه تعیین شده با $\ell$  در  $H$  را با هم جا به جا میکند. به  $q$  یک لغزه<sup>۱</sup> در امتداد ¢میiامیم.

## تمرين ٢-٤٤.

را به صورت ترکیب یک انعکاس نسبت به  $\ell$  و یک انتقال در امتداد  $\ell$  بیان کنید.  $q$ برای بررسی حالت کلی، مینویسیم  $\alpha = ai$ ،  $\beta = bi$  ،  $\alpha = ai$  و  $\delta = d$  که در آن  $y = \text{Im}(z)$  و  $c = -d - b$ . همچنین می $i$ ویسیم  $x = \text{Re}(z)$  و  $a, b, c, d \in \mathbb{R}$ 

 $1$  Glide reflection

 $c | z |^r + dz - a\overline{z} - b = cx^r + cy^r + (d - a)x - b + i(d + a)y =$ فرض میکنیم که nدارای نقطه ثابت $z = x + iy$  در  $H$  است. با در نظر گرفتن  $d+a$ قسمت حقیقی و موهومی معادله بالا و با توجه به اینکه  $y > a$ ، می بینیم که در نتيجه  $d=-a$ . به ويژه، مي بينيم كه:

> $ad - bc = -d^{\dagger} - bd = -v$ بنابراین نقاط ثابت nدر معادله زیر صدق میکنند:

این صورت نقاط ثابت n در معادله زیر صدق می کنند:

$$
cx^{r} + cy^{r} + d x - b = \cdot
$$

در حالتيكه .=c، هيچ محدوديتي روى قسمت موهومي نقطه ثابت z نداريم. همچنین داریم  $\star\cdot$  زیرا  $c=-d-b$ ، لذا نقاط ثابت n دقیقاً نقاطی در  $H$ هستند که روی خط اقلیدسی زیر قرار دارند که خط هذلولوی مشخص شده با ∞و  $\frac{b}{\kappa}$  است، یعنی:

$$
\{z \in \mathbb{H} \mid \text{Re}(z) = \frac{b}{rd}\}
$$

یعنی، هر نقطه روی خط هذلولوی  $\ell$  مشخص شده با $\sigma$  و  $\frac{D}{\sqrt{d}}$  تحت n ثابت می ماند. فرض کنیم  $r_\ell$ انعکاس نسبت به خط $\ell$ است و ترکیب  $r_\ell \circ n$  را در نظر میگیریم. چون (H) /Mbb\*(H) . داریم (neMbb\*(H) جون n و n بیش از دو نقطه (neMbb\*(H) بیش از دو نقطه از  $H$ را ثابت نگه میدارد، یعنی تمام نقاط روی  $\ell$ را، می $\mu$ ینیم که  $r_\ell\circ n$ همانی است، و در نتيجه  $n = r_p$ انعكاس نسبت به  $\ell$  است.

## تمرين ٢-٤٥.

نقاط ثابت  $\overline{q}(z) = -\overline{z} + i$  را تعیین کنید.

 $H$  در حالتیکه  $\epsilon \neq c$ ، با تقسیم بر  $c$  و مربع کامل نمودن می $_{\rm g}$ ینیم که نقاط ثابت  $n$ در با معادله زير داده مي شوند:

$$
x^r + y^r + \frac{rd}{c}x - \frac{b}{c} = (x + \frac{d}{c})^r + y^r - \frac{d^r + bc}{c^r} = (x + \frac{d}{c})^r + y^r - \frac{d^r}{c^r} = 0
$$
  
So vol elgeb> 2.

به ویژه، این معادله نشان می(هد که نقاط ثابت n دقیقـاً نقــاط روی خــط هــذلولوی قرار دارند. همانند حالتیکه $c=c\cdot c$ ، در این حالت نیز n انعکاس نسبت  $A\cap H$  است.

تمرين ٢-٤٦. نقاط ثابت  $q(z) = \frac{\vec{z} \cdot \vec{z} - i}{\vec{z} \cdot \vec{z} - \vec{z} \cdot \vec{z}}$  را بیابید. باید کمی دقت کنیم و هوشیار باشـیم، چــون اعــضایی از ( Möb(# ماننــد تبــدیل که پیشتر در نظر گرفته شد، وجود دارند بطوریکــه بــه عنــوان انعکــاس  $q(z) = \frac{i\overline{z} + \varsigma i}{i\overline{z} + i}$ نسبت به یک خط هذلولوی عمل نمیکنند.

مشکل کار در تحلیل اعضای (Möb+(H) / Möb+ این است که با فرض وجود نقطه ثابتی در  $H$  برای تبدیل مورد سوال، کار را شروع کردیم.

بنابراین، برای تکمیل تحلیل اعضای ( Möb'(H ) (Möb' ، حالتی را در نظر می گیریم که نقطه ثابتی در  $H$  برای تبدیل  $n$  موجود نباشد.

در این حالت، جوابهای  $z = n(z)$  نقاطی مانند  $z$  در  $\overline{\mathscr{C}}$  هستند که در معادله زیر صدق مي كنند:

$$
cx^{v} + cy^{v} + (d-a)x - b + i(d+a)y = cx^{v}
$$
\n
$$
cx^{v} + cy^{v} + (d-a)x - b + i(d+a)y = c
$$
\n
$$
c = c
$$
\n
$$
c = c
$$
\n
$$
c = c
$$
\n
$$
c = c
$$
\n
$$
c = c
$$
\n
$$
c = c
$$
\n
$$
c = c
$$
\n
$$
c = d
$$
\n
$$
c = d
$$
\n
$$
c = d
$$
\n
$$
c = d
$$
\n
$$
c = d
$$
\n
$$
c = d
$$
\n
$$
c = d
$$
\n
$$
c = d
$$
\n
$$
c = d
$$
\n
$$
c = d
$$
\n
$$
c = d
$$
\n
$$
c = d
$$
\n
$$
c = d
$$
\n
$$
c = d
$$
\n
$$
c = d
$$
\n
$$
c = d
$$
\n
$$
c = d
$$
\n
$$
c = d
$$
\n
$$
c = d
$$
\n
$$
c = d
$$
\n
$$
c = d
$$
\n
$$
c = d
$$
\n
$$
c = d
$$
\n
$$
c = d
$$
\n
$$
c = d
$$
\n
$$
c = d
$$
\n
$$
c = d
$$
\n
$$
c = d
$$
\n
$$
c = d
$$
\n
$$
c = d
$$
\n
$$
c = d
$$
\n
$$
c = d
$$
\n
$$
c = d
$$
\n
$$
c = d
$$
\n
$$
c = d
$$
\n
$$
c = d
$$
\n
$$
c = d
$$
\n
$$
c = d
$$
\n
$$
c = d
$$
\n
$$
c = d
$$
\n
$$
c = d
$$
\n
$$
c = d
$$
\n
$$
c = d
$$
\n
$$
c = d
$$
\n
$$
c = d
$$
\n
$$
c = d
$$
\n

با زاویه تابت با محور ۶ بنویسیم. راحت ترین راه برای دیدن این امر، توجه به ترکیب زیر است:

$$
n \circ B(z) = n(-\overline{z}) = \frac{-\alpha z + \beta}{- \gamma z + \delta} = \frac{-\alpha z + b}{- cz + d}
$$
\n
$$
\delta = di \quad \gamma = ci \quad \beta = bi \quad \alpha = ai \quad \text{if} \quad \alpha = ai \quad \text{if} \quad \alpha = bi \quad \alpha = ai \quad \text{if} \quad \alpha = b \quad \text{if} \quad \alpha = b \quad \text{if} \quad \alpha
$$

گروه موبیوس عام -

در حالتیکه ۰≠۰، با حل کردن معادله درجه دوم ۰= cxˁ +(d − a)x−b و ما استفاده از  $dc = -ad - bc = -1$  نقاط ثابت n به دست می آیند:

$$
x = \frac{1}{\gamma c} [a - d \pm \sqrt{(d - a)^{\gamma} + \gamma bc}] = \frac{1}{\gamma c} [a - d \pm \sqrt{(d + a)^{\gamma} + \gamma}]
$$

به ویژه، اگر n نقطه ثابتی در  $H$ نداشته باشد، آنگاه ضرورتاً  $n$ دارای دو نقطه ثابت در  $\overline{R}$ است، در نتیجه  $n$ بعنوان یک لغزه در امتداد خط هذلولوی مشخص شده با این دو نقطه عمل می کند. دقیقاً مانند بالا، اینچنین تبدیل n ترکیب یک انعکاس نسبت به این خط هذلولوی و یک تبدیل با زاویه ثابت که محورش همین خط هذلولوی است، می باشد.

تحلیل خود را در مورد اعضای ( Möb $(b^+(\cancel{H}) \setminus \textit{M\"ob}^+(\cancel{H})$  در قالب قضیه زیر خلاصه مى كنيم.

#### قضيه ٢-٣٢.

فرض کنیم  $\frac{a\overline{z}+\beta}{\sqrt{z}+\overline{z}}=\frac{a\overline{z}+\beta}{\sqrt{z}+\beta}$  عـضوی از  $M\ddot{o}b^*(H)\setminus M\ddot{o}b^*(H)$ اســت کــه در آن  $\beta$  ،  $\beta$  ،  $\beta$  و  $\delta$  موهومی محض هستند و ۱ $\beta\gamma=\alpha$  .دراین صورت دقیقاً یکسی از حالات زير اتفاق مي افتد:

ا–  $n$ نقطهای را در  $H$ ثابت نگه می $\iota$ ارد؛ که در این حالت خط هــذلولوی  $\ell$ موجـود است بطوریکه nبعنوان انعکاس نسبت به £عمل می کند.

 $n-1$ ه هیچ نقطهای را در  $H$ ثابت نگه نمیدارد؛ که در این حالت  $n$  دقیقاً دارای دو  $n-1$ نقطه ثابت در & است و بعنوان لغزه در امتداد خط هذلولوی ¢ مشخص شده با ایــن دو نقطه عمل مي كند.

## تمرين ٢-٤٧.

فرض کنیم ۱+ = = p(z) سهموی است و فرض کنیم n انعکاس نسبت به خط هذلولوی  $\ell$ است. ترکیب  $p\circ n$ را بیابید و نقاط ثابت  $p\circ n$ را بیابید.

## $H$  طول و فاصله در

اینک یک گروه مناسب از تبدیلات  $H$ را در دست داریم، یعنی Möb(  $H$ ). این گـروه از این جهت مناسب است که اعضای آن، خطوط هذلولوی را به خطوط هذلولوی می برند و زاویه را حفظ می کنند. در این فصل وسیلهای برای انـدازهگیـری مـسیرها در IH بــه دسـت میآوریم که تحت عمل این گروه ناوردا است و از آن به عنوان *عنصر ناوردای طول قــوس ا* نام برده میشود. بوسیله این عنصر ناوردای طول قوس، مفهــوم نــاوردای فاصــله در IH را ساخته و برخی از خواص آن را به دست میآوریم.

## ۰۳- مسیرها و عناصر طول قوس

حال که گروهی از تبـدیلات  $H$ ، یعنـی ( $H$  )  $M\ddot{o}b$  را در دسـت داریــم کــه خطـوط هذلولوی را به خطوط هذلولوی می برد، در موقعیتی قرار داریم که عنصر طول قوس را برای متر هذلولوی روی IH به دست آوریم. برای این منظور ابتدا لازم است تعریف طول قــوس از ریاضی عمومی را یادآوری کنیم.

یک مسیر  $C$ در صفحه ' $R$  عبارت است از یک تـابع ' $R$   $\longrightarrow$   $f:[a,b]{\longrightarrow}$  کـه روی یبوسته بوده و روی  $(a,b)$ مشتق پذیر با مشتق پیوسته باشد. در دستگاه مختـصات،  $[a,b]$ مے تبوانیم بنویسسیم  $f(t) = f(t) = f(t) = x(t)$  کے در آن (x(t) پر وابعی پیوسته روی و روی  $(a,b)$ مشتق $\mu$ یر با مشتق پیوسته است. تصویر یک بازه (بسته، باز و یا نیم $[a,b]$ یاز) تحت مسیر  $f$  را یک *منحنی آ* در *" IR* می نامیم.  $\cdot$ طول اقلیدسی مسیر  $f$  با انتگرال زیر داده می شود $'$ :  $l(f) := \int_{0}^{b} \sqrt{(x'(t))^{r} + (y'(t))^{r}} dt$ 

که در آن  $\int (x'(t))^{\mathsf{v}} + (y'(t))^{\mathsf{v}} + (y'(t))^{\mathsf{v}}$  می باشد. توجه کنید که طول نمودار یک تابع  $C$  ماننـد  $R$   $\longrightarrow$   $g:[a,b]\longrightarrow$ حالـت خاصـی از طول یک مسیر  $C$  به صورت فوق است. در این حالـت بــه ازای تــابع ً مفــروض  $g$ ، یــک . مسير  $f(t) = (t, g(t))$  به صورت  $f:[a,b] \longrightarrow \mathbb{R}^n$ می سازیم

بعنوان مثال طول مسیر ' $R$   $\longrightarrow$ [۲٫۰] با ضابطه  $f: [\cdot,\cdot] \longrightarrow F$  عبارت اســت از:

$$
l(f) = \int_{1}^{x} \sqrt{1+t^{\gamma}} dt = \frac{1}{\gamma} [t\sqrt{1+t^{\gamma}} + \ln|t + \sqrt{1+t^{\gamma}}|] \Big|_{1}^{x}
$$
  
\n
$$
= \sqrt{a} + \frac{1}{\gamma} \ln(\gamma + \sqrt{a}).
$$
  
\n
$$
= \sqrt{a} + \frac{1}{\gamma} \ln(\gamma + \sqrt{a}).
$$
  
\n
$$
l(f) = x'(t) + y'(t)i
$$
  
\n
$$
f'(t) = x'(t) + y'(t)i
$$
  
\n
$$
f'(t) = x'(t) + y'(t)i
$$
  
\n
$$
l(f) = \sqrt{(x'(t))^{\gamma} + (y'(t))^{\gamma}}
$$
  
\n
$$
l(f) = \int_{1}^{b} \sqrt{(x'(t))^{\gamma} + (y'(t))^{\gamma}} dt = \int_{1}^{b} f'(t) dt,
$$

و لذا میتوان عنصر طول قوس استاندارد در 
$$
a
$$
 را به صورت زیر نوشت:  
\n $dz \models |f'(t)| dt$ .

مولف از نماد  $length(f)$  برای نمایش طول اقلیدسی مسیر  $f$  استفاده می کند.  $\,$ 

 $1$  Curve

نيم

ت

 $I\!\! H$  طول و فاصله در

در اینجا نماد جدیدی به کار برده و انتگرال سمت راست را به صورت زیر می نویسیم:  $\int |f'(t)|dt = \int |dz|$ يک فايده اين نماد اين است كه خيلي قابل انعطاف بوده و به آساني قابل توسيع است.  $\rho$  به طور مثال به آسانی می توان هر انتگرال مسیری را با این نماد نوشت. یعنی فرض کنیم یک تابع پیوسته  $R$   $\longrightarrow$   $\in$   $\rho$  باشد. *انتگـرال مــسیری ۵ م* در امتــداد مــسیر  $C$  ماننــد با انتگرال زير تعريف مي شود:  $f:[a,b]{\longrightarrow} \mathbb{C}$ 

$$
\int_{f} \rho(z) |dz| = \int_{a}^{b} \rho(f(t)) |f'(t)| dt
$$

این انتگرال مسیری را می توان به صورت یک عنصر طول قوس جدید تفسیر نمـود کـه با  $\rho(z)\,$  نمایش داده شده و از تغییر مقیاس عنصر طول قوس اقلیدسی یعنـی $\rho(z)\,$  در هر نقطه  $\mathscr{C} \in \mathscr{C}$ به دست می آید که میزان این تغییر مقیاس توسط تـابع  $\rho$  داده مــیشــود. از اينجا تعريف زير را داريم.

تعريف ٣-١. فرض کنیم ک $\mathbb{C}\longrightarrow \mathbb{C}$  یک مسیر  $C$  در  $\mathbb{C}$  باشد. *طـول f* نـــسبت *بــه عنــصر طول قوس | p(z) | dz به صو*رت انتگرال زیر تعریف می شود:  $l_{\rho}(f) = \int \rho(z) |dz| = \int \rho(f(t)) |f'(t)| dt.$ در این مقوله تنوع زیادی وجود دارد که در ادامه این بخش به پیدا کردن برخــی از آنهــا می پردازیم. در بخش بعدی مطالعه خود را به عناصر طول قوس روی  $H$  محـدود خــواهیم کر د. به عنوان یک مثال خاص، فرض میکنیم  $\frac{1}{|z|^2} = \rho(z) = \rho(z)$  و عنصر طول قوس زیــر را روي ګا در نظر مي گيږيم:

$$
\rho(z)\,|\,dz\,|=\frac{1}{1+|z|^r}\,|\,dz\,|
$$

به ازای ۲>۰ نوض کنیم مسیر  $\mathcal{C} \longrightarrow \mathcal{C}$ با ضابطه  $f(t) = re^{it}$  تعریف شود که معادله پارامتری یک دایره اقلیدسی به مرکز اقلیدسی مبدا و به شعاع اقلیدسی r است. از انجاييكه  $|f(t)| = r$  و  $|f'(t)| = |ire^{it}| = r$ ا، طول  $f$  نسبت به عنصر طول قوس  $\frac{1}{2}$ عبارت است از  $\rho(z)$  است  $\frac{1}{2}$ 

$$
l_{\rho}(f) = \int_{f} \frac{1}{1+|z|^{\nu}} |dz| = \int_{1}^{\pi} \frac{1}{1+|f(t)|^{\nu}} |f'(t)| dt = \frac{\nu \pi r}{1+r^{\nu}}
$$

#### تمرين ٣-١.

فرض کنید تابع  $\delta$  روی  $\mathbb{Z} \times \mathbb{Z} = \{ z \in \mathbb{C} \mid |z| < 1 \}$  به این صورت تعریـف شـود کـه برابر با معکوس فاصله اقلیدسی z تا  $D$  =  $\partial D$  است. ضـابطه صـریح  $\delta(z)$  را بــر  $\delta(z)$ حسب  $z$  به دست اَورید. به ازای هر ۰< $r$ <۱، فرض کنید $C_r$  دایـره اقلیدســی در  $\varPi$  بــه مرکز اقلیدسی  $o$  و به شعاع اقلیدسی r باشد. طــول  $C_r$  را نـــسبت بــه عنــصـر طــول قــوس يبدا كنيد.  $\delta(z) |dz|$ 

عنصر طول قــوس بــه شــكل | dz | (z) را /نحــراف ممـــديس ً عنــصر طــول قــوس استاندارد | dz | روی  $\mathscr{D}$  میگوییم. انحرافهای همدیس| dz | کلیترین شکل عنصر طـول قوس روی یک زیر مجموعه باز  $\vartheta$  نمیباشند. یک عنصر طول قوس کلی تر ممکن است بــه صورت $\left| \frac{z}{dz} \right|$  باشــد کــه در اَن v پــک بــردار در z اســت. بــرای پــک مــسیر مشتق،پذیر  $\mathscr{C} \to [a,b]$  با مشتق ناصفر، این عنصر طول قوس را به صـورت زیــر تعبیــر ميكنيم:

$$
\int_{f} \xi(z,v) | dz | = \int_{a}^{b} \xi(f(t), f'(t)) | f'(t) | dt.
$$

در اینجا با عنصرهای طول قوس به شکل کلی بالا کار نمی کنیم، زیرا نیازی به ایــن امــر نداریم. برای پیدا کردن یک عنصر طول قوس روی  $H$ که تحـت عمــل (Möb(  $H$  نــاوردا باشد، کافی است با انحرافهای همدیس | dz |، یعنـی عنـصرهای طـول قوسـی بـه شـکل کار کنیم.  $\rho(z) | dz |$ 

توجه کنید که اگر  $r$  به قدر کافی کوچک باشد، یعنی بتوان از  $r^\mathsf{Y}$  صرف نظر نمود، طول  $f$  نسبت به عنصر طول  $^1$ قوس  $\left\lfloor{dz}\right\rfloor$  ، همان طول اقلیدسی  $f$  خواهد بود [م]. <sup>2</sup> Conformal distortion

- $H$ طول و فاصله در  $H$ 

تاکنون فقط مسیرهای ' $C$  را مورد مطالعه قرار دادهایم که به آســانی و راحتــی مــیتــوان مجموعه این مسیرها را توسعه داد. یک مــسیر $\mathscr{C}\rightarrow\{a,b\}$ را بطــور قطعــهای $C$  نامنــد، اگر  $f$  پیوسته باشد و یک افرازی از  $[a,b]$  به زیر بــازههــای  $[a\! a]$  و  $[a,a_{\star}]$  و… و ا $f$ رجود داشته باشد بطوریکه  $f$  روی هر زیر بازه  $\big[a_i, a_{_{i+1}}\big]$ باشد.  $\big[a_n, a_{_{n+1}}=b\big]$ 

یک مثال طبیعی از مسیرهای به طور قطعهای  $C$  بیا استفاده از قبدر مطلبق ببه دست  $|t|$  می)آید. مثلاً مسیر  $\mathscr{C} \to \{-\},[-t+|t|]$  با ضابطه  $|t|$   $|t|$  را در نظر می $\mathscr{Z}$ یریم. چون  $|t|=t$  در  $t=0$  مشتق،یذیر نیست،  $f$  یک مسیر  $C$  نیست. در اینجا روی  $\left\lceil \cdot, \cdot \right\rceil$  داریــم  $f(t)$ لذا  $f(t) = t + it$  که  $C$  اســت. همچنــین روی  $[\cdot,\cdot]$ ، داریــم  $|t| = t$  و لــذا  $f(t) = t - it$ که ' $C$  است. لذا $f$  روی بازه [۰۱٫۱] به طور قطعهای ' $C$  است.

هر محاسبه و عملی که روی یک مسیر  $C$  بتوان انجـام داد، روی یـک مــسیر بــه طــور قطعهای  $C$  نیز با ترکیبی از تعدادی از مسیرهای  $C$  می توان انجام داد. در ادامه، همه مسیرها را به طور قطعهای ' $C$ می گیریم، مگر اینکه خلاف آن تصریح شود.

تمرين ٣-٢. طول مسیر  $\mathbb{C} \to \mathbb{C}$  با ضابطه  $f(t) = t + |t|$  را نسبت به عنـصر طـول قــوس يدا كنيد.  $\frac{1}{1+|z|^r}|dz|$ در اینجا یک سؤال مطرح است که وقتی حوزه تعریف یک مسیر  $C^\backprime$  مانند  $f$  تغییر کند

چه تغییری در طول مسیر  $f$  رخ  $\{a,b\}$ . یعنی فرض کنیم  $[a,b]$  $\rightarrow$   $[a,\beta]$ :  $h$  یک تابع به طور قطعهای 'C' یوشا باشد (لذا  $h[\alpha,\beta] = h[\alpha,\beta]$ ). یک مسیر 'C' جدید به صورت ترکیب 9 می سازیم. چه رابطهای بین $l_o(f)$  و  $l_o(g)$  وجود دارد  $g=f\circ h$  $\mathcal{P}(z) |dz|$  طول مسیر  $f$  نسبت به  $|dz|$  به صورت زیر است:  $l_{\rho}(f) = \int_{a}^{b} \rho(f(t)) |f'(t)| dt$ درحالی که طول  $g$  نسبت به  $|dz|$  به صورت زیر است:  $l_{\rho}(g) = \int_{a}^{\beta} \rho(g(t)) |g'(t)| dt$  $=\int_{a}^{\beta}\rho(f\circ h(t))|(f\circ h)'(t)|dt$  $=\int_{t}^{\beta}\rho(f(h(t)))f'(h(t))||h'(t)|dt$ 

Ā١

 $g$  و  $h(t) = h'(t)$  و  $|h'(t)| = h'(t)$  و لذا بعــد از تغییــر متغیــر  $s = h(t)$ ، طــول  $h(\beta) = b$  ،  $h(\alpha) = a$ نسبت به  $\left\lfloor \frac{dz}{dz}\right\rfloor$  به صورت زیر در میآید:  $l_{\rho}(g) = \int_{a}^{g} \rho(f(h(t))) |f'(h(t))||h'(t)| dt$  $=\int_{a}^{b} \rho(f(s)) |f'(s)| ds = l_{\rho}(f)$ بسه همسین ترتیسب اگسر بسه ازای هسر  $t\in [\alpha,\beta]$  داشسته باشسیم  $\leq\cdot h$ ، در ایسن  $\lambda(s=h(t)) = h(t)$  مورت  $h(a)=h$  ،  $h(b) = h'(t) = h'(t) = h'(t)$  و لـذا بعــد از تغییــر متغیــر طول  $g$  نسبت به  $\left|\,dz\,\right|\,dz$  به صورت زیر در می $\left|\,w\right|$ ید:  $l_{\rho}(g) = \int_{a}^{b} \rho(f(h(t))) |f'(h(t))||h'(t)| dt$  $=-\int_{b}^{a}\rho(f(s))|f'(s)|ds=l_{\rho}(f)$ 

 $t\in[\alpha,\beta]$   $t\in[\alpha,\beta]$  نشان دادهایم که اگر به ازای هر  $t\in[\alpha,\beta]$  نا به ازای هـر .<br> $h'(t) \leq h'(t)$ اَنگاه:

 $l_o(f) = l_o(f \circ h)$ که در آن  $\mathbb{C}$   $\rightarrow$   $[a,b]$  یک مسیر به طور قطعهای  $C'$  و  $h:[a,\beta]$  که در آن طور قطعهای ' $C$  است. در این حالت به  $f\circ h$  یک *تجدید یارامتر ' f* گویند. توجه کنید که با تجدید پارامتر می توان دامنه تعریف یک مسیر را به دلخـواه انتخـاب کـرد، زیــرا همــواره مي توان چنين تابعي بين دو بازه پيدا كرد.

عکس این مطلب، هر چند که آن را در اینجا اثبات نمیکنیم، نیــز برقــرار اســت؛ یعنــی نتیجه میدهد که به ازای هــر  $h'(t) \geq 0$  .  $t \in [\alpha, \beta]$  یــا بــه ازای هــر  $l_{\rho}(f)$  یا بــه ازای هــر  $l_{\rho}(f \circ h)$ . این نکته را در قالب گزاره زیر بیان می کنیم.  $h'(t) \leq \cdot t \in [\alpha, \beta]$ 

گزاره ۳-۲.

فرض کنیم  $\mathscr{C}\to [a,b]\to f$  یک مسیر به طور قطعهای  $C$  و  $[\alpha,\beta]$  بازه دیگری باشد و  $h:[\alpha,\beta]\to [a,b]$  به طور قطعهای ' $C$ و پوشــا باشــد. فــرض کــْــِم  $\rho(z)\,|\,dz\,|\to[\alpha,b]$ عنصر طول قوس روی  ${\mathcal{C}}$  باشد. در این صورت $l_o(f)$   $l_o(f)$  و تساوی فقط و فقـط وقتی برقرار است که  $f \circ h$  یک تجدید پارامتر  $f$  باشد. به طور معادل تساوی فقط و فقـط

- $H$ طول و فاصله در  $H$ 

 $t\in[\alpha,\beta]$  وقتی برقرار است کـه بــه ازای هــر  $h'(t)\geq t$  د  $h'(t)\geq h'(t)$  یــا بــه ازای هــر  $h'(t) \leq$ 

این بخش را با ذکر چند اصطلاح به پایان میبریم.

#### تعریف ۳-۳.

یک پارامتری سازی زیرمجموعــه  $X$  از  $\mathcal C$  عبـارت اســت از یــک مــسیر بــه طــور  $X = f([a,b])$  قطعهای  $C'$ مانند  $C \rightarrow C$  بطوریکه بعنسوان یسک مثبال، مسسیر بسه طسور قطعسهای ' $C$ ،  $C$  +  $g:[\cdot,\mathfrak{k}\pi]\rightarrow \mathbb{C}$  بسا ضسابطه

یک پارامتری $\cup$ اری دایره واحد در  $\mathcal D$  یعنی 'S است.  $g(t) = \cos t + i \sin t$ 

میتوانیم یارامتری $\mathscr{C}$  ص $\{a,b\}$ :  $f:[a,b]\to X$  برای مجموعه  $X$  را بعنوان یک توصیف از  $f(t)$  قدم می $j$ زند، نقطه  $Y$  تلقی کنیم: همانطوریکه  $t$  در امتداد  $[a,b]$  قدم می $j$ زند، نقطه در امتداد  $X$  قدم مىزند.

## تعريف ٣-٤. مسم به طور قطعهای "C" (7.6)  $f:[a,b]\rightarrow \mathbb{C}$  مسم ساده $^{\prime}$  است هرگاه یک به یک باشد.

یک مثبال مسیر ساده، مسیر بسه طـور قطعــهای ''C C ((,۱-۱,۱) بسا ضــابطه است که قبلا بحث شد. یک مثال از مسیر بـه طـور قطعـهای ' $C$ کـه سـاده $f(t)$ =  $t$ + |  $t$  | i نیست عبارت است از مسیر  $\mathcal{C} \rightarrow [0,1] \rightarrow \mathbb{R}$  بــا ضــابطه  $g(t) = \cos t + i \sin t$ ، زیــرا بــه  $g(t) = g(t + \gamma \pi)$ ازای هر  $\gamma \leq t \leq \gamma$ ۰ داریم

#### تعريف ٣-٥.

فرض کنیم  $f$  یک پارامتری $\omega$ ازی مجموعه  $X$ در  $\mathscr{D}$ است. اگر  $f$ یک مسیر ساده ىاشد، می گوییم  $f$  یک *یارامتریسازی ساده*  $X$ است.

برای بیشتر آنچه که انجام می(دهیم، این تعریف پارامتریسازی ساده بسیار محدود کننده است، بطور مشابه کار کردن فقط با مسیرهای ' $C$  و نه مسیرهای به طور قطعـهای ' $C$  بــسیار محدود کننده است. این امر ما را به تعریف زیر رهنمون میگردد.

## تعريف ٣-٦.

 $f:[c,d]\to \mathbb{C}$  مسیر به طور قطعهای $\mathbb{C} \subset \mathbb{C}$  است هرگاه قابل بیان به صورت ترکیب  $f = h \circ g$ باشــد، کــه در آن  $\mathbb{C}^d \to h$  یــک مــسیر ســاده و یک تابع به طور قطعهای  $C$  است بطوریکه  $g'(t)$  تغییر علامت ندهد  $g:[c,d]\rightarrow [a,b]$  $(g'(t) \leq t \in [c,d]$  (بنابراین یا به ازای هر  $g'(t) \geq t \in [c,d]$  یا به ازای هر

#### تعريف ٣-٧.

فرض کنیم  $f$  یک پارامتری $\omega$ ازی مجموعه  $X$ در  $\mathscr{D}$ است. اگر  $f$ یک مسیر تقریبا ساده باشد، میگوییم  $f$  یک *پارامتری سازی تقریبا ساده <sup>۲</sup> X*است.

مزیت این تعاریف مسیر تقریبا ساده و پارامتریسازی تقریبا ساده این است که اگر یک  $_2$ یارامتری $_3$ سازی مجموعه  $X$  را بعنوان یک توصیف از قــدم زدن در امتــداد  $X$  تلقــی کنــیم  $\,X\,$  آنگاه یک پارامتری $\,$ سازی تقریبا ساده مجموعه  $X$  قدم زدن با وقف $\,$  و مکـث در امتــداد خواهد بود که البته به عقب هم برنگردیم. همانطوریکه هم اکنون در گزاره ۳–۲ دیدیم، ایــن امبر نتیجیه مسی دهــد کــه اگــر  $f$ یــک ِ مــسیر تقریبــا ســاده باشــد و  $f = h \circ g$  کــه در آن یک مسیر ساده و  $g'(t)$  تغییر علامت ندهد، آنگاه طــول  $f$  و طــول  $h:[a,b]\rightarrow\mathbb{C}$ هم برابرند.

تعريف ٣-٨.

مجموعه X در  $\mathrel{{\mathcal L}}$  یک منحنبی بسته ساده است، هرگاه یـک پــارامتریســـازی  $f$ بــرای  $f(a) = f(b)$  موجود باشد بطوریکه  $f$ روی  $[a,b)$  یک به یک باشد و  $X$ - بعنوان یک مثال خاص، دایره واحد  $S$  یک منحنــی بــسته ســاده در  ${\mathcal{D}}$ بــا پــارامتری سازی  $g(t) = \cos t + i \sin t$  با ضابطه  $g:[\cdot, \tau] \to \mathbb{C}$ است.

# ۳-۲. عنصر طول قوس روی IH

هدف ما پیدا کردن وسیلهای برای انـدازهگیـری طـول هــذلولوی و فاصـله هــذلولوی در  $H$  است. برای اینکه طول هذلولوی را اندازه بگیریم، لازم است یک عنصر طــول قــوس هذلولوی مناسب پیدا کنیم. از آنجایکه میخواهیم طول هذلولوی را انــدازه بگیــریم و چــون

- Almost simple parametrization
- <sup>3</sup> Simple closed curve

<sup>&</sup>lt;sup>1</sup> Almost simple

و

یک گروه خوش رفتار از تبدیلات  $H$ ، یعنی  $\it MB$  را در دست داریم، معقول به نظـر می رسد که عناصر طول قوسی را روی  $H$  در نظر بگیریم که تحت عمل (Möb(  $H$ ) ناوردا ىاشىند.

فرض كنيم| $\rho(z)\,|\,dz$ يك عنـصر طـول قــوس روى IH باشــد، يعنــي يـك انحنـراف همسدیس عنسصر طـول قــوس اســتاندارد باشــد. بنــابراین طــول یــک مــسیر بــه طــور : قطعهای 'H  $H$   $\longrightarrow$   $H$   $\longrightarrow$   $H$   $\longrightarrow$  قطعهای

$$
l_{\rho}(f) = \int_{f} \rho(z) |dz| = \int_{a}^{b} \rho(f(t)) |f'(t)| dt.
$$

هر چند که واضح به نظر می $_0$ سد که این انتگرال به ازای هر مسیر  $f$  روی  $H$  متناهی است، با وجود این در گزاره ۳–۱۳ نیز این مطلب را اثبات میکنیم. منظور ما از جمله *«طول، تحت عمل (Möb( IH ناورداست*.» این است که به ازای هــر مسیر به طور قطعهای "H  $H$   $\longrightarrow$   $H$   $\longrightarrow$   $H$   $\longrightarrow$   $M$  داریم:  $l_{\rho}(f) = l_{\rho}(\gamma \circ f).$ 

حال ببینیم این فرض چه شرطی روی A قرار میدهد. ابتدا ۲را عضوی از  
Möb<sup>+</sup>(H) در نظر میگیریم. با توجه به تعریف (l<sub>ρ</sub>(f) و (l<sup>o</sup> f) داریم:  

$$
l_{\rho}(f) = \int_{a}^{b} \rho(f(t)) |f'(t)| dt
$$

$$
l_{\rho}(\gamma \circ f) = \int_{a}^{b} \rho(\gamma \circ f(t)) |(\gamma \circ f)'(t)| dt
$$
  
و لذابه ازای هر مسیر به طور قطعهای  $f:[a,b] \longrightarrow H \longrightarrow G$  و همر عضو ۲ از

$$
\int_{a}^{b} \rho(f(t)) |f'(t)| dt = \int_{a}^{b} \rho(\gamma \circ f(t)) |(\gamma \circ f)'(t)| dt
$$
\n
$$
\vdots
$$
\n
$$
\int_{a}^{b} \rho(f(t)) f'(t) = \gamma'(f(t)) f'(t)
$$
\n
$$
\vdots
$$
\n
$$
\int_{a}^{b} (\gamma \circ f) dx = \int_{a}^{b} \rho(\gamma \circ f) dx
$$
\n
$$
\vdots
$$
\n
$$
\int_{a}^{b} \rho(f(t)) |f'(t)| dt = \int_{a}^{b} \rho(\gamma \circ f(t)) |(\gamma'(f(t))||f'(t))| dt
$$

تبصره ٣-٩.

در اینجا لازم است در مورد *مشتق اعضای (Möb( IH* تذکری بدهیم. بر خلاف حالت توابع یک متغیره حقیقی، به طور مثال مسیرها، به دو روش مـیتوان در مـورد مــشتق یـک عضو (IH) Möb $\delta$  صحت کرد.

یکی با استفاده از آنالیز مختلط است. یعنی یک عضو m از Möb( IH را بــه صــورت تابعی از  $\overline{{\mathscr C}}$  به  $\overline{{\mathscr C}}$  در نظر گرفت و مشتق آن  $m'(z)$  را (با استفاده از تعریف رایــج مــشتق) به صورت زیر تعریف کرد:

$$
m'(z) = \lim_{W \to z} \frac{m(w) - m(z)}{w - z}
$$

با استفاده از این تعریف، همه فرمولهای مشتق برقرار است؛ مانند قواعد ضرب، خارج قسمت و زنجیرهای و مشتق عضوی مانند $m(z) = \frac{az+b}{cz+d}$  از  $M\ddot{o}b(\cancel{H})$  (که نرمال شــده است يعني (= ad - bc) به صورت زير است:

$$
m'(z) = \frac{1}{(cz+d)^{r}}.
$$

معمولاً از این تعریف مشتق،پذیری اسـتفاده مـیکنـیم. ایـن توابـع را غالبــاً *تحلیلــی* یــا هولومورفيک نامند.

ولی یکـی از معایـب ایـن تعریـف ایـن اسـت کـه مــشتق عــضوی از (Möb( IH کــه عضو (H $B^+$  نباشد، وجود ندارد. به ویژه مشتق  $\bar{z} = c(z)$  وجـود نــدارد، در نتیجــه هولومورفيک نيست.  $c(z)$ 

روش دومی نیز برای تعریف مـــثـتق یــک عــضو (Möb( IH وجــود دارد کــه در آن از  $\Delta x$ دیفرانسیل توابع چند متغیره استفاده میشود. یعنـی از اینکـه یـک عـضو m از Möb( H). تابعی از یک متغییر مختلط است چشمپوشی میکنیم و در عوض به آن به صورت تابعی از زیرمجموعه باز  $X \subseteq I\!\!R^\times$  به زیرمجموعه باز  $X \subseteq I\!\!R^\times$  نگاه می $\Sigma$ نیم. در این حالـت مـــشتق آن دیگر یک تابع تنها نیست، بلکه به صورت یک مــاتریس ۲×۲ از مــشتقات جزئــی اســت. یعنی  $z$ را برحسب قسمتهای حقیقی و موهومی آن به صورت  $z$ =x = $z$ مینویسیم و نیــز  $m(x, y) = (f(x, y), g(x, y))$  را برحسب قسمتهای حقیقی و موهومی آن به صورت  $m$ مینویسیم که در آن  $f$  و  $g$  توابع حقیقـی-مقـدار هــستند، در ایــن صــورت مــشتق  $m$  بــه صورت زير است:

- طول و فاصله در  $H$ 

$$
Dm = \begin{pmatrix} \frac{\partial f}{\partial x} & \frac{\partial f}{\partial y} \\ \frac{\partial g}{\partial x} & \frac{\partial g}{\partial y} \end{pmatrix}.
$$

از این تعریف مشتق در بخش ٤–٥ در مورد تعریف مساحت هذلولوی استفاده خواهیم کر د.

این دو مفهوم از مشتقیذیری را به این شکل از هم تمییز میدهیم که به اولی می گــوییم به عن*وان تابعي از \_ zمشتق پذير است* و بـه دومـي مـي گـوپيم كـه بـه عنـوا*ن تـابعي از x*  $x$  و  $y$ مشتق*ن پذیراست*. مشتق پذیری به عنوان تابعی از z، مشتق پذیری بـه عنـوان تـابعی از  $x$ و Jy را نتیجه میدهد ولی عکس اَن صحیح نیست. تمایز بین این دو مفهوم مشتق،پذیری یکی از مباحث اصلی آنالیز مختلط میباشد. بدین ترتیب تبصره ۳–۹ به پایان می رسد. اینک بر میگردیم به بحث اصلی، شرط روی ( $\rho(z)$  به صورت زیر در می آید:  $\int_{0}^{b} \rho(f(t)) |f'(t)| dt = \int_{0}^{b} \rho(\gamma \circ f(t)) |(\gamma'(f(t))||f'(t))| dt$ که در آن  $H$  $\longrightarrow$   $H$  ارب $f:[a,b]$ یک مسیر به طور قطعهای  $C$  دلخواه و  $\gamma$  یک عـضو دلخواه (M $ob^{+}(\mathit{I\!H})$  است. به طور معادل، شرط فوق را میتوان به صورت زیر نوشت:  $\int (\rho(f(t)) - \rho(\gamma \circ f(t)) |(\gamma'(f(t))|) |f'(t)| dt = 0$ که در آن  $H$  $\longrightarrow$   $H$  اربک مسیر به طور قطعهای  $C$  دلخواه و  $\gamma$  یک عـضو $f:[a,b]\longrightarrow H$ دلخواه  $M\ddot{o}b^+(I\!H)$  است.

$$
\varphi = M\ddot{o}b^+(H) \quad \text{and} \quad \mu_y(z) = \rho(z) - \rho(y(z)) \, | \, y'(z)|
$$

بنابراین شرط روی  $\rho(z)$  تبدیل به شرطی روی  $\mu_{\rm v}(z)$  می شـود؛ یعنـی بــه ازای هــر مسیر بــه طــور قطعــهای "C دلخــواه  $H\hspace{-1.4mm}H\to [a,b]{\longrightarrow}$  و بــه ازای هــر عــضو دلخــواه مانند  $\gamma$  داریم:  $M\ddot{o} b^{+}(H)$ 

$$
\int_{f} \mu_{\gamma}(z) | dz | = \int_{a}^{b} \mu_{\gamma}(f(t)) | f'(t) | dt = 0
$$
\n
$$
\int_{f} \mu_{\gamma}(z) | dz | = \int_{a}^{b} \mu_{\gamma}(f(t)) | f'(t) | dt = 0
$$
\n
$$
\int_{a} \mu_{\gamma}(z) \mu_{\gamma}(z) \mu_{\gamma}(z) \text{ for all } \gamma \in \mathbb{R}
$$

شرطی که برای (Z) پیدا کردهایم بهتر از شرط روی ( $\rho(z)$  قابل پیگیری است، زیرا تحلیل و آنالیز آن سادهتر است. به ویژه استفاده از این شرط به ما این امکان را مــ ٍ دهــد کــه به جای در نظر گرفتن مسیرهای به طور قطعهای مشتق،پذیر روی کل IH، فقط مسیرهای بــه طور قطعهای مشتق،پذیر روی یک زیر مجموعه باز  $\mathscr C$  را در نظر بگیریم. این موضوع در لــم بعد بيان مي شو د.

لم ٣-١٠.

فرض کنیم  $D$ یک زیر مجموعه باز  $\ell$  و  $\ell$   $\longrightarrow$   $R$  یک تابع پیوسته باشــد و بــه ازای هر مسیر به طور  $\mu(z)\,|\,dz\,|=\cdot\, f:[a,b]\longrightarrow D$  داشته باشـیم ۱ $|dz\,|\,dz\,|=\int\mu(z)\,|\,dz\,|$  در  $\mu \equiv 0$ اين صورت . $\mu \equiv$ 

اثبات. اثبات به روش برهان خلف است. فرض کنیم نقطهای مانند Z  $\in$  وجود داشته باشد که در آن $\mu(z)$ . با جانشین کردن  $\mu-\mu$  به جای  $\mu$ در صورت لزوم میتوان فـرض  $\mu(z) > 0$ کړه  $\leq$ 

از پیوستگی  $\mu$  نتیجه می شـود کــه بــه ازای هــر  $\epsilon > \epsilon$ یـک  $\delta > \epsilon$  موجـود اســت کــه اگسسسر  $U_{\delta}(z)$  و  $U_{\delta}(z)$ ، آنگسسساه  $\mu(w) \in U_{\delta}(\mu(z))$  کسسسه در آن  $U_{\delta}(z) = \{u \in \mathbb{C} \mid |u - z| < \delta\}$ ,  $U_{\varepsilon}(t) = \{s \in \mathbb{R} \mid |s - t| < \varepsilon\}$ 

با در نظر گرفتن  $\mu(z)\mid \frac{1}{s}=\frac{1}{s}$  نتیجـه مـی٫شـود کـه یـک $\delta>\delta$  موجـود اسـت کـه اگہ  $U_{\delta}(z) \subseteq D$  و  $w \in U_{\delta}(x)$ ، آنگاه  $U_{\delta}(\mu(z)) \in U_{\delta}(x)$ . بسا در نظـــر گــــرفتن شرط ۰ < (z) و همچنین استفاده از نامساوی مثلثــی ِ مــشاهده مــیشــود کــه بــه ازای هــر  $u(w) > 0$  داریم  $w \in U_{\delta}(z)$ 

حال یک مسیر غیر ثابت و به طور قطعهای مشتقپذیر خاص  $U_{\delta}(z)$ —— $f:[\cdot,1]$  با ضابطه زير را انتخاب مي كنيم:

$$
f(t) = z + \frac{1}{r} \delta t
$$

ون به ازای هــر  $t\in[\cdot,\cdot]$  داریــم  $\delta<\delta\geq\frac{1}{\mathbf{v}}$  | بنــابراین  $\mathbf{v}_\delta(z)$  و  $t\in[\cdot,\cdot]$ در نتیجه  $\mu(f(t)) > 1$ . بنابراین  $|dz| > 1$  تناقض مطلوب ما است و لذا اثبات لــم ۰-۲- تمام است

فهو المطلوب

به خاطر داشته باشید که ما فرض کردهایم که طول تحت عمل  $M\ddot{o} b^+ (\mathit{I\hspace{-0.1cm}H})$  ناوردا است که نتیجه می دهد به ازای هر مسیر به طور قطعهای ' $C$  دلخواه  $H$   $\longrightarrow$   $f:[a,b]{\longrightarrow}$  و بــه ازای هر عضو دلخواه  $M\ddot{o}b^+$  مانند  $\mu_{\gamma}(z)\,|\,dz\,|=\cdot\,$  با بـه کــارگیری لــم ۳–۱۰ در مورد  $\mu_{\rm v}(z)$  نتيجه مي شود كه

$$
\mu_{\gamma}(z) = \rho(z) - \rho(\gamma(z)) \mid \gamma'(z) \mid = \cdot
$$
  
۰۶ ازای هر 
$$
Z \in \mathcal{H}
$$
ه ازای هر 
$$
\mu_{\gamma} \in M\ddot{o}b^+(H)
$$
ه 2 و هر (H) ۲۶۰۰) یه 2  
مال یبینیم ۳۸ با ترکیب اعضای (H) ۲۵۶۰۴) یه یلی کند. فروش کنیم ۲ و عضو (H) ۱۰۰۰۰) یانشند. با محاسبه خواهیم دید که:

$$
\mu_{\gamma \circ \varphi}(z) = \rho(z) - \rho((\gamma \circ \varphi(z)) | (\gamma \circ \varphi)'(z) |\n= \rho(z) - \rho((\gamma \circ \varphi)(z)) | \gamma'(\varphi(z)) | \varphi'(z) |\n= \rho(z) - \rho(\varphi(z)) | \varphi'(z) | + \rho(\varphi(z)) | \varphi'(z) |\n- \rho((\gamma \circ \varphi)(z)) | \gamma'(\varphi(z)) | \varphi'(z) |\n= \mu_{\varphi}(z) + \mu_{\gamma}(\varphi(z)) | \varphi'(z) |.
$$

 $\mu_{\nu} = \cdot$  بنابراین اگر به ازای هر  $\gamma$  در یک مجموعه مولد (IH) Möb<sup>+</sup> داشــته باشــیم -در این صورت به ازای هر  $\gamma$  در  $N\ddot{o} b^{+}(I\!H)$  نیز خواهیم داشـت ۰= پهر. در تمـرین ۲ دیلیم که یک مجموعـه مولـد بـراي (H)  $M\ddot{o}b^{+}(H)$  وجـود دارد کـه از تبـدیلات ۳۸ با شرط  $a, b \in \mathbb{R}$  و همچنین تبدیل  $\frac{1}{\zeta} - K(z) = -K$  تشکیل شده  $m(z) = az + b$ است.

مجدداً بررسی تبدیل  $\overline{z}=-\overline{z}$  را بـرای بعــد کنــار مــیگــذاریـم، چــون عــضوی از نيست.  $\textit{M\"ob}^+(\textit{I\!H})$ 

بنابراین کافی است شرایط روی  $\mu_{_{\gamma}}$  و در نتیجه روی  $\rho$  را بــرای ایــن مجموعــه مولــد بررسی کنیم. این مولدها را به نوبت در نظر خواهیم گرفت.

ابتدا فرض کنیم  $\gamma(z) = z + \gamma(z)$  که در آن  $\ell \in \mathbb{R}$  (فرض کردهایـم ۱ $a = a \in \mathbb{Z}$ ). چــون بــه ازای هر  $z \in I\!\! H$  داریم ۱ $\gamma'(z) = \gamma'$ ، شرط در نظر گرفتـه شــده روی  $\rho$  بــه صــورت زیــر در مى آيد:

$$
\therefore \equiv \mu_{\gamma}(z) = \rho(z) - \rho(\gamma(z)) \mid \gamma'(z) \mid = \rho(z) - \rho(z + b)
$$
\n
$$
\therefore z \in \mathbb{H} \quad \text{and} \quad b \in \mathbb{R} \quad \text{and} \quad b \in \mathbb{R}
$$

## $\rho(z) = \rho(z+b)$

به ازای هر  $b\in\mathbb{R}$  و هر  $H$  = 7. به ویژه،  $\rho(z)$  فقط بـستگی بــه قــسمت موهــومی یعنی  $y = \text{Im}(z)$  دارد. به عبارت دیگـر اگـر قــسمت موهــومی  $z = x + iy$  و  $z = x + iy$ برابر باشند، در این صورت داریم  $z_r = z_r + (x_r - x_l)$ . چــون  $x_r = x_r + iy$  یــک  $\rho(z_r) = \rho(z_n)$  عدد حقیقی است، بنابراین  $\rho(z_r)$ .

بنسابراین (p(z را مسی تسوان بسه صسورت تسابعی حقیقسی-مقسدار از یسک متغیسر حقيقي y = Im(z) در نظر گرفت. در واقع اگر تابع حقيقي (۰٫∞) → (۰٫∞) بــا ضــابطه داریسم  $r(y) = \ell$  را در نظــر بگیـــریم، در ایــــن صـــورت بــــه ازای هـــر  $r(y) = \rho(iy)$ حال مولد  $az = \gamma(z) = a$  را با شــرط  $\gamma(z) = a > a$  در نظـر مــی $\beta(z) = r(\text{Im}(z))$ کردهایم  $b = 0$ ). چون  $a = \gamma'(z) = \gamma'(z)$  شرط روی  $\rho$  به صورت زیر در میآید:  $\cdot \equiv \mu_{\nu}(z) = \rho(z) - \rho(\gamma(z)) |\gamma'(z)| = \rho(z) - a\rho(az)$ 

به ازای هر  $H$   $z \in H$  و هر  $\cdot < a$ . یعنی به ازای هـر  $H$   $z \in H$  و هـر  $\cdot < a$  بایــد داشــته باشيم:

$$
\rho(z) = a\rho(az)
$$
\n
$$
\rho(z) = a\rho(az)
$$
\n
$$
\rho(z) = a\left(\frac{1}{2}a\right) \quad \text{and} \quad \rho(z) = a\left(\frac{1}{2}a\right)
$$

با تعویض نقش a و y، مشاهده میکنـیم کــه  $r(ay) = y$ . بــا تقــسیم کــردن دو طرف بر y خواهیم داشت:

$$
r(ay) = \frac{1}{y}r(a)
$$

اگر قرار دهیم
$$
a = 0
$$
، نتیجه میشود:

$$
r(y) = \frac{y}{y}r(y)
$$

و لذا r كاملاً با مقدارش در ۱ مشخص مى شود. با در نظر گرفتن تعریف r، شرط ناوردا بودن طــول تحــت عمــل (Möb<sup>+</sup>( IH نتیجــه

می دهد که  $\rho(z)$  باید به صورت زیر باشد:

$$
\rho(z) = r(\text{Im}(z)) = \frac{c}{\text{Im}(z)}
$$
  
که در آن  ی یک ماد مثبت دلخواه است.

 $H$ -طول و فاصله در

به ازای عدد حقیقی ۶۰ فرض کنید  $A_2$ یارهخط اقلیدســی باشــد کــه  $i\lambda$ +۱− را بــه ۱+ $i\lambda$  متصل می کند. همچنین فرض کنید  $B_{\lambda}$  پارهخط هذلولوی باشد ک $i\lambda$  ۱+ $i\lambda$  را ب  $\frac{c}{\text{Im}(z)}|\,dz\,|$  متصل میکنـد. طـول  $A_\lambda$  و  $B_\lambda$  را نــسبت بــه عنـصر طـول قــوس  $i\lambda$ محاسبه كنيد.

باید توجه داشت که در استخراج  $\rho(z)$ ، از همه مولدهای  $\emph{M\"ob}(\emph{I\hskip-3pt H})$  اسـتفاده نــشده است. بنابراین این سؤال مطرح است که آیا این شکل  $\rho(z)$  با ناوردا بودن طـول مـسیرهای به طور قطعهای ' $C$  تحت تبدیلات  $\frac{1}{7}=-K(z)=-K(z)$ و تیز سازگار است.

تمرين ٣-٤.

نسبت به عنصر طول قوس  $|dz|$  اقرى  $\frac{c}{\text{Im}(z)}$  تحت  $\frac{c}{\text{Im}(z)}$  و  $Z=-\frac{B(z)}{B(z)}$  ناوردا است. توجه داشته باشید که برای  $B(z)$ ، نمیتوانیم از استدلال و روش بالا اسـتفاده کنـیم، زیــرا $\rangle$ تعریف نشده است؛ به جای آن ابتدا ترکیب  $f$  ه $B\circ f$ را به دست آورید، سپس از آن بــه $B'(z)$ عنوان یک مسیر مشتق بگیرید.)

با در نظر گرفتن نتیجه تمرین ۳–٤، قضیه زیر به اثبات می رسد.

قضبه ٣-١١. به ازای هر عدد مثبت ثابت  $c$ ، عنصر طول قوس  $\frac{c}{\text{Im}(z)}|dz|$ روی  $H$ تحت عمل (Möb(  $H$ ) ناوردا است. یعنی بـه ازای هـر مــسیر بـه طـور قطعــهای  $H \ C^{\circ}$   $\longrightarrow$   $H$   $\longrightarrow$   $f:[a,b]{\longrightarrow}$  و هــر  $\gamma$  عــضو داريم:  $\textit{M\"ob}(\textit{I\!H})$ 

$$
l_{\rho}(f) = l_{\rho}(\gamma \circ f).
$$

از آنچه تاکنون گفته شد نمی توان مقدار مشخصی برای c معین کرد، در واقع، تنها با در نظر گرفتن عمــل (Möb(  $H$  نمــیتــوان مقــداری بــرای c معــین کــرد. بــرای ســهولت در . $c=$ محاسبات و اینکه مجبور نباشیم  $\,c\,$  را ً در تمام محاسبات وارد کنیم، قرار می $\,c$ هیم  $\,$   $\,c=$ .

تعريف ٣-١٢.

تمرين ٣-٧.

برای یک مسیر به طور قطعــهای  $H ~ C^\circ$  / ا $H ~ C^\circ$  / طــول هـــفـلـولوی  $f ~ '$ را بــه صورت زير تعريف ميكنيم:

$$
l_{H}(f) = \int_{f} \frac{\lambda}{|\operatorname{Im}(z)|} |dz| = \int_{a}^{b} \frac{\lambda}{\operatorname{Im}(f(t))} |f'(t)| dt
$$

محاسبه طول هذلولوی بعضی از مسیرها بسیار ساده و سرراست است. مثلاً فرض کنیم و مسیر  $H$  $\longrightarrow H$  را با ضابطه  $f(t) = it$ در نظر می $\xi$ یریم. در ایس $\cdot < a < b$ صورت تصویر بازه [a,b] تحت $f$ ، یعنی (f([a,b])، پارهخطی در قسسمت مثبـت محــور  $\lim(f(t)) = t$  موهومی بین di و bi است، چون  $t = \lim(f(t)) = 1$  و  $t \neq t'$ 

$$
l_{H}(f) = \int_{f} \frac{1}{|\operatorname{Im}(z)|} |dz| = \int_{a}^{b} \frac{1}{t} dt = \ln(\frac{b}{a}).
$$

البته مسیرهایی نیز وجود دارند که محاسبه طول هذلولوی آنها بسیار پیچیـده و مــشکل است.

تمرين ٣-٥. به ازای هر عدد طبیعی n، انتگرال مسیری مربوط بــه محاسـبه طــول هــذلولوی مــسیر با ضابطه  $f_n(t) = t + i(t^n + \eta)$  با ضابطه  $f_n : [\cdot, \cdot] \longrightarrow \mathbb{H}$ 

**تمرین ۳–۲.**  
برای هر مسیر "۴ تعریف شده در تمرین ۳–۵ رفتار طول هدلولوی ([{۱,-]) "۲
$$
f_n
$$
 را  
زمانیکه  $\infty \longleftrightarrow n \longrightarrow \infty$  زمننیکه

فرض کنیم  $G$  زیرگروه  $M\ddot{o} b^+$  تولید شده با تمام تبدیلات موبیوس سهموی باشــد ک $G$ را ثابت نگه می دارند. نشان دهید اگر |  $dz$  |  $\mathcal{A}(z)$  یک عنصر طول قوس روی  $\mathcal{D}$ باشد که $\infty$ تحت  $G$  ناورداست، آنگاه  $\lambda(z)$ ثابت است.

- طول و فاصله در  $H$ 

## تمرين ٣-٨

فرض کنیم  $H$ زیرگروه  $M\ddot{o}b^+$  تولید شده با تمــام تبــدیلات موبیوســی باشــد کــه  $\varnothing$ را ثابت نگه می دارند. نشان دهید اگر | $\lambda(z)\,$  یک عنـصر طـول قـوس روی  $\mathscr{C}$ باشــد کــه تحت  $H$ ناور داست، آنگاه  $\lambda(z)$ ثابت است.

قبل از اینکه به مطالعه و بررسی طول هذلولوی ادامه دهیم، باید یک نکته نه چندان مهم را درباره آن خاطر نشان کنیم و آن اینکه مسیرهای به طور قطعــهای  $C^{\text{!`}}$  در  $H$  دارای طــول هذلولوي متناهي مي باشند.

#### گزاره ۳-۱۳.

فرض کنیم  $H$ ( $\longrightarrow$   $H$ ): یک مسیر به طور قطعهای  $C$  باشد، در ایــن صــورت طول هذلولوی  $f$  متناهی است.

ا**ثبات**. اثبات، نتیجه مستقیم این نکته است که یک عدد ثابت  $B > \cdot$  موجود اســت` بــه طوریکه تصویر بازه [ $a, b$ ] تحت $f$ ، یعنی ([ $f([a,b])$ ، مشمول در زیر مجموعه  $K_{B}$  است كە

$$
K_B = \{ z \in \mathbb{H} \mid \text{Im}(z) \geq B \}
$$

و این از آنجا ناشی میشود که  $[a,b]$  و در نتیجه  $f([a,b])$  فشرده است، مفهومی که در بخش ۳–۷ با جزییات بیشتری به آن خواهیم پرداخت.

با فرض اینکه  $f([a,b])$  مشمول در  $K_{\mathcal{B}}$  است، مــیتـوانیم انتگــرال مربــوط بــه طــول  $C$  هذلولوی  $f$  را تخمین بزنیم. ابتدا توجه داریم که با توجه به اینکه  $f$  به طـور قطعـهای است، یک افراز  $P$  از  $[a,b]$  مانند

 $P = \{ [a = a, a], [a, a,], \cdots, [a_n, a_{n+1} = b] \}$ موجود است به طوریکه  $f$  روی هر زیر بازه  $C^{c}\left[a_{k},a_{k+1}\right]$  است. به ویژه مشتق اَن 'f روی هر یک از این زیر بازهها پیوسته است. بنا بــر قــضیه مقــدار اکسترمم برای توابع پیوسته روی بازههای بــسته، بــه ازای هــر  $k$  وجــود دارد عــدد  $A_k$  بــه  $t \in [a_k, a_{k+1}]$  طوریکه به ازای هر

$$
f'(t) \leq A_k
$$

در واقع با توجه به پیوسته بودن توابع ${\rm Im}(z)$  و  $f$  تابع  ${\rm Im}(f(t))$ روی $[a,b]$ پیوسته خواهد بود و لذا  $^1$ مینیمم خود را روی  $[a,b]$  میگیرد. کافی است قرار دهیم  $B=\min(\mathrm{Im}(f))$  [م.]. فهو المطلوب

فرض کنیم A ماکزیمم  $A_n$ ,..., $A_n$ باشد. در این صورت داریم:  $l_H(f) = \int_{\text{Im}(f(t))}^{b} |f'(t)| dt \le \int_{B}^{b} A dt = \frac{A}{B}(b-a)$ و در نتیجه طول هذلولوی  $f$  متناهی است. بدین ترتیب اثبات گزاره ۳–۱۳ تمام است.

این بخش را با ذکر این نکته به پایان می رسانیم که اثبـات گــزاره ۳-۱۳ یـک روش نــه  $C$  چندان دقیق برای یافتن کران بالایی برای طول هـــذلولوی یــک مــسیر بــه طــور قطعــهای در  $I\!\! H$  به دست می دهد.

۳–۳. فضاهای متریک راهی

 $H$  اکنون میدانیم که چگونه میتوان طول هذلولوی یک مسیر به طور قطعهای  $C$  در را محاسبه کرد؛ یعنی با انتگرال گرفتن از عنصر طول قوس هذلولوی |  $\frac{1}{\text{Im}(z)}$  در طـول آن مسیر. اینک میتوانیم یک ساختار کلی را به کبار ببرده و ببا استفاده از طبول هیذلولوی مسیرها در  $H$  یک متر هذلولوی روی  $H$ به دست آوریم.

 $X$  ابتدا تعریف متر را یادآوری میکنیم. بــه طــور کلــی یــک متــر روی یــک مجموعــه وسیلهای است که به هر دو نقطه از  $X$ یک فاصله نسبت میٖدهد. در اینجا فقط یک تعریـف مختصر و توضیح غیر جامعی از متر ارائه میدهیم. خواننده می تواند برای بحث بیشتر، بـه كتابهاى توپولوژى نقطهاى از قبيل كتاب مانكرز [26] مراجعه كند.

تعريف ٣-١٤. یک متر روی یک مجموعه  $X$ عبارت است از تابعی مانند:  $d: X \times X \longrightarrow \mathbb{R}$ که در شرایط زیر صدق میکند:  $x = y$  ) به ازای هر  $d(x, y) \geq 0$   $d(x, y) = 0$ و  $d(x, y) = 0$  اگر و فقط اگر  $x, y \in X$ .  $d(x, y) = d(y, x)$  (Y (نامساوی مثلث).  $d(x, z) \leq d(x, y) + d(y, z)$  (f

- طول و فاصله در  $H$ 

اگر  $d$  یک متر روی X باشد، زوج (X,d)را یک *فضای متریک نمی ن*امیم. مفهوم متــر خیلی کلی است ولی خوب است به خاطر داشته باشیم که تاکنون با چند مورد متر برخورد داشتهايم.

یک مثال، متر استاندارد روی  $R$  و  $\mathcal C$  است که به وسیله قدر مطلق تعریـف میے شـود. روی C این متر به صورت زیر است:

$$
\begin{cases} n:\mathbb{C} \times \mathbb{C} & \longrightarrow \mathbb{R} \\ (z,w) \mapsto |z-w| \end{cases}
$$

سه شرط به کار رفته در تعریف متر را می توان به نوعی مجردسازی شده خواص عادی تابع  $n$  در نظر گرفت.

یک مثال پیچیدهتر، متر روی کره ریمان  $\overline{\mathscr{C}}\longrightarrow \overline{\mathscr{C}}\longrightarrow \overline{\mathscr{C}}$  است که با ضــابطه زیـــ تعريف مي شود:

$$
s(z, w) = \frac{\mathbf{y} | z - w |}{\sqrt{(\mathbf{y} | z | \mathbf{y})(\mathbf{y} | \mathbf{y} | \mathbf{y})}}
$$
  

$$
s(z, \infty) = s(\infty, z) = \frac{\mathbf{y} | z - w |}{\sqrt{\mathbf{y} | z | \mathbf{y} | \mathbf{y} | \mathbf{y} | \mathbf{z} | \mathbf{y} | \mathbf{z} | \mathbf{y} | \mathbf{z} | \mathbf{y} | \mathbf{z} | \mathbf{y} | \mathbf{z} | \mathbf{z} | \mathbf{z} | \mathbf{y} | \mathbf{z} | \mathbf{z} | \mathbf{z} | \mathbf{z} | \mathbf{z} | \mathbf{z} | \mathbf{z} | \mathbf{z} | \mathbf{z} | \mathbf{z} | \mathbf{z} | \mathbf{z} | \mathbf{z} | \mathbf{z} | \mathbf{z} | \mathbf{z} | \mathbf{z} | \mathbf{z} | \mathbf{z} | \mathbf{z} | \mathbf{z} | \mathbf{z} | \mathbf{z} | \mathbf{z} | \mathbf{z} | \mathbf{z} | \mathbf{z} | \mathbf{z} | \mathbf{z} | \mathbf{z} | \mathbf{z} | \mathbf{z} | \mathbf{z} | \mathbf{z} | \mathbf{z} | \mathbf{z} | \mathbf{z} | \mathbf{z} | \mathbf{z} | \mathbf{z} | \mathbf{z} | \mathbf{z} | \mathbf{z} | \mathbf{z} | \mathbf{z} | \mathbf{z} | \mathbf{z} | \mathbf{z} | \mathbf{z} | \mathbf{z} | \mathbf{z} | \mathbf{z} | \mathbf{z} | \mathbf{z} | \mathbf{z} | \mathbf{z} | \mathbf{z} | \mathbf{z} | \mathbf{z} | \mathbf{z} | \mathbf{z} | \mathbf{z} | \mathbf{z} | \mathbf{z} | \mathbf{z} | \mathbf{z} | \mathbf{z} | \mathbf{z} | \mathbf{z} | \mathbf{z} | \mathbf{z} | \mathbf{z} | \mathbf{z} | \mathbf{z} | \mathbf{z} | \mathbf{z} | \mathbf{z} | \mathbf{z}
$$

اثبات متر بودن s روی  $\overline{\mathscr{C}}$  با استفاده از تصویر کنج $i$ اری صورت مـی $\mathcal{Z}$ یــرد. در واقــع، اگر نقاط متناظر روی "S تحت تصویر کنجنگاری را در نظر بگیریم، این فرمول $\sim$ ا عبــاراتی بر حسب مختصات  $\overline{\mathscr{C}}$  برای فاصله اقلیدسی آن نقاط متناظر در " $\mathscr{R}$ است.

#### تبصره ٣-١٥.

باید توجه داشت که وقتی یک متر  $d$  روی یک فضای  $X$ داریم، می $\mathrm{u}_0$  مجموعههــای باز و بسته تعریف شده در  $\,\varpi$  و  $\,\overline{\mathcal{C}}\,$  را روی  $X$  تعریف کنیم و لذا مفاهیمی چون همگرایی دنبالهها در  $(X,d)$  و پیوستگی توابع که بُرد و یا دامنه اَنهـا، فـضای متریـک هــستند قابــل تعريف است.

به ویژه در یک فضای متریک  $(X,d)$  میتوانیم *قرص باز* به شـعاع ۶۰ و بــه مرکــز د را به صورت زیر تعریف کنیم:  $U_{\varepsilon}(x) = \{ y \in X \mid d(x, y) < \varepsilon \}$
$\varepsilon$ در این صورت زیر مجموعه  $A$  در  $X$  *باز* است، اگـر بــه ازای هــر  $x \in A$ یــک موجود باشد، به طوریک $A \subset U_{_{\varepsilon}}(x) \subset U_{_{\varepsilon}}(x)$ ؛ زیــر مجموعــه  $B$ در X بــــــته اســت اگـــر مــتمم أن  $X$  - أن  $X$ 

 $\varepsilon$ یک دنباله  $\{x_n\}$  از نقاط  $X$  ممگر/ به یک نقطه  $x$  در  $X$ است، اگر بـه ازای هــر  $\varepsilon$  $x_n \in U_{\varepsilon}(x)$  یک  $X > N$  موجود باشد، به طوریکه به ازای هر  $N > N$  داشته باشیم

همین طور میتوان پیوستگی توابع بین فضاهای متریک را تعریف کرد. اگر  $(X, d_X)$  و دو فضای متریک باشند و  $Y$ <—— $f:X$ یک تابع باشـد، در ایــن صــورت  $f$  در $(Y,d_{_Y})$ نقطه  $x \in X$  پیوسته است، اگر به ازای هـر ۶۰ پیک  $\varepsilon > 0$  موجـود باشــد بــه طوریکــه می گوییم  $f$  پیوسته است، هرگ1ه  $f$ در هـر نقطـه  $X$ پیوسـته . $f(U_{\delta}(x)) \subseteq U_{\epsilon}(f(x))$ ىاشد.

یک مثال برای تابع پیوسته از خود متر به دست می[ید. یـک نقطـه  $z \in X$  را ثابـت در نظر میگیریم و تابع  $R \longrightarrow R$   $f: X \longrightarrow S$ را با ضابطه  $g(x,z) = f(x) = f(x)$  تعریف مــیکنــیم. در این صورت f یک تابع پیوسته است. از پیوستگی این تابع در بخش ۵–۱ اسـتفاده خــواهیم کر د.

بنابراین بسیاری از مفاهیم آشنا و به کار گرفته شده در مورد  $\overline{\sigma}$  و  $\varPhi$  را میٍتوان به هر فضای متریک گسترش داد. بدین ترتیب تبصره ۳–۱۵ به پایان میرسد.

یک مثال دیگر برای فضای متری هست که در رابطه با مطالعه صفحه هذلولوی اهمیت دارد. فرض کنیم  $X$ یک مجموعه باشد که در آن بتوانیم طول مسیرها را انــدازه بگیــریم؛ بــه ویسڑہ بسه ازای هسر دو نقطسه  $x$ و  $y$ در  $X$  فسرض کنسیم کسه  $\Gamma[x,y]$ گردایسه نساتهی مسیرهای  $X$ < $\rightarrow$   $f(b)=y$  موجود باشد به طوریکه  $f(a)=f$  و  $f(b)=y$ . فرض کنیم به هر مسیر  $f$  متعلق به  $\Gamma[x,y]$  بتوانیم یک عدد حقیقی نامنفی  $\ell(f)$ را نسبت دهیم که آن را طول  $f$  نامیم.

به عنوان مثال،  $X$ را نیم $\sim$ فحه بالایی، یعنی  $H$ در نظرمی $\Sigma$ بریم و  $\Gamma[x,y]$  را مجموعه و  $f(a) = x$  مسیرهایی به طـور قطعــهای مــشتقپــذیر  $H$   $\longrightarrow$   $H$   $\longrightarrow$   $f$  :  $[a,b]$  و و طول هر مسیر  $f$  متعلق به  $\Gamma[x, y]$  را طول هذلولوی  $f$ ، یعنی  $f(b)$  در  $l_H(f)$  در  $f$ نظر مي گيريم.

تابع 
$$
d: X \times X \longrightarrow \mathbb{R}
$$
 تابع 
$$
d(x, y) = \inf \{ \ell(f) \mid f \in \Gamma[x, y] \}
$$

- $H$ طول و فاصله در  $H$ 

در مورد ساختن این تابع d چند سؤال مطرح است. یک سؤال اینکــه چــه شـــرایطی را باید روی تعریف این طول گذاشت تا اینکه به یـک متـر روی  $X$ تبــدیل شــود؟ بــه خــاطر اشکالات فنی، این سؤال را در حالت کلی در نظر نمی گیریم. زیرا آنچه مورد توجه ما است، متر روی IH است که از طول هذلولوی نتیجه می شود و در بخش ۳–٤ مورد ملاحظه قــرار خواهيم داد.

و اما سؤال دوم، بر فرض اینکه  $d$  یک متر روی  $X$  تعریف کنـد. آیــا الزامــأ مــسیرهای محقق کننده فاصله ٔ در X وجود دارد. یعنی به ازای هر دو نقطه  $x$ و  $y$ در X آیا الزاماً یک  $\Omega(f) = d(x, y)$  مسیر  $f$  متعلق به  $\Gamma[x, y]$  وجود دارد به طوریکه

همانطورکه گفته شد، هر دو سؤال را به تفصیل در مورد نیمصفحه بالایی  $H$  در بخش ٣-٤ بحث مي كنيم. براي روشن شدن ساختار بالا، برخي از خواص كلي أن را براي حالـت مورد ملاحظه قرار مىدهيم. وارد جزئيات نخواهيم شــد، زيــرا جزئيــات اســتدلال  $X = \mathbb{C}$ خیلی شبیه توضیحات ارائه داده شده برای حالت  $X = H$  است.

به ازای هر زوج از نقاط  $x, y \in \mathbb{C}$  فرض می $\text{Fix}, y$  مجموعه مسیرهای به طور قطعهای  $f(b) = y \circ f$  باشد بـه طوریکـه  $x = f(a) = f(b) = 0$  و فـرض میکنیم ( $\ell(f)$  طول اقلیدسی  $f$  باشد. در این حالت، چون کوتاهترین فاصله اقلیدســی بــین دو نقطه بخشی از یک خط اقلیدسی است که به وسیله یک مسیر مشتقپذیر قابـل پـارامتری شدن است، لذا مشاهد می کنیم که:

 $d(x, y) = \inf \{ \ell(f) | f \in \Gamma[x, y] \} = n(x, y)$ 

باید توجه داشت که در این حالت، تابعی که روی  $\mathscr{C}\times\mathscr{C}$  با گرفتن اینفیمـوم از طــول مسیرها ساخته میشود، همان متر استاندارد (.,.) $n(.,.)$ روی  ${\mathcal{D}}$  میباشــد. بــه ویــژه همــواره یــک  $y$  مسیر در  $\Gamma[x,y]$ مانند  $f$ وجود دارد به طوریکه طول آن برابـر بــا فاصــله اقلیدســی  $x$  و  $y$ باشد ً، در واقع  $f$  پاره خط اقلیدسی واصل  $x$  به  $y$ میباشد.

مثال بعدی، یکی از مشکلاتی را که در روند ساختار بالا ممکن است رخ دهـد، روشــن  $x,y\in X$  می $\mathcal{C}=\mathcal{C}=\mathcal{X}=\mathcal{X}=\mathcal{X}$  صفحه مخــتلط ســفته بــوده و بــه ازای هــر  $f:[a,b]{\longrightarrow} X$  ( فرض کنیم  $\Gamma[x,y]$  مجموعه همه مسیرهای بـه طـور قطعـهای  $X$ باشد به طوریکه  $f(a) = f(a) = f(b) = f(b) = 0$  و فرض میکنیم ( $f$ ) $\ell(f)$  طول اقلیدسی  $f$  باشد.  $X$  (در این حالت میتوانیم از اطلاعات خود در مورد  $(\mathbb C^+,n)$  برای تجزیــه و تحلیــل استفاده کنیم. در این حالت نیز تابعی که روی $X\times X$  با گرفتن اینفیمـوم از طــول مــسیرها  $n(x, y) = |x - y|$  ساخته می شود، عبارت است از  $|x - y|$ .

 $x$ ولی دیگر الزاماً یک مسیر در  $\Gamma\lbrack x,y\rbrack$  وجود ندارد به طوریکـه طـول اقلیدســی بــین و y را محقق سازد. مثلاً دو نقطه ۱ و ۱–را در نظر میگیریم. پاره خط اقلیدسی واصـل ۱ و ۱– از مبدإ میگذرد و لذا یک مسیر در X نیست. هر مسیر دیگری کـه نقــاط ۱ و ۱–را به هم متصل میکند، دارای طولی اکیداً بزرگتر از ۲ = (۱٫–۱) است.

یادآوری می کنیم که در مجموعهای مانند  $X$  کار می کنیم که میدانیم طول مسیرها را در آن چطور می توان انسدازه گرفت. بــه ازای هــر دو نقطــه  $x$  و  $y$ در  $X$ یــک گردایــه نــاتهی از مسیرهای  $X \longrightarrow [a,b] \longrightarrow f$  با شرط  $f: [a,b] \longrightarrow X$  و  $f(x,y]$  وجـود دارد  $\Gamma[x,y]$ و به ازای هر مسیر  $f$  در  $\Gamma[x,y]$  طول  $f$  را با  $\ell(f)$  نمایش میدهیم.

فرض کنیم به علاوه  $X$ یک فضای متریک با متـر  $d$  باشـد. مـیگـوییم  $(X,d)$  یـک فض*ای متریک راهی'* است اگر به ازای هر دو نقطه  $x$  و  $y$ در X داشته باشیم:  $d(x, y) = \inf \{ \ell(f) | f \in \Gamma[x, y] \}$ 

و به ازای هر دو نقطه  $x$  و  $y$ در  $X$  یک مسیر در  $\Gamma[x,y]$  مانند  $f$  وجود داشته باشــد به طوریکه فاصله بین x و y را محقق سازد، یعنی:

 $d(x, y) = \ell(f)$ .

توجه داریم که این تعریف از فضای متریک راهی قویتر از تعریف استاندارد آن است، چون نیاز به وجود یک مسیر دارد که فاصله را محقق سازد.

از فضاهای متری گفته شده در این بخش  $({\mathbb C}^-,n)$  و  $({\overline {\mathbb C}}^-,s)$  فضاهای متریک راهـی هستند در حالبی که  $(\mathbb{C}_1-\{0\},n)$  فضای متریک راهبی نیست.

# ۳–٤. از طول قوس تا متر

حال اًمادهایم ثابت کنیم که  $H$ یک فضای متریک راهی است. اثبات این واقعیــت ایــن بخش را به خود اختصاص میدهد.

به ازای هر دو نقطه  $x$  و  $y$  در  $H$  مجموعه مسیرهای به طور قطعهای  $C^\circ$  (که از ایسن  $\Gamma[x, y]$  پس مسیر می $\lim_{\longrightarrow} f(b) = f(a) = f(a) = f(a)$  با شرط  $f(a) = f(a)$  را با  $H$ نمايش مىدهيم.

 $H$ - طول و فاصله در

از آنجاییکه یارهخط هذلولوی واصـل x بــه y را مــیتـوانیم بــه صــورت یــک مــسیر  $f$  پارامتری کنیم، بنـابراین  $\Gamma[x, y]$  نـاتهی اسـت. همچنـین بنـابر قـضیه ۳-۱۳ هـر مـسیر در  $\Gamma[x, y]$  دارای طول هذلولی متناهی  $l_{\rm ff}(f)$  است.

ابع 
$$
R
$$
 بیا ہیا خابطه زیر را در نظر می گیریم:  

$$
d_{\mathbb{H}}(x, y) = \inf \{ l_{\mathbb{H}}(f) \mid f \in \Gamma[x, y] \}
$$

با توجه به اینکه در قضیه ۳–۱۳ ثابت خــواهیم کــرد  $d_{\rm\scriptscriptstyle F}$ یـک متــر روی  $H$  تعریــف مه كند،  $d_{I\!\!H}\left(x,y\right)$  را فاصله هذلولوي بين x و y مى ناميم.

#### قضمه ۳–۱۳.

ریه (H, d<sub>H</sub>) یک فضای متریک راهی است. به علاوه آن مسیری در 
$$
\Gamma(x, y]
$$
 که فاصله (ا  
را محقق میسازد، یک پارامتریسازی پارهخط هذلولوی واصل x به ۷ است.

ا**ثبات**. از آنجاییکه طول هذلولوی یک مسیر تحت عمل (Möb( IH ناورداست، حکــم مفيد زير را داريم:

#### گ اره ۳-۱۷.

به ازای هر ( Möb(IH  $\gamma \in M$  و هر دو نقطه  $x$  و  $y$  در IH داریم:

 $d_{\mu}(x, y) = d_{\mu}(y(x), y(y))$ 

 $\{\gamma \circ f \mid f \in \Gamma[x, y]\} \subseteq \Gamma[\gamma(x), \gamma(y)]$  اثبات. ابتدا مسثناهده مسی شسود ک $\gamma$  ا در  $\Gamma[x, y]$  را در نظــر مــی گیــریم. چــون  $\gamma(x) = \gamma(x)$  و  $\gamma(x) = \gamma(x)$  و لــذا عضو  $\Gamma[\gamma(x), \gamma(y)]$  است.

$$
\mathcal{F} \in \Gamma[x, y] \quad \text{and} \quad \text{M\"ob}(H) \quad \text{and} \quad l_H(f) \quad \text{and} \quad f \in \Gamma[x, y]
$$
\n
$$
l_H\left(\mathcal{Y} \circ f\right) = l_H\left(f\right)
$$
\n
$$
\text{and} \quad l_H\left(\mathcal{Y} \circ f\right) = l_H\left(f\right)
$$

$$
d_{H}(\gamma(x), \gamma(y)) = \inf \{ l_H(g) \mid g \in \Gamma[\gamma(x), \gamma(y)] \}
$$
  
\n
$$
\leq \inf \{ l_H(\gamma \circ f) \mid f \in \Gamma[x, y] \}
$$
  
\n
$$
\leq \inf \{ l_H(f) \mid f \in \Gamma[x, y] \}
$$
  
\n
$$
= d_{H}(\gamma, y).
$$

جون  $\gamma$  وارون یذیر است و  $\gamma^{-1}$  نیز یک عضو (Möb(  $H$ ) است، با تکرار استدلال بالا نتيجه مي شود كه:

$$
\{\gamma^{-1} \circ g \mid g \in \Gamma[\gamma(x), \gamma(y)]\} \subseteq \Gamma[x, y]
$$

$$
d_H(x, y) = \inf \{l_H(f) \mid f \in \Gamma[x, y] \}
$$
  
\n
$$
\leq \inf \{l_H(y^{-1} \circ g) \mid g \in \Gamma[\gamma(x), \gamma(y)] \}
$$
  
\n
$$
\leq \inf \{l_H(g) \mid g \in \Gamma[\gamma(x), \gamma(y)] \}
$$
  
\n
$$
= d_H(\gamma(x), \gamma(y)).
$$

بنابراین  $d_H(x,y) = d_H(x,y) = d_H(x,y)$  و بدین ترتیب اثبات گزاره ۳–۱۷تمام است. فهو المطلوب

برای اینکه نشان دهیم 
$$
d_H
$$
 واقعاً یک متر تعریف میکند، باید نشان دهیم که در سه  
شرط اراثه شده در تعریف ۲–۱۵صلاق میکند.  
فرض کنیم  $H\longleftarrow H$  (f) یک مسیر در [x, y] باشده تعریف (  $l_H(f)$  باداوری میکنیم:

$$
l_{H}(f) = \int_{f} \frac{1}{|\operatorname{Im}(z)|} |dz| = \int_{a}^{b} \frac{1}{\operatorname{Im}(f(t))} |f'(t)| dt
$$

چون تابع زیر انتگرال، همواره نامنفی است، بنابراین حاصل انتگرال نیز نامنفی اسـت و جون ( $l_H\left(f\right)$  به ازای هـر مـسیر  $f$  در  $\Gamma[x,y]$  نــامنفی اسـت، اینفیمـوم ایــن انتگـرال۱مـا، یعنی  $d_{\mu}(x, y)$  نیز نامنفی است.

بنابراین قسمت اول شرط (۱) تعریف متر برقرار است و بــه دلایلــی کــه بعــداً معلــوم خواهد شد، اثبات قسمت دوم شرط (۱) را به بعد موکول می کنیم.

 $\Gamma[y, x]$  حال شرط (۲) تعریف متر را اثبات میکنیم. باید طول مسیرهای در را با هم مقایسمه کنـیم. فـرض کنـیم  $H$   $\longrightarrow$   $f:[a,b]$ : یـک مـسیر در  $\Gamma[x,y]$  باشــد، ترکیب  $f$  را با تابع  $h:[b,a]\rightarrow [a,b]$  با ضـابطه  $b-t$  =  $h$  در نظـر مــیگــِـریم.  $h'(t) = \neg$ توجه داشته باشید که ۱

 $f \circ h(a) = f(b) = y$  بــدیهی اســت کــه  $f \circ h$  متعلــق بــه  $f \circ h$  اســت، زیــرا  $f \circ h$ و f  $h(b) = f(a) = x$ . بعلاوه با یک محاسبه سر راست داریم:

ابنابر این

- $I\!\! H$  طول و فاصله در

$$
l_{H}(f \circ h) = \int_{f \circ h} \frac{1}{\text{Im}(z)} |dz|
$$
  
= 
$$
\int_{a}^{b} \frac{1}{\text{Im}(f \circ h(t))} |(f \circ h)'(t)| dt
$$
  
= 
$$
\int_{a}^{b} \frac{1}{\text{Im}(f(h(t)))} |f'(h(t))| h'(t) dt
$$
  
= 
$$
-\int_{b}^{a} \frac{1}{\text{Im}(f(s))} |f'(s)| ds
$$
  
= 
$$
\int_{a}^{b} \frac{1}{\text{Im}(f(s))} |f'(s)| ds
$$
  
= 
$$
l_{H}(f)
$$

 $h$  لذا هر مسیر در  $\Gamma[x,y]$  منجر به یک مسیر در  $\Gamma[y,x]$  با طول برابر بــا ترکیــب بــا  $\Gamma[x,y]$  مناسب می شود. به همین ترتیب هر مسیر در  $\Gamma[y,x]$  منجر بــه یــک مــسیر در طول پرابر مے شود.

به ویژه، دو مجموعه زیر متشکل از طولهای هذلولوی با یکدیگر مساوی هستند:  
\n
$$
\{l_{\mathbb{H}}(g) \mid g \in \Gamma[y, x] \} \quad \{l_{\mathbb{H}}(f) \mid f \in \Gamma[x, y] \}
$$

بنـــابراين ايــــن دو مجموعــــه داراي اينفيمــــوم مــــساوي نيـــز خواهنـــد بـــود، و لــــذا بدین ترتیب اثبات کامل میشود، یعنی  $d_{_H}$  شــرط دوم تعریـف  $d_{_H}$  (y,x) متر را بر آورده می کند.

حال شرط سوم تعریف متر، یعنی نامساوی مثلثی را بررسی میکنیم. برای ایــن منظــور فرض كنيد x، y و zسه نقطه دلخواه  $H$  باشند.

به لحاظ مفهومی، اَسانت وین راه اثبــات، عبــارت خواهــد بــود از انتخــاب پــک مــسیر در  $I[y,z]$  در  $I[y,z]$  بــا شــرط  $d(y,z)$  =  $d(y,z)$ . در ایــن صــورت اگــر $g:[b,c]$ مسیر  $H$   $\longrightarrow$   $H$   $\longrightarrow$   $h$  :  $[a,c]$  را که آن را الحاق  $f$  مسیرهای  $f$  و  $g$  می $\longrightarrow$  اضابطه زیــر تعريف كنيم: - هندسه هذلولوي

$$
h(t) = \begin{cases} f(t) & a \le t \le b \\ g(t) & b \le t \le c \end{cases}
$$

در این صورت  $h$  متعلق به  $\Gamma[x,z]$  است و بعلاوه داریم:  $d_{H}(x, z) \leq l_{H}(h) = l_{H}(f) + l_{H}(g) = d_{H}(x, y) + d_{H}(y, z)$ .  $C$  توجه کنید که الحاق مسیرهای به طور قطعهای $C$  مجدداً یک مسیر به طور قطعهای

است. در حالیکه الحاق مسیرهای ' $C$  مجدداً یک مسیر ' $C$  نمی باشد. این یکسی از دلایــل در نظر گرفتن مسیرهای به طور قطعهای  $C$  به جای مسیرهای  $C$  است.

متاسفانه، هنوز نشان ندادهایم که همواره یک مسیر وجود دارد کـه فاصـله هـذلولوی را محقق میکند. به این مسئله در ادامه بخش خواهیم پرداخت. برای اینکه نشان دهیم  $d_{I\!I}$  در شرط سوم متر صدق می کند، از روشی غیر مستقیم یعنی برهان خلف استفاده می کنیم.

فرض کنیم شرط (۳) در مورد  $d_H$  برقرار نباشد؛ یعنبی فـرض کنـیم  $x$ ،  $y$  و  $z$ سـه نقطه متمایز  $I\!\! H$  باشند به طوریکه:

$$
d_{H}(x, z) > d_{H}(x, y) + d_{H}(y, z)
$$

- قرار مى دهيم:

$$
\mathcal{E} = d_{\mathbb{H}}(x, z) - (d_{\mathbb{H}}(x, y) + d_{\mathbb{H}}(y, z))
$$

$$
f : [a, b] \longrightarrow \mathbb{H} \longrightarrow \mathbb{H}
$$
ڹابراين مسیر
$$
d_{\mathbb{H}}(x, y) = \inf \{ l_{\mathbb{H}}(f) \mid f \in \Gamma[x, y] \}
$$
g

$$
l_H(f) - d_H(x, y) < \frac{1}{\epsilon}
$$
\n
$$
l_H(f) - d_H(x, y) < \frac{1}{\epsilon}
$$
\n
$$
g: [b, c] \longrightarrow H
$$
\n
$$
l_H(g) - d_H(y, z) < \frac{1}{\epsilon}
$$
\n
$$
l_H(g) - d_H(y, z) < \frac{1}{\epsilon}
$$
\n
$$
l_H(g) - d_H(y, z) < \frac{1}{\epsilon}
$$
\n
$$
l_H(g) - d_H(y, z) < \frac{1}{\epsilon}
$$
\n
$$
l_H(g) - d_H(y, z) < \frac{1}{\epsilon}
$$
\n
$$
l_H(g) - d_H(y, z) = \frac{1}{\epsilon}
$$
\n
$$
l_H(g) - d_H(y, z) = \frac{1}{\epsilon}
$$
\n
$$
l_H(g) - d_H(y, z) = \frac{1}{\epsilon}
$$
\n
$$
l_H(g) - d_H(y, z) = \frac{1}{\epsilon}
$$
\n
$$
l_H(g) - d_H(y, z) = \frac{1}{\epsilon}
$$
\n
$$
l_H(g) - d_H(y, z) = \frac{1}{\epsilon}
$$
\n
$$
l_H(g) - d_H(y, z) = \frac{1}{\epsilon}
$$
\n
$$
l_H(g) - d_H(y, z) = \frac{1}{\epsilon}
$$
\n
$$
l_H(g) - d_H(y, z) = \frac{1}{\epsilon}
$$
\n
$$
l_H(g) - d_H(y, z) = \frac{1}{\epsilon}
$$
\n
$$
l_H(g) - d_H(y, z) = \frac{1}{\epsilon}
$$
\n
$$
l_H(g) - d_H(y, z) = \frac{1}{\epsilon}
$$
\n
$$
l_H(g) - d_H(y, z) = \frac{1}{\epsilon}
$$
\n
$$
l_H(g) - d_H(y, z) = \frac{1}{\epsilon}
$$
\n
$$
l_H(g) - d_H(y, z) = \frac{1}{\epsilon}
$$
\n
$$
l_H(g) - d_H(y, z) = \frac{1}{\epsilon}
$$
\n
$$
l_H(g) - d_H(y, z) = \frac{1}{\epsilon}
$$
\n
$$
l_H(g) - d_H(y, z) = \frac{1}{\epsilon}
$$
\n
$$
l_H(g) - d_H(y, z) =
$$

$$
l_{H}(h) = l_{H}(f) + l_{H}(g) < d_{H}(x, y) + d_{H}(y, z) + \varepsilon
$$

يعني انتهاى دامنه تعريف  $f$  ، ابتداى دامنه تعريف  $g$  باشد.  $^1$ 

۱۰۲ -

- $H$ طول و فاصله در  $H$ 

از آنجاییکه بنا به تعریف  $d_H$  داریم  $l_H(h) \leq l_H(x,z) \leq l_H(x,z)$  نتیجه می شود که:

 $d_{\mu}(x, z) < d_{\mu}(x, y) + d_{\mu}(y, z) + \varepsilon$ 

که با تعریف ع در تناقض است<sup>ا</sup>. بدین ترتیب اثبات برقراری شرط سوم تعریـف متــر برای  $d_{\mu}$  تکمیل می شود.

قبل از اینکه بتوانیم نتیجه بگیریم ( $H,d_H$ ) یک فضای متریک راهی اسـت، بایــد دو نکته دیگر را بررسی کنیم. باید نشان دهیم  $d_{\rm \scriptscriptstyle H}$  در قسمت دوم شرط اول تعریف متر صِــدق میکند و همچنین باید نشان دهیم به ازای هر دو نقطه  $x$ و  $y$  در  $H$  یک مـسیر وجـود دارد که فاصله هذلولوی (x, y) را محقق می سازد.

رویکردی که برای اثبات نکته اول اتخاذ میکنیم، بر اساس این حقیقت شکل مــیگیــرد که اگر به ازای هر دو نقطه  $x$ و  $y$  در  $H$  یک مسیر وجود داشته باشد که فاصله هــذلولوی  $x \neq y$  را محقق سازد، آنگاه با شرط  $d_{\mu}(x, y)$ 

خواهیم داشت $\lambda_{_H}(x,y) > d_{_H}(x,y)$  زیرا طول مسیرهای غیر ثابت، مثبت است. بدین ترتیـب برقراری قسمت دوم شرط (۱) نیز نتیجهای فرعی خواهد بود.

 $y$  فرض کنیم  $x$ و  $y$ دو نقطه متمایز در  $H$  بوده و  $l$  خـط هــذلولوی باشــد کــه از  $\bar{x}$ و عبور می کند. ابتدا سعی می کنیم که وضعیت را ساده کنیم. با توجه به نتایج بخش ۲-۹، بـه ویژه تمرین ۲–٤٠، میدانیم که  $\gamma \in M\ddot{o}b(H)$ چنان وجـود دارد کـه (/)/ قـسمت مثبـت محور موهومی باشد.

مینویسیم  $\mu$  = (x) و  $\lambda$  = (y). می $\tau$ رانیم فرض کنیم  $\lambda > \mu < \lambda$  زیرا در غیر ایــن صورت کافی است به جای  $\gamma$  ، تبدیل  $\gamma$ ه را در نظر بگیریم. بنا بر گزاره ۳– ۱۷ داریم در نتیجه کافی است نشان دهـیم کـه یـک مـسیر واصـل . $d_{\rm \scriptscriptstyle H}(x,y)$  ( $\gamma(x),\gamma(y)$ .  $\mu < \lambda$  با طول فاصله بین آنها وجود دارد که  $\lambda$   $\mu$ .

ايسن محاسسبه را ابتسدا بسا محاسسبه طسول هسذلولوي يسك مسسير خساص، یعنی  $H$  $\longrightarrow$  یعنی  $f$  با ضابطه  $f(t) = t$ شروع مـی کنـیم. تـصویر  $f$  پـارهخـط هذلولوی واصل  $\mu$ و  $\lambda$  است. از آنجاییکه انتظار داریم کوتاهترین فاصله هذلولوی بسین دو نقطه در امتداد یک خط هذلولوی واقع گردد، بنابراین به نظر می رسد که این مسیر، انتخـاب معقولی برای کوتاهترین مسیر در  $\prod \mu i, \lambda i$  باشد. برای محاسبه طول  $f$  مشاهده میکنـیم کـه  $t = Im(f(t)) = Im(f(t))$  و  $f'(t) = f'(t)$ ، بنــابراین داریم:

$$
l_{H}\left(f\right)=\int_{\mu}^{\lambda}dt=ln(\frac{\lambda}{\mu}).
$$

حال، فرض کنیم  $H \longrightarrow H$   $\longrightarrow$   $f:[a,b]$ یک مسیر دلخواه در  $\Gamma[\mu i,\lambda i]$  باشــد. بــرای تكميل شدن اثبات  $d_H(\mu i, \lambda i) = d_H(f)$  نشان مىدهيم كه  $l_H(f) \le l_H(f)$ . ايــن امــر را در چندین مرحله انجام خواهیم داد، در هر مرحله  $f$  را اصلاح ٰ میکنیم به طوریکه طول هذلولوی آن کاهش یابد. سپس نشان میدهیم در این اصلاح  $f$ ، طول هذلولوی حاصـل از طول هذلولوی  $f$  کوچکتر نمی شود.

مینویسیم f(t) = x(t) + y(t)i. اولین اصلاح f، صرف نظر کردن از قسمت حقیقی  
آن است. یعنی مسیر 
$$
H \longrightarrow H
$$
 و: [a,b] —  
 $g(t) = \text{Im}(f(t))i = y(t)i$ .

از آنجاییکه 
$$
g(a) = f(a) = f(a) = \mu i
$$
 و  $g(a) = g(a) = \mu i$  است.  
[ $\mu i, \lambda i$ ]

 $\text{Im}(g(t)) = \text{Im}(f(t)) = y(t)$  با توجه به اینکه به ازای هر t داریم ۱۰  $(x'(t)) \geq x$ خواهيم داشت:

$$
l_H(g) = \int_a^b \frac{1}{\text{Im}(g(t))} |g'(t)| dt
$$
  
\n
$$
= \int_{a}^b \frac{1}{y(t)} \sqrt{(y'(y))^s} dt
$$
  
\n
$$
\leq \int_{a}^b \frac{1}{y(t)} \sqrt{(x'(y))^s + (y'(y))^s} dt
$$
  
\n
$$
= \int_a^b \frac{1}{\text{Im}(f(t))} |f'(t)| dt = l_H(f)
$$
  
\n
$$
\Rightarrow \text{Im}(\lim_{t \to 0} f(t)) = \int_{a}^b \text{Im}(f(t)) dt
$$

سابطه هی توان ساخت بطوریکه طول ان کمتر از طول  $f$ است. بنابراین ک $g(t) = \text{Im}(f\left(t\right))$ 

- $H$ طول و فاصله در  $H$ 

باشد، آنگاه  $g(t) = y(t)i$ 

 $1 f f \ge 1 f f$ 

 $l_{\mu} (f) \leq l_{\mu} (f)$ 

يعني نشان دادهايم:

$$
d_{\mathbb{H}}\left(\mu i,\lambda i\right)=l_{\mathbb{H}}\left(f\right)=\ln\left(\frac{\lambda}{\mu}\right).
$$

توجـــــه داشــــــته باشــــــيد كـــــه  $g(t) = y(t)$ ، و چــــــون  $f(t) = it$  بنـــــــابراين . لذا داريم:  $(f_{\lambda}^{-1} \circ g)(t) = y(t)$ 

$$
l_H(g) = l_H(f)
$$

اگر و فقــط اگــر بــه ازای هــر  $t \in [a,b]$  داشــته باشــیم ۶۰ $y'(t) \geq 0$  و یــا بــه ازای هــر داشته باشـيم  $\cdot \leq y'(t)$ . بنــابراين تنهــا مــسيرهايي كــه در  $\Gamma[\mu i, \lambda i]$  فاصــله هذلولوی را محقق می سازند عبارتند از مسیرهایی که پارامتری سازی شده پارهخط هذلولوی واصل لله و لكرباشند.

> تمرين ٣-٩. . مسير  $H$ (-----) [۱٫۱] و را با ضابطه زير در نظر بگيريد:  $g(t) = (t^{\dagger} + \mathbf{1})i$ . تصویر این مسیر را در IH معین کرده و طول هذلولوی آن را محاسبه کنید.

متعدی بودن عمل (Möb( H روی مجموعه خطوط هذلولوی در  $H$ و همچنین ناوردا  $H$  بودن هر دوی طول هذلولوی مسیرهای در  $H$  و فاصله هذلولوی بین هـر دو نقطـه در  $H$  تحت عمل ( $H$  )  $M\ddot{o}b$  با یکدیگر نتیجه می دهند که بــه ازای هــر دو نقطــه  $x$ و  $y$  در یک مسیر، یعنی پارامتری $\omega$ ازی پارهخـط هــذلولوی واصــل  $x$ و y وجــود دارد کــه فاصــله هذلولوی  $d_{I\!\!H}\left(x,y\right)$  را محقق می سازد.

یعنسی، فسرض کنسیم ¢ خسط هسذلولوی گذرنسده از xو yباشسد، و فسرض کنسیم چنان باشد که خط  $\ell$  را به روی قـسمت مثبـت محـور موهــومی تــصویر  $\gamma \in M\ddot{o}b(H)$ می کند. می نویسیم  $\mu$  = (x) و  $\lambda$  = (y). توجه داشته باشید که می توانیم  $\gamma$  را چنــان انتخاب کنیم که  $\lambda \prec \mu$ ، زیرا در غیر این صورت کــافی اســت  $\gamma$  را بــا  $\gamma \circ X$  جــایگزین  $K(z) = -\frac{1}{z}$  کنیم که در آن  $\frac{1}{z}$ 

دیدیم که مسیر  $H\to H$ (4, 2): با ضابطه  $f: [u, \lambda] \to f$  متعلق به  $\Gamma[\mu i, \lambda i]$ است. از آنجاییکه  $M\ddot{o}b(\,I\!\! H)$  طول هذلولوی مسیرها را حفظ می کند، بنابراین داریم:

$$
l_{H}(\gamma^{-1}\circ f)=l_{H}(f).
$$

از آنجاییکه  $\mathit{M\"ob}(\mathit{I\!H})$  فاصله هذلولوی را حفظ می کند، بنابراین داریم:

$$
d_H(x, y) = d_H(y^{-1}(\mu i), y^{-1}(\lambda i)) = d_H(\mu i, \lambda i) = l_H(f).
$$

با ترکیب این دو مطلب، نتیجه میشود که:  
\n
$$
l_{\rm ff}(\gamma^{-1} \circ f) = d_{\rm ff}(x, y)
$$

و لذا  $f \circ f$  عضوى از  $\Gamma[x,y]$  اســت كــه فاصــله هــذلولوى بــین  $x$ و  $y$ را محقــق مى سازد.

 $d_{_H}$  همان طوریکه در ابتدای این بخش اشاره شد، این نکته همچنین ثابت میکند ک در قسمت دوم شرط اول تعریف متر صدق میکند. بنابراین ( H ,  $d_H$ ) یک فضای متریک راهي است. بدين ترتيب اثبات قضيه ٣-١٦ نيز كامل مي شود.

فهوالمطلوب

تمرين ٣-١٠.

 $S$  فرض کنید  $S$  یارهخط هذلولوی واصل  $i$ ۲ و  $i$ ۱۰باشد. به ازای هر ۲ $n \geq r$  نقاطی از را بیابید به طوریکه أن را به n قسمت با طول مساوی تقسیم کنند.

از آنجاییکه  $d_H(x, y)$  یک متر روی  $H$  میباشد، با توجـه بــه تبـصره ۳–۱۵، حـال میتوانیم از مفاهیم زیرمجوعههای باز و بـسته در  $H$ ، دنبالـههـای همگـرا از نقــاط  $H$ ، و پیوستگی توابعی با دامنه و برد در IH صحبت کنیم.

این بخش را با توضیح این مطلب که چرا مرز در بی $H$ ، یعنی  $H$ ، یعنی  $\bar{R}=\partial H$ ، مرز در برنهایت نامیده میشود، به اتمام میرسانیم. یک نقطه  $z$  را روی  $\overline{R}$  انتخاب کنیــد، مــثلاً  $z = \infty$  و فرض کنید شعاع هذلولوی  $\ell$  توسط  $i$  و  $z = \infty$  معین گردد.

از آنجاییکه  $\ell$  را می توان بــه عنــوان تــصویر مــسیر  $H$ (۱٫۰۵). $f:[\lambda,\infty)$  بــا ضــابطه یبان نمود، بنابراین طول هذلولوی i و  $z = \infty$  برابر است بـا طـول  $f(t) = ti$ انتگرال ناسره زير:

$$
l_{H}(f) = \int_{1}^{\infty} \frac{1}{t} dt
$$

كه نامتناهي است.

به ویژه، هرگاه  $H$  را به عنـوان یـک قـرص در  $\overline{C}$  در نظـر بگیـریم ، آنگــاه  $\overline{R}$  مـرز توپولوژیکی  $H$  می باشد، در حالیکه نقاط در  $\bar{I\!\!R}$  در فاصله نامتناهی از نقاط در  $H$  نسبت به متر هذلولوی قرار دارند.

# ٣-٥. فرمول فاصله هذلولوي در HI

اثبات قضیه ۳-۱٦روشی، دست کم از لحاظ نظری، برای محاسبه طول هذلولوی نقـاط در  $I\!\! H$  ارائه می دهد.

به ازای دو نقطه x و y در IH تبدیلی مانند ( Möb(IH  $\gamma \in M$  را پیدا کنید و یا بــسازید به طوریکه  $\gamma(x) = \lambda i$  و  $\lambda i = \gamma(y) = \lambda$  هـر دو روی قـسمت مثبـت محـور موهــومی قــرار داشته باشند. سپس مقادیر  $\mu$ و  $\lambda$ را تعیین کنید. در این صورت داریم:

$$
d_{H}(x, y) = d_{H}(\mu i, \lambda i) = \left|\ln(\frac{\lambda}{\mu})\right|.
$$

 $x-1$  مثلاً دو نقطه  $x=1+i$  و  $y=-r+i$  را در نظر میگیریم. بــا توجــه بــه تمــرین ۱–۳، خط هذلولوی  $\ell$  که از  $x$  و  $y$  می $\ell$ ذرد، روی دایره اقلیدسی به مرکز اقلیدسی پ $-$ و شعاع اقلیدسی  $\frac{{\sqrt {r}}{2}}{v}$  قرار دارد. به ویژه، نقاط انتهایی در بی $i$ هایت خط $i$  عبارتند از: هندسه هذلولوى

$$
q=\frac{-1-\sqrt{rq}}{r} \, , \quad p=\frac{-1+\sqrt{rq}}{r} \, .
$$

قرار میدهیم  $\frac{z-p}{z-a}$  . دترمینان  $\gamma$  برابر است با  $-q > 0$ ، و لـذا  $\gamma$  عـضوی از ( Möb+( $H$ است. با توجه به نحوه ساختن،  $\gamma$  نقاط انتهایی در بی $\phi$ ایت خط  $\ell$  را ب نقاط انتهایی در بی نهایت قسمت مثبت محور موهومی، یعنی ∙ و ∞تصویر میکند. بنابراین خط  $\ell$  از به روی قسمت مثبت محور موهومی تصویر میکند.  $\gamma$ با محاسبه داریم:

$$
\gamma(\tau + i) = \frac{\tau + i - p}{\tau + i - q} = \frac{p - q}{(\tau - q)^{\tau} + i}
$$

$$
\gamma(-\mathbf{r}+i) = \frac{-\mathbf{r}+i-p}{-\mathbf{r}+i-q} = \frac{p-q}{(\mathbf{r}+q)^{\mathbf{r}}+i}i
$$

به ويژه، داريم:

و

$$
d_{H}(\tau + i, -\tau + i) = d_{H}(\gamma(\tau + i), \gamma(-\tau + i)) = \ln\left(\frac{(\tau - q)^{\tau} + \tau}{(\tau + q)^{\tau} + \tau}\right)
$$

$$
= \ln\left(\frac{\Delta\lambda + i\sqrt{\tau}}{\Delta\lambda - i\sqrt{\tau}}\right)
$$

همانطوریکه در این مثال مشخص است، محاسبه فاصله هذلولوی بر اساس این فرأینــد می تواند بسیار خستهکننده و طولانی باشد. داشتن یک فرمول صریح و کلـی بـرای محاسـبه فاصله هذلولوی مناسب و مطلوب خواهــد بــود. یکــی از راههــای بــه دســت آوردن چنــین فرمولی، این است که فرأیند بالا را برای دو نقطه دلخواه <sub>،</sub>2و پ<sup>ر</sup> تکرار کنیم.

#### تمرين۳–۱۱.

 $x, x \neq x$ فرض کنید  $z, z = x + y$ و  $z, z = x + y$  دو نقطه در IH باشند به طوریکه  $z, z \neq x$ . با ساختن عضوی از  $\mathit{M\ddot{o}b}(\mathit{I\!H})$  مانند  $\gamma$  که چ $z$  وچ را به قسمت مثبـت محـور موهــومی میبرد، فرمولی برای  $d_{I\!\!H}\left(z, z_{\rm v}\right)$  بر حسب  $x_{\rm v}$  ،  $y_{\rm v}$  و  $y_{\rm v}$ بیابید. تمرين ٣-١٢.

 $\mathbf{i}$  فاصله هــذلولوی هــر زوج از نقــاط  $A = i$  ،  $A = \mathbf{i}$  ،  $B = \mathbf{i} + \mathbf{v}$  و  $D = \mathbf{v}$  را بيابيد.

- $I\!H$  طول و فاصله در

برای یافتن فرمولی برای فاصله هذلولوی بین دو نقطه  $z$  و چ، یعنــی  $d_{_H}$  ( $z,z$ ) بــر حسب قسمتهای حقیقی و موهومی آنها، میتوانیم از این واقعیت استفاده کنیم که خطـوط هذلولوی عبارتند از دایرههای اقلیدسی و خطوط اقلیدسی که بر  $\bar{I\!\!R}$  عمـود هــــــتند. ماننــد  $z_{\rm r} = x_{\rm r} + y_{\rm r}i$  بالا، میںنویسیم  $z_{\rm r} = x_{\rm r} + y_{\rm r}i$  و ، میتوانیم فرض کنیم که  $x_{\gamma} \neq x_{\gamma}$ ، زیرا برای حالت  $x_{\gamma} = x_{\gamma}$ ، دیدیم که:  $d_{\rm H}(z, z_{\rm v}) = \left| \ln \left( \frac{y_{\rm v}}{y} \right) \right|.$ 

 $z$ فرض کنیم c مرکز اقلیدسی و r شعاع اقلیدسی دایره اقلیدسی باشد که شامل نقــاط و چ است. فرض کنیم  $x_{\varsigma} > x_{\varsigma}$  و  $\theta_{k}$  اَرگومان  $z_{k}$  باشد که در بــازه  $[\cdot,\pi)$  واقــع اســت و طبق معمول در جهت مثبت مثلثاتی و از قسمت مثبت محور حقیقی اندازه گرفته می شود. مسسیر  $H$   $\mapsto f(t) = c + re^{it}$  بسا ضـــابطه  $f(t) = c + re^{it}$  را در نظـــر مـــی $H$  $d_H(z, z) = l_H(f)$  تصویر f ، یارهخط هذلولوی واصل z و z است و لذا از آنجاییکه  $\text{Im}(f(t)) = r \sin(t) = \text{Im}(f(t)) = r \sin(t)$  بنابراین داریم:  $d_H(z_0, z_0) = l_H(f) = \int_{\theta}^{\theta} \frac{1}{\sin(t)} dt = \ln \left| \frac{\csc(\theta_0) - \cot(\theta_0)}{\csc(\theta_0) - \cot(\theta_0)} \right|$ 

برای بیان این فرمول بر حسب  $x, y, x$  و  $y, \, x$  اگرچه ممکن اسـت، ولـی ضـروری نیست که  $\theta_k$  را برحسب آنها بنویسیم. کافی اســت کــه  $\operatorname{csc}(\theta_k)$  و  $\operatorname{cot}(\theta_k)$  را برحــسب و  $y_k$  و  $c_j$  و  $r_j$  بنویسیم.

توجه داشته باشید که  $\theta_k$  زاویه یک مثلث قائم|لزاویه با ضلع مقابل  $\mathit{y}_k$  و ضلع مجـاور و وتر r میباشد. بنابراین داریم:  $x_k - c$ 

$$
\cot(\theta_k) = \frac{x_k - c}{y_k} \quad \text{osc}(\theta_k) = \frac{r}{y_k}
$$

در نتيجه داريم:

$$
|\csc(\theta_k) - \cot(\theta_k)| = \left| \frac{r + c - x_k}{y_k} \right|
$$

بنابر اين:

$$
d_{\rm H}(z_{\cdot},z_{\cdot})=l_{\rm H}(f)=\ln\left|\frac{\csc(\theta_{\cdot})-\cot(\theta_{\cdot})}{\csc(\theta_{\cdot})-\cot(\theta_{\cdot})}\right|=\ln\left|\frac{(x_{\cdot}-c-r)y_{\cdot}}{(x_{\cdot}-c-r)y_{\cdot}}\right|.
$$

۱۰۹

هندسه هذلولوي

توجه داشته باشید که اگر فرض کنـیم ,x, < x, در ایـن صـورت نتیجـه محاسـبه بـالا عبارت خواهد بود از:

$$
d_{\scriptscriptstyle H}(z_\cdot,z_\tau) = l_{\scriptscriptstyle H}(f) = \ln \left| \frac{\csc(\theta_\cdot) - \cot(\theta_\cdot)}{\csc(\theta_\cdot) - \cot(\theta_\cdot)} \right| = \ln \left| \frac{(x_\tau - c - r)y_\tau}{(x_\tau - c - r)y_\tau} \right|,
$$

که تفاوت آن با 
$$
\left| \frac{(x, -c - r)y}{(x, -c - r)y} \right|
$$
 در یک علامت منها میباشد.  
بنابراین اگر هیچ فرضی روی  $x$ , و  $x$ در نظر نگیریم، آنگاه فرصول زیس بىراى فاصسله  
هذلولوي بین  $z$ و چه به دست میآید:

$$
d_{H}(z_{\gamma},z_{\gamma})=\left|\ln\left|\frac{(x_{\gamma}-c-r)y_{\gamma}}{(x_{\gamma}-c-r)y_{\gamma}}\right|\right|
$$

اگر بخواهیم این فرمول را فقط برحسب 
$$
x_k
$$
 بیان کنیم، باید نتیجه تمرین 1–7۳ را  
به یاد داشته باشیم که در آن 7 و 7 برحیسب  $x_k$  بیان شده است. متاسفانه فرمرول  
حاصل از این جایگزینی را نمیتوان ساده نمود، لذا از آوردن آن صرف نظر میکنیم.  
گاهی میتوانیم از این فرمول به طور صریح استفاده کنیم. به طور مثال، می توانیم تعیین  
کنیم که آیا عدد حقیقی مثبت 8 وجود دارد به طوریکه داشته باشیم:  

$$
d_{H}(-s+i,i) = d_{H} (i,s+i) = d_{H} (-s+i,s+i).
$$

از انجاییکه 
$$
s + i
$$
 روی دایره اقلیدسی بده مرکز اقلیدسی  $c = 0$  و شمعاع  
\nاقلیدسی  $r = \sqrt{1 + s^v}$   
\n
$$
d_H(-s + i, s + i) = \ln\left(\frac{\sqrt{s^v + 1 + s}}{\sqrt{s^v + 1 - s}}\right)
$$
  
\n
$$
d_H(-s + i, s + i) = \ln\left(\frac{\sqrt{s^v + 1 + s}}{\sqrt{s^v + 1 - s}}\right)
$$
  
\n
$$
c = \frac{s}{\gamma}
$$
  
\n
$$
e = \frac{s}{\gamma}
$$

$$
d_{\scriptscriptstyle H}(s+i,i) = \ln\left(\frac{\sqrt{s^{\scriptscriptstyle\vee} + \mathfrak{r}} + s}{\sqrt{s^{\scriptscriptstyle\vee} + \mathfrak{r}} - s}\right)
$$

از آنجاییکه هیچ مقداری برای ۶ وجود ندارد به طوریکه داشته باشیم:

۱۱۰

 $-H$ طول و فاصله در

$$
\ln\left(\frac{\sqrt{s^{\nu}+1}+s}{\sqrt{s^{\nu}+1}-s}\right) = \ln\left(\frac{\sqrt{s^{\nu}+1}+s}{\sqrt{s^{\nu}+1}-s}\right)
$$

بنابراين پاسخ سوال بالا منفي است.

حال که فاصله هذلولوی را فهمیدیم و به ویژه میدانیم که فاصله هذلولوی تحت عمـل ناورداست، حال قادریم عامل مانع متعدی عمــل کــردن (Möb(  $H$ ) مناورداست، حال قادریم عامل مانع متعدی عمــل کــردن  $M\ddot{o}b(\not\hskip-1em H)$ های متشکل از نقاط متمایز  $I\!\! H$  را ببینیم.

تمرين ٣-١١.

به ازای دو زوج  $(z, z)$  و  $(w, w, w)$  از نقاط متمایز  $H$  ثابت کنید یک  $q$  متعلق بــه موجود است به طوریکه یکی از زوجها را به دیگری تصویر کنـد اگـر وفقـط Möb(  $H$ )  $d_{\mu}(z_{1},z_{2})=d_{\mu}(w_{1},w_{2})$   $\leq$ 

از بخش ۲-۱۰ بــه يــاد داريــم كــه اگــر m يـك تبــديل موبيــوس بــا زاويــه ثابــت در ( Möb+ (IH باشد که نقاط  $x$ و  $y$  در  $\overline{R}$ را ثابت نگه می دارد، و اگر  $A$  دایرهای باشــد که از نقاط  $x$ و  $y$  می گذرد، آنگاه  $m$  مجموعه  $H \cap H$ را به خودش می $\mu$ د. حال که فاصـله  $m$  هذلولوی را فهمیدیم و میتوانیم فاصله هذلولوی را در  $H$  محاسبه کنیم، میتوانیم ببینیم جگونه روی  $A \cap H$ عمل می کند.

تعريف ٣-١٨. فاصله انتقالی  $m'$  در امتداد  $A \cap H$  عبارت است از  $d_m(a, m(a))$ ک در آن  $a$ یـک  $A \cap H$  نقطه  $A \cap H$  است.

در حالتیکه  $A \cap H$  محور  $m$  باشد، که اگر  $A$  بر  $R$  عمود باشد اتفاق می $\epsilon$ افتــد، در واقع فاصله انتقالى  $m$  در امتداد  $H \cap H$ را محاسبه كردهايم:

$$
d_{H} (\mu i, m(\mu i)) = d_{H} (\mu i, \lambda \mu i) = \ln \left[ \frac{\lambda \mu}{\mu} \right] = \ln(\lambda)
$$
  

$$
\lambda \mu = \mu \left( \frac{\lambda \mu}{\mu} \right) = \ln(\lambda)
$$
  

$$
\lambda \mu = \mu \left( \frac{\lambda \mu}{\mu} \right) = \frac{\lambda \mu}{\mu} \left( \frac{\mu}{\mu} \right) = \frac{\lambda \mu}{\mu} \left( \frac{\mu}{\mu} \right) = \frac{\lambda \mu}{\mu} \left
$$

# ٦-٣. طولياها

در حالـت كلـي، يـك *طوليـا'* در يـك فـضاي متـري (X,d) عبـارت اسـت از يـك  $f$  همسانی  $X$  که فاصله را حفظ کند. یعنی یـک طولیــای  $(X,d)$ یــک همــسانی  $X$  ماننــد است بطوریکه به ازای هر دو نقطه x و y در  $X$  داشته باشیم:  $d(x, y) = d(f(x), f(y))$ 

در واقع همانطوریکه در تمرین بعد بیان میشود، ایــن تعریــف از طولپــا نــسبتاً زیــادی است.

تمرين ٣-١٤. فرض کنید  $X \longrightarrow X$  بک تابع حافظ فاصله باشد. ثابت کنید  $f$  یک به یـک و ييو سته است.

در حالت کلی، نمی توانیم نتیجه بگیریم که یک تابع حافظ فاصله یک همـسانی اسـت. بیرای روشین سیاختن ایس مطلب کیه گیاهی بیه اشتباه درست تنصور می شیود، تیابع ... e : Z × Z را با ضابطه زير در نظر بگيريد: e : Z × Z

$$
e(m,n) = \begin{cases} m-n \\ m \neq n \end{cases}
$$

این تابع یک متر روی مجموعه اعداد صحیح، Z تعریف میکند که بـسیار متفـاوت از متر معمولی روی Z است. تـابع  $Z \longrightarrow Z \longrightarrow Z$  بــا ضــابطه  $f(m) = f(m) = f(m)$  حــافظ فاصــله است، اما يوشا نيست و در نتيجه همساني نيست.

البته یک تابع حافظ فاصله  $X \longrightarrow X$  (ا میتوان یک همسانی روی بردش یعنی در نظــر گرفــت، زيــرا  $f$  يــك دوســوئى اســت، اگــر بــه عنــوان تــابع  $f(X)$ در نظر گرفته شود. به ازای هر دو نقطه  $z$ و  $w$  در  $f(X)$  داریم:  $f:X\longrightarrow f(X)$ 

$$
d(z, w) = d(f(f^{-1}(z)), f(f^{-1}(w)) = d(f^{-1}(z), f^{-1}(w))
$$

بنابراين  $X$ — $f(X)$  : نيز حافظ فاصله است و بنا بــر تمــرين ٣–١٤ پيوســته است.

- $H$ طول و فاصله در  $H$ -

تمرين ٣-١٥.

ثابت کنید تابع  $\mathscr{C} \longrightarrow \mathscr{C}$  با ضابطه  $az = az$  یک طولیای  $\mathscr{C}, n$ ) اســت  $n(z, w) = |z - w|$  اگر و فقط اگر  $|a| = |a|$ . اینجا مانند بخش ۳–۳ داریم ا

از آنجاییکه تابع همانی هر فــضای متریکــی، یــک همــسانی حــافظ فاصــله اســت و از آنجاييكه معكوس يك همسانى حافظ فاصله معكوس يذير نيز لزومـا يـك همـسانى حـافظ فاصله است، و همچنین ترکیب دو همسانی حافظ فاصله نیز مجدداً همسانی حـافظ فاصـله است، بنابراین مجموعه تمام طولپاهای یک فضای متریک تشکیل یک گروه مـی۵هـد. تنهـا  $(H,d_H)$  فضای متریکی که با جزئیات آن را مطالعه کردهایم همان مدل نیمصفحه بـالایی از صفحه هذلولوی است. یک طولیای ( $H,d_H$ را یک *طولیای هذلولوی' می*نامیم. در این بخش طولپاهای هذلولوی را شناسایی خواهیم کرد. فرض کنـیم ( Isom(IH نــشان دهنــده گروه طولیاهای  $(H,d_{_H})$  باشد.

### قضيه ٣-١٩.

 $Isom(H) = M\ddot{o}b(H)$ 

ا**ثبات**. با توجه به روند ساختن متر هذلولوی  $d_{I\!H}$  روی  $I\!H$ ، به ویژه بنا بــر گــزاره ۳– ۱۷ نتیجه مـی شـود کـه هـر عـضو ( Möb(IH یـک طولیـای هــذلولوی مـیباشــد، ولــذا  $M\ddot{o}b(H) \subseteq Isom(H)$ 

اثبات رابطه شمول برعکس را با مشاهده اینکه پارهخطهای هذلولوی قابل طبقـه بنـدی بر حسب فاصله هذلولوي هستند، شروع مي كنيم.

> گزاره ۳–۲۰. فرض کنیم  $x$ ، 7 و z نقاط متمایزی از  $H$  باشند. در این صورت:  $d_{\mu}(x, y) + d_{\mu}(y, z) = d_{\mu}(x, z)$

اگر و فقط اگر  $y$  روی پارهخط هذلولوی  $\ell_{xz}$  کـه  $x$  را بـه z وصـل مـیکنـد، قــرار داشته ىاشد. اثبات. با توجه به تمرین ۲–٤٤ عـضوی از Möb( H) ماننـد m وجـود دارد کــه در شـــــــرط  $m(x) = \alpha$  و  $m(y) = m(y) = m(y)$ بـــــــــه ازاى يـــــک ١ < a صـــــــدق كنـــــد. مــــــــى نو يـــــــسيم در این صورت حالتهای متفاوتی وجود دارد که باید بررسی کنیم.  $m(y) = a + bi$ فرض کنیم لا روی پارهخط هذلولوی په $\ell_{xx}$  که  $x$  را به  $z$  وصل می کنـد، قــرار داشــته  $m(z) = \alpha i$  باشد. در این صورت  $m(y)$  روی پارهخمط هـذلولوی کـه  $m(x) = i$  را بـه وصل می کند، قرار دارد. به ویژه، $a=a \leq d > 1$ . در نتیجه:

$$
d_{H}(x, y) = d_{H}(i, bi) = \ln(b)
$$

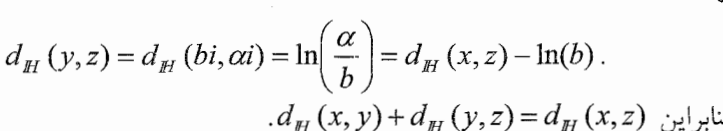

حال فرض کنیم  $y$  روی پارهخط هذلولوی  $\ell_{\rm w}$  که  $x$  را به  $z$  وصل مبے کنید، قبرار نداشته باشد. دو حالت وجود دارد، یعنی اینکه  $m(y)$ روی قسمت مثبت محـور موهـومی  $a \neq 0$ ، واقع باشد که نتیجه می دهد $a = a \neq 0$  و یا نباشد، و در نتیجه  $a < b$  اگر $a = b$ ، آنگاه  $m(y) = bi$  که در آن یا ۱> $b < b < b$ . و یا  $a = 0$ اگر 1> b</ ، آنگاه داریم:

$$
d_H(y, z) = \ln\left(\frac{\alpha}{b}\right) = d_H(x, z) - \ln(b) ,
$$
\n
$$
d_H(y, z) = \ln(b).
$$
\n
$$
d_H(y, z) = d_H(y, z) - \ln(b) - \ln(b) < 0
$$
\n
$$
d_H(y, y) + d_H(y, z) = d_H(y, z) - \ln(b) > d_H(y, z).
$$
\n
$$
d_H(z, y) + \ln(b) < 0
$$
\n
$$
d_H(z, y) = d_H(z, z) - \ln(b) < 0
$$
\n
$$
d_H(z, y) = d_H(z, z) - \ln(b) < 0
$$
\n
$$
d_H(z, y) = d_H(z, y) - \ln(b) < 0
$$
\n
$$
d_H(z, y) = d_H(z, y) - \ln(b) < 0
$$
\n
$$
d_H(z, y) = d_H(z, y) - \ln(b) < 0
$$
\n
$$
d_H(z, y) = d_H(z, y) - \ln(b) < 0
$$
\n
$$
d_H(z, y) = d_H(z, y) - \ln(b) < 0
$$
\n
$$
d_H(z, y) = d_H(z, y) - \ln(b) < 0
$$
\n
$$
d_H(z, y) = d_H(z, y) - \ln(b) < 0
$$
\n
$$
d_H(z, y) = d_H(z, y) - \ln(b) < 0
$$
\n
$$
d_H(z, y) = d_H(z, y) - \ln(b) < 0
$$
\n
$$
d_H(z, y) = d_H(z, y) - \ln(b) < 0
$$
\n
$$
d_H(z, y) = d_H(z, y) - \ln(b) < 0
$$
\n
$$
d_H(z, y) = d_H(z, y) - \ln(b) < 0
$$
\n
$$
d_H(z, y) = d_H(z, y) - \ln(b) < 0
$$
\n
$$
d_H(z, y) = d_H(z, y) - \ln(b) < 0
$$
\n
$$
d_H(z, y) = d_H(z, y) - \ln(b) < 0
$$
\n
$$
d_H(z, y) = d_H(z, y) - \ln(b) < 0
$$
\n
$$
d_H(z, y) = d_H(z, y) - \ln(b) < 0
$$
\n
$$
d_H(z, y)
$$

$$
d_H(y, z) = \ln\left(\frac{b}{\alpha}\right) = \ln(b) - d_H(x, z) \quad \text{and} \quad d_H(x, y) = \ln(b)
$$
\n
$$
\text{in}(b) > d_H(x, z) \quad \text{in}(b) > d_H(x, z) \quad \text{in}(c) \quad \text{in}(d_H(x, y) + d_H(y, z) = \text{min}(b) - d_H(x, z) > d_H(x, z)
$$

اگر  ۴≠ ، آنگاه با توجه به نتایج بخش ۲–۲ مشاهده میکنیم که:  

$$
d_{\mathbb{H}}(i, bi) < d_{\mathbb{H}}(i, a+bi) = d_{\mathbb{H}}(x, y)
$$

به ویژه، فرض کنیم  $H\hspace{-1.5mm}H\to [a,\beta]{\;\cdot\;\;}$  مسیری باشــد کــه فاصــله هــذلولوی بــین را محقـــق مـــي/ســازد. توجـــه داشـــته باشــيد كـــه مـــسير  $a+bi = f(\beta)$  و  $i = f(\alpha)$ 

و

- $H$ طول و فاصله در

$$
g(\beta) = bi \quad g(\alpha) = i \quad \omega, \quad g(t) = \text{Im}(f(t))i \quad \text{and} \quad g:[\alpha, \beta] \longrightarrow \mathbb{H}
$$
\n
$$
J_H(g) < I_H(f) \quad \text{and} \quad J_H(g) < I_H(f) \quad \text{and} \quad J_H(g) < I_H(g) \longrightarrow \mathbb{H}
$$
\n
$$
J_H(g) < I_H(f) \quad \text{and} \quad J_H(g) < I_H(g) < I_H(g) <
$$

فهوالمطلوب

 $110 -$ 

### تمرين ٣-١٦.

ثابت کنید هر طولپای هذلولوی  $H$  خطوط هذلولوی را به خطـوط هــذلولوی تــصویر مى كند.

 $f$  فرض کنیم  $f$  یک طولپای هذلولوی باشد، به یاد آورید کــه داریــم ثابــت مــی کنــیم عضوى از Möb(  $H$ ) است. به ازاي هر دو نقطه  $p$  و  $p$  در  $H$  فرض كنسيم  $\ell_{p q}$  يــارهخــط هذلولوی واصل p به q باشد. با ایــن نمادگــذاری، گــزاره ۳-۲۰ را مــیتوانیم بــه صــورت بازنویسی کنیم.  $\ell_{f(p)f(q)} = f(\ell_{pq})$ 

فرض کنیم  $\ell$  عمود منصف پارهخط هذلولوی  $\ell_{\:\!pq}\:\:\ell_{\:\!pq}$  باشد که به صـورت زیــر تعریــف مى شود:

$$
\ell = \{ z \in I\!H \mid d_{I\!H} (p, z) = d_{I\!H} (q, z) \} .
$$

از آنجاییکه  $\ell$  بر اساس فاصله هــذلولوی تعریــف شــده اســت، بنــابراین  $f(\ell)$  عمــود منصف  $f(\ell_{pq}) = \ell_{f(p)f(q)}$ خواهد بود. حال، طولپای  $f$  را نرمال ٰ میکنیم. زوج نقــاط  $x$  و  $y$  را روی قــسمت مثبــت محــور موهومی، یعنی I انتخاب میکنیم. فرض کنیم  $H$  یکی از دو نیمصـفحه در  $H$  باشــد کــه توسط  $I$  معین میگردد.

با توجه به تمرین ۳–۱۳، یک عضو Möb( IH) ماننـد  $\gamma$  موجـود اسـت بــه طوریکــه و  $y(f(y)) = x$ ، زیسہ $d_H(f(x), f(y)) = d_H(f(x), f(y)) = x$ . بسه ویسٹره، مشاهده میکنیم که  $f$ ۲ هر دوی  $x$  و  $y$  را ثابت نگه میدارد، بنابراین  $f$ ۲ بایــد  $I$  را نیز ثابت نگه دارد. در صـورت نیــاز  $\gamma$  را مــیتــوان بــا  $\gamma$ ۶ جــایگزین نمــود کــه در آن انعکاس نسبت به  $I$  است، به طوریکه عـضوی ماننــد  $\gamma$  از  $M$ ار  $B(z)=-\bar{z}$ دست آوریم که  $f$   $f$  هم  $I$  و هم  $H$  را ثابت نگه دارد.

فرض کنیم z یک نقطه دلخواه روی I باشد. از آنجاییکه z به طور یکتایی بـه کمـک دو فاصله هذلولوی  $d_{_H}(x,z)$  و  $d_{_H}(y,z)$  مشخص می $\mathcal{Z}_{\mathcal{L}}$ دد، و چـون ګر $f$  هـر دوی  $I$  این فاصلههای هذلولوی را ثابت نگاه میدارد، نتیجه می شود که  $f$   $\gamma\circ f$  هر نقطه  $z$  روی را نیز ثابت نگه می دارد.

## تمرين ٣-١٧.

فرض کنید x=  $\lambda$ i و z = µi دو نقطه متمـایز روی قـسمت مثبـت محـور موهــومی باشند. فرض کنید  $y$  یک نقطه دلخواه روی I باشد. نشان دهید که y بـه طـور یکتـایی بـه کمک دو فاصله هذلولوی  $d_{_H}\left( x,z\right)$  و  $d_{_H}\left( y,z\right)$  مشخص میگردد.

 $\ell$  حال، فرض کنید  $w$  یک نقطه دلخواه  $H$  باشد که روی  $I$  واقع نیست و فرض کنیـد خط هذلولوی باشد که از  $w$ عبور میکند و بر  $I$  عمود است. به طور صریح، میتوانیم  $\ell$  را به صورت خط هذلولوی که بخشی از دایــره اقلیدســی بــه مرکــز اقلیدســی ٠ و بــه شــعاع اقلیدسی  $\mid w \mid$  بیان کنیم. فرض کنید z محل برخورد  $\ell$  و I باشد.

تا اینجا چندین مطلب در مورد ¢ میدانیم. از آنجاییکه ¢ عمود منصف یـک پــارهخــط هذلولوی واقع بر I میباشد و چون  $f$ ۴۰ هر نقطه روی  $I$  را ثابت نگه مـیدارد، بنــابراین  $f \circ \gamma(\ell) = \ell = \ell$ داریم

ز آنجاییکه 
$$
f \circ f
$$
 درا ثابت نگه میدارد و چون داریم  

$$
d_H(z, w) = d_H(y \circ f(z), y \circ f(w)) = d_H(z, y \circ f(w))
$$

- $H$ طول و فاصله در  $H$ 

به ویژه، داریم ت $\gamma^-$  و در نتیجه  $f$  عضوی از Möb(  $H$ ) است. به این ترتیب اثبـات قضیه ۳–۱۹ کامل می گردد.

## فهوالمطلوب

توجه داشته باشید کبه در رونید اثبات قبضیه ۳-۱۹ بیک دستگاه مختبصات جدیید روی  $H$  تعریف شده است که از دستگاه مختصات استاندارد برگرفته از  ${\mathcal C}$  متفــاوت اســت. این دستگاه مختصات جدید بر گرفته از موقعیت نقاط IH نسبت بــه قــسمت مثبــت محــور موهومی، یعنی I و تمام خطوط هذلولوی عمود بر I است.

به طور صریح، فرض کنیم w یک نقطه دلخواه  $H$  باشد. ابتدا توجه داریم که  $w$  روی دایره اقلیدسی به مرکر اقلیدسی · و به شعاع اقلیدسی | $w$  | واقع است. ایــن دایــره اقلیدســی  $Z(w)$  شامل خط هذلولوی «  $\ell$  است که از w میگذرد و بر I عمـود اسـت. فـرض کنـیم نقطه برخورد  $I$  و  $\ell_w$  را نمایش دهد.

حال می توانیم مکان w را روی "¢ به طور یکتایی با در نظر گـرفتن *فاصـله هــذلولوی علامتدار* ٰ اَن از قسمت مثبت محور موهومی که عبارت است از:  $sign(w)d_{\pi}(Z(w),w)$ 

تعیین کنیم، که در آن اگر  $\text{Re}(w) > 0$  آنگ)ه ۱  $\text{sgn}(w) = sign(w)$  آنگ)ه .sign(w) = .  $sign(w)$  = . iz $p(w) = \lambda$  آنگاه  $sign(w) = -\lambda$ 

بنابراین به wمیتوانیم مختصات زیر را وابسته کنیم:  $(\log(|w|), sign(w)d_{\mu}(z(w), w)).$ 

به طور مثال  $z = r + r$  را در نظر بگیرید. خط هذلولوی  $\ell_z$  که از z عبـور مـیکنــد و بر I عمود است، روی دایره اقلیدسی به مرکز اقلیدسی · و به شعاع اقلیدسی ه $\sqrt{\! \! \:}$  مـیباشــد.  $z$  نقطه برخورد  $I$ و  $J$  عبارت است از  $\overline{si}$  =  $Z(z)$ . بنابراین فاصله هــذلولوی علامــتدار تا I برابر است با:

$$
d_{\mathbb{H}}(\sqrt{\Delta i}, +\gamma i) = \frac{\gamma}{\sqrt{\Delta - \gamma}}
$$

زیرا ا $n(z) = sign(z)$ . در این دستگاه مختصات جدید، نقطه ا $i + i = z$  متناظر با نقطه زیــر می باشد:

$$
(\log(\sqrt{\Delta}), \frac{\gamma}{\sqrt{\Delta}-1}).
$$

 $(H, d_{_H})$  خواص متریکی  $V$ -۳ در این بخش برخی خواص متریکی متر هذلولوی روی  $H$  را بررسی میکنیم.

همان طوریکه فاصله هذلولوی بین یک زوج از نقاط را تعریف نمودیم، بـا یـک رونــد بسیار مشابه می توانیم فاصله هذلولوی یـک زوج از زیرمجموعــههــای  $H$  ماننــد X و Y را تعريف كنيم، يعني:

$$
d_{\mathbb{H}}(X,Y) = \inf \{ d_{\mathbb{H}}(x,y) \mid x \in X, y \in Y \} .
$$

در ادامه این بخش خواهیم دید که زیرمجموعههای مجزای  $X$ و  $Y$  از  $H$  موجودند بــه طوریکه  $\mathcal{H} = d_H(X,Y) = d_H(X,Y)$ ، و لذا این تعریف یک متر روی زیرمجموعههای  $H$  نمی $\mathcal{H}$ 

در حالت کلی، محاسبه این اینفیموم میتواند بسیار مشکل شـود. قـسمتهـایی از ایـن بخش را به بررسی با جزئیات حالتیکه هر دوی  $X$  و  $Y$  و یــا یکــی از آنهــا خــط هــذلولوی است، اختصاص میدهیم. یک حقیقت کلی در مورد این فاصله بین مجموعههـا وجـود دارد که ثابت خواهد شد بسیار مفید است. ابتدا یک تعریف ارائه می دهیم.

تعريف ٣–٢١.

 $X$  زیرمجموعه  $X$  از  $H$  کر*اندار* نامیده می $\mathring{\pi}$ ود هرگاه  $C > \epsilon$  موجود باشد به طوریکه مشمول در یک قرص هذلولوی زیر باشد:

$$
U_C(i) = \{ z \in I\!\!H \mid d_{I\!\!H}(z,i) < C \} \, .
$$

زیرمجموعه X از  $H$  را فشىردە مىینامىم هرگاه كراندار و بسته باشد. یک مثال ساده از زیرمجموعههای فشرده IH عبارت است از هر زیر مجموعــه متنــاهی مانند  $X=\{x_{\scriptscriptstyle\vee},\ldots,x_{\scriptscriptstyle n}\}$  . به ازای هر  $z$  در  $H-H$  قرار میدهیم:

- طول و فاصله در  $H$ 

 $\varepsilon = \inf \{ d_{\mu}(z, x_{n}), ..., d_{\mu}(z, x_{n}) \}.$ 

در این صورت $\varepsilon > \varepsilon$  و  $U_{\varepsilon}(z)$  مشمول در  $H-H$  است، بنابراین  $H-H$  باز است و در نتیجه  $X$  بسته است. همچنین اگر قرار دهیم:

> $C = \sup \{d_{\mu}(i, x_{n}), ..., d_{\mu}(i, x_{n})\},\$ در این صورت  $X$  مشمول در  $U_{2C}(l)$  است، بنابراین  $X$  کراندار است.

اگرچه در اینجا اثبات نخواهیم کرد، یک خاصیت اساسی زیرمجموعههای فسشرده ایس است که اگر  $X$  یک زیرمجموعه فشرده  $H$  باشد و  $\{x_n\}$  یک دنباله از نقاط  $X$  باشــد، در  $x$  این صورت یک زیر دنباله  $\{x_n\}$  از دنباله  $\{x_n\}$  موجود است به طوریکه به یک نقطـه از X همگرا است. به عبارت دیگر، هر دنباله از نقاط یک مجموعه فــشرده X، شــامل یــک زیر دنباله همگرا است.

## تمرين ٣-١٨.

فرض کنیم X یک زیرمجموعه فشرده  $H$  و Y یک زیر مجموعــه دلخــواه  $H$  باشــد. ثابت کنید $\mathcal{C}_H(X,Y)>d_H^+(X,Y)$  اگر و فقط اگر بستارهای  $X$  و  $Y$  مجزا باشند.

اگرچه این مفهوم فاصله هذلولوی بین مجموعـههـا یـک متـر روی مجموعـههـای  $H$ تعریف نمی کند، یکی از راههـای انــدازهگیــری میــزان نزدیــک بــودن دو زیــر مجموعــه IH می باشد. یکی از کاربردهای جالب ایـن مفهـوم در مـورد خطـوط و شـعاعهـای هـذلولوی مىباشد.

به یاد آورید که دو نوع موازی بودن برای دو خط هذلولوی داریــم. خطــوط هــذلولوی موجودند که در  $H$  مجزا میباشند، اما دایرههایی در  $\overline{\mathscr{C}}$  کـه شـامل آنهـا مـیبـاشــند، مجــزا نیستند. همچنین خطوط هذلولوی موجودند که در  $H$  مجزا میباشند، و دایرههایی در  $\overline{\mathscr{C}}$  که شامل آنها میباشند، نیز مجزا هستند. در حالت اول آن دو خط را *مــوازی' و* در حالــت دوم آن دو خط را *فراموازی <sup>۲</sup> می*نامیم.

در بخش ۱–۳ دیدیم که این دو حالت را می توانیم از نقاط انتهـایی در بـیفهایــت آن دو خط هذلولوی تمییز و تشخیص دهیم. حال که یک ابزاری برای اندازهگیری فاصله هذلولوی داریم، میتوانیم این دو حالت را به طـور ذاتـی بـر حـسب خـود آن دو خـط نیـز تمییـز و تشخيص دهيم.

- 
- $\frac{1}{2}$  parallel<br>ultraparallel

فرض کنیم ِ ¢ و ٖ ¢ دو خط هذلولوی موازی باشند که یک نقطه انتهـایی در بـینهایـت مشترک در  $\bar{R}$   $x\in\bar{R}$  دارند. فرض کنید  $y_k$  نقطه انتهایی در بی $\zeta$ هایت دیگر خط $\ell_k$  باشــد. بــا توجه به گزاره ۲-۳۰، (Möb(  $I\!\! H$  روی  $\bar{I\!\! R}$  به صورت سـه گانـه متعـدی عمـل مـی کنـد. . بنابراین میتوانیم فرض کنیم که  $x = 0$  = .  $y = y = 1$ 

حال به محاسبه میپردازیم. هر نقطه روی  $\ell$  به ازای یک $\lambda > \ell$ ی به شکل  $\lambda$  اسـت و هر نقطه روی , $\ell$  به ازای یک $\lambda > -\lambda$ ی به شکل  $\lambda + \lambda$  است.

 $\lambda i$  مسیر  $H$   $f:[\cdot,\cdot] \to H$  با ضابطه  $f(t) = t + \lambda i$  پارهخـط افقـی اقلیدســی واصــل  $\lambda$ و ناله +۱ را پارامتری میکند. بنابراین به ازای هر  $\lambda >$  داریم:

 $d_{\mathbb{H}}(\ell_{\cdot},\ell_{\cdot}) \leq d_{\mathbb{H}}(\lambda i,\cdot + \lambda i) \leq l_{\mathbb{H}}(f) = \int_{-2}^{\infty} dt = \frac{1}{4}$ اگر A به سمت ∞ میل کنـد، آنگـاه مـشاهده مـیکنـیم کـه بـرای دو خـط هــذلولوی موازی ِ  $\ell$  و ٖ  $\ell$  که یک نقطه انتهایی در بی نهایت مشترک دارند، داریم:  $d(\ell \ell)$ 

$$
u_{\rm H} (t, \lambda, \ell) = 0
$$
خط هذلولوی فراموازی باشند.

گزاره ۳-۲۲.

فرض کنیم  $\ell$  و گردو خیط هیذلولوی فراموازی در  $H$  باشیند، در ایس صورت  $d_{\mu}(\ell,\ell)$  > .

مجدداً با استفاده از به طور سه گانه متعدی عمل کردن ( $M$  ) $M\ddot{o}b$  روی  $\overline{R}$ ، می $-$ وانیم فرض كنيم كه نقاط انتهايي در بي نهايت خط لا عبــارت باشــند از ٠ و ∞ و همچنــين نقــاط انتهایی در بی نهایت خط , $\ell$  عبارت باشند از ۱ و  $x > 0$ . می خواهیم فاصله هـذلولوی دو خط ِ  $\ell$  و  $\ell$ ، یعنی  $d_H\left(\ell\,,\ell\right)$  را محاسبه کنیم. برای این منظور از حقیقــت زیــر اســتفاده مى كنيم.

تمرين ٣-١٩.

فرض کنید  $\ell$  یک خط هذلولوی و  $p$  یک نقطه  $H$  باشد که روی  $\ell$  قرار نــدارد. ثابــت  $P$  کنید نقطه منحصر به فرد  $z$  روی خط  $\ell$  وجود دارد که پارهخط هذلولوی گذرنده از  $z$  و  $d_{\mathbb{H}}(p,\ell) = d_{\mathbb{H}}(p,z)$ بر  $\ell$  عمود باشد و به ازای هر  $r < r < x$ ا، فرض کنیم  $c_r$  خط هذلولوی مشمول در دایره اقلیدسی به مرکـز و به شعاع اقلیدسی r باشد و همچنین  $c_r$  به ازای هر r بر  $\ell$  عمود باشــد. توجــه داشــته  $\cdot$  $1 < r < x$  باشید که  $c_r$  را به ازای هر  $\cdot$ ۲ میتوانستیم تعریف کنیم، اما  $c_r$  فقـط بـه ازای  $\theta<\frac{\pi}{\zeta}$  با $\theta<\frac{\pi}{\zeta}$  دانا به صورت  $e^{i\theta}$  می $e^{i\theta}$  می نویسسیم ک $\zeta$  در آن  $\zeta,\zeta$ مى باشد.

با در نظر گرفتن مثلث اقلیدسی با رئوس ۰، (۱+x) ب<sup>1</sup> (مرکز اقلیدســی دایــره اقلیدســی شامل ۱٫) و  $e^{i\theta}$  میتوانیم مقدار  $\theta$  را تعیین کنیم. به شکل ۳–۱ مراجعه کنید.

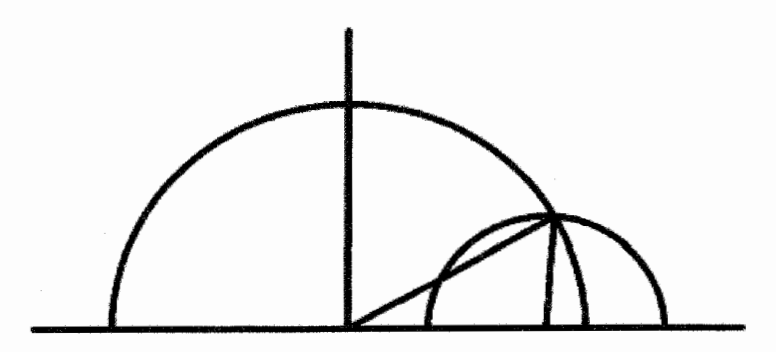

 $\mathscr{H} = re^{i\theta}$  مثلث اقلیدسی در  $H$  با رئوس  $0$ ،  $(\ell + x)$  و  $e^{i\theta}$ .

طول اقلیدسی آن دو ضلعی از این مثلث اقلیدسی که به راس . متصل هستند و زاویــه را مــیســازند، عبارتنــد از  $r$  و  $(x+1)$ . همچنــین طــول ضــلع مقابــل برابــر اســت  $\theta$ با (x−۱) با یک محاسبه و با توجه به قانون کسینوسها، مشاهده میکنیم که:  $\left[\frac{1}{r}(x-1)\right]^r = \left[\frac{1}{r}(x+1)\right]^r + r^r - \tau r\left[\frac{1}{r}(x+1)\right]\cos(\theta)$ با ساده کردن تساوی بالا، نتیجه میشود که این تساوی معادل است با:  $x + r^r = r(x + \iota) \cos(\theta)$  $\sin(\theta) = \sqrt{1-\cos^{\mathrm{v}}(\theta)} = \frac{\sqrt{(r^{\mathrm{v}}-1)(x^{\mathrm{v}}-r^{\mathrm{v}})}}{r(r+1)}$   $\cos(\theta) = \frac{x+r^{\mathrm{v}}}{r(r+1)}$ 

فاصله هذلولوی بین *ri و* افامه مذلولوی بین نه یه ازای این مقدار 6 برابر با طول پارمخط هدلولوی، آن را بـه  
وامسل ۲۰ و افامه اسـت. بـرای محاسـبه طـول ایـن پـارەخـط هـدَلولوی، آن را بـه  
میورت اَ
$$
r \leq r e^{it}
$$
 که 5 ≤ 1 ≤ 4 و اریم. در نتیجه داریم:  
 $i_H(f) = \int_0^\pi \frac{1}{\sin(t)} dt = -\ln |\csc(\theta) - \cot(\theta)| = \frac{1}{r} \ln \left[ \frac{(r+1)(x+r)}{(r-1)(x-r)} \right].$   
 $d_H(re^{i\theta}, ri) = d_H(re^{i\theta}, l)$ .

به ویژه، فاصله هذلولوی بین دو خط ِ ¢ و ٖ برابر است بــا مینیمــوم فاصــله هــذلولوی بین  $re^{i\theta}$  و ri وقتی که r در بازه (x, x) تغییر کند. فاصله هذلولوی بین  $\, r e^{i \theta}$  و ri مینیموم میشود، هرگاه داشته باشیم:

$$
\frac{d}{dr}\ln\left[\frac{(r+\nu)(x+r)}{(r-\nu)(x-r)}\right] = \frac{\nu(r^{\nu}-x)(x+\nu)}{(r+\nu)(x+r)(r-\nu)(x-r)} = .
$$
\n
$$
\Rightarrow r = \sqrt{x} \quad \text{and so } r = \sqrt{x} \quad \text{and so } r > 0 \text{ and so } r > 0 \text{ and so } r > 0 \text{
$$

فهوالمطلوب

یکی از نتایج اثبات گزاره ۳–۲۲، نشان دادن این نکته است که هـر دو خـط هــذلولوی فراموازی دارای یک عمود مشترک یکتا میباشند. گڼاره ۳-۲۳.

فرض کنیم ِ لا و ٖ لا دو خط هـذلولوی فرامـوازی باشـند. در ایــن صــورت یـک خــط منحصر به فرد  $\ell$  وجود دارد به طوریکه بر هر دوی  $\ell$  و  $\ell$  عمود است.

در ادامه از نمادها و نرمال سازیهای گزاره ۳-۲۲ استفاده می کنـیم. بـا توجـه بـه نحـوه ساختن ، $c_r$ ، میدانیم که به ازای هر مقدار  $c_r$ ، بر  $\ell$  عمود است. برای تعیین مقادیری از r که  $c_r$  بر  $\ell$  عمود باشد، قضیه فیثــاغورث را در مــورد مثلــث اقلیدسی با رئوس ۰،  $\frac{\pi}{\mathsf{r}}(x+1) \frac{1}{\mathsf{r}}$  و  $e^{i\theta}$  به کار می $\pi$ ریم. زاویه بین  $c_r$  و  $\ell$  برابر با  $\frac{\pi}{\mathsf{r}}$  اســت اگر و فقط اگر داشته باشیم:

$$
\left[\frac{1}{\gamma}(x+\mathfrak{f})\right]^{r} = \left[\frac{1}{\gamma}(x-\mathfrak{f})\right]^{r} + r^{r}
$$
\n
$$
r = \sqrt{x}
$$
\n
$$
\text{Area of } x
$$
\n
$$
\text{Area of } x
$$
\n
$$
\text{Area of } x
$$
\n
$$
\text{Area of } x
$$
\n
$$
\text{Area of } x
$$

فهوالمطلوب

تمرين ٣-٢٠.

فرض کنید I قسمت مثبت محـور موهــومی در H باشــد. بــه ازای هــر عــدد حقیقــی  $I$  مثبت $\cdot$  ، فرض کنید  $W_{s}$  مجموعه تمام نقاطی از  $H$  باشد که فاصله هذلولوی آنها از برابر با  $\varepsilon$  باشد. ثابت کنید  $W_{\varepsilon}$  اجتماع دو شعاع اقلیدسی با راس ۰ میباشد که بـا  $I$  زاویــه می سازند. ارتباط  $\theta$  و  $\varepsilon$  را بیابید.  $\theta$ 

تمرين ٣-٢١.

ثابت کنید اگر دو خط هذلولوی ِ *له و گه* یک نقطه انتهای در بی نهایت مـشترک داشـته باشند، آنگاه خط هذلولوی وجود ندارد که بر هر دوی ِ *لا و پا ع*مود باشد.

#### تمرين ٣-٢٢.

فسرض کنیــد گ $\ell$  و گ $\ell$  دو خــط هــذلولوی مــوازی در  $H$  باشــند. نقــاط انتهــایی در بی نهایت  $\ell$  را با ج و چ و نقاط انتهایی در بی نهایت $\ell,$  را بــا  $w$  و  $w$  نمــایش دهیــد؛ بــه طوریکه ترتیب  $w$  ،  $z$ ،  $w$ و ج در  $\overline{R}$  یادساعتگرد باشد. ثابت کنید:

$$
\tanh^{v}[\frac{1}{\gamma}d_H(\ell_{.},\ell_{.})]=\frac{1}{1-[z_{.},w;w_{.},z_{.}]}
$$

اگرچه با جزئیات این مبحث را روشن نخواهیم کرد، به کمک این مفهـوم فاصـله بــین مجموعهها می توان یک توصیف ذاتی از مرز در بی نهایت IH ارائه داد به طوریکـه فقــط بــه ذات خود  $I\!\! H$  وابسته بوده و از نحوه نشانده شدن  $I\!\! H$  در  $\overline{\mathcal{C}}$  مستقل است.

 $R$  فرض کنیم  $\mathfrak R$  مجموعه تمام شعاع۱مای هذلولوی در  $H$  باشد. بــه ازای هــر شــعاع در \$R قرار میدهیم  $sub(R)$  مجموعه تمام زیرشعاعهـای  $R$ ، یعنــی شــعاعهــای هـــذلولوی مشمول در R، باشد. به ازای دو شعاع R و  $R$  در R میگوییم  $R$  / گـر و فقــط اگــر  $R$ داشته باشیم:

 $\sup \{d_{\mu}(R, R) | R \in sub(R), R \in sub(R) \} = \cdot$ .

توجه داشته باشید که اگر دو شــعاع هــذلولوی متمــایز  $R$  و  $R$  دارای نقطــه اَغــازین یکسانی در  $H$  باشند، اَنگاه این سوپریمم نامتناهی است و در نتیجه  $R \nsim R \nmid R$ . در واقــع بــه ازای هر دو شعاع هذلولوی، این سوپریمم یا صفر است و یا نامتناهی اسـت. ایــن ســوپریمم برابر صفر است اگر و فقط اگر دو شعاع دارای نقطه انتهایی در بی نهایت یکسانی باشند.

بدین ترتیب یک راه برای یکی گــرفتن مــرز در بــیiهایــت  $H$  یعنــی  $\overline{R}$  بــا مجموعــه  $\emph{M\"ob}$ (  $\emph{H}$ ) کلاس های هم(رزی رابطه ~ روی  $\emph{\%}$  بـه وجـود مـی]یـد. بعــلاوه از آنجاییکـه شعاعهای هذلولوی را به شعاعهای هذلولوی تصویر میکند و همچنین فاصله هـذلولوی را حفظ می کند، مشاهده می کنیم که Möb( IH) این کلاس های همارزی را حفظ می کند و لـذا یک عمل Möb(  $H$  روی $\lambda \sim \Re / \sim 9$  به دست می آید.

 $t$ لذا، نقطه  $x$  را در  $H$  ثابت درنظر می $\xi$ یریم و گردایه تمام شعاعهای هذلولوی با نقطه شروع بدرا در نظرمیگیریم. چون هیچ دو تا از این شعاعهای هذلولوی با هم معادل نیستند (همانطوریکه در بالا اشاره شد) و چون هر نقطه در مرز برنهایت  $\bar{I\!\! R}$ از  $H$ یک نقطه در بی نهایت یک شعاع با نقطه شروع  $x$ است، بنابراین می توانیم  $\bar{R}$  را با گردایه تمام شعاعهای  $x$  هذلولوی با نقطه شروع  $x$  یکی بگیریم. گردایه تمام شعاعهای هذلولوی با نقطه شروع  $x$  را میتوان با دایره واحد ' $S$ به طریق زیر پارامتری نمود: شعاع هذلولوی r با نقطه شروع را ثابت در نظر میگیریم. به ازای هر شعاع هذلولوی دیگر r با نقطه شروع x. فرض کنیم زاویه بین به و  $r$ است که در جهت پادساعتگرد اندازهگیری میشود، سپس شعاع  $\theta_r$ هذلولوی r را با نقطه  $e^{i\theta_r}$  روی 'S یکی میگیریم. توجه داریم که اگر از شعاع هذلولوی دیگری مانند 'r به عنوان پایه استفاده کنیم، آنگاه اختلاف پارامتریسازی نسبت به این دو 

این ساختار، روشی برای تعیین اندازه یک مجموعه  $X$ در  $\overline{R}\cup\overline{R}$  وقتیکه از x به آن نگاه شود، در اختیار ما قرار میدهد. بدین ترتیب که قسمتی از شعاعِهای هذلولوی با نقطه شروع ب $x$  را در نظر بگیریم که از  $X$  میگذرند یا نقاط انتهایی در بی،نهایت آنها در  $X$  واقع

- طول و فاصله در  $H$ 

است. به این اندازه با اصطلاح *اندازه بصری تـ X* از نقطه  $x$  اشاره می $\mathcal{E}$ . معمولا اندازه بصری یک مجموعه  $X$  از نقاط مختلف مقادیری متفاوت است.

بعنوان مثال، بازهٔ  $X = [\cdot,\cdot]$ در  $\overline{I\!\!R}$  را در نظر میگیریم. اندازه بصری  $X$  وقتیکه از نقطه ملاحظه شود برابر با په است: شعاعهای هذلولوی از  $i$  به مبدا و به ۱ بطور عمود  $x=i$ از i میگذرند و شعاعهای هذلولوی با نقطه شروع i که یک نقطه انتهایی در بی نهایت آنها  $X$  در  $X$  واقع است مابین این دو شعاع هذلولوی قرار دارند. از طرف دیگر، اندازه بصری وقتيكه از نقطه  $x = \sqrt{i}$  ملاحظه شود برابر با ۰۰۳۱۱ است.

این امر را به ترتیب زیر میتوانیم ببینیم. معادله دایره اقلیدسی A گذرنده از ۱ و ۱۰i که عمود بر محور حقیقی  $R$  باشد عبارت است از:

$$
\left(x+\frac{qq}{r}\right)^{r}+y^{r}=\left(\frac{1}{r}\right)^{r}
$$

با توجه به نحوه ساختن، نقطه اشتراک  $A$ با قسمت مثبت محور موهومی I $I$ در I $H$  همان ۰*۰* است. شیب خط مماس بر  $A$ در نقطه اشتراک ۰*۰* برابر  $\frac{\mathsf{a}_\mathsf{q}}{2}$ است (که با مشتق<sup>ا</sup>گیری ضمنی از معادله A به دست می]ید)، و لذا زاویه بین  $A$ و I(همانطوریکه در بخش ۲–۷ بحث شد) برابر است با:

$$
\arctan(-\frac{99}{\gamma}) - \frac{\pi}{\gamma} = -\gamma.95\gamma = .199\gamma \pmod{\pi}
$$

از شکل انتظار داریم اندازه بصری بصری بازه [۰٫۱] از نقطه ۱۰*۱ کوچک است.* 

برای نقطه دلخواه  $i$ ، معادله دایره اقلیدسی $A_{\lambda}$ گذرنده از ۱ و  $i$  که عمود بر محور حقیقی  $R$  باشد عبارت است از:

$$
\left(x + \left(\frac{1 - \lambda^{r}}{r}\right)\right)^{r} + y^{r} = \left(\frac{1 + \lambda^{r}}{r}\right)^{r}
$$

 $I$  شیب خط مماس بر  $A$ در نقطه  $i$  برابر  $\frac{\zeta - \zeta}{\zeta - \zeta}$ است، و در نتیجه زاویه بین  $A$ و برابر است با:

$$
\arctan\left(\frac{1-\lambda^r}{r\lambda}\right) - \frac{\pi}{r} \pmod{\pi}
$$
  
 ([colize  $\lambda = 1$  or  $\lambda = 1$ 

# تمرين ٣-٢٣.

 $\ell$  فرض کنید  $\ell$  یک خط هذلولوی در  $H$  باشد، و  $p$  یک نقطه در  $H$  باشــد کــه روی  $\ell$ واقع نیست. سهم ْ شعاع هذلولوی با نقطه آغازین  $p$  و متقاطع بــا  $\ell$  را بیابیــد؛ یعنــی انــدازه بصری  $\ell$  را از نقطه  $p$  را بیابید.

# مدلهای دیگر صفحه هذلولوی

تا كنون، منحصراً روي مدل نـيمصـفحه بـالايي صـفحه هـذلولوي، يعنـي IH متمركـز بودهایم، اما مدلهای مفید بسیاری وجود دارند. در این فصل با استفاده از مـدل نـیمصـفحه بالایی، مدل خاص دوم صفحه هذلولوی، موسوم به *مدل قرص یوانکاره ک*ه با ID نمــایش میدهیم را تشریح می کنیم. در ادامه نشان میدهیم که روش به کار گرفتـه شـده در سـاختن مدل قرص پوانکارہ، تنھا یک نمونه از یک *روش ساختن عمومی مدلہحای م*ـسطح صـفحه هذلولوی است.

# ٤–١. مدل قرص پوانکاره

تا کنون، مطالعه خود را روی گسترش و بررسی خواص مدل نیمصفحه بـالایی صـفحه هذلولوی، یعنی  $H$  منحصر کردهایم. مدل۵های دیگری برای صفحه هذلولوی وجـود دارنــد. یکی دیگر از مدلهای بسیار مفید در میان این مدلها، حداقل با توجه به هــدف مــا در ایــن كتاب، *مدل قرص پوانكاره ID* است.

چندین روش برای گسترش این مدل و دیگر مدلهای صفحه هذلولوی وجـود دارنــد. یک روش نا کارآمد، عبارت است از بازآفرینی تمام مراحل به کار گرفتــه شــده در گــسترش مدل نیمصفحه بالایی. راه دیگر این است که از آنچه تا کنون برای گسترش مدل نـیمصـفحه بالایی انجام دادهایم، استفاده کنیم و راهی برای انتقال این اطلاعات به مدل۵های دیگر صفحه هذلولوی به دست آوریم. در اینجا رویکرد دوم را اتخاذ میکنیم. فضای زمینه به کار گرفته شده در مدل قرص پوانکاره، قرص باز

 $D = \{ z \in \mathbb{C} \mid \mid z \mid < \mathcal{C} \}$ 

در صفحه مختلط  $\mathrel{{\cal C}}$ است. از آنجاییکه  $H$  و  $\lll I$  هر دو در کره ریمان، یعنی  $\overline{\mathrel{{\cal C}}}$  قــرص میباشند، با توجه به قضیه ۲-۱۱میدانیم ک یک عـضو Möb ماننـد m وجـود دارد بـه  $\emph{M\"ob}$  طوریکه  $\emph{I\!I}$  را به  $\emph{I\!H}$  می $\emph{I\!R}$ . در واقع، در تمـرین ۲–۱۰ ضـابطه صـریح عـضوی از  $H$  که  $D$  را به  $H$  می برد را پیدا کردهاید. حــال بــا اســتفاده از  $m$  هندســه هــذلولوی را از به *ID* منتقل می کنیم.

 $I\!\! H$  برای شروع، یک خط *هذلولوی در ID ر*ا به صورت تصویر یک خط هذلولوی در تحت تابع  $m^{-}$  تعریف میکنیم. میدانیم که هر خط هذلولوی در  $H$  مشمول در یک دایــره در  $\overline{\ell}$  است که بر  $\overline{R}$  عمـود اسـت، همچنـین هـر عـضو  $d\ddot{o}b$  دایـرههـای در  $\overline{\ell}$  را بـه دایرههای در  $\overline{\mathscr{C}}$  می $\varphi$ د، همچنین هر عضو  $d\ddot{o}b$  زاویه بین دایرههای در  $\overline{\mathscr{C}}$  را حفظ می $\varpi$ ند.  $I\!\! D$  بنابراین هر خط هذلولوی در  $I\!\! D$  عبارت است از اشتراک یک دایــره در  $\overline{ \mathscr{C}}$  کــه بــر مــرز یعنی دایره 'S عمود میباشد، و هر چنین اشتراکی یک خط هذلولوی در ID است. توجـه کنید که این تعریف از خط هذلولوی در ID مستقل از انتخاب عضو Möb است کـه ID را به IH مي برد. (اين بحث را به عهده خواننده مشتاق وا مي گذاريم.)

این امر را می توانیم بطور عملی مشاهده کنیم. عضو زیر را از Möb در نظـر مــیگیــریم که D را به  $H$  می برد:

$$
\xi(z) = \frac{\frac{i}{\sqrt{r}}z + \frac{1}{\sqrt{r}}}{-\frac{1}{\sqrt{r}}z + \frac{i}{\sqrt{r}}}
$$

یک خط هذلولوی در D، تعریف شده توسط تصویر یک خط هذلولوی در  $H$  تحت  $^{-2}$ دارای یکسی از دو معادلسه ممکن اسست. اگس خسط هسذلولوی  $\ell$ در  $H$  دارای معادلسه به ازای  $c \in \mathbb{R}$  باشد، آنگاه معادله  $\ell^2 = \{z \in \mathbb{H} \mid \text{Re}(z) = c\}$  عبــارت اســت از  $\ell = \{z \in \mathbb{H} \mid \text{Re}(z) = c\}$ که می توانیم آن را محاسبه کنیم، یعنی،  $\ell_c = \{z \in I\!\!D \mid \text{Re}(\xi(z)) = c\}$ 

$$
\operatorname{Re}(\xi(z)) = \frac{-\operatorname{Re}(z)}{\frac{1}{\gamma}z\overline{z} + \frac{1}{\gamma} + \frac{i}{\gamma}(\overline{z} - z)}
$$

مدل های دیگر صفحه هذلولوی -

$$
c = 0
$$
۰ ۲5 ۰ - 2، خط هللولوی 7۶۵۰ (M عبارت است از  

$$
\ell_c = \{ z \in I\!\!D \mid \text{Re}(z) = \cdot \}
$$
۱  
۱۹ ازای ۲ ÷ ۵۰ - ۵: مظ هللولوی 7/۵۵ (X جبارت است از

 $\mathbf{m}$ 

$$
\ell_c = \{ z \in \mathbb{D} \mid \mid z - (-\frac{1}{c} - i) \mid = \frac{1}{c} \}
$$

با استفاده از تمرین ۱–۲، به سادگی ملاحظه میگردد که دایره اقلیدسی شامل  $\ell_c$  دایره واحد ' $S$ را بطور عمود قطع میکند.

 $\ell_{cr} = \{z \in \mathbb{D} \mid |\xi(z) - c|^r = r^r\}$  و  $r > r^r$ باشد، آنگاه معادله  $\ell$ )  $\in \mathbb{R}$  عبارت است از  $c \in \mathbb{R}$ که میتوانیم آن را محاسبه کنیم، با ساده سازی، میبینیم که معادله  $c$ ا = التبلایل = التبلایل = ا $\zeta(z)$ مے شود به معادله زیر:

$$
\left|z-\left(\frac{-\tau c+i(\tau+r^{\tau}-c^{\tau})}{\tau+c^{\tau}-r^{\tau}}\right)\right|^{r}=\frac{\tau r^{\tau}}{(\tau+c^{\tau}-r^{\tau})}
$$

 $|\xi(z)-c|^r=r^r$  مجددا با استفاده از تمرین ۱–۲، بررسی اینکه دایره اقلیدسی به معادله  $|z^r-x^r|$ دایره واحد 'Sرا بطور عمود قطع میکند، مشکل نیست، اگرچه طولانی است. اگر محاسبات بالا را با یک انتخاب دیگر برای (5)گی تکرار کنیم، ظاهرا معادلات دیگری به دست میآوریم، اما با تغییر پارامترهای c و r در دامنه تغییراتشان دو مجموعه معادلات در واقع یک مجموعه از خطوط هذلولوی را معین میکنند.

نمودار برخی از خطوط هذلولوی در ID در شکل ٤–١ ارائه شده است. توجــه داشــته باشید که این دیاگرام از صفحه هذلولوی به طور مبهمی در برخی از نقاشی۵های م.سی. اشر ٰ دیده می شود. خوانندگان علاقهمند را برای اطلاعات بیشتر در مورد کارهای اشر پسه مطالعبه كتابهاي شاتشنايدر<sup>٬ 7</sup>307 لوخر<sup>٬ 7</sup> [25] توصيه ميكنيم.

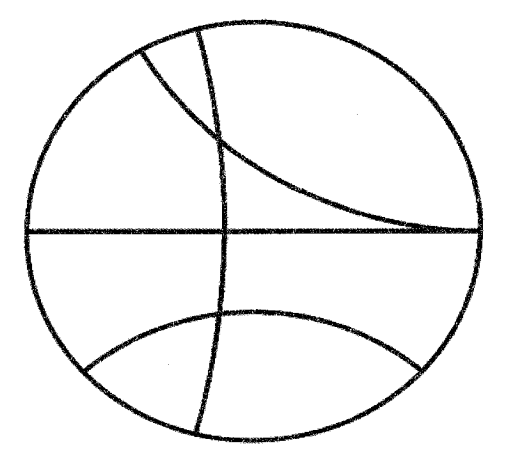

شکل ٤-ابرخي از خطوط هذلولوي در  $D$ 

فرض كنيم m عضو Möb باشد D را به IH ميبرد، هر عضو (Möb( ID مانند q ب ف p o m و q = m است کــه در آن p عــضوى از Möb( H) مــ باشــد. بــه ويــــزه،  $H$  عمل  $M\ddot{o}b(\mathit{I\!E})$  روی  $D$  تمام ویژگی $\rho$ های متعــدی بــودن کــه عمــل  $M\ddot{o}b(\mathit{I\!E})$  روی دارد را به ارث میبرد.

در واقم، در تمرین ۲-۳۹ دیلدیم کـه بـه طـور صـریح هـر عـضو (Möb( ID بـه ازای  $\alpha,\beta\in\mathbb{C}$  با شرط ۱ $|\beta|^r-|\beta|^r-1$  یا به فرم

$$
p(z) = \frac{\alpha z + \beta}{\overline{\beta}\overline{z} + \overline{\alpha}}
$$

و يا به فرم

$$
p(z) = \frac{\alpha \overline{z} + \beta}{\overline{\beta} \overline{z} + \overline{\alpha}}
$$

است. تبدیلات موبیوسی که ID را به ID میبرند، عبارتند از اعضای  $M\ddot{o}b^+(I\!D) = M\ddot{o}b^+ \cap M\ddot{o}b(I\!D)$ 

که اعضایی از (Möb( ID و به فرم زیر میباشند:

$$
p(z) = \frac{\alpha z + \beta}{\overline{\beta}\overline{z} + \overline{\alpha}}
$$

مدل های دیگر صفحه هذلولوی

برای انتقال عنصر طول قوس هذلولوی روی  $H$  به  $D$  نیاز به یک عضو صـریح گِ از داریم که  $D$  را به  $H$  ببرد. عضوی که در اینجا استفاده میکنیم عبارت است از:  $\hbox{\it\AA}$ 

$$
\xi(z) = \frac{\frac{i}{\sqrt{\tau}}z + \frac{1}{\sqrt{\tau}}}{-\frac{1}{\sqrt{\tau}}z - \frac{i}{\sqrt{\tau}}}.
$$

عنصر طول قوس هذلولوی روی  $H$  را با مشاهده نکته بعـدی بــه D منتقــل خــواهیم کرد. بسه ازای هسر مسسیر بسه طسور قطعسهای 'D C  $\mathbb{D}$  < (1, ) ، ترکیست یک مسیر به طور قطعهای "C در  $H$  است. می(دانیم که چگونــه  $n \circ f:[a,b] \longrightarrow H$ طول هــذلولوي £ ه عٌ را محاســبه كنــيم، يعنــي بــا انتگــرالگيــري از عنــصر طــول قسوس |  $d$  | زوی  $H$  در امتــداد  $f$  ه گی. بنــابراین طــول هــذلولوی  $f$  را در  $\frac{1}{\text{Im}(z)}$  |  $dz$ صورت زیر تعریف میکنیم:

 $l_{n}(f) = l_{n}(\xi \circ f).$ 

قضيه ٤-١.

طول هذلولوی یک مسیر به طور قطعهای 'D  $C$   $\longrightarrow$   $D$   $\longrightarrow$  با انتگرال زیــر داده مىشود:

$$
l_{\mathcal{D}}(f) = \int_{f} \frac{1}{|z|} dz
$$

**اثبات**. اثبات قضیه ٤–١ از چندین مرحله تشکیل میشسود. بـا بـه دسـت آوردن شـکل عنصر طول قوس هذلولوی روی D کار را شروع میکنیم. سپس نشان میدهیم ایــن عنــصر طول قوس هذلولوی مستقل از انتخاب عضوی از Möb است که ID را به IH میبرد.

میدانیم که طول هذلولوی یک مسیر بـه طـور قطعـهای " $D$   $\longrightarrow$   $D$   $\longrightarrow$  بــا ضابطه زیر داده می شود:

$$
l_{D}(f) = l_{H}(\xi \circ f) = \int_{\text{ref}} \frac{1}{\text{Im}(z)} |dz|
$$

$$
= \int_{a}^{b} \frac{\sqrt{Im(z)}}{\text{Im}((\xi \circ f)(t))} |(\xi \circ f)'(t)| dt
$$
$$
= \int_{a}^{b} \frac{1}{\text{Im}((\xi \circ f)(t))} |\xi'(f(t))| |f'(t)| dt
$$

$$
= \int_{f} \frac{1}{\text{Im}(\xi(z))} |\xi'(z)| dz
$$

$$
\operatorname{Im}(\xi(z)) = \operatorname{Im} \left( \frac{\frac{i}{\sqrt{r}} z + \frac{1}{\sqrt{r}}}{-\frac{1}{\sqrt{r}} z - \frac{i}{\sqrt{r}}} \right) = \frac{1 - |z|^{r}}{|z - z - i|^{r}}
$$

$$
|\xi'(z)| = \frac{\mathsf{y}}{|z+i|^{\mathsf{y}}}
$$

و در نتيجه داريم:

و

$$
\frac{1}{\text{Im}(\xi(z))} | \xi'(z) | = \frac{\tau}{\gamma - |z|}.
$$

حال باید نشان دهیم که این عنـصر طـول قــوس هــذلولوی  $|dz|$  ا $\frac{1}{|z|^r}$  روی  $D$ ، مستقل از انتخاب گِ است. بنابراین فرض میکنیم  $D$   $\longrightarrow$   $[a,b]$ : یک مسیر بــه طــور قطعــهای 'C و p پــک عــضو دلخــواه Möb اســت کــه D را بــه HI مــی بــرد. از  $q$  آنجاییکه استمح مع فضای  $H$  را به  $H$  میبرد، اگ را ده بیم استمح نوع از تنیجـه  $q = p \circ \xi$ عضوى از  $M\ddot{o}b(\mathit{I\!H})$  خواهد بود.

چون  $f$  ہ گپ یک مسیر به طور قطعهای ' $C$  روی  $H$  است، نــاوردا بــودن عنــصر طــول قوس هذلولوی  $|dz|$  | تحت عمل $M\ddot{o}b(\emph{H})$  روی  $H$  بیٍدرنگ نتیجه می $\frac{1}{\text{Im}(z)}$  |  $dz$  | قوس  $l_{\mu}(\xi \circ f) = l_{\mu}(q \circ \xi \circ f) = l_{\mu}(p \circ f).$ 

 $l_{I\!I\!D}(f)$  تساوی آخر از این نتیجـه مـی شـود کـه  $g \circ \xi = g \circ \xi^{-1}$ ه تابراین  $g \circ \xi = g$ خوش تعريف است و اثبات كامل مي گردد.

فهوالمطلوب

بسه عنسوان يسك مثسال محاسسباتي، فسرض كنيسد ١ > ٢ > ٠ و مسسير بسه طسور قطعهای "D  $C$  (-,r) = t را با ضابطه  $f(t) = f(t)$  در نظر بگیرید. در این صورت

$$
l_{D}(f) = \int_{f} \frac{1}{\sqrt{1 - t^{r}}} |dz|
$$
  
= 
$$
\int_{1}^{r} \frac{1}{\sqrt{1 - t^{r}}} dt
$$
  
= 
$$
\int_{1}^{r} \left[ \frac{1}{1 + t^{r}} + \frac{1}{1 - t} \right] dt
$$
  
= 
$$
\ln \left[ \frac{1 + r}{1 - r} \right].
$$

تمرين ٤–١.

فرض کنیـد m یـک عـضو Möb اسـت کـه D را بــه HI مـیبرد و فـرض کنیـد  $l_{\mathcal{F}}(m \circ f) = l_{\mathcal{H}}(f)$  یک مسیر به طور قطعهای  $C$  باشد. نشان دهید  $f:[a,b] \longrightarrow \mathcal{H}$ 

حال طول هذلولوی مسیرهای در  $D$  را برای تعریف نمودن فاصله هذلولوی در  $D$  بــه کار میبریم. به ازای هر دو نقطـه x و y در B فـرض مـیکنـیم [x,y] مجموعــه تمــام مسیرهای به طور قطعهای "D  $D$   $\longrightarrow$   $D$   $\longrightarrow$   $f$  با شرط  $f(a)=x$  و  $f(b)=y$  باشــد و تعریف می کنیم:

$$
d_{ID}(x, y) = \inf \{ l_{ID}(f) | f \in \Theta[x, y] \} .
$$

#### گزاره ٤-٢.

 $I\!\! D$  یک فضای متری راهی است. بعلاوه یک مسیر بین دو نقطه x و y در  $( I\!\! D,d_D )$ که فاصله بین أنها را محقق می سازد، عبارت است از یک پارامتری سازی پارهخط هــذلولوی  $y \leftrightarrow x$ واصل

اثبات. فرض میکنیم m یک عضو Möb است که D را به  $H$  می برد. قدم اول اثبـات گزاره ٤–٢ عبارت است از نشان دادن اينكه m فاصله را حفظ مي كند.

ماننــد بخــش ٣-٤، فــرض مــيكنــيم [Z,w] مجموعــه تمــام مــسيرهاي بــه طــور قطعهای 'H  $H$   $C$ ' قطعهای 'H  $f$  با شرط $z = f(a) = f(a) = f(a)$  باشــد. بــرای هـــر زوج نقاط  $z$  و  $w$  در  $H$  داریم:

$$
d_H(z, w) = \inf\{l_H(f) | f \in \Gamma[z, w]\}
$$
  
= 
$$
\inf\{l_D(m \circ f) | f \in \Gamma[z, w]\}
$$

$$
\leq \inf \{ l_D(g) \mid g \in \Theta[m(z), m(w)] \}
$$
  

$$
\leq d_D(m(z), m(w)).
$$

$$
y = m(w)
$$
 به طور مشابه اگر  $x \in V$  و را دو نقله در للا باشند، می نویسییم (x) =  $x = m(z)$   
که در آن 7 و W در *اللا* میباشند. با محاسبه، میبینیم که:

$$
d_{D}(m(z), m(w)) = d_{D}(x, y) = \inf\{l_{D}(f) | f \in \Theta[x, y]\}
$$
  
=  $\inf\{l_{H}(m^{-1} \circ f) | f \in \Theta[x, y]\}$   
 $\leq \inf\{l_{H}(g) | g \in \Gamma[z, w]\}$   
 $\leq d_{H}(z, w)$ .

چون m یک همسانی حافظ فاصله بین  $H$  و  $D$  میباشد، بنابراین ضرورتاً یک مـسیر در  $\Theta[x, y]$ ، یعنی  $f$  o m وجود دارد که فاصله هذلولوی  $d_{I\!D}(x, y)$  را محقق مــیســازد. بعلاوه چون  $f$  یک یارامتری $\omega$ بازی تقریبا ساده یارهخط هذلولوی در  $H$  است که نقاط  $z$  و را به هم وصل میکند، و چــون m خطــوط هــذلولوی در Ht را بــه خطــوط هــذلولوی  $w$ در  $D$  تصویر می کند، بنابراین  $f$  o  $m\circ f$  یک پارامتری $\omega$ ازی تقریبا سـاده پــارهخـط هــذلولوی واصل x به y در D میباشد.

برعکس، اگر  $D \rightarrow I$   $\rightarrow$  جسیری باشد که فاصله بین x و y را محقق سازد، آنگاه مسیری است که فاصله بین  $z$  و  $w$ را محقّق می $u$ ازد، و در نتیجـه  $m^{-1}\circ g:[c,d]\to H$ یک یک یارامتری سازی تقریبا سـاده پـارهخـط هــذلولوی واصـل z و w اسـت. بنـابراین،  $x$  یک پـارامتریسـازی تقریبـا سـاده پـارهخـط هــذلولوی واصــل  $g$  =  $m$ ۰ ( $m^{-\circ}$ ۰ g)

مدل های دیگر صفحه هذلولوی

به  $y$ است. یعنی در ID نیز مانند IH مسیرهایی کـه فاصـله هــذلولوی بــین نقــاط را محقــق می سازند، عبارتند از پارامتری سازی های تقریبا ساده پارهخطهای هـذلولوی واصـل بـین آن نقاط.

این حقیقت که (M $bb(\mathit{ID})$  دقیقا گروه ایزومتری،های ( $(D,d_{\mathit{D}})$ است، از ایــن حقیقــت نتیجه می شود که بنا به قضیه ۳–۱۹، Möb( H) دقیقا گروه ایزومتریهای (  $H, d_H$ ) است و اینکه عضو  $m$  از Möb که  $H$  را به  $D$  می $\mu$ ده، یک همسانی حافظ فاصله و در نتیجـه یک ایزومتری است.

به بیان دقیــق-ر، اگــر g یــک ایزومتــری ( (D,d ) اســت، آنگــاه  $g \circ m$   $\rightarrow$  یــک ایزومتری (  $(H\, , d_{_H})$  است. بنا به قضیه ۳–۱۹،  $g\circ m$   $g\circ m$  عضو (  $M$  )  $M$  اســت و در نتيجــه g عــضو (Möb( ID اســت. بــرعكس، اگــر g عــضو (Möb( ID باشــد، آنگــاه عضو  $\widetilde{M}$  عضو است.  $M\ddot{o}b(H)$  خواهد بود، و در نتیجه یک ایزومتـری (  $H, d_H$ ) اسـت.  $m^{\neg}\circ g\circ m$ چون  $m$  و  $m^{-1}$  هر دو حافظ فاصله هستند، لذا  $g$  یک ایزومتری  $(D,d_{_D})$  است. بــدین ترتيب اثبات گزاره ٤-٢ تكميل مي شود.

فهوالمطلوب

تمرين ٤-٢.  $k$ به ازای  $r < r < r < r$  $d_D(\cdot, r) = \ln\left[\frac{\lambda + r}{\lambda - r}\right],$ و در نتيجه داريم:  $r = \tanh\left[\frac{1}{r}d_D\left(\cdot,r\right)\right].$ 

خاطر نشان می کنیم که به طور مشابه با نیم صفحه بالایی IH، *مرز در بسی نهایست* قــرص پوانکاره عبارت است از دایره 'S در  $\varpi$  که دایرهای در  $\overline{\varpi}$  است که  $D$  را معین میکند. مانند مرز در برنهایت  $H$  یعنی  $\overline{R}$ ؛ فاصله هـــذلولوی یــک نقطــه 'S و یــک نقطــه  $D$  نامتنــاهـی است

یکی از مشکلات مدل نیم صفحه بالایی صفحه هذلولوی IH، ایــن اســت کــه رابطــهای ساده بین فاصله اقلیدسی| $\nu=|\nu|$ و فاصله هذلولوی  $d_{I\!\! H}\left(z,w\right)$  قابل بیان نیسست. یکسی از مظاهر مفید مدل قرص پوانکاره D، این است که رابطه سادهای بین فاصله اقلیدسی و فاصله هذلولوی بین زوج نقاط D وجود دارد.

این رابطه را با در نظر گرفتن توابعی روی ID که تحت $M\ddot{o} b^+(I\!D)$  ناوردا هستند، به  $D \times D$  دست می آوریم. این بحث خیلی شبیه بــه بحـث بخـش ۲-۳ اســت. یـک تـابع از  $(x, y)$  به IR را تحت عمـل  $M\ddot{o}b^+(I\!D)$  نـــاوردا مــی نــامیم، هرگـــاه بـــه ازای هــر نقطــه  $g(x, y) = g(p(x), p(y))$ در  $D \times D$  و هر عضو p در  $p$  / Möb ( $D \times D$  ).

فعلاً یک نمونــه از چنــین تــوابعی را مــیشناســیم، یعنــی فاصــله هــذلولوی  $d_{I\!\! H}$ . در واقع  $d_H$  تحت عمل گروه بزرگتر (Möb(  $D$  نیز ناوردا است. به راحتی میتوان دیــد بــه ازای هر تابع  $R \rightarrow R$  (۰٫۵٪): ۸: ترکیب  $q_p = h \circ d_p$  نیز تحت عمـل (۲۵٪)  $M\ddot{o}b(D)$  نــاوردا است. ببینیم یک مثال صریح میتوانیم بیابیم.

 $\emph{M\"ob}^{+}(I\!\!D)$  برای شروع، از ناوردایی طـول هــذلولوی مــسپرهای در  $I\!\!D$  تحـت عمــل داريم:

$$
\int_{f} \frac{y}{\sqrt{1 - |z|^{r}}} |dz| = \int_{a}^{b} \frac{y}{\sqrt{1 - |f(t)|^{r}}} |f'(t)| dt
$$
\n
$$
= \int_{a}^{b} \frac{y}{\sqrt{1 - |(p \circ f)(t)|^{r}}} |(p \circ f)'(t)| dt
$$
\n
$$
= \int_{a}^{b} \frac{y}{\sqrt{1 - |p(f(t))|^{r}}} |p'(f(t))| |f'(t)| dt
$$
\n
$$
= \int_{f} \frac{y}{\sqrt{1 - |p(z)|^{r}}} |p'(z)| dz
$$
\n
$$
= \int_{p \circ f} \frac{y}{\sqrt{1 - |z|^{r}}} |dz|
$$

کسه در آن  $D$   $\rightarrow$   $D$  :  $f:[a,b]\rightarrow$  یسک مسسیر بسه طسور قطعسهای  $C$  و  $p$  یسک عسفیو -دلخواه ( Möb $^+ (I\!\! D)$  میباشند. (چون خود را به عضو  $p(z)$  از ( Möb $^+ (I\!\! D)$  محدود کـرده ایم، لذا نیاز داریم که مشتق آن  $p^{\prime}(z)$  را محاسبه کنیم.)

چون این تساوی برای هر مسیر به طور قطعــهای  $D$   $D$   $\rightarrow$   $f$  : $[a,b]$  برقـرار اســت،  $\emph{M\"ob}^{+}(I\!\!D)$  میتوانیم لم ۳–۱۰ را استفاده کنیم و نتیجه بگیریم کــه بــرای هــر عــضو  $p$  در داريم:

$$
\frac{\mathsf{r}}{\mathsf{r} - |z|} = \frac{\mathsf{r} |p'(z)|}{\mathsf{r} - |p(z)|}
$$

يعني، مي نويسيم:

حال نتیجه مـی&یـریم کــه بــرای هــر عــضو p در (D) $\mathit{M\ddot{o}b^+(I\!D)}$  و هــر زوج x و y از نقاط ID داريم:

$$
(p(x) - p(y))^{\mathsf{y}} = p'(x)p'(y)(x - y)^{\mathsf{y}}
$$

$$
p(z) = \frac{\alpha z + \beta}{\overline{\beta} z + \overline{\alpha}}
$$

که در آن  $\alpha,\beta\in\mathbb{C}$  و ۱ $|\beta|^{\mathfrak{r}}-|\beta|^{\mathfrak{r}}-|$ . در این صورت داریم:

$$
p(z) - p(w) = \frac{z - w}{(\overline{\beta}z + \overline{\alpha})(\overline{\beta}w + \overline{\alpha})}
$$

$$
\overline{a}
$$

$$
p'(z) = \frac{1}{(\overline{\beta}z + \overline{\alpha})^r}.
$$

$$
x-y
$$

است:

$$
\varphi(x, y) = \frac{|x - y|^r}{(1 + |x|^r)(1 + |y|^r)}
$$

توجه کنید که  $\varphi$ همچنین تحت عمل مزدوجگیری مختلط ناوردا است، زیرا

$$
\varphi(\overline{x}, \overline{y}) = \frac{|\overline{x} - \overline{y}|^{\mathsf{T}}}{(\mathsf{H} \cdot |\overline{x}|^{\mathsf{T}})(\mathsf{H} \cdot |\overline{y}|^{\mathsf{T}})} = \frac{|x - y|^{\mathsf{T}}}{(\mathsf{H} \cdot |x|^{\mathsf{T}})(\mathsf{H} \cdot |y|^{\mathsf{T}})} = \varphi(x, y)
$$

کاربرد اصلی ناوردا بودن  $\varphi$  تحت عمل  $M\ddot{o} b^+(\bm{D})$  این است ک $\varphi$  یک رابطـه بــین فاصله اقلیدسی و هذلولوی بین نقاط  $I\!\! D$  ایجاد میکند.

گزاره ۲–۳.  
به ازای هر زوج نقاط *x* و *Y* در *D* داریم:  

$$
\varphi(x, y) = \sinh^{\nu} \left( \frac{1}{\gamma} d_{\mathcal{D}}(x, y) \right) = \frac{1}{\gamma} (\cosh(d_{\mathcal{D}}(x, y)) - 1).
$$

**اثبات**. اثبات گزاره ٤–٣ با يک محاسبه مستقيم انجام مي شود. فرض مي کنيم x و y دو نقطـه در  $D$  باشــند. عــضو  $\rho(z)=\frac{\alpha z+\beta}{\beta z+\overline{\alpha}}$  از  $\rho(z)$  (بــا شـــرط  $D$  ) و  $\alpha,\beta\in\mathbb{C}$ را چنان انتخاب میکنسیم ک $p(x) = -p(x) = p(x) = -p(x)$  حقیقـی و مثبـت ( $|\alpha|^r - |\beta|^r = 0$ ىاشد.

یک راه برای انجام این کار، عبارت است از قرار دادن  $\alpha x$ — $\beta$ . در نتیجه

$$
p(z) = \frac{\alpha(z - x)}{\overline{\alpha}(-\overline{x}z + \overline{z})}
$$

ک در آن ۱ =  $|\alpha|^\mathrm{r}$  (۱-  $|\alpha|^\mathrm{r}$ ). حـال آرگومـان  $\alpha$  را چنــان انتخــاب مــی کنــیم کــه یک عدد حقیقی مثبت باشد. در این صورت داریم:  $p(y) = r$ 

$$
\frac{|x-y|^r}{(1-|x|^r)(1-|y|^r)} = \varphi(x, y)
$$

$$
= \varphi(p(x), p(y))
$$

$$
= \varphi(\cdot, r) = \frac{r^r}{1-r^r}
$$

$$
\therefore \omega_{\text{max}} \omega_{\text{min}} \omega_{\text{min}} \
$$

همانطوریکه میخواستیم. بدین ترتیب اثبات گزاره ٤-٣ تکمیل می شود.

فهوالمطلوب

تمرين ٤-٣. فسرض کنیــد , $\ell$  و , $\ell$  دو خــط هــذلولوی متقــاطع در  $I\!\! D$  باشـــند، و نقــاط انتهــایی در  $w$ بی نهایت , $\ell$  عبارت باشند از , $z$  و , $z$  و نقاط انتهایی در بـی نهایـت , $\ell$  عبـارت باشـند از و  $W$  به طوریکه ترتیب نقاط ,z،، $W$  و  $W$  بر خلاف جهت ساعتگـرد حــول 'S باشــد. ثابت کنید که زاویه  $\theta$  بین دو خط  $\ell$  و  $\ell$  در معادله زیر صدق می کند:  $[z_1, w_1; z_1, w_1] \tan^{\dagger}(\frac{\theta}{\theta}) = -1$ این بخش را با بحثی در مورد دایرههای هذلولوی به اتمام میرسانیم.

تعریف ۴–۶.  
یک دایره هذلولوی' در ی.ی ک زیرمجموعه *ی* یه صورت زیر است:  
که در آن 
$$
C = \{ y \in I\!\!D \mid d_{I\!\!D}(x,y) = s \},
$$
که در آن  $x \in I\!\!D$  که در آن

ه*ذلولوی<sup>د</sup> C می*نامیم. قادریم به طور کامل دایرههای هذلولوی در  $D$  را شناسایی کنیم.

## گزاره ٤-٥.

یک دایره هذلولوی در  $D$ ، یک دایره اقلیدسی در  $D$  است و بـرعکس، اگرچــه مراکــز هذلولوی و اقلیدسی و همچنین شعاعهـای هــذلولوی و اقلیدســی در حالــت کلــی متفــاوت خواهند بود.

**اثبات**. با یک دسته خاصی از دایرههای هذلولوی در ID کار را شروع میکنــیم، یعنــی دایرههایی که مرکز آنها در ۰ است. به ازای $s > s > 0$  قسرار مـی۵هـیم ( $r = \tanh(\frac{1}{\zeta}s)$ ، بنــابراین  $e$  داریــم کـه  $d_{\scriptscriptstyle D}(\cdot,r) = e^{i\theta}$ . شــامل  $e(z) = e^{i\theta}$  اســت، مــیبینـیم کـه  $d_{\scriptscriptstyle D}(\cdot,r) = s$  $d_{_D}(\cdot, r e^{i\theta})$ طولپای  $d_{_D}(\cdot, r e^{i\theta}) = r e^{i\theta}$  در  $D$  نیـز در شــرط  $d_{_D}(\cdot, r e^{i\theta})$  صــدق می کند. بنابراین، دایره اقلیدسی با مرکز اقلیدسی مبدا و شعاع اقلیدسی r با دایره هذلولوی با مرکسنز هســذلولوی · و شــــعاع هــــذلولوی s یکــــی مــــی!شــــند کــــه در آن s و r بــــا فرمول  $r = \tanh(\frac{1}{r},s)$  به هم مرتبطند.

<sup>1</sup> Hyperbolic circle

 $2$  Hyperbolic centre

<sup>3</sup> Hyperbolic radius

فرض می کنیم C دایره هذلولوی در  $D$  با مرکز هذلولوی c و شعاع هذلولوی s باشید.  $m(C)$  فرض میکنیم  $m$  عضوی از  $M\ddot{o}b(\not\!\! D)$  باشد که  $c$  را به مبدا تصویر میکنـد. پـس  $m(C)$  یک دایره هذلولوی در  $D$  با مرکز هذلولوی مبدا و شعاع هذلولوی s است. به ویژه، نیز یک دایره اقلیدسی است. چون اعضای (Möb(  $D$  دایــرههــای در  $\overline{\mathscr{C}}$  را بــه دایــرههــایی در  $\overline{\mathscr{C}}$  تصویر می کنند، مشاهده می کنیم که  $C$  نیز یک دایسره در  $\overline{\mathscr{C}}$  است. از آنجاییکــه هــیچ  $C = m^{-1} \circ m(C)$ یک از اعضای (Möb( ID یک از اعضای از D یک از اعضای (Möb الزاماً یک دایره اقلیدسی در D است.

برعکس، فرض کنیم C یک دایره اقلیدسی در ID است. میتوانیم فرض کنیم که مرکــز اقلیدسی  $C$ مبدا نیست، زیرا در غیر این صورت، با توجه بحث پاراگراف اول،  $C$  یک دایسره هذلولوی خواهد بود. فرض کنیم  $L$  خط اقلیدسی گذرنده از مبدا و مرکز اقلیدسی  $C$ باشد، و توجه داریم که  $L$  و  $C$  همدیگر را به صورت متعامد قطع میکنند. همچنین توجــه داریــم که  $L$ نیز یک خط هذلولوی در  $I\!\!D$  است. فرض کنـیـم  $c$  نقطـه وسـط هــذلولوی دو نقطـه روی  $L\cap C$  واقع بر  $L$ است. عضوی از  $M\ddot{o}b(\not\!\!{E})$  مانند  $m$ را چنان انتخاب کنیم که  $c$ را به مبدا و  $L$ را به  $R$  ببرد؛ چون دو نقطه واقع در  $L\cap C$ از  $c$ به یک فاصـلـهانــد و روی  $L$ قــرار دارند،  $m$ آنها را به دو نقطه  $s$ و  $s$  – به ازای یک $R \prec s \in \mathbb{R}$ می برد. درنتیجه  $m$  یک دایسره  $m(C)$  اقلیدسی در  $D$  و عمود بر  $R$  خواهد بود که از دو نقطه  $s$ و  $s$ –می گذرد. به ویـــژه، یک دایره اقلیدسی در  $I\!\! D$  با مرکز اقلیدسی مبدا تصویر میباشد و در نتیجه  $C$  نیز یک دایسره هذلولوی در  $I\!\! D$  است.

بدین ترتیب اثبات گزاره ٤–٥ تمام است.

فهوالمطلوب

تمرين ٤-٤.

به ازای $s > s$  داده شده، فرض کنید  $S_s$  دایره هــذلولوی در  $I\!\! D$  بــا مرکــز هــذلولوی ۰ و شعاع هذلولوی s باشد. نشان دهید طول هذلولوی  $S_s$  برابر است با:  $l_n(S_s) = \tau \pi \sinh(s).$ 

در هندسه اقلیدسی  $\mathcal C$ ، ما می $\zeta$ وانیم به مرکز هر نقطهای و به هر شعاعی یک دایره رســم کنیم و بعلاوه هر سه نقطه غیر واقع بر یک خط یـک دایـره را معـین مـیکننـد. در هندسـه  $I\!\! D$  هذلولوی، تمرین ٤–٤ و اثبات گزاره ٤–٥ نشان میدهد که ما میتوانیم به هر مرکزی در و هر شعاعی یک دایره هذلولوی در  $I\!\! D$  بیابیم.

مدل های دیگر صفحه هذلولوی

اگرچه، سه نقطه غیر واقع بر یک خط راست لزوما یک دایره را معین نمیکنند. بعنوان یک مثال عینی از این امر، سه نقطه  $z_{\gamma} = 0$  ،  $z_{\gamma} = 0$ و  $z_{\gamma} = -\frac{1}{\gamma} + i\varepsilon \in D$  را در نظر می گیریم که در اَن ج به قدر کافی کوچک انتخاب شده است. میدانیم دایره هذلولوی گذرنده از ,z, ،z و ,z ، در صورت وجود، یک دایره اقلیدسی نیز میباشد. اگرچه برای  $\varepsilon$  به قدر کافی کوچک شعاع این دایره اقلیدسی بسیار بزرگ است و در نتیجه خودش در خارج قرص پوانکاره خواهد بود.

با استفاده از یک عضو  $p$ متعلق به  $M\ddot{o}b$ که  $D$  را به  $H$ می برد، هندسه هذلولوی را از نیمهصفحه بالایی  $H$  به قرص پوانکاره  $I\!\! D$  منتقل کردیم. دیدیم که دایرههای هذلولوی و دایرههای اقلیدسی در قرص پوانکاره  $D$  یکسان میباشند، و لذا با استفاده از  $p$ ، می $\mu$ ینیم که دایرههای هذلولوی و دایرههای اقلیدسی در نیمهصفحه بالایی IH نیز یکسان میباشند.

تمرين ٤–٥. فرض کنیم Aدایره اقلیدسی در قرص پوانکاره  $\stackrel{M}{\longrightarrow} P$  به مرکز اقلیدسی  $\frac{1}{\ast}-\frac{1}{\ast}$  و شعاع اقلیدسی <sup>د</sup> است. مرکز هذلولوی و شعاع هذلولوی  $A$ را بیابید.

### تمرين ٤–٦.

فرض کنیم  $A$ دایره اقلیدسی در نیم $\sigma$ مفحه بالایی  $H$  به مرکز اقلیدسی ۱+۳i و شعاع اقلیدسی ۱ است. مرکز هذلولوی و شعاع هذلولوی  $A$ را بیابید.

#### تمرين ٢-٧.

فرض کنیم  $A$ دایره اقلیدسی در نیمصفحه بالایی  $H$  به مرکز اقلیدسی  $a+bi$  و شعاع اقلیدسی r است. نشان دهید مرکز هذلولوی عبارت است از  $a+i\sqrt{b^\textsf{v}}-r^\textsf{v}$ و شعاع هذلولوی R در رابطه  $r = b \tanh(R)$  صدق می کند.

# ٤–٢. يک روش ساختن عمومي

روش ساختن مطرح شده در بخش ٤–١، برای انتقال هندسـه هــذلولوی از نــیمصــفحه بالایی IH به دسیک یکه ID، در واقع یک نمونه از یک روش ســاختن عمــومیِ مــدل۱هـای صفحه هذلولوی از روی مدل نیمصفحه بالایی  $H$  و با اسـتفاده از ابزارهــای آنــالیز مخــتلط است. هدف این بخش این است که این ارتباط آنالیز مختلط و مـدل۱هـای مـسطح هندسـه هذلولوی را با جزئیات آشکار سازد.

 $\mathscr C$  به نوعی با یک چهارچوب محدودی کار میکنیم. فرض کنیم  $X$  یک زیــر مجموعــه باشد که با  $H$  هم/رز تح*لیلی'* است؛ یعنی یک همسانی  $H\to X\to X$ :گِ چنان موجود اســت که هر دوی عج و "عج به عنوان تابعی بر حسب  $z$  مشتق،پذیر باشند، همانطوریکـه در تبـصره ٣-٩ گفته شد. به چنین تابع عٌ یک وابرریختی میگوییم. (مبحث اینکه چه زیرمجموعههای بازی از  $U$  با  $H$  همارز تحلیلی هستند را به بعد موکول میکنیم.)

یک مثال از چنین توابعی که در بخش ٤–١ دیدهایم، با فرض کردن  $X$  =  $X$  و در نظر گرفتن تابع زیر به دست میآید:

$$
\xi(z) = \frac{\frac{i}{\sqrt{r}}z + \frac{1}{\sqrt{r}}}{-\frac{1}{\sqrt{r}}z - \frac{i}{\sqrt{r}}} = \frac{iz + 1}{-z - i}
$$

در یک روش خام، ممکن است از گِ برای انتقال هندسه هذلولوی از  $H$  به  $X$  استفاده  $\overline{X}$ کنیم و بدین ترتیب یک مدلی برای صفحه هذلولوی به دست آوریم که فضای زمینــه آن باشد. بهویژه، *خط هذلولوی در X را تصویر یک خط هذلولوی در IH* تحت <sup>س</sup>گی تعریـف کنیم. بنابراین، یک خط هذلولوی در X یا به فرم  $\{z \in X \mid \text{Re}(\xi(z)) = c\}$  به ازای یک  $r > 0$  است، یا بنه فسرم  $\{z \in X \mid |\xi(z) - c|^r = r^r\}$  است کـه در آن $c \in \mathbb{R}$ هستند.

عنوان یک مثال خاص، فرض کنیم 
$$
X
$$
 ربع اول است
$$
X = \{ z \in \mathbb{C} \mid \text{Re}(z) > \cdot, \, \text{Im}(z) > \cdot \}
$$

و وابرريختي  $H$   $\mapsto$   $\zeta(z) = z^{\kappa}$  با ضابطه  $z^{\kappa} = z^{\kappa}$  را در نظر مي گيريم.

خطوط هذلولوی در این مدل  $X$ را می $\bar{\nu}$ وانیم بطور صریح توصیف کنیم. اگر فرض کنیم مختصات  $X$  و  $z$  مختصات الله انگاه داریم  $w=u+i\mathcal{V}$ خطوط هذلولوی در  $H$ دو گونهاند، آنهایی که مشمول  $\xi(w) = z = u^{\kappa} - v^{\kappa} + \kappa iuv$ در یک خط اقلیدسی هستند:  $L_c = \{z \in I\!\! H \mid \text{Re}(z) = c\}$  و آنهایی که مشمول در یک  $A_{c,r} = \{z \in H \mid (\text{Re}(z) - c)^{r} + (\text{Im}(z))^{r} = r^{r}\}\$  دایره اقلیدسی هستند: تصویر  $L_c$  تحت السخی  $\{w\in X\mid u^\mathrm{v}-v^\mathrm{v}=c\}$  در  $X$ است. به ازای منحنی عبارت است از شعاع اقلیدسی  $K$  با راس مبدا که با قسمت مثبت محور حقیقی زاویه همهسازد، درحالیکه برای $\varepsilon\neq c$ ، این منحنی مجانب هذلولوی به  $K$  است. نمودار ٤– ١,٢ ملاحظه كند.

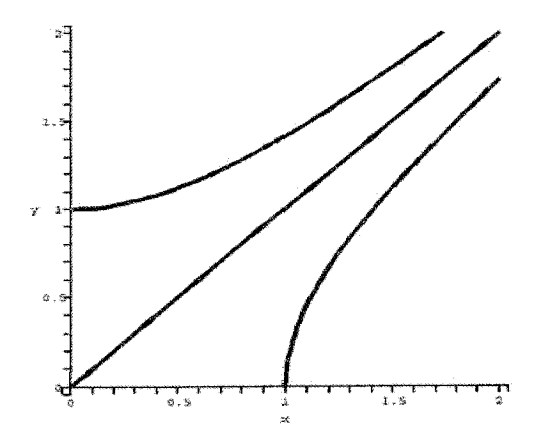

شکل ٤-٢ برخی از خطوط به فرم  $L_c$  در ربع اول

تصویر  $A_{c,r}$  تحت ''گِم منحنی معروف به برگ کاسینی' است که با معادله زیر داده مـی-شو د:

$$
(u^{r} + v^{r})^{r} - rc(u^{r} - v^{r}) + c^{r} = r^{r}
$$

برای مشاهده چند برگ کاسنی به ازای مقادیر گوناگون C ∈  $c$ و  $\cdot$ >۰ نمودار ٤−۳  $w_j$  را ملاحظه کنید. یک برگ کاسنی به نوعی یک بیضی تغییر یافته است. فرض کنیم  $w_j$  و دو نقطه ثابت در  $\mathscr{C}$ هستند. در حالیکه یک بیضی عبارت است از مجموعه نقاطی در  $\mathscr{T}$ که مجموع فاصلههای (اقلیدسی) یعنی  $|w-w|+|w-w|$  مقدار ثابت است، یک برگ کاسنی مجموعه نقاطی در $\mathrel{{\mathbb{C}}}$ است که حاصل(ضرب فاصلههای (اقلیدسی) یعنی مقدار ثابت است. برخلاف بیضیها که همه آنها شکل یکسانی دارند،  $\mid w - w_\cdot \mid$ با تغییر این مقدار ثابت شکل بیضیوارهای کاسنی تغییر می کند.

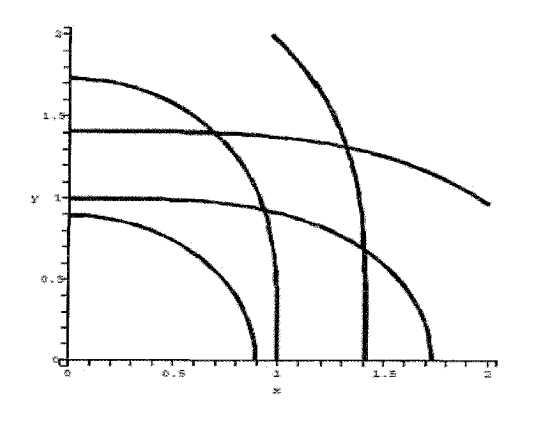

 $X$  شکل ٤–٣ نمودار برخی از خطوط به فرم  $A_{c,r}$  در ربع اول

در حالیکه داشتن یک توصیفی از خطوط هذلولوی در X مناسب است، در حالت کلی کار کردن با أنها أسان نیست. استفاده بیشتر از گِ عبارت خواهد بـود از انتقـال عنـصر طـول قوس هذلولوی  $|dz|$   $|dz|$  روی  $H$  به یک عنصر طـول قـوس هـذلولوی روی  $X$ ، بــه طوریکه امکان انجام محاسبه در این مدل جدید صفحه هذلولوی با فضای زمینــه  $X$  فــراهـم شود. این انتقال عنصر طول قوس هذلولوی از  $H$  به  $X$ را دقیقاً همانند انتقال طـول قـوس  $-$ هذلولوی از  $H$  به  $D$  انجام میدهیم، اما این بار از وابرریختی  $H$   $\rightarrow$  :  $X$  استفاده مـی کنیم. یعنی، عنصر طول قوس هذلولوی  $d\hspace{-1pt}s_X$  روی  $X$ را به صورت زیر تعریف میکنیم:

$$
l_X(f) = \int_f ds_X = \int_{\xi \circ f} \frac{1}{\text{Im}(z)} |dz| = l_H(\xi \circ f)
$$

که در آن  $X$   $\rightarrow$   $[a,b]$  یک مسیر به طور قطعهای ' $C$  دلخواه است.

بـــه ايـــــــن روش ســــــاختن عنــــصر طـــــول قــــــوس  $ds_X$  روى X بـــــا اســـــتفاده از وابرریختی  $H$   $\rightarrow$  : گم، تحت عنوان تعریف نمودن  $d$   $s_X$  به صورت برگشت $\rightarrow$  عنصر طول قوس روی  $H$  تحت گِ یاد میکنیم.

مدل های دیگر صفحه هذلولوی

#### قضيه ٤-٦.

فرض کنیم X یک زیرمجموعه باز صفحه مختلط  $\mathscr{C}$  و  $H\to H$   $X$  :گِ یک وابرریختی باشـــد کـــه نـــسبت بـــه  $z$  مـــشتقپـــذیر اســـت. برگـــشت $ds_X$  از عنــصر طـــول قـــوس هذلولوی |  $dz$  |  $\frac{\dagger}{\mathrm{Im}(z)}$  روی  $H$  به صورت زیر است:  $ds_x = \frac{1}{\text{Im}((\xi(z))} |\xi'(z)| |dz|.$ 

**اثبات**. اثبات قضیه ٤–٦ یک محاسبه مستقیم است. با توجه به نمادهای بالا، فرض میکنیم  $X \longrightarrow [a,b]$ : یک مسیر به طور قطعهای  $C$  باشد. طول هذلولوی  $f$  با ضابطه زیر داده می شود:

$$
l_X(f) = \int_f ds_X = \int_{\xi \circ f} \frac{1}{\text{Im}(z)} |dz|
$$
  
= 
$$
\int_a^b \frac{1}{\text{Im}(\xi(f(t)))} |\xi'(f(t))| |f'(t)| dt
$$
  
= 
$$
\int_f \frac{1}{\text{Im}(\xi(z))} |\xi'(z)| dz |.
$$
  

$$
l_X = \int_f^b \frac{1}{\text{Im}(\xi(z))} |\xi'(z)| dz
$$

فهوالمطلوب

دقیقاً با همان روشی که متر هذلولوی را روی ID تعریف نمودیم و گروه طولپاهــای آن را تعیین کردیم، این روش ساختن، امکــان تعریــف متــر هــذلولوی روی X و تعیــین گــروه طولپاهای أن را فراهم میکند.

به بیمان دقیمتی، فسرض کنمیم  $X$  یـک زیرمجموعــه بـاز  ${\mathcal{D}}$ اســت کــه بــراي اَن وابرريختي  $H$ ل $\mathcal{H} \to \mathcal{Z}: X \to \mathcal{H}$  موجــود اســت. فــرض كنــيم  $ds_X$  برگــشت عنــصر طــول قــوس هذلولوی $\frac{1}{\text{Im}(z)}\left|dz\right|$  روی  $H$  تحت گِ است. در این صورت می توانیم بـا اسـتفاده از  $ds_X$  یک متر هذلولوی  $d_{\scriptscriptstyle X}$  روی  $X$ تعریف کنیم بدین ترتیب که روی طـول هــذلولوی مسیرهای به طور قطعهای  $C^{\backprime}$  در  $X$  اینفیموم بگیریم.

با استفاده از اثبـاتهـای مــشابه در بخــش ٤–١ بــرای قــرص پوانکــاره، مــی بینــیم کــه یک فضای متری مسیری است که در آن مــسیرهای محقــق کننــده فاصــله دقیقــا  $(X, d_X)$ 

پارامتری $\omega$ مازیهای تقریبا ساده پارهخطهــای هــذلولوی در  $X$  مــیباشــند. همچنــین، گــروه : طولباهای  $(X, d_x)$  عبارت است از  $Isom(X, d_X) = \{\xi^{-1} \circ m \circ \xi \mid m \in M\ddot{o}b(H)\}\$ یک ساختار هذلولوی ٔ روی  $X$ را به صورت تمام دادههای هذلولوی برخاسته از ساختار بالا که شامل خطوط هذلولوی در X، عنصر طول قوس هذلولوی  $ds_X$  و متر حاصل از آن روی  $X$ و گروه طولپاهای آن است، تعریف می کنیم مثال بالا را ادامه می دهیم، که در آن  $X = \{z \in \mathbb{C} \mid \text{Re}(z) > \cdot, \text{Im}(z) > \cdot\}$ و وابرريختي  $H$ ——  $\zeta: X \longrightarrow H$  با ضابطه  $z^2 = \xi(z)$  را در نظر مي گيريم. چون  $\text{Im}(\xi(z)) = \text{Im}(z^{\prime}) = \gamma \text{Re}(z) \text{Im}(z)$ و  $|\mathcal{E}'(z)|= |\tau z|= |\tau | z|$ بنابراین میبینیم که برگشت $\frac{1}{\text{Im}(z)}|dz|$  تحت گی عبارت است از:  $ds_x = \frac{1}{\text{Im}(\mathcal{Z}(\tau))} |\xi'(z)| |dz| = \frac{|z|}{\text{Re}(z)\,\text{Im}(z)} |dz|.$ خاطر نشان میکنیم که اگر از یک وابرریختی دیگر مانند  $H\to K\to \mu$  استفاده کنــیم، هنوز هم تحت برگشت عنصر طول قوس، به عنصر طول قوس یکسانی روی X دست می-یابیم. برای دیدن این امر،  $\mu(z) = \frac{r z^\intercal + \omega}{\pi^\intercal + \omega}$ را در نظر میگیریم. برای اینکــه ببینــیم  $\mu$ واقعــا یک وابرریختی است، توجه کنید که  $\mu$  به صورت ترکیب  $\xi(z) = m \circ \xi(z)$ است کــه در آن  $\frac{wz+z}{z-z} = m(z) = \frac{wz+z}{\pi}$  عضوی از  $M\ddot{o}b^+(H)$  است، و در نتیجه یک وابرریختی  $H$ اسـت. با محاسبه برگشت $\frac{1}{\text{Im}(z)}$  تحت  $\mu$ داریم:

Im(
$$
\mu(z)
$$
) = Im( $\frac{r z^{\dagger} + \Delta}{z^{\dagger} + \gamma}$ ) =  $\frac{r Re(z) Im(z)}{|z^{\dagger} + \gamma|}$ 

و با استفاده از قاعده زنجیرهای داریم:  
\n
$$
|\mu'(z)| = |m'(\xi(z))| |\xi'(z)| = \frac{|\xi|}{|z^r + \eta|^\gamma}
$$
\n
$$
\text{Im}(z) = \frac{1}{\text{Im}(z)} |\det(z) - \frac{1}{\text{Im}(z)}| \text{ d}z|
$$
\n
$$
\frac{1}{\text{Im}(\mu(z))} |\mu'(z)| |\text{ d}z| = \frac{|z^r + \eta|^\gamma}{\text{Re}(z)\text{Im}(z)} |\frac{\eta|}{|z^r + \eta|^\gamma} = \frac{|z|}{\text{Re}(z)\text{Im}(z)} |\text{ d}z|
$$
\n
$$
\text{Anide}(z) \ge \epsilon_0
$$

تمرین �3−۸  
فرض کنیم {
$$
Z = iz ∈ C | \text{Re}(z) > ⋅}
$$
 و وابرریختی  $H \rightarrow H$  و نابرریختی کے ۱۲  $\Rightarrow$  یا ضابطه یا = { $z ∈ C | \text{Re}(z) > ⋅$ 

تمرین �3−۴.  
فرض کنیم {
$$
x = \{z \in \mathbb{C} \mid \cdot < \text{Im}(z) < \pi\}
$$
 فرض کنیم { $x = \{z \in \mathbb{C} \mid \cdot < \text{Im}(z) < \pi\}$  فرابوریختی  $\frac{1}{\text{Im}(z)} |dz|$  نوس مذلولوی برگشت| $dz|$ 

خاطر نشان می کنیم که ممکن است شکل مناسبی برای 
$$
ds_X
$$
 به دست نیاید. برای مثال،  
فرض میکنیم  $X = \mathcal{C}$  و تابع  $H \leftarrow \mathcal{E} : \mathcal{C} \rightarrow H$  و تابع کیریم:  
\n
$$
\xi(z) = \text{Re}(z) + \exp(\text{Im}(z))i.
$$

فسرض مسی کنسیم  $\mathscr{C}\rightarrow\mathscr{C}$  یسک مسسیر بسه طسور قطعسهای ' $C$  باشسد و مینویسیم  $f(t)=x(t)+iy(t)$ . با محاسبه، مشاهده می کنیم:

$$
\xi \circ f(t) = x(t) + \exp(y(t))i.
$$

در نتيجه داريم:

$$
\text{Im}((\xi \circ f)(t)) = \exp(y(t))
$$
\n
$$
|\left(\xi \circ f\right)'(t)| = \sqrt{\left(x'(t)\right)^{r} + \left(y'(t)\right)^{r} \exp(\tau y(t))}
$$
\n
$$
l_{X}(f) = \int_{\mathcal{F}} ds_{X} = \int_{\mathcal{F}}^{b} \frac{1}{\exp(y(t))} \sqrt{\left(x'(t)\right)^{r} + \exp(\tau y(t))} dt
$$
\n
$$
l_{X}(f) = \int_{\mathcal{F}} ds_{X} = \int_{\mathcal{F}}^{b} \frac{1}{\exp(y(t))} \sqrt{\left(x'(t)\right)^{r} + \exp(\tau y(t))} dt
$$

یعنی 
$$
y(t) = s \sin(t) \cdot x(t) = s \cos(t)
$$

$$
l_X(f) = \int_a^b \frac{1}{\exp(s\sin(t))} \sqrt{s^{\prime}\sin^{\prime}(t) + s^{\prime}\cos^{\prime}(t)\exp(\cos(\sin(t)))} dt
$$

یا بعنوان مثال دیگر، مستطیل  $\mathsf{R}(\ell) = (-\ell,\ell) \times \mathsf{R}(\ell) = R(\ell) = 0$ را در  $\mathscr{D}$ در نظر می $\ell$ یریم. به ازای هر ۶۰ این مستطیل  $R(\ell)$  با  $H$  همارز تحلیلی است. تا به امروز، فرمول بستهای برای عنصر طول قوس روی ( $R(\ell)$  به دست نیامده است. خواننده علاقهمند را به دو مقاله جديد بردون [8] و [9] ارجاع مي٥هيم كه در آنها برخي از خواص عنصر طول قوس و متر حاصل از آن روی  $R(\ell)$  بحث شدهاست. بنابراین، در حالت کلی، این روش ساختن عمومی برای ساختن مدلهایی برای صفحه هذلولوی، زمانی که عنصر طول قوس بیان سادهای نداشته باشد، کارآمد به نظر نمی رسد.

این ساختار، کلبی است و روی هر زیرمجموعه باز  ${\mathcal{C}}$ که هم|رز تحلیلبی بــا  $H$  باشــد، قابل اجرا است. میتوانیم چنین مجموعههایی را طبقهبندی کنیم. همچنین مایلیم نشان دهـیم این ساختار مستقل از انتخاب وابرریختی بین  $X$  و  $H$  است. برای انجام این کارها، نیاز بــه مطالبی داریم که از افق این کتاب فراتر میباشند؛ لذا برای خواننده علاقهمند لیستی از مراجع فراهم میکنیم. فرض میکنیم  $X$  یک زیرمجموعه باز همبند و همبند ساده  ${\mathcal{C}}$ اســت. قطــع نظر از جزییات، یک مجموعه همبند، مجموعهای است که یک تکه می باشد. تعريف ٤-٧.

یک زیرمجموعه باز  $X$ در  $\mathscr T$  همبند است هرگاه به ازای هر دو نقطه  $x$  و  $y$ در  $X$ ، یک  $C$  مسیر به طور قطعهای

 $f(b)=y$  مانند  $f(a,b]\rightarrow f$  موجود باشد بطوریکه  $f(a)=y$ و  $f$  .

مدل های دیگر صفحه هذلولوی

قطع نظر از جزییات، یک مجموعه همبند ساده، مجموعهای است که دارای هیچ حفره-ای نباشد. قبل از تعریف نمودن همبند ساده، نیاز داریم که *منحن<sub>ی</sub> جردن '* را بشناسیم.

#### تعريف ٤–٨.

مجموعه  $C$ یک منحنی جردن است هرگاه تابع پیوسته  $\mathscr{C}\to f:[\cdot,\!\! \times \pi]$ موجود باشــد  $f(\cdot, \tau) = C$  بطوریکه  $f(\cdot) = f(\tau) = f(\tau)$ و  $f(z)$ روی ( $\tau$ ۲٫۰٫۳) یک به یک بوده و  $C = f(\tau)$ دایره واحد 'S در  ${\mathcal{D}}$ یک مثال از منحنی جردن است.

قضیه منحنی جردن بیان میکند که متمم یـک منحنـی جـردن C در C دارای دقیقــا دو  $\,$ مولفه است، یکی کراندار و دیگری بی کران. به مولفه کراندار C – C *قـرص کرانــدار شــده '* با جمهی گوییم. خاطر نشان میکنیم که منحنیهای جردن را میتوان بـا مـسیرهای بـه طـور  $C$  با قطعهای 'C پارامتری نمود. یک بحث عـالی در مـورد منحنـی۱هـای جـردن را مـیتـوان در گىلمن و بولاك<sup>،</sup> 187] يافت.

#### تعريف ٤–٩.

 $C$  مجموعه باز همبند  $X$ در  $\mathscr T$  همبند ساده است، هرگــاه بــه ازای هــر منحنــی جــردن در  $X$ ، قرص کراندار شده با  $C$ نیز در  $X$  باشد.

هر دوی نیم صفحه بالایی  $H$  و قرص واحد  $I\!\! D$  همبند و همبند سـاده هـستند. صـفحه سفته  $\mathbb{C}-\{\cdot\}$  همبند است ولمی همبند ساده نیست، زیرا دایسره واحــد 'S در  $\mathbb{C}-\{\cdot\}$  اســت ولی قرص کراندار شده با 'S، یعنی قرص واحد  $D$  مشمول در {} $\mathbb{C}-\mathbb{C}$  نیست.

تعريف ٤-١٠. یک *قرص تحلیلی*° عبارت است از یک زیر مجموعه باز X در ¢ بطوریکه همبنــد و همبنــد ساده باشد ولی کل  $\mathcal C$  نباشد.

قضیه کلاسیک یکنواختسازی نتیجه میدهد که فقط دو امکان برای یک زیر مجموعه باز همبند و همبند ساده و ناتھی  $X$ در  $\mathcal T$  وجود دارد. یک امکان  $\mathcal X = \mathcal C$  است. امکان دیگر

- $1$  Jordan curve
- Disc bounded by C
- Guillemin
- Pollack
- <sup>5</sup>Holomorphic disc

ایسن اسست کسه X پسک قسرص تحلیلسی باشسد و بعسلاوه در ایسن حالست پسک وابرريختي  $H$   $\mapsto H$  . وجود دارد. بنابراين در حالتيكه  $X$  يک قرص تحليلي است، اين امکان وجود دارد که یک ساختار هذلولوی روی  $X$  قرار دارد و در نتیجـه روی اَن هندسـه هذلولوی را جاری ساخت. همانطوریکه به اختصار خواهیم دید، نمیتوان عنصر طول قوس هذلولوی روی کل  $\mathscr{C}$  قرار داد.

بیان دقیق و اثبات قضیه کلاسیک یکنواختسازی فراتر از افق و چهارچوب این کتباب میباشد. یک شرح عالمی از آن را میتوان در مقاله آبیکوف<sup>۱</sup> [2] و منابع مذکور در آن یافت.

مایلیم در مورد استقلال ساختار هذلولوی روی قرص تحلیلـی از انتخـاب وابرریختـی بحث کنیم. برای این بحث، نیاز به نتیجه دیگری داریم که اَن نیز فراتر از افق این کتاب می-باشد. در واقع آن نتیجه مذکور، یک نسخهای از لم کلاسیک شوارتز <sup>۲</sup>است. اثباتی برای آن را میتوان در غالب کتابهای آنالیز مختلط مانند آلفرس آ $J$ 7 و هیلـه $^{12}$   $\left[2I\right]$  یافـت. خواننــده علاقهمند می تواند از آلفرس [4] نیز بهره ببرد.

 $I\!\!D$  ابتدا با بیان لم شوارتز شروع میکنیم که معمولا بر حسب توابـع تحلیلـی از  $I\!\!D$  بــه بیان میگردد.

قضيه ٤–١١.

فرض کنیم  $D\to D$   $f$  تحلیلـی اسـت و  $\cdot = f(\cdot) = f(j)$ . در ایــن صــورت یــا بــه ازای  $f(z) = e^{i\alpha} z \ \alpha \in \mathbb{R}$  هر  $|f(z)| < |z| |z| \in \mathbb{D} - \{\}$ ، يا به ازاي يک

 $I\!\!D$  بعنـوان نتیجـهای از قـضیه ٤–١١، مـیتـوانیم نــشان دهـیم کـه هـر وابرریختـی عضو  $M\ddot{o}b^+(I\!D)$  است.

نتبجه ٤-١٢.

 $f\in M\ddot{o}b^+({I\!I\!D})$ ، فرض كنيد  $f:{I\!D}\to J$  يك وابرريختى  $f:{I\!D}\to J$ اثبات. ابتدا، عضو $m\in M\ddot{o}b^+({\rlap{\,/}D})$ را چنان انتخاب می $z$ نیم که  $f(\cdot)=\cdot m\circ f(\cdot)$  و قسرار میدهیم F = m . در این صورت F = m . حال  $F$ یک وابرریختـبی  $D$ اسـت کــه شرایط قضیه ٤–١١ را برآورده میسازد. چون  $F$ یـک وابرریختــی  $D$ اســت، لــذا معکــوس  $G(\cdot) = \cdot$  آن  $G = F^{-1}$  نیز یک وابرریختی  $D$ است و بعلاوه داریم

<sup>1</sup> Abikoff

 $2$  Schwarz Ahlfors

Hille

اگر حالت دوم حکم قضیه ٤–١١ برای  $F$ یا  $G$ برقرار باشد، آنگاه بــرای هــر دوی آنهــا برقرار خواهد بود و به طور مستقیم نتیجه مـیشـود  $F$ و  $G$ عـضو  $M\ddot{o} b^{+}(I\!\! D)$ مـی باشــند. بنابراین، کافی است فرض کنیم حالت اول حکم قضیه ٤–١١ برای  $F$ و  $G$ برقرار است، یعنی به ازای هر {}− [7] |  $|F(z)| < |z|$  و |2] |  $|G(z)| < |z|$ . لذا با دو بار به کار بردن قضیه ٤−١١ به ازای هر {} = Z =  $D - \{$  خواهیم داشت:

$$
|z| = G \circ F(z) \le |F(z)| < |z|
$$

 $\mathcal{L}_F(z) = e^{i\alpha} z \; \; \alpha \in \mathbb{R}$  کــه نمــی توانــد اتفــاق بیفتــد. در نتیجــه، بایــد بــه ازای یــک یس (F  $\in M\ddot{o}b^+(D)$ . بنابراین، (F  $m^{\neg}\circ F\in M\ddot{o}b^+(D)$ ، همانطوریکه می خواستیم. فهوالمطلوب

#### قضمه ٤-٤١.

فرض کنیم  $X$ یک قرص تحلیلی است. در این صورت خطوط هذلولوی در  $X$ و عنصر طول قوس  $ds_X$  روی  $X$  مستقل از انتخاب وابرریختی  $H$   $\rightarrow$   $K$  : گپ است.

اثبسسات فســرض كنســيم  $H \to H$  و  $H \to Y: X \to V$  دو وابرريختــــي باشـــــند.  $\Lambda^\omega: H \to H$  آنگـــاه  $H \to H$ : ``` o  $\zeta$  يـــک وابرريختــــي اســــت. بـــا توجــــه بــــه نتيجــــه داریم (  $p\in M\ddot{o}b^{+}(H)$  = آ $\zeta=p\circ\nu$ . می $\zeta\circ\nu$  = آی. به ویژه، فرض کنیم  $\ell$ یک خط هذلولوی در  $H$ است. آنگاه چــون `` p خطــوط هــذلولوی در  $H$ را بــه خطــوط هــذلولوی در  $H$  میبرد، لذا  $(\ell) = \mathfrak{c}^{-1}(\ell) = \mathfrak{c}^{-1}(\ell) = \mathfrak{c}^{-1}(\ell) = \mathfrak{c}^{-1}(p^{-1}(\ell))$  در یک خط هذلولوی در  $X$ باشد. $V^{\neg}(\ell)$ 

بعلاوه، چون به ازای هر  $z \in I\!\! H$  داریم:  $\frac{1}{\text{Im}(p(z))} | p'(z) | = \frac{1}{\text{Im}(z)}$ نذا به ازای هر  $X \in X$  خواهیم داشت:  $\frac{1}{\text{Im}(\xi(w))} |\xi'(w)| = \frac{1}{\text{Im}(p(v(w)))} |p'(v(w))| |v'(w)| = \frac{1}{\text{Im}(v(w))} |v'(w)|$  $I\!\! H$  در نتیجه عنصر طول قوس  $d s_X$  روی  $X$  مستقل از انتخاب وابرریختــی بــین  $X$ و است.

فهوالمطلوب

دقیقا به همان روش به کار رفته در بخش ۳-۷، میتوانیم با در نظر گرفتن گردایه تمـام شعاعهای هذلولوی در  $X$  و با قرار دادن رابطه همارزی مشابه بخش ۳–۷ *مرز در برنهایت* قرص تحلیلی X را تعریف کنیم. بـرای نـیمصـفحه بـالایی  $H$  (بـه ترتیـب بـرای قـرص پوانکاره D) مرز در برنهایت ساخته شده با کلاسهای همارزی شعاعهای هذلولوی همـان دایرهای در  $\bar{\mathscr{C}}$ است که  $H$ (به ترتیب $\mathscr{D}$ ) را در  $\mathscr{C}$ احاطه کرده اسـت. مـشکل اصـلی ایـن است که برخلاف  $H$ یا D برای یک قرص تحلیلی دلخواه این مرز در بی نهایت ذاتی که بـا شعاع۱مای هذلولوی ساخته میشود با مرز توپولوژیکی  $X$ در  $\mathscr X$  یعنی  $\partial X$ یکــی نیــست. در حقیقت، حتی لزومی ندارد یک تابع پیوسته از مـرز در بـیفهایـت  $X$ بـه  $\partial X$ موجـود باشــد. طبقهبندی توپولوژیک قرص۵های تحلیلی که برای آنها مرز در بی نهایت و مـرز توپولوژیـک در ارتباطند مناسب ولی فراتر از زمینه مورد بحث میباشد.

تا کنون، بر توصیف هندسه هذلولوی روی یک قرص تحلیلی در صفحه مختلط بــسنده کردهایم. زمینههای متفاوتی وجود دارند که میتوانیم بحث خـود را گـسترش دهـیم. یـک جهت، در نظر گرفتن زیرمجموعههای باز  $\sigma$ است که همبند سـاده نباشــند. در حالیکــه ایــن موضوع بسیار جالب و پر بار برای پیگیـری اسـت، ولـی ابزارهـای لازم بـرای انجـام آن را نداريم.

در عوض، روی ارتباط ساختارهای هذلولوی روی دو قرص تحلیلی با یکدیگر بــسنده می کنیم. یعنی، به جای بررسی مجموعههایی فراتر از قرص۵مای تحلیلـی، بــه طــور همزمــان چندین قرص تحلیلی را مطالعه میکنیم. با قرصهای تو در تو کار را شروع میکنیم. بـرای اثباتی از قضیه بعدی، خواننده علاقهمند را به الفرس [4] ارجاع میدهیم.

مدل های دیگر صفحه هذلولوی

#### قضيه ٤-١٥.

 $k=$ نوض کنیم  $X,$ و  $X$ دو قرص تحلیلی در  ${\mathcal C}$ با شرط  $X, \subseteq X$ باشند. به ازای  $X,$ عنصر طول قوس هذلولوی روی  $X_k$ را به صـورت $\left. d_{\mathbb Z}\right|$  نمـایش مـی۵هـیم. در ایــن  $\lambda_i(z) \geq \lambda_i(z)$  صورت به ازای هر  $z \in X$  داریم:  $\lambda_i(z) \geq \lambda_i$ 

در حالتهای خاص که قادریم عنصرهای طول قوس هذلولوی وابسته را محاسبه کنیم، می توانیم رابطه بالا را بررسی کنیم.

## تمرين ٤-١٠.

 $r > 0$ ، فرض کنیم  $D_{a,r}$ قرص باز اقلیدسی به مرکز اقلیدسی  $a \in I\!\!\!D$  و شعاع اقلیدسی است که در اَن ۱ $r < r < |a| + r < \mathcal{D}$  (در نتیجه  $D$ ی  $D_{a,r} \subseteq D$ ). عنصر طول قوس هذلولوی روی را با  $d\bar{z}$ نمایش دهید و نشان دهید به ازای هر  $z\in I\!\!\!D$  داریم $\lambda_{a,r}(z)\,|\,dz|$  داریم $D_{a,r}$  $\lambda_{a,r}(z) \geq \frac{r}{1-|z|^r}$ 

برای یک زوج قرص تحلیلی دلخواه تو در تو، مشکل اصلی در بررسی بالا این است که غالبا نمی توانیم فرمول صریحی برای عنصر طول قوس هذلولوی بیابیم. اگرچه، می توانیم قضیه ٤-١٥ را برای تخمین زدن عنصر طول قوس هذلولوی روی هر قرص هذلولوی به کار ببريم.

برای یک تخمین اولیه، فرض کنیم  $X$ یک قرص تحلیلی در  ${\mathcal{D}}$ است و عنصر طول قوس هذلولوی روی  $X$ را با  $|dz|$  نمایش می $\epsilon$ هیم. تابع  $\delta$ ۰٫ $\delta$  :  $X$ را به ترتیب زير تعريف ميكنيم:

$$
\delta(z) = \inf\{|z - x| \mid x \in \partial X\}
$$

که کوتاهترین فاصله (اقلیدسی)  $z$ را تا مرز توپولوژیکی $X$ ، یعنی  $\partial X$  نشان میدهد.  $D = D_{w,\delta(w)}$  (اقلیدسی) (اقلیدسی) نیم  $w \in X$  میک نقطه دلخواه است. در این صورت قرص (اقلیدسی با مرکز (اقلیدسی) $w$ و شعاع (اقلیدسی) ( $\delta(w)$ ) کاملا مشمول در  $X$ است و بزرگترین ( 1۰-4 قرص (اقلیدسی) به مرکز (اقلیدسی)  $w$ است که مشمول در  $X$ است. بنا به تمرین ٤–۱۰ عنصر طول قوس هذلولوی روی D به فرم | dz |  $\lambda_{\rm w}(z)$ است که در آن داریم:

$$
\lambda_w(z) = \frac{\tau \delta(w)}{\delta^x(w) - |z - w|^x}
$$

با توجه به قضیه ٤–١٥، مشاهده می کنیم که:

$$
\lambda(w) \le \lambda_w(w) = \frac{v}{\delta(w)}
$$
  
خاطر نشان می کنیم که یک کران پایین هم برای (w)  $\lambda(w) = \frac{v}{\delta(w)}$ 

اما اثبات این امر فراتر از اهداف بحث حاضر است. مجددا خواننده مشتاق را به الف رت [4] ارجاع مي دهيم.

به ویژه، این تخمینها نشان میدهد روی قرص تحلیلی X، انحراف همـدیس (2) در عنصر طول قوس هذلولوی  $|dz|$ از عنصر طول قوس اقلیدسی در  $z \in X$  به نوعی با عکس فاصله اقلیدسی z تا  $\partial X$  متناسب است. برای قرص یوانکاره  $D$  این رابطه را به طور  $I\!\! D$  صريح مي توانيم مشاهده كنيم. انحـراف همـديس عنـصر طـول قـوس هـذلولوي روي عبارت است از:

$$
\lambda(z) = \frac{1}{|z|^r} = \frac{1}{|z|^r} = \frac{1}{|z|^r} = \frac{1}{|z|^r}
$$

فاصله اقلیدسی  $z\in I\!\!D$  تا  $S'=\partial I$ ، یعنی  $\mathcal{S}(z)$  عبارت اسـت از $|z|$ ، بعــلاوه بــه ازای هر  $z \in I\!\!\!D$  داریم:

$$
0 \leq \frac{1}{1 + |z|} \leq r
$$
 در نتیجه، روی *(I*)، تخمین زیر را داریم:

$$
\frac{1}{\gamma \delta(z)} < \lambda(z) \leq \frac{\gamma}{\delta(z)}
$$

كه كمي بهتر از تخمين قبلي به دست آمده است.

همچنین میتوانیم از این تخمینهای به دست آمده برای انحرافهای همدیس در اثبات عدم وجود عنصر طول قوس هذلولوی روی کل  $\mathscr C$  استفاده کنیم. بر فرض خلف، اگر عنصر طول قوس هذلولوی |  $|dz|$  روی $\mathcal D$ موجود باشد که در آن  $\rho$  روی کا  $\mathcal D$ تعریف شــده اسست و بسه ازای هسر  $C \geq r \geq \rho(z)$ . بسه ازای هسر  $n \in \mathbb{N}$  قسرص (اقلیدسسی) مشمول در  $\mathcal{D}_{\cdot,n}$  مشمول در  $\mathcal{D}_{\cdot,n}$  عنصر طول قوس هذلولوی روی  $D_{\cdot,n} = \{z \in \mathcal{C} \mid |z| < n\}$  $z\!\in\!D_{.,n}$  نمایش می $s$ هیم. با توجه به تمرین ٤–١٠ و قضیه ٤–١٥، به ازای هـر $\lambda_n(z)\,|\,dz\,|$  $\rho(z) \leq \lambda_n(z)$  و هر  $n \in \mathbb{N}$  داریم:

مدل های دیگر صفحه هذلولوی

نقطه  $z \in \mathbb{C}$ را ثابت در نظر میگیریم. وجود دارد  $n \in \mathbb{N}$  بطوریکه  $z \in \mathbb{C}$  و لذا به  $:n > n$ ازای هر

$$
\begin{aligned}\n &\cdot \leq \rho(z_{.}) \leq \lambda_{n}(z_{.}) \\
&\vdots \\
&\cdot \leq \rho(z_{.}) \leq \frac{m}{n^{v} - |z_{.}|^{v}} \\
&\cdot \leq \rho(z_{.}) \leq \frac{m}{n^{v} - |z_{.}|^{v}}\n \end{aligned}
$$

 $\frac{1}{n}$ چون  $\frac{1}{|z|^r} = \frac{1}{n}$ 00 m ا، لذا  $\rho(z) = \rho(z)$ . از آنجاییکه  $z$  دلخواه است، نتیجه مسی گردد به ازای هر  $\mathcal{C} = \mathcal{C} = \rho(z)$  که در تناقض با فـرض عنـصر طـول قـوس هــذلولوی بودن| $\rho(z)\, | \, dz$  روی  $\mathcal D$  است.

حال دو قرص تحلیلی  $X,$ و  $X$  و تابع تحلیلـی $X,$   $X,$   $\rightarrow$   $f: X,$  را در نظـر مـییـم. فرض میکنیم  $H$   $H$  کاربر پختی دلخواهی باشد. به یاد داریم که ساختار هذلولوی - روی  $X_k$ با برگشت ساختار هذلولوی روی  $H$  تحت  $\xi_k$ ساخته می شود و بنا بــه قــضیه  $Y_k$ ا، اخــتلاف وابرریختــیهــای بــین  $X_k$  و  $H$  از  $\xi_{k}^{\sharp}$  عبــارت اســت از ترکیــب بــا یــک  $M\ddot{o}b^{\scriptscriptstyle +}(H)$  عضو

اگر  $f$  نیز یک همسانی باشد، آنگاه  $f$  یک طولیای بین ساختار هذلولوی روی $X$  و ساختار هذلولوی روی  $X_{\mathsf{v}}$  است. برای دیدن این امر، توجه داشته باشید که هر دوی  $f$ ۰  $\mathfrak{z}$ و گٖم وابرریختی از X به  $H$ هستند، لذا عضو  $m$  از  $M$ ( $b^+(H)$  وجود دارد بطوریکه ی o  $f = m \circ f$  ، به ویژه، این نحوه ساختن نتیجه می دهد که ع $f = \xi_r^{-1} \circ m \circ f = m$ یک از  $\zeta_{\rm v}^{-}$ ،  $m$  و گٖ طولپا هستند، در نتیجه  $f$ نیز یک طولپا است.

حالتی که f همسانی نیست، جالبتتر است. در این حالت با یک فرمول بندی معـادل نتیجه ٤–١٣ منتسب به پیک شمروع میکنیم.

قضيه ٤–١٦.

فـــــرض كنـــــيم  $H\to H$  :  $f:H\to H$  تحليلـــــي اســـــت. اگـــــر  $f$  همـــــساني باشـــــد، اَنگاه ( H ). اگـــر  $f \in M\ddot{o}b^+(I\!H)$  همـــــــانی نباشــــد، اَنگــــاه بــــه ازای هــــر دو نقطــــه  $d_{\mu}(f(z_i), f(z_i)) < d_{\mu}(z_i, z_i)$   $z_i, z_j \in \mathbb{H}$  متمايز

برای اثبات قضیه ٤–١٦، ابتدا تابع تحلیلی  $\mathit{I\!P} \to \mathit{I\!P}$  با شرط . $f(\cdot) = f(\cdot)$  را در نظـر میگیریم. با فرض اینکه  $f$ همسانی نیست، بنا به قضیه ٤–١١ نتیجـه مــیشــود کــه بــه ازای

معودی است (زیرا بــه ازای هــر ۱>t>۰ داریــم ۰<t)، مــشاهده  $h(t)$ ای مــشاهده  $h(t) = \ln\left(\frac{t+t}{1-t}\right)$  $z \in I\!\!D - \{\}$  می کنیم که به ازای هر

$$
d_{\mathcal{D}}\left(\cdot,f(z)\right) = \ln\left(\frac{\left|+|f(z)|}{\left|-|f(z)|}\right) < \ln\left(\frac{\left|+|z|\right}{\left|-|z|\right|}\right) = d_{\mathcal{D}}\left(\cdot,z\right)
$$
\nwith

\n
$$
f: \mathcal{D} \to \mathcal{D} \text{ is defined by } \text{Lip}_2 \text{ with } \mathcal{D} \text{ with } \mathcal{D} \text{ with } \math
$$

اثنات از (Möb<sup>+</sup>(ID) از چب و راست نتیجه میگردد.

اثبات برای  $H$ و یک قرص تحلیلی دلخواه X با روش استدلالی مشابه آنچه که تا کنون در انتقال ساختار هذلولوی  $H$  به یک قرص تحلیلی چندین بار به کار بردهایم، نتیجه می $k$ شود. فرض کنیم $X_\gamma \to X, \to f: X_\gamma \to X$  یک تابع تحلیلی است که همسانی نیست، وبه ازای  $X_\gamma$ ۱٫۲  $\xi_{\kappa} \circ f \circ \xi_{\lambda}^{-1} : H \to H$ فرض کنیم  $H$   $\xi_{k}: X_{k} \to H$  وابرریختی است. در این صورت تحلیلی است ولی همسانی نیست. قضیه ٤–١٦ را روی ``گی٥ f ° گِی به کار میبریم تا ببینیم که "جی۵ f و چّ فاصله هذلولوی را کاهش می،دهد. چون هر دوی "گچ و گچ طولیا می-باشند، نتیجه میگردد که  $f$  باید فاصله هذلولوی را کاهش دهد.

این حقیقت که توابع تحلیلی روی فاصله هذلولوی غیر صعودی هستند، قابل بازنویسی بر حسب عناصر طول قوس های هذلولوی متناظر است.

گزاره ٤–١٧.

فرض کنیم  $H\to H$   $f:H\to L$  تحلیلی است. در این صورت به ازای هر  $z\in I\!\! H$  داریم:  $\frac{|f'(z)|}{\leq}$  $\text{Im}(f(z))$   $\boxed{\text{Im}(z)}$ 

ا**ثبات**. اگر  $f$  تابع ثابت باشد، آنگاه به ازای هـر If  $z \in H$  -  $f'(z) = f'(z)$ و نامــساوی نتیجـه میگردد. بنابراین میتوانیم فرض کنیم  $f$ تابع غیرثابت است. حـال نیـاز داریــم کــه از یــک خاصیت توابع تحلیلی غیرثابت استفاده کنیم: اگر  $f$ تـابع تحلیلـی غیرثابـت روی  $H$ باشـد، أنگاه  $f(H)$  باز است. لـذا اگـر z و wدر  $H$  بـه قـدر كـافي نزديـك باشـند، پــارهخـط  $C^{\backprime}$  هـذلولوی  $\ell$  واصـل  $f(w)$  در  $f(H)$  قـرار دارد. مــسیر بــه طــور قطعــهای را چنان انتخاب میکنیم که  $c\circ f\circ c$  یک پــارامتریســازی تقریبــا ســاده ایــن $c:[\cdot,L]\!\rightarrow \!I\!\!H$ يارەخط ھذلولوی ¢باشد.

با محاسبه داریم:

$$
d_{\mathbb{H}}(f(z), f(w)) = \int_{f \circ c} \frac{1}{\text{Im}(z)} |dz| = \int_{c} \frac{|f'(z)|}{\text{Im}(f(z))} |dz|
$$

$$
d_{\mathbb{H}}(z,w) \leq \int_{c} \frac{1}{\text{Im}(z)} |dz|
$$
  
جون بنا به قضیه ۲–11 داریم 
$$
d_{\mathbb{H}}(f(z), f(w)) < d_{\mathbb{H}}(z,w) \quad \text{or} \quad 1 - \sum_{c} \frac{1}{\text{Im}(f(z))} |dz| < \int_{c} \frac{1}{\text{Im}(z)} |dz|
$$

چون z و w دلخواهند (با شرط اینکه به قدر کافی به هم نزدیکند)، نامساوی بالا کافی است برای نتیجهگیری اینکه

$$
\frac{|f'(z)|}{\text{Im}(f(z))} < \frac{1}{\text{Im}(z)}
$$
همانطوریکه میخواستیم.

فهوالمطلوب

تمرين ٤-١١.

تابع  $f: I\!\! D \to I\!\! D$  با ضابطه  $f(z) = f(z)$ را در نظر می $\mathbb{R}_+$ یم. نشان دهید  $f: I\!\! D \to I\!\! D$ فاصله هذلولوی غیرصعودی است، یعنی اگر برگشت عنصر طول قـوس هـذلولوی روی ID  $\mathcal{A}(z) \leq \frac{1}{\sqrt{z+|z|^2}}$ تحت  $f$ را با  $dz \mid dz$ ، نمایش دهیم، آنگاه  $\frac{1}{\sqrt{z+|z|^2}}$ .

این بخش را با معرفی کردن مفهوم انحنا ْ به پایان می $_0$ رسانیم. فــرض مــی کنــیم  $X$  یــک زیرمجموعه باز  $\mathscr{C}$  و  $d\sigma_X = \sigma(z)$  یک عنصر طـول قـوس روی X باشـد، کــه در آن  $\alpha$  یک تابع حقیقی–مقدار مثبت و مشتق،پذیر روی  $X$  می $باشد. با همان روش ساختن که$ تا کنون چندین بار مشاهده کردهایم، این عنصر طول قوس یک متر روی  $X$  القا می کنــد کــه در آن فاصله بین دو نقطه عبارت است از اینفیموم طول مسیرهای به طور قطعــهای  $C^\circ$  کــه آن دو نقطه را به یکدیگر وصل میکنند و طول مسیرهای به طور قطعهای  $C^\backprime$  نیز نسبت به این عنصر طول قوس هذلولوی محاسبه میشوند.

یک کمیت عددی وابسته به متر وجود دارد که از روی این عنصر طول قوس هــذلولوی ساخته می شود و *انحنای* متر نامیده می شـود. مطالعــه مترهــا و خــواص آنهـا از قبیــل انحنــا

مونوع هنلاسه ديلوانسيل است، اما در اينجا چنلا نکتهای را در این مورد اشاره میکنیم.  
\nانحنای متر لقا شده توسط عنصر طول قنوں ازیر داده میشود:  
\n
$$
ds_X = \alpha(z) | dz | dz | dz | dz
$$
  
\n
$$
curr(z) = -\frac{\gamma}{\alpha(z)} \frac{\partial}{\partial \theta} log(\alpha(z))
$$
  
\n
$$
curr(z) = -\frac{\gamma}{\alpha(z)} \frac{\partial}{\partial \theta} log(\alpha(z))
$$
  
\n
$$
\partial \beta = \frac{1}{\gamma} \left[ \frac{\partial}{\partial x} \beta - i \frac{\partial}{\partial y} \beta \right] = \frac{1}{\gamma} \left[ \frac{\partial f}{\partial x} + \frac{\partial g}{\partial y} + i \left( \frac{\partial g}{\partial x} - \frac{\partial f}{\partial y} \right) \right]
$$
  
\n
$$
\overline{\partial} \beta = \frac{1}{\gamma} \left[ \frac{\partial}{\partial x} \beta + i \frac{\partial}{\partial y} \beta \right] = \frac{1}{\gamma} \left[ \frac{\partial f}{\partial x} - \frac{\partial g}{\partial y} + i \left( \frac{\partial g}{\partial x} + \frac{\partial f}{\partial y} \right) \right]
$$
  
\n
$$
\overline{\partial} \beta = \frac{1}{\gamma} \left[ \frac{\partial}{\partial x} \beta + i \frac{\partial}{\partial y} \beta \right] = \frac{1}{\gamma} \left[ \frac{\partial f}{\partial x} - \frac{\partial g}{\partial y} + i \left( \frac{\partial g}{\partial x} + \frac{\partial f}{\partial y} \right) \right]
$$
  
\n
$$
\therefore \alpha = \frac{\partial f}{\partial x} \beta = \frac{1}{\gamma} \left[ \frac{\partial^2 f}{\partial x^2} + \frac{\partial^2 f}{\partial y^2} \right]
$$
  
\n
$$
\alpha = \frac{\partial f}{\partial x} \beta = \frac{1}{\gamma} \left[ \frac{\partial^2 f}{\partial x^2} + \frac{\partial^2 f}{\partial y^2} \right]
$$
  
\n
$$
\alpha = \frac{\partial f}{\partial x} \beta = \frac{1}{\gamma} \left[ \frac{\partial^2 f}{\partial x^2} + \frac{\partial^2 f}{\partial y^2} \
$$

$$
curv(z) = -\mathfrak{r}(\text{Im}(z))\tilde{\partial}\overline{\partial}\log\left(\frac{1}{\text{Im}(z)}\right) = -\sqrt{\frac{\mathfrak{r}(\sqrt{z})}{\mathfrak{r}(\sqrt{z})}}
$$

توجه داشته باشید که اگر عنصر طول قــوس هــذلولوی کمــی کلــیتــر |  $\frac{c}{\text{Im}(z)}$  را روی  $H$  در نظر بگیریم، آنگاه انحنا برابر خواهد بود با  $\frac{1}{\epsilon^\gamma}$  . تمرين ٤-١٣.

انحنای متر هذلولوی روی ID القا شده از عنصر طول قوس هذلولوی | dz | متر هذلولوی | l $\frac{1}{|z|^r}$  را محاسىه كنىد. تمرين ٤-١٤.

انحنای متر روی  $\mathscr{C}$  القا شده از عنصر طول قوس |  $|dz|$   $\frac{1}{|z|^r}$  را محاسبه کنید.

# تحدب، مساحت و مثلثات

در این فصل، زوایای بهتری از هندسه هذلولوی را کشف میکنیم. ابتدا مفهوم *تحدب <sup>ا</sup>* را توضیح می،دهیم و *مجموعههای محدب<sup>۲</sup> که شامل چند ضلعه های هذلولوی <sup>۳</sup> می باشند را* بیان می کنیم. با معطوف کردن توجه خود به چند ضلعی های هذلولوی بحث را ادامه داده و مساحت هذلولوی را مطالعه میکنیم که شامل *فرمول گاوس – بونه <sup>؛</sup> م*ی شود که به نوبه خود این فرمول مساحت هذلولوی یک چند ضلعی هذلولوی را برحسب زاویههای آن بیان می کند. با استفاده از فرمول گاوس– بونه نشان می دهیم که تبدیل آفین غیر بدیهی در صفحه هذلولوی وجود ندارد. این فصل را با بحث در مورد *قوانین مثلثات* در صفحه هذلولوی به پایان می رسانیم.

## ٥-١ تحدب.

حال اطلاعات خوبی درباره هندسه صفحه هذلولوی داریم. چندین مدل برای کار کردن در اختیار داریم و یک توصیف نسبتاً صریح از طول هذلولوی و فاصله هذلولوی در این مدلها داریم. حال شروع میکنیم به کشف و بیان جنبههای بهتری از هندسه هذلولوی.

- <sup>1</sup> Convexity
- $\overline{\mathbf{c}}$ Convex sets
- <sup>3</sup> Hyperbolic polygons
- Gauss-Bonnet formula

در این بخش، مفهوم *تحدب* را مطالعه میکنیم. به یاد داشته باشید که برای یک  $z$ زیرمجموعه Z از  $\mathcal C$  میدانیم تحدب به چه معناست؛ یعنی برای هر زوج نقاط  $z$  و در Z، پارهخط اقلیدسی واصل z و z نیز در Z واقع باشد. در  $\mathcal T$ ، این موضوع را میتوان به این صورت فرمولی نیز بیان نمود: Z همبنداست، هرگاه، به ازای هر زوج نقاط ٍ z و ٍ z در Z تمام نقاط $z, +tz$   $z_t = (t-t)z + 1 \geq t \leq t \leq t$  نیز در Z واقع باشد. همین تعریف را در صفحه هذلولوي نيز ميتوانيم در نظر بگيريم.

## تعريف ٥-١.

 $x$  زیرمجموعه  $X$ در صفحه هذلولوی را محدب می $\mathrm{d}$ میم، هرگاه به ازای هر زوج نقاط و  $y$  در  $X$ ، پارهخط بسته و واصل  $x$  و  $y$  یعنی  $\ell_{xy}$  نیز مشمول در  $X$  باشد.

بر خلاف صفحه مختلط، در مدلهای صفحه هذلولوی که تاکنون مطرح کردهایم، در حالت کلّی یک پارامتریسازی مناسبی برای پارهخط هذلولوی واصل دو نقطه دلخواه وجود ندار د.

توجه داشته باشید، چون تحدب برحسب پارهخطهای هذلولوی تعریف شده است، نتیجه فوری این تعریف این است که تحدب تحت طولپاهای هذلولوی حفظ می گردد. یعنی اگر  $X$  یک مجموعه محدب در صفحه هذلولوی بوده و  $\gamma$  یک طولیای صفحه هذلولوی باشد، آنگاه  $\gamma(X)$  نیز محدب است.

یک مثال ساده از یک مجموعه محدب در صفحه هذلولوی خط هذلولوی است.

گزاره ٥-٢.

خطوط هذلولوی، شعاعهای هذلولوی و پارهخطهای هذلولوی محدب میباشند. ا**ثبات**. فرض کنیم  $\ell$  یک خط هذلولوی و x و y دو نقطه  $\ell$  باشند. با توجه به گزاره

۰۱٪  $x \in Y$  و  $y \in X$  خط هذلولوی یکتا یعنی  $\ell$  را مشخص میکنند و در نتیجه پارهخط بسته واصل x و y یعنی  $\ell_{xy}$  ضرورتاً مشمول در  $\ell$ است. بنابراین  $\ell$  محدب است.

یک استدلال مشابه، همچنین نتیجه می٫دهد که شعاعِهای هذلولوی و پارهخطهای هذلولوی محدب هستند. بدین ترتیب اثبات گزاره ٥-٢ تکمیل می شود.

فهوالمطلوب

تحدب نسبت به اشتراکگیری خوش رفتار است.

تحدب،مساحت و مثلثات

تمرين ٥-١.

فرض کنید  $\{X_{\alpha}\}_{\alpha\in A}$  یک خانواده از زیرمجموعههای محدب صفحه هذلولوی باشد. ثابت کنید اشتراک آنها  $\bigcap X_{\alpha}$  نیز محدب است.

مثال دیگر برای مجموعه محدب و به نوعی مهمترین مثال، در صفحه هذلولوی عبارت است از نیمصفحه که در بخش ۱-۲ بحث شد. برای یادآوری تعریف آن، به ازای خط هذلولوی ¢ در صفحه هذلولوی، متمم ¢ در صفحه هذلولوی دارای دو مؤلفه است که دو تیم صفحه باز معین شده با  $\ell$  میباشند.

یک *نیمصفحه بسته معین شده با ¢* عبارت است از اجتماع یک<sub>ی</sub> از دو نیمصفحه باز معین شده با ¢ با خود ¢. گاهی ¢ را خط مرزی هر یک از دو نیم صفحه معین شده با ¢ مینامیم. اینکه چرا نیمصفحهها را میتوانیم به عنوان زیرمجموعههای محدب پایهای در نظر بگیریم را در بخش ۵–۲ بیان میکنیم. حال نشان مىدهيم نيمصفحهها محدب مىباشند.

گزاره ٥-٣

نیم صفحههای باز و نیم صفحههای بسته در صفحه هذلولوی محدب می باشند. **اثبات**. در مدل نیم صفحه بالایی IH کار میکنیم و با یک نیم صفحه خاص کار را شروع میکنیم. فرض کنیم I قسمت مثبت محور موهومی در  $H$  باشد و نیمصفحه باز زیر را که با I معین میشود را در نظر میگیریم:

$$
U = \{z \in H \mid \text{Re}(z) > 0\}
$$

فرض کنیم x و y دو نقطه در U باشند. اگر Re(x)=Re(y) آنگاه یارهخط  $L = \{z \in I\!H \mid \text{Re}(z) = \text{Re}(x)\}$  هذلولوی  $\ell_{xy}$  واصل  $x$  و  $y$  مشمول در خط اقلیدسی  $U$  میباشد و چون  $L$  موازی  $I$  است، می $_{\rm g}$ ینیم که از  $I$  مجزا می $_{\rm g}$ باشد و لذا $\ell_{\rm xy}$  مشمول در مىباشد.

اگر  $\text{Re}(x) \neq \text{Re}(y)$  آنگاه پارهخطهای هذلولوی  $\ell_{xy}$  واصل  $x$  به  $y$  مشمول در یک دایره اقلیدسی  $C$  با مرکزی روی محور حقیقی میباشد. چون تقاطع $C$  و  $I$  حداکثر شامل یک نقطه است و چون هر دوی  $x$  و  $y$  در  $U$  می $\mu$ شند، نتیجه میگیریم که  $\ell_{xy}$  نیز مشمول در  $U$  است. بنابراین  $U$  محدب است.

ترکیب کردن این استدلال و این نکته که (Möb(IH بنا به تمرین ۲–۶ٌ روی  $\emph{M\"ob(H)}$  مجموعههای نیم صفحههای  $H$  به طور متعددی عمل میکند و این نکته که تحدب را حفظ می کند، نتیجه می گیریم که هر نیمصفحه باز در HI محدب است.

می توانیم همین استدلال را بدون تغییری در آن برای نیمصفحههای بسته نیز تکرار کنیم و نتیجه بگیریم که نیمصفحههای بسته نیز محدب می باشند. این مطلب اثبات گزاره ٥-٣ را تكميل مى كند.

فهوالمطلوب.

#### تمرين ٥-٢.

ثابت کنید قرص باز هذلولوی  $D_s$  در قرص پوانکاره $D$  با مرکز و شعاع هذلولوی · < s محدب است. نتیجه بگیرید تمام قرص۵ای هذلولوی محدب می باشند.

از طرف دیگر، تحدب نسبت به اجتماعگیری خوش رفتار نیست. برای مثال، فرض  $z$ کنید  $\ell$ و  $\ell$  دو خط هذلولوی متمایز که لزوماً مجزا نیستند، باشند. نقاط $z$  روی  $\ell$ و  $z$ روی  $\ell, \ell, \ell$ را چنان انتخاب کنید که هیچ یک نقطه اشتراک $\ell, \ell, \ell$  یعنی $\ell, \cap \ell, \ell$  نباشند. در این صورت پارهخط هذلولوی ۴٫۰ که ج را به چ متصل میکند در ۴٫  $\ell,\cup\ell_\tau$  واقع نیست و در نتيجه پاک پا محدب نيست.

برای روشن شدن این مبحث دو خط هذلولوی را به ترتیب قسمت مثبت محور موهومی و دایره واحد در نظر بگیرید. شکل ۵–۱ را ملاحظه کنید.

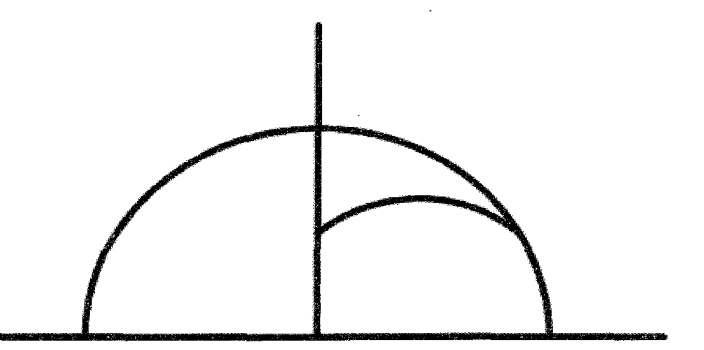

شکل ۵-ااجتماع دو خط هذلولوی یک محدب نیست.

اضافه کردن فرض تحدب، به ما این اجازه را میدهد که برخی از نتایج بخش ۳-۷ در مورد متریک هذلولوی و فاصله هذلولوی بین مجموعهها را بهبود بخشیم. به عنوان مثال، تعميم تمرين ٣-١٩ را در زير ملاحظه كنيد.

گزاره ٥-٤.

 $X$  فرض کنید  $X$  یک زیرمجموعه بسته و محدب  $H$ و  $\,$  نقطهای از  $H$  باشد که در نیست. در این صورت نقطه یکتای $X \in X$  موجود است به طوریکه  $d_{H}(z, x) = d_{H}(z, X)$ 

ابتدا نشان می $\epsilon$ هیم که نقطهٔ $x \in X$  موجود است به اثبات.  $d_H(z, X) = \inf\{d_H(z, x) \mid x \in X\}$  طوریکه  $d_H(z, x) = d_H(z, X)$  از آنجائیکه  $\lim_{n \to \infty} d_H(z, x_n) = d_H(z, x)$  بنابراین دنباله  $\{x_n\}$  از نقاط  $X$  چنان موجود است که

به ویژه بنا به تعریف همگرایی وجود دارد $N > N$  به طوریکه برای هر  $N > N$ .  $C = d_H(z, X) + d_H(z, X)$ ، حال قرار می دهیم۱ $d_H(z, x) = 0$  و فرض کنیم نمایش دهنده قرص هذلولوی بسته به مرکز  $V_c(z) = \{w \in \mathbb{H} \mid d_{\mathbb{H}}(z,w) \leq c\}$ هذلولوی z و به شعاع هذلولوی C باشد.

زیرمجموعه X  $\cap V_{C}(z)$  در  $H$  بسته و کراندار است و در نتیجه فشرده است. چون یک دنباله در زیرمجموعه فشرده  $K \cap V_C(z)$  از  $H$  میباشد، بنابراین  $\{x_n \mid n \geq N\}$  $x \in H$ وجود دارد یک زیر دنباله  $\{x_n \mid n \geq N\}$  که همگرا به یک نقطه  $x \in H$ میباشد. چون  $x_{n_k}$  در  $X$  میباشد و  $X$  بسته است، بنابراین  $x \in X$ . از آنجائیکه

$$
d_{\mu}(x, z) = \lim_{k \to \infty} d_{\mu}(z, x_{n_k}) = \lim_{n \to \infty} d_{\mu}(x, x_n)
$$

 $d_{\mu}(z,x) = d_{\mu}(z,x)$  بنابراین حال باید نشان دهیم این نقطه x یکتاست. بنابراین فرض کنیم دو نقطه  $x$  و  $x_r$  چنان باشند که

$$
d_{H}(z, X) = d_{H}(z, x_{n}) = d_{H}(z, x_{n})
$$

فرض کنیم " $\ell_{\rm w}$  پارهخط هذلولوی واصل  $x_{\rm v}$  به  $x_{\rm v}$  باشد و فرض کنیم  $\ell_{\rm w}$  خط هذلولوی شامل ۴٫۰ باشد. بنا به تمرین ۳–۱۹ نقطه یکتای  $x$  روی  $\ell$  چنان موجود است که  $z > z$  بعلاوه، با نگاه کردن به جواب تمرین ۳–۱۹ فاصله هذلولوی  $d_{_H}(z,X)$ 

 $y$ تا نقطه  $y$  از خط  $\ell$  به طور یکنوا به عنوان تابعی از فاصله هذلولوی بین  $x$  و یعنی  $d_{\mu}(x,y)$  افزایش می یابد.

به ویژه، چون  $d_{\mu}(z,x_i)=d_{\mu}(z,x_i)$ ، بنابراین نقطه  $x$  از خط  $\ell$  که فاصله  $\ell_{_{\mathrm{W}}}$  هذلولوی  $d_{_{H}}(z,\ell)$  را محقق میسازد، باید بین $x_{_{\mathrm{V}}}$  و  $x_{\mathrm{V}}$  واقع باشد. یعنی  $x$  باید روی واقع باشد.

 $\ell_{12}$  از آنجائیکه  $x$  و  $x$  هر دو در  $X$  میباشند، محدب بودن  $X$  نتیجه میدهد که مشمول در  $X$  است و در نتیجه  $x$  نیز نقطهای از $X$  است. امّا اگر $x_\star \neq x$  آنگاه **2**–6 که تناقض است. بدین ترتیب اثبات گزاره  $d_{_H}\left(z,x\right)\!<\!d_{_H}\left(z,z,\right)$ ِ کامل می شود.

## فهوالمطلوب.

توجه داشته باشید که زیرمجموعههای محدب باز ویژگی مذکور در گزاره ٥-٤ برای زیر مجموعههای محدب بسته را ندارند. به عنوان مثال، فرض کنید  $U$  یک نیمصفحه باز  $z \in \ell$  باشد که با خط هذلولوی  $\ell$  معین شده است. در این صورت به ازای هر نقطه داریم $d_{_H}\big(z,U\big)=d_{_H}\big(z,U\big)$  ولی هیچ نقطهای مانند  $z\in U$  وجود ندارد به طوریکه  $d_{\mu}(x, z) = 0$ 

تمام مثالهایی که از مجموعههای محدب تاکنون ارائه شد یا زیرمجموعه بسته و یا زیرمجموعه باز صفحه هذلولوی بودهاند. زیرمجموعههای محدبی از صفحه هذلولوی وجود دارند که نه باز و نه بسته اند.

برای ارائه یک مثال فرض کنید  $U$  یک نیم $\sim$ مفحه باز باشد که با خط  $\ell$  معین شده  $x$  است و فرض کنید  $x$  و  $y$  دو نقطه روی  $\ell$  باشند و  $\ell_x$  پارهخط هذلولوی بسته واصل و  $y$  باشد. در این صورت  $U\cup\ell_{xv}$  محدب است، امّا نه باز است و نه بسته.

یک روش عمومی برای ساختن زیرمجموعههای محدب در صفحه هذلولوی وجود دارد، یعنی گرفتن پوش محدب. به ازای یک زیرمجموعه $Y$  از صفحه هذلولوی، پوش محدب X یعنی (Conv(Y عبارت است از اشتراک تمام زیرمجموعههای محدب صفحه هذلولوی که شامل  $Y$  می باشند.

به عنوان مثال، برای مجموعه  $Y = \{x,y\}$  که شامل دو نقطه متمایز  $x$  و  $y$  میباشد، پوش محدب  $Conv(Y)$  برابر با پارهخط هذلولی بسته واصل $x$  و  $y$  می باشد. برای مشاهده این مطلب، ابتدا به یاد آوریم که بنا به گزاره ه–۲، میدانیم که  $\ell_{\rm xv}$  محدب است.

بنابراین، کافی است فقط نشان دهیم که هیچ مجموعه محدبی که شامل x و y باشد، وجود ندارد به طوریکه زیرمجموعه سره  $\ell_{\rm\scriptscriptstyle uv}$  باشد. امّا با توجه به تعریف محدب بودن، هر مجموعه محدب که شامل x و y باشد، باید شامل پارهخط هذلولوی چ $\ell_{\rm w}$  نیز باشد، در  $Conv(Y) = \ell_{xy}$  نتيجه

طبیعی است که انتظار داشته باشیم پوش محدب یک مجموعه محدب خود أن مجموعه محدب را مجدداً به ما بدهد و در واقع همین طور هم میباشد.

#### تمرين ٥-٣.

فرض کنید $X$  یک مجموعه محدب صفحه هذلولوی باشد. ثابت کنید  $\mathit{Conv}(X) = X$ 

در بالا دیدیم که پوش محدب یک زوج از نقاط در صفحه هذلولوی عبارت است از پارهخط هذلولوی بسته واصل أن دو نقطه، در نتیجه پوش محدب یک مجموعه غیر محدب می تواند به طور قابل ملاحظهای بزرگتر از آن مجموعه باشد.

#### تمرين ٥-٤.

فرض کنید ٫٫و٫ دو خط هذلولوی باشند. پوش محدب اجتماع آنها یعنی را مشخص کنید.  $Conv(\ell, \cup \ell_{\star})$ 

دلیل اینکه قبلاً در این بخش گفتیم نیمصفحههای باز مهمترین مجموعههای محدب در صفحه هذلولوی میباشند، این است که مجموعههای محدب در صفحه هذلولوی به طور کلی مجموعههایی هستند که قابل بیان بر حسب اشتراک خانوادهای از نیمصفحههای باز مىباشند.

برای اینکه یک درکی از مسئلهای که در نظر گرفتهایم، پیدا کنیم، ابتدا با یک مثال خاص، یعنی قسمت مثبت محور موهومی I در III شروع میکنیم. چون I یک خط هذلولوی در  $H$  میباشد، بنابراین از گزاره ۵–۲ میدانیم که I محدب است.

برای بیان I به عنوان اشتراک یک دستهای از نیمصفحهها، دو نیمصفحه  $A$  و  $B$  را که با I مشخص میشوند را در نظر میگیریم:

$$
A = \{ z \in \mathbb{H} \mid \text{Re}(z) \ge \cdot \}, \quad B = \{ z \in \mathbb{H} \mid \text{Re}(z) \le \cdot \}
$$

$$
A \cap B = I = \{ z \in \mathbb{H} \mid \text{Re}(z) = \cdot \}
$$

همچنین می توانیم I را به صورت اشتراک دستهای از نیمصفحههای باز نیز بنویسیم. بدین ترتیب که هر یک از نیمصفحههای بالا را به صورت اشتراک دستهای از نیمصفحههای باز بنویسیم. به طور خاص، برای هر ۶۰× قرار میدهیم:

 $A_{\varepsilon} = \{z \in I\!H \mid \text{Re}(z) > -\varepsilon\}, \quad B_{\varepsilon} = \{z \in I\!H \mid \text{Re}(z) < \varepsilon\}$ 

در این صورت 
$$
A
$$
 را میتوانیم به عنوان اشتراک  $A = \bigcap_{s>$   
 $A = \bigcap_{s>$   
 $I$  را میتوانیم به صورت زیر بیان کنیم:  
 $I = \bigcap_{s>$   
 $I = \bigcap_{s>$ 

از آنجائیکه ( Mob(IH به طور متعدی روی مجموعه خطوط هذلولوی IH عمل می کند، استدلال بالا نشان میدهد که هر خط هذلولوی قابل بیان برحسب هم اشتراک دستهای از نیمصفحههای بسته و هم اشتراک دستهای از نیمصفحههای باز میباشد.

تمرين ٥-٥.

شعاع هذلولوی بسته و پارهخط هذلولوی بسته را بر حسب اشتراک خانوادهای از نیم-صفحههای باز و برحسب اشتراک خانوادهای از نیمصفحههای بسته بیان کنید.

#### قضيه ٥-٥.

زیرمجموعه X از صفحه هذلولوی محدب است اگر و فقط اگر قابل بیان برحسب اشتراک یک دستهای از نیمصفحهها باشد.

اثبات. در واقع یک جهت قضیه ٥–٥ را اثبات کردهایم. از گزاره ٥–٣ میدانیم که نیم صفحهها محدب می باشند و از تمرین ۵–۱ می دانیم که اشتراک دستهای از مجموعههای محدب، محدب است. بنابراین اشتراک دستهای از نیمصفحهها ً محدب است.

حال فرض میکنیم  $X$  یک مجموعه محدب در صفحه هذلولوی باشد. باقی می $\mathfrak{o}$ ند که نشان دهیم X قابل بیان بر حسب اشتراک یک دستهای از نیمصفحهها میباشد. در ادامه این بخش، در مدل نیمصفحه بالایی صفحه هذلولوی  $H$  کار میکنیم. در حالت کلی، اثبات اینکه هر مجموعه محدبی قابل بیان برحسب اشتراک دستهای از نیمصفحههاست، دارای چهار چوب استدلالی مشابه با اثباتی است که برای قابل بیان بودن هر خط هذلولوی برحسب اشتراک دستهای از نیمصفحه ارائه شد.

اگر چه، ساختن این خانواده نیم صفحهها برای یک مجموعه محدب دلخواه، پیچیدگی های فنی دراد که برخی از آنها از اینکه یک مجموعه محدب لزوماً بسته و یا باز نمی باشد، ناشی می شوند، در نتیجه ما اثبات را برای حالت خاص یک زیرمجموعه محدب بسته X کامل میکنیم. خواننده علاقمند را توصیه میکنیم که اثبات را برای حالت کلّی بیابد.

 $H$  فرض میکنیم  $X$  یک زیرمجموعه محدب بسته  $H$  باشد و  $z$  یک نقطه دلخواه باشد که عضو  $X$  نیست. بنا به گزاره ٥–٤ وجود دارد یک نقطه یکتای  $X_z \in X$  به طوریکه  $d_{\mu}(z, x_{\tau}) = d_{\mu}(z, H)$ 

فرض کنیم  $M_z$  پارهخط هذلولوی واصل  $x_z$  به  $z$  و فرض کنیم  $L_z$  خط هذلولوی عمود بر  $M_z$  و گذرنده از $x_z$  باشد و خط هذلولوی  $L_z$  خط مرزی دو نیمصفحهها میباشد، نیم صفحه باز  $A_z$  که شامل  $z$  است و نیم صفحه بسته  $B_z$  که شامل  $z$  نیست.

حال نشان میدهیم $X$  مشمول در  $B_z$  است. فرض کنیم چنین نباشد. چون  $A_z$  و در  $P_z$  نیم صفحههای مجزایی میباشند که اجتماع آنها  $H$  میباشد، بنابراین نقطه  $P_z$  در  $B_z$ موجود است. فرض کنیم  $\ell_z$  پارهخط هذلولوی واصل  $x_z$  به  $P_z$  باشد و  $\ell$  خط  $X\cap A_z$ هذلولوی شامل  $\ell_z$  باشد.

چون  $M_z$  بر  $L_z$  عمود است و چون  $M_z$  و  $L_z$  همدیگر را در  $x_z$  قطع می $\mathcal{U}_z$  بنا به گزاره ٥–٤ داريم:

 $d_{H}(z, y) \ge d_{H}(z, x_{z})$ 

 $y = x_z$  برای هر نقطه  $y$  در  $L_z$  و تساوی زمانی رخ میدهد که  $y$  همچنین برای هر نقطه  $y$  در  $B_z$  که روی  $L_z$  واقع نیست، پارهخط هذلولوی واصل  $y$ به z را قطع میکند و لذا همچنین داریم:

$$
d_{H}(z, y) > d_{H}(L_{z}, z) = d_{H}(x_{z}, z)
$$

يعني داريم:

$$
d_{\mathbb{H}}(z, y) \ge d_{\mathbb{H}}(x_z, z)
$$
. 
$$
y = x_z \text{ and } b_{\mathbb{H}}(z, y) \ge d_{\mathbb{H}}(x_z, z)
$$
حال گزاره ٥-٤ را مورد نقطه z و خط هذلولوی l به کار می بریم. تنها خط هذلولوی گذرنده از  $x$  که  $M_z$  را به طور عمود قطع کند عبارت است از  $L_z$ . چون  $P_z$  در  $A_z$  است  $M_z$  و جون  $A_z$  وجزا می باشند، نتیجه می $\mathcal{Z}_z$ یریم که  $L_z\neq\ell$  و همچنین اینکه  $\ell$  و نمي توانند همديگر را به طور عمودي قطع كنند.

از آنجائیکه  $\ell$  و  $M_z$  همدیگر را به طور عمودی قطع نمیکنند، راه حل تمرین ۳–۱۹ نتیجه مردهد که وجود دارد نقطه  $a$  روی  $\ell$  به طوریکه:

 $d_{\mu}(a,z) < d_{\mu}(x,z)$ 

 $a$  با استدلالی که ارائه شد، نقطه  $a$  نمی تواند در  $B_z$  واقع باشد و در نتیجه نقطه  $\ell \cap A$ و جود دارد به طوریکه:

$$
d_{_H}(a,z) < d_{_H}(x_z,z)
$$
فرص کنیم  $a_{_f}$  ت管طهای از  $k$  باشد که در راه حل تمرین ۳–19 بدست میآید و شرط زیر را برآورده میکند:

 $d_{\mu}(z,a_{\ell}) \leq d_{\mu}(z,a)$ 

برای هر نقطه *a* روی *۱.* چون 
$$
d_H(a, z)
$$
 به عنوان تابعی از  $d_H(a, a_\ell)$  به طور  
یکنوا افرایش مییابد، نتیجه میگیریم که  $a_\ell$  نیز عضو ی $A_\ell$  است.

به ویژه، صرف نظر از اینکه  $a_\ell$  روی  $\ell_z$  باشد یا نه، نقطه  $b_z$  روی  $\ell_z$  موجود است به طوریکه:

 $d_{\mu}(z, b_{z}) < d_{\mu}(z, x_{z})$ 

 $X$  امّاً، چون  $X$  محدب است و چون هر دوی نقاط انتهایی  $\ell_z$  یعنی  $P_z$  و  $x_z$  عضو م باشند نتیجه می گیریم که گه شمول در X است. اینجا از محدب بودن X استفاده کر دهایم.

بنابراین نقطه  $b_z$  از  $X$  را چنان ساخته ایم که  $d_H\left(z,x_z\right) < d_H\left(z,t_z\right) < d_H$  و این با نحوه انتخاب  $x_{_{\rm z}}$  در تناقض است. این تناقض اثبات اینکه  $X$  مشمول در نیمصفحه بسته است را کامل می کند.  $B_{\star}$ 

برای کامل کردن اثبات قضیه ۵–٦ توجه داشته باشید که  $X$  را میتوانیم به صورت اشتراک زیر بنویسم:

$$
X = \bigcap \{ B_z \mid z \in I\!H, z \notin X \}
$$

فهوالمطلوب.

یکی از مزایای رویکرد ما در تعریف مجموعههای محدب و نتایج قضیه ٥-٥، این است که میتوانیم افق تعریف خود را گسترش دهیم. یعنی میتوانیم محدب بودن یک زیرمجموعه اجتماع صفحه هذلولوی و دایره در بی نهایت آن را تعریف کنیم، بدون اینکه نیاز باشد تعریف خود را به طور اساسی تغییر دهیم. برای تشریح این مطالب، در مدل نیم صفحه بالایی  $H$  که دایره در بی نهایت اَن  $\bar{I\!\!R}$  است، کار میکنیم.

هر خط ً هذلولوی  $\ell$  در  $H$  یک زوج از نقاط  $\overline{R}$  را مشخص میکند، یعنی نقاط در بی نهایت آن، و هر نیمصفحه مشخصی شده با  $\ell$  به طور طبیعی وابسته به یکی از این دو قوس  $\overline{R}$  مشخص شده با این زوج از نقاط است. بنابراین با یک اغماض میتوانیم صحبت از نیم $\sim$ مفحههای  $H$  که شامل نقطهای از  $\overline{R}$  میباشند، کنیم.

به ویژه برای یک زیرمجموعه X از  $\overline{R}$  ، یوش محدب X یعنی $Conv(X)$ را در  $H$  به صورت اشتراک تمام نیم صفحههای  $H$  که شامل  $X$  میباشند، تعریف میکنیم.

به عنوان مثال، اگر x و y دو نقطه متمایز  $\overline{I\!\!R}$  باشند، در این صورت پوش محدب یعنی Conv(Y) یعنی است از خط هذلولوی مشخص شده با  $x$  و  $y$ . به  $Y = \{x, y\}$ طور مشابه، اگر z نقطهای از  $H$  باشد و x نقطهای از  $\bar{I\!\!R}$  باشد، در این صورت پوش  $z$  محدب  $Z = \{z,x\}$  یعنی  $Conv(Z)$  عبارت است از شعاع هذلولوی مشخص شده با  $\boldsymbol{\mathcal{X}}$ و  $\boldsymbol{\mathcal{X}}$ 

٥-۲. چند ضلعيهاي هذلولوي

مانند هندسه اقلیدسی، چند ضلعی یکی از اشیاء اساسی در هندسه هذلولوی میباشد. در هندسه اقلیدسی، یک چند ضلعی یک مجموعه محدب بسته است که محدود به پارهخطهای اقلیدسی است. میخواهیم این تعریف را تا حد ممکن در صفحه هذلولوی متصور سازيم.

با شروع از تعریف تحدب توصیف شده در بخش ٥-١ و طبقهبندی آن، یعنی یک مجموعه محدب عبارت است از اشتراک دستهای از نیم صفحهها، نیاز است که یک شرطی روی این دسته اعمال کنیم. شرطی که اعمال خواهیم کرد، *موضعاً متناهی ٰ* بودن است.

تعريف ٥–٦.

فرض کنید  $\{H=\{H_\alpha\}_{\alpha\in A}$  یک خانواده از نیم صفحههای صفحه هذلولوی باشد و به ازای هر  $\alpha \in A$  فرض کنید  $\ell_\alpha$  خط مرزی  $H_\alpha$  باشد. خانواده  $H$  موضعاً متناهی است هُمْ گَاه بِهِ ازای هُر نقطه z در صفحه هذلولوی  $\varepsilon > 0$ موجود باشد به طوریکه فقط تعداد متناهی خط مرزی  $\ell_{\alpha}$  قرص هذلولوی باز  $U_{\kappa}(z)$  به مرکز هذلولوی  $z$  و به شعاع هذلولوی  $\varepsilon$  را قطع کند.

به یک بیان، اگر چه خانواده  $\{H_\alpha\}$  ممکن است نامتناهی باشد، نزدیک به هر نقطه یک خانواده متناهی به نظر میرسد هرگاه در یک قرص هذلولوی به شعاع  $\varepsilon$  تلقی شود. توجه داشته باشید که مقدار  $\varepsilon$  در حالت کلّی تابعی برحسب  $z$  میباشد.

به سادگی ملاحظه میشود که هر خانواده متناهی  $H = \{H_k\}_{k\leq k}$  از نیمصفحهها موضعاً متناهی است، زیرا هر قرص باز  $U_{_{s}}(z)$  در صفحه هذلولوی حداکثر  $n$  خط مرزی را قطع میکند، زیرا فقط n نیمصفحه در این خانواده وجود دارد.

خانواده ناشمارایی از نیمصفحهها وجود ندارد به طوریکه موضعاً متناهی باشد.

تمرين ٥-٦.

ثابت کنید یک خانواده ناشمارا از نیم صفحههای مجزا در صفحه هذلولوی نمی تواند موضعاً متناهى باشد.

یک مثال از یک خانواده نامتناهی از نیم صفحهها که موضعاً متناهی است، خانواده $\{H_n\}_{n\in \mathbb{Z}}$  در  $I\!\! H$  است که در آن خط مرزی  $H_n$  یعنی  $\ell_n$  مشمول در دایره اقلیدسی به مرکز اقلیدسی n و شعاع اقلیدسی ۱ میباشد و  $H_n$  نیمصفحه بسته مشخص شده با " $\ell$  است که شامل نقطه ۲i است. بخشی از این خانواده خطوط مرزی در شکل  $\ell$ ۲ نمایش داده شدهاند.

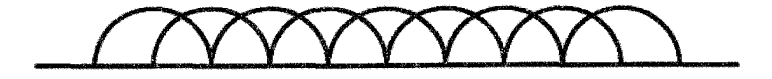

شكل ٢-٢چندين خط مرزى

برای ملاحظه موضعاً متناهی بودن $\{H_n\}$ ، نقطه  $x\in I$  را در نظر بگیرید. به ازای هر $\mathcal{E} > \mathcal{E}$  قرص باز هذلولوی  $U_{\varepsilon}(x)$  به مرکز هذلولوی  $x$  و به شعاع هذلولوی  $\varepsilon > \varepsilon$  نظر بگیرید. فاصله هذلولوی بین x و خط هذلولوی "¢ که مشمول در خط اقلیدسی با شرط  $\{z \in I\!H \mid \text{Re}(z) = \text{Re}(x) + \mu\}$ 

$$
d_{\scriptscriptstyle H} \left(x, \ell_{\scriptscriptstyle \mu}\right) < \frac{\mu}{\text{Im}(x)}
$$

 $x+\mu$  باشد، چون سمت رأست طول هذلولوی پارهخط اقلیدسی واصل  $x$  به مى باشد.

به ویژه، قرص هذلولوی  $U_{\varepsilon}(x)$  مشمول در نوار زیر می باشد:

 ${z \in H \mid \text{Re}(x) - \varepsilon \text{Im}(x) < \text{Re}(z) < \text{Re}(x) + \varepsilon \text{Im}(x)}$ 

چون به ازای هر ۶۰ ، این نوار فقط تعداد متناهی خط  $\ell_n$  را قطع میکند، می بینیم که خانواده  $\{H_n\}$  موضعاً متناهی است.

اگر چه، شمارا بودن یک خانواده از نیمصفحهها نتیجه نمی دهد که آن خانواده موضعاً متناهی است. به عنوان مثال، خانواده $H=\{H_n\}_{n\in\mathbb{N}}$  از نیمصفحههای بسته صفحه هذلولوی  $H$  را که در آن خط مرزی  $H_n$  یعنی  $\ell_n$  در صفحه هذلولوی  $H$  مشمول در دایره اقلیدسی به شعاع اقلیدسی ۱ و مرکز اقلیدسی  $\frac{1}{m}$  میباشد و  $H_n$  نیم $\in$ مفحه بسته مشخص شده با  $\ell_n$  است که شامل ۲i است.

برای ملاحظه موضعاً متناهی نبودن، مشاهده میکنیم که به ازای هر ۶۰ قرص باز تعداد نامتناهی خط  $\ell_{_n}$  را قطع میکند که آنهایی میباشند که فاصله هذلولوی  $U_{_{{\scriptscriptstyle E}}}(i)$ در شرط  $\frac{1}{n} + i$  (i,  $\frac{1}{n} + i$  (i,  $\frac{1}{n} + i$ ) صدق می $d_{\mathbb{H}}(i, \frac{1}{n} + i)$ 

## تعريف ٥-٧.

یک *چند ضلعی هذلولوی ع*بارت است از یک مجموعه محدب بسته در صفحه هذلولوی که قابل بیان برحسب اشتراک خانوادهای موضعاً متناهی از نیمصفحههای بسته ىاشد.

نکتهای که باید در مورد این تعریف توجه داشت این است که برای یک چند ضلعی هذلولوی P، همیشه خانوادههای موضعاً متناهی متفاوتی از نیمهصفحههای بسته وجود دارند که اشتراک آنها برابر P باشد. همچنین، در تعریف از نیم۵هفحههای بسته استفاده کردهایم، زیرا یک زیرمجموعه بسته IH را نمیٍتوانیم به صورت اشتراک یک خانواده موضعاً متناهی از نیم صفحههای باز بنویسیم.

هم اکنون یک مثال از چند ضلعی هذلولوی در  $H$  دیدهایم، یعنی  $\bigcap H_n$  که در آن نیم صفحه بسته مشخص شده با خط هذلولوی  $\ell_n$  مشمول در دایره اقلیدسی به مرکز  $H_n$ اقلیدسی  $n \in \mathbb{Z}$  و به شعاع اقلیدسی ۱ میباشد.

یک مثال دیگری از چند ضلعی هذلولوی در IH در شکل ۵–۳ رسم شده است که  $H_r = \{z \in \mathbb{H} \mid \text{Re}(z) \ge -\lambda\}$ .  $H_i = \{z \in \mathbb{H} \mid \text{Re}(z) \le \lambda\}$  اشتراک پنج نیم صفحه بسته  $H_{\circ} = \{z \in I\!\!H \mid |z + \sqrt{\geq} \setminus \}$   $H_{\circ} = \{z \in I\!\!H \mid |z - \sqrt{\geq} \setminus \}$   $H_{\circ} = \{z \in I\!\!H \mid |z| \geq \sqrt{\}}.$ مىباشد.

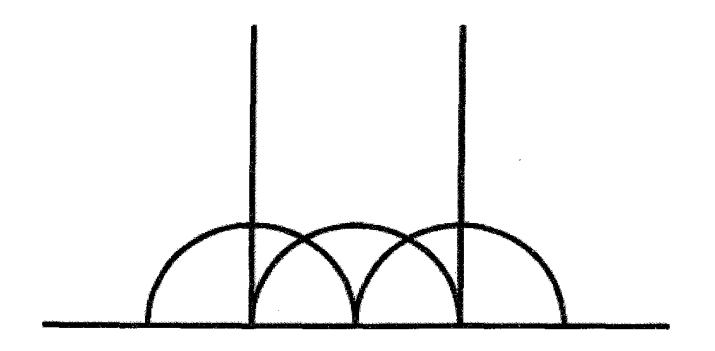

 $I\!\! H$  شکل ۲-۳یک چند ضلعی هذلولوی در

علاوه بر چند ضلعیهای هذلولوی میتوانیم خانوادهای از چند ضلعیهای هذلولوی را در نظر بگیریم. برای مثال در مدل قرص پوانکاره D کار میکنیم. برای ۲>۱ چند ضلعی هذلولوی  $P_r$  را در نظر بگیرید که اشتراک چهار نیمصفحه بسته  $H_k = \{ z \in \mathbb{D} \mid |z - ri^k| \ge \sqrt{r^* - 1} \}$ 

 $r$  میباشد. برای روشن شدن چنین چند ضلعی هذلولوی به ازای ۱۵ $k=$ ۰٫۱٫۲٫۳ شكل ٥–٤ را ملاحظه كنيد.

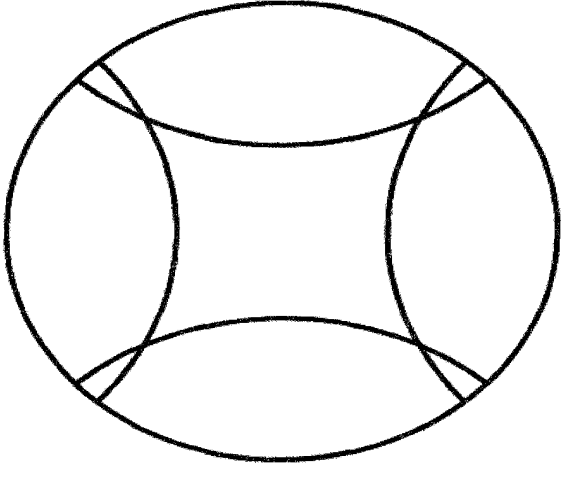

شکل ۵-٤یک چند ضلعی هذاولوی در  $D$ 

تاکنون، هیچ یک از تعاریف ما، استفادهای از یک خاصیت ذاتی یک مدل خاص از صفحه هذلولوی نکردهاند. در واقع، هر آنچه که گفتهایم در هر مدلی معنادار است و بنابراین آزادیم که این تعاریف را در هر مدلی که راحتتر و مناسبتر است به کار بریم.

توجه داشته باشید که بنا به تعریفی که برای چند ضلعی هذلولوی انتخاب کردهایم. برخی از زیرمجموعههای صفحه هذلولوی وجود دارند که شرایط این تعریف از چند ضلعی هذلولوی را دارند، امّا ما نمیخواهیم أنها را به عنوان چند ضلعی هذلولوی در نظر بگیریم.

به عنوان مثال، یک خط هذلولوی ¢ یک چند ضلعی هذلولوی است، زیرا که یک مجموعه محدب بسته در صفحه هذلولوي است كه قابل بيان برحسب اشتراك خانواده از نیم،صفحههای بسته میباشد که در آن  $A_\ell$ و  $B_\ell$  دو نیم،صفحه بسته مشخص  $\{A_\ell, B_\ell\}$ شده با  $\ell$  می باشند.

کمی ناراحت کننده است که خط هذلولوی را یک چند ضلعی هذلولوی به حساب اَوریم. یک راه پرهیز از این امر، اضافه کردن شرط دیگری به تعریف چند ضلعی هذلولوی است. به یاد أورید که درون یک مجموعه  $X$  در صفحه هذلولوی بزرگترین زیرمجموعه باز مشمول در X میباشد. درون یک خط هذلولوی تھی است زیرا که خط هذلولوی شامل هیچ زیرمجموعه بازی از صفحه هذلولوی نمیباشد.

تعريف ٥–٨

میگوییم چند ضلعی هذلولوی *ناتباهیده'* است هرگاه درون اّن ناتهی باشد و میگوییم تب*اهیده<sup>"</sup> است اگ*ر درون آن تهی باشد.

فرض می کنیم که تم*ام چند ضلعی های هذلولوی ناتباهیدهاند*، مگر اینکه خلاف آن تصریح شود. برای مثال، تمام چند ضلعیهای هذلولوی که در بالا ارائه شدند، ناتباهیده هستند. همانطوریکه بیان شد، درک چند ضلعیهای هذلولوی تباهیده ساده و آسان است.

#### تمرين ٥-٧

ثابت کنید یک چند ضلعی تباهیده یا یک خط هذلولوی است و یا یک شعاع هذلولوی بسته است و یا یک پارهخط هذلولوی بسته است.

 $\partial P$  فرض کنید  $P$  یک چند ضلعی هذلولوی در صفحه هذلولوی باشد. مرز  $P$  یعنی یک تجزیه بسیار مناسبی دارد. برای دیدن این تجزیه، فرض کنید ¢ یک خط هذلولوی باشد  $P \cap \ell$  که  $P$ را قطع می کند. ممکن است  $\ell$  درون  $P$  را نیز قطع کند. در این حالت، اشتراک یک زیرمجموعه بسته و محدب خط ¢ میباشد که فقط یک نقطه نیست، در نتیجه یا یک پارهخط هذلولوی بسته در  $\ell$  و یا یک شعاع هذلولوی بسته در  $\ell$  یا کل  $\ell$  میباشد.

از طرف دیگر ممکن است  $\ell$  از درون P عبور نکند. در این حالت P مشمول در یکی از دو نیم صفحه بسته مشخص شده با ¢ میباشد. اثبات این موضوع بسیار شبیه تحلیلی است که با جزئیات در بخش ٥–۲ ارائه شد. اشتراک  $\rho \cap \ell$  مجدداً یک زیرمجموعه بسته و محدب ¢ است. و بنابراین یا یک نقطه ¢، یا یک پارهخط هذلولوی بسته در ¢ یا یک شعاع هذلولوي بسته در ¢ و یا کل ¢ میباشد. تمام چهار حالت بالا میٍتواند اتفاق بیفتد،  $\,P$  همانطوریکه در شکل ٥-٥ نمایش داده شده است، که در آن چند ضلعی هذلولوی اشتراک چهار نیمصفحه بسته یعنی

$$
H_{\mathbf{y}} = \{ z \in \mathbb{H} \mid \text{Re}(z) \ge -1 \} \cdot H_{\mathbf{y}} = \{ z \in \mathbb{H} \mid \text{Re}(z) \le 1 \}
$$
  

$$
H_{\mathbf{y}} = \{ z \in \mathbb{H} \mid |z| \ge 1 \}
$$

میباشد. خطوط مرزی P به ترتیب P را در یک خط  $H_* = \{z \in H \mid |z + \rangle \ge \lambda\}$ هذلولوی، یک شعاع هذلولوی بسته ، یک شعاع هذلولوی بسته و یک پارهخط هذلولوی بسته قطع میکنند. خط هذلولوی  $\ell$  را با نقاط انتهایی در بی نهایت ۳– و $\ell- P$  را در یک تک نقطهای قطع میکند.

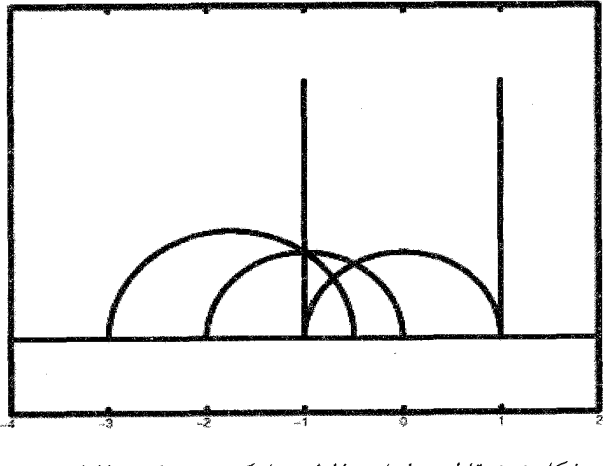

شکل ٥-٥ تقاطع خطهای هذالولوی با یک چند ضلعی هذالولوی

در حالت کلّی، فرض کنید  $P$  یک چند ضلعی هذلولوی باشد و  $\ell$  یک خط هذلولوی باشد به طوریکه P خط  $\ell$  را قطع کند و در نتیجه P مشمول در یکی از نیم صفحههای بسته مشخص شده با  $\ell$  باشد. اگر اشتراک  $\rho \cap \ell$  یک تکه نقطهای باشد، میگوییم آن نقطه یک *رأس P می*باشد. در حالات دیگر، یعنی اشتراک  $\rho \cap \ell$ یا یک پارهخط هذلولوی  $P$  بسته و یا یک شعاع هذلولوی بسته و یا کل $\ell$  است، میگوییم آن اشتراک یک ضلعر است. ضلعها و رأسهای یک چند ضلعی هذلولوی ارتباط بسیار نزدیکی با یکدیگر دارند.

لم ٥-٩.  $\,P\,$  فرض کنید  $\,P\,$  یک چند ضلعی هذلولوی باشد. رأس۵ای  $\,P\,$  نقاط انتهایی ضلعهای مىباشند.

**اثبات**. لم ٥–٩ یک نتیجه نسبتاً مستقیم تعریف ما از چند ضلعی هذلولوی به عنوان اشتراک خانوادهای موضعاً متناهی از نیمصفحههای بسته ً صفحه هذلولوی میباشد. هندسه هذلولوى

برای آغاز اثبات لم ۵–۹، ابتدا P را برحسب اشتراک یک خانواده موضعاً متناهی H از نیم صفحههای هذلولوی متمایز بیان میکنیم. مینویسیم  $\mathscr{H}\!\! = \{H_n\}_{n\in A}$  که در آن  $A$  یک مجموعه (ضرورتاً) شمارش پذیر است و  $\ell_n$  خط مرزی  $H_n$  میباشد.

فرض کنیم p یک نقطه  $\partial P$ باشد. موضعاً متناهی بودن $\mathscr{H}$  نتیجه میردهد که وجود دارد . ح ج به طوریکه تعداد متناهی  $\ell_n$  قرص هذلولوی باز  $U_{\varepsilon}\left( p\right)$  را قطع میکنند.

به ازای هر  $\varepsilon, > \delta$ ، تعداد خطوط مرزی که  $U_\delta(p)$  را قطع می $z$ نند، از بالا با تعداد خطوط مرزی که  $U_{\varepsilon}(p)$  را قطع میکنند، کراندار شده است. به ویژه هرگاه  $\rightarrow$  تعداد خطوط مرزی که  $U_\delta(p)$  را قطع میکند یا ثابت می $\mathfrak{o}$ ند و یا کاهش می $\mathfrak{u}$ بد.

 $\varepsilon < \varepsilon$  از آنجائیکه فقط تعداد متناهی خط مرزی  $U_{\varepsilon}(p)$  را قطع میکنند، وجود دارد به طوریکه تمام خطوط مرزی که  $U_\varepsilon(p)$  را قطع میکنند در واقع از  $p$  میگذرند. این نقطه اساسی و حیاتی است که در آن از موضعاً متناهی بودن  $H$  استفاده کردهایم.

فرض کنید  $H_n, ..., H_n$  نیم صفحههای بستهای در گیر باشند که خطوط مرزی آنها شامل  $P$  است و اشتراک آنها را در نظر بگیرید. از آنجائیکه  $P$  ناتباهیده است،  $P$  مشمول در هیچ خط هذلولوی نمیباشد، بنابراین هیچ دوتایی از این نیم صفحههای بسته نمی توانند دارای یک خط مرزی یکسان باشند.

این  $n$  خط مرزی، قرص هذلولوی  $U_\delta(p)$  را به ۲ $n$  ناحیه گوهای شکل می شکند. اشتراک  $\bigcap H_k$  یکی از این نواحی گوهای شکل میباشد. یک بیان روشن از این پدیده در مدل قرص یوانکاره با رأس  $p=\cdot$  در شکل ٥–٦ رسم شده است.

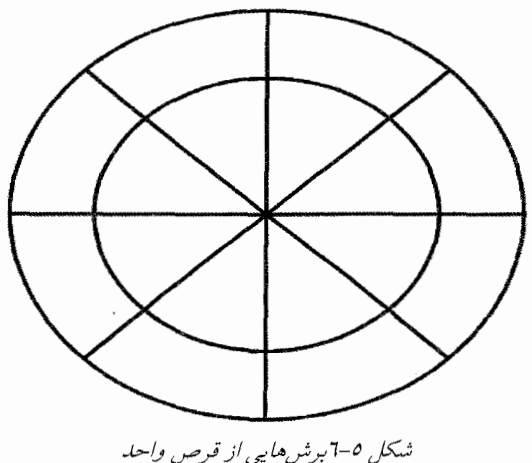

# فهوالمطلوب.

اثبات لم ٥-٩ نشان میدهد که یک تصویر موضعی بسیار خوبی از ساختار مرز یک چند ضلعی هذلولوی P وجود دارد. در واقع، به ازای یک چند ضلعی هذلولوی داده شده، می توانیم این اثبات را به کار ببریم و یک خانواده موضعاً متناهی طبیعی از نیمصفحههای بسته $\mathscr H$  بسازیم که اشتراک آن  $P$  باشد.

 $\mathscr{H}$  یعنبی فرض کنیم  $P$  یک چند ضلعی هذلولوی در صفحه هذلولوی باشد. خانواده  $s_{i_1},...,s_{i_k},...$  از نیم صفحههای بسته را به ترتیب زیر می سازیم. اضلاع  $P$  را به صورت شماره گذاری میکنیم. به ازای هر  $s_k$  فرض کنیم  $\ell_k$  خط هذلولوی شامل  $s_k$  باشد و فرض کنیم $H_k$  نیم $\sim$ مفحه بسته مشخص شده با  $\ell_k$  باشد که شامل $P$  است. در این . $P=\bigcap H$  صورت  $\# \in \mathbb{H}_{k}$  یک خانواده موضعاًمتناهی از نیم $\phi$ فحههای بسته است و

یکی از نتایج این تحلیل این است که هر رأس v از چند ضلعی هذلولوی P اشتراک دو ضلع P میباشد. به ویژه، میتوانیم *زاویه داخلی ' P* را در v اندازهگیری کنیم. تعريف ٥-١٠.

فرض کنیم P یک چند ضلعی هذلولوی و v یک رأس P باشد که اشتراک دو ضلع  $\ell, \cup \ell$ ، و ج $s$  از  $P$  می باشد. فرض کنیم  $\ell_k$  خط هذلولوی شامل  $s_k$  باشد. اجتماع  $s$ صفحه هذلولوی را به چهار مؤلفه تقسیم میکند که یکی از آنها شامل P است. *زاویه*  $\ell, \cup \ell_r$  در  $\nu$  عبارت است از زاویه بین  $\ell$ و  $\ell$  که در مؤلفهای از مکمل  $P$ اندازهگیری میشود که شامل  $P$  است.

فرض کنیم  $P$ یک چند ضلعی هذلولوی است. با تعریفی که از رأس ارائه نمودیم، یک رأس P نمیتواند داخل یک ضلع P قرار داشته باشد، بنابراین هر زاویه داخلی P در بازه قرار دارد.  $(\cdot, \pi)$ 

تعریف رأس را کمی میتوانیم سادهتر کنیم.

تعريف ٥-١١.

میگوییم چند ضلعی هذلولوی P در  $H$  دارای یک *رأس ایدهال v*∈ $\bar{R}^{-1}$  است، هرگاه دو ضلع P موجود باشند به طوریکه یا شعاع هذلولوی بسته باشند و یا خطوط هذلولوی باشند به طوریکه vرا به عنوان نقطه انتهایی در پی نهایت سهیم باشند.

فرض کنیم P یک چند ضلعی هذلولوی و دارای یک رأس ایدهال است. در این صورت زاویه داخلی در این رأس ایدهال برابر صفر است. مشاهده این امر ساده است، هرگاه نیم صفحه بالایی  $H$  را ملاحظه کنیم. اگر  $P$  یک چند ضلعی هذلولوی در  $H$  و  $\nu$  یک رأس ايدهال آن باشد و ج $s_{\rm t}$  و چ $s_{\rm t}$  اضلاع  $P$  باشند که  $v$ را به عنوان نقطه انتهايي در بـي'مهايت سهیم هستند، آنگاه دایرههای در  $\overline{\mathscr{C}}$  که شامل  $s$  و  $s$  میباشند، در  $v$  مماس هستند، و در نتیجه زاویه بین آنها صفر می باشد. شکل ٥–۷ را برای ملاحظه یک چند ضلعی هذلولوی در با رأس ايدهالي در  $\in$  ببينيد.  $I\!\! H$ 

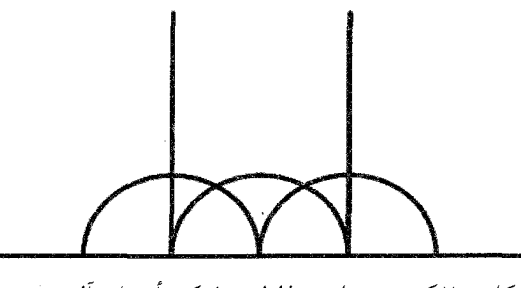

شکل ۵-۷یک چند ضلعی هذلولوی با یک رأس ایدهآل در ۲۵

این بخش را با بحث در مورد برخی از انواع چند ضلعیهای هذلولوی به پایان میبریم. ابتدا با تعریف زیر شروع میکنیم که چند ضلعیهای هذلولوی مورد مطالعه را به این رده از چند ضلعیهای هذلولوی محدود خواهیم کرد.

تعريف ٥-١٢. یک چند ضلعی  $P$  با تعداد اضلاع متناهی در صفحه هذلولوی را *معقول ٔ می*نامیم هرگاه  $P$  شامل هیچ نیمصفحه باز نباشد.

<sup>1</sup> Ideal vertex  $2$  Reasonable

توجه داشته باشید که اگر  $P$  یک چند ضلعی هذلولوی معقول در صفحه هذلولوی با رأسهای  $s_n$  …،  $s_n$  باشد که رأسهای آن پاد ساعتگرد نامگذاری شدهاند، در این صورت هر دو رأس متوالی  $s_i$  و  $s_{i+1}$  (که ۖ در اَن فرض ۖ میکنیم ,s=  $(s_{m+1} = s_{n+1} \neq s_{m+2} \neq s_{m+1}$  یا در یک رأس یا در یک رأس ایدهآل سهیم هستند. به ویژه، مجموع تعداد رأس۵های  $P$  و تعداد  $\mathcal{P}$  وأس $\mathcal{P}$  إيدهآل  $P$  برابر است با تعداد اضلاع  $P$ .

 $Q$  برای یک یک چند ضلعی با تعداد اضلاع متناهی دلخواه در صفحه هذلولوی مانند بهترین چیزی که میتوان گفت این است که مجموع تعداد رأس۵ای  $\mathcal Q$  و تعداد رأس۱ای ایدهآل  $\mathcal Q$  کوچکتر یا مساوی با تعداد اضلاع  $\mathcal Q$  می $باشد، چونکه نقطه در بی $$ نهایت یک$ ضلع یک چند ضلعی لزوماً یک رأس ایدهآل نمیباشد. به عنوان مثال یک نیمصفحه هذلولوی بسته را در خاطر داشته باشید که دارای یک ضلع است ولی دارای هیچ رأس و یا ر اُس ایدهآلی نمی باشد.

حال، چند ضلعیهای هذلولوی فشرده را در نظر میگیریم. چون چند ضلعی هذلولوی فشرده  $P$  ضرورتاً کراندارأست (با توجه به تعریف فشردگی) و چون  $P$  ضرورتاً تعداد متناهی ضلع دارد ( با توجه به موضعاً متناهی بودن خانوادهای از نیمصفحههای بسته که اشتراک آن برابر P است) و چون شعاعِهای هذلولوی و خطوط هذلولوی کراندار نیستند، نیتجه میگردد که تمام ضلعهای P پارهخطهای هذلولوی بسته میباشند. به ویژه، یک چند ضلعی هذلولوی فشرده دارای هیچ رأس ایدهآلمی نمی،باشد و تعداد رأسهای آن برابر است با تعداد اضلاعش. بنابراین یک چند ضلعی هذلولوی فشرده ضرورتاً یک چند ضلعی معقول میباشد. در واقع کمی بیشتر از این نیز درست است.

## تمرين ٨-٨

فرض کنید P یک چند ضلعی هذلولوی فشرده باشد. ثابت کنید P یوش محدب رأسهای خودش میباشد.

هر چند که تمرکز خود را به چند ضلعیهای هذلولوی فشرده معطوف کردهایم، چند ضلعی هذلولوی نا فشرده معقول در بخشهای بعدی این فصل نقش مهمی را در بخشهای بعدى اين فصل ايفاء خواهند كرد.

به طور کلی یک n–ضلعی هذلولوی عبارت است از یک چند ضلعی هذلولوی معقول با n ضلع. یک n–ضلعی هذلولوی فشرده را منتظم می،نامیم هرگاه طول تمام ضلعهای اَن با هم برابر باشند و تمام زاویههای داخلی آن با هم برابر باشند. به ازای عدد طبیعی ۳ ≤ n.

 $n$  یک  $n-$ ضلعی ایدهآل عبارت است از یک چند ضلعی هذلولوی که دارای  $n$  ضلع و رأس ايدهآل باشد.

همانند صفحه اقلیدسی، تعدادی از چند ضلعیهای هذلولوی نیز دارای نامهای خاص می باشند. یک مثلث هذلولوی عبارت است از یک چند ضلعی هذلولوی معقول با سه ضلع. در شکل ۵–۸ یک مثلث هذلولوی ایدهآل و یک چند ضلعی هذلولوی با سه ضلع نمایش داده می شود که مثلث هذلولوی نیست. یک چهار ضلعی هذلولوی عبارت است از یک چند ضلعی هذلولوی معقول با چهار ضلع و یک لوزی هذلولوی عبارت است از یک چهار ضلعی هذلولوی که ضلعهای آن دارای طول برابرند.

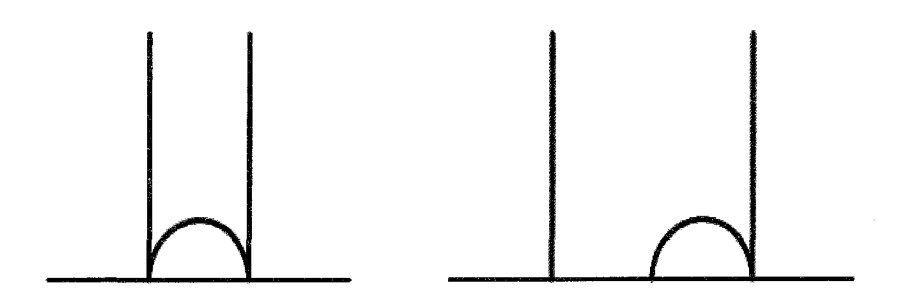

شکل ٥-٨يک مثلث هذلولوي ايدهآل و يک سه ضلعي هذلولوي

یک متوازی الاضلاع هذلولوی عبارت است است از یک چهار ضلعی هذلولوی که ضلعههای مقابل أن مشمول در خطوط موازی و یا خطوط فراموازی باشند. توجه داشته باشید که چون توازی شرایطی کاملاً متفاوت در صفحه هذلولوی در مقایسه با صفحه اقلیدسی دارد بنابراین گستره ممکن برای متوازی الاضلاعهای هذلولوی بسیار وسیعتر از گستره ممکن برای متوازی الاضلاعهای اقلیدسی میباشد.

همچنین، برخلاف حالت اقلیدسی، اگر  $P$  یک چهار ضلعی هذلولوی باشد؛ ممکن است تعیین متوازی الاضلاع بودن  $P$  بسیار مشکل باشد.

به عنوان مثال، چهار ضلعی هذلولوی $Q$  در  $H$  را با رأسهای ۱ $i-$  ۲ و  $V - x_r = i + \sqrt{Q}$  و  $x_r = i + \sqrt{X_r} = i + \sqrt{Q}$  در نظر بگیرید. تصویری از Q در شکل ۵−۷ رسم شده است. فرض کنید  $s_{jk}$  نشان دهنده ضلعی از  $Q$  باشد که رأس۵ای  $x_{j}$  و  $x_{k}$  را به هم متصل میکند و فرض کنید  $\ell_{jk}$  خط هذلولوی شامل  $s_{jk}$  باشد. از آنجائیکه " $\ell$ و " $\ell$  به ترتیب مشمول در دایرههای اقلیدسی  $\{z \in I\!\! H \mid |z| = \sqrt{\mathfrak{r}}\}$  و میبنیم که  $s_{\rm w}$  و  $s_{\rm w}$  مشمول در خطوط هذلولوی موازی  $\{z \in H \mid |z| = \sqrt{\delta}\}$ میباشند. بنابراین  $Q$  یک متوازی الاضلاع هذلولوی میباشد.

## تمرين ٥-٩.

به ازای  $s > r$  قرار دهید  $\mathrel{Q}_s$  چهار ضلعی هذلولوی در  $H$  با رأس $s$ ای  $s > r$  و  $Q_s$  د  $x_r = s i + x$  و ۱ $s + s = x_r = s$  باشد. معین کنید به ازای چه مقادیری از  $x_r = r i - y$ یک متوازی الاضلاع هذلولوی است.

#### تمرين ٥-١٠.

فرض کنید  $P$  یک چند ضلعی ایدهال و فرض کنید  $\{P_\gamma,...,P_k\}$  رأس۵های ایدهال آن  $P = Conv(\{P_1, \ldots, P_k\})$ . باشند. ثابت کنید.

#### تمرين ٥-١١.

فرض کنید  $T$  یک مثلث هذلولوی در  $H$  با اضلاع  $A$  و  $B$  و  $C$  باشد. به ازای هر نقطه  $x \in A$  ثابت کنید که

> $d_{\mu}(x, B \cup C) \leq \ln(\sqrt{1 + \sqrt{r}})$ تمرين ٥-١٢.

فرض کنید  $A$ یک دایره هذلولوی در قرص پوانکاره  $D$  با این خاصیت است که یک مثلث هذلولوی ایدهآل مانند  $T$  وجود دارد بطوریکه بر  $A$  محیط است. نشان دهید به ازای هر  $z \in S^{\backprime}$  یک مثلث هذلولوی ایدهآل مانند  $T_{z}$  موجود است بطوریکه بر  $A$  محیط باشد و 2 يک رأس ايدهال آن است.

# ٥-٣. تعريف مساحت هذلولوي

علاوه بر تمام ویژگیهایی که تاکنون اشاره کردهایم، یکی از ویژگیهای خوب مجموعههای محدب هذلولوی در حالت کلی و چند ضلعیهای هذلولوی در حالت خاص

عبارت است از اینکه محاسبه مساحت هذلولوی آنها ساده است. البته باید مساحت هذلولوی را تعریف کنیم. حال روی مدل نیمصفحه بالای  $H$  کار میکنیم. به یاد آورید که در IH ، طول هذلولوی یک مسیر به طور قطعهای مشتق یذیر و با

توجه به آن فاصله هذلولوی بین دو نقطه با انتگرالگیری از عنصر طول قوس هذلولوی در امتداد مسیر محاسبه میشود. مساحت هذلولوی یک زیرمجموعه  $X$  با  $\frac{1}{\text{Im}(z)}|dz|$ انتگرالگیری از مجذور عنصر طول قوس هذلولوی روی آن مجموعه تعریف میشود.

## تعريف ٥-١٣.

مساحت هذلولوی مجموعه X در  $H$  که با  $a_{I\!\! H}$  نمایش میدهیم، با انتگرال زير تعريف مي شود:

$$
area_{H}(x) = \int_{X} \frac{1}{\text{Im}(z)^{x}} dxdy = \int_{X} \frac{1}{y^{x}} dxdy
$$
  
.z = x + iy

 $\{z \in H \mid \text{Re}(z) = -\}$ به عنوان مثال، ناحیه X در IH را که به سه خط اقلیدسی {\= = 2}. و  ${z \in H | \operatorname{Im}(z) = \{z \in H | \operatorname{Im}(z) = \zeta\}}$  محدود شده است را در نظر بگیرید. توجه داشته باشید چون {\z  $\in$  |  $\text{Im}(z)$  مشمول در یک خط هذلولوی نمیباشد، ناحیه  $X$  یک چند ضلعی هذلولوی نیست اما محدب است. مساحت هذلولوی  $X$  عبارت است از

$$
area_{\mathbb{H}}(X) = \int_{X} \frac{1}{y^{r}} dx dy = \int_{\mathcal{A}} \int_{y^{r}}^{\infty} \frac{1}{y^{r}} dy dx = \int_{\mathcal{A}} dx = r
$$

تمرين ٥-١٣.

به ازای هر  $s > \cdot s$  فرض کنید  $X_s$  ناحیهای در  $H$  محدود شده به سه خط اقلیدسی و  ${z \in H \mid \text{Im}(z) = s}$  و  ${z \in H \mid \text{Re}(z) = s}$ و  ${z \in H \mid \text{Re}(z) = -s}$  باشد. مساحت هذلولوی  $X_s$  یعنی  $area(X_s)$  را محاسبه کنید.

در بحثی که در مورد طول هذلولوی مسیرهای به طور قطعهای مشتق پذیر ارائه دادیم، در واقع عنصر طول قوس هذلولوی را با فرض اینکه تحت عمل ( Mob(IH ناوردا باشد، استخراج نمودیم. بلافاصله نتیجه شد که طول هذلولوی به طور طبیعی تحت عمل (  $Mob(H$  ناوردا است.

اگر چه، همانطوریکه در تمرین ٥–١٥ خواهیم دید، نمی توانیم فرمولی برای مساحت هذلولوی با فرض ناوردا بودن آن تحت عمل (Mob(IH استخراج کنیم. زیرا گروه تبدیلاتی از Ht که مساحت هذلولوی را حفظ می کنند بسیار بزرگتر از Mob(IH) میباشد. بنابراین ادامه این بخش را به ارائه اثبات مستقیمی برای ناوردا بودن مساحت هذلولوی تحت عمل  $Mob(H) = Isom(H)$  اختصاص مى دهيم.

#### قضيه ٥-١٤.

مساحت هذلولوی در  $H$  تحت عمل ( Mob(IH ناوردا است. یعنی اگر X یک  $\mathit{Mob(H)}$  مجموعه در  $H$  با مساحت هذلولوی  $\mathit{area}_{H}\left(X\right)$  باشد و اگر  $A$  عضوی از . area<sub>H</sub> (X) = area<sub>H</sub>  $(A(X))$  أنگاه.

اثبات. اثبات قضیه ٥-١٤ یک کاربردی از قضیه تغییر متغیر توابع چند متغیره میباشد که در اینجا یادآوری میکنیم. فرض کنیم آ $R$   $\rightarrow$   $R$   $\rightarrow$  یک تابع مشتق پذیر باشد و بنویسیم  $F(x,y)=\big(f(x,y),g(x,y)\big)$  و مشتق آن  $D$  را به صورت ماتریس زیر در نظر مي گيريم:

$$
DF(x, y) = \begin{pmatrix} \frac{\partial f}{\partial x}(x, y) & \frac{\partial g}{\partial x}(x, y) \\ \frac{\partial f}{\partial y}(x, y) & \frac{\partial g}{\partial y}(x, y) \end{pmatrix}
$$

 $h$  قضیه تغییر متغیر بیان میکند که تحت شرایط نسبتاً ضعیفی روی  $X$  در ' $R$  و تابع روی  $X$  داریم:

$$
\int_{F(x)} h(x, y) dx dy = \int_{R(x, y) |det(DF)| dx dy
$$
تیه مدهقی کنیم. برای هدقی که داریم،
$$
h
$$
شرایط کلی برای برقراری قضیه تغییر متغیر را اراثه نمیکنیم. برای هدقی که داریم، کنیم که قضیه تغییر متغیر برای مجموعه محدب X و تابع پیوسته h

با به کار بردن قضیه تغییر متغیر برای یک عضو  $A$  از  $M\ddot{o}$  کار را شروع میکنیم. ابتدا  $A$  را برحسب  $x$  و  $y$  می $نویسیم:$ 

$$
A(z) = \frac{az+b}{cz+d} = \frac{az+b(c\overline{z}+d)}{(cz+d)(c\overline{z}+d)} = \frac{acx^{y}+acy^{x}+bd+bcx+adx+iy}{(cx+d)^{y}+c^{y}y^{y}}
$$
  
...d-bc = y, a, b, c, d \in \mathbb{R} \quad \text{if } c > 0

بنابراین تابع 
$$
H
$$
  $\rightarrow$   $H$   $\rightarrow$   $H$   $\rightarrow$  <

$$
DA(x, y) = \begin{pmatrix} \frac{(cx+d)^{v} - c^{v}y^{v}}{\left((cx+d)^{v} + c^{v}y^{v}\right)^{v}} & \frac{ycy(cx+d)}{\left((cx+d)^{v} + c^{v}y^{v}\right)^{v}} \\ \frac{-ycy(cx+d)}{\left((cx+d)^{v} + c^{v}y^{v}\right)^{v}} & \frac{(cx+d)^{v} - c^{v}y^{v}}{\left((cx+d)^{v} + c^{v}y^{v}\right)^{v}} \end{pmatrix}
$$

$$
\det(DA(x, y)) = \frac{1}{\left(\left(cx + d\right)^x + c^x y^x\right)^x}
$$
  
1.  $p(x, y) = \frac{1}{y^x}$  1.  $\lim_{x \to a} \det(\det(DA(x, y)))$   
2.  $p(x, y) = \frac{1}{x^x}$  3.  $p(x, y) = \frac{1}{x^x}$  4.  $p(x, y) = \frac{1}{x^x}$  5.  $p(x, y) = \frac{1}{x^x}$ 

$$
h \circ A(x, y) = \frac{((cx + d)^{y} + c^{y})^{y}}{y^{y}}
$$

$$
area_{H}(A(X)) = \int_{d(X)} \frac{1}{y^{v}} dx dy = \int_{d} h \circ A(x, y) | \det(DA) | dx dy
$$
\n
$$
= \int_{X} \frac{((cx + d)^{v} + c^{v}y^{v})^{v}}{y^{v}} \frac{1}{((cx + d)^{v} + c^{v}y^{v})^{v}} dx dy
$$
\n
$$
= \int_{X} \frac{1}{y^{v}} dx dy = area_{H}(X)
$$

همانطوریکه میخواستیم. به منظور تکمیل کردن اثبات قضیه ٥-١٤ فقط باید نشان دهیم که مساحت هذلولوی تحت  $\overline{z} = B(z) = B(z)$  ناوردا است که محتوای تمرین بعدی می باشد.

# تمرين ٥-١٤.

 $B(z) = -\overline{z}$  با استفاده از قضیه تغییر متغیر ثابت کنید مساحت هذلولوی در  $H$  تحت ناوردا است.

## فهو المطلوب

همانطوریکه قبلاً در این بخش اشاره شد، برخلاف حالت طول هذلولوی که در آن ( Mob(IH دقیقاً گروهی از تبدیلات IH بود که طول هذلولوی را حفظ میکرد،  $\mathit{Mob(H)}$  تبدیلاتی از  $H$  موجودند که مساحت هذلولوی را حفظ میکنند که عضو نمى باشند.

#### تمرين ٥-١٥.

همسانی  $f$  از  $H$  با ضابطه  $f(z) = z + \text{Im}(z)$  را در نظر بگیرید. با استفاده از  $f$  قضیه تغییر متغیر، ثابت کنید  $f$  مساحت هذلولوی را حفظ میکند. بعلاوه نشان دهید عضو  $Mob(H)$ نيست.

#### تمرين ٥-١٦.

فرض کنید  $H \to H$  : به فرم  $F: H \to F(x, y) = F(x, y) = F(x, y)$  است. شرایطی روی بیابید که  $F$  مساحت هذلولوی را حفظ کند. سپس یک تعبیر هندسی برای  $g(x, y)$ محاسبات خودتان ارائه دهيد.

اگر چه اثبات نخواهیم کرد، توجه داریم که تعریف مساحت هذلولوی برای هر مجموعه محدب در  $H$  با معنا میباشد و همچنین برای بسیاری از زیرمجموعههای غیر محدب، در اینجا به اینکه برای کدام یک از زیرمجموعههای  $H$  تعریف مساحت هذلولوی با معناست نخواهیم پرداخت.

مشابه با روشی که عنصر مساحت هذلولوی را در  $H$  تعریف کردیم، میتوانیم کل بحث را به هر یک از مدلهای صفحه هذلولوی از قبیل قرص پوانکاره  $D$  منتقل کنیم.

در قرص پوانکاره ID، دو دستگاه مختصات طبیعی وجود دارد، یعنی دستگاه مختصات استاندارد دکارتی و دستگاه مختصات قطبی که هر دو از این حقیقت ناشی می-شوند که  $D$  زیر مجموعهای از  ${\mathcal{D}}$ است. در دستگاه مختصات دکارتی  $x$  و  $y$ ، مساحت هذلولوی یک زیر مجموعه  $X$  در  $D$  به صورت زیر داده میشود:

$$
area_{D}(X) = \int_{X} \frac{\mathfrak{f}}{(\mathfrak{f} - |z|)^{\mathfrak{f}}} dx dy = \int_{X} \frac{\mathfrak{f}}{(\mathfrak{f} - x^{\mathfrak{f}} - y^{\mathfrak{f}})^{\mathfrak{f}}} dx dy
$$

در دستگاه مختصات قطبی، با تغییر مختصات استاندارد x= $r\cos(\theta)$  و از دکارتی به قطبی، انتگرال بالا به انتگرال زیر تبدیل می شود:  $y = r \sin(\theta)$ 

$$
area_{D}(X) = \int_{X} \frac{\mathfrak{f}r}{(\mathfrak{f} - r^{\mathfrak{r}})^{\mathfrak{r}}} dr d\theta
$$

تمرين ٥-١٧.

به ازای ۶۰٪، فرض کنید  $D_s$  قرص هذلولوی باز در  $D$  با مرکز هذلولوی مبدأ و شعاع هذلولوی ۶ است. نشان دهید مساحت هذلولوی  $D_s$  عبارت است از

$$
area_{D}(D_{s}) = \tau \pi \sinh \left(\frac{1}{\tau} s\right).
$$

تمرين ٥–١٨. فرض کنید  $D_s$  همانند تمرین ٥–١٧ است. رفتار کمیت زیر را توصیف کنید

$$
q_{D}(s) = \frac{l_{D}(S_{s})}{area_{D}(D_{s})}
$$

رفتار  $q_{\scriptscriptstyle D}(s)$  را با رفتار  $q_{\scriptscriptstyle C}(s)$  مقایسه کنید که در آن از قرص اقلیدسی و دایره اقلیدسی استفاده می شود.

این بخش را با ذکر نکته بعدی پایان میدهیم. اگرچه اثباتی آرائه نمیدهیم، یک فرمول کلی وجود دارد که طول هذلولوی یک منحنی ساده بسته مانند  $C$ در  $D$  را به مساحت هذلولوی ناحیه کراندار شده به  $C$  که با  $D$  نمایش میدهیم، ارتباط میدهد. به طور خاص داريم:

### $l_p(C)^{\dagger}$  –  $*\pi$  area<sub>n</sub>  $(D)$  – area<sub>n</sub>  $(D)^{\dagger} \geq$ .

 $C$  توجه داشته باشید که در  $D$ ، بنا به تمرینات ٤–٤ و ٥–١٧ نتیجه می شود که هرگاه یک دایره اقلیدسی و  $D$  قرص هذلولوی کراندار شده با  $C$  باشد، آنگاه مقدار مینیموم صفر رخ می دهد. اگر چه، تنها مبنی بر این محاسبات نمی توان نتیجه گرفت که اگر مقدار مینیموم صفر رخ دهد، آنگاه  $C$  لزوماً یک دایره اقلیدسی و  $D$  قرص هذلولوی کراندار شده با  $C$  می باشد.

چنین نامساویهایی یک *نامساوی همهپرامونی'* نامیده میشود، چونکه توصیف کننده این سوال است که در میان ناحیههایی که محدود به یک منحنی بسته ساده با یک طول مشخص و ثابت، کدام یک دارای بیشترین مساحت میباشد. این نوع نامساوی اختصاص به صفحه هذلولوی ندارد، نمونههایی از آنها در فضاهای گوناگون وجود دارند. برای اطلاعات بیشتر در مورد نامساویهای همهیرامونی به کار جامع براگو<sup>۲</sup> و زالگالر<sup>۲</sup> و مراجع مذکور در أن مراجعه كنيد [١٣].

# ٥-٤. مساحت و فرمول گاوس – بونه

حال که نشان دادیم مساحت هذلولوی در IH تحت عمل ( Mob(IH ناوردا است، مساحت هذلولوی زیرمجموعههای نسبتاً ساده در صفحه هذلولوی مانند چند ضلعیهای هذلولوی را میتوانیم سادهتر محاسبه کنیم. با محاسبه مساحت مثلثهای هذلولوی شروع مىكنيم.

یک رویکرد برای ادامه کار محاسبه مستقیم است. یعنی، برای مثلث هذلولوی P، ضابطه صریح خطوط اقلیدسی و دایرههای اقلیدسی که شامل اضلاع P میباشند را بنویسیم و سپس با استفاده از آنها حدود انتگرال مربوط به محاسبه مساحت هذلولوی P را تعیین کنیم. حتی برای یک مثلث هذلولوی خاص، این رویکرد خیلی مؤثر نیست، بنابراین بدست آوردن فرمولی برای مساحت یک مثلث هذلولوی دلخواه، با این رویکرد خیلی از عملی بودن دور است

رویکرد دیگر این است که سعی کنیم مثلث هذلولوی داده شده را به نوعی برحسب مثلثهای هذلولوی بنویسیم که از لحاظ عمل محاسبه مساحت هذلولوی آنها سادهتر باشد. این رویکرد را پ*ی می گ*یریم.

با یک مثال ساده کار را شروع میکنیم. مثلث هذلولوی  $P$  را در نظر بگیرید به طوریکه رأس $\mathcal{V}_i$  آن یک رأس ایدهال و دو رأس دیگر آن  $\mathcal{V}_r$  و  $\mathcal{V}_r$  دلخواه باشند یعنی می $\tau$ وانند ایدهال باشند و یا نباشند. فرض کنیم  $\ell_{ik}$  خط هذلولوی باشد که با  $v_i$  و  $v_k$  مشخص میشود. حال از متعدی عمل نمودن گروه ( Mob(IH همانطوریکه در بخش ۲–۹ توصیف شد، استفاده میکنیم. یعنی فرض میکنیم  $\gamma$  یک عنصر  $M(III)$  باشد به طوریکه  $\,$  را به  $\,$ 

- $2$  Burago
- <sup>3</sup> Zalgaller

<sup>&</sup>lt;sup>1</sup> Isoperimetric inequality

روی  $\circ$  و  $\ell_{23}$  را به خط هذلولوی مشمول در دایره واحد تصویر کند بعلاوه  $v_{\rm r} = e^{i\varphi}$  و که در آن  $\phi \leq \phi \leq \theta < \Theta$  (حالت های  $\theta = \pi$  و  $\pi = \varphi$ را مجاز می شماریم زیرا  $v_\tau = e^{i\theta}$ ممکن است  $\nu$  و  $\nu$  رأس ایدهال باشند). شکل ٥–٩را ملاحظه کنید.

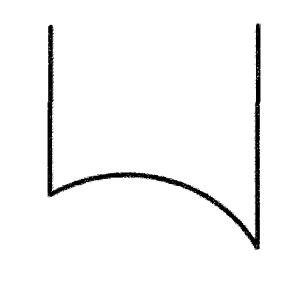

شکل ۵-۹مثالبی با یک رأس امدهآل

از أنجائيكه مساحت هذلولوي تحت عمل ( Mob(IH ناوردا است، مي $\vec{u}$ وانيم فرض كنيم که P مثلث هذلولوی با یک رأس ایدهال در $\infty$  دو رأس $e^{i\theta}$  و  $e^{i\theta}$  می $\mu$ شد که از آنجائیکه  $P$  دارای حداقل یک رأس ایدهال است بنابراین فشرده نیست،  $\theta\!<\!\theta\!\le\!\pi$ امّا با این حال میتوانیم مساحت هذلولوی آن را به سادگی محاسبه کنیم. با محاسبه میبینیم که:

$$
area_{\mathbb{H}}(P) = \int_{P} \frac{1}{y^{r}} dx dy = \int_{\cos(\varphi)}^{\cos(\theta)} \int_{\sqrt{-x^{r}}}^{\infty} \frac{1}{y^{r}} dy dx = \int_{\cos(\varphi)}^{\cos(\theta)} \frac{1}{\sqrt{1-x^{r}}} dx
$$

حال با تغییر متغیر (x = cos(w متغیر (x = – sin(w)dw محمد (x = – sin(w)dw

$$
\int_{\cos(\varphi)}^{\cos(\theta)} \frac{1}{\sqrt{1-x^x}} dx = \int_{\varphi}^{\theta} -dw = \varphi - \theta
$$

در این لحظه، با الهام از آنچه که بعداً خواهد آمد، مشاهده میکنیم که زاویه داخلی P در رأس ايدهال  $\nu = \infty$  برابر است با $\alpha = \alpha \in \mathcal{A}$  و زاويه داخلي در رأس $\nu_r = e^{i\theta}$  برابر است با و زاویه داخلی در رأس  $v_\tau=e^{i\varphi}$  برابر است با  $\alpha_\tau=\pi-\alpha_\tau=\alpha_\tau=0$  بنابراین گزاره زیر را  $\alpha_\tau=\theta$ اثبات كردهايم.

گزاره ٥-١٥.

 $\alpha_{\rm r}$  فرض کنید  $P$  یک مثلث هذلولوی با یک رأس ایدهال باشد و فرض کنیم  $\alpha_{\rm r}$ و زاویههای درونی در دو رأس دیگر باشند که میتوانند ایدهال باشند و یا نباشند. در این صو رت:

 $area_{\mu}(P) = \pi - (\alpha + \alpha_{\kappa})$ 

یک نتیجه گزاره ۵–۱۵ این است که مساحت هذلولوی یک مثلث ایدهال در  $I\!\! H$  برابر با است. این مطلب از این نکته نتیجه میشود که زاویه داخلی در هر رأس ایدهال یک مثلث  $\pi$ ايدهال برابر صفر است.

حال فرض کنیم  $P$  یک مثلث هذلولوی فشرده با رأس۵های  $\mathcal{V},\ \nu$  و  $\mathcal{V}$  باشد. فرض کنیم  $\alpha_{k}$  زاویه داخلی  $P$  در  $v_{k}$  باشد فرض کنیم $\ell$  شعاع هذلولوی با نقطه آغازی $\alpha_{k}$  باشد که از  $v$  نیز میگذرد و فرض کنیم  $x$  نقطه انتهایی در بی نهایت $\ell$  باشد. شکل ٥–١٠ را ملاحظه كنىد.

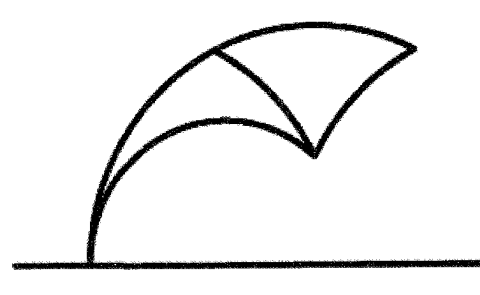

شکل ٥-١٠مثالبي بدون رأس ايدهآل

مثلث هذلولوی  $T$  با رأس $\sim$ های  $\nu_{\rm r}$  و  $x$  دارای یک رأس ایدهال  $x$  و دو رأس غیر ایدهال  $v_*$  ،  $v_*$  می باشد. زاویه داخلی  $T$  در  $v_*$  برابر  $\alpha$  و زاویه داخلی  $T$  در  $v_*$  برابر : است. بنابراین بنا به گزاره ٥–١٥ مساحت هذلولوی  $T$  برابر است با $\alpha_{\rm r} < \delta$ 

 $area_{\mu}(T) = \pi - (\alpha + \delta)$ مثلث هذلولوی  $T'$  با رأس۵ای  $\nu_{\rm r}$  ،  $\nu_{\rm r}$  و  $x$  دارای یک رأس ایدهال  $x$  و دو رأس غیر  $\nu_r$  ایدهال  $\nu_r$  و  $\nu_r$  می $\mu$ شد. زاویه داخلی  $T'$  در  $\nu_r$  برابر  $\nu_\tau$  و زاویه داخلی  $\nu_r$  در برابر با  $\alpha_{\tau}$  است. بنابراین مساحت هذلولوی  $T'$  برابر است با:

$$
area_{H}(T') = \pi - (\pi - \alpha_{\tau} + \delta - \alpha_{\tau})
$$

از آنجائیکه  $T$  اجتماع  $T'$  و  $P$  میباشد و چون  $T'$  و  $P$  همدیگر را فقط در طول یک ضلع قطع ميكنند داريم:

$$
area_{H}(P) = area_{H}(T) - area_{H}(T')
$$
  
=  $\pi - (\alpha_{y} + \delta) - (\pi - (\pi - \alpha_{y} + \delta - \alpha_{y}))$   
=  $\pi - (\alpha_{y} + \alpha_{y} + \alpha_{y})$ 

بدین ترتیب اثبات قضیه زیر به اتمام میرسد.

قضيه ٥-١٦. فرض کنیم  $P$  یک مثلث هذلولوی با زاویههای داخلی  $\alpha$  و  $\beta$  و  $\gamma$  باشد. در این صورت داريم:

 $area_{\mu}(P) = \pi - (\alpha + \beta + \gamma)$ قضیه ٥-١٦ به عنوان فرمول گاوس- بونه مشهور است. با بررسی محاسباتی که برای محاسبه مساحت مثلث هذلولوی با رأسهای ایدهال انجام دادیم، چون زاویه داخلی در یک راْس ایدهال برابر صفر است، مشاهده میکنیم که این فرمول برای مثلثهای هذلولوی با رأس های ایدهال نیز برقرار است و نه فقط برای مثلثهای هذلولوی فشرده.

#### تمرين ٥-١٩.

مثلث هذلولوی P در IH را که در تمرین ۵–۱۶ معرفی شد و با رأسهای  $i$  ،  $i$  + ۴ ، ۲+۲i است را در نظر بگیرید. مساحت هذلولوی P را با محاسبه زاویههای داخلی P به  $P$ دست آورید.

قضیه ٥–١٥ را می توانیم به حالت کلّی تر چند ضلعیهای هذلولوی معقول تعمیم دهیم.

#### قضمه ٥-١٧.

فرض کنید P یک چند ضلعی هذلولوی معقول با تعداد اضلاع متناهی و با رأسها و رأسهای ایدهال  $\nu_{\star}$  ،  $\nu_{\star}$  . باشد. فرض کنید  $\alpha_{k}$  زاویه داخلی در  $\nu_{k}$  باشد. در این صورت داريم:

۱۹۰

$$
area_{H}(P) = (n - \tau)\pi - \sum_{k=1}^{n} \alpha_{k}
$$

**اثبات**. قضیه ۵–۱۷ را با تجزیه P به تعدادی مثلث هذلولوی و سپس محاسبه مساحت هر یک از این مثلثهای هذلولوی در این تجزیه برأساس قضیه ٥–١٦ و در نهایت جمع کردن این مساحتها برای بدست آوردن مساحت P به اثبات می رسانیم.

نقطه x را در درون $P$  انتخاب میکنیم. چون $P$  محدب است، بنابراین $\ell_{\kappa}$  پارهخط هذلولوی (یا شعاع هذلولوی در حالتیکه  $v_k$  یک رأس ایدهال باشد ) که  $x$  را به  $v_k$  متصل  $T$ میکند مشمول در P میباشد. خطوط هذلولوی , $\ell_n$  ... ،  $\rho$  ،  $\ell_n$  را به  $n$  مثلث هذلولوی ... ،  $T_n$  میشکنند. شکل ۵–۱۱ را ملاحظه کنید.

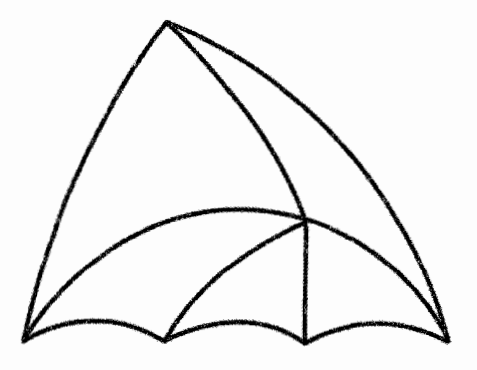

شکل ۵-۱۱ تجزیه یک پنج ضلعی به مثلثهای هذلولوی

،  $v_k$  ،  $x$  وارای رأسهای  $r_k$  ،  $\frac{1}{k}$  باری ر $T_k$  ، اورای رأسهای  $v_k$  $v_{n+1} = v$  باشد به ازای  $k \leq n \leq k \leq n$  که در آن با کمی اغماض در نمادگذاری می نویسیم  $v_{k+1}$ و  $T_{_{n+1}}=T_{_{n+1}}$ . حال فرض کنیم  $\mu_k$  زاویه داخلی  $T_k$  در  $x$  باشد و توجه داریم که

$$
\sum_{k=1}^n \mu_k = \tau \pi
$$

 $T_k$  فرض کنیم  $\beta_k$  زاویه داخلی  $T_k$  در  $v_k$  باشد و فرض کنیم  $\delta_k$  زاویه داخلی در  $v_{k+1}$  باشد. از آنجائیکه  $T_k$  و  $T_{k+1}$  دارای یک رأس در  $v_{k+1}$  می $v_{k+1}$  بنابراین

$$
\alpha_{k+1} = \delta_k + \beta_{k+1}
$$
\n  
\n
$$
T_k
$$
نیمیه 0–0 در مورد  $T_k$  نتیجه می گیریم که  
\n
$$
area_{\mathbb{H}}(T_k) = \pi - (\mu_k + \beta_{k+1} + \delta_k)
$$

هندسه هذلولوى

 $T_{\scriptscriptstyle\gamma},...,T_{\scriptscriptstyle n}$  از آنجاییکه اجتماع $T_{\scriptscriptstyle\gamma} \cup ... \cup T_{\scriptscriptstyle\gamma}$  برابر  $P$  است و چون مثلثهای هذلولوی فقط در طول یک ضلع با هم اشتراک دارند، بنابراین خواهیم داشت:

$$
area_{H}(P) = \sum_{k=1}^{n} area_{H}(T) = \sum_{k=1}^{n} \left[ \pi - (\mu_{k} + \beta_{k+1} + \delta_{k}) \right]
$$
  
\n
$$
= n\pi - \left[ \sum_{k=1}^{n} \mu_{k} + \sum_{k=1}^{n} \beta_{k+1} + \sum_{k=1}^{n} \delta_{k} \right]
$$
  
\n
$$
\therefore \alpha_{k+1} = \delta_{k} + \beta_{k+1} \text{ and } k \to \infty \text{ and } k \to \infty \text{ and } k \to \
$$

فهوالمطلوب

توجه داشته باشید که نقطه  $x$  که برای تجزیه  $P$  استفاده کردیم را می توانستیم نقطهای روی یک ضلع P یا یک رأس $P$  نیز انتخاب کنیم. در هر حالت، برخی محاسبات کمی متفاوت می بودند، اما در هر جال در پایان به اثباتی برای قضیه ٥- ١٧ می(سیم. در حالت اول، P را به ۱ $\,$  مثلث هذلولوی تجزیه میکنیم و مجموع زاویههای داخلی مثلثهای هذلولوی در x برابر با  $\pi$  میبود. در حالت دوم،  $P$  را به  $-$ r مثلث هذلولی تجریه  $x$  میکنیم و مجموع زاویه های مثلثهای هذلولی در  $x$  برابر با زاویه داخلی  $P$  در رأس مي بو د.

با همان روشی که عنصر حجم هذلولوی را در  $I\!\! H$  تعریف کردیم، تمام مباحث را می توانیم به هریک از مدل۵ای صفحه هذلولوی منتقل کنیم، مانند مدل قرص پوانکاره  $I\!\!D$ . به ویژه، قضیه ۵–۱۷ در هر مدلمی از صفحه هذلولوی نیز برقرار است.

# ٥–٥. کارېږ دهای فرمول گاوس – بونه

در این بخش، دو کاربرد قضیه ٥–١٧ را در صفحه هذلولوی بیان میکنیم. یکی مثبت پاست و در آن وجود یک تعداد زیاد و گستردهای از چند ضلعیهای هذلولوی فشرده منتظم ثابت می شود. دیگری منفی است و در آن عدم وجود نوع خاصی از تبدیلات صفحه هذلولوی به اثبات می رسد.

با یک حقیقتی در مورد صفحه اقلیدس  ${\mathscr{C}}$  کار را شروع میکنیم، یعنی به ازای هر عدد صحيح ٣ ≤ n فقط يک n− ضلعى اقليدس منتظم تا حد دوران، انتقال و تبديل أفين وجود دار د.

در اینجا یک روش ساختن  $n-$  ضلعی منتظم اقلیدسی  $P_n$  در  $\mathcal D$  را ارائه میدهیم. یک نقطه پایه x را در  $\mathscr{C}$  انتخاب میکنیم. و فرض میکنیم , $\ell_n$ ... ،  $\ell_n$  شعاع اقلیدس با نقطه شروع x باشند که زاویه بین هر دو شعاع متوالی برابر 77 است. حال یک ۲>۰ را انتخاب میکنیم و به ازای هر  $k$  نقطه  $y_k$  را روی  $\ell_k$  در نظر میگیریم که فاصله اقلیدس آن تا $x$  برابر r است. در این صورت این نقاط  $y_n$ ... ،  $y_n$  رأس۵های یک  $n-$  ضلعی اقلیدسی منتظم  $P_n$  می باشند.

برای دیدن اینکه  $P_n$  تا حد دوران، انتقال و تبدیل آفین یکتا است، ساختن بالا را تکرار شعاع اقلیدسی با نقطه شروع ن $x'$  باشند، به طوری که زاویه بین هر دو شعاع متوالی  $n$ برابر  $\frac{\mathcal{V}\ell}{\mathcal{K}}$  باشد. حال  $\mathcal{V}'\geq \mathcal{V}'$  را انتخاب میکنیم و فرض میکنیم  $\mathcal{Y}'_k$  نقطهای روی  $\frac{\mathcal{V}\ell}{\mathcal{K}}$  باشد که فاصله اقلیدس آن تا  $x'$  برابر  $r'$  باشد. در این صورت این نقاط  $y'_n$  …. ،  $y'_n$  رأس های یک  $n - 1$ ضلعی اقلیدس منتظم  $P'_n$  می باشند.

 $\theta$  حال یک تبدیل  $\mathcal{D}$ را چنان می $P_n$  که  $P_n$  را به  $P_n'$  تصویر کند. فرض میکنیم زاویه بین خط  $\ell$ و قسمت مثبت محور حقیقی و  $\theta'$  زاویه بین خط  $\ell'$  و قسمت مثبت محور حقیقی باشد. در این صورت همسانی  $B$  از  $\mathcal T$  با ضابطه زیر:

$$
B(z) = e^{i(\theta-\theta)} \frac{r'}{r} (z-x+x')
$$

 $B(P_n)=P'_n$  ترکیبی از یک دوران و تبدیل آفین و انتقال  $\mathcal D$  میباشد که در شرط صدق می کند.

به ویژه، زاویههای داخلی  $P_n$  را رأس $\omega$ هایش فقط به تعداد رأس $a$ ها  $n$  بستگی دارند و  $x$  به انتخاب نقطه پایه  $x$  و شعاع۱مای اقلیدسی  $\ell_{\,k}\,$ و فاصله اقلیدسی رأس۱مای  $P_n$  تا یعنی r بستگی ندارند. در واقع، زاویه داخلی در هر رأس  $P_n$ برابر با  $\pi$   $\pi$  است. در صفحه هذلولوي، وضعيت به طور قابل ملاحظهاي متفاوت است.

## گزاره ۵–۱۸.

به ازای هر ۳≥ ۳ و به ازای هر α در بازه 
$$
\left(\frac{n-γ}{n}, \frac{n-γ}{n}\right)
$$
یک ۳ – ضلعی هذلولوی  
ستظم با زاویه داخلی α وجود دارد.

- $n$  اثبات. در قرص یوانکاره  $D$  با ساختن مشابه آنچه که هم اکنون برای ساختن $n$ ضلعیهای منتظم در  ${\mathcal{D}}$ ارائه کردیم، کار را شروع میکنیم. به ازای  ${\varepsilon}$  داده شده، شعاعهای هذلولوی  $\ell$ … ،  $\ell_{n-1}$  را با نقطه شروع ۰ در نظر میگیریم که در آن شعاع .<br>هذلولوی  $\ell_k$  با ۰و $P_k = \exp\left(\frac{\pi n}{n}k\right)$  مشخص میگردد.

 $P_n(r)$  ابتدا نشان میدهیم که  $P_n(r)$  یک چند ضلعی هذلولوی است. این امر را با بیان بر حسب اشتراک یک خانواده موضعاً متناهی از نیم صفحههای بسته انجام میدهیم. به ازای اشد که در اینجا  $\ell_{k}$  خط هذلولوی گذرانده از  $P_{k}$  و  $P_{k+1}$  باشد که در اینجا  $k \leq n-1$ . $P_n = P$  نیز با اغماض و کمی سوء استفاده از نمادگذاری قرار میدهیم: .

فرض میکنیم  $H_k$  نیم صفحه بسته مشخص شده با  $\ell_k$  باشد که شامل 0 است. این حقیقت که  $P_n(r)$  یک چند ضلعی هذلولوی است از این نکته نتیجه می شود که مشاهده كنيم:

$$
P_n(r) = \bigcap_{k=1}^{n-1} H_k
$$
  
ای منتظم بودن 
$$
P_n(r)
$$
 نی موبیوس بیضوی زیر  

$$
m(z) = \exp\left(\frac{r\pi i}{n}\right)z
$$

که عضوی از (M $ob(\hbox{\it I\! D})$  است، استفاده کنیم. به ازای ۱ $k \leq n-1 \leq k \leq n-1$ و اینکه  $\ell_k = m^k(\ell_+) = m^k(\ell_+) = P_k$ . اضلاعی از  $P_n(r)$ که در  $rp$  متقاطعند روی دو  $m^k(\ell_{n-1})=\ell_{k-1}$  خط هذلولوی  $\ell_n$  و  $\ell$  قرار دارند. از آنجائیکه  $\ell_k=\ell_{k-1}$  و  $\ell_{n-1}$ همچنین نتیجه میشود که  $m^k$  دو ضلع  $P_n(r)$ که در  $rp$  متقاطعند را به دو ضلع تصویر میکند که در  $rp_k$  متقاطعند. $P_n(r)$ 

به ویژه، زاویه داخلبی  $P_n(r)$ در هر دو رأس دلخواه با هم مساوی اند و طول هذلولوی هر دو ضلع  $P_n(r)$  با هم برابرند. به ازای ۲ $r < r < r < r$ ،فرض کنیم  $\alpha(r)$ زاویه داخلی $P_n(r)$  در  $r = rp$  را نشان دهد. حال رفتار  $\alpha(r)$  را وقتی که  $r$  تغییر میکند، تحلیل میکنیم. توجه داریم که بنابه محاسبات تمرین ۵–۲۰،  $\alpha(r)$  یک تابع پیوسته بر حسب  $r$  میباشد.

بنابراين

$$
\lim_{r \to \infty} \alpha(r) = \frac{n - r}{n} \pi
$$

بنابراین هرگاه  $\cdot^+$ ۳۰ آنگاه زاویه داخلی  $P_n(r)$  به زاویه داخلی  $n-$ ضلعی منتظم اقلیدسی میل میکند.

هرگاه r افزایش یابد، دو مطلب را مشاهده میکنیم که هر دو را میتوانیم یا از تمرین ۵–۲۰ و یا با یک محاسبه مستقیم بدست آوریم. ابتدا، به ازای ۰< s< r<۱، رأسههای  $P_n(s)$  در درون  $P_n(r)$  قرار دارند. تحدب  $P_n(r)$  نتیجه میردهد که  $P_n(s)$  نیز مشمول در  $P_n(r)$  باشد و در نتیجه به ازای  $s < s < r < r$ داریم:

$$
area_{\mathcal{D}}(P_n(s)) \leq area_{\mathcal{D}}(P_n(r))
$$

به عبارت دیگر، مساحت هذلولوی  $P_n(r)$  یک تابع صعودی برحسب  $r$  میباشد. چون

$$
area_{D}(P_{n}(r)) = (n-r)\pi - n\alpha(r)
$$
  
\n
$$
\therefore \alpha(r) = \alpha(r)
$$
  
\n
$$
\therefore \alpha(r) = \alpha(r)
$$
  
\n
$$
\therefore \alpha(r) = \alpha(r)
$$
  
\n
$$
\therefore \alpha(r) = \alpha(r)
$$
  
\n
$$
\therefore \alpha(r) = r \Rightarrow r \Rightarrow r \Rightarrow r \Rightarrow \alpha(r)
$$
  
\n
$$
\therefore \alpha(r) = r \Rightarrow r \Rightarrow r \Rightarrow r \Rightarrow r \Rightarrow \alpha(r)
$$
  
\n
$$
\therefore \alpha(r) = \alpha(r)
$$
  
\n
$$
\therefore \alpha(r) = \alpha(r)
$$
  
\n
$$
\therefore \alpha(r) = \alpha(r)
$$
  
\n
$$
\therefore \alpha(r) = \alpha(r)
$$
  
\n
$$
\therefore \alpha(r) = \alpha(r)
$$
  
\n
$$
\therefore \alpha(r) = \alpha(r)
$$
  
\n
$$
\therefore \alpha(r) = \alpha(r)
$$
  
\n
$$
\therefore \alpha(r) = \alpha(r)
$$
  
\n
$$
\therefore \alpha(r) = \alpha(r)
$$
  
\n
$$
\therefore \alpha(r) = \alpha(r)
$$
  
\n
$$
\therefore \alpha(r) = \alpha(r)
$$
  
\n
$$
\therefore \alpha(r) = \alpha(r)
$$
  
\n
$$
\therefore \alpha(r) = \alpha(r)
$$
  
\n
$$
\therefore \alpha(r) = \alpha(r)
$$
  
\n
$$
\therefore \alpha(r) = \alpha(r)
$$
  
\n
$$
\therefore \alpha(r) = \alpha(r)
$$
  
\n
$$
\therefore \alpha(r) = \alpha(r)
$$
  
\n
$$
\therefore \alpha(r) = \alpha(r)
$$
  
\n
$$
\therefore \alpha(r) = \alpha(r)
$$
  
\n
$$
\therefore \alpha(r) = \alpha(r)
$$
  
\n
$$
\therefore \alpha(r) = \alpha(r)
$$
  
\n
$$
\therefore \alpha(r) = \alpha(r)
$$
  
\n
$$
\therefore \alpha(r) = \alpha(r)
$$
  
\n
$$
\therefore \alpha(r) = \alpha(r)
$$
  
\n
$$
\therefore \alpha(r) = \alpha(r)
$$
  
\n
$$
\therefore \alpha(r) = \alpha(r)
$$
  
\n<

 $\mathcal{L}_n^{\infty}$  با بیان  $P_n(r)$  و  $area_{\mathcal{D}}(P_n^{\infty})$  و  $area_{\mathcal{D}}(P_n^{\infty})$  و  $area_{\mathcal{D}}(P_n(r))$  و  $\mathcal{L}_n$ به ترتیب داریم:

$$
\lim_{r \to \infty} [(n-r)\pi - n\alpha(r)] = (n-r)\pi
$$

 $\lim_{r \to \infty} \alpha(r) = 0$ با ترکیب این دو مشاهده، به ازای ۳ ≤ n میبینیم که زاویه داخلی  $n-$  ضلعی منتظم هذلولوی فشرده  $P_n(r)$  یعنی  $\alpha(r)$  در بازه  $\left( \frac{n-\mathsf{y}}{n}\pi\right)$  قرار دارد. بعلاوه یکنوایی و پیوستگی  $\alpha$  نتیجه میردهد که هر عدد در این بازه زاویه داخلی یک و فقط یک چند ضلعی هذلولوی (Pn(r میباشد. بدین ترتیب اثبات گزاره ۵–۱۸ کامل میشود.

فهوالمطلوب

یک مورد خاص که در آن رفتار چند ضلعیهای هذلولوی با رفتار چند ضلعیهای اقلیدسی بسیار متفاوت است این است که در صفحه اقلیدسی یک و فقط یک  $n$ – ضلعی منتظم با زاويههاى قائمه وجود دارد يعني مربع.

اگرچه، در صفحه هذلولوی، نه تنها مربعهای هذلولوی وجود ندارند، بلکه به ازای هر ه $n\geq n$  یک  $n-$  ضلعی منتظم هذلولوی فشرده وجود دارد به طوری که تمام زاویههای آن  $n$ =۴ تائمه باشد. برای دیدن اینکه مربع هذلولوی وجود ندارد، گزاره ۵–۱۸ را در حالت به کار میبریم. بازه ممکن برای زاویههای داخلی یک ۴– ضلعی منتظم هذلولوی فشرده عبارت است از بازه  $\Big(\cdot,\frac{\backprime}{\mathsf{v}}\pi\Big)$ . به ویژه هیچ  $\mathsf{v}-\mathsf{d}$  ضلعی هذلولوی که تمام زاویههای آن قائمه باشند، وجود ندارد.

اثبات اینکه به ازای هر  $n\geq n$  یک  $n-$  ضلعی منتظم هذلولوی فشرده وجود دارد که تمام زاویههای أن قائمه باشند را به عنوان تمرین وا میگذاریم.

## تمرين ٥-٢١.

به ازای هر ۵ $n\geq n$ ثابت کنید یک  $n-$ ضلعی منتظم هذلولوی فشرده وجود دارد که تمام زاويههاي داخلي آن قائمه باشند.

بر  $P_n(r)$  زاویه داخلی  $n-$  ضلعی منتظم هذلولوی فشرده  $P_n(r)$  بر  $P_n(r)$  $r$  حسب  $r$  یک تابع پیوسته است، همچنین طول هذلولوی یک ضلع  $P_n(r)$  نیز برحسب يک تابع پيوسته است.

#### تمرين ٥-٢٢.

به ازای ۰< r < ۱. داده شده، طول هذلولوی یک ضلع  $P_n(r)$  را به طور صریح برحسب n و r بيان كنيد.

به ازای هر ۵≤n، تمرین ٥–۲۱ یک n– ضلعی هذلولوی فشرده با زاویههای قائمه ارائه میدهد، یعنی یک  $n$ – ضلعی منتظم هذلولوی فشرده با زاویههای قائمه. در واقع به ازای هر ۵ $n\geq n$ تعداد زیادی  $n$ –ضلعی هذلولوی فشرده غیر منتظم وجود دارند که تمامی زاویههای آنها قائمه میباشد، اگرچه این مطلب را اینجا ثابت نمیکنیم.

همچنین، امکان ساخت چند ضلعیهای هذلولوی با زاویه داخلی از قبل تعیین شده که الزاماً قائمه هم نباشد، وجود دارد. در واقع، تنها محدودیت روی زاویههای داخلی ممکن

عبارت است از اینکه مساحت هذلولوی داده شده با فرمول گاوس – بونه باید مثبت باشد. مجدداً این مطلب را نیز اینجا ثابت نمیکنیم. خوانندگان علاقهمند را به مرجع بیردون ٰ [2] برای اثبات قضیه ٥–١٩ ارجاع میدهیم.

#### قضيه ٥-١٩

فرض کنید  $\alpha_{_n}$  .... ،  $\alpha_{_n}$  یک خانواده از  $n$  عدد در بازه  $(0,\pi)$  باشند. در این صورت یک چند ضلعی هذلولوی در صفحه هذلولوی با زاویههای داخلی  $\alpha_{\scriptscriptstyle\star}$ ... ،  $\alpha_{\scriptscriptstyle\star}$  موجود است اگر و فقط اگر

$$
\alpha_1 + \ldots + \alpha_n < (n - \tau)\pi
$$

کاربرد دیگری از قضیه ٥–١٧ موجود است که اینجا آن را بیان می کنیم. به یاد آورید که در ساختن یک  $n-$  ضلعی منتظم اقلیدسی در ابتدای این بخش، اگرچه  $n-$ ضلعیهای  $\mathscr C$  منتظم با مساحت $\epsilon$ های متفاوت می $\epsilon$ باشند، هر دو  $n$ خىلعی اقلیدس منتظم با یک همسانی که ترکیبی از یک ایزومتری  $\mathscr{C}$  و یک تبدیل آفین  $\mathscr{C}$  است، به هم مرتبطند.

یک تبدیل آفین  $\mathscr{C}$  عبارت است از یک همسانی همدیس  $\mathscr{T}$  که خطوط اقلیدسی را به خطوط اقلیدس تصویر میکند. تبدیل آفینها ایزومتری نمیباشند چونکه فاصله و مساحت اقلیدس را حفظ نمیکنند. در واقع هر تبدیل آفین $\mathit{l}$  به صورت  $f(z) = az + b$ می باشد که  $c \in \mathbb{C} - \{ \}$  و  $c \in \mathbb{C}$ . تابع  $f(z) = az + b$  یک ایزومتری است اگر و فقط اگر ۱ =||e||، واقعیتی که در راه حل ۳– ۱۵ اساساً بیان شده است.

#### تعريف ٥-٢٠.

یک تبدیل مستوی هذلولوی، یک همسانی همدیس صفحه هذلولوی است که خطوط هذلولوی را به خطوط هذلولوی تصویر می کند.

مانند حالت ¢، هر طولبای صفحه هذلولوی یک تبدیل مستوی هذلولوی است. اگرچه، برخلاف حالت G، هیچ تبدیل مستوی هذلولوی به غیر از طولباهای هذلولوی وجود ندارد.

مطلب کلیدی برای اثبات این واقعیت، در گزاره ۵–۲۱ بیان میشود و عبارت است از اینکه چون یک تبدیل مستوی هذلولوی، همدیس است بنابراین زاویهها را حفظ میکند، در نتیجه قضیه ٥-١٧ بلافاصله نتیجه میردهد که تبدیل های مستوی هذلولوی مساحت هذلولوی یک چند ضلعی هذلولوی را حفظ می کنند به ویژه اگر g یک تبدیل مستوی صفحه هذلولوی و P یک چند ضلعی هذلولوی باشد، در این صورت مساحت هذلولوی P و  $g(P)$  برابرند.

#### گزاره ۵–۲۱.

 $f$  فرض کنید  $f$  یک تبدیل مستوی هذلولوی صفحه هذلولوی باشد. در این صورت یک طولبای هذلولوی است.

**اثبات**. ماهیت اثبات گزاره ٥–٢١ بسیار مشابه قضیه ٣–١٩ میباشد. ابزار فنی اصلی مورد استفاده در اثبات گزاره ۵–۲۱ عبارت است از قضیه ۵–۱۷.

در مدل قرص پوانکاره  $D$  برای صفحه هذلولوی کار میکنیم. فرض کنیم  $f$  یک تبدیل مستوی هذلولوی  $I\!\!D$  باشد بنابراین بنا به تعریف،  $f$  یک همسانی  $I\!\!D$ است که خطوط هذلولوی را به خطوط هذلولوی تصویر میکند و زاویهها را حفظ میکند.

با نرمال کردن  $f$  به کمک متعدی عمل نمودن ( Mob(D کار را شروع میکنیم. ابتدا را با عضو  $m$  از  $Mob(\bm{D})$  ترکیب میکنیم به طوری که $f(\cdot)$  را به  $\cdot$  می $\mu$ د. بنا به  $f$ تعریف، هر عضو ( Mob(D یک طولبای هذلولوی است، بنابراین یک تبدیل مستوی هذلولوی است. در نتیجه ترکیب  $f$  m، یک تبدیل مستوی D است که . را ثابت نگه مے زدار د.

تبدیل مستوی هذلولوی $f$  m از  $I\!\!\!D$  شعاعِهای هذلولوی با نقطه شروع $\cdot$  را به شعاعهای هذلولوی با نقطه شروع 0 تصویر میکند و زاویه بین شعاعهای هذلولوی را حفظ میکند. بنابراین عضو  $n$  از ( $M$ M $ob(\bm{D})$  چنان موجود است که 0 را ثابت نگه دارد و ترکیب  $f$ ۴۰ میک تبدیل مستوی هذلولوی  $D$  باشد که  $0$  را ثابت نگه دارد و هر شعاع هذلولوی با نقطه شروع 0 را به روی خودش تصویر کند. ( این عضو  $n$  یا یک تبدیل موبیوس بیضوی ثابت نگه دارنده . میباشد و یا ترکیب یک تبدیل موبیوس بیضوی ثابت نگه دارنده 0 با  $\overline{z} = c(z) = c(z)$  می باشد).

قرار میدهیم g = n ۰ m ۰  $f$  . برای اثبات اینکه  $f$  عضوی از ( Mob(D است، نشان میدهیم که g تبدیل همانی است. فرض می کنیم ج یک نقطه {} — {} باشد. فرض کنیم  $\ell$  شعاع هذلولوی با نقطه شروع · و گذرنده از ج باشد. فرض کنیم ,¢ شعاع هذلولوی با نقطه شروع · باشد که با با زاویه  $\frac{r\pi}{r}$  می $\frac{r\pi}{r}$  می سازد و  $\ell_*$  شعاع هذلولوی با نقطه شروع ۰ باشد که با  $\ell$  زاویه  $\ell_*$ مىسازد.

قرار میدهیم |  $r = |g(z)| = \frac{s}{r}$  و |  $s = |g(z)|$  بنابراین  $z = \frac{s}{r}$ . ابتدا نشان میدهیم که  $g$ و  $g(v_r) = \frac{s}{r} \exp\left(\frac{r\pi i}{r}\right)$ . باتوجه به مفروضاتی که روی  $g(v_r) = \frac{s}{r} \exp\left(\frac{r\pi i}{r}\right)$ قرار دادهایم، نتیجه میشود که  $v_k$  و در نتیجه  $g(v_k)$  روی شعاع هذلولوی  $\ell_k$  قرار دارند، زیرا g هر شعاع هذلولوی با نقطه شروع · را به روی خودش تصویر میکند. بنابراین یک مضرب حقیقی مثبت  $v_k$  می باشد.  $g(v_k)$ 

چون زاویه تقاطع  $s_{.k}$  و  $\ell$  برابر با زاویه تقاطع  $s_{.k}$  و  $\ell_{k}$  میباشد، بنابراین زاویه  $\ell_k = g(\ell_k)$  تقاطع  $g(s_k)$  با  $g(s_k)$  با  $\ell_k = g(\ell_k)$  با  $g(s_k)$ به ويژه، نقطه تقاطع  $g(s_{\cdot k})$  با  $\ell$  و نقطه تقاطع  $g(s_{\cdot k})$  با  $\ell_k$  در فاصله اقليدس  $g(\nu_{\cdot})$ یکسانی از مبدأ قرار دارند. چون نقطه تقاطع  $g(s_{\cdot k})$  با  $\ell$  عبارت است از  $z_{\cdot}$ در نتیجه به ازای  $k = \exp\left(\frac{\text{rk}\pi i}{r}\right)$   $z = \frac{s}{r} \exp\left(\frac{\text{rk}\pi i}{r}\right)$ . همانطوریکه میخواستیم. بنابراین تصویر  $T$  تحت  $g$  یعنی $g(T)$ ، مثلث هذلولوی با رأس $z$ ای  $z_{\perp} = g(\nu_{\perp}) = g(\nu_{\perp})$  و و  $g(\nu_i) = \frac{s}{r} \exp\left(\frac{\mathfrak{r}k\pi i}{r}\right)$ و  $g(\nu_i) = \frac{s}{r} \exp\left(\frac{\mathfrak{r}k\pi i}{r}\right)$  می باشد. چون  $g(\nu_i) = \frac{s}{r} \exp\left(\frac{\mathfrak{r}k\pi i}{r}\right)$ فین است، بنابراین g زاویه بین خطوط هذلولوی را حفظ میکند. بنابراین زاویههای داخلی  $g(T)$  برابر زاویههای داخلی  $T$  میباشند. بنابه قضیه ۵–۱۶ خواهیم داشت:

 $area_{\mathcal{D}}(T) = area_{\mathcal{D}}(g(T))$ اما اگر  $|z|>r=|z|$  آنگاه  $T$  به طور سره مشمول در  $g(T)$  میباشد و در  $s = |g(z_o)| > r = |z|$  نتیجه  $g(T) < area_p$  (T) is area که یک تناقض است. اگر  $area_n(g(T))$ < area $_n(T)$  انگاه  $g(T)$  به طور سره مشمول در  $T$  می $f$ اشد و در نتیجه که مجدداً یک تناقض است.

بنابراین  $z = z$  به ازای هر  $D$   $z \in \mathbb{D}$  و لذا  $g$  تابع همانی است و این مطلب اثبات گزاره ٥–٢١ را كامل مى كند.

فهوالمطلوب

# ٥- ٦. مثلثات در صفحه هذلولوي

فرض کنیم T یک مثلث هذلولوی فشرده در صفحه هذلولوی باشد. مانند حالت مثلث اقلیدسی، قوانین مثلثاتی در صفحه هذلولوی در ارتباط با زاویههای داخلی  $T$  و طول اضلاع  $T$  وجود دارند.

روشی که قوانین مثلثاتی را در صفحه هذلولوی استخراج خواهیم کرد عبارت است از ارتباط دادن فاصلههای هذلولوی و اقلیدسی بین یک زوج از نقاط از آنجایی که اندازهگیری زاویههای  $T$  در صفحه اقلیدسی و هذلولوی یکسان است، بنابراین میتوانیم بعد از آن، از قوانین مثلثات اقلیدسی استفاده کنیم.

همانطوریکه در تمرین ٤–۲ ملاحظه کردیم، رابطه بین طول هذلولوی و اقلیدسی بر اساس توابع مثلثاتی هذلولوی بیان می شود. قبل از اینکه بحث را ادامه دهیم، برخی از اتحادهای مربوط به توابع مثلثاتی هذلولوی که در جریان این بخش ظاهر میشوند را به عنوان تمرين وا مي گذاريم.

#### تمرين ٥-٢٣.

$$
\cosh^{x} x - \sinh^{x} x = 1
$$
\n
$$
\cosh^{x} x - \sinh^{x} x = 1
$$
\n
$$
\cosh^{x} x - \sinh^{x} x = 1
$$
\n
$$
\cosh^{x} x = \sinh(xx) \quad (\cosh^{x} x) - \frac{1}{r} \quad (\cosh^{x} x) - \frac{1}{r} \quad (\cosh^{x} x) = \frac{1}{r} \cosh(xx) + \frac{1}{r} \quad (\sinh^{x} x \cosh^{x} x + \cosh^{x} x \sinh^{x} x) = \frac{1}{r} \left( \cosh(xx) \cosh(\tau y) - 1 \right) \quad (\sinh(x) \cos(\tau y) - 1)
$$

هندسه هذلولوى

در مدل قرص پوانکاره  $I\!\! D$  کار میکنیم. فرض کنیم  $T$  یک مثلث هذلولوی فشرده با  $\alpha$  رأسهای  $\nu_{\rm r}$  و  $\nu_{\rm r}$  باشد. فرض کنیم  $a$ ،  $b$  و  $c$  طول هذلولوی ضلعهای آن و  $\nu_{\rm r}$  و و  $\gamma$  زاویههای داخلی  $T$  باشند که در آن  $\alpha$  زاویه داخلی در رأس  $\gamma$  و مقابل به ضلع $\beta$ با طول هذلولوی  $\alpha$  باشد و  $\beta$  زاویه داخلی در رأس $\nu_{\rm r}$  و مقابل به ضلع با طول هذلولوی  $b$  و  $\gamma$  زاویه داخلی در رأس  $\nu_{\rm r}$  و مقابل به ضلع با طول هذلولوی  $c$  باشند.

از آنجائیکه زاویههای داخلی  $T$  در رأسهای آن و طول هذلولوی اضلاع  $T$  تحت عمل Mob(D) ناوردا میباشند، بنابراین میتوانیم با استفاده از متعدی عمل نمودن ( Mob(ID فرض کنیم ۰= , $v_{\gamma} = r > v_{\gamma}$  و ۰ $r_{\gamma} = r$  روی قسمت مثبت محور حقیقی قرار دارد و  $v_*=se^{i\alpha}$  که  $\alpha<\alpha<\pi$  . بنابه تمرین ٤–٢ داریم:

 $r = \tanh(\frac{1}{c}c)$   $s = \tanh(\frac{1}{c}b)$ از طرف دیگر، میتوانیم قانون کسینوس۵ای اقلیدسی را روی مثلث اقلیدسی با رأس۵ا ، با و پا اعمال کنیم و ببینیم که: $\nu_{\rm v}$  و  $\nu_{\rm v}$ 

$$
|v_r - v_r| = r^r + s^r - \text{vrs}\cos(\alpha)
$$
  
= tanh<sup>r</sup>( $\frac{1}{r}c$ ) + tanh<sup>r</sup>( $\frac{1}{r}b$ ) - r tanh( $\frac{1}{r}c$ ), tanh( $\frac{1}{r}b$ ) cos  $\alpha$   
: $\text{v2} \rightarrow \text{v3}$ 

$$
\frac{\left(\nu_{\mathbf{r}}-\nu_{\mathbf{r}}\right)^{\mathbf{y}}}{\left(\mathbf{v}-\mathbf{v}_{\mathbf{r}}\right)^{\mathbf{y}}\left(\mathbf{v}-\nu_{\mathbf{r}}\right)^{\mathbf{y}}}\n= \frac{\left|\nu_{\mathbf{r}}-\nu_{\mathbf{r}}\right|^{\mathbf{y}}}{\left(\mathbf{v}-\mathbf{r}^{\mathbf{y}}\right)\left(\mathbf{v}-\mathbf{s}^{\mathbf{y}}\right)}\n= \sinh^{\mathbf{y}}\left(\frac{\mathbf{y}}{\mathbf{y}}d_{D}\left(\nu_{\mathbf{r}},\nu_{\mathbf{r}}\right)\right)\n= \sinh^{\mathbf{y}}\left(\frac{\mathbf{y}}{\mathbf{y}}d\right)
$$

بنابر این

$$
\begin{aligned} \left(\nu_{\mathbf{v}} - \nu_{\mathbf{v}}\right)^{\mathbf{v}} &= \left(\mathbf{v} - \mathbf{r}^{\mathbf{v}}\right)\left(\mathbf{v} - \mathbf{S}^{\mathbf{v}}\right)\sinh^{\mathbf{v}}\left(\frac{\mathbf{v}}{\mathbf{y}}\right) \\ &= \sec h^{\mathbf{v}}\left(\frac{\mathbf{v}}{\mathbf{v}}c\right).\sec h^{\mathbf{v}}\left(\frac{\mathbf{v}}{\mathbf{v}}\right)\sinh^{\mathbf{v}}\left(\frac{\mathbf{v}}{\mathbf{y}}\right) \\ &\vdots \end{aligned}
$$
\n
$$
\begin{aligned}\n\sec h^{\mathbf{v}}\left(\frac{\mathbf{v}}{\mathbf{v}}c\right).\sec h^{\mathbf{v}}\left(\frac{\mathbf{v}}{\mathbf{v}}c\right) &= \tanh^{2}\left(\frac{\mathbf{v}}{\mathbf{v}}c\right).\sec h^{\mathbf{v}}\left(\frac{\mathbf{v}}{\mathbf{v}}c\right).\sec h^{\mathbf{v}}\left(\frac{\mathbf{v}}{\mathbf{v}}c\right).\sec h^{\mathbf{v}}\left(\frac{\mathbf{v}}{\mathbf{v}}c\right) &= \tanh^{2}\left(\frac{\mathbf{v}}{\mathbf{v}}c\right) + \tanh^{2}\left(\frac{\mathbf{v}}{\mathbf{v}}c\right).\sec h^{\mathbf{v}}\left(\frac{\mathbf{v}}{\mathbf{v}}c\right).\tan h^{\mathbf{v}}\left(\frac{\mathbf{v}}{\mathbf{v}}c\right) &= \tanh\left(\frac{\mathbf{v}}{\mathbf{v}}c\right).\tan h^{\mathbf{v}}\left(\frac{\mathbf{v}}{\mathbf{v}}c\right).\sec h^{\mathbf{v}}\left(\frac{\mathbf{v}}{\mathbf{v}}c\right).\sec h^{\mathbf{v}}\left(\frac{\mathbf{v}}{\mathbf{v}}c\right).\sec h^{\mathbf{v}}\left(\frac{\mathbf{v}}{\mathbf{v}}c\right) &= \tanh^{2}\left(\frac{\mathbf{v}}{\mathbf{v}}c\right).\sec h^{\mathbf{v}}\left(\frac{\mathbf{v}}{\mathbf{v}}c\right).\sec h^{\mathbf{v}}\left(\frac{\mathbf{v}}{\mathbf{v}}c\right).\sec h^{\mathbf{v}}\
$$

حال رابطه بالا را ساده میکنیم. با صرب کردن در 
$$
\cosh^r(\frac{1}{r}c) \cdot \cosh^r(\frac{1}{r}b)
$$
 نحرومیم داشت:

$$
\sinh^{\gamma}(\frac{1}{\gamma}a) = \sinh^{\gamma}(\frac{1}{\gamma}c) \cdot \cosh^{\gamma}(\frac{1}{\gamma}b) + \sinh^{\gamma}(\frac{1}{\gamma}b) \cdot \cosh^{\gamma}(\frac{1}{\gamma}c)
$$

$$
- \gamma \sinh(\frac{1}{\gamma}c) \sinh(\frac{1}{\gamma}b) \cosh(\frac{1}{\gamma}c) \cosh(\frac{1}{\gamma}b) \cos(\alpha)
$$

$$
\frac{1}{\gamma}\cosh(a) - \frac{1}{\gamma} = \frac{1}{\gamma}\cosh(b)\cosh(c) - \frac{1}{\gamma} - \frac{1}{\gamma}\sinh(c).\sinh(b)\cos(\alpha)
$$
 در نتیجه قانون کسینوسهای هذلولوی 1 را بدست می آوریم:

$$
cosh(a) = cosh(b) cosh(c) - sinh(c).sinh(b).cos(a)
$$

بر خلاف صفحه اقلیدسی، سه قانون مثلثاتی اساسی در صفحه هذلولوی وجود دارند. یکی عبارت است از قانون کسینوس های هذلولوی ۱ که هم اکنون استخراج کردیم. دو تای دیگر عبارتند از قانون سینوسهای هذلولوی و قانون کسینوسهای هذلولوی ۲ که در زیر بيان مي شوند:

قانون سينوس ها:

$$
\frac{\sinh(a)}{\sin(\alpha)} = \frac{\sinh(b)}{\sin(\beta)} = \frac{\sinh(c)}{\sin(\gamma)}
$$

قانون كسينوس هاي ٢:

 $cos(\gamma) = -cos(\alpha)cos(\beta) + sin(\alpha).sin(\beta) cosh(c)$ 

قانون کسینوسهای هذلولوی ۱ و قانون سینوسهای هذلولوی، مشابه مستقیم قانون کسینوسرهای اقلیدسی و قانون سینوسرهای اقلیدسی میباشند. در واقع همانطوریکه ملاحظه کردیم، اثبات قضیه کسینوس۵ای هذلولوی ۱، نسبتاً سریع از قانون کسینوسهای اقلیدسی و به کمک برخی محاسبات جبری بدست می آید.
با یک روش مشابه با روش بدست آوردن قانون سینوس های اقلیدسی از روی قانون کسینوس های اقلیدسی و برخی محاسبات جبری، قانون سینوس های هذلولوی و قانون کسینوس۵های هذلولوی ۲ را نیز میتوانیم از قانون کسینوس۱ای هذلولوی ۱ بدست آوریم.

### تمرين ٥-٢٤.

قانون کسینوس های هذلولوی ۲ و قانون سینوس های هذلولوی از قانون کسینوس های ۱ استخراج کنید.

### تمرين ٥-٢٥.

قضیه فیثاغورث هذلولوی را در مورد ارتباط طولهای هذلولوی اضلاع یک مثلث هذلولوي قائم الزاويه بيان و اثبات كنيد.

تمرين ٥-٢٦.  $A$  به ازای هر  $\lambda > \lambda$  تبدیل با زاویه ثابت  $\lambda z = m(z) = m(z)$  را در نظر بگیرید. فرض کنید یک شعاع اقلیدسی در  $H$ با نقطه شروع ۰ است که با قسمت مثبت محور حقیقی زاویه می سازد. فاصله انتقالی  $m$  را در امتداد  $A$  را بر حسب  $\lambda$  و  $\theta$  بیان کنید.  $\theta$ 

تمرين ٥-٢٧. فرض کنید ۰> r>۰. به ازای هر ۰> s مجموعه زیر را در نظر بگیرید

 $C_r(s) = \{z \in \mathbb{D} \mid \cosh(d_{\mathbb{D}}(z,r)) + \cosh(d_{\mathbb{D}}(z,-r)) = s\}$ را توصیف کنید.  $C_r(s)$ 

شگفت انگیزترین قانون مثلثات هذلولوی عبارت است از قانون کسینوسرهای هذلولوی ۲ که می گوید طول هذلولوی یک ضلع یک مثلث هذلولوی با زاویههای داخلی مثلث تعیین می شود. به ویژه، این مطلب نتیجه میدهد که یک واحد استاندارد طول برای طول هذلولوی وجود دارد که خیلی متفاوت از طول در صفحه اقلیدسی است.

$$
\rho = \frac{1}{r} \pi \alpha = \frac{1}{r} \pi \beta = \frac{1}{r} \pi \alpha = \frac{1}{r} \pi \alpha
$$
  
1. (a)  $\rho = \frac{1}{r} \pi \alpha = \frac{1}{r} \pi \beta$   
2. (a)  $\rho = \frac{1}{r} \alpha$   
3. (b)  $\rho = \frac{1}{r} \alpha$   
4. (c)  $\rho = \frac{1}{r} \alpha$   
5. (d)  $\rho = \alpha$   
6. (e)  $\alpha$   
7. (f)  $\alpha$   
8. (g)  $\alpha$   
9. (h)  $\alpha$   
10. (i)  $\alpha$   
21. (i)  $\alpha$   
3. (j)  $\alpha$   
4. (k)  $\alpha$   
5. (l)  $\alpha$   
6. (m)  $\alpha$   
7. (n)  $\alpha$   
8. (o)  $\alpha$   
9. (l)  $\alpha$   
10. (l)  $\alpha$   
11. (l)  $\alpha$   
22. (l)  $\alpha$   
33. (l)  $\alpha$   
44. (l)  $\alpha$   
55. (l)  $\alpha$   
7. (m)  $\alpha$   
8. (n)  $\alpha$   
9. (o)  $\alpha$   
10. (l)  $\alpha$   
11. (l)  $\alpha$   
12. (l)  $\alpha$   
13. (l)  $\alpha$   
14. (l)  $\alpha$   
15. (l)  $\alpha$   
17. (l)  $\alpha$   
19. (l)  $\alpha$   
10. (l)  $\alpha$   
11. (l)  $\alpha$   
12. (l)  $\alpha$   
13. (l)  $\alpha$   
14. (l)  $\alpha$   
15. (l)  $\alpha$   
17. (l)  $\alpha$   
19. (l)  $\alpha$   
10. (l)  $\alpha$   
11. (l) <

$$
\cosh(a) = \frac{1}{\gamma} \left( e^a + e^{-a} \right) = x
$$

$$
e^{a} = x \pm \sqrt{x^{v} - 1}
$$
  
.
$$
a = \log\left(x - \sqrt{x^{v} - 1}\right) \quad \text{or} \quad a = \log\left(x + \sqrt{x^{v} - 1}\right) \quad \text{or} \quad x \to \infty
$$

$$
\left(x + \sqrt{x^{v} - 1}\right)\left(x - \sqrt{x^{v} - 1}\right) = 1
$$

بنابراین خواهیم داشت  
\n
$$
\log(x - \sqrt{x^r - 1}) = -\log(x + \sqrt{x^r - 1})
$$
\n
$$
\Rightarrow \text{diam}(\log(x - \sqrt{x^r - 1}))
$$

 $a = \log(x + \sqrt{x^2 - 1})$ 

قانون کسینوس۵های هذلولویٔ۲ هیچ مشابه اقلیدسی ندارد و در واقع در هندسه اقلیدسی غلط میباشد. بعلاوه، یک دلیل اینکه زاویههای داخلی یک مثلث اقلیدسی نمی توانند طول اضلاع را تعیین کنند این است که در هندسه اقلیدسی تبدیلهای أفین وجود دارند. از آنجائیکه هندسه هذلولوی تبدیل۱های آفین را همانطوریکه قبلاً در بخش 0–0

دیدیم، نمیپذیرد، اینکه انتظار داشته باشیم نتیجهای شبیه قانون کسینوس۵های هذلولوی۲ در صفحه هذلولوي برقرار باشد، غير معقول نيست.

اگر چه این رویکرد را ما پی نمیگیریم، در اینجا اشاره میکنیم که یک اثبات یکسانی برای هر سه قانون مثلثات هذلولوی وجود دارد همانطوریکه با توجه به شباهت صورت قوانین کسینوس۵ای هذلولوی ۱ و۲ میتوانیم چنین پیشنهادی را بدهیم. خواننده علاقمند را به ترستن` برای بررسی این رویکرد ارجاع میدهیم [۳۵].

همانطوریکه در چندین جا از جمله در استخراج قانون کسینوس های هذلولوی۱ دیدیم، محاسبه فاصله هذلولوی بین نقاط  $D$  نسبتاً آسان است. اگر چه، همچنین در چندین جا از جمله تمرین ٥–۲۰ دیدیم که محاسبه زاویهها در  $I\!\! D$  در حالت کلّی بسیار خسته کننده و طولاني است.

یکی از کاربردهای قوانین مثلثات هذلولوی این است که این محاسبه زاویهها را قابل پی گیری کند، برای نمونه، تمرینهای ٥–٢٢ و ٥–٢٠ را میٍتوانیم مجدداً با کمک قوانین كسينوس هاى هذلولوى حل كنيم.

به ازای  $n \geq r$  و  $r > -n$  .  $n \geq r$  ضلعی منتظم هذلولوی فشرده  $P_n(r)$  را در قرص بوانکاره  $D$  با رأس $\sum_{n=1}^N P_k = r \exp\left(\frac{\tau\pi i}{n}k\right)$  به ازای ۱ $k \leq n-1$ ۰ مانند بخش ۵–۵ در نظر بگيريد.

فرض کنید  $T$  مثلث هذلولوی با رأس $P = r$  ..  $p_{\cdot} = r \exp\left(\frac{\tau\pi i}{n}\right)$  باشد. زاویه داخلی  $T$  در ۰ برابر  $\frac{7\pi}{n}$  است. همچنین طول هذلولوی دو ضلع که به ۰ وصل میباشند برابر فاصله هذلولوی ۰ تا  $p = r$  میباشند که برابر است با  $b = d_{\mathcal{D}}(\cdot, p_{\cdot}) = \ln\left(\frac{\cdot + r}{\cdot - r}\right)$ به ويژه

 $cosh(b) = \frac{y + r^{v}}{2}$ ,  $sinh(b) = \frac{rr}{2}$ با استفاده از قانون کسینوس۵ای هذلولوی۱ ، طول هذلولوی $a$  مربوط به ضلع مقابل به ۰ در  $T$  در شرط زیر صدق میکند:

$$
\cosh(a) = \cosh^{x}(b) - \sinh^{x}(b)\cos(\frac{\pi\pi}{n}) = \frac{(1+r^{x})^{x} - \pi r^{x}\cos(\frac{\pi\pi}{n})}{(1-r^{x})^{x}}
$$

 $T$  حال که یک فرمول صریح برای طول هذلولوی  $a$  مربوط به ضلع مقابل به ۰ در داریم، میتوانیم قانون سینوسهای هذلولوی را برای تعیین زاویه داخلی  $\,\beta\,$  از  $\,T$  در رأس استفاده کنیم، یعنی: $p_{\parallel}$ 

$$
\sin(\beta) = \frac{\sin(b)\sin(\frac{\pi\pi}{n})}{\sinh(a)}
$$
  
. $\pi\beta$  ... $\pi$ 

فرض کنید T یک مثلث هذلولوی فشرده باشد که تمام اضلاع آن دارای طول هذلولوی a می باشند. ثابت کنید که سه زاویه داخلی  $T$  با هم برابرند. بعلاوه اگر فرض کنیم زاویه داخلی  $T$  در یک رأس باشد، ثابت کنید.  $\alpha$ 

$$
\tau \cosh(\frac{1}{\gamma}a).\sin(\frac{1}{\gamma}\alpha) = 0
$$

### تمرين ٥-٢٩.

فرض کنید  $T$  یک مثلث هذلولوی فشرده است. نشان دهید سه نیمساز  $T$  همدیگر را در یک نقطه قطع میکنند (نیم٬ساز یعنی آن شعاع هذلولوی که از یک رأس مثلث شروع می شود و زاویه آن رأس را نصف می کند).

### تمرين ٥-٣٠.

فرض کنید  $R$  یک چهار ضلعی هذلولوی با زاویههای  $\frac{\pi}{\gamma}$  ،  $\frac{\pi}{\gamma}$  و  $\varphi$  است. با شروع از رأس با زاویه  $\,\varphi\,$  و حرکت در جهت پاد ساعتگرد رأسهای  $R$  را به ترتیب  $A$ ، و  $D$  بنامید. نشان دهید  $C$  ،  $B$ 

$$
sinh(C)sinh(B) = cos(\varphi)
$$

$$
^{\mathfrak s}
$$

 $cosh(C) = cosh(A)sin(\varphi)$ 

مدلهای نامسطح

در این فصل پایانی، دو مدل فضای هندسه هذلولوی را مورد ملاحظه قرار میدهیم. اولین آنها مدل هذلولیگون<sup>؟</sup> صفحه هذلولوی است، مدل<sub>ی</sub> از صفحه هذلولوی که به طور طبیعی در "هم می نشیند و بر حسب مفاهیم جبرخطی تعریف می شود. در این مورد توضیحاتی خواهیم داد. مدل دیگر، به جهتی در مورد تعمیم مدل۵عای هندسه هذلولوی قبلی به ابعاد بالاتر است. این بخش اَخر کمی با بقیه کتاب تفاوت دارد و فقط به منظور آشنایی با مطالبی است که این کتاب گنجایش بحث آنها را به تفصیل ندارد و لذا به صورت توصیفی است.

# ٦-١ مدل هذلوليگون صفحه هذلولوي

تا کنون فقط مدل،هایی از صفحه هذلولوی را مورد ملاحظه قرار دادیم که فضای زمینه آنها یک قرص تحلیلی در صفحه مختلط  $\mathcal C$  بود و عنصر طول قوس هذلولوی آنها تغییری همدیس به صورت  $\vert dz \vert$  از متر اقلیدسی استانده روی  ${\mathcal{D}}$  است. هدف این بخش

توضیح مدل متفاوتی از صفحه هذلولوی یعن*ی مدل هذلولیگون* است که به صورت زیر مجموعهای در " @ می نشیند. مدل۵های مسطح صفحه هذلولوی که بررسی کردیم خیلی به آنالیز مختلط گره خوردهاند، در حالیکه مدل۵های هذلولیگون خیل<sub>ی</sub> به جبرخطی وابستهاند. در مورد مفاهیم پایهای جبرخطی، خواننده مشتاق را به هر کتاب جبرخطی دوره کارشناسی مثل انتون<sup>י (</sup> [\*] و* استرانگ<sup>1</sup> [1**}** رجوع مىدهيم.

خواص پایهای مدل هذلولیگون را به ترتیبی متفاوت از آنچه قبلاً در این کتاب آمده توسعه مىدهيم. وقتى مدل نيمصفحه بالايي  $H$ را توسعه مىداديم، از تعريف خط هذلولوى شروع کردیم، سپس گروهی از همسانریختیهای  $H$ را تعیین کردیم که خطوط هذلولوی را به خطوط هذلولوی میبرند و سپس عنصر طول قوس هذلولوی را با این فرض که تحت عمل این گروه ناوردا می $\cdot$ ند، به دست آوردیم. در مورد مدل هذلولیگون  $U$ ، با تعریف طول هذلولوی مسیرهای به طور قطعهای  $C$  شروع می $\Sigma$ نیم و سپس یک گروه طبیعی از همسانریختیهای V به دست میآوریم که این طول هذلولوی را حفظ میکند و خطوط هذلولوی را بعد از آن تعریف میکنیم.

در بقیه این فصل اعضای  $R$  را به صورت بردارهای ستونی به مختصات  $x = [x_\cdot, x_\cdot, x_\tau]^T$  در نظر میگیریم. (هر چند که این علامت کمی درد سر دارد، به سایر انتخابها وقتی که ماتریسها و بردارها را با مختصات بیان میکنیم، رجحان دارد.)

لذا باید فضای پایه مدل هذلولیگون را توضیح دهیم و طول هذلولوی یک مسیر به طور قطعهای 'C را تعریف کنیم. از توضیح روشی (غیر دقیق) برای اندازهگیری اندازه یک بردار در " IR شروع مىكنيم.

تعريف ٦-١.

یک فرم مربعی روی " $R$  عبارت است از یک تابع $R \times T \rightarrow T$  به شکل است که در آن  $B$  یک ماتریس متقارن۳x۳ (با درایههای حقیقی) است.  $q(X)$ اگر ماتریس متقارن B در دست باشد، آنگاه به سادگی و به طور مستقیم فرم

مربعی  $q(X)$   $X^T$  محاسبه میشود. به عکس، چنانچه چنین فرم مربعی  $q(X)$  در دست باشد، آنگاه با توجه به تساوی زیر:

 $X^T \begin{pmatrix} \alpha & \beta & \gamma \\ \beta & \delta & \mu \end{pmatrix} X = \alpha x^x + \delta x^y + \eta x^y + \gamma \beta x x^y + \gamma \gamma x^y + \gamma \mu x^y + \gamma \mu x^y$  $\begin{pmatrix} \gamma & \mu & \eta \end{pmatrix}$ و برابر قرار دادن ضرایب جملات متناظر در  $q(X)$  و  $X^T B X$ ، می $توانیم ماتریس$  $\mathcal{A}(X) = X^T B X$  متقارن یکتای  $B$ را تعیین کنیم به طوریکه

میتوانیم یک دستهبندی نادقیق از فرمهای مربعی روی R ٪ برحسب مقادیر ویژه ماتریس های متقارن مربوطه ارائه دهیم. (با کمی سهل انگاری گاهی اوقات مقادیر ویژه ماتریس متقارن  $B$ را مقادیر ویژه فرم مربعی  $X^T B X = q(X)$  در نظر می گیریم.)

# تعريف ٦–٢.

فرض کنیم  $\mathcal{A}^T B X$  ( $\mathcal{A}(X) = \mathcal{A}^T B X$  باشد که  $B$  یک ماتریس متقارن ٣x٣ است.

ا– اگر همه مقادیر ویژه B مثبت باشند، گوییم  $q$  *مثبت،معین ٰ* است. دراین حالت به  $q(X) > \cdot$  ازای هر  $X \in \mathbb{R}^N$  و  $X \neq \emptyset$  داریم

۲– اگر همه مقادیر ویژه B منفی باشند، گوییم q *منفی معین ٔ* است. در این حالت به  $q(X)$ ازای هر  $X \in \mathbb{R}^N$  و  $X \neq \emptyset$  داریم

– اگر  $B$  دارای مقدار ویژه صفر باشد یا  $B$  هم مقدار ویژه مثبت و هم مقدار ویژه $\mathcal{F}$ منفی داشته باشد، گوییم  $q$  *نامعین "*است. در این حالت " $X \in \mathbb{R}^\gamma$  ناصفر موجود است به  $q(X) = 0$ طوريكه -=

#### تمرين ٦-١.

مقادیر ویژه فرم مربعی زیر را پیدا کنید.

 $q(X) = -r x^{\dagger} + r x^{\dagger} + \cdots + r x^{\dagger} + \cdots + r x^{\dagger} + \cdots + r x^{\dagger} + \cdots$ تمرين ٦-٣.

به ازای هر ماتریس۳x۳ مانند $A$  تابع $R \rightarrow \mathbb{R}^* \rightarrow f: R^* \rightarrow f: R$ را با ضابطه  $B$  در نظر می $\mathcal{E}_{\mathcal{L}}$  در نظر می $\mathcal{E}_{\mathcal{L}}$  در نظر می $f(X) = X^T A X$ مینویسیم  $X^T$  $X$  =  $f(X)$ . رابطه بین ماتریس۵ای  $A$  و  $B$  را توضیح دهید.

- <sup>1</sup> Positive definite
- <sup>2</sup> Negative definite
- $3$  Indefinite

ضرب در یک ماتریس ۳x۳ مانند  $A$  یک نگاشت خطی " $A: \mathbb{R}^* \to A: \mathbb{R}^*$  به دست میدهد. میتوانیم این نگاشت خطی را با فرم مربعی  $R$   $\rightarrow$   $R$   $\rightarrow$   $q:$  ترکیب کرده و فرم مربعی جدید  $R \rightarrow R$  \*  $q \circ A : R \rightarrow Q$  دا به دست آوریم. در اینجا یک سوال طبیعی به ذهن می رسد که ماتریس هایی مانند  $A$  را پیدا کنیم که  $q$  و  $A\circ R$  برابر باشند. این ماتریس ها در ساختن مدل هذلوليگون ما براي صفحه هذلولوي مهم هستند.

#### تعريف ٦-٣.

به ازای یک فرم مربعی  $q$  روی "  $R$  فرض کنیم  $O(q)$  گردایه ماتریسهای ۳×۳ باشد  $X\in\mathrel{I\!\!R}^{\rm v}$  که  $q$  را ناوردا نگه میدارند. یعنی: $O(q)$   $A\in O(q)$  اگر و فقط اگر به ازای هر  $q(X) = q(AX)$ 

به برخی از خواص  $O(q)$ اشاره میکنیم. اول، بدون توجه به فرم مربعی  $q$ ، ماتریس همانی ۳x۳، پک عضو  $O(q)$ است. همچنین بدون توجه به فرم مربعی $q$ ، اگر ، آنگاه $O(q)$  . این مطلب از آنجا به دست می $i$ ید که به ازای  $A,B\in O(q)$  $X \in \mathbb{R}^{\mathsf{T}}$  هر  $X \in \mathbb{R}^{\mathsf{T}}$  داريم:

$$
q(ABX) = q(A(BX)) = q(BX) = q(X)
$$
ه و
$$
q(ABX) = q(A(BX)) = q(BX) = A \in O(q)
$$
ه میشود. با استفاده از  
استلال مشابه این بحث، میبینم که به ازای اعضای وارونپذیر (O(q)، وارون این اعضا نیز  
مشمول (O(q) هستند.

تمرين ٦–٣. فرض کنیم یک فرم مربعی  $q$  روی " $R$  باشد و  $A$  یک عضو وارون $\mu$ یذیر  $O(q)$  باشد.  $A^{\neg} \in O(q)$  :نشان دهید:

در اینجا باید توجه داشت که فرمهای مربعی مانند $q$  وجود دارد که  $O(q)$ شامل یک عضو وارون $i$ اپذیر است و لذا  $O(q)$ یک زیرگروه $GL_\kappa(I\!\! R)$ ، گروه ماتریس،های وارون پذير ٣x٣ نيست. مثلاً اگر قرار دهيم:  $q(X) = \mathsf{rx}^{\mathsf{r}} + \mathsf{rx}^{\mathsf{r}} = X^T \begin{pmatrix} \mathsf{r} & \cdot & \cdot \\ \cdot & \mathsf{r} & \cdot \\ \cdot & \cdot & \cdot \end{pmatrix} X$ 

حفظ می کنند، یک زیر گروه (  $GL_r(R)$  باشد.

# تعريف ٦-٤.

 $B$  فرم مربعی  $X^T B X = q(X) = X^T B$  با ماتریس ۳٪ ۳ و متقارن  $B$  *ناتبهگن* است، اگر وارونپذیر باشد و در غیر این صورت تبهگن است.

فرم مربعی ''۳x + ۳x =  $q(X)$  تبهگن است، زیرا ماتریس متقارن مربوط به آن دارای مقدار ویژه صفراست و لذا وارون،پذیر نیست. بنا به تعریف، فرمهای مربعی مثبت،معین و منفی.معین، ناتبهگن هستند و لذا هر فرم مربعی تبهگنی، نامعین است. ولی همانطوریکه خواهیم دید همه فرمهای مربعی نامعین، تبهگن نیستند. یک دلیل برای در نظر گرفتن فرمهای مربعی ناتبهگن گزاره زیر است.

## گزاره ٦-٥.

فرض کنیم  $q$  یک فرم مربعی ناتبهگن روی " $R$  باشد، در این صورت هر عضو وارون $\mu$ نیر است. بنابراین  $O(q)$  یک زیر گروه  $GL_r(I\!\! R)$  است.  $O(q)$ 

اثبات. همانطوریکه دیدیم $O(q)$  شامل ماتریس همانی ۳x۳،  $I_\tau$  بوده و تحت عمل ترکیب بسته است، تنها چیزی که باید بدانیم برای اینکه نشان دهیم  $O(q)$  یک گروه است، این است که تحت عمل وارون گرفتن بسته است.

 $q(X)$ فرض کنیم  $q$  یک فرم مربعی ناتبھگن روی " $R$  باشد، می $i$ ویسیم  $X$ که در آن  $B$  یک ماتریس متقارن ۳x۳ است. فرض کنیم  $A$  یک عضو  $O(q)$  باشد. از . آنجائیکه به ازای هر  $X \in \mathbb{R}^\star$ ،  $q(AX) = q(X)$ ، به ازای هر  $X \in \mathbb{R}^\star$  داریم

 $X<sup>T</sup> BX = q(X) = q(AX) = (AX)<sup>T</sup> BAX = X<sup>T</sup> (A<sup>T</sup> BA)X$ 

چون  $A^TBA$  متقارن است، از یکتایی ماتریس متقارن تعیین کننده فرم مربعی نتیجه میشود که  $A^TBA$  . به ویژه اگر یک بردار غیر صفر $v$  وجود داشته باشد که ، آنگاه همچنین  $B\,v$  =  $A^T B A v$  که با فرض وارون $\mu$ یر بودن  $B$  متناقض ،  $Av$  =  $o$ 

فرض کنیم  $q$  یک فرم مربعی تبھگن باشد. نشان دهید $O(q)$  شامل یک عضو وارون نایذیر است و لذا نمی تواند زیر گروهی از  $GL_r(I\!\! R)$  باشد.

حال از حساب توابع چند متغیره استفاده میکنیم. مثل هر تابع با مقادیر حقیقی روی " $R$ ، یک فرم مربعی روی " $R$  به طور طبیعی گردایهای از زیر مجموعههای " $R$  را مشخص میکند. به ازای  $R$   $\in$  معجم*وعه تراز ` q* در  $R$  را به صورت زیر در نظر مي گيريم:

 $S_{c} = \{x \in \mathbb{R}^{r} | q(x) = c\}$ 

هر چند که هنوز از ترکیب  $O(q)$  بی اطلاع هستیم ولی به ازای هر  $A\!\in\!O(q)$  و هر داریم  $S_c \subseteq S_c$  . این نتیجه از اینجا ناشی می $\#S_c$  اگر  $X \in S_c$  آنگاه بنا به  $c \in I\!\!R$  $q(AX) = q(X) = c$  تعریف  $q(X) = c$  و به ازای یک عضو $A \in O(q)$  داریم  $q(X) = c$  و  $AX \in S$ لذا

اگر q ناتبهگن باشد، آنگاه بیش از این میٍتوان گفت به عبارت دیگر چون هر عضو وارون،پذیر است به ازای هر $O(q)$  و هر  $c \in R$  همچنین داریم  $O(q)$ . با ضرب در  $A$  داریم  $S_c \subseteq A$ . با ترکیب این مشاهده و مشاهده  $A^{\frown}(S_c) \subseteq S_c$ قبلی که به ازای هر  $A\in O(q)$  و هر  $S_c$  ،  $c\in \mathbb{R}$  می پینیم که به ازای هر  $AS_c = S_c$  و هر  $c \in \mathbb{R}$  داریم:  $c \in O(q)$ 

فرم مربعی که بیش از هر فرم مربعی دراین فصل مورد توجه ما است، فرم مربعی نامعین ناتبهگن زیر است:

$$
Q(x) = -x^r + x^r + x^r = X^T \begin{pmatrix} -1 & \cdot & \cdot \\ \cdot & \cdot & \cdot \\ \cdot & \cdot & \cdot \end{pmatrix} X
$$

تمرين ٦–٤.

به ویژه اینکه  $O(q)$  یک زیر گروه گروه همه ماتریسهای ۳x۳ یعنی  $GL_{\mathsf{r}}(R)$  است. تحلیلی که خواهد آمد میتواند در مورد هر فرم مربعی بکار رود، هر چند که خصوصیات هر فرم مربعی خاص که انتخاب میکنیم ممکن است فرق کند.

در اینجا یک مجموعه تراز خاص وجود دارد که مورد توجه ما است، یعنی:

 $S_{-} = \{X \in \mathbb{R}^{\mathsf{T}} | Q(X) = -\}$ 

مجموعه تراز  $S_{-}$  از صفحه  $x, x$  مجزا می باشد، چون ۱ $\mathcal{Q}([ \cdot, x, x, x]^{T}) = 0$  نتیجه میدهد که ۱–  $x_{\tau}^{\mathrm{v}} = x_{\tau}^{\mathrm{v}} + x_{\tau}^{\mathrm{v}}$  و این معادله هیچ جوابی برای اعداد حقیقی  $x_{\tau}$  و  $x_{\tau}$  ندارد. مجموعه تراز تحت تقارن نسبت به صفحه  $x, x$  ناوردا است، چون

 $Q([x, x, x, x, ]<sup>T</sup>) = Q([-x, x, x, x, ]<sup>T</sup>) = -x<sup>x</sup> + x<sup>x</sup> + x<sup>x</sup>$ به ویژه مجموعه تراز  $S_{-}$  دو مؤلفه دارد:  $\mathbb{U} = \left\{ X = \left[ x_{\cdot}, x_{\cdot}, x_{\cdot} \right]^T \in I\!\!R^{\ \tau} \mid Q(X) = -\mathfrak{t}, x_{\cdot} > \cdot \right\}$ پارچه بالايي:  $\mathit{L} = \{X = [x, x, x, x]^T \in \mathit{I\!R}^{\mathit{r}} \mid Q(X) = \neg x, x, \langle x, x \rangle \}$ و پارچه پایینی: یارچه بالایی  $S_{-}$  فضای یایه مدل هذلولیگون صفحه هذلولوی است. برای یک دید  $\emph{U}$ جنبی شکل ٦–١ را ببنید.

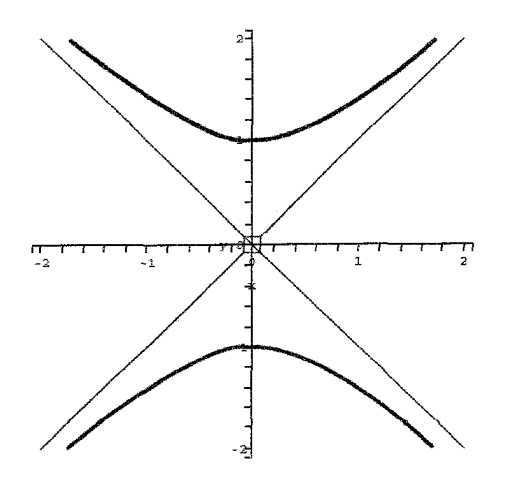

شكل 1-1 ديد جنبي هذلوليگون و مخروط محور قائم X.

فرض کنیم  $O^{+}(Q)$  زیر گروه  $O(Q)$  باشد که پارچه بالائی  $U$  از  $S_{-}$  را حفظ میکند.  $O^*(Q)$  را می $\bar{\nu}$ وان به صورت گر $\zeta$  ماتریس $\zeta$ های وارون $\mu$ یر ۳x۳ مانند  $A$  در  $\mathcal{X}, \mathcal{X}$  نظرگرفت که به ازای هر  $X \in \mathbb{R}^N$  ،  $X \in \mathbb{R}^N$  و برای آنها مختص مثبت است. توجه کنید که  $O^{+}(Q)$  یک زیرگروه  $O(Q)$  با اندیس ۲ است.  $A[\cdot, \cdot, \cdot]^T$ 

 $O^{+}(Q)$  کاری که پیش رویمان قرار دارد این است که تعیین کنیم کدام ماتریس ها در قرار دارند و عمل آنها را روی V تحلیل کنیم. اگر چه قبل از انجام این کار، نشان میدهیم که امکان دارد بدون داشتن شرح صریحی برای اعضای $O^{+}(Q)$ ، طول هذلولوی یک مسیر به طور قطعهای  $C$  را که تحت عمل  $O^{+}(Q)$  ناوردا است، تعریف کنیم. از تجزیه بردارهای مماس بر V شروع مي كنيم.

### گزاره ۶-۲.

فرض کنیم  $u$  یک نقطه  $U$  است، و  $t$  یک بردار مماس ناصفر بر  $U$  در  $u$  باشد. دراین .  $Q(t)$ >۰ مورت

اثبات. بدواً توجه داریم که مجموعه تراز { $x \in \mathbb{R}^{\times} \mid Q(X) = \{x \in \mathbb{R}^{\times} \mid \text{ or } \mathbb{R}^{\times} \}$  عبارت است از مخروط قائم:

$$
C = \left\{ \left[ x_{\cdot}, x_{\cdot}, x_{\cdot} \right]^T \in I\!\!R^{\tau} \mid x_{\cdot}^{\tau} = x_{\cdot}^{\tau} + x_{\cdot}^{\tau} \right\}
$$

ناحیه {.> (X ∈  $\mathbb{R}^{\, *}$ ) X}، ناحیه ناهمبندی شامل محور  $x$  (بجز مبدا) است، در حالیکه ناحیه  $\{X\in \mathbb{R}^{\, *} \mid Q(X)>\cdot\}$ ، ناحیه همبندی شامل صفحه  $x,$  (بجز مبدا) است. اگر " $R$ را طوری رسم کنیم که محور برقائم باشد، آنگاه ناحیه (ناهمبند) بالا و پایین مخروط $C$  قرار دارد، در حالیکه ناحیه  $\{x \in \mathbb{R}^{\, *} \mid Q(x) < \cdot\}$ (همیند) {  $\{X \in I\!\!R^{\, \mathrm{v}} \mid Q(X) > \mathrm{v}\}$ بین قسمت های بالایی و پایینی مخروط  $C$  قرار دارد. دوباره شکل ٦-١ را برای یک دید جانبی مشاهده کنید.

از آنجائیکه  $U$  مشمول مجموعه تراز {\lall = –۱} } }است، هر بردار قائم بر  $U$  در نقطه  $u=[u_{.},u_{,.},u_{r}]^{T} \in \mathbb{U}$  مضربی از گرادیان

$$
\nabla Q(u) = \begin{bmatrix} -\tau u \\ \tau u \\ \tau u \\ \tau u_{\tau} \end{bmatrix}
$$

است که در نقطه  $u$  محاسبه میشود. لذا یک بردار ناصفر قائم  $\bm{n}$  بر  $U$  در نقطه  $u$  به ازای یک  $c \in \mathbb{R}$  که  $\rightarrow c \neq c$  به صورت زیر است:

مدل های نامسطح -

$$
\gamma \setminus \gamma.
$$

$$
n = c \begin{bmatrix} -\tau u \\ \tau u \\ \tau u_{\tau} \end{bmatrix}
$$
  
g  $u_{\tau}$ 

$$
Q(n) = Q\left(\begin{bmatrix} -\tau u_1 \\ \tau u_1 \\ \tau u_2 \end{bmatrix}\right) = \tau c^{r}(-u_1 + u_1 + u_2 + u_3) = -\tau c^{r} < .
$$

 $t$  جون  $u \in U$  داریم  $u^{\nu} = u^{\nu} + u^{\nu} + u^{\nu} = -1$  بنابراین چون هر بردار مماس ناصفر  $u \in U$ بر  $U$  در نقطه  $u$ ، بر بردار قائم $\bm{n}$  بر  $U$  در نقطه  $u$ ، عمود است، و اینکه بردارهای قائم ناصفر در ناحیه $\{X\in\mathbb{R}^{\, *} \mid Q(X)<\cdot\}$  قرار دارند و مخروط  $C$  مخروط قائم است، مشاهده میکنیم که بردارهای مماس ناصفر بر  $U$  در ناحیه { $Z \in \mathbb{R}^{\, *} \mid Q(X) > 0$  قرار  $Q(t)$  دارند بنابراین داریم

فهوالمطلوب

در نتیجه، فرض کنیم  $U\rightarrow U$ ( $f:[a,b]\rightarrow U$ یک مسیر به طور قطعهای $C$  باشد. چون در نقطه  $f'(t)$  بر  $U$  مماس است، این امر ما را ترغیب میکند  $f'(t)$  )>. که طول هذلولوی  $f$  را به صورت زیر تعریف کنیم:

$$
\ell_{U}(f) = \int_{a}^{b} \sqrt{Q(f'(t))} dt.
$$

برای اینکه این تعریف معقول باشد، باید نشان دهیم که این تعریف مفروض برای طول هذلولوی تحت عمل  $O^{+}(Q)$  ناوردا است.

گزاره ٦-٧.

 $A\!\in\!O^+\!\big(Q\big)$  به ازای هر مسیر به طور قطعهای $U$  ،  $U'$  ،  $U'$  ،  $C$ داریم:

$$
\ell_U(f) = \ell_U(A \circ f).
$$

اثبات. از آنجائیکه

$$
\ell_U(A \circ f) = \int_a^b \sqrt{Q((A \circ f)'(t))} dt
$$

لازم است  $Q((A\circ f)'(t))$  را مورد بررسی قرار دهیم. با در نظر گرفتن A به صورت یک نگاشت خطی  $\mathbb{R}^* \to \mathbb{R}^*$  ملاحظه میکنیم که  $f'(t) = A \circ f'(t) = (A \circ f)'(t) = A \circ f'$ . این تساوی را میتوان یا با استفاده از تعریف مشتق یک نگاشت خطی از " $R$  به " $R$  و یا با نوشتن  $f(t)$  و  $A$  برحسب مختصات و محاسبه مستقیم  $(A\circ f)'(t)$ و  $A\circ f'(t)$  و مقايسه نتايج بررسي كرد. ما راه دوم را انتخاب مي كنيم، لذا مي نويسيم:

$$
f(t) = \begin{bmatrix} x_1(t) \\ x_2(t) \\ x_3(t) \end{bmatrix}
$$

$$
A = \begin{pmatrix} a & b & c \\ d & e & f \\ g & h & k \end{pmatrix}
$$

در اين صورت

$$
(A \circ f)'(t) = \left( \begin{pmatrix} a & b & c \\ d & e & f \\ g & h & k \end{pmatrix} \begin{bmatrix} x_1(t) \\ x_2(t) \\ x_3(t) \end{bmatrix} \right)
$$

$$
= \begin{bmatrix} ax_{.}(t) + bx_{i}(t) + cx_{r}(t) \\ dx_{.}(t) + ex_{i}(t) + fx_{r}(t) \\ gx_{.}(t) + hx_{i}(t) + kx_{r}(t) \end{bmatrix}'
$$

$$
= \begin{bmatrix} ax'(t) + bx'(t) + cx'_{\mathbf{r}}(t) \\ dx'(t) + ex'_{\mathbf{r}}(t) + fx'_{\mathbf{r}}(t) \\ gx'(t) + hx'_{\mathbf{r}}(t) \end{bmatrix}
$$
  
\n
$$
= \begin{bmatrix} a & b & c \\ d & e & f \\ g & h & k \end{bmatrix} \begin{bmatrix} x'(t) \\ x'(t) \\ x'_{\mathbf{r}}(t) \end{bmatrix} = A \circ f'(t)
$$
  
\n...  
\n
$$
A \in O^{+}(Q)
$$

ٯ

مدل های نامسطح –

$$
\ell_U(A \circ f) = \int_a^b \sqrt{Q((A \circ f)'(t))} dt = \int_a^b \sqrt{Q(f'(t))} dt = \ell_U(f)
$$

فهوالمطلوب

مثال مجموعه  $T_r$ را که اشتراک $U$  با صفحه ىعنوان اقلیدسی  $P_r = \{X \in I\!\!R^{\, \mathrm{r}} \mid x = r\}$  به ازای ۱ $r > r$ است، در نظر می $\mathcal{Z}_X$ یویم. اگر ی  $s^r + t^r = r^r - 1$ )، آنگاه ۱ $r^r = r^r - 1 + s^r$  و لذا  $s \circ t$  را می توان به صورت  $[r, s, t]^T \in T_r$  و نوشت. وقتی که  $\alpha \in \mathbb{R}$ روی بازه $\sqrt{r^{\tau}-\sin \alpha}$  تغییرکند،  $\alpha \in \mathbb{R}$  $P_r$  تمام  $T_r$ پوشانده میشود. به ویژه، مشاهده میکنیم که  $T_r$ یک دایره اقلیدسی در صفحه  $T_r$  ( است. بعلاوه شعاع (اقلیدسی)  $T_r$  برابر  $\sqrt{r^{\tau}-1}$ است و لذا طول (اقلیدسی) برایر  $\sqrt{r^{\prime}-1}$ ۲ $\pi\sqrt{r^{\prime}-1}$ است.

برای محاسبه طول هذلولوی  $T_r$ ، ابتدا آن را با مسیر  $\mathbb{U} \to \mathbb{C}$  با ضابطه زیر يارامتري مي كنيم:

$$
f(t) = \begin{bmatrix} \frac{r}{\sqrt{r^r - 1} \cos t} \\ \frac{r}{\sqrt{r^r - 1} \sin t} \end{bmatrix}
$$
  

$$
f'(t) = \begin{bmatrix} \frac{1}{\sqrt{r^r - 1} \sin t} \\ \frac{1}{\sqrt{r^r - 1} \cos t} \end{bmatrix}
$$
  
iii.  $Q(f'(t)) = r^r - 1$   

$$
\ell_U(f) = \int_0^{\pi} \sqrt{r^r - 1} dt = \pi \pi \sqrt{r^r - 1}
$$

که برابر طول اقلیدسی  $T_r$  است، وقتی که  $T_r$  را به صورت یک دایره در  $P_r$ مشاهده كنيم.

از آنجاییکه میتوانیم طول هذلولوی یک مسیر به طور قطعهای  $C$  در  $U$  را تعریف کنیم، متر هذلولوی  $d_{\theta}$  را نیز میتوانیم روی  $U$  همانطوریکه قبلاً در مورد نیم صفحه  $u$  بالایی  $H$ انجام دادیم، تعریف کنیم. باین ترتیب که فاصله هذلولوی  $d_{\scriptscriptstyle W}$  بین نقاط  $C$ ' و  $V$ در  $U$ را برابر اینفیموم طول مسیرهای به طور قطعهای یعریف کنیم. مثل قبل، با استفاده از استدلالی  $f(v) = b$  و  $f(a) = u \le f:[a,b] \rightarrow U$  $\cdot O^{\ast}(Q)$ ، مشابه ارائه شده در اثبات گزاره ۳ ، ناوردایی طول هذلولوی  $\ell_{\scriptscriptstyle W}$  تحت عمل ناوردایی فاصله هذلولوی  $d_{\!\scriptscriptstyle I\!I}$  را تحت عما $O^+(\overline{Q})$  نتیجه می دهد. اینک آمادهایم که اعضا $O^+(Q)$ را تعیین کنیم.

> گزاره ٦-٨ گروه $O^+(\mathcal{Q})$ توسط خانواده ماتریس های زیر تولید میشود:  $A_{\alpha} = \begin{vmatrix} 1 & \cdots & \cdots \\ \cdot & \cos \alpha & -\sin \alpha \\ \cdot & \sin \alpha & \cos \alpha \end{vmatrix}$  $\alpha \in \mathbb{R}$ و

$$
B_{\mu} = \begin{bmatrix} \cosh \mu & \cdot & \sinh \mu \\ \cdot & \cdot & \cdot \\ \sinh \mu & \cdot & \cosh \mu \end{bmatrix} \qquad \mu \in \mathbb{R}
$$

و ماتریس

$$
C_{\mathbf{v}} = \begin{bmatrix} 1 & \cdot & \cdot \\ \cdot & 1 & \cdot \\ \cdot & \cdot & -1 \end{bmatrix}
$$

 $O(Q)$  اثبات. میتوانیم کار را با این نکته که در اثبات گزاره ٦-٥ بحث شد که متشکل است از همه ماتریس،های وارون $\mu$ ند ۳x۳ مانند  $A$  با شرط  $A$   $B = A^T$ ، ولی این محاسبات بسرعت بي نظم و بزرگ مي شوند. لذا در چند مرحله اثبات مي كنيم.

ابتدا زیر گروهی از  $O^+(Q)$  را تعیین میکنیم که نقطه  $[\cdot,\cdot,\cdot]^T$ را ثابت نگه میدارد. لذا فرض كنيم

$$
A = \begin{bmatrix} a & b & c \\ d & e & f \\ g & h & k \end{bmatrix}
$$

عضوي از (0<sup>+</sup>) باشد که 
$$
A[:, \cdot, ]^T = [x, \cdot, ]^T \cup \mathbb{C}
$$

$$
\begin{bmatrix} x \\ y \\ z \end{bmatrix} = A \begin{bmatrix} x \\ y \\ z \end{bmatrix} = A \begin{bmatrix} a \\ b \\ c \end{bmatrix} = \begin{bmatrix} a & b & c \\ d & e & f \\ g & h & k \end{bmatrix} \begin{bmatrix} a \\ y \\ z \end{bmatrix} = \begin{bmatrix} a \\ d \\ g \end{bmatrix}
$$

$$
d = g = x \quad g = 0 \quad a = 1 \quad \text{with } Q(X) = Q(AX) \text{ with } X \in \mathbb{R}^n \text{ with } Q(X) = Q(\mathbb{R}^n) \text{ with } Q(X) = Q(\mathbb{R}^n) \text
$$

$$
AX = \begin{bmatrix} 1 & b & c \\ c & e & f \\ h & k & g \end{bmatrix} \begin{bmatrix} x \\ x \\ x_{1} \end{bmatrix} = \begin{bmatrix} x + bx_{1} + cx_{1} \\ ex_{1} + fx_{1} \\ hx_{1} + kx_{1} \end{bmatrix}
$$

$$
Q(AX) = -x^r + (-b^r + e^r + h^r)x^r + (-c^r + f^r + k^r)x^r
$$
  
-rbx x - rcx x<sub>r</sub> + r(-bc + ef + hk)x<sub>r</sub>x<sub>r</sub>  
Q(X) = -x^r + x^r + x^r, and  $\frac{1}{2}$ 

 $Q(AX)$ میبینیم که<br>و

 $b=c=$ .

$$
e^{x} + h^{x} = 0 \quad f^{x} + k^{x} = 0 \quad e f + hk = 0
$$
\n
$$
\Rightarrow \quad \alpha \quad \text{if } \alpha
$$
\n
$$
e = \cos \alpha \quad \text{if } \alpha
$$
\n
$$
f = \cos \beta \quad \text{if } \alpha
$$
\n
$$
f = \cos \beta \quad \text{if } \alpha
$$
\n
$$
A = \begin{bmatrix} 0 & \cdots & 0 \\ 0 & e & f \\ 0 & h & k \end{bmatrix} = \begin{bmatrix} 0 & \cdots & 0 \\ 0 & \cos \alpha & \cos \beta \\ 0 & \sin \alpha & \sin \beta \end{bmatrix}
$$
\n
$$
A = \begin{bmatrix} 0 & \cdots & 0 \\ 0 & e & f \\ 0 & h & k \end{bmatrix} = \begin{bmatrix} 0 & \cdots & 0 \\ 0 & \cos \alpha & \cos \beta \\ 0 & \sin \alpha & \sin \beta \end{bmatrix}
$$
\n
$$
\Rightarrow \quad \alpha \quad \text{if } \alpha \quad \text{if } \alpha \quad \text{
$$

 $\cos \alpha \cos \beta + \sin \alpha \sin \beta =$ .

و لذا -= 
$$
cos(\alpha - \beta)
$$
. بنابراين  $\pi + k\pi - \alpha - \beta = k$ . دو حالت برای بررسی  
وجو دارد.

$$
\beta = \alpha - \frac{\pi}{r} - r k \pi \quad \text{if } k \in \mathbb{Z} \text{ is a } \alpha - \beta = \frac{\pi}{r} + r k \pi \quad \text{if } k \in \mathbb{Z} \text{ is a } \alpha - \beta = \frac{\pi}{r} + r k \pi \quad \text{if } k \in \mathbb{Z} \text{ is a } \alpha - \beta = \sin \alpha \quad \text{if } k \in \mathbb{Z} \text{ is a } \beta = \cos \alpha \quad \text{if } k \in \mathbb{Z} \text{ is a } \alpha - \cos \alpha
$$
\n
$$
A = \begin{bmatrix} 1 & \cdots & \cdots
$$

 $\sim 10^{-11}$ 

 $\bar{z}$ 

قرار مىدهيم

مدل های نامسطح –

$$
C_{\gamma} = A_{\frac{\pi}{\gamma}} C_{\gamma} A_{\frac{\pi}{\gamma}}^{-1} = \begin{bmatrix} \cdot & \cdot & \cdot & \cdot \\ \cdot & \cdot & -\cdot & \cdot \\ \cdot & \cdot & \cdot & \cdot \\ \cdot & \cdot & \cdot & \cdot \end{bmatrix} \begin{bmatrix} \cdot & \cdot & \cdot & \cdot \\ \cdot & \cdot & \cdot & \cdot \\ \cdot & \cdot & \cdot & \cdot \\ \cdot & \cdot & \cdot & \cdot \end{bmatrix} \begin{bmatrix} \cdot & \cdot & \cdot & \cdot \\ \cdot & \cdot & \cdot & \cdot \\ \cdot & \cdot & \cdot & \cdot \\ \cdot & \cdot & \cdot & \cdot \end{bmatrix}
$$

 $C_r$  از لحاظ هندسی، هر  $A_{\alpha}$ یک دوران در  $U$  حول محور  $x$  است. تبدلات  $C_{r}$  و  $x, x$ انعکاس می باشند، که در آن  $C$  انعکاس در صفحه  $\{X = \mathbb{R}^* \mid x \in K \in \mathbb{R}^* \mid X \in \mathbb{R}^* \}$  یعنی صفحه و ج $C_r$  انعکاس در صفحه  $\{X \in \mathbb{R}^{\vert \tau \vert} \mid x_r = \{X \in \mathbb{R}^{\vert \tau \vert} \mid x_r = \cdot\}$  انعکاس در صفحه صفحه اقلیدسی باشد که شامل محور  $x$  است و با صفحه  $x$ بر زاویه  $\alpha$ بسازد، أنگاه  $S_\alpha$ انعکاسی در صفحه  $S_\alpha$ است.  $A_\alpha C_\varsigma A_\alpha^{-1}$ برای مرحله بعدی بحث، فرض کنیم  $\begin{bmatrix} a & b & a \end{bmatrix}$ 

$$
A = \begin{bmatrix} a & b & c \\ d & e & f \\ g & h & k \end{bmatrix}
$$

عضوی از  $O^+(Q)$  باشد که صفحه $x,$  را پایا نگه میدارد. هر عضو صفحه $x,$  به شکل زیر است:

که در آن \* نشان دهنده هر علاد حقیقی است. جون  
\n
$$
A\begin{bmatrix} * \\ * \\ * \end{bmatrix} = \begin{bmatrix} a & b & c \\ d & e & f \\ g & h & k \end{bmatrix} \begin{bmatrix} * \\ * \\ * \end{bmatrix} = \begin{bmatrix} * \\ * \\ * \end{bmatrix}
$$
\n
$$
A = \begin{bmatrix} a & b & c \\ a & e & f \\ g & h & k \end{bmatrix}
$$
\n
$$
A = \begin{bmatrix} a & b & c \\ \cdot & e & \cdot \\ g & h & k \end{bmatrix}
$$
\n
$$
A = \begin{bmatrix} a & b & c \\ \cdot & e & \cdot \\ g & h & k \end{bmatrix}
$$
\n
$$
A = \begin{bmatrix} a & b & c \\ \cdot & e & \cdot \\ g & h & k \end{bmatrix}
$$
\n
$$
A = \begin{bmatrix} a & b & c \\ \cdot & a & b \\ \cdot & a & b & c \end{bmatrix}
$$
\n
$$
A = \begin{bmatrix} a & b & c \\ \cdot & a & b \\ \cdot & & a & c \end{bmatrix}
$$
\n
$$
A = \begin{bmatrix} a & b & c \\ \cdot & a & b \\ \cdot & & a & c \end{bmatrix}
$$
\n
$$
A = \begin{bmatrix} a & b & c \\ \cdot & a & b \\ \cdot & & a & c \end{bmatrix}
$$
\n
$$
A = \begin{bmatrix} a & b & c \\ \cdot & & a \\ \cdot & & a & c \end{bmatrix}
$$
\n
$$
A = \begin{bmatrix} a & b & c \\ \cdot & & a \\ \cdot & & a \end{bmatrix}
$$
\n
$$
A = \begin{bmatrix} a & b & c \\ \cdot & & a \\ \cdot & & a \end{bmatrix}
$$
\n
$$
A = \begin{bmatrix} a & b & c \\ \cdot & & a \\ \cdot & & a \end{bmatrix}
$$
\n
$$
A = \begin{bmatrix} a & b & c \\ \cdot & & a \\ \cdot & & a \end{bmatrix}
$$
\n
$$
A = \begin{bmatrix} a & b & c \\ \cdot & & a \\ \cdot & & a \end{bmatrix}
$$
\n
$$
A = \begin{bmatrix} a & b & c \\ \cdot & & a \\ \cdot & & a \end{bmatrix}
$$
\n
$$
A = \begin{bmatrix} a & b & c \\ \
$$

$$
AX = \begin{bmatrix} a & b & c \\ \cdot & e & \cdot \\ g & h & k \end{bmatrix} \begin{bmatrix} x \\ x \\ x_{1} \end{bmatrix} = \begin{bmatrix} ax_{1} + bx_{1} + cx_{1} \\ ex_{1} \\ gx_{2} + hx_{1} + kx_{1} + kx_{1} \end{bmatrix}
$$
  
\n
$$
Q(AX) = (-a^{T} + g^{T})x^{T} + (-b^{T} + e^{T} + h^{T})x^{T} + (-c^{T} + k^{T})x^{T} + r(-ab + gh)x_{1}x_{1} + r(-ab + gh)x_{1}x_{1} + r(-ab + gh)x_{1}x_{1} + r(-ac + gh)x_{1}x_{1} + r(-ac + gh)x_{1}x_{1
$$

$$
k = \pm \cosh \eta \, , c = \pm \sinh \eta
$$

با توجه به اینکه

$$
A\begin{bmatrix} \cdot \\ \cdot \\ \cdot \end{bmatrix} = \begin{bmatrix} a & b & c \\ \cdot & e & \cdot \\ g & h & k \end{bmatrix} \cdot \begin{bmatrix} \cdot \\ \cdot \\ \cdot \end{bmatrix} = \begin{bmatrix} a \\ \cdot \\ g \end{bmatrix} \in U
$$

 $\cosh \mu = \cosh(-\mu)$   $a = \cosh \mu$  نذا $a > 0$ . توجه داریم که  $a > 0$ و sinh  $\mu = \cosh(-\mu)$  و sinh  $\mu = \cosh(-\mu)$  و sinh  $\mu = \cosh(-\mu)$ دست میآید<sup>۱</sup> . بنابراین در صورت لزوم، با جایگزینی µبا  $\mu$ -، میتوان فرض کرد  $g = \sinh \mu$ 

$$
A = \begin{bmatrix} \cosh \mu & b & c \\ \cdot & e & \cdot \\ \sinh \mu & h & k \end{bmatrix}
$$

در متن کتاب بجای  $\mu^{-1}$  ،  $\mu^{-1}$  نوشته است که منظور همان قرینه  $\mu$  بوده است . م  $^1$ 

مدل های نامسطح –

$$
AC_{\mathsf{v}} = \begin{bmatrix} \cosh \mu & b & c \\ \cdot & e & \cdot \\ \sinh \mu & h & k \end{bmatrix} \begin{bmatrix} \cdot & \cdot & \cdot \\ \cdot & \cdot & \cdot \\ \cdot & \cdot & -\cdot \end{bmatrix} = \begin{bmatrix} \cosh \mu & b & -c \\ \cdot & e & \cdot \\ \sinh \mu & h & -k \end{bmatrix}
$$

اگر $k < k$ ، اَنگاه  $A$ را با  $AC$ جایگزین میکنیم، تا مطمئناً داشته باشیم $\eta > k = \cosh \eta$ . سپس، چنانچه  $k < k < n$ ، اَنگاه  $\eta - \eta$  جانشین  $\eta$ می کنیم، تا داشته باشیم c = sinh  $\eta$  . لذا احیاناً بعد از جانشینی  $\mu$  – بجای  $\mu$ ، جانشینی  $AC_{\mathsf{v}}$  بجای A و جانشینی  $\eta$  – بجای  $\eta$ می بینیم که  $A$  بشکل زیر است:

$$
A = \begin{bmatrix} \cosh \mu & b & \sinh \eta \\ \cdot & e & \cdot \\ \sinh \mu & h & \cosh \eta \end{bmatrix}
$$

در این صورت معادله  $gk = -ac - g$ به صورت معادله زیر در می آید:

 $\cosh \mu \sinh \eta - \cosh \eta \sinh \mu = 0$ 

این معادله را به صورت  $\eta$  tanh  $\mu = \tanh \eta$  بازنویسی میکنیم. چون $t$  tanh یک تابع . صعودی از t است، میبینیم که  $\mu = \eta$ .

$$
A = \begin{bmatrix} \cosh \mu & b & \sinh \mu \\ \cdot & e & \cdot \\ \sinh \mu & h & \cosh \mu \end{bmatrix}
$$

معادله ab = gh، به صورت b $\cosh \mu = h \sinh \mu = b$ به صورت b $c = h$ در می آید. بنابراین  $b \sinh \mu = h \cosh \mu$ 

$$
b = \frac{\sinh \mu}{\cosh \mu} h = \left(\frac{\sinh \mu}{\cosh \mu}\right)^{v} b
$$
  
10.  $h = 0$   $v = 0$   $v = 0$   $v = 0$   $v = 0$   $v = 0$   $v = 0$   $v = 0$   $v = 0$ 

$$
A = \begin{bmatrix} \cosh \mu & \cdot & \sinh \mu \\ \cdot & e & \cdot \\ \sinh \mu & \cdot & \cosh \mu \end{bmatrix}
$$

 $e = -1$  در می آید که در آن  $e^x = e^x$ . بنابراین، اگر  $e = 1$ ، آنگاه  $A = B_u$  و اگر  $A = C B_{\mu}$ اَنگاه

امکان دیگر این است که  $\mu = \sinh \mu = \sinh \mu$  که نتیجه می $\mu = \mu = \mu$ . لذا  $A$  به شکل زیر است:

$$
A = \begin{bmatrix} 1 & b & \cdot \\ \cdot & e & \cdot \\ \cdot & h & \cdot \end{bmatrix}
$$

در این حالت برای اینکه ببینیم  $A[\cdot,\cdot,\cdot]^T=[\cdot,\cdot,\cdot]^T$  محاسبه می کنیم. از آنجایی که  $A$  در زبر گروهی از  $O^+(Q)$  قرار دارد که  $[\cdot,\cdot,\cdot]^T$ را ثابت نگه می دارد، با استفاده از کارهای قبلی - داریم  $b = 0$ ،  $h = -h$  و  $e = \pm$  . اگر $e = 0$  آنگاه  $A = I_r$  ماتریس همانی از مرتبه ۳ می  $A = C$ باشد و اگر  $e = -1$  آنگاه

به طور خلاصه، زیرگروهی از  $O^+(Q)$ که صفحه  $x,$  را حفظ می کند توسط خانواده ماتر يس هاي

$$
B_{\mu} = \begin{bmatrix} \cosh \mu & \cdot & \sinh \mu \\ \cdot & \cdot & \cdot \\ \sinh \mu & \cdot & \cosh \mu \end{bmatrix}
$$

و ماتریسهای تکی

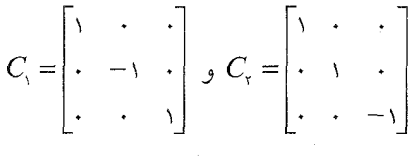

توليد مي شود.

توجه داریم که C انعکاس نسبت به صفحه x.x است و لذا صفحه x.x را به طور نقطهای ثابت نگه می(دارد.  $C_{\star}$  انعکاس نسبت به صفحه  $x, x$ که بر صفحه  $x, x$ عمود است،  $x_i$ می باشد و لذا  $C_{\varsigma}$ صفحه $x_i$ را به خودش می برد و به صورت انعکاس در صفحه نسبت به محور x عمل میکند. ارائه تعبیر هندسی  $B_{\mu}$ را تا وقتی که مفهوم خط هذلولوی را در Vتعریف کنیم، به تعویق میlندازیم.

برای اینکه اثبات را تمام کنیم، فرض کنیم  $A$  یک عضو  $O^+(Q)$  باشد. نشان می $\mathfrak{a}$ هیم که  $A$  را میتوان با تعقیب تصویر یک نقطه تکی، به صورت ترکیبی از یک  $A_{\alpha}$  برای

**YYY** 

یک  $B_\mu$  یک  $B_\mu$  به ازای یک  $\mu\in\mathbb{R}$  و  $\mu\in\mathbb{R}$  نوشت. لذا نقطه را در نظر می $\mathbb{E}_{\mathcal{L}}$  عضوی از  $O^+(Q)$  می $\mathcal{D}^+(Q)$  را در نظر می $\mathcal{A}([\mathcal{E},\cdot,\cdot]^T)=[r,s,t]^T$ به  $\left[\cdot,\cdot,\cdot\right]^T$  بر د.

 $\mathcal{L}(r=1,\mathcal{L})$  از آنجاییکه  $[r,s,t]^T\in\mathbb{U}$  داریم ۱ $r=r^{\gamma}+s^{\gamma}+t^{\gamma}=-r^{\gamma}+s^{\gamma}+t^{\gamma}$  داریم اَنگاه $t = t = s$  و لذا  $[r,s,t]^T = [0, \cdot, \cdot]^T$ . در این حالت تحلیل ما از اعضاء که  $\left[.,.\right]^{T}$  را ثابت نگه می $\left[.,.\right]^{T}$  میردارند، نتیجه می $\left[.,.\right]^{T}$  که  $O^{+}(Q)$  $\mathcal{E} = \mathcal{E} = \mathcal{E} = \mathcal{E}$  یا  $\alpha \in \mathbb{R}$ .

بنابراین فرض میکنیم ۱ $\alpha$ . ابتدا میخواهیم یک  $\alpha$ پیدا کنیم که  $A_{\alpha}([r,s,t]^T)$  در صفحه xx, قرار داشته باشد. (از نظر هندسی، واضح است که میتوانیم U را حول محور بمربیتر خانیم تا اینکه تصویر  $[r,s,t]^T$  با این دوران در صفحه  $x,$  قرار گیرد. ولمی از این موقعیت برای این استفاده میکنیم که ببینیم چگونه میتوان مقدار خاصی برای  $\alpha$  پیدا كرد كه اين نتيجه حاصل شود). با محاسبه داريم:

$$
A_{\alpha} \begin{bmatrix} r \\ s \\ t \end{bmatrix} = \begin{bmatrix} 0 & \cdots & 0 \\ \cdots & \cdots & \cdots \\ \cdots & \cdots & \cdots \end{bmatrix} \begin{bmatrix} r \\ s \\ s \end{bmatrix} = \begin{bmatrix} r \\ s \cos \alpha - t \sin \alpha \\ s \sin \alpha + t \cos \alpha \end{bmatrix}
$$
  
\n
$$
\beta \in \mathbb{R} \quad \begin{array}{c} r \\ \vdots \\ s \sin \alpha + t \cos \alpha \end{array}
$$
  
\n
$$
\beta \in \mathbb{R} \quad \begin{array}{c} r \\ \vdots \\ r \end{array} \quad \begin{array}{c} r \\ s \sin \alpha + t \cos \alpha \end{array}
$$
  
\n
$$
\beta \in \mathbb{R} \quad \begin{array}{c} r \\ \vdots \\ r \end{array} \quad \begin{array}{c} r \\ \vdots \\ r \end{array} \quad \begin{array}{c} r \\ \vdots
$$

$$
s\cos\alpha - t\sin\alpha = \sqrt{r^{\prime} - (\cos\beta\cos\alpha - \sin\beta\sin\alpha)}
$$
  
=  $\sqrt{r^{\prime} - \cos(\beta + \alpha)}$ 

اگر قرار دہیم  $\alpha = \frac{\pi}{2} - \beta$ ، آنگاہ $\alpha = \cos \alpha - t \sin \alpha = \sin \alpha$ . لذا مقداری برای  $\alpha$  پیدا  $T$  کردیم که به ازای یک

$$
A_{\alpha}A\begin{bmatrix} \cdot \\ \cdot \\ \cdot \end{bmatrix} = A_{\alpha} \begin{bmatrix} r \\ s \\ t \end{bmatrix} = \begin{bmatrix} r \\ \cdot \\ r \end{bmatrix}
$$
  

$$
T \neq 0
$$
  

$$
T \neq 0
$$
  

$$
T \neq 0
$$
  

$$
T \neq 0
$$
  

$$
T \neq 0
$$
  

$$
T \neq 0
$$
  

$$
T \neq 0
$$
  

$$
T \neq 0
$$
  

$$
T \neq 0
$$
  

$$
T \neq 0
$$
  

$$
T \neq 0
$$
  

$$
T \neq 0
$$
  

$$
T \neq 0
$$
  

$$
T \neq 0
$$
  

$$
T \neq 0
$$
  

$$
T \neq 0
$$
  

$$
T \neq 0
$$
  

$$
T \neq 0
$$
  

$$
T \neq 0
$$
  

$$
T \neq 0
$$
  

$$
T \neq 0
$$
  

$$
T \neq 0
$$
  

$$
T \neq 0
$$
  

$$
T \neq 0
$$
  

$$
T \neq 0
$$
  

$$
T \neq 0
$$
  

$$
T \neq 0
$$
  

$$
T \neq 0
$$
  

$$
T \neq 0
$$
  

$$
T \neq 0
$$
  

$$
T \neq 0
$$
  

$$
T \neq 0
$$
  

$$
T \neq 0
$$
  

$$
T \neq 0
$$
  

$$
T \neq 0
$$
  

$$
T \neq 0
$$
  

$$
T \neq 0
$$
  

$$
T \neq 0
$$
  

$$
T \neq 0
$$
  

$$
T \neq 0
$$
  

$$
T \neq 0
$$
  

$$
T \neq 0
$$
  

$$
T \neq 0
$$

$$
B_{\mu}A_{\alpha}A\begin{bmatrix} \cdot \\ \cdot \\ \cdot \end{bmatrix} = B_{\mu}\begin{bmatrix} r \\ \cdot \\ r \end{bmatrix} = \begin{bmatrix} \cdot \\ \cdot \\ \cdot \end{bmatrix}
$$
\n
$$
B_{\mu}\begin{bmatrix} r \\ \cdot \\ r \end{bmatrix} = \begin{bmatrix} \cosh \mu & \cdot & \sinh \mu \\ \cdot & \cdot & \cdot \\ \sinh \mu & \cdot & \cosh \mu \end{bmatrix} \begin{bmatrix} r \\ \cdot \\ r \end{bmatrix} = \begin{bmatrix} r\cosh \mu + T\sinh \mu \\ \cdot & \cdot \\ r\sinh \mu + T\cosh \mu \end{bmatrix}
$$
\n
$$
r\cosh \mu + T\sinh \mu = \text{rank}\mu + T\cosh \mu = \text{rank}\mu + T\cosh \mu = \text{rank}\mu + T\cosh \mu = \text{rank}\mu + T\cosh \mu = \text{rank}\mu + T\cosh \mu = \text{rank}\mu + T\cosh \mu = \text{rank}\mu + T\sinh \mu = \text{rank}\mu + T\sinh \mu = \text{rank}\mu
$$
\n
$$
r = \cosh \mu + T\sinh \mu = r(\cosh \mu - r\tanh \mu \sinh \mu) = \frac{r}{\cosh \mu}
$$
\n
$$
r = \cosh \mu \geq 0, \quad r = \cosh \mu + T\sinh \mu = \text{rank}\mu \geq 0
$$
\n
$$
r \geq 0, \quad r = \cosh \mu \geq 0, \quad r = \cosh \mu + T\sinh \mu = \text{rank}\mu
$$
\n
$$
r \geq 0, \quad r = \cosh \mu \geq 0, \quad r = \cosh \mu + T\sinh \mu = \text{rank}\mu
$$
\n
$$
r \geq 0, \quad r = \cosh \mu \geq 0, \quad r = \cosh \mu \geq 0
$$
\n
$$
r \geq 0, \quad r = \cosh \mu \geq 0, \quad r = \cosh \mu \geq 0, \quad r = \cosh \mu \geq 0
$$
\n
$$
r \geq 0, \quad r = \cosh \mu \geq 0, \quad r = \cosh \mu \geq 0
$$

وجود  $\mathcal{E} = \{ \mathbf{e} = \mathbf{e} \text{ and } \mathbf{e} = \mathbf{e} \text{ and } \mathbf{e} = \mathbf{e} \text{ and } \mathbf{e} = \mathbf{e} \text{ and } \mathbf{e} = \mathbf{e} \text{ and } \mathbf{e} = \mathbf{e} \text{ and } \mathbf{e} = \mathbf{e} \text{ and } \mathbf{e} = \mathbf{e} \text{ and } \mathbf{e} = \mathbf{e} \text{ and } \mathbf{e} = \mathbf{e} \text{ and } \mathbf{e} = \mathbf{e} \text{ and } \mathbf{e} = \mathbf{e$ بنابر این  $A = A_{\alpha}^{-1} B_{\mu}^{-1} A_{\theta} C_{\tau}^{\varepsilon}$  داریم

# فهوالمطلوب

 $r > 1$ 

 $\det A = \pm 1$ ، یک نتیجه از اثبات گزاره ٦–۸ این است که اگر  $A \in O^+(Q)$ ، آنگاه  $A = \pm 1$ زیرا هر یک از ماتریس های مولد ( $O^+(\mathcal{Q})$ ؛ یعنی  $\mu$ ،  $A_\alpha$ و  $C_r$  دارای دترمینان ۱ $\pm$  هستند. نمادهایی که ما در اینجا انتخاب کردیم قدری غیر استاندارد هستند. نماد معمول برای گروه ماتریس هایی که فرم مربعی $x_{\rm v}^{\rm v}+x_{\rm v}^{\rm v}+x_{\rm v}^{\rm v}+x_{\rm v}^{\rm v}+x_{\rm v}^{\rm v}$ است. فرض کنیم((۲٫۱) (یر گروه((۲٫۱) $O($ باشد که از اعضایی از  $O(\mathsf{r},\mathsf{t})$ تشکیل شده که

مدل های نامسطح

دترمینان آن۱ا برابر ۱ است. توجه داریم که $SO(\mathfrak{r},\mathfrak{t})$ توسط  $A_{\alpha}$ که  $\alpha\in\mathbb{R}$  و که  $\mu \in \mathbb{R}$  تولید میشود.  $\mu \in \mathbb{R}$ 

خط *هذلولوی در للارا با اشتراک*  $U$  *و صفحه اقلیدسی در "IR مار بر مبداء o تع*ریف میکنیم. با این تعریف بالبداهه واضح است که هر دو نقطه متمایز  $U$ یک خط هذلولوی یکتا در  $U$  مشخص میکند، زیرا دو نقطه متمایز در " $R$ و مبداء  $o$  (که در  $U$  نیست) یک صفحه يکتا در "@مشخص مىکنند. همچنین چون هر عضو  $O^+(Q)$  وقتیکه به صورت یک نگاشت خطی از " $R$  به " $R$ در نظر گرفته شود، صفحات اقلیدسی مار بر  $o$  را به صفحات اقلیدسی مار بر 0 میبرد. بالبداهه میبینیم که هر عضو $O^{+}(Q)$ ، خطوط هذلولوی در  $U$  را به خطوط هذلولوی در  $U$ میبرد. اثبات اینکه مسیرهایی که فاصله در  $U$ را محقق می کنند، پارامتر سازی تقریباً ساده از پاره خطهای هذلولوی در  $U$ است. در اصل، مشابه اثباتی است که در مورد نیم صفحه بالایی  $H$  ارائه شده است. دنبال کردن توضیحات بیشتر را به خواننده علاقهمند واگذار می کنیم.

اینک میتوانیم یک تعبیر هندسی برای عناصر  $B_{H}$ در  $O^{+}(Q)$  ارائه دهیم. اشتراک صفحه $x,$  به عمل  $U$  یک خط هذلولوی $\ell$ است و  $B_{II}$  به صورت یک انتقال در طول  $x$ عمل میکند. انعکاس ب $C_{\rm r}$  نسبت به صفحه  $x$ ،  $x$ ، ارا به خودش میبرد ولی چون  $C_{\rm r}$ جهت حرکت  $\left\{ \left\{ \cdot,\cdot,\cdot\right\} \right\} ^{T}$  در طول  $\ell$ را عوض می کند،  $B_{\mu}$  را به  $\left\{ E_{\mu}\right\}$  تبدیل می سازد. در اصل،  $C_{\tau}$ ، نقطه ثابت نگه میدارد و دو نیم خط هذلولوی در  $\ell$ از  $[\cdot,\cdot,\cdot]^T$  را جابجا می کند. انعکاس  $C,$  نسبت به صفحه ، $x$ ،  $\ell$  را به طور نقطهای ثابت نگه میدارد و لذا  $B_\mu$  را به  $B_\mu$  تبدیل می $\mu$ ازد.

اثبات گزاره ٦–۸ وسیلهای برای ترتیب دادن خواص تعدی عمل  $O^+(Q)$ روی  $U$  به دست میدهد. همه خواص تعدی که ما در مورد مدل نیم صفحه بالائی به دست آوردیم، در اینجا نیز صادقند. اثبات دو نمونه از مهمترینها را ارائه میدهیم و بقیه خواص را به خواننده علاقهمند واگذار مي کنيم.

# گزاره ۶-۹.

اولاً،  $O^+(Q)$ روی $U$  به طور متعدی عمل میکند. ثانیاً،  $O^+(Q)$  روی زوجهای ( $(u,\ell)$  به طور متعدی عمل میکند که در آن  $u$  یک نقطه در  $U$  و  $\ell$  یک خط هذلولوی ماریر  $u$ است.

اثبات. ابتدا عمل  $O^{+}(Q)$  را روی  $U$  مورد بررسی قرار میدهیم. در قسمت سوم اثبات قضیه 6-8 دیدیم که اگر  $\bm u$  یک نقطه  $U$  باشد، آنگاه عضو $E$  در  $O^+(Q)$ هست  $U$  که  $U=[\cdot,\cdot,\cdot]^T$ . با بکارگیری لم ۲–۸،  $\cdot$  طور متعدی عمل نمودن  $O^+(Q)$ روی نقاط نتيجه مي شود.

در مورد ادعای دوم، فرض کنیم  $\ell,$ و پ $\ell$ دو خط هذلولوی دلخواه و  $u_k$  یک نقطه  $\delta$ روی $\ell_k$ به ازای ۱٫۲ $k=1$  باشد. مجدداً با استفاده از قسمت سوم اثبات قضیه 6-اعضای  $E$ و ی $E_*$  در  $O^+(Q)$ وجود دارند که  $E_*u_k = [0, \cdot, \cdot]^T$  جون که  $E_*$ و پا $E_*$  دو ا خط هذلولوی مار بر  $\left[\cdot,\cdot,\cdot\right]^T$  هستند، قسمت اول اثبات قضیه 6-8 نشان میدهد که یک  $\alpha\in I\!\!R$ وجود دارد که  $A_{\alpha}$  عضو $O^{+}(Q)$  بوده و  $\Gamma$ (۰٫۰٫۰) را ثابت نگه می $\alpha\in I\!\!R$  در رابطه $E_r^A A_\alpha(E,\ell_*) = E_r^A$  صدق میکند. بنابراین می $\mu$ ینم که  $H_\alpha(E,\ell_*) = E_r^A$  و  $E_r^{\neg \lambda} A_\alpha E_\gamma \ell_\gamma = \ell_\gamma$ 

# فهوالمطلوب

به طور صوری، باید بررسی کنیم که V با این تعریف از خطوط هذلولوی در شرط توازی که انتظار داریم صفحه هذلولوی در آن صدق میکند، چون تاکنون نشان ندادهایم که با این تعریف از خطوط هذلولوی یک مدل برای صفحه هذلولوی است. به ویژه، آن را  $\emph{U}$ به هیچ یک از مدل،های دیگر صفحه هذلولوی مورد بحث ما در این کتاب مربوط نکردهایم.  $U$ نذا فرض کنیم که  $\ell$  یک خط هذلولوی در  $U$  و  $u$  یک نقطه  $U$  غیر واقع بر  $\ell$ باشد.

 $U$  با استفاده از خواص تعدی عمل  $O^+(\mathcal{Q})$ روی  $U$ ، می $\vec{u}$ ان فرض کرد که  $\ell$ اشتراک با ب $x,$  حصفحه  $P$  است. فرض کنیم  $L$  خط اقلیدسی در " $R$  ماربر مبدا و  $\boldsymbol{u}$  باشد. هر صفحه اقلیدسی ماربر مبدا و  $\bm u$  باید شامل  $L$  باشد. یک چنین صفحه اقلیدسی عبارت است از صفحه اقلیدسی P که شامل  $L$  و محور  $x$ حما است.

اشتراک این صفحه اقلیدسی P و  $x, x,$  صفحه  $P$ ، محور x\_x حا است که از  $U$  مجزا است و لذا  $P\cap U$  یک خط هذلولوی در  $U$  و موازی با  $P\cap U$ است. در واقع اگر یک صفحه اقلیدسی در " $R$ باشد که اشتراک آن با  $x, x \rightarrow -$ صفحه  $P$  از  $U$  مجزا باشد، $P'$ آنگاه  $P'\cap U$  یک خط هذلولوی در  $U$  و موازی با $\ell$  است. (این مطلب از آنجا ناشی میشود که مشاهده میکنیم که هر نقطه در اشتراک  $(P_{\scriptscriptstyle \Lambda}\cap U_{\scriptscriptstyle \Lambda})\cap (P_{\scriptscriptstyle \Lambda}\cap U_{\scriptscriptstyle \Lambda})$ یعنی اشتراک این دو خط هذلولوی یک نقطه در P'  $\cap$  است که فرض کردهایم تهی است.) فرض کنیم "P یک صفحه اقلیدسی شامل باشد که زاویه اَن با خیلی کوچک است.  $U$  اشتراک  $P''$ با  $x,$  –صفحه  $P$ خیلی نزدیک به محور $x$ –ها خواهد بود و لذا آن نیز از مجزا است. بنابراین اشتراک چنین صفحه اقلیدسی  $P''$  با  $U$  منجر به یک خط هذلولوی ماربر u و موازی با  $\ell$ می شود. از آنجایی که از چنین صفحات اقلیدسی تعداد نامتناهی وجود دارد، لذا به تعداد نامتناهی خط هذلولوی مار بر u و موازی با  $\ell$  وجود دارد.

نتیجه دیگری از اثبات قضیه ٦–٨ این است که مشاهده میکنیم که از: Isom $(U_-,d_{_U_-})$ گروه همه طولیاهای فضای متری (  $U_-,d_{_U_-}$ ) عبارت است از  $\mathit{Isom}(U_-,d_{_U_-})$  $Isom(U, d<sub>w</sub>) = O<sup>+</sup>(Q)$ 

اثبات این مطلب دارای همان ساختار اثبات قضیه ۳-۱۹ است که بیان می کند ( Isom(  $H, d_H$  ) = Möb(  $H$  ). به عبارت دیگر، به ازای هر طولیای مفروض  $f$ از (  $d_{y}$ ,  $\emptyset$ )، از خواص تعدی عمل  $O^{+}(Q)$ روی  $W$ استفاده کرده و  $f$  را با یبدا کردن یک عضو A در  $O^+(Q)$ نرمال میکنیم به طوری که  $f$ ۹۰ یک نقطه در  $U$ را ثابت نگه دارد، بنابراین  $A \circ f$ به طور نقطهای یک خط هذلولوی در  $U$  مار بر این نقطه را ثابت نگه میدارد و لذا  $f$ ۹۰ دو نیمصفحه معین شده توسط این خط هذلولوی در  $U$  را جابجا نمی کند. سپس نشان میدهیم که طولیای نرمال شده  $A \circ f$ همانی است و لذا $C^+(\mathcal{Q})$  الله در مورد (  $H,d_H$  ) ارائه دادهایم ( نظام میل در مورد (  $f$ و لذا در آنجایی که توضیحات اساسی یکی است در مورد (  $d_{\ell}$ ,  $U$ ) آن را تکرار نمی کنیم. این بخش را با برگشت به دایره اقلیدسی  $T_r$  که قبلاً تعریف شده به پایان می,بریم. با

این بحث شروع میکنیم که  $T_r$  یک دایره هذلولوی نیز هست. این مطلب از این حقیقت ناشی می شود که  $T_r$ تحت عمل زیر گروه $R > \alpha \mid \alpha \in \mathbb{R} > 0^+(Q)$  که  $T_r$ ارا ثابت نگه میدارد، ناوردا است، و هر پ*هل* یک طولیای هذلولوی و همچنین یک طولیای اقلیدسی است. لذا مرکز هذلولوی  $T_r$ نقطه  $\left[\cdot,\cdot,\cdot\right]^{T}$ است.

اینک به محاسبه شعاع هذلولوی $T_r$  می $_{\rm s}$ ردازیم. فاصله هذلولوی بین $\mathbf{I}^r$ ۰٫۰٫۰] و ابر ابر طول یاره خط هذلولوی آست که  $[\cdot,\cdot,\cdot]^T$ را به  $[r,\sqrt{.}r^{\mathrm{v}}-\cdot,\cdot]^T$  وصل $[r,\sqrt{.}r^{\mathrm{v}}-\cdot,\cdot]^T$ می کند که به نوبه خود آن را میتوان با مسیر ساده  $U \rightarrow U$  با  $g:[\mathfrak{h},r] \rightarrow U$ ضابطه  $g(r)=[t,\sqrt{t^\ast-r},\cdot]^{T}$ پارامتری کرد. دراین صورت طول هذلولوی  $g$ چنین است:

 $\ell_U(g) = \int \sqrt{\mathcal{Q}\left[\left[\cdot, \frac{t}{\sqrt{t^{\prime} - \cdot}}, \cdot\right]^T\right]} dt$  $= \int \frac{1}{\sqrt{x^2+1}} dt = \ln(r + \sqrt{r^2-1}).$ برای اینکه ببینیم طول هذلولوی را به طور مناسب تعریف کردهایم، توجه کنید که طول مذلولوی  $T_r$ را برابر  $\sqrt{r^{\rm v}-1}$ ۲ و شعاع هذلولوی  $T_r$ را برابر  $\ln(r+\sqrt{r^{\rm v}-1})$  محاسبه کردیم. با بررسی رابطه مذکور در تمرین ٤–٤ داریم:  $\forall \pi \sinh(t_r) = \forall \pi \sinh(\ln(r + \sqrt{r^{\prime} - 1}))$  $= \nabla \pi \frac{1}{r} \left( r + \sqrt{r^r - 1} - \left( \frac{1}{r + \sqrt{r^r - 1}} \right) \right)$  $= \pi (r + \sqrt{r^r - 1} - (r - \sqrt{r^r - 1}))$  $=\forall \pi \sqrt{r^{\gamma}} - \lambda = \ell_U(T_r)$ که در آن  $t_r$  شعاع هذلولوی  $T_r$ است و این همان چیزی است که می خواستیم. برای یک ارائه قدری متفاوت برای مدل هذلولوی که شامل اثبات یکسانی از رابطه کسینوس ها است، خواننده علاقمند را به کتاب ترستون<sup>\</sup> [35] ارجاع میدهیم.

# ٦–۲ فضاهای هذلولوی با ابعاد بالا

تاکنون، مدل هایی از صفحه هذلولوی را مورد بررسی قرار دادهایم. هدف ما در این اَخرین بخش کوتاه این است که بحث کنیم که چگونه هر مدل را به یک مدل فضای هذلولوی از بعد بالاتر توسیع دهیم. همه خصوصیات را به تفصیل اثبات نمیکنیم، بلکه در عوض تلاش میکنیم که خواص مشابه ساختار معادل دو بعدی هر مدل را گوشزد کنیم.

از این بحث شروع میکنیم که منظور ما از عبارت (*فضای هذلولوی از بعد بالاتر*) چیست؟ جهات مختلفی وجود دارد که میتوانیم تلاش کنیم هندسه هذلولوی دو بعدی که در این کتاب مطالعه کردهایم را توسیع دهیم. یک راه این است که مفهوم *هذلولوی* را تعمیم دهیم و راه دیگر این که همان مدل۱هایی که بررسی کردهایم را در نظر بگیریم فقط با فضای پایهای از بعد بالاتر.

یک تعمیم ممکن برای مفهوم هذلولوی که اول دفعه توسط گروموف پیشنهاد شد و از آن پس بوسیله ریاضیدانان بسیاری مورد کاوش قرار گرفته است، از نتیجه تمرین ٥–١١ سرچشمه می گیرد. این تمرین می گوید که مثلثهای هذلولوی در صفحه هذلولوی به طور یکسان نازک هستند: اگر $T$  یک مثلث هذلولوی در نیم $\omega$ مفحه بالایی  $H$  مثلاً با اضلاع  $B$  .  $B$ و  $C$  باشد و اگر  $x \in A$  بیک نقطه دلخواه باشد، آنگاه

 $d_{\mu I}(x, B \cup C) \leq \ln(\sqrt{r} + \nu).$ 

فرض کنیم  $(X,d_X)$ یک فضای متری مسیری باشد. (برای اینکه اّسانتر نشان داده شود، ما فقط حالتی را در نظر میگیریم که در آن $X$  همبند ساده است). میتوانیم یک مثلث  $T$  را در  $X$  به صورت زیر تعریف کنیم:

سه نقطه  $x,$ ۰ و  $x$ در  $X$ را در نظر میگیریم و به ازای هر  $k \leq r \neq j \neq j$ ۱ فرض  $x_k$  کنیم  $s_{ik}$  منحنی در  $X$  باشد که تصویر یک مسیری که فاصله را محقق کرده و  $x_i$ را به  $\delta \delta$ هم وصل میکند. حال $s_{ik}$ ها را اضلاع مثلث می $i$ امیم. به ازای یک عدد حقیقی گوییم  $T$  به ن*ازکی 6*' است، چنانچه هر نقطه روی یک ضلع  $T$  به فاصله حداکثر  $\delta$ تا اجتماع دو ضلع دیگر باشد. به طور مشخص باید داشته باشیم:

- $d_X(x, s_{\scriptscriptstyle N} \cup s_{\scriptscriptstyle N}) \leq \delta \quad x \in s_{\scriptscriptstyle N}$  به ازای هر
- $d_x(x, s_{\rm w} \cup s_{\rm w}) \le \delta$  x  $\in$  s<sub>rr</sub>  $\infty$  at  $\delta$
- $d_X(x, s_{rr} \cup s_{rr}) \leq \delta \quad x \in s_{rr}$ و به ازای هر

در این صورت یک فضای متری مسیری (همبند ساده)  $(X,d_x)$ را $\delta$ –*فالمولوی* نامند، چنانچه یک $\delta > \delta$  وجود داشته باشد به طوری که همه مثلثهای در  $X$  به نازکی  $\delta$ باشند. تمرین ٥–١١ نشان می۵هد که صفحه هذلولوی به نازکی (۱+ ln( $\sqrt{\mathsf{r}}$  است، چون همه مثلث- $\delta = \ln(\sqrt{\scriptstyle\mathsf{y}} + \scriptstyle\mathsf{t})$  ها در صفحه هذلولوی به نازکمی  $\delta$ هستند که

خواننده علاقمند دعوت میشود تا بررسی کند که صفحه مختلط  $U$  با متر اقلیدسی -- معمولی $z-w$  =  $z-w$  به ازای هیچ $\delta > 0$  به نازکی  $\delta$ نیست و یک درخت یک هذلولوی است. در اینجا جای آن نیست که در مورد این تعمیم با تفصیل بیشتر بحث کنیم ولی خواننده علاقمند و جسور را به مقاله اصل<sub>ی</sub> گروموف<sup>2</sup>[17] و همچنین مقاله بوویج ً [12] رجوع ميدهيم.

 $\frac{1}{2} \delta - \frac{1}{2}$ 

 $2$  Gromov <sup>3</sup> Bowditch

در عوض، مدلهایی از هندسه هذلولوی را انتخاب میکنیم که تعمیم مستقیم مدلهای دو بعدی است که توسعه دادهایم. این مدل ها در برخی از خواص پایهای مشترک هستند. اول اینکه فضای پایه آنها یک زیر مجموعه  $n$ -بعدی از فضای اقلیدسی است که در آن یک تعریف معقول از خط هذلولوی داریم. دوم اینکه توازی مثل توازی در صفحه هذلولوی عمل میکند، یعنی به ازای هر خط هذلولوی  $\ell$ و هر نقطه  $p$  که روی  $\ell$ نیست، حداقل دو خط هذلولوی وجود دارد که از p گذشته و موازی با $\ell$ است (و در واقع بینهایت خط هذلولوی وجود دارد که از p گذشته و موازی با  $\ell$ است). و بالاخره اینکه مدل هندسه هذلولوی در تمام جهات یک طور بنظر می $_0$ سد به طوری که اگر  $p$  یک نقطه دلخواه و $r_\circ$  و دو نیم خط دلخواه از  $p$ باشند، آنگاه یک طولپایی از این فضای هذلولوی وجود دارد  $r_{\!\scriptscriptstyle \! \! *}$ که p را ثابت نگه داشته و  $r$ را به  $r$  میبرد.

با مدل هذلولیگون شروع میکنیم. همانطوریکه در بخش ٦-١ دیدیم، ساختار مدل هذلوليگون  $U$  با فرم مربعي

$$
Q(X) = -x^1 + x^2 + x^2
$$

روی " $R$ شروع شد. از این فرم مربعی، گروهی از تبدیلات معقول به دست آوردیم، یعنی ماتریس هایی در ((,۲) $O^+(Q)$ که این فرم مربعی را حفظ میکند. تعریف طول هذلولوی و تعریف خط هذلولوی هر دو به طور مستقیم ارائه شدند و نشان داده شد که تحت عمل  $O^*(Q)$ ناوردا هستند.

این ساختار را به طور مستقیم میتوان تعمیم داد. برای ساختن فضای مدل هذلولیگون فضای هذلولوی  $n$ -بعدی، فرم مربعی زیر را روی  $\mathbb{R}^{n+1}$  در نظر میگیریم:  $U$ 

$$
Q_n(X) = -x^{-1} + \sum_{j=1}^{n} x_j^{-x}
$$
  
در این صورت فضای مدل " $W$ ، پارچه بالایی هذلولیگون { $W = m$   $| Q_n(X) = -1$  }

$$
U^n = \{ X \in \mathbb{R}^{n+1} \mid Q_n(X) = -1, x > \cdot \}
$$

با استفاده از همان روند بحثی که در مورد V به کار بردیم، میتوانیم گروه زیر از ماتریسهای  $\times (n+\times (n+1) \times n)$  وارون $\mu$ ید را تعیین کنیم:  $O(Q_n) = \{A \in GL_{n+1}(R) | Q_n(X) = Q_n(AX) \ \forall X \in \mathbb{R}^{n+1}\}\$ 

مدلهای نامسطح

که این فرم مربعی را ناوردا نگه میدارند و همچنین گروه زیر از ماتریس های وارون $\mu$ یذیر را تعیین کنیم:  $(n+\lambda)(n+\lambda)$  $O^+(Q_n) = O(n_1) = \{A \in O(Q_n) | A([W^n]) = [W^n]\}$ 

که این فرم مربعی را ناوردا نگه داشته و پارچه بالایی "W را حفظ میکنند. خواص تعدی عمل $O^+(Q)$ روی  $U$  نیز به خواص تعدی عمل $O^+(Q_n)$  روی  $U'$  تعمیم داده می شود. به ویژه اثبات قضیه ٦-٨ هر چند که خیلی پیچیدهتر می شود، بالبداهه تعمیم پیدا میکند. یک مجموعه مولد از ماتریس ها برای  $O^{+}(Q_{n})$  از همان سه نوع ماتریس اساسی تشکیل شده که در مورد  $O^{+}(Q)$ داشتیم:

 $s, s \leq j, k \leq n$  د*وران در*  $x, x_k$ *–صفحه* با ثابت نگهداشتنی محور x–ها که در آن  $j, k \leq n$ . دوران به اندازه  $\alpha \in I\!\! R$  در  $x, x$ –صفحه به صورت ماتریس زیر داده میشود:

 $\sim 10^{-11}$  $\left( \cdot \right)$  $\cos \alpha$   $-\sin \alpha$  ()  $\sin \alpha$   $\cos \alpha$  $\left( \cdot \right)$ (a) (b)  $I_{n-x}$ که در آن  $I_{n-\tau}$ ماتریس همانی  $\times$ (n−۲)  $\times$ (n−۲) است و (۰)نماینده ماتریس صفر با اندازه مناسب است. دوران در  $x_{_I}$ سر صفحه از جایگشت به طور مناسب مختصات  $x_{_I}$  ...،  $x_{_I}$  به دست می آید.

*تنقال در Xx, حمفحه که در آن s j ≤ nد. انتقال به اندازه µ ∈ Jx, انتقال در −x,x, حمفحه* به صورت ماتریس زیر داده می شود:

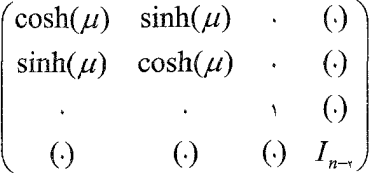

که در آن  $I_{n-\kappa}$ ماتریس همانی  $\times$ (n−۲)×(n−۲) است و (۰)نماینده ماتریس صفر با اندازه مناسب است. انتقال در  $x, x_j$ حمفحه با جایگشت مختصات  $x_j$  با  $x_j$ در ماتریس بالا به دست می آید.

انعکاس نسبت به صفحه  $\{x_j = x_j\in X\in\mathbb{R}^{n+1}\mid x_j = x_j = x_j\}$ ۱. انعکاس نسبت $-$ به صفحه  $\{X \in \mathbb{R}^{n+1} \mid x = \}$ با ماتریس زیر داده می شود:

که در آن $I_{n-}$ ماتریس همانی (n−۱)×(n−۱) است و (۰)نماینده ماتریس صفر با اندازه مناسب است. انعکاس نسبت به صفحه  $\{X\in \hbox{$\mathbb R$}^{n+1}\mid X_j =\{X\}\in \{X\in \mathbb R\}^n\}$ ، با جایگشت مختصات  $X_i$  با در ماتریس بالا به دست میآید. $x_i$ 

نظیر  $U$ ، یک بردار مماس غیر صفر t بر " $U$  در شرط  $Q_n(t) > 0$ صدق میکند و لذا - طول هذلولوی مسیر به طور قطعهای "C مانند "C (a,b]):  $f:[a,b]\rightarrow \mathbb{R}$  به صورت زیر داده می شو د:

$$
\ell_{U^n}(f) = \int_a^b \sqrt{\mathcal{Q}_n(f'(t))} dt
$$

در این صورت *فاصله هذلولوی* بین نقاط u و vاز "V"، یعنی d  $_d$  است d در این صورت اینفیموم طول،های هذلولوی همه مسیرهای به طور قطعهای  $C$  مانند  $U^n$   $\rightarrow$   $f:[a,b]\rightarrow f$  با  $(U'',d_{I''})$  شرط  $f(a) = f(b) = f(b)$  تعریف می شود. گروه طولپاهای فضای متری عبارت خواهد بود از:

*Isom*( 
$$
U^n, d_{U^n} = O^+(Q_n)
$$

مجدداً، یک خط هذلولوی به صورت اشتراک یک زیر فضای اقلیدسی دو بعدی از مار بر مبداء با "  $U$  تعریف میشود. توازی در "  $U$  مانند توازی در "  $U$  رفتار می کند،  $I\!\! R$  " به طوری که با در دست داشتن یک خط هذلولوی مفروض  $\ell$ در " $U$  و یک نقطه  $p \in U$  که  $\ell$  روی  $\ell$ نیست، حداقل دو خط هذلولوی در  $U''$ وجود دارد که از  $p$  گذشته و موازی با می باشند. استدلالی که این نتیجه را در " V اثبات میکند، اساساً همان استدلالی است که در مورد مطلب مشابه در V ارائه شده است. همچنین مسیرهایی در "Vکه فاصله را محقق می کنند، نمایش های پارامتری تقریباً سادهای از پاره خطهای هذلولوی میباشند.

باید توجه داشت که این ساختمان مدل " لا برای فضای هذلولوی  $n$ -بعدی، همچنین نتیجه میدهد که یک زنجیرهای از فضاهای هذلولوی در "V" با ابعاد صعودی (یا نزولی، وابسته به نقطه نظر ما) وجود دارد. ما به این نکته، زمانیکه مدل های صفحه هذلولوی را بسط میدادیم، توجه نکردیم، چون که ما هیچگاه یک خط هذلولوی را به صورت مدلی از فضاي هذلولوي يک بعدي توصيف نکرديم.

لذا زیر فضای  $n$ -بعدی  $Y_n$  از  $\mathrel{I\!\!R}^{n+1}$ را با شرط زیر در نظر میگیریم:

$$
Y_n = \{ X \in \mathbb{R}^{n+1} \mid x_n = \cdot \}
$$

- $n$  از آنجایی که  $R^{n+1}\times\{ \cdot \} \subset I$  ، میتوانیم  $Y_n$  را با فضای اقلیدسی  $n$ بعدی "  $\mathcal{Q}_n$  با مختصات  $x$ ، …،  $x_{n-1}$  یکی بگیریم. تحدید فرم مربعی  $\mathcal{Q}_n$  به  $\mathcal{R}$  عبارت است از فرم مربعی  $Y_{n}^{'}$   $X_{n}^{''}$   $X_{n-}^{''}$   $X_{n-}^{''}$  روی  $\mathscr{R}$  ، و  $\mathscr{R}$  اشتراک  $Y_{n}\cap U^{n}$  مجموعه زير است:

$$
Y_n \cap U^n = \{ X \in \mathbb{R}^{n+1} \mid x_n = \cdot \ , \ x > \cdot \ , Q_n(X) = -1 \}
$$
\n
$$
x_n \text{ given that } x_n < \sqrt{2} \text{ and } x_n > \sqrt{2} \text{ and } \sqrt{2} \text{ and } \sqrt{2} \text{ and } \sqrt{2} \text{ and } \sqrt{2} \text{ are } \sqrt{2} \text{ and } \sqrt{2} \text{ and } \sqrt{2} \text{ are } \sqrt{2} \text{ and } \sqrt{2} \text{ are } \sqrt{2} \text{ and } \sqrt
$$

$$
U^{n-1} = \{ X \in \mathbb{R}^{n-1} \mid x_{1} > \cdot , \ Q_{n-1}(X) = -1 \}
$$

 $Y_n\cap~U^{\,n}$  (که ما آزادانه از یکی گرفتن  $Y_n$  با " $R$ استفاده میکنیم). بنابراین مجموعه)  $P$  درست مدل هذلولیگون  $U^{n-1}$  برای فضای هذلولوی (۱ $(n-1)$ بعدی است. در واقع، اگر یک زیر فضای  $n$ -بعدی $\mathbb{R}^{n+1}$  باشد که اشتراک آن با  $U^n$  ناتهی باشد، آنگاه یک عضو وجود دارد که  $P$  را به $Y_n$ میبرد و لذا  $P \cap U^n$ نیز یک نسخه از مدل  $O^+ (Q_n)$ هذلولیگون  $U^{n-1}$  است که مشمول در " $U$  است.

این روند را میتوانیم ادامه دهیم، با در نظر گرفتن اشتراک زیر فضای (n−۱)-بعدی زير :

$$
Y_{n-\nu,n} = \{ X \in \mathbb{R}^{n+\nu} \mid x_n = \nu, x_{n-\nu} = \nu \}
$$

از  $\ell^n$  با  $U^n$  به نسخه  $U^n$   $\cap$   $Y_{n\to,n}\cap U$  از مدل هذلولیگون  $U^{n-1}$  می $U^{n+1}$  می در نسخه "V"  $V_n\cap U''$  از مدل هذلولیگون  $U^{n-1}$  است که خود نیز مشمول در "V" می باشد.

یک مزیت مدل هذلولیگون n-فضای هذلولوی آن است که گروه طولیاهای n-فضای هذلولوی بالبداهه به صورت یک گروه از ماتریسها محقق میشوند، زیرا که گروه طولپاهای متر هذلولوی روی " $U$ دقیقا  $O^+(Q_n)$ است. بدون وارد شدن به جزئیات،  $\;$  یادآور میشویم که این خطی بودن گروه طولپاها نتایجی قوی در بردارد.

 $O^+(Q_n)$ به عنوان آخرین نکته در مورد مدل هذلولیگون، فرض کنیم  $G$ زیر گروه باشد که نقطه  $^T$ ۰٫۰٫۰٫۰٫۰] در " $U$  را ثابت نگه میدارد. به ازای هر ۱ $r\geq r$ ، عمل  $G$  زیر فضای مستوی (۱– ۱)–بعدی  $P_r = \{X \in \mathbb{R}^{n+1} \mid x_i = r\}$  و بنابراین زیر مجموعه از " $U''$ را حفظ میکند که یک کره اقلیدسی (و هذلولوی)  $Z_r = \{u \in U'' \mid u = r\}$ 

جعدی است. تحدید فرم مربعی $Q_n$  به $P_r$ مضربی از متر اقلیدسی متعارف $(n- \mathfrak{h})$ روی  $\{X\in\mathbb{R}^{\;n\!+\!1}\mid x=r\}$ به دست می $\,$ دهد و  $G$ دقیقاً گروه طولیاهای اقلیدسی این کره (۱–۱)-بعدی با متر تحدید یافته است. یعنی، درون هندسه هذلولوی n-بعدی یک نسخه از هندسه کروی (n−۱)-بعدی داریم.

همچنین می توان مدل نیمصفحه بالایی و قرص پوانکاره صفحه هذلولوی را به مدل،های خضاهای هذلولوی تعمیم داد. زمانی که مدل۵های نیمصفحه بالایی و قرص پوانکاره برای $\,$ صفحه هذلولوی را میساختیم، در صفحه مختلط  ${\mathscr{D}}$ کار کردیم و توانستیم از بسیاری از روش های آنالیز مختلط استفاده کنیم که محتوای فصل ٤ بود. ولی در حالت کلی این ساختار مختلط با نتايج مفيد و جالب در دسترس نيست.

به همان روش که مدلهای نیمصفحه بالایی و قرص پوانکاره برای صفحه هذلولوی دو نمونه أشکار یک ساختار کل<sub>ی</sub> بودند، مدل۵عای *نیم؋ضای بالایی و گوی پوانکاره* برای n−  $R$ " =  $R$  " خضای هذلولوی نیز نمونههای آشکار یک ساختمان کلمی هستند. ما در  $\langle \infty \rangle$ فشروه س*ازی تک نقطهای "IR* کار میکنیم که در آن <sub>،</sub>x …. ,x مختصات "*IR ه*ستند. همانطور که در $\overline{\mathscr{C}}$  داشتیم،کره *در "IR* را به صورت یک کره  $(n-1)$ -بعدی اقلیدسی یا اجتماع یک زیر فضای مستوی  $(n-)$ جعدی در " $R$  با  $\{\infty\}$  تعریف میکنیم. مثل گذشته می توانیم انعکاس نسبت به یک کره در " $R$ را تعریف کنیم. فرمولهای صریحی برای انعکاس نسبت به یک کره در " $R$  مشابه فرمولهای انعکاس نسبت به دایره در  $\mathscr{C}$  وجود دارد که چون از آنها صریحاً استفاده نمیکنیم، متذکر آنها نمی شویم.

گر*وه موبیوس عام Möb<sub>n</sub> و*ابسته به "*IR بوسیله انعکاسهای نسبت به کر*هها در " $R$ تولید میشود. یک *تبدیل موبیوس "* $R$ *تر*کیب تعداد زوجی از انعکاس۵ای نسبت به کرهها در " $R$ میباشد. گروه تبدیلات موبیوس " $M\ddot{o}b_n$  دارای اندیس ۲ در گروه موبیوس عام  $M\ddot{o}b_n$  است.

گروه $\delta h_n^+$ ، گروه تبدیلات موبیوس " $R$  دارای بسیاری از خواص اساسی گروه \* $M\ddot{o}b^{+}=M\ddot{o}b^{+}$ ، گروه تبدیلات موبیوس  $\overline{\mathcal{C}}$  است. یعنی،  $N\ddot{o}b^{+}_{n}$ روی  $\mathcal{R}^{n}$ به طور همدیس عمل میکند، لذا زوایا حفظ میشوند. بعلاوه  $b_n^+$ روی " $R$ به طور متعدی عمل میکند و روی گردایه تمام کرههای  $(n-1)$ جعدی در  $\mathbb{R}^n$  و روی گردایه تمام گویهای n -بعدی در  $R$ به طور متعدی عمل میکند. فضای پایه *مدل نیمفضای بالایی "IH* برای n خضای هذلولوی عبارت است از نیم-صفحه بالايبي "  $I\!\! R$ ، يعني

$$
I\!\!H^{n} = \{ X \in I\!\!R^{n} \mid x_{n} > \cdot \}
$$

با *مرز در بینهایت* 

$$
(R^{n-1}\times\{.\})\cup\{\infty\}=R^{n-1}
$$

فضای پایه *مدل گوی یوانکاره "ID* برای n-فضای هذلولوی گوی یکه در *"IR*است، يعنى

$$
ID'' = \{ X \in \mathbb{R}^n \mid \mid X \mid < \sqrt{2} \}
$$

یا *مرز در پینهایت* 

 $S^{n-1} = \{X \in \mathbb{R}^n \mid |X| = 1\}$ 

باید توجه داشت که بنا بر تعدی عمل  $b_n^{\,+}$  روی گردایه همه گویهای  $n$ -بعدی در  $\overline{R}^n$ ، عضو  $m$  از  $M\ddot{o}b^+_n$  هست که  $H^n$ را به  $D^n$ می برد. بنابراین ابتدا با  $R^n$  کار می کنیم، با درک اینکه احکام مشابهی در مورد " ID نیز برقرار است.

+ ازای هر ۱ $k \leq k \leq k \leq k$ )، یک کره  $k$ –بع*دی* در " $R$ به صورت یک کره اقلیدسی  $k$ بعدی در "  $\mathrel{I\!\!R}$  یا اجتماع یک زیر فضای مستوی  $k$ -بعدی "  $\mathrel{I\!\!R}$  با { $\varnothing$ } تعریف میکنیم. بنابراین یک کره یک بعدی در " $R$ یا یک دایره اقلیدسی در " $R$ است و یا اجتماع یک خط اقلیدسی در  $\mathbb{R}^n$  با  $\{\infty\}$ است، در حالی که یک کره  $(n-1)$ بعدی در  $\mathbb{R}^n$  همان کره در " $R$  است که در بالا تعریف شد. به همین ترتیب در مورد مدل نیمصفحه بالایی صفحه  $I\!\! R$ " هذلولوی، خط *هذلولوی در " IH* را به صورت اشتراک *" IH* با یک کره یک بعدی در تعریف می کنیم که بر <sup>دی</sup>ه M مرز در بینهایت " H عمود است بنابراین یک خط هذلولوی در " IH یا یک خط اقلیدسی قائم است و یا نیم۱ایره بالایی یک دایره اقلیدسی با مرکزی روی  $\mathbb{R}^{n-1}$ و عمود بر  $\mathbb{R}^{n-1}$  است.

عنصر هذلولوی طول قوس روی "  $H$ به صورت $dX\left| \frac{1}{Y}\right|$ است، به طوری که طول  $f:[a,b]\to I\!\! H^{\;n}$ هذلولوی مسیر به طور قطعهای  $C^{\prime}$  مانند ضابطه ا جا به صورت زیر است: $f(t) = (f_1(t),..., f_n(t))$ 

$$
\ell_{H^n}(f) = \int_{f} \frac{1}{x_n} |dx| = \int_a^b \frac{1}{f_n(t)} |f'(t)| d
$$

از آنجایی که وسیلهای برای اندازه گیری طول هذلولوی مسیرهای به طور قطعهای 'C در "  $H$ داریم، متر هذلولوی  $d_{\pi^{\pi}}$ را روی "  $H$  تعریف میکنیم، باین ترتیب که فاصله هذلولوی  $d_{_{H^I}}(x,y)$ بین نقاط x و y در " IH را برابر اینفیموم طول،های هذلولوی  $f(a) = x$  مسیر های به طور قطعهای  $C'$  مانند "  $H''$   $H''$  (  $f: [a,b] \rightarrow H'$ تعریف میکنیم. این مفهوم طول هذلولوی و در نتیجه فاصله هذلولوی $f(b) = y$ روی " IH تحت عمل زیرگروه (" Möb" (IH از Möb که " IH را حفظ می کند، ناوردا است. گروه طولپاهای فضای متری ( $\hbox{\it I\!H}^{\,n},d_{_{H^1}}$ ) چنین است:  $Isom(H^n, d_{nn}) = M\ddot{o}b_n(H^n)$ به ازای  $\cdot$  > ۰ فرض کنیم  $H_r$  زیرفضای مستوی  $(n-1)$ بعدی زیر:

# $H_r = \{ X \in I\!\!H^n \mid x_n = r \}$

از "ه $R$  مشمول در " $R$ باشد. تحدید متر هذلولوی  $d_{_{H^s}}$  به  $H_r$ مضربی از متر اقلیدسی معمولی روی  $\mathrel{I\!\!R}^{n-1}$  است. بعلاوه زیرگروه  $G$ از  $M\ddot{o}b_n$ که مثلاً  $H$  را ناوردا نگه می دارد، زیر گروهی از زیر گروه "Möb است که {∞} را ثابت نگه میدارد. باید توجه داشت که به ازای هر  $\cdot$ ۰ ،  $H_r$ را ناوردا نگه میدارد و  $G$ روی  $H_r$  به صورت گروه تمام  $G$ طولپاهای متر اقلیدسی عمل میکند. بنابراین هندسه هذلولوی  $n$ -بعدی شامل یک نسخه از هندسه اقلیدسی (۱– n)-بعدی است. این نتیجه در کنار یادداشت قبلی که هندسه هذلولوی n-بعدی شامل یک نسخه  $(n-$ بعدی از هندسه کروی است، این باور را ایجاد میکند که ادعا کنیم که هندسه هذلولوی به نوعی جهانی است.

این بخش را با ذکر این مطلب به پایان میبریم که متاسفانه در حالت کلی شکل مناسبی  
برای بیان تبدیلات موبیوس 
$$
\overline{IR}
$$
 وجود ندارد. دیدیم که برای  $\overline{IR} = \overline{IR}$  تبدیلات موبیوس  
را به صورت خارج قسمت چند جملهایهای خطی نسبت به مختص 2 در ⑦ بیان کنیم،  
البته با تعبیر مناسبی از حساب با {w }، ولی چنین نمایشی برای ابعاد بالاتر وجود ندارد  
مرجع خوبی در مورد دارد که روش دیگری برای تحق ق مدل نیومفحه بالایی فضای هذلولوی سه  
بعدی <sup>7</sup> H! و گروه طولپاهای آن ارائه میدهد.

<sup>1</sup> Ahlfors <sup>2</sup> Abikoff
پاسخ به تمرینات

فصل اول . ا. می نویسیم:  $\mathop{\rm Re}(z)=\frac{1}{\sqrt{z}}(z-\overline{z})$  و  $x=\mathop{\rm Re}(z)-\frac{1}{\sqrt{z}}(z+\overline{z})$ . لذا داریم:  $ax + by + c = a \frac{1}{x}(z + \overline{z}) - \frac{b}{x}i(z - \overline{z}) + c = \frac{1}{x}(a - ib)z + \frac{1}{x}(a + bi)\overline{z} + c = -c$ توجه داشته باشید که شیب این خط برابر  $\frac{a}{b}$  است که برابر خارج قسمت قسمت های موهومی و حقیقی ضریب z است. با در دست داشتن دایره  $r^* = r^* + (y - k)^* + (y - k)^* = r^*$  قرار می دهیم  $h + i k = z = k + 1$ دايره را به صورت زير - مي نويسيم:  $|z-z|^{\dagger} = z\overline{z} - \overline{z}z - z\overline{z} + |z|^{\dagger} = r^{\dagger}$ 

-**۲.** A و 'S' متعامدند اگر و فقط اگر خطوط مماس بر آنها در نقطه تقاطع متعامد باشند. فرض کنیم x یک نقطه ' $A\cap S$  باشد و مثلث اقلیدسی  $T$  با رئوس مبدا و  $re^{i\theta}$  و x را در نظر میگیریم. اضلاع  $T$  که x را به دو راس دیگر وصل می کنند شعاع A و 'S هستند و لذا $A$  و 'S بر هم عمودند اگر و فقط اگر زاویه داخلی  $T$  در  $x$  برابر  $\pi$  ٔ باشد و این فقط و فقط وقتی اتفاق می افتد که قضیه فیثاغورس برقرار باشد و این به نوبه خود وقتی برقرار  $s^{\dagger}$  -  $s^{\dagger}$  +  $\dagger$  =  $r^{\dagger}$  =  $r^{\dagger}$ 

خرض کنیم  $L_{pq}$  پاره خط اقلیدسی متصل کننده  $p$  به  $q$  باشد.  $(q+\mathfrak{g})$  نقطه  $f-$  است  $L_{pq}$  وسط  $L_{pq}$  است و شیب  $L_{pq}$  برابر  $\frac{\text{Im}(q)-\text{Im}(p)}{\text{Re}(q)-\text{Re}(p)}$  است.  $L_{pq}$  عمود منصف از نقطه  $\frac{1}{p}$  گذشته و دارای شیب  $\frac{\text{Re}(p)-\text{Re}(q)}{\text{Im}(q)-\text{Im}(p)} = \frac{1}{p}$ است و لذا  $\frac{1}{p}$  دارای معادله زير است:

$$
y - \frac{1}{\gamma}(\text{Im}(p) - \text{Im}(q)) = \left[ \frac{\text{Re}(p) - \text{Re}(q)}{\text{Im}(q) - \text{Im}(p)} \right] \left( x - \frac{1}{\gamma}(\text{Re}(p) + \text{Re}(q)) \right)
$$
  

$$
y - \frac{1}{\gamma}(\text{Im}(p) - \text{Im}(q)) \left( x - \frac{1}{\gamma} \right) \left( x - \frac{1}{\gamma} \right) \left( x - \
$$

$$
= \frac{1}{r} \left[ \frac{(\text{Im}(p))' - (\text{Im}(q))' + (\text{Re}(p))' - (\text{Re}(q))'}{\text{Re}(p) - \text{Re}(q)} \right]
$$

$$
= \frac{1}{r} \left[ \frac{|p|^{r} - |q|^{r}}{\text{Re}(p) - \text{Re}(q)} \right]
$$

$$
r = |c - p| = \left| \frac{1}{r} \left[ \frac{|p|^{r} - |q|^{r}}{\text{Re}(p) - \text{Re}(q)} \right] - p \right|
$$

۱-٤. یـک خـط هــذلولوی کــه از i گذشــته و مــوازی l باشــد، محــور موهــومی مثبــت است. برای پیدا کردن خـط هــذلولوی دومــی کــه از  $i$  گذشــته و I =  $I$ H (  $\text{Re}(z)$  - .) موازی  $\ell$  باشد نقطه ای مانند  $x$  روی $R$  بین ۰ و ۳ مثل ۲ $x = x$  و دایسره اقلیدسسی  $A$  ب مرکز روی  $R$  در نظر می گیریم که از ۲ و  $i$  بگذرد.

بنا برتمبرین ۱–۳، مرکز اقلیدسی A بـه صورت 
$$
\frac{۲}{\varphi} = 0
$$
 است و شعاع اقلیدسی A  
برابر ۳ = ۳ است. از آنجایی که قسمت حقیقی هـر نقطـه روی A حـداکثر ۲ است، خط  
هذلولوی A ∩ H اخطی هذلولوی است که از  *i* گذشته و موازی ۱۷ است.

0–0. دایره اقلیدسپی D مار بر i و همهمرکز با  $A$  دارای مرکز اقلیدسپی ۲– و شعاع اقلیدسپی D  $|A|=|A|$ است و لــذا یــک خــط هــذلولوی مــار بــر  $i$  و مــوازی  $A$  بــه صــورت  $\sqrt{\delta}=$   $|i-$ (-۲) است.  $H \cap A$ 

 $D$  برای ساختن خط هذلولوی دومی از  $i$  و موازی  $\ell$  از یک نقطـه x روی  $R$  بـین  $A$  و شروع می کنیم، مثل ۴— $x=1$ . فرض کنیم  $E$  دایره  $\,$ قلیدسی با مرکز روی  $I\!\!R$  و مار بر ۴—و باشد. بنابر تمرین ۱–۳ مرکز اقلیدسی  $E$  به صـورت  $\frac{\mathsf{d} \mathsf{d}}{\mathsf{d}} = -c = c$  بـوده و شـعاع اقلیدســی  $i$ آن  $r = \frac{V}{\lambda}$  است.

 $\{z\in\mathbb{C}\big|\;\; |z+\frac{\Delta}{\cdot}|=\frac{\Delta\vee}{\cdot}\}$ یک محاسبه ساده نشان می دهد که دوایـر  $\{z\in\mathbb{C}\mid |z+\mathbf{Y}|=\lambda\}$  و از هم جدا هستند و لذا خط هذلولوی  $H \cap E$  یک خـط هــذلولوی مــار بــر  $i$  اســت کــه موازی ¢ می باشد.

$$
\xi^{-1}(c) = \frac{\gamma c}{c^{\gamma} + 1} + i \frac{c^{\gamma} - 1}{c^{\gamma} + 1}
$$

N−۱. با محاسبه داریم:

$$
\xi(1) = 1 \quad \xi(\exp(\frac{1\pi}{r})) = \frac{1}{\sqrt{r}-1} \quad \xi(\exp(\frac{1\pi}{r})) = -\frac{1}{\sqrt{r}+1}
$$

الست.  $Z \to \mathbb{R}$  باشد. فاصله اقلیدسے  $z \in \mathbb{R}$ برابر Im(z) است.  $H$   $\to$   $\operatorname{Im}(z)$ نذا  $\mathcal{E}$  مستمول در  $H$  اســت، ولــي  $U_{_S}(z)$  بــه ازاي هــر  $\operatorname{Im}(z)$  مــشمول  $U_{\operatorname{Im}(z)}(z)$ نيست .

۹–۱. یادآوری می کنیم که  $K$  کران دار است اگر و فقط اگر یک $M > N$  وجود داشته باشد به طوری که  $K$  مشمول  $U_M(\cdot)$  باشد. به ویژه  $U_M(\infty)$  مشمول  $X$ خواهد بــود. بــه ازای هو  $z\in \mathbb{C}$  فاصله اقلیدسی  $\mathcal{S}(z)$  از  $z$  تا  $K$  مثبت است، چون  $K$  بسته است و لذا بــه ازای هر  $\bar{\mathscr{C}}$   $>$   $\epsilon$   $>$  ،  $<$   $<$   $\epsilon$  و  $\bar{\mathscr{C}}$  باز است.  $X$  است. بنابراین  $X$  متمم  $X$  در  $\bar{\mathscr{C}}$  باز است.

فرض کنیم W یک زیر مجموعه باز. 
$$
\overline{C}
$$
 باشد. اگر  $W \neq \infty$  آنگاه  $W$  مشمول ⑦ بوده و بندا  
به تعریف (Z) باز است.  
اگر  $U_{\varepsilon}(z)$  تهه ازای یک - $\varepsilon$ ه مشمول  $W$  است. برای همین انتخاب  $\varepsilon$   
اگر  $\omega \in W$  آنگاه (∞) باتا به ازای یک - $\varepsilon$ ه مشمول (،) یا است. برای همین انتخاب ۴  
بودن ۲بالبداهه از این حقیقت که متمم آن  $\overline{C} - Y = W$  در  $\overline{D}$  باز است، نتیجه میشود.  
۱۰-۱. بسه ازای - $\varepsilon$ ع بایسد یسک - $N$ پیسدا کنسیم کسه بان ای ک $N > N$  داشسته

\n
$$
N > N
$$
 (ز)  $S > S$  (i.e.,  $S > S$ )\n

\n\n $N = \left[ \frac{1}{\varepsilon} \right]$ \n

\n\n $z_n = \frac{1}{n} \in U_{\varepsilon}(\cdot)$ \n

\n\n $z_n = \frac{1}{n} \in U_{\varepsilon}(\cdot)$ \n

\n\n $z_n = \frac{1}{n} \in U_{\varepsilon}(\cdot)$ \n

\n\n $z_n = \frac{1}{n} \leq \varepsilon$ \n

\n\n $z_n = \frac{1}{n} \leq \varepsilon$ \n

\n\n $N > N$ \n

\n\n $z_n = \frac{1}{n} \leq \varepsilon$ \n

\n\n $z_n = \frac{1}{n} \leq \varepsilon$ \n

\n\n $z_n = \frac{1}{n} \leq \varepsilon$ \n

\n\n $z_n = \frac{1}{n} \leq \varepsilon$ \n

\n\n $z_n = \frac{1}{n} \leq \varepsilon$ \n

\n\n $z_n = \frac{1}{n} \leq \varepsilon$ \n

\n\n $z_n = \frac{1}{n} \leq \varepsilon$ \n

\n\n $z_n = \frac{1}{n} \leq \varepsilon$ \n

\n\n $z_n = \frac{1}{n} \leq \varepsilon$ \n

\n\n $z_n = \frac{1}{n} \leq \varepsilon$ \n

\n\n $z_n = \frac{1}{n} \leq \varepsilon$ \n

\n\n $z_n = \frac{1}{n} \leq \varepsilon$ \n

\n\n $z_n = \frac{1}{n} \leq \varepsilon$ \n

\n\n $z_n = \frac{1}{n} \leq \varepsilon$ \n

\n\n $z_n = \frac{1}{n} \leq \varepsilon$ \n

\n\n $z_n = \frac{1}{n} \leq \varepsilon$ \n

\n\n $z_n$ 

 $\overline{X}$  ا–ا $\cdot$ . توجه داشته باشید که چون به ازای هـر  $\pi > \varepsilon$ ،  $\bigcap X$   $\rightarrow$   $\overline{\phantom{a}}$ ، لـذا مبـدا در قرار دارد. اگر چه،  $\overline{X}$  غیر از مبدا و نقاط  $X$ ، نقاط دیگری ندارد.  $\mathbb{C}$  تر  $z\in\mathbb{C}$  نقطهای باشــد  $x \in X$  که  $x \neq \text{Im}(z) \neq 0$  ، در این صورت  $\bigcap X = \bigcap_{\text{Im}(z)} (z) \bigcap X = \emptyset$  . همچنین چـون بــه ازای هــر داریــم ۱ کے  $x$  |، مـــشاهده مــی کنــیم کــه  $\phi = X \cap U_{\tau}(\infty)$ . اگــر  $z \in I\!\!R$  نقطــهای باشـــد  $\frac{1}{m}$  یا جس  $\frac{1}{n}$  و به ازای هر Re(z)  $\neq \frac{1}{n}$   $n \in \mathbb{Z} - \{\}$ . در این صورت یا  $z \neq \frac{1}{n}$  و س به ازای یک {}−1,0) قرار دارد و یا در غیر این صورت در یکی از بازههـای (0,0) یا  $\varepsilon = \min\left(|z - \frac{1}{m}|, |z - \frac{1}{n}|\right)$ یا (~0.) قرار دارد. در حالت اول قرار می دهیم  $\varepsilon = \min\left(|z - \frac{1}{m}|, |z - \frac{1}{n}|\right)$ در حالت دوم قرار مــی دهــیم |۱– $z = |z - \varepsilon|$  وقتــی کــه (0,0) $X = \mathcal{E}$  و یــا  $U_{\varepsilon}(z) \cap X = \phi$  $\overline{X} = X \cup \{\}\}$  ، وقتی که ((–⊙0) . در این صورت  $\overline{X} = \phi$  . بنابراین  $\overline{X} = \mathcal{Z} \cup \{\}\ \overline{X} = \overline{X}$ .  $\varepsilon$  در مورد  $Y$ ، نقطه دلخواهی ماننــد  $y \in \mathbb{C}$  د ا $z = x + iy \in \mathbb{C}$  در نظــر مــی گــِــریم. بــه ازای مفروض، اعداد گویای  $a$  و  $b$  وجود دارند بطوری که  $\|x-a\|<\frac{1}{\varepsilon}$  و  $\|y-b\|<\frac{1}{\varepsilon}$ . زیرا در  $R$  چگال است و این مطلب را نیز با در نظر گرفتن بسط های اعشاری اعداد حقیقی  $\varrho$ می توان اثبات کرد.

 $\overline{X} = \overline{\mathcal{C}}$  بنابر این

۱–۱۲. برای اینکه نشان دهیم  $\overline{X}$ در  $\overline{\psi}$  بسته است، نشان می دهیم  $\overline{X}-\overline{\mathcal{D}}$  در  $\overline{\psi}$  بازاســت. یک نقطه  $\overline{\mathcal{C}}-\overline{\mathcal{C}}-\overline{\mathcal{K}}$  را انتخاب می کنیم. ف رض کنسیم بسه ازای هسر  $\phi$  ،  $\phi \neq U_s$  (z)  $\bigcap X \neq \phi$  . بسه ازای هسر n  $\in$   $N$  . بسک لننخــاب مـــىکنـــيم.  $\overline{X} \in \mathbb{Z}_n \in \mathbb{Z}$ لـــذا يـــک $x_n \in X$  وجـــود دارد  $z_n \in U_{\frac{\chi}{2}}(z) \cap \overline{X}$  $\cdot x_{n}\in U_{\frac{1}{n}}(z)\bigcap X$  بطوریکه

با ترکیب این محاسبات نتیجه می شود که  $|z_n-z|<\big|X_n-z\big|\leq 1$   $|x_n-z|\leq |x_n-z|$ . بنابراین به ازای هر  $n\in I\!\!N$  داریم  $U_{\frac{1}{2}}(z)\bigcap X_{n}\in U_{\frac{1}{2}}(z)$  که از آن نتیجه می شود  $z\in \overline{X}$  . این نتیجه با انتخاب اوليه ما از z متناقض است.

۱۳–۱ خط اقلیدسی  $L_p$  را به صورت پارامتری به شکل زیر می توان نوشت:

 $N+t(P-N) = (tp_{y}, tp_{y}, tp_{y} + \vee - t)$ که در آن  $L_p$  .  $t \in \mathbb{R}$  صفحه  $x, x, \;$  را وقتی که  $t = t - t + p_r + p_r$  قطع می کند، یعنــی وقتــی  $\mathcal{L}(P) = \frac{p}{\sqrt{-p_r}} + i \frac{p_r}{\sqrt{-p_r}}$  که  $t = \frac{1}{\sqrt{-p_r}}$  . بنابراین برای محاسبه "گی، فرض کنیــد  $z = x + iy$  یــک نقطــه  ${\mathcal{D}}$  باشــد و توجــه کنیــد کــه z بــه  $Z$  نقطه  $Z=(x,y,\cdot)$  در  $R^\tau$  متناظر می شود. فرض کنـیم  $L$ خـط اقلیدســی بــین  $X$  و باشد و توجه داشته باشید  $L$  به صورت پارامتری به شکل زیر داده می شود:  $N+t(Z-N)=(tx,ty,\mathbf{k})-t$ که در اَن  $R$   $\in$  . برای اینکه محل تلاقی  $L$  با ' $S$  را پیدا کنیم، نقطـه ای روی  $L$  پیــدا مــی کنیم که فاصله آن از مبدا یک باشد که منجر به حل معادله زیر به ازای  $t\in I\!\! R$  می شود:

 $(tx)^{r} + (ty)^{r} + (\uparrow - t)^{r} = t^{r} |z|^{r} + t^{r} - \uparrow t + \uparrow = \uparrow$ 

$$
\text{tr}\,\omega
$$

هندسه هدلولوي

دو جواب وجود دارد. 
$$
t = t
$$
 که مربوط به  $N$ است و  $\frac{1}{|z|^2 + |z|^4} = t$ . از ایمن مقدار  $t$  نتیجمه  
میشود:  

$$
\xi^{-1}(z) = \left(\frac{\mathsf{r} \operatorname{Re}(z)}{|z|^3 + 1}, \frac{\mathsf{r} \operatorname{Im}(z)}{|z|^3 + 1}, \frac{|z|^4 - 1}{|z|^3 + 1}\right).
$$

۰ ـ ۱۶. به ازای ۱ $n \geq n$  با شرط $n \neq a_n$  قرار میدهیم:

بایل د این مطلب را که اگر | z | بزرگ باشلہ آنگیاہ | (z) = a<sub>n</sub>z<sup>n</sup> + ··· + a<sub>i</sub>z + a

\nبخواهم دقیق باشیم به صورت زیر می توانیم عمل کنیم. بنا بر نامساوی مثلث ناریم:  
\n
$$
| g(z) | \ge | anzn - | an-zn-1 + ··· + aiz + a
$$
\n

\nانا قرار می دهیم: { | a<sub>n-1</sub> |, ..., | a<sub>i</sub> | ) ≤ | a<sub>i</sub>z| | | a<sub>i</sub>z<sup>n-1</sup> | a<sub>i</sub>z| | | a<sub>i</sub>z| | | a<sub>i</sub>z| | | a<sub>i</sub>z| | | a<sub>i</sub>z| | | a<sub>i</sub>z| | | a<sub>i</sub>z| | | a<sub>i</sub>z| | | a<sub>i</sub>z| | | a<sub>i</sub>z| | | a<sub>i</sub>z| | | a<sub>i</sub>z| | | a<sub>i</sub>z| | | a<sub>i</sub>z| | | a<sub>i</sub>z| | | a<sub>i</sub>z| | | a<sub>i</sub>z| | | a<sub>i</sub>z| | | a<sub>i</sub>z| | | a<sub>i</sub>z| | | a<sub>i</sub>z| | | a<sub>i</sub>z| | | a<sub>i</sub>z| | | a<sub>i</sub>z| | | a<sub>i</sub>z| | | a<sub>i</sub>z| | | a<sub>i</sub>z| | | a<sub>i</sub>z| | | a<sub>i</sub>z| | | a<sub>i</sub>z| | | a<sub>i</sub>z| | | a<sub>i</sub>z| | | a<sub>i</sub>z| | | a<sub>i</sub>z| | | a<sub>i</sub>z| | | a<sub>i</sub>z| | | a<sub>i</sub>z| | | a<sub>i</sub>z| | | a<sub>i</sub>z| | | a<sub>i</sub>z| | | a<sub>i</sub>z| | | a<sub>i</sub>z| | | a<sub>i</sub>z| | | a<sub>i</sub>z| | | a<sub>i</sub>z| | | a<sub>i</sub>z

۱۵–۱۸. اگر ۲ $degree(g) \geq 1$ ، آنگاه  $f$ یک دو سویی نیست. در واقع از قــضیه اساســی جبر نتیجه می شود که یک نقطه  $c$  در  $\overline{\varrho}$  وجـود دارد بطوریکـه حــداقل دو جــواب متمــایز برای  $c = g(z) = g(z) = g(z)$  وجود دارد. اگر  $g(z)$  دارای تجزیه ای به صورت  $g(z) = (z - a)^d$ نباشــد،  $c = \cdot$ آنگاه می توان نتیجه گرفت اگر  $g(z) = (z - a)^d$ ، آنگاه می تـوان نتیجـه گرفـت د= c. لـذا جوابهـای د $g(z) = (z - a)^d$  بـه صورت زير هستند:

اگر - = 
$$
a + \exp\left(\frac{\text{rk}\pi}{d}i\right) \cdot 5k \le d
$$
  
اگر - =  $d = \text{degree}(g) = 0$ ، آنگاه یک تابع ٹابت است که یک تابع پیوسته و غیر دوسسویی  
نیست. اگر 1 = degree(g) = 1) آنگاه d = 2 = 02 = 2

پاسخ به تمرينات

می دانیم که  $f$  پیوسته است. برای اینکه ببینیم  $f$  دوسویی است و ا $f^{-}$  پیوسته است،  $f^{-}$ را به صورت عبارتی صریح مینویسیم، یعنی:

$$
f^{-1}(z) = \frac{1}{a}(z - b) \quad z \in C, \quad f^{-1}(\infty) = \infty
$$

 $\{X_\mu\}$  ۱–۱۳. یک  $\overline{\mathcal{C}}\in\overline{\mathcal{C}}$  انتخاب میکنیم. چون  $X$  در  $\overline{\mathcal{C}}$  چگال است، یک دنبالـه وجود دارد که به  $z$  همگرا است. چون  $f$  پیوسته است مـی دانـیم کـه  $\{f(x_n)\}$  همگـرا به (z) است. چون  $f(x_n) = f(x_n)$  از این نتیجه میشود که  $\{x_n\}$  همگرا به z و (z) هر دو  $z = f(z)$  است. لذا

ا–۱۷. فرض کنیم ی $C_{k}$  دایره ای در  $\overline{\mathbb{C}}$  باشد که شامل  $\ell_{k}$  است. حالات چنــدی وجــود دارد  $N-1$ که باید مورد ملاحظه قرار گیرد، برحسب این که  $C_{\rm t}$  و  $C_{\rm r}$  هر دو دوایر اقلیدســی باشــند یــا ابنکه هر دو خطوط اقلیدسی باشند و یا اینکه یکی خـط اقلیدســی و یکــی دایـره اقلیدســی ىاشد.

حالتی را که  $C_i$  و  $C_i$  دوایر اقلیدسی باشند کاملا حل میکنیم و دو حالــت دیگــر بــا بحــث مشابهی نتیجه میشوند. در اصل ما این حقیقت را دوباره اثبات میکنیم که اگر  $C_{\mathsf{v}}$  و  $C_{\mathsf{v}}$  دو دایره اقلیدسی در  $\mathscr{C}$  باشند، آنگاه دایره ای عمود بــر هــر دوی  $C_{\mathsf{v}}$  و ب $C_{\mathsf{v}}$ وجـود دارد اگــر و فقط اگر  $C, C$  و  $C$ مجزا باشند.

فرض کنیم  $c_k$  مرکز اقلیدسی اقلیدسی  $C_k$  و  $r_k$  شعاع اقلیدسی آن باشد. فــرض کنــیم یــک خط هذلولوی  $\ell$  وجود داشته باشد که بر  $\ell,~\ell,~$  عمود باشد. فرض کنیم  $A$  دایــره ای در و شامل  $\ell$  باشد.  $\overline{\mathscr{C}}$ 

ممکن است  $A$  یک خط هذلولوی باشد، که در این حالت،  $C_{\mathsf{r}}$  و  $C_{\mathsf{r}}$  هم مرکزنــد و لــذا فــرا موازیند. چون مرز در بینهایت ناحیه بسته در  $H$  محـصور بــه , $\ell$  و , $\ell$  و اجتمــاع دو قــوس سته در  $\bar{R}$ است.

در غیر این صورت A یک دایره اقلیدسی با مرکز اقلیدسی c و شعاع اقلیدسی r اسـت. در این صورت A هر دو دایره  $C_{\rm r}$  و  $C_{\rm r}$  بطور عمود قطع می کند و لذا بنابر قضیه فیثاغورث بــه ازای ۲٫۲ داریم:  $r^{\rm v}_k=r^{\rm v}+r_k^{\rm v}+r_k^{\rm v}$ . به ویژه  $r_k>r_k\geqslant c-c_k$ . بنابراین مــرز در بینهایــت  $c$  ناحیه بسته در  $H$  محصور به $\ell,$  و $\ell,$ ، از دو قوس بسته تشکیل شده است که یکی شامل و دیگری شامل ∞ است.

بالعکس فرض کنیم , $\ell$  و , $\ell$  فرا موازی باشند و  $H$  ناحیه بسته ای در  $H$  باشــد کــه توسـط آنها محصور شده است و فرض کنیم  $a$  قوس بسته در مرز در بینهایت  $H$  باشد که شــامل ∞ نست.

فزض کنیم  $C_k$  دایرہ اقلیدسی شــامل  $\ell_k$  و  $c_k$  مرکـز اقلیدســی اقلیدســی پر $C_k$  و  $r_k$ شــعاع اقلیدسی  $C_k$  باشد. به ازای هـر  $a \neq x \in \mathbb{R}$  دایـره اقلیدسـی  $A$  بـا مرکـز اقلیدسـی  $x$  و شــعاع اقلیدسی r در نظر میگیریم. برای اینکه A بر  $c_k$  عمود باشــد بایــد بــه ازای ۱٫۲ = k داشــته  $(C_r - x)^r = r^r + r_k^r$ باشیم با حل کردن نسبت به x داریم:

$$
x = \frac{r_{y}^{y} - r_{y}^{y} + c_{y}^{y} - c}{Y(c_{y} - c_{y})}
$$

جون پر $C_{\rm v}$  و  $C_{\rm v}$  دو دايره اقليدسي جدا از هم هستند، داريم  $r_{\rm v}+r_{\rm v}$  >  $C_{\rm v}$ . بنابراين:  $x = \sqrt{(x-c_1)^{r} - r_1^{r}} = \sqrt{(x-c_1)^{r} - r_1^{r}}$ 

و لذا خط هذلولوی مشمول A عمود بر هر دو خط , $\ell$  و , $\ell$  است.

۰۱۸-۱۱. فسرض كنــيم @ . q = در q ايـــن صـــورت خـــط هـــذلولوي مـــشمول خـــط اقلیدسی {(Re(z) = Re(p)} خط هذلولوی یکتایی است کـه نقــاط انتهــایی آن در بینهایــت و q هستند. اگر p = ∞ ، آنگاه بحث مشابههی صادق است.  $p$ 

فرض کنیم ∞ ≠ p و ∞ ≠ q. در این صورت دوباره می توانیم از ساختار اثبات قضیه ۱-۲ در مورد عمود منصف یاره خط اقلیدسی واصل  $p$ و  $p$  بهره برده و دایره اقلیدسی یکتایی بــه مرکز روی محور حقیقی  $R$  پیدا کنیم ک $p$  از  $q$ و  $p$  مـی $\mathcal P$ ذرد. ایــن دایــره را بــا  $H$  قطــع میدهیم تا خط هذلولوی یکتایی که توسط  $p$ و  $p$  مشخص میشود، بدست آید.

## فصل ۲

-۱. تابع را که  $\overline{\mathbb{C}} \to \overline{\mathbb{C}}$  به صورت زیر تعریف شده در نظر میگیریم: $\mathbb{C} \to \mathbb{C}$ 

$$
f(z) = \begin{cases} z & Re(z) \le \\ z + iRe(z) & Re(z) \ge \\ \infty & z = \infty \end{cases}
$$

واضح است که  $f$  پیوسته است. چون حاصل جمع دو تابع پیوسته است. برای اینکـه نــشان دهیم  $f$  یک دوسویی و  $f^{-}$  پیوسته است. فرمول صریحی برای  $f^{-}$  ارائه میدهیم، یعنی:

$$
f(z) = \begin{cases} z & Re(z) \leq \cdot \\ z - iRe(z) & Re(z) \geq \cdot \\ \infty & z = \infty \end{cases}
$$

بنابراین داریم ( $f$ € $H$  $f$ e $f$ . ولی تصویر  $\bar{R}$  تحت  $f$  یسک دایـره در  $\bar{\mathbb{C}}$  نیـست، لـذا  $. f \notin Homeo^c(\overline{\mathbb{C}})$ 

$$
\alpha z + \overline{z} + \beta z + \overline{\beta} \overline{z} + \gamma = \alpha \frac{\partial}{\partial} (w - b) \frac{\partial}{\partial} (w - b) + \beta \frac{\partial}{\partial} (w - b) + \overline{\beta} \frac{\partial}{\partial} (w - b) + \gamma
$$

$$
=\frac{\alpha}{|\alpha|}|w+\overline{\beta}\frac{a}{\alpha}-b|^{v}+y-\frac{|\beta|^{v}}{\alpha}=0
$$

که معادله یک دایره اقلیدسی در  $\mathscr{C}$  است.

اس دایره اقلیدسی  $A$  کـه توســط معادلــه ۰= $\overline{\beta}\bar{z}+\beta z+\overline{\beta}\bar{z}+\beta z$  داده مــیشــود دارای ۲ $\blacktriangleright$ مرکز اقلیدســی  $\frac{\overline{\beta}}{\alpha}$ - و شــعاع اقلیدســی  $\frac{\wedge}{\|\alpha\|}\sqrt{\|\beta\|}-\alpha\gamma}$  اســت. همــانطور کــه در حــل تمرین۲–۲ دیدیم تصویر  $A$  تحت  $f$ ، یـک دایـره اقلیدســی اســت کــه بــا معادلــه زیــر داده مي شود:

$$
\frac{\alpha}{|a|^{r}}|w+\overline{\beta}\frac{a}{a}-b|^{r}+\gamma-\frac{|\beta|^{r}}{\alpha}=\cdot
$$
\n
$$
|a|\frac{1}{|\alpha|}\sqrt{|\beta|^{r}-\alpha\gamma} \text{ using } |a| \frac{1}{|\alpha|}\sqrt{|\beta|^{r}-\alpha\gamma} \text{ using } |a| \frac{1}{|\alpha|}
$$

-1 معادله  $A$  به صورت زیر بسط داده می شود: $-$ ۲

$$
\left| z - z \right|^{r} - z\overline{z} - \overline{z}z - z\overline{z} + \left| z \right|^{r} - r^{r} = \cdot
$$

معادله دایره ( $J(A)$  به صورت زیر است:

$$
\left( \left| z \right|_1^{\gamma} - r^{\gamma} \right) \left| w \right|_1^{\gamma} - z \left| w - \overline{z} \right|_1^{\gamma} + \gamma = \cdot
$$

 $A$  كه خط اقلیدسی است اگر و فقط اگر  $z$  |  $z$  |  $z$  | یعنی اگر و فقط اگر  $z$  |= | ی $\,$  | لذا  $\,$ از مبدا می گذرد.

$$
m^{-1} = \frac{dz - b}{-cz + a} \implies m(z) = \frac{az + b}{cz + d} \text{ (not)}
$$

7-٦. اگـر ضـرايب p صـفر باشـد، آنگـاه ـ p تعريـف نـشده اسـت، لـذا مـىنويـسيم و فرض میکنیم  $c = -ad - bc = -ad - bc = -$  و سپس  $ad = bc$ . فـرض مـیکنـیم  $p(z) = \frac{az+b}{cz+d}$ .≠a. اثبات در حالتی که یک (یا چند) ضریب دیگر غیر صـفر باشــد بــه صــورت مــشابه است.

صورت و مخرج  $p$  را در  $a$  ضرب کرده و ساده میکنیم داریم:

$$
p(z) = \frac{az+b}{cz+d} = \frac{a(az+b)}{a(cz+d)} = \frac{a(az+b)}{acz+bc} = \frac{a(az+b)}{c(az+b)} = \frac{a}{c}
$$
  
g (iz) =  $\frac{a}{c}$ 

 $Y-Y$ 

بر چون  $\phi \in J(\infty) = J(\infty)$  نقاط ثابت در  ${\mathcal{D}}$  قرار دارند و ریشه های ۱ $z^\star = z^\star$  بوده و عبارتند از  $z = \pm \sqrt{ }$ 

ی جون ۵۰ ≠ ۱ = (∞)m، نقــاط ثابــت در  ${\mathcal{D}}$  قــرار دارنــد و ریــشه هــای ۰ = ۲ مــستند. بويژه m فقط يک نقطه ثابت در  $z = 1$  دارد.

۲−۸ شکل کلی تبدیل موبیوس m که سه تایبی (0,z,,z,) را به سه تایبی (٠,١,٥٥) میبرد به صورت زیر است:

$$
m(z) = \frac{az + b}{cz + d} = \frac{z_x - z_x}{z - z_x}
$$

۲–۹. شش تبدیل وجود دارد، چون شش جایگشت برای T وجود دارد:

(۰,۱,∞) که (۲,۱,∞) را به (۲,۱,∞) میبرده: (۱,۰) که (۲,۱,∞) را به 
$$
d(z) = z
$$
که (۲,۱,∞) میبره: 
$$
d(z) = \frac{1}{z} \Rightarrow d(z) = \frac{1}{z}
$$
 (۰,۵,۵) میبره: (۲,۵) که (۲,۱,∞) که (۲,۱) (۱,۰) میبره: (۲,۵,۰) که (α,۱,۰) (۱,۰۵) میبره: (۲,۲,۵) مییره: (۵,۲,۵) مییره. (۵,۰,۰) (۱,۵) مییره.

۰۱۰-۲. تبدیلات زیبادی اینچنینـی وجـود دارد. یکـی تبـدیل موبیـوس m اسـت کـه سـه تایی (۰٫۱٫۱) از نقــاط متمــایز روی  $\partial D$   $\partial D$  را بــه ســه تــایی (۰٫۱٫∞) از نقــاط متمــایز  $m(z) = \frac{z-i}{z-i-1-i}$   $\overline{R} = \partial \overline{H}$  میبرد. به طور صریح داریم:  $\overline{R} = \partial \overline{H}$ 

هنوز باید بررسی کنیم که  $D$  . $H$  را به  $H$  میبرد که این کار را مـثلا بــا بررســی کــردن اينكه قسمت موهومي (٣١٠ مثبت است انجام مي دهيم:

$$
Im(m(\cdot)) = Im(\frac{\tau i}{\tau + i}) = Im(\tau + i) > \cdot
$$

۲–۱۱. ۲=z) یت خت 
$$
f(z)
$$
 ناورداست اگر و فقط اگر به ازای هـر 2 = 2 و هـر  
11–۲، تحت یا $f(z) = f(z)$  دانشته باشیم (f(z)) = f(z) . یعنی باید داشته باشیم:

$$
f(m(z)) = \left(\frac{az+b}{cz+d}\right)^{r} = z^{r}
$$

و لذا به ازای هر z در  $\bar{U}$  باید:

$$
c^{x}z^{y} + \gamma c dz^{y} + (d^{x} - a^{x})z^{y} - \gamma abz - b^{x} = 0
$$

بسویژه داریسم ۰=  $c=b$  و  $a^\star$   $d^\star$  . لــذا  $f$  تحــت  $d^\star$  لــذا  $c$  نــاوردا نیـــست، چـــون  $a = -d = i$  نتيجه مي شود  $d = d = 1$  و يا  $a = -d = i$ .

در حالت اول  $m$  تبدیل موبیوس همانی است. در حالت دوم $z = m$  . بنابراین تنها زیــر گروه  $b^+$   $\hbox{M\"ob}^+$  کــه تحــت آن  $f$  ناورداســت عبــارت اســت از زيـــر گـــروه  $\langle e(z) = z, m(z) = -z \rangle$ 

7–18. با محاسبه مستقیم پیش میرویم. فرض کنیم 
$$
a,b,c \in \mathbb{C}
$$
27 – 18 و و  $a, b, c$  از  $x^2 - a, b, c$  و و 24 – 18، بنابراین

$$
[m(z_\gamma), m(z_\gamma), m(z_\gamma), m(z_\gamma)] = \left[\frac{az_\gamma + b}{cz_\gamma + d}, \frac{az_\gamma + b}{cz_\gamma + d}, \frac{az_\gamma + b}{cz_\gamma + d}, \frac{az_\gamma + b}{cz_\gamma + d}\right]
$$

$$
= \left[\frac{\frac{az}{cz}+b}{\frac{az}{cz}+d}-\frac{az}{cz}+d}{\frac{az}{cz}+d}-\frac{az}{cz}+d}{\frac{az}{cz}+d}-\frac{az}{cz}+d}{\frac{az}{cz}+d}-\frac{az}{cz}+d}{\frac{az}{cz}+d}-\frac{az}{cz}+d}{\frac{az}{cz}+d}
$$

$$
= \left[ \frac{(az_{\gamma} + b)(cz_{\gamma} + d) - (az_{\gamma} + b)(cz_{\gamma} + d)}{(az_{\gamma} + b)(cz_{\gamma} + d) - (az_{\gamma} + b)(cz_{\gamma} + d)} \right]
$$
  

$$
\times \left[ \frac{(az_{\gamma} + b)(cz_{\gamma} + d) - (az_{\gamma} + b)(cz_{\gamma} + d)}{(az_{\gamma} + b)(cz_{\gamma} + d) - (az_{\gamma} + b)(cz_{\gamma} + d)} \right]
$$
  

$$
= \left[ \frac{z_{\gamma} - z_{\gamma}}{z_{\gamma} - z_{\gamma}} \right] \left[ \frac{z_{\gamma} - z_{\gamma}}{z_{\gamma} - z_{\gamma}} \right]
$$
  

$$
= \left[ z_{\gamma}, z_{\gamma}; z_{\gamma}, z_{\gamma} \right]
$$

ا-۱۳-۲: اگر یک توسیع پیوسته  $\overline{\mathbb{C}}^* \to \overline{\mathbb{C}}^* \to \overline{\mathbb{C}}$  برای نسبت ناهمساز  $[z, z, z, z, z_*]$  وجـود داشته باشد، آنگاه بــه ازای هــر دو دنبالــه  $\{z_n\}$  و  $\{w_n\}$  از نقــاط متمــایز ناصــفر  $\overline{\mathscr{C}}$  کــه  $\lim_{n\to\infty} z_n = \lim_{n\to\infty} w_n = 0$ داریم:

$$
\lim_{n \to \infty} F(\infty, \dots, w_n, z_n) = \lim_{n \to \infty} F(\infty, \dots, z_n, w_n)
$$
  

$$
\therefore \text{Var}_{\infty} \text{Var}_{\infty} \text{Var}_{\
$$

$$
\lim_{n \to \infty} \frac{w_n}{w_n - z_n} = \lim_{n \to \infty} \frac{z_n}{z_n - w_n}
$$
\nwith

\n
$$
w_n = \frac{1}{n} \quad \text{and} \quad z_n = \frac{1}{n}
$$
\nwith

\n
$$
w_n = \frac{1}{n} \quad \text{and} \quad z_n = \frac{1}{n}
$$
\nwith

\n
$$
w_n = \frac{1}{n} \quad \text{and} \quad z_n = \frac{1}{n}
$$
\nwith

\n
$$
w_n = \frac{1}{n} \quad \text{and} \quad z_n = \frac{1}{n}
$$

$$
[\mathbf{Y} + \mathbf{Y}i, -\mathbf{Y}i\mathbf{Y} - i\mathbf{Y}] = \left[\frac{\mathbf{Y} + \mathbf{Y}i - \mathbf{Y}}{\mathbf{Y} + \mathbf{Y}i + \mathbf{Y}i}\right] \left[\frac{\mathbf{Y} - i + \mathbf{Y}i}{\mathbf{Y} - i - \mathbf{Y}}\right]
$$

هندسه هدلولوى

ندارند.

 $[\mathbf{Y}% _{0}^{\ast }]=\mathbf{Y}_{\mathbf{0}}$ 

$$
= \left[\frac{-\gamma + \gamma i}{\gamma + \Delta i}\right] \left[\frac{\gamma + i}{-\gamma - i}\right]
$$
  
\n
$$
= \left[\frac{\gamma + \gamma i}{\gamma + \Delta i}\right] \left[\frac{-\gamma - \gamma i}{\gamma} - \frac{-\gamma \gamma - \Delta \gamma i}{\gamma \gamma}\right]
$$
  
\n
$$
= \left[\frac{\gamma + \gamma i}{\gamma} \right] \left[\frac{-\gamma - \gamma i}{\gamma} - \frac{-\gamma \gamma - \Delta \gamma i}{\gamma \gamma}\right]
$$
  
\n
$$
= \sqrt{2} \left[\frac{\gamma + \gamma i}{\gamma + \gamma} - \frac{\gamma}{\gamma}\right]
$$
  
\n
$$
+ \gamma i, -\gamma i, \gamma - i, S = \left[\frac{\gamma + \gamma i - s}{\gamma + \gamma + \gamma i}\right] \left[\frac{\gamma - i + \gamma i}{\gamma - i - \gamma}\right]
$$
  
\n
$$
= \left[\frac{\gamma - s + \gamma i}{\gamma + \Delta i}\right] \left[\frac{\gamma + i}{\gamma - s - i}\right]
$$
  
\n
$$
= \left[\frac{\gamma - s + \gamma i}{\gamma + \Delta i}\right] \left[\frac{-s + (\gamma - s)i}{\gamma - s - i}\right]
$$
  
\n
$$
= \frac{(\gamma s^{\gamma} - \gamma \gamma s + \Delta) + (\gamma s^{\gamma} - \gamma s + \gamma \Delta)i}{\gamma \gamma((s - \gamma)^{\gamma} + \gamma)}
$$

که حقیقی است اگر و فقط اگر

$$
S = \frac{1}{\epsilon}[-19 \pm \sqrt{\Lambda 1}\sqrt{2}]
$$

 $s$  بنابراین دقیقا دو مقدار حقیقی برای  $s$  وجود دارد که در مـورد آنهـا  $i + r$ i, $-i + r$  و روی یک دایره در  $\overline{\mathscr{C}}$  قرار دارد.

$$
[z_{\gamma}, z_{\gamma}; z_{\gamma}, z_{\gamma}]_{\gamma} = \frac{1}{[z_{\gamma}, z_{\gamma}; z_{\gamma}, z_{\gamma}]}
$$

٢٥٤

$$
[z_{\gamma}, z_{\gamma}; z_{\gamma}, z_{\gamma}]_{\gamma} = \frac{1}{1 - [z_{\gamma}, z_{\gamma}; z_{\gamma}, z_{\gamma}]}
$$

اگر  $n$  یک نقطه x در  $\overline{\mathcal{C}}$  را ثابت نگه دارد، اَنگـاه ``n = p o n o p نقطـه (x) را  $N-$ ثابت نگه می دارد، چون

$$
m(p(x)) = (p \circ n \circ p^{-1})(p(x)) = p(n(x)) = p(x)
$$

جون  $m\circ p\circ m\circ p$ ، بالعکس مشاهده می کنیم که اگر  $m\in \mathbb{Z}$  نافیت  $n=p^{-1}\circ m\circ p$  با ثابت نگه دارد، آنگاه  $n$  نقطه  $p^\neg(y)$  را ثابت نگه میدارد. بویژه  $m$  و  $n$  دارای یک تعداد نقطه ثاىت ھستند.

$$
n_{\gamma} \circ n_{\gamma}^{-1}(z) = p(z) = cz
$$
  
۲<sub>1</sub>0 n<sub>2</sub>0 (0) = 0. 
$$
n_{\gamma} \circ n_{\gamma}^{-1}(\cdot) = \cdot
$$
  
۵<sub>k</sub>0 n<sub>k</sub>0 n<sub>k</sub> (0) = 0. 
$$
n_{\gamma} \circ n_{\gamma}^{-1}(z) = n_{\gamma} = 0
$$
  
0. 
$$
n_{\gamma} = p \circ n_{\gamma} \circ n_{\gamma}^{-1}(z)
$$

$$
a_{\gamma}z = n_{\gamma} \circ m \circ n_{\gamma}^{-1}(z) = p \circ n_{\gamma} \circ m \circ n_{\gamma}^{-1} \circ p^{-1}(z)
$$

$$
= p \circ (n \circ m \circ n^{-1})(\frac{1}{c}z) = p(\frac{a}{c}z) = a_1z
$$

$$
a_{\gamma} = a_{\gamma}
$$
 if

 $s$ -۱۹). هر تبدیل موبیوسی که  $x$  را به  $\infty$  و  $y$  را به  $\cdot$  مــیبـرد بــه صــورت  $g$ نوشته می شود که در آن  $\frac{1}{7} = J(z) = \frac{1}{7}$  و  $q$  تبدیل موبیوسی است که  $x$  را بــه ٠ و  $y$  را بــه ∞ میبرد. با محاسبه میبینیم که:

$$
s \circ m \circ s^{-1}(z) = J \circ (q \circ m \circ q^{-1}) \circ J(z) = \frac{1}{a}z
$$

 $x$  جون بنا بر تمرین ۲–۱۸ ضریب $q^{-n}\circ q$   $q$  مستقل از انتخاب  $q$  مشروط به اینکه را به ۰ و  $y$  را به ∞ بفرستد، میباشد ضریب $s^{-n}\circ s\circ m\circ s$  مستقل از انتخــاب  $s$  مــیباشــد مشروط به اینکه  $s$  ،  $x$  را به  $\infty$  و  $y$  را به مبدا ببرد.

 $Y - Y$ 

ا. نقاط ثابت
$$
z = \frac{1}{\varphi} [r \pm \sqrt{\varphi_1}] \quad \text{and} \quad m(z) = \frac{rz + \Delta}{rz - \Delta} \quad \text{and} \quad n(z) = \frac{rz - \Delta}{rz - \Delta}
$$

$$
q(z) = \frac{z - \frac{1}{\epsilon}[\mathbf{r} + \sqrt{\epsilon}\mathbf{q}]}{z - \frac{1}{\epsilon}[\mathbf{r} - \sqrt{\epsilon}\mathbf{q}]}
$$

و محاسبه میکنیم:

$$
q \circ m \circ q^{-1}(1) = q \circ m(\infty) = q\left(\frac{1}{r}\right) = \frac{\frac{1}{r} - \frac{1}{\rho} [r + \sqrt{\rho q}]}{\frac{1}{r} - \frac{1}{\rho} [r - \sqrt{\rho q}]}.
$$

۲. نقاط ثابت ۶+ vz = ٧= (m(z) عبارت است از  $z = \infty$  و ۱−= z لذا m یا بیـضوی یـا بـا زاویه ثابت است. قرار میدهیم  $z + z = q(z) = q(z)$  و محاسبه میکنیم ,داریم:

$$
qm \circ q^{-1}(1) = q \circ m(\cdot) = q(\mathfrak{F}) = \mathsf{Y}
$$
  
اندا ست.

۳.  $f(z) = \frac{1}{z}$  دارای نقاط ثابت در ۱ ± است و لذا یا بیضوی است و یا ؟؟. بجای مــزدوج گیری از J. بوسـیله یـک موبیــوس کــه نقــاط ثابــت آن · و ∞ باشــد، توجــه کنیــد کــه و لذا  $m$  باید بیضوی باشد.  $J^{\dagger}(z)$ 

3. نقاط ثابت 
$$
\frac{z}{z + i}
$$
   $m(z) = \frac{z}{z + i}$    $m(z) = \frac{z}{z + i}$ 

۲٥٦

 $Y\Delta Y$  -

پاسخ به تمرینات -

و

$$
\mathsf{Y}.m(z) = \frac{i}{iz}; \mathsf{Y}.m(z) = \frac{\frac{-1}{\sqrt{\mathsf{Y}}}z - \frac{\mathsf{Y}}{\sqrt{\mathsf{Y}}}}{\frac{1}{\sqrt{\mathsf{Y}}}z + \frac{1}{\sqrt{\mathsf{Y}}}};
$$

$$
\gamma \cdot m(z) = \frac{\frac{-\gamma i}{\sqrt{\gamma \gamma}} z - \frac{\gamma i}{\sqrt{\gamma \gamma}}}{\frac{-\Delta i}{\sqrt{\gamma \gamma}} z + \frac{\gamma i}{\sqrt{\gamma \gamma}}};
$$

$$
\Delta.m(z) = \frac{\frac{i\sqrt{\gamma}}{1+i}z + \frac{\sqrt{\gamma}}{1+i}}{\frac{\sqrt{\gamma}}{1+i}}; \quad \beta.m(z) = \frac{\frac{i}{\gamma}z}{\frac{-i}{\gamma}z - \gamma i}.
$$

 $\sim$   $\sim$ 

$$
f.m(z) = \frac{\frac{1}{\gamma}z - \frac{l}{\gamma}}{\frac{1}{\gamma}z + \frac{l}{\gamma}};
$$
  

$$
m(z) = \frac{\alpha z + \beta}{\frac{\gamma z + \delta}{\gamma}} \quad m(z) = \frac{az + b}{cz + d} \quad \text{if } r - \gamma
$$
  

$$
n \circ m(z) = \frac{(\alpha a + \beta c)z + \alpha b + \beta d}{(\gamma a + \delta c)z + \gamma b + \delta d}
$$

 $\ddot{\phantom{0}}$ 

$$
m \circ n(z) = \frac{(\alpha a + b\gamma)z + a\beta + b\delta}{(c\alpha + d\gamma)z + c\beta + d\delta}
$$

$$
\tau(n \circ m) = (\alpha a + \beta c + \gamma b + \delta d)^{r} = \tau(m \circ n)
$$

$$
\tau((p \circ m) \circ p^{-1}) = \tau(p^{-1} \circ p(p \circ m)) = \tau(m)
$$

اگر و  $f'(\rho) = f'(\rho) = f(\rho) = f(\rho) = f(\rho) = f(\rho) = f(\rho) = f(\rho) = f(\rho)$ اگر و ۲۰ استان ۱۶۵٬۰۵ فقط اگر  $\rho = \rho$  . چون:

$$
\lim_{\rho \to \rho^+} f(\rho) = \infty = \lim_{\rho \to \infty} f(\rho)
$$

می بینیم که ۱= p یک مینیموم سرتاسری است. چون ۲= (۱) $f$  نتیجه حاصل است.  $Y-TY$ .

1. 
$$
\frac{1}{\varphi \wedge 1} = \frac{1}{\varphi \wedge 1} = \frac{1}{\var
$$

$$
r(m) = \cdot \quad r(m) = \cdot \quad r(m) = \cdot \quad r(m) = \cdot \quad r(m)
$$

- و لذا  $m$  بيضوى با ضريب ١- است.  $\tau(m) = \cdot$ 
	- و لذا  $m$  سهموی است.  $j(m) = \mathfrak{k}$ . ٤

7. 7 - 
$$
\tau(m) = \tau(m)
$$
 و لذا  m  با زاویه  ثابت و با ضریب  ۹ – است.

۲-۲۷. بجای محاسبه، بـا ایــن نکتــه شــروع مــیکنـیم کــه مــیتـوانیم m را بــه صــورت بنویسیم که در آن ۱ $c = d - b$  و ۲ $d - d + n$  و ۵ $p$  را طـوری انتخـاب  $m(z) = \frac{az + b}{cz + d}$  $d = \neg - px$  و  $d = \neg - px$  و  $d = \neg - px$  و این  $p$  را به طـور یکتــا معـین مــیکنــد. چــون  $bc = -p^x x^x$  داریم  $ad - bc = x$ 

نقــاط ثابـت m در معادلـه ((x + px)z + b = z(cz +(\ - px)) صـدق مــىكنـد و لــذا که به صورت مربع  $\frac{px}{c}$  از مسی آیــد. چـــون  $z = x + z = z$  یــک جواب و  $m$  سهموی است می $\frac{px}{c} = x \Rightarrow E = -p^x$  و لذا  $c = p$ . چــون  $bc = -p^x$  نتیجـه  $b = -px^r$  می شود که

 $\infty$  + -7۸. فرض کنیم  $az = az$  و  $p(z)$  تبدیل موبیوسی باشد که  $x$  را به  $y \rightarrow x$  و  $y$  را به  $\infty$ میبرد. مـثلا مـیتـوان  $\displaystyle\frac{z-x}{z-y}$  را در نظـر گرفـت. دترمینـان  $p$ عبـارت اسـت از و لذا با نرمال كردن داريم:  $\beta^{\texttt{v}} = x - y$ 

$$
p(z) = \frac{\frac{1}{\beta}z - \frac{x}{\beta}}{\frac{1}{\beta}z - \frac{y}{\beta}}
$$

و  $y$  به  $x$ و  $y$  را ثابت نگه میدارد و دارای ضریب  $a$  اســت داریــم:  $p$  =  $r$   $m \circ p$  و  $x$  . نذا  $p \circ n \circ p$   $m = p^{\neg} \circ n \circ p$ . با محاسبه می $\mu$ بینیم که:

$$
p^{-1} \circ n \circ p(z) = \frac{1}{\beta^1} \left[ \frac{(x - ay)z + xy(a - 1)}{(1 - a)z + ax - y} \right] = \frac{\frac{(x - ya)}{x - y}z + \frac{xy(a - 1)}{x - y}}{\frac{(1 - a)}{(x - y)}z + \frac{xa - y}{x - y}}
$$

از  $K$  در ker( $\mu$ ) است .چـون k = { از al c از ker( $\mu$ ) است.چـون ker( $\mu$ ) تبــدیل  $\mu$  $m(z) = \frac{\lambda z}{\lambda} = z$  موبيوس  $z = \frac{\lambda z}{\lambda}$ 

فرض کنیم  m یک عضو 
$$
GL_r(\mathbb{C})
$$
 است و لذا:

$$
\mu\left(M = \begin{pmatrix} a & b \\ c & d \end{pmatrix}\right) = \begin{pmatrix} m(z) = \frac{az+b}{cz+d} \end{pmatrix}
$$

تبدیل موبیوس همانی است. چون $m(\cdot)=m(\cdot)=m$  داریم که  $b=\infty$ ؛ چون $\infty=m$  داریــم کــه جون ۱ $\frac{a}{d} = n(\lambda) = m(\lambda) = \frac{a}{d}$  و لذا  $c = -$ 

$$
M = \begin{pmatrix} a & b \\ c & d \end{pmatrix} = aI
$$
ممننطوریکه می خواستیم.

این نتیجه که  $M\ddot{o}b^+$  و  $PGL_{\kappa}(C)$  یکریخت هستند بالبداهــه از قــضیه یکریختــی اول در نظریه گروهها نتیجه مه شود.

بنا به تعریف  $\overline{\varepsilon} = C(z) = \overline{\varepsilon}$  هر نقطه  $\overline{R}$  را ثابت نگه می دارد و بسویژه ۱،۰۰ و ∞ را $\cdot$ ثابت نگه میدارد. ولی  $\epsilon_i$ جون  $i \neq i = C(i)$  می بینـیم کـه (C $(z)$  همـانی نیـست و لـذا نمی تواند عضوی از  $\vec{A}$  باشد.

اس معادلـه  $\overline{\mathcal{B}} = \mathcal{B}z + \overline{\mathcal{B}}\overline{z} + \overline{\mathcal{B}}\overline{z} + \overline{\mathcal{B}}\overline{z} + \overline{\mathcal{B}}\overline{z} + \overline{\mathcal{B}}\overline{z} + \overline{\mathcal{B}}\overline{z} + \overline{\mathcal{B}}\overline{z} + \overline{\mathcal{B}}\overline{z} + \overline{\mathcal{B}}\overline{z} + \overline{\mathcal{B}}\overline{z} + \overline{\mathcal{B}}\overline{z} + \overline{\mathcal{B}}\overline{z$  $w = w$  میشود. قرار میدهیم  $\overline{z} = \overline{w}$  لذا  $\overline{w} = \overline{w}$  و در این صورت  $w$  در صدق می کند که معادله یک دایره در  $\overline{\mathbb{C}}$  است.  $\alpha w\overline{w}+\overline{\beta}w+\beta\overline{w}+\gamma=0$ 

۲–۳۲. بررسی میکنیم که همه ترکیب هـای ممکــن از زوجهــا دویــاره یکــی از دو شــکل مطلوب را دارد. تاکنون نشان دادیم که ترکیب دو تبدیل موبیوس دوباره یک تبدیل موبیوس است. با این مطلب شروع میکنیم کـه ترکیـب  $C$ ۲۰ کـه در آن بـه  $\frac{az+b}{az+d} = m(z)$  بـه صورت زير است:

$$
(m \circ C)(z) = m(\overline{z}) = \frac{a\overline{z} + b}{c\overline{z} + d}
$$

ترکیب m۰n که درآن  $\frac{a\overline{z}+\beta}{\sqrt{z}+\pi} = n(\overline{z}) = \frac{a\overline{z}+\beta}{\sqrt{z}+\beta}$ به صورت زیر است:

$$
m \circ n(z) = \frac{(a\alpha + b\gamma)\overline{z} + a\beta + b\delta}{(c\alpha + d\gamma)\overline{z} + c\beta + d\delta}
$$

و لذا شکل مطلوب را دارد. به همین ترتیب، ترکیب n۰m دارای شکل مطلوب است.

ترکیب 
$$
p \circ n
$$
 که در آن  $\frac{a\overline{z} + b}{c\overline{z} + d}$  به صورت زیر است:

$$
(p \circ n)(z) = \frac{(a\overline{\alpha} + b\overline{\gamma})z + a\overline{\beta} + b\overline{\delta}}{(c\overline{\alpha} + d\overline{\gamma})z + c\overline{\beta} + d\overline{\delta}}
$$
  
g) 
$$
b \circ n(z) = \frac{(a\overline{\alpha} + b\overline{\gamma})z + c\overline{\beta} + d\overline{\delta}}{(c\overline{\alpha} + d\overline{\gamma})z + c\overline{\beta} + d\overline{\delta}}
$$

$$
p(z) = m(z) = \frac{\frac{1}{\sqrt{\gamma}}z + \frac{i}{\sqrt{\gamma}}}{\frac{i}{\sqrt{\gamma}}z + \frac{1}{\sqrt{\gamma}}}
$$

. که در مورد اَن هم اکنون دیدیم که  $\frac{1}{\overline{z}} = p \circ c \circ p^{-1}(z)$ .

همچنین تبدیل موبیوس n را در نظر میگیریم که (۰٫۱٫∞) را به (۰٫۱٫–۱) میبرد. یعنی:

$$
n(z) = \frac{\frac{1-i}{\gamma}z + i}{\frac{-1+i}{\gamma}z + 1},
$$

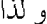

$$
(n \circ c \circ n^{-1})(z) = n \left( \frac{\overline{z} + i}{\frac{1 + i}{\gamma} \overline{z} + \frac{1 + i}{\gamma}} \right) = \frac{1}{\overline{z}},
$$

همانطوریکه می خواستیم.

٢۶١.

$$
S_k = \frac{Im(\overline{z}_k - \overline{z})}{Re(\overline{z}_k - \overline{z})} = -\frac{Im(z_k - z)}{Re(z_k - z)} = -s_k
$$

در این صورت  $angle(C(X_{\backslash}),C(X_{\backslash})$  اندازه زاویه بین  $C(X_{\backslash})$ و  $C(X_{\backslash})$  به صورت زیــر است:

 $angle(X_i), C(X_i)$  =  $arctanS_i$  -  $arctanS_i$  =  $-arctanS_i$  +  $arctanS_i$  =  $-angl(x_i, X_i)$ بنابراین C همدیس است، چون قدر مطلق اندازه زاویه بین خطوط اقلیدسی را حفظ میکند.

در حالتی که در آن  $a = 0$  از شرط  $c = -ad - bc = a$  نتیجه می شود که  $c \neq c$ . دو نقطه  $\mathbf{r}$  $\phi$   $m(\lambda) = \frac{b}{c+d}$ 

 $\mathcal{L}(\mathcal{L}^{\mathcal{L}})$  and  $\mathcal{L}(\mathcal{L}^{\mathcal{L}})$  and  $\mathcal{L}(\mathcal{L}^{\mathcal{L}})$ 

 $\mathcal{A}=\mathbf{Y}^{(1)}$  , where  $\mathcal{A}^{(2)}$ 

7V-7 یا گرفتن یک عضو 7 از 500 که 
$$
\overline{R}
$$
 را ہے '70 که 70 میبرد شروع می کنیم،  
مثل 710) و قرار میدهیم 210 میدهیم 72) = 20% و محاسبه میکنیم، داریم:  
\n
$$
p(x) = \frac{z-i}{iz + 1}
$$
\n
$$
p \circ m \circ p^{-1}(z) = \frac{(a+d+(b-c)i)z+b+c+(a-d)i}{(b+c-(a-d)i)z+a+d-(b-c)i}
$$
\n
$$
\beta = b+c+(a-d)i \quad \text{or} \quad \alpha = a+d-(b-c)i
$$

اگسر a ، d و d همسه حقیقسی باشسند، آنگاه بسا هم و  $\alpha$ بسه صبورت فسوق می توانیم ``  $p\circ m\circ p$  را به صورت زیر بازنویسی کنیم:

$$
p\circ m\circ p^{-1}(z)=\frac{\alpha z+\beta}{\overline{\beta}z+\overline{\alpha}}
$$

اگـر  $c\,$  ، $b\,$ ، و  $d$  همـه موهــومى محـض باشــند، أنگــاه بــا  $\alpha$  و  $\beta$  بــه صــورت فــوق میتوانیم '`p ۰  $p\circ m\circ p$  را به صورت زیر بازنویسی کنیم:

$$
p \circ m \circ p^{-1}(z) = \frac{\alpha z + \beta}{-\overline{\beta}z - \overline{\alpha}}
$$

 $n(z) = \frac{a\overline{z} + b}{c\overline{z} + d}$  آنگاه:

$$
p \circ m \circ p^{-1}(z) = \frac{(a-d-(b+c)i)\overline{z}+b-c-(a+d)i}{(-b+c-(a+d)i)\overline{z}-a+d-(b+c)i}
$$

$$
\mathcal{Y} = b - c - (a + d)i \quad \text{if} \quad \delta = a - d - (b + c)i
$$

اگـر c ،b ،a و d همــه حقيقــي باشــند، أنگــاه بــا  $\delta$  و  $\gamma$  بــه صــورت فــوق میتوانیم ``p o m o  $p$ را به صورت زیر بازنویسی کنیم:

$$
p \circ m \circ p^{-1}(z) = \frac{\delta \overline{z} + \gamma}{-\overline{\gamma} \overline{z} - \overline{\delta}}
$$

$$
p \circ m \circ p^{-1}(z) = \frac{\delta \overline{z} + \gamma}{\overline{\gamma} \overline{z} + \overline{\delta}}
$$

٣-٣٨. اين مشابه اثبات قضيه اصلى 2-4 است. ابتدا توجه كنيد كه اعضايي كه بــه عنــوان  $\vec{M\ddot{o}b(H)}$  مولد در نظر گرفته ایم همه عضو  $\vec{M\ddot{o}b(H)}$  است.عضو  $m(z) = \frac{az+b}{cz+d}$  از  $ad-bc=$ را در نظر میگیریم که درآن  $a,b,c,d\in H$  و ۱

$$
\frac{a}{d} = a^{\dagger} > \cdot \text{ } \text{ } c = ad - bc = ad
$$

$$
f(z) = z + \frac{a}{c} \quad g(z) = c^x z + c d \quad \text{if } m(z) = f(K(g(z))) \quad \text{if } c \neq 0
$$

$$
ad - bc = \n\begin{cases} \n\text{or } -bc = 0 \\
\text{or } -bc = 1\n\end{cases}
$$
\n
$$
ad - bc = \n\begin{cases} \n\text{a. } -bc = 0 \\
\text{b. } -bc = 0\n\end{cases}
$$
\n
$$
ad - bc = \n\begin{cases} \n\text{a. } -bc = \n\end{cases}
$$
\n
$$
ad - bc = 0
$$
\n
$$
ad - bc = 0
$$
\n
$$
ad - bc = 0
$$
\n
$$
ad - bc = 0
$$
\n
$$
ad - bc = 0
$$
\n
$$
ad - bc = 0
$$
\n
$$
ad - bc = 0
$$
\n
$$
ad - bc = 0
$$
\n
$$
ad - bc = 0
$$
\n
$$
ad - bc = 0
$$
\n
$$
ad - bc = 0
$$
\n
$$
ad - bc = 0
$$
\n
$$
ad - bc = 0
$$
\n
$$
ad - bc = 0
$$
\n
$$
ad - bc = 0
$$
\n
$$
ad - bc = 0
$$
\n
$$
ad - bc = 0
$$
\n
$$
ad - bc = 0
$$
\n
$$
ad - bc = 0
$$
\n
$$
ad - bc = 0
$$
\n
$$
ad - bc = 0
$$
\n
$$
ad - bc = 0
$$
\n
$$
ad - bc = 0
$$
\n
$$
ad - bc = 0
$$
\n
$$
ad - bc = 0
$$
\n
$$
ad - bc = 0
$$
\n
$$
ad - bc = 0
$$
\n
$$
ad - bc = 0
$$
\n
$$
ad - bc = 0
$$
\n
$$
ad - bc = 0
$$
\n
$$
ad - bc = 0
$$
\n
$$
ad - bc = 0
$$
\n
$$
ad - bc = 0
$$
\n
$$
ad - bc = 0
$$
\n
$$
ad - bc = 0
$$
\n
$$
ad - bc = 0
$$
\n
$$
ad - bc = 0
$$
\n
$$
ad - bc = 0
$$
\n
$$
ad - bc = 0
$$
\n

$$
n=B^{-1}\circ m=B\circ m
$$

۲-۳۹. از قبضیه اصلی ۲.۲٦ می دانیم کبه هر عبضو Möb(IH) یا ببه صبورت اســت کــه در آن  $a,b,c,d \in \mathbb{R}$  ,  $a,b,c,d \in \mathbb{R}$  و يــا داراى شــکل  $m(z) = \frac{az+b}{z}$  $cz + d$ .ad – bc = ۱ است که در آن a، b ، a و d موهومی محض هستند و  $-c = ad - bc$ .

تبدیل موبیوس ی
$$
I\!\! F \quad L = \sum_{i=0}^{n} P(z) = \frac{z - i}{-iz + 1}
$$

برای m با محاسبه داریم:

$$
p \circ m \circ p^{-1}(z) = \frac{(a+d+(b-c)i)z+b+c+(a-d)i}{(b+c-(a-d)i)z+a+d-(b-c)i} = \frac{\alpha z+\beta}{\overline{\beta}z+\overline{\alpha}},
$$

$$
\beta = b+c+(a-d)i \quad \text{as } a = a+d+(b-c)i
$$

برای n با محاسبه داریم:

$$
p \circ n \circ p^{-1}(z) = \frac{(a-d-(b+c)i)\overline{z} + b - c - (a+d)i}{(-b+c-(a+d)i)\overline{z} - a + d - (b+c)i} = \frac{\delta \overline{z} + \gamma}{\overline{z} + \overline{\delta}},
$$

$$
\gamma = b - c - (a+d)i \quad \text{if } \delta = a - d - (b+c)i
$$

۲–۵۰٪. فرض کنیم ¢ یک خط هذلولوی در IH باشد. با استفاده از لـم ۲–۸ کـافی اسـت عضوی از ( Möb(IH بسازیم که  $\ell$  را به محور موهومی مثبت  $I$  در  $H$  ببرد. یک روش  $\infty$  این است که عضوی در Möb(IH ) بسازیم که نقاط انتهـایی در بینهایـت  $\ell$  را بـه  $\cdot$  و ببرد، همانطور که در حل تمرین ۲–٤۱ انجام شد. روش دیگری را در انتها بکار میگیریم.

 $\mathit{M\ddot{o}b}$ یک نقطه  $z$  روی  $\ell$  انتخاب مـیکنـیم. بنــابر قــضیه ۲–۲۸ یــک عــضو  $m$  از ( M $\ddot{o}b$ وجود دارد که  $m(z) = m(z)$  فرض کنیم  $\varphi$  زاویه بین خطوط هذلولوی  $I$  و  $m(\ell)$  باشد ک از I تا  $m(\ell)$  اندازه گرفته شده است.

به ازای هر  $\,\theta\,$  تبدیل موبیوس

$$
n_{\theta}(z) = \frac{\cos(\theta)z - \sin(\theta)}{\sin(\theta)z + \cos(\theta)}
$$

در (  $M\ddot{o}b$  قرار دارد و  $i$  را ثابت نگه می $c$ ارد. همچنین زاویه بین  $I$  و (  $n_{\theta}(I)$  در  $i$  ک از  $I$  تا  $n_{\theta}(I)$  اندازه گرفته شده، برابر ۲ $\theta$  است.

لذا اگر قرار دهیم ہو
$$
\theta = \frac{1}{\gamma} \rho
$$
 آنگاه (I) ہو (1) سمر دو خطوط مذلولوي مار بر نه سنتند  
که با I زاویه ہه میسازند. بنابراین (I) ہو(1) سا و لذا (1) سه ہ 7 = 1.

پاسخ به تمرینات

 $m(x) = \frac{y-1}{z} = \frac{z-1}{y-2}$ ۰ هر دو نقطه  $x < x$  در  $\mathbb{R}$  تبدیل موبیــوس  $y < x$  در ۰ $y < \frac{z-1}{z-1}$ و  $\infty = m$  صدق مـیکنـد. همچنـین دترمینـان  $m$  برابـر ۰ $y > - x - x$  و لـذا  $m$  در قرار دارد. Möb(IH)

 $\ell$  . *Möb<sup>+</sup>* (*H)* به ازای  $x = x - \frac{z-1}{z+1} = m(z) = \frac{z-1}{z+1}$  به عنوان یک عـضو ( را به I میبرد.

۰۲–۲ قرض کنیم  $I$  محور موهومی مثبت باشــد و  $r_I$  نــیم خـط هــذلولوی بــسته شــامل $\mathcal{S}$ قسمتی از I بالای i و شامل آن باشد. با استفاده از لم ۲–۸ کــافی اســت نــشان دهــیم کــه  $(I,r_I,i)$  عضوی مانند  $m$  از  $M\ddot{o}b^+(H)$  وجود دارد که هر عضو  $(\ell,r,z)$ ادر  $X$  را بــه ميبرد .

 $\infty$  با یک عضو  $n$  از  $M\ddot{o} b^+(H)$  شروع می $\sim$ نیم که نقاط انتهایی در بینهایت  $\ell$  را به  $\ell$  و نقاط انتهایی در بینهایت  $I$  ببرد. (اگر نقاط انتهـایی در بینهایــت  $\ell$  را  $p$  و  $p$  بنــامیم کــه در  $R$  قرار داشته باشد و  $q \leq P$  آنگاه  $\frac{z-q}{z-p} = n$ . حالتی که یکی از  $p$  یا  $p$  بینهایت باشد را به خواننده واگذار میکنیم.) به ازای یک $\lambda > - \lambda$  داریــم  $\lambda$  = (  $n$  . فــرض کنــیم  $son(r) = r$  د  $n(r) = 1$  ،  $son(r) = r$  د  $on(r) = 1$  ،  $son(r) = \frac{1}{2}$  ،  $son(r) = \frac{1}{2}$  $m = k \circ s \circ n$  آنگاه قرار می $s \circ m$  .  $m = s \circ n$  . اگر  $r_I \neq r_I$   $s \circ n$  آنگاه قرار می $s \circ n$ در آن  $-\frac{1}{7}$  جــون همــه n ، 8 و K عــضو ( $H$  /H هــستند، داریــم کــه  $m \in M\ddot{o}b^+(H)$ 

قرض کنیم  $H$ نیمصفحه باز $H \mid Re$ (z)> ۰} سمعور موهومی ( $H = \{ z \in H \mid Re$  باشد که با محور موهومی  $L$  مثبت  $I$ مشخص میشود. دوباره با استفاده از لم ۲–۸ به ازای هر نیم $\omega$ مفحه باز مفـروض در  $H$  کافی است عضوی از  $M\ddot{o} b^{+}(H)$  بسازیم که  $L$  را به  $H$  ببرد.

 $M\ddot{o}b^+(H)$  فرض کنیم  $\ell$  خط محصور کننده  $L$ باشد. بنا بر تمرین۲-۱۰ یک عـضو  $m$  از هست که در  $I=m$  صدق میکند. بویژه  $m$  دو نیم صفحه باز تعیین شده توسط  $\ell$  را به دو نیم صفحه باز مشخص شده با  $I$  میبرد. اگــر  $m(L) = H$  حكــم ثابــت اســت. اگــر  $H \neq (L) \neq m$ ، آنگــاه  $m(L) = H$ كــه در آن انعکاس نسبت به  $I$  است و حکم ثابت است. $B(z) = -\overline{z}$ 

خی. چون خط هذلولوی  $\ell$  که با  $\sqrt{ }$  و  $\sqrt{ }$ –معین می شود، در دایره اقلیدسی بــا مرکــز  $\epsilon$ مبدا و شعاع  $\sqrt{Y}$  قرار دارد، انعکاس نسبت به  $\ell$  با  $\frac{Y}{\overline{z}} = r(z)$ داده میشود.

با ترکیب تبدیلات داریم:

$$
r \circ q(z) = \frac{\tau z + \tau}{z + \tau} = \frac{\sqrt{\tau}z + \sqrt{\tau}}{\sqrt{\tau}} = m(z)
$$

که با زاویه ثابت است که  $\sqrt{\mathrm{r}}$  و  $\sqrt{\mathrm{r}}$  را ثابت نگه میدارد.

.  $q(z) = r \circ m(z)$  جون  $r(z) = r^{-1}(z)$ در این صورت داریم

 $Re(z) = \frac{1}{z}$ . با قراردادن  $z = z$  داریم  $\overline{z} = -\overline{z} + i$  که آن را می توان به صـورت  $\zeta = 2$ نوشت. بنابراین نقاط ثابت  $q$  دقیقا نقاطی روی خط هذلولوی در  $H$ است کـه مــشمول در خط هذلولوی  $\big\{\mathit{Re}(z)=\frac{1}{\mathsf{v}}\big\}$  است.

در  $\overline{\mathscr{C}}$  هستند که در

$$
\forall i \mid z \mid^{\mathsf{T}} - \forall i (z + \overline{z}) + i = \cdot
$$

صدق میکنند. با نوشتن  $z = x + iy$  مشاهده میشود که نقاط ثابت  $q$  در  $\overline{\mathscr{C}}$  نقــاطی روی  $(x-\frac{y}{y})^r+y^r=\frac{1}{q}$  دایره اقلیدســی  $y^r=x^r+\frac{y}{r}+y^r=x^r+\frac{y}{r}+y^r$  قرار دارند که دایــره اقلیدســی

یاسخ به تم بنات

$$
p \circ n(z) = p(-\overline{z} + \overline{z}) = -\overline{z} + \overline{z} - \overline{z}
$$

در واقع، p۰n هر نقطه مانند  $z$ در  $H$  که در شرط  $\kappa$ ۲–۱=(Re(z) صـدق کنـد را ثابـت  $H$  نگه می دارد. بنابراین  $p \circ n$  انعکـاس نــسبت بــه خـط هــذلولوی {(x= $\frac{1}{\sqrt{2}}$  در است.

حال فرض کنید n انعکاس نسبت به خطی مشمول در دایره اقلیدسي با مرکز اقلیدسی *c*  
و شعاع اقلیدسی ۲ است. با توجه به نتایج بخش ۲–۲، می توان نوشت 
$$
n(z) = c + \frac{r^{7}}{\overline{z} - c}
$$
 به می توان نوشت

$$
p \circ n(z) = c + \gamma + \frac{r^r}{\overline{z} - c} = \frac{(c + \gamma)\overline{z} + r^r - c(c + \gamma)}{\overline{z} - c}
$$

 $\overline{{\mathscr C}}$  با قرار دادن  $z$  = p ،  $p \circ n$ ، مشاهده می کنیم که نقاط ثابت  $p \circ n$  آن دسته از نقاط در است که در شرط زیر صدق می کنند:

$$
x^{y} - (zc + \iota)x + y^{y} + c(c + \iota) - r^{y} + iy = 0
$$

با مساوی قرار دادن قسمت های موهومی، نتیجه می گردد ۰= y. به ویژه،  $p \circ n$ هیچ نقطه . تابتی در  $H$  ندارد و نقاط ثابت در  $\overline{R}$ نیز عبارتد از دو جواب  $\frac{1}{\sqrt{K}}$  =  $\int_{0}^{\sqrt{K}}$  :  $\int_{0}^{\sqrt{K}} f(x+\sqrt{K}) dx$ .

۲۶۹

## فصل سوم

.  $\delta(z) = \frac{1}{1 - |z|}$ . چون فاصله اقلیدسی z تا `S برابر است با $|z|$ ۰۰ بنابراین داریــم  $|z|$  . حال  $C_r$  را با مــسیر  $\mathbb{D}$ ( ۲۰٫۲ $\pi$ ): جـا ضــابطه  $r e^{it}$  پــارامتری $\omega$ ــازی مــیکنــیم. بنابراین  $f(t) = \int f'(t)$  و  $\text{d}t = \text{d}t$  | با محاسبه داریم:

$$
\ell(C_r) = \ell(f) = \int_f \frac{1}{1 - |z|} |dz|
$$

$$
= \int_0^{\pi} \frac{1}{1-\left|f(t)\right|} \left|f'(t)\right| dt
$$

$$
=\int_{0}^{\pi} \frac{r}{1-r} dt = \frac{1}{1-r}
$$

۳–۳. روی بازه 
$$
[ \cdot, \cdot ]
$$
 داریم ۲/۲ = |  $f(t) = |f(t)| = |f(t) = |f(t)|$  و ۲/۲ = |  $f'(t) = |f'(t)| = |f(t)| = |t - t| = -\sqrt{7}t$ 

$$
\ell(f) = \int_f \frac{1}{1 + |z|^r} |dz| = \int_{1} \frac{1}{1 + \tau t^r} \sqrt{r} dt = \tau \arctan(\sqrt{\tau})
$$

بارامتری $A_{\lambda}$  را با مسیر  $H$ (۱٫۱– $f$ : با ضابطه  $f$ (۰) =  $f$  پارامتری $\mu$ کنید. چون  $Im(f(t)) = Im(f(t)) = 1$  و ۱ $|f'(t)| = 1$  ، بنابراین داریم:

$$
\ell(f) = \int_{\gamma} \frac{c}{\lambda} dt = \frac{r}{\lambda}
$$

منحنی  $B_\lambda$  روی دایره اقلدسی با مرکز اقلیدسی در مبدأ و شــعاع اقلیدســی  $\overline{\lambda^\prime}$  قسرار دارد. پارهخط اقلیدسی بین مبدأ و  $i\lambda$ +۱ با قسمت مثبت محور حقیقی زاویه  $\theta$  مـیسـازد و  $\text{Im}(g(t)) = \sqrt{1 + \lambda^t} \sin t$  کاردامتری ســازی کنــیم. چــون  $\sin t$  int  $g(t) = \sqrt{1 + \lambda^t} e^{it}$  ک  $|g'(t)| = \sqrt{1 + \lambda^2}$ داریم:

$$
\ell(g) = \int_{0}^{\pi-\theta} c \csc(t) dt = c \ln\left[\frac{\sqrt{1 + \lambda^{v}} + 1}{\sqrt{1 + \lambda^{v}} - 1}\right].
$$
  
\n
$$
\mathcal{P}(z) = \int_{0}^{\pi} \rho(z) \cdot \rho(z) \cdot \rho(z)
$$

$$
\rho(z) - \rho(-\frac{1}{z})\frac{1}{|z|^{\mathfrak{r}}} = \frac{c}{Im(z)} - \frac{c|z|^{\mathfrak{r}}}{Im(z)}\frac{1}{|z|^{\mathfrak{r}}} = \frac{c}{Im(z)} - \frac{c}{Im(z)} = 0
$$

برای مسیر بهطور قطعهای ``C ماننــد H $H$ (d) بــا ضــابطه  $f(t) = x(t) + f(t) = f(t)$ داریــم:  $ImB \circ f(t) = y(t) = Imf(t)$  بنابراین داریم:  $|B \circ f'(t)| = |B \circ f'(t)|$  و  $ImB \circ f(t) = -x(t) + iy(t)$ و لذا داريم:

$$
\ell(B \circ f) = \int_a^b \frac{c}{Im((B \circ f)(t))} |(B \circ f)'(t)| dt
$$

$$
= \int_a^b \frac{c}{Im(f(t))} |f'(t)| dt = \ell(f),
$$

همانطور که میخواستیم.

$$
Im(f_n(t)) = t^n + 1 \quad \text{or} \quad |f_n'(t)| = \left| \frac{1}{t^n} + \frac{1}{t^{n-1}} \right| = \sqrt{1 + n^t t^{n-1}} \quad \text{or} \quad \text{or} \quad t^n = 0.
$$

**YYY** 

$$
\ell_H(f_n) = \int_{f_n} \frac{1}{Im(z)} |dz| = \int \frac{\sqrt{1 + n't^{n-r}}}{1 + t^n} dt.
$$
  
\n
$$
\leq \int_{\mathbb{R}^n} \frac{1}{\sqrt{1 + n^2}} dt.
$$
  
\n
$$
\ell_H(f_n) = \int \frac{\sqrt{1 + n^2}}{1 + t} dt = \sqrt{1 + n^2}
$$
  
\n
$$
\ell_H(f_n) = \int \frac{\sqrt{1 + n^2}}{1 + t} dt = \sqrt{1 + n^2}
$$
  
\n
$$
\leq \int_{\mathbb{R}^n} \frac{1}{\sqrt{1 + n^2}} dt.
$$
  
\n
$$
\leq \int_{\mathbb{R}^n} \frac{1}{\sqrt{1 + n^2}} dt.
$$
  
\n
$$
\leq \int_{\mathbb{R}^n} \frac{1}{\sqrt{1 + n^2}} dt.
$$
  
\n
$$
\leq \int_{\mathbb{R}^n} \frac{1}{\sqrt{1 + n^2}} dt.
$$
  
\n
$$
\leq \int_{\mathbb{R}^n} \frac{1}{\sqrt{1 + n^2}} dt.
$$
  
\n
$$
\leq \int_{\mathbb{R}^n} \frac{1}{\sqrt{1 + n^2}} dt.
$$
  
\n
$$
\leq \int_{\mathbb{R}^n} \frac{1}{\sqrt{1 + n^2}} dt.
$$
  
\n
$$
\leq \int_{\mathbb{R}^n} \frac{1}{\sqrt{1 + n^2}} dt.
$$
  
\n
$$
\leq \int_{\mathbb{R}^n} \frac{1}{\sqrt{1 + n^2}} dt.
$$
  
\n
$$
\leq \int_{\mathbb{R}^n} \frac{1}{\sqrt{1 + n^2}} dt.
$$
  
\n
$$
\leq \int_{\mathbb{R}^n} \frac{1}{\sqrt{1 + n^2}} dt.
$$
  
\n
$$
\leq \int_{\mathbb{R}^n} \frac{1}{\sqrt{1 + n^2}} dt.
$$
  
\n
$$
\leq \int_{\mathbb{R}^n} \frac{1}{\sqrt{1 + n^2}} dt.
$$
  
\n
$$
\leq \int_{\mathbb{R}^n} \frac{1}{\sqrt{1 + n^2}} dt.
$$
  
\n

$$
\int_{f} \lambda(z) | dz | = \int_{p \circ f} \lambda(z) | dz | = \int_{f} \lambda(p(z)) | p'(z) || dz |
$$

 $YYY$ 

یاسخ به تمرینات

به ازای هر  $P \in G$  و هر مسیر به طور قطعهای  $C^{\backprime}$  مانند  $\mathcal{D} \to [a,b]$  و لذا بنابه لم ۳– ۱۰ می,بینیم که:

 $\lambda(z) = \lambda(p(z)) | p'(z) |$ 

به ازای هر  $z \in \mathbb{C}$  و هر  $p \in G$  . اگر  $p$ =z)= $p_{b}$  به ازای یک  $\mathbb{C}$ ی اَنگـاه داریــم: ه و ۱= $|p'(z)| = \lambda(z)$ . بنابراین اگر  $dz \mid dz \mid dz \mid \lambda(z)$  تحت  $G \mid dz + \lambda(z) = \lambda(z+b)$ ه به ازای هر  $\mathcal{L} \in \mathbb{C}$  و هر  $\mathcal{L} \in \mathbb{C}$  داریم  $\lambda(z + b) = \lambda(z)$ . با قسرار دادن  $z = c$ ، مــیبینــیم کــه به ازای هر  $\mathcal{C}$  و در نتیجه  $\lambda(z)$  ثابت است.  $b \in \mathcal{C}$ 

فــرض كنــيم $\ket{m(\infty)}=\ket{m\in M\ddot{o}b^+}$  زيرگــروه  $M\ddot{o}b^+$ متــشكل از تمــام  $\mathcal{A}-\mathbf{r}$  $G$  تبدیلات موبیوس است که ∞ را ثابت نگه میدارند. توجه داشته باشید ک $H$  شــامل است. چون ناوردایی  $\mid dz \mid dz \mid \mathcal{X}(z)$  تحت  $H$  ناوردایی تحت  $G$  را نتیجه مـی،دهـد، بنـا بــه تمرین ۳-۷ ملاحظه میکنیم که (Z) ثابت است. همچنین  $dz|dz|$  تحـت زیـر گـروه از  $H$  نیز ناورداست، بنابراین:  $\{m_a(z)=az\mid\ a\in\mathbb{C},a\neq\cdot\}$ 

$$
\lambda(z) | dz | = \lambda(m_a(z)) | m'_a(z) | dz | = |a| \lambda(az) | dz |
$$

. چــون  $\mathbf{g}(\cdot) = \mathbf{g}(\cdot) = g(\cdot) = \mathbf{g}$  و چــون  $\mathbf{g}$  بــه مینیمــوم خــود در $t = t$  مــی(ســد، تصویر [۰۱٫۱] تحت g عبارت است از پاره خط هذلولوی واصل i به vi، که دو بــار طــی شود.

طول هذلولوی g برابر است با

$$
\ell_H(g) = \int_g \frac{\lambda}{Im(z)} \, | \, dz = \int_{\lambda} \frac{|\, \tau \, |}{t^\tau + \lambda} \, dt = \lambda \ln(\tau).
$$

۰-۱۰. به ازای ۲≤ n اعداد ۱۰= A < X, < … < A = ۱۰ را به ترتیب زیر تعریف میکنیم:  $d_{\mu}(\lambda_{k}i, \lambda_{k+1}i) = -\frac{\lambda}{n}d_{\mu}(\forall i, \forall i)$  $k \leq n - \lambda$ به ازای  $k \leq n - \lambda$  $d_{\mu}(\lambda_k i, \lambda_{k+1} i) = \ln(\frac{\lambda_{k+1}}{\lambda}),$ مشاهده میکنیم که:  $d_{\mu i}(\lambda_i, \lambda_k i) = \ln(\frac{\lambda_k}{\lambda}) = \frac{k}{n} d_{\mu i} (\forall i, \forall i).$ 

بنابر اين:

$$
\ln(\lambda_k) = \frac{k}{n} \ln(\Delta) + \ln(\Upsilon)
$$

$$
\lambda_k = \mathsf{Y} \times \mathsf{o}^{\frac{k}{n}}
$$
و پرام بای ۲ = ۲  
۱۰ عبارتست از ۱۰۲، نتیجه میگیریم که نقطه وسط پارهخیط هـذلولوی واصیل ۲۲ و  
۱۰۰ عبارتست از ۲۵/۵۰.

۰۱–۱۱. بنابه تمرین ۱–۳ مرکز اقلیدسی شامل خط هــذلولوی  $\ell$  کــه از ج و چ مــیگــذرد عبارت است از:

$$
c = \frac{1}{r} \left[ \frac{|z_1|^r - |z_1|^r}{\text{Re}(z_1) - \text{Re}(z_1)} \right] = \frac{1}{r} \left[ \frac{|z_1|^r - |z_1|^r}{x_1 - x_1} \right]
$$
  
14.  $\text{Im} z_1$  (20.  $\text{Im} z_1$ )  
22.  $\text{Im} z_1$  (31.  $\text{Im} z_1$ )  
33.  $\text{Im} z_1$  (4.  $\text{Im} z_1$ )  
4.  $\text{Im} z_1$  (5.  $\text{Im} z_1$ )  
5.  $\text{Im} z_1$  (6.  $\text{Im} z_1$ )  
6.  $\text{Im} z_1$  (7.  $\text{Im} z_1$ )  
7.  $\text{Im} z_1$  (8.  $\text{Im} z_1$ )  
8.  $\text{Im} z_1$  (9.  $\text{Im} z_1$ )  
9.  $\text{Im} z_1$  (10.  $\text{Im} z_1$ )  
10.  $\text{Im} z_1$  (11.  $\text{Im} z_1$ )  
11.  $\text{Im} z_1$  (12.  $\text{Im} z_1$ )  
12.  $\text{Im} z_1$  (12.  $\text{Im} z_1$ )  
13.  $\text{Im} z_1$  (12.  $\text{Im} z_1$ )  
14.  $\text{Im} z_1$  (12.  $\text{Im} z_1$ )  
15.  $\text{Im} z_1$  (12.  $\text{Im} z_1$ )  
16.  $\text{Im} z_1$  (13.  $\text{Im} z_1$ )  
17.  $\text{Im} z_1$  (14.  $\text{Im} z_1$ )  
19.  $\text{Im} z_1$  (10.  $\text{Im} z_1$ )  
10.  $\text{Im} z_1$  (11.  $\text{Im} z_1$ 

$$
m \longrightarrow 2 - (c - r)
$$
  
2 - (c - r)  
470b<sup>+</sup> (H) 3240c<sup>-</sup> (H) 4720d<sup>-</sup> (H) 4720d<sup>-</sup> (H) 4720d<sup>-</sup> (H) 4720d<sup>-</sup> (H)

$$
m(z_1) = \frac{z_1 - (c+r)}{z_1 - (c-r)} \qquad , \qquad m(z_1) = \frac{z_1 - (c+r)}{z_1 - (c-r)}
$$

هر دوی آنها، با توجه به نحوه ساختن آنها، روی قسمت مثبت محور موهومی قرار دارند. بنابراين

$$
d_{\mathcal{H}}(z, z_{\mathcal{H}}) = d_{\mathcal{H}} \left( m(z_{\mathcal{H}}), m(z_{\mathcal{H}}) \right) = \left| \ln \left[ \frac{m(z_{\mathcal{H}})}{m(z_{\mathcal{H}})} \right] \right|
$$

پاسخ به تمرینات

$$
= \left| \ln \left[ \frac{(z_{\gamma} - (c+r))(z_{\gamma} - (c+r))}{(z_{\gamma} - (c-r))(z_{\gamma} - (c+r))} \right] \right|.
$$

 $B = \setminus + \mathtt{Y}i$  ) . از نمادها و فرمول $\mathtt{A}$ ا تمرین ۳–۱۱ استفاده میکنیم. به ازای  $A = i$  و  $A = \setminus + \setminus$ داریم ۲= $c$  و  $\sqrt{\Delta}$  و لذا

$$
d_H(A, B) = \ln\left[\frac{\sqrt{\Delta} + \sqrt{\Delta}}{\sqrt{\Delta} - \sqrt{\Delta}}\right]
$$

به ازای  $A = i$  و  $C = -1 + i$  د اریم  $C = -1 + i$  و لذا

$$
d_H(A, C) = \ln\left[\frac{\sqrt{\Delta} + \gamma}{\sqrt{\Delta} - \gamma}\right].
$$

توجه داشته باشید که نتیجه بالا دور از انتظار نیست، چون  $A = K(A)$  و  $C = K(B)$  ک . مضو (  $M$ فضو ا $M$  است و در نتیجه فاصله هذلولوی را حفظ میکند  $k(z)=-\overline{z}$ 

 $d_H(A, D) = \ln(V)$  به ازای  $A = i$  و  $D = vi$  داریم

$$
r = \sqrt{2} \quad c = \cdot \quad C = -\gamma + \gamma i \quad B = \gamma + \gamma i
$$
 به ازای

$$
d_{\mathrm{H}}(B,C) = \ln\left[\frac{\sqrt{\Delta} + \lambda}{\sqrt{\Delta} - \lambda}\right].
$$

به ازانی  $N + \gamma = N$  و  $D = \forall i$  داریم ۲۲– $c = -\sqrt{\Delta}$  و لذا

$$
d_{H}(B,D) = \ln\left[\frac{\mathbf{F} + \sqrt{\Delta}\mathbf{r}\mathbf{r}}{\mathbf{F} - \sqrt{\Delta}\mathbf{r}\mathbf{r}}\right]
$$

جون (C =K(B) و (D = K(D) كه  $E = -\overline{z}$ ، بنابراين داريم  $d_{\pi}(C,D) = d_{\pi}(K(B), K(D))$ 

YYA.

 $= d<sub>H</sub>(B,D)$  $= \ln \left[ \frac{\gamma + \sqrt{\Delta} \tau \gamma}{\gamma - \sqrt{\Delta} \tau \gamma} \right].$ 

 $(w, w, v)$  (z,,z,) اگر عضوی مانند  $q$  از Möb(IH) موجود باشد بطوریکه  $(z, z, z)$  را به $\mathcal{I}^{\bullet}$ سرد، آنگاه

$$
d_{H}(w_{\gamma}, w_{\gamma}) = d_{H}(q(z_{\gamma}), q(z_{\gamma})) = d_{H}(z_{\gamma}, z_{\gamma}).
$$

اگر از طرف دیگــر داشــته باشــیم  $d_H\left(x,x_r\right)=d_H\left(z,x_r\right)$ ، آنگــاه بــه روش زیــر پــیش  $z, z$  مـیرویـم. عـضوی ماننـد  $m$  از (  $M$ Möb موجـود اسـت کـه  $z, z$  را بـه  $i$  و  $z$  را بـه ببرد. همچنین عضوی مانند  $n$  از (  $M$ ه/ق $N$  موجود است بطوریکه  $\mu$  را به  $e^{d\,H\,\langle z_\gamma. z_\gamma\rangle}i$ و پ $w$  را به  $e^{d_{H} (w_{i}, w_{j})}$  می'گارد. توجـه داشــته باشــید کــه  $i = m(z_{i}) = m(z_{i}) = m$ . چــون  $(z_0,z_0)$  بنابراین  $m(z_0) = m(z_0) = m(x_0)$ . بنابراین  $d_H(w_0,w_0) = d_H(z_0,z_0)$ را به زوج ( $w, w, w$ ) میبرد.

\n
$$
x = y \quad \text{if } x = y \quad \text{if } x = y \quad \text{if } x = 0
$$
\n

\n\n
$$
x = y \quad \text{if } x = 0
$$
\n

\n\n
$$
y = \frac{1}{2} \quad \text{if } x = 0
$$
\n

\n\n
$$
y = \frac{1}{2} \quad \text{if } x = 0
$$
\n

\n\n
$$
y = \frac{1}{2} \quad \text{if } x = 0
$$
\n

\n\n
$$
y = \frac{1}{2} \quad \text{if } x = 0
$$
\n

\n\n
$$
y = \frac{1}{2} \quad \text{if } x = 0
$$
\n

\n\n
$$
y = \frac{1}{2} \quad \text{if } x = 0
$$
\n

\n\n
$$
y = \frac{1}{2} \quad \text{if } x = 0
$$
\n

\n\n
$$
y = \frac{1}{2} \quad \text{if } x = 0
$$
\n

\n\n
$$
y = \frac{1}{2} \quad \text{if } x = 0
$$
\n

\n\n
$$
y = \frac{1}{2} \quad \text{if } x = 0
$$
\n

\n\n
$$
y = \frac{1}{2} \quad \text{if } x = 0
$$
\n

\n\n
$$
y = \frac{1}{2} \quad \text{if } x = 0
$$
\n

\n\n
$$
y = \frac{1}{2} \quad \text{if } x = 0
$$
\n

\n\n
$$
y = \frac{1}{2} \quad \text{if } x = 0
$$
\n

\n\n
$$
y = \frac{1}{2} \quad \text{if } x = 0
$$
\n

\n\n
$$
y = \frac{1}{2} \quad \text{if } x = 0
$$
\n

\n\n
$$
y = \frac{1}{2} \quad \text{if } x = 0
$$
\n

\n\n
$$
y = \frac{1}{2} \quad \text{if } x = 0
$$
\n

\n\n
$$
y = \frac{1}{2
$$

 $|f(z)-f(w)|=|az-aw|=|a||z-w|$  $|a|=$  مشاهده میکنیم که  $f$  یک طولپای است اگر و فقط اگر  $|a|=$ ا.

یاسخ به تمرینات

۳–۱.۳. این تمرین از گزاره ۳–۲۰ نتیجه می شود. فرض کنید که y روی پارهخط هذلولوی که واصل  $x$  به  $z$  است، قرار دارد. در اینصورت  $\ell_{xz}$ 

$$
d_H(x, y) + d_H(y, z) = d_H(x, z)
$$
  
چون  $f$  یک طولپای هذلولوی است، فاصله هذلولوی را حفظ می کند، در نتیجه  

$$
d_H(f(x), f(y)) + d_H(f(y), f(z)) = d_H(f(\alpha), f(y)).
$$

به ویژه،  $f(y)$  روی پارهخط هذلولوی  $\ell_{f(x)f(z)}$  واصل  $f(x)$  به  $f(z)$  است، قــرار دارد. در نتيجه

$$
f(\ell_{xz}) = \ell_{f(x)f(z)}
$$

چون یک خط هذلولوی را می توانیم به صورت اجتماع یک خانواده تو در توی پارهخطهای هذلولوی بیان نمود، نتیجه میگیریم که طولپاهای هذلولوی خطوط هذلولوی را بــه خطــوط هذلولوي تصوير مي كنند.

۱۷–۱۳. بدون کاسته شدن از کلیّت، فرض میکنیم  $\mu \prec \lambda < \mu$ . بنویسید  $\ddot{z} = y = 0$  و توجه داشت  $\mathcal{E} = \frac{1}{\mathcal{E}} \mathcal{E} = \frac{1}{\mathcal{E}} \mathcal{E} = \frac{1}{\mathcal{E}} \mathcal{E} = \frac{1}{\mathcal{E}} \mathcal{E} = \frac{1}{\mathcal{E}} \mathcal{E} = \frac{1}{\mathcal{E}} \mathcal{E} = \frac{1}{\mathcal{E}} \mathcal{E} = \frac{1}{\mathcal{E}} \mathcal{E} = \frac{1}{\mathcal{E}} \mathcal{E} = \frac{1}{\mathcal{E}} \mathcal{E} = \frac{1}{\mathcal{E}} \mathcal{E} = \frac{1}{\mathcal{E}} \mathcal$  $c$  الارای هر عــــدد g( $\zeta$ ) =  $\frac{1}{\zeta}$  نزولی است، زیرا  $\frac{1}{\zeta} = -\frac{1}{\zeta}$ . بنابراین به ازای هر عـــدد g( $\zeta$ ) ، معادله  $c = g(\xi) = c$  حداکثر یک جواب دارد.

بنابراین به ازای هر  $\cdot$ ۰> معادله  $d_H\left(x,y\right)=c$  بسر حسب  $y$  دارای دو جــواب اســت.  $x = \lambda i$  یکی  $y = e^{\ln(\lambda) + c}$  و دیگری  $e^{\ln(\lambda) + c}$  میباشند. به لحاظ هندسی، یکی بالای روی I و دیگری زیر آن قرار دارد.

 $z$  بطور مشابه، معادله  $d_H\left(y,z\right)=c'$  بر حسب  $y$  دارای دو جواب است، یکسی بــالای روی I و دیگری زیـر آن. بنــابراین فقــط یــک جــواب بــرای دو معادلــه  $c$  =  $d_{\bm{H}}\left(x,z\right)$  و میتواند وجود داشته باشد.  $d_{H}\left( y,z\right) =c^{\prime}$
هـ-۱۸. اگر  $X$  و  $Y$  دارای بستار مجـزا نباشــند، آنگــاه نقطــه  $x$  در  $\bar{Y}\cap \bar{Y}$  وجــود دارد.  $d_H$  جون  $\bar{X}$ ، لذا دنباله  $\{x_{\scriptscriptstyle \rm n}\}$  در  $X$  موجود است بطوریکه به  $x$  همگراست. چون ييوسته است، داريم:

$$
\lim_{n\to\infty} d_{H}(x_n, y_n) = d_{H}(x, x) = \cdot
$$

چسون بسه ازای هسر  $d_H: X,Y) \leq d_H: X,Y \leq d_H: X,$  ، بنسابراین نسشان دادهایسم ک حال فرض کنیم  $\cdot = d_H(X,Y) = d_H(X,Y) = 0$ . چون

$$
d_H(X,Y) = \inf \left\{ d_H(x,y) \mid x \in X, y \in Y \right\},\
$$

بنسابراین دنبالــه  $\{x_n\}$  در  $X$  و دنبالــه  $\{y_n\}$  در  $Y$  موجودنـــد بطوریکـــه  $\cdot \lim_{n\to\infty} d_H(z_n, y_n) = 0$ 

چون X فشرده است، یک زیر دنبالــه  $\{x_{n_\iota}\}$  از دنبالــه  $\{x_n\}$  موجــود اســت بطوریکــه بــه  $Y$  نقطهای مانند  $x$  در  $X$  همگراست. بنابراین  $x$  در  $\overline{Y}\cap \overline{Y}$  واقع است، در نتیجه دارای بستارهای مجزا نمی باشند.

۰۹-۱۹. با به کار بردن عضوی از ( Möb(IH که  $\ell$  را به دایره اقلیدسی با مرکز اقلیدسی ۰ و شعاع اقلیدسی ۱ کار را شروع میکنیم بطوریکه  $\lambda i = P$  به ازای یک ۱ $\lambda > \lambda$ . در این حالت، خط هذلولوی یکتای گذرنده از  $p$  که بر  $\ell$  عمود است، عبارتست از قسمت مثبت محــور موهومی I که ¢ را در i قطع میکند.

با استفاده از فرمول ارائه شده در بخش ۳–۵ بـرای ( $d_H\left(z,z_r\right)$  و انجـام محاســبات جبـری زیاد، نتیجه میگیریم که فاصله هذلولوی عبارتست از:

$$
d_H(e^{i\theta}, \lambda i) = \ln \left[ \cosh(\ln(\lambda)\csc(\theta) + \sqrt{\cos h'(\ln(\lambda))\csc'(\theta) - 1} \right]
$$

مشتق این تابع به ازای  $\frac{n}{\mathsf{v}} < \mathsf{c} \leq \mathsf{c} \leq \mathsf{c} \leq \mathsf{c}$  منفی است، لذا  $d_H\left(e^{i\theta},\lambda i\right)$  مقدار مینیموم یکتای خود را در  $\frac{\pi}{\mathsf{v}} = \theta = \frac{\pi}{\mathsf{v}}$  اختیار میں کند. بهویژه توجه داشته باشید که این نتیجه مطلب بعدی را نشان می دهد. فرض کنیم ¢ یک خط  $a$  هذلولوی است، فرض کنیم  $p$  یک نقطه  $H$  باشد که روی  $\ell$  قرار ندارد و فرض کنـیم نقطهای روی  $\ell$  باشد که در شرط  $d_H\left( p, a\right) \leq d_H\left( p, \ell\right)$  صدق می کنـد. در نتیجـه، بــرای نقطه z روی l فاصله هذلولوی  $d_H(p,z)$  بطور یکنواخت بـه عنـوان تـابعی بـر حـسب صعودی است.  $d_H(a,z)$ 

۰-۲۰. فاصله نقطه  $\rho e^{i\varphi}$  تا قسمت مثبت محور موهومی  $I$  برابـر اسـت بـا طــول هــذلولی یارہخط ہذلولی واصل  $\rho e^{i\varphi}$  به  $I$  است که  $I$  را بطور متعامـد قطـع مــیکنــد کــه در واقــع پارهخط هذلولی واصل  $\rho e^{i\varphi}$  به نام  $\rho$  است.

برای محاسبه  $d_H\left(\rho e^{i\varphi},\rho i\right)$  میتوانیم بـرای مثـال از تمـرین ۳–۱۱ اسـتفاده کنـیم. خـط هذلولی گذرنده از  $\rho e^{i\phi}$  و  $\rho$  روی دایره اقلیدسی به مرکز اقلیدسی مبدا و شعاع اقلیدسی قرار دارد، بنابراین  $\rho$ 

$$
d_H(\rho e^{i\varphi}, \rho i) = \left| \ln \left[ \frac{\sin \varphi}{1 + \cos \varphi} \right] \right|
$$

روی بازه  $\frac{n}{\sqrt{2}}$ ۰٫۰ داریم ۱ $\cos(\phi) \geq 0$ ۰۰ و ۱ $\sin(\phi) \leq \sin(\phi)$ . بنابراین

$$
d_H(\rho e^{i\varphi}, \rho i) = \ln \left[ \frac{1 + \cos \varphi}{\sin \varphi} \right]
$$

در نتیجه  $W_{\varepsilon}$  برابر است با مجموع نقاطی از  $H$  که بــرای آنهـا  $\varepsilon$  =  $d_H$  ( $\rho e^{i\varphi}, \rho i$  ثابــت است، بنابراین  $\varphi$  ثابت است. این مجموع، شعاع اقلیدسی با نقطه شــروع مبــدا اســت کــه در آن  $\theta - \frac{\pi}{4} = \varphi$  را در نظر میگیریم.

جون  $W_e$  ( $\rho e^{i(\pi-\varphi)},\rho i$ ) اوسمی است،  $d_H$  ( $\rho e^{i\varphi},\rho i$ ) اوس $H_e$  ( $\rho e^{i(\pi-\varphi)},\rho i$ ) جون یعنی، شعاع اقلیدســی بــا نقطــه شــروع مبــدا اســت کــه بــا قــسمت مثبــت حقیقــی زاویــه  $\theta = \pi - \varphi$ می سازد.

-۲۱. با استفاده از به طور سهگانه متعدی عمل نمودن ( Möb(H روی  $\overline{R}$  فرض میکنیم. $\mathbf{\tau}$  $\ell$  که نقاط انتهایی در بی نهایت  $\ell$  عبارتند از مبدا و ∞ و اینکه نقاط انتهـایی در بــی نهایــت عبارتند از ۱ و ∞.

برای هر ۶۱–۴، فرض کنید  $c_r$  خط هذلولوی مشمول در دایره اقلیدسی به مرکز اقلیدستی  $r_i$  مبدأ و شعاع اقلیدسی  $r$  و توجه داشته باشد که  $c_r$  خـط هــذلولوی یکتــای گذرنــده از است که بر علی عمود است. بنابراین اگر یک خط هذلولوی موجود باشـد بطوریکــه بــر هــر دوی  $\ell$  و  $\ell$  عمود باشد، آنگاه یکی از  $c_r$  ها خواهد بود.

نقطـه تقــاطع  $c_r$  بــا  $\ell$  را بــه صــورت  $e^{i\theta}$  بنویـــسید و توجــه داشــته باشــید کــه به ازای هر ۲ $\epsilon$ ۱ ناصفر است. اگــر چــه،  $\theta$  زاویــه بــین  $\ell$  و  $c_r$  نیــز cos $\theta$  به ازای هر ۲ $\epsilon$ ۱ میباشد که از  $\ell$  به  $c_r$  اندازه گرفته میشود و لذا هیچیک از  $c_r$  ها  $\ell$  را به طــور متعامــد قطع نمي كند.

جـ7۲. با مرتب كردن نقاط  $\overline{R}$ ، يك عضو ( Möb( $H$  ) موجود اسـت بطوريكــه  $z$  را بــه مبداو ,z را به ∞ می برد و .w را به ۱ و ,w را به ۱< x می برد.

با توجه به نتایج بخش 7-7 میدانیم که  
[*z*, *w*; *w*, *z*\_{*}*] = [•,1; *x*,∞] = 
$$
\frac{x-1}{-1} = 1 - x,
$$

و بنابراین

$$
\setminus -[z_{\cdot}, w_{\cdot}; w_{\cdot}, z_{\cdot}]=x
$$

با محاسبه میبینیم که

$$
\tan h \left[ \frac{1}{\gamma} d_H \left( \ell_{\cdot}, \ell_{\cdot} \right) \right] = \tan h \left[ \frac{1}{\gamma} \ln \left[ \frac{\sqrt{x} + 1}{\sqrt{x} - 1} \right] \right] = \frac{1}{x},
$$

که:

۰۲۳–۲۳. این سهم را با تعیین سهم خطوط هذلولی گذرنده از  $p$  که  $\ell$  را قطع می $\mathsf{X}$ ننــد، بــر حسب زاویه خطوط مماس بر آنها در p محاسبه میکنیم. عضوی از ( Möb( H را بهکار می بریم بطوریکه  $\ell$  روی دایره اقلیدسی بــا مرکــز اقلیدســی مبدأ و شعاع اقلیدسی ۱ قرار بگیرد و بطوریکه  $h = \lambda$  به ازای یـک ۱< $\lambda$  باشــد. فــرض کنید  $\ell$  شعاع هذلولوی از  $p$  به ۱ باشد و فرض کنیـد $\rho$  زاویــه بـین  $\ell$  و قــسمت مثبــت محور موهومي  $I$ است. میتوانیم  $\varphi$  را به ترتیب زیر محاسبه کنیم. توجه داشته باشید که  $\ell$  روی دایــره اقلیدســی ، با مرکز اقلیدسی  $\lambda^\ast$  (  $\lambda^\ast$  ) و شعاع اقلیدسی  $|c\!=\!\frac{1}{\mathsf{c}}$  قرار می $\ell$ یرد و لذا معادل $A$ در  $\mathscr X$  عبارتست از  $r^{\mathsf y} = r^{\mathsf y} + (x-c)^{\mathsf y} + y^{\mathsf y} = r^{\mathsf y}$ . با مشتق $\mathscr X$ ی ضمنی بر حسب  $X$  بدست می $A$ 

$$
\frac{dy}{dx} = \frac{-x+c}{y}.
$$
  

$$
\frac{dy}{dx} = \frac{-x+c}{y}.
$$
  

 $\varphi = \arctan(\frac{\lambda' - 1}{2}) - \frac{\pi}{2}$ بنابراین سهم شعاعهای هذلولوی با نقطه شروع  $\lambda i$  که  $\ell$  را قطع میکنند برابــر اســت با:

$$
\frac{\mathsf{x}\phi}{\mathsf{x}\pi} = \frac{1}{\pi}\arctan(\frac{\mathcal{X} - \mathsf{x}}{\mathsf{x}\mathcal{X}}) - \frac{\pi}{\mathsf{x}}.
$$

فصل چهارم

1-1. چون 
$$
m
$$
 مجموعه  $\Box$  رابه  $H$  میبرد، داریم:

$$
\ell_{D}(m \circ f) = \ell_{H}(m^{-1} \circ m \circ f) = \ell_{H}(f)
$$

همانطوریکه که می خواستیم.

 $f(t)$ =1. پارهخط هذلولوی بین مبدأ و r را بــا مـــسیر  $D$   $\mapsto$  . [۰٫۲]  $f:[\cdot, r]$  بــا ضــابطه  $t$ پارامتری $\mu$ بازی میکنیم. چون تصویر  $f$  پارهخط هذلولوی در  $D$  واصل مبدأ و r میباشــد، : داریم (f) و  $d_{\text{m}}(\cdot, r) = d_{\text{m}}(\cdot, r)$ . هم اکنون محاسبه کردهایم که  $d_{\mathcal{D}}(\cdot, r) = \ell_{\mathcal{D}}(f) = \ln\left[\frac{1+r}{1-r}\right].$ با حل کردن نسبت به r به عنوان تابعی بر حسب $d_{|_D}(\cdot,r)$  بدست میآوریم:  $r = \tan h \left[ \frac{1}{r} d_{D}(r,r) \right].$ 

$$
[z_{\cdot}, w_{\cdot}; z_{\cdot}, w_{\cdot}] = [\cdot, e^{i\theta}; -\cdot, -e^{i\theta}] = \frac{-\sin^{\tau}\theta}{(\cdot - \cos\theta)^{\tau}} = -\cot^{\tau}(\frac{\theta}{\tau}).
$$

و در نتيجه:

٤–٥.

$$
[z_{\gamma}, w_{\gamma}; z_{\gamma}, w_{\gamma}] \tan^{\gamma}(\frac{\theta}{\gamma}) = -\gamma
$$

همانطوريكه مي خواستيم.

 $S_s$  جون شعاع هذلولوی  $S_s$  برابر است با s، لذا بنا به تمـرین  $t$ –۲ شـعاع اقلیدســی $\epsilon$  $S_s$   $f(t) = r \exp(it)$  با ضابطه  $f: [\cdot, \pi] \to \mathbb{D}$  به  $r = \tan h(\frac{1}{s}s)$  با ضرابطه یارامتری کنید. آنگاه داریم:

$$
\ell(f) = \int_{f} \frac{1}{1 - |z|^r} |dz| = \int_{1}^{\pi} \frac{1}{1 - r^r} r dt = \frac{1}{1 - r^r} = 1 \pi \sin h(s).
$$
  

$$
\int_{\tilde{g}} \frac{1}{1 - |z|^r} |dz| = \int_{1}^{\pi} \frac{1}{1 - r^r} r dt = \frac{1}{1 - r^r} = 1 \pi \sin h(s).
$$
  

$$
\int_{\tilde{g}} (re^{i\theta}, se^{i\theta}) = d_{\tilde{g}}(1 - se^{i\theta}) - d_{\tilde{g}}(1 - re^{i\theta}) = \ln \left( \frac{(1 + s)(1 - s^r)}{(1 - s^r)^{1/2}} \right)
$$

 $|c| > \frac{1}{\lambda}$  با نوشتن مرکز اقلیدسی A به صورت $e^{i\theta}$  با صورت  $i = \frac{\sqrt{r\lambda}}{s}e^{i\theta}$  و توجه کردن بــه می بینیم که A شعاع هذلولوی {R = {w  $\in$  ID |  $\arg(w)$  = 6} را در دو نقطـه قطـع مـی کنــد. چون انعکاس نسبت به  $R$ ،  $A$  را به خودش می $\mu$ رد و یک طولپای هذلولوی است، مــیبنــیم ک مرکـز هــذلولوی  $A$  نیــز روی  $R$  قــرار دارد. دو نقطــه اشــتراک  $A$  بــا  $R$  عبارتنــد از  $e^{i\theta}$ و  $e^{i\theta}$  و  $e^{i\theta}$ . فاصله هذلولوی بین این دو نقطه عبارتست از:  $d_{D}(\frac{\sqrt{r_1}-r}{r_1}e^{i\theta},\frac{\sqrt{r_1}+r}{r_1}e^{i\theta})=d_{D}(\cdot,\frac{\sqrt{r_1}+r}{r_1}e^{i\theta})-d_{D}(\cdot,\frac{\sqrt{r_1}-r}{r_1}e^{i\theta})$  $= \ln \left( \frac{\left(1 + \frac{\sqrt{r_1} + r_1}{r_1}\right)\left(1 - \frac{\sqrt{r_1} - r_1}{r_1}\right)}{\left(1 - \frac{\sqrt{r_1} + r_1}{r_1}\right)\left(1 + \frac{\sqrt{r_1} - r_1}{r_1}\right)}\right)$  $= \ln \left( \frac{\gamma \gamma + \sqrt{\gamma}}{\lambda \lambda - \sqrt{\gamma}} \cdot \frac{\gamma \gamma - \sqrt{\gamma}}{\lambda \lambda + \sqrt{\gamma}} \right)$  $=\ln\left(\frac{\ell\ell\ell}{\ell\lambda\ell}\right)=Z.$  $\stackrel{1}{\leftarrow}Z$  بنابراین شعاع هذلولوی  $A$  برابر است با

 $\frac{\sqrt{r_1-r}}{r}<\alpha<\frac{\sqrt{r_1+r}}{r}$  مرکز هذلولوی  $A$  نقطه  $\alpha e^{i\theta}$  است که برای آن داریم  $d_D(\frac{\sqrt{r_1-r}}{r}e^{i\theta},\alpha e^{i\theta})=d_D(\alpha e^{i\theta},\frac{\sqrt{r_1+r}}{r}e^{i\theta})=\frac{1}{r}Z$ 

چون

$$
d_{D}(\frac{\sqrt{r_1}-r_2}{r_1}e^{i\theta},\alpha e^{i\theta}) = \ln\left(\frac{1+\alpha}{1-\alpha}\cdot\frac{rr_1\sqrt{rr_1}}{1+\sqrt{rr_1}}\right)
$$

$$
d_D \left( \frac{\sqrt{r_1} + r_2}{r_1} e^{i\theta}, \alpha e^{i\theta} \right) = \ln \left( \frac{r_1 + \sqrt{r_1}}{r_1} \cdot \frac{r - \alpha}{r_1 + \alpha} \right)
$$

لذا می توانیم قرار دهیم

$$
\ln\left(\frac{1+\alpha}{1-\alpha}\cdot\frac{\Upsilon\Upsilon-\sqrt{\Upsilon\Upsilon}}{\Upsilon\Lambda+\sqrt{\Upsilon\Upsilon}}\right) = \ln\left(\frac{\Upsilon\Upsilon+\sqrt{\Upsilon\Upsilon}}{\Upsilon\Lambda-\sqrt{\Upsilon\Upsilon}}\cdot\frac{1-\alpha}{1+\alpha}\right) = K
$$

و سپس بر حسب  $\alpha$  آن را حل کنیم و در نتیجه مرکز هذلولوی  $\alpha e^{i\theta}$  را به دست آوریم.

£-٦. چون خطوط اقلیدسبی عمـودی در IH هـم خـط اقلیدسـبی و هـم خـط هــذلولوی می باشند، و چون انعکاس نسبت به خط {\ = {Re(z) = {}، لا را به خـودش مـی بـرد، لـذا  $A$  مرکز هذلولوی  $A$  روی  $\ell$  قرار دارد. چون  $\{i, \cdot + \gamma i, \cdot + \gamma \} = \{A \cap A : A \cap A$ ، شـعاع هــذلولوی برابر است با:

$$
\frac{1}{\gamma}d_{\overline{H}} \left(1 + \gamma i, 1 + \gamma i\right) = \frac{1}{\gamma}d_{\overline{H}} \left(\gamma i, \gamma i\right) = \frac{1}{\gamma} \ln(\gamma).
$$
\n
$$
d_{\overline{H}} \left(1 + \gamma i, 1 + \gamma i\right) = d_{\overline{H}} \left(1 + s i, 1 + \gamma i\right).
$$
\n
$$
d_{\overline{H}} \left(1 + \gamma i, 1 + s i\right) = d_{\overline{H}} \left(1 + s i, 1 + \gamma i\right).
$$
\n
$$
s = \gamma \sqrt{\gamma} \text{ if } \alpha \in \mathbb{Z}.
$$
\n
$$
s = \gamma \sqrt{\gamma} \text{ if } \alpha \in \mathbb{Z}.
$$
\n
$$
s = \gamma \sqrt{\gamma} \text{ if } \alpha \in \mathbb{Z}.
$$
\n
$$
s = \gamma \sqrt{\gamma} \text{ if } \alpha \in \mathbb{Z}.
$$
\n
$$
s = \gamma \sqrt{\gamma} \text{ if } \alpha \in \mathbb{Z}.
$$
\n
$$
S = \gamma \sqrt{\gamma} \text{ if } \alpha \in \mathbb{Z}.
$$
\n
$$
S = \gamma \sqrt{\gamma} \text{ if } \alpha \in \mathbb{Z}.
$$
\n
$$
S = \gamma \sqrt{\gamma} \text{ if } \alpha \in \mathbb{Z}.
$$
\n
$$
S = \gamma \sqrt{\gamma} \text{ if } \alpha \in \mathbb{Z}.
$$
\n
$$
S = \gamma \sqrt{\gamma} \text{ if } \alpha \in \mathbb{Z}.
$$
\n
$$
S = \gamma \sqrt{\gamma} \text{ if } \alpha \in \mathbb{Z}.
$$
\n
$$
S = \gamma \sqrt{\gamma} \text{ if } \alpha \in \mathbb{Z}.
$$
\n
$$
S = \gamma \sqrt{\gamma} \text{ if } \alpha \in \mathbb{Z}.
$$
\n
$$
S = \gamma \sqrt{\gamma} \text{ if } \alpha \in \mathbb{Z}.
$$
\n
$$
S = \gamma \sqrt{\gamma} \text{ if } \alpha \in \mathbb{Z}.
$$
\n
$$
S = \gamma \sqrt{\gamma} \text{ if } \alpha \in \mathbb{Z}.
$$
\n
$$
S = \gamma \sqrt{\gamma}
$$

**YA2** 

و

ياسخ به تمرينات

مرکز هذلولوی عبارتست از نقطه  $a+si$  که در آن داریم:  $d_H(a+si,a+(b+\gamma)i) = d_H(a+si,a+(b-r)i).$ بنابر اين

$$
\ln\left(\frac{b+r}{s}\right) = \ln\left(\frac{s}{b-r}\right)
$$
  
.  $a + i\sqrt{b^r - r^r}$   $\Rightarrow$   $a^r = b^r - r^r$   $a^r = b^r - r^r$   
so  $\lim_{s \to \infty} |z^r(z)| = |i| = 1$   $\Rightarrow$   $Im(\xi(z)) = Im(iz) = Re(z)$   $\Rightarrow$   $\lambda - \xi$   
 $ds_x = \frac{1}{Im(z)} |\xi'(z)| |dz| = \frac{1}{Re(z)} |dt|.$ 

**2−9.** ابتلا توجه کنید که تصویر خط اقلیدسی افقی 
$$
z \in \mathbb{C} | Im(z) = c
$$
 کی تحیت کید که تصویر خط اقلیدسی اخی جا $z \in \mathbb{H} | \arg(w) = c$ کی بیه درستی یکه ممسانریختی تحلیلی بین X و H میباشد. فرض کنید  $z = x + iy$ دی بیکه مصورت مصورت

$$
ds_x = \frac{1}{Im(\xi(z))} |\xi'(z)| dz = \frac{1}{e^x sin(y)} |e^z| dz = \frac{1}{sin(y)} |dz|.
$$

۰-۱۰ مبحث برگشت را برای توابـع تحلیلـی  $H\to X\to\mathcal{P}$  را بـه یـاد مـیآوریــم. تـابع $\mathfrak{e}$ بــا ضــابطه  $\phi_{a,r}$  را در نظـر بگیریــد. بــا محاســبه طــول  $\varphi_{a,r} : D_{a,r} \to D$ هذلولوی یک مسیر  $D_{a,r}$  →  $D_{a,r}$  می بینیم که:

$$
\int_{f} \lambda_{a,r}(z) | dz | = \int_{\varphi_{a,r} \circ f} \frac{\gamma}{\gamma - |z|^{r}} | dz |
$$
  

$$
= \int_{\gamma - | \varphi_{a,r} \circ f(t) |^{r}} |(\varphi_{a,r} \circ f)'(t) | dt
$$

$$
= \int \frac{\gamma}{\gamma - |\varphi_{a,r}(f(t))|^{r}} |\varphi_{a,r}'(f(t))| |f'(t)| dt
$$
  

$$
= \int_{\gamma} \frac{\gamma}{\gamma - |\varphi_{a,r}(z)|^{r}} |\varphi_{a,r}'(z)| dz |
$$

 $\lambda_{a,r}(z) = \frac{1}{1 - |\varphi_{a,r}(z)|^r} |\varphi_{a,r}(z)| = \frac{1}{r^r - |z - a|^r}.$ 

توجه کنید که  $\lambda_{a,r}(z) \geq \lambda(z)$  اگر و فقط اگر

$$
\frac{\Upsilon r}{r^{\Upsilon} - |z - a|^{\Upsilon}} \ge \frac{\Upsilon}{\Upsilon |z|^{\Upsilon}}
$$

اگر و فقط اگر

$$
r( \setminus - |z| ) \geq r' - |z - a|
$$
ک
$$
p( \setminus - |z| ) \geq r' - |z - a|
$$
که با ضرب نمودن، اگر و فقط اگر

$$
|z-\frac{a}{1-r}|^r+\frac{r((1-r)^r-|a|^r)}{(1-r)^r}=|z-\frac{a}{1-r}|^r+\frac{r(1-r-|a|)(1-r+|a|)}{(1-r)^r}\geq
$$

جون |a|-\ > r > ، میبینیم که  $|a|$ -\ -\ و اینکه  $|a|$ ++ -\. چون نامعادلات بالا همواره برقرارند (و سمت چپ برابر صفر است اگر و فقط اگــر Z = a و r = ۰ باشــد) . مشاهده میکنیم که به ازای هر  $D_{a,r}$  z داریم  $\lambda(z) \ge \lambda$  . همانطوزیکه میخواستیم

8–11. با به کار بردن استدالا مشابه استدالا بـه کار رفتـه در مورد همسبارنريختیهـای  
تحلیلی، برگشت | dz | 
$$
\frac{1}{|z|^n} |dz|
$$
تحت  $z^r = f(z) = f(z)$ 

$$
\frac{\tau |f'(z)|}{\gamma-|f(z)|} |dz| = \frac{\tau |z|}{\gamma-|z|^{\tau}} |dz|.
$$

سيس

$$
\frac{\mathfrak{f}|z|}{\mathfrak{f}|z|^{\mathfrak{f}}}\leq \frac{\mathfrak{f}}{\mathfrak{f}|z|^{\mathfrak{f}}}
$$

اگر و فقط اگر

 $\mathbf{Y} | z | (\mathbf{Y} - | z |^{\mathsf{T}}) \leq \mathbf{Y} - | z |^{\mathsf{T}}$ 

که برقرار است اگر و فقط اگر

 $\cdot \leq \cdot - |z|^r - \gamma |z| (\cdot - |z|^r) = (\cdot + |z|^r)(\cdot - |z|^r) - \gamma |z| (\cdot - |z|^r) = (\cdot - |z|^r)(\cdot - |z|^r)$ 

و این نامساوی همواره برای ۱>| z | برقرار است. ٤-١٣. با محاسبه مىبينيم كه انحناء برابر است با ١-. ٤-١٤. با محاسبه مىبينيم كه انحنا در ٢٥ = 2 برابر است با ١٦.

فصل پنجم

-۱. فرض کنید  $z_1$  و  $z_2$  دو نقطه از  $X=\bigcap_{\alpha\in A} X_\alpha$  باشند و  $z_2$  پارهخـط هــذلولوی ( واصل ج به ج است. چون هر یک از  $X_{\alpha}$  ها محدب است، می $\mu$ ینم که  $\ell_{z|z}$  مـشمول در هر یک از  $X_\alpha$  ها می باشند، و در نتیجه چ $\ell_{z,z}$  در اشتراک آنها یعنــی  $X_\alpha$ ی $\bigcap_{\alpha\in A}$  قــرار دار د.

-۲. شعاع اقلیدسی  $D_s$  برابر است با  $r = \tan h (\frac{1}{\epsilon} s)$ . برای هر  $\theta$ ، فرض کنید  $\ell_{\theta}$  خـط.  $\{te^{i\theta} \, | \, t > \cdot \}$  هذلولوی مشمول در دایره اقلیدسی با مرکز اقلیدسی واقع بر خـط اقلیدســی است که از نقطه  $e^{i\theta}$  میگذرد. فرض کنید  $H_\theta$  نیم $\omega$ فحه بسته مشخص شده با  $\ell_\theta$  اسـت که شامل مبدأ است. چون میتوانیم  $D_s$ را به عنوان اشتراک  $\bigcap_\theta H_\theta = D_s = D_s$  بیان کنیم و چون . هر یک از  $H_{\theta}$  ها محدب است میبینیم که  $D_{s}$  نیز محدب است جون هر دیسک هذلولوی باز را می توان با یک عضوی از  $B$  ( $B$  به یک $D_s$  بـه ازای یک ۶۰٪ تصویر نمود، و چون ( Möb(ID تحدب را حفظ مــیکنـد، مــیبینـیم کــه تمــام دیسکهای هذلولوی باز محدب میباشند.

با جایگزینی یک دیسک هذلولوی بسته و نیم صفحههای بسته  $H_\theta$  در بحث بالا، مـیبینـیم که تمام دیسکهای هذلولوی بسته نیز محدب میباشند.

هـ٣. بنابه تعريف، X  $\subset Conv(X)$ . بر عكس، چون X در صفحه هــذلولوي، محــدب و شامل X است، و لذا (Conv(X اشتراک X، بــا مجموعــههــايي ديگــر اســت، بنــابراين  $X = Conv(X)$  در نتيجه.  $X \subset Conv(X)$ 

-2. فرض کنید  $\ell$  و  $\ell$  دو خط هذلولوی باشند و فرض کنید نقاط انتهایی  $\ell_k$  عبیارت $-$ ۵ باشند از  $x_k$  و  $y_k$ . قرار دهیــد  $Z = \{x_{\!\scriptscriptstyle\wedge}, y_{\!\scriptscriptstyle\wedge}, x_{\!\scriptscriptstyle\wedge}, y_{\!\scriptscriptstyle\wedge}\}$  و  $x_k$  و  $x_k$  و نقاط متمایزی هستند، یوشــش محــدب (پ $Conv(\ell, \cup \ell_{\star})$  از اجتمــاع پ $\ell, \cup \ell_{\star}$  مــساوی  $y_{\star}$ است با پوشش محدب (Conv(Z از Z. این ناحیهای در صفحه هذلولوی است که با چهار تا از شش خط هذلولوی مشخص شده با این چهار نقطه کراندار شده است.

توجه کنید که در حالت تباهیــده، یعنــی  $\ell$  و  $\ell$  دارای یــک نقطــه انتهــایی در بــی:هایــت مشترک می باشند، یوشش محدب  $Conv(\ell,\cup\ell_\tau)$  مساوی است با ناحیهای که با ســه خـط مشخص شده با این سه نقطه در  $Z$  کراندار شده است.

0–0. فرض کنید  $l_{\mathrm{w}}$  یارهخط هذلولوی بسته واصل  $x$  به  $y$  باشد و فــرض کنیــد  $\ell$  خــط هذلولوی شامل  $\ell_{xy}$  است. میتوانیم  $\ell$  را بـه عنـوان اشـتراک  $H_{\alpha}$ یـ از (دو) نیمهصفحههای هذلولوی بسته نوشت.  $\left\{ H_{\alpha}\right\} _{\alpha\in A}$ 

حال فرض کنید ۴۰ یکی از خطوط هذلولوی گذرنده از  $x$  بـه غیــر از  $\ell$  اســت و فــرض کنید  $H_x$  نیم صفحه بسته مشخص شده با  $\ell_x$  باشد که شامل  $\ell_x$  اسـت. بــه طــور مــشابه،  $H_{\rm v}$  را خطی هذلولوی به غیر از  $\ell$  در نظر بگیرید، که از  $y$  میگذرد و فــرض کنیــد  $\ell_{\rm v}$ نیم صفحه بسته مشخص شده با  $\ell_{\rm v}$  باشد ک شامل  $\ell_{\rm xv}$  است. در این صورت، مــیتــوانیم را به عنوان اشتراک زیر از نیمهصفحههای بسته بنویسیم:  $\ell_{xy}$ 

$$
\ell_{xy} = H_x \cap H_y \cap \ell = H_x \cap H_y \cap (\bigcap_{\alpha \in A} H_\alpha)
$$

چون هر نیم صفحه بسته قابل بیان بر حسب اشتراک گردایهای از نیم صفحههـای بــاز اســت، نیز قابل بیان بر حسب اشتراک گردایهای از نیمصفحههای باز است.  $\ell_{\mathrm{xy}}$ 

حال فرض کنید  $\ell_{xz}$  شعاع هذلولوی مشخص شــده بــا  $\ell \in \bar{F}$  و  $z \in \bar{F}$  اســت. فــرض کنید ¢ و پر¢ مانند بالا تعریف شدهاند و توجه کنید که

$$
\ell_{xz} = H_x \cap \ell = H_x \cap (\bigcap_{\alpha \in A} H_\alpha).
$$

مجددا چون هر نیمصفحه بسته قابل بیان بر حسب اشتراک یک خانوار از نیم صفحههای باز است، می توانیم  $\ell_{xy}$  را به عنوان اشتراک یک خانوار از نیمصفحههای باز بیان کنیم.

-**٦.** فرض کنید  $\{H=\{H_\alpha\}_{\alpha\in A}\}$  یک خانواده ناشمارا از نیمصفحهها می باشد. فرض کنید خط مرزی  $H_a$  است. برای اینکه در یک مثال عینی کار کرده باشـیم روی نـیمصـفحه  $\ell_a$ بالایی  $H$  کار میکنیم. فرض کنید  $\mathscr Q^+ = \mathscr Q \cap (\cdot, \infty)$ نشاندهنده مجموعــه اعــداد گویــای مثبت است.

به ازای هر  $\phi^+$  ویسک هذلولوی  $U_q$  با مرکـز  $i$  و شــعاع هــذلولوی  $q$  را در نظـر بگیرید. چون اجتماع (v ہ $\cup_{a\in \mathscr{A}^+}\cup_{g\in \mathscr{A}}\cup \cup_{a\in \mathscr{A}^+}\cup_{g}\iota$ ) بطوریک . تعداد نامتناهی خط مرزی  $\ell_{\alpha}$  را قطع میکند  $U\!=\!U_{\mathfrak{q}}(i)$ 

به ویژه، یک دنباله  $\{\ell_{_{\alpha_{n}}}\}$  از خطوط مرزی وجود دارد بطوریکه هر یـک ار آن  $U$  را قطـع  $\overline{U}$  میکند. به ازای هر  $n$ ، یک نقطه  $\mathcal{U} \cap \mathcal{U}_n \in U \cap \mathcal{X}_n$  را انتخاب کنید. چون بستار  $U$  یعنی بسته و کراندار است، لذا فشرده است، بنابراین یک زیر دنباله از  $\{x_\alpha\}$  وجـود دارد کــه بــه نقطهای مانند  $\,$   $\,$  همگراست. برای پرهیز از اندیس $\,$ ناری پیچیده، این زیردنبالــه را نیــر $\,$ با  $\{x_{\alpha}\}\;$  نمایش میدهیم.

بنا به تعریف همگرایی، به ازای هر ۶۰ دیسک هذلولوی  $U_{\varepsilon}(x)$  شامل تعداد نامتناهی از ها میباشد. بنابراین به ازای هر ۶۰ دیسک هـذلولوی  $U_{\varepsilon}(x)$  تعـداد متنـاهی خـط  $x_{a_{n}}$ مرزی  $\ell_{\alpha}$  را قطع میکند، لذا  $\{H_{\alpha}\}_{\alpha\in A}$  موضعاً متناهی نیست.

4-۷. فرض کنید  $P$  یک چندضلعی هذلولوی است و فـرض کنیــد  $P$  شــامل ســه نقطــه  $q$  و  $p$  است که روی یک خط هذلولی قرار ندارند. به ازای دو نقطه مفروض  $p$  و  $p$ در صفحه هذلولوی، فرض کنید  $\ell_{_{pq}}$  پارهخط هــذلولوی بــسته واصــل أنهــا اســت. در ایــن صورت مجموعه

$$
X = \bigcup \{ \ell_{x_p} \mid p \in \ell_{x_p} \}
$$

دارای درون ناتهی است.

در واقع، فرض کنید  $p$  نقطه وسط  $\ell_{xy}$ ، و  $q$  نقطـه وسـط  $\ell_{xy}$  اسـت. آنگــاه ســه عــدد و ( $d_{_H}(q,\ell_{_{X^2}})$  مثبت هستند. اگر قرار دهیم:  $d_{_H}(q,\ell_{_{X^2}})$  مثبت هستند. اگر قرار دهیم:

$$
\varepsilon = \min\{d_{H}(q,\ell_{xy}),d_{H}(q,\ell_{xz}),d_{H}(q,\ell_{yz})\}
$$

آنگاه  $U_\circ(q)$  مشمول در  $X$  است.

بنابراين، تنها چندضلعي هـذلولوي تباهيـده عبارتنـد از زيرمجموعـههـاي محـدب بــسته از خطوط هذلولوی که دقیقاً عبارتند از خطـوط هــذلولوی، شــعاعهــای بــسته، پــارهخــطـهــای هذلولوی بسته و نقاط.

۵–۸ چون P دارای تعداد متنــاهی ضــلع اســت و چــون هــر ضــلع دقیقــاً دارای دو رأس میباشد، زیرا یک پارهخط هذلولوی بسته است، میبینیم که  $P$  دقیقاً به تعـداد ضـلعهحـایش  $V = \{ \mathcal{V}, \ldots, \mathcal{V}_n \}$  میباشند و  $P$  میباشند و  $\mathcal{V}_n, \ldots, \mathcal{V}_n$  . دارای رأس میباشد. فرض کنید

 $\mathit{Conv}(V) \subset P$  بنا به تعریف،  $P$  یک مجموعه محدب شامل  $V$  است، لذا

 $Conv(V)$  برعکس، توجه داشته باشید که چون  $Conv(V)$  شامل رئوس  $P$  میباشد، لذا شامل تمام اضلاع  $P$  نیز میباشد، زیرا هر ضلع  $P$  یک پارهخط هذلولوی بسته واصــل دو رأس P است. یعنی نشان دادهایم که  $\partial P$  مشمول در  $Conv(V)$  است.

ياسخ به تمرينات

يعنى

حال فرض کنید x یک نقطه دلخواه درون P است و فرض کنید  $\ell$  بیک خیط هیذلولوی  $\ell$  دلخواه گذرنده از  $x$  باشد. اشتراک  $P$  با خط  $\ell$  عبارت است از پارهخط هــذلولی ز در  $\ell$ بطوریکه نقاط انتهایی آن در  $\partial P$  قرار دارند.

بنابراين، چون (Conv(V محدب و شامل نقاط انتهايي  $\ell$  مي باشد، لذا (Conv(V شــاما, است. بهویـــژه، x نقطــهای در Conv(V) اســت، در نتیجــه P $\subset Conv(V)$ . بنــابراین  $\ell_1$  $\mathit{Conv}(V) = P$ 

 $x_k$  , برای راحتی در نمادگذاری، فرض کنیـد  $\ell_{ik}$  خـط هـذلولوی گذرنـده از  $x_j$  و  $x_j$ است. توجه کنید که بدون توجه به مقدار s خطوط هذلولوی ۴٫٫ و ۴٫٫ موازی هستند، زیرا آنها مشمول در خطوط اقلیدسی موازی میباشند.

خط هذلولوی  $\ell_{\rm tr}$  مشمول در دایره اقلیدسی  $C_{\rm tr}$  با مرکز اقلیدسی مبدأ و شعاع اقلیدسسی است، در حالیکه خط هذلولوی  $\ell_{\rm rr}$  مشمول در دایره اقلیدسی  $C_{\rm rr}$  با مرکز اقلیدســی  $\sqrt{\rm v}$ د آهن و شعاع  $\sqrt{s^*+s^*}$  است. توجه کنید که  $C_{_{\rm Y}}$  و  $C_{_{\rm Y}}$  همدیگر را در یک نقطه از  $s^{\rm Y}-\rm Y$ قطع میکنند، دقیقاً وقتیکه  $\sqrt{\mathsf{y}}$  روی  $C_{_{\mathsf{Y}\mathsf{f}}}$  واقع باشد.  $I\!\!R$ با یک محاسبه، می $_{\rm v}$ ینیم که  $\sqrt{\rm v}$  روی  $C_{\rm vr}$  واقع است، هرگاه  $\left(\frac{1}{r}s^{r}-1\right)+\sqrt{r}=\frac{1}{r}\sqrt{s^{r}+r^{r}}$ 

> $s = \sqrt{1 + 8\sqrt{1}}$ بطور مشابه،  $\sqrt{\mathsf{y}}$  روی  $C_{\mathsf{y}\mathsf{y}}$  واقع است، هرگاه  $\left(\frac{1}{r} s^{r} - 1\right) - \sqrt{r} = \frac{1}{r} \sqrt{s^{r} + \epsilon r},$ يعنى

 $s = \sqrt{1 - 8\sqrt{1}}$ بنابراین  $\mathcal{Q}_s$  یک متوازی|ضلاع هذلولوی است اگر و فقط اگر  $\sqrt{1-\frac{2}{r}}\sqrt{r} \leq s \leq \sqrt{1+\frac{2}{r}}$ ۰-۵- ۱. اثبات مانند اثبات تمرين ٥-٨ مىباشد.

۵–۱۱. ابتدا توجه داریم که هر مثلث هذلولی مشمول در یک مثلث هذلولوی ایدهآل است.  $\nu_{\rm r}$  زیرا برای دیدن این مطلب، فرض کنید  $T$  یک مثلث هــذلولوی بــا رئــوس  $\nu_{\rm r}$  ،  $\nu_{\rm r}$  و است و فرض کنید  $x$  یک نقطه درونبی  $T$  است. فرض کنید  $\mathcal{V}_k$  نقطه انتهایی در بی نهایت شعاع هذلولی مشخص شده بــا  $x$  و  $\mathcal{V}_k$  باشـــد و  $T$  فرض کنید  $P$  مثلث ایدهالی با رئوس ایدهال  $\mathcal{Y}_r$  ،  $\mathcal{Y}_r$  و  $\mathcal{Y}_r$  است. بنـابراین  $P$  شــامل است. لذا کافی است حالتی را در نظر بگیریم که  $T$  یک مثلث ایدهآل است. برای سادهتر نمودن محاسبات، فرض کنیم  $m$  عضوی از  $M$  ) M $ob$  اسـت کـه  $T$  را بـه یک مثلث ایسدهآل بسه رئسوس  $y_{\rm v} = y_{\rm v} = 0$  و  $y_{\rm v} = \infty$  بسرد. فسرض کنیسد  $\ell_{ik}$  خسط هذلولوی مشخص شده با  $y_i$  و  $y_k$  است.  $r$  به ازای هر  $\cdot$  ۶۰ فرض کنید  $C_{\rm r}$  دایره اقلیدسی با مرکز اقلیدسی مبدأ و شعاع اقلیدسی است. توجــه داشــته باشــيد کــه  $C_{\star}$  خــط  $\ell_{\rm yr}$  را در نقطــه  $e^{i\theta}$  قطــع مــيکنــد کــه در آن راین رابطه بین  $r$  و  $\theta$  با توجه به اینکه  $e^{i\theta}$  همچنین روی دایره اقلیدســی (cos $(\theta)$ =  $r$ که شامل خط هذلولوی  $\ell_{\gamma\gamma}$  قرار دارد بدست می $j$ یـد.) بــه ازای  $(x-\frac{1}{x})^{\gamma}+y^{\gamma}=\frac{1}{x}$ هر  $r$  روی  $\ell_{\text{\tiny W}}$  فاصله هذلولوی بین  $r$  و  $\ell_{\text{\tiny W}}$  برابر است با فاصـله هــذلولوی بــین  $r$  و  $re^{i\theta}$ 

با توجه به حل تمرین ۳–۲۰، فاصله هذلولوی بین  $ri$  و  $r e^{i\theta}$  برابر است با

$$
d_{\scriptscriptstyle H}(re^{i\theta},ri) = \ln\left[\frac{\overline{1 + \cos(\theta)}}{\sin(\theta)}\right]
$$

با توجه به تقارن، فقط نیاز داریم حالتی را که  $\theta$  در بازه  $[\frac{\pi}{\mathfrak{p}},\frac{\pi}{\mathfrak{p}}]$  قرار دارد، در نظر بگیریم.  $\theta = \frac{\pi}{\mathfrak{r}}$  روی  $d_H(r e^{i\theta}, r i)$ ، تابع  $\ln\left[\frac{\Delta + \cos(\theta)}{\sin(\theta)}\right]$  نزولی است و در نتیجه  $d_H(r e^{i\theta}, r i)$  در به ماکزیمم خود میرسد. بنابراین

$$
d_{\mathbb{H}}(x,\ell_{\gamma\gamma}) \leq \ln\left[\frac{\gamma + \frac{\gamma}{\sqrt{\gamma}}}{\frac{\gamma}{\sqrt{\gamma}}}\right] = \ln(\sqrt{\gamma} + \gamma).
$$

0–۱۲. فرض کنید  $z$  مرکز هذلولوی  $A$  است و  $H$  گروه تمام تبدیلات موبیوس بیضوی در ( Möb<sup>+</sup>(D است که ج را ثابت نگه می دارند و توجه داشته باشید که به ازای هر عضو داریم  $A = A$ . بعلاوه توجه داشته باشید که  $H$  بطـور متعـدی روی  $\mathscr{E} \subset \mathscr{E}$  عمــل  $h \in H$ می کند. (درستی هر دوی این ادعاها به راحتی با درنظر گرفتن  $A$  به مرکز اقلیدسی مبدأ بــه اثبات میررسد که در این حالت  $H$  گروه تمام درونهای ثابت نگهدارنده مبدأ می شود.) همچنین توجه داشته باشید که به ازای هر  $H \in H$ ،  $h(T)$  نیز یک مثلث هـذلولوی ایــدهآل است که بر  $A = h(A) = h(A)$  محیط است. (اگر  $\ell$  یک خط هذلولوی یعنی یـک ضـلع  $T$  باشـد،  $h(\ell)$  آنگاه چون  $T$  محیط بر  $A$  است،  $\ell$  بر  $A$  در نقطهای مانند گِ مماس است و لـذا  $w$  یک خط هذلولوی است که بر  $A = A$  در نقطه  $h(\xi)$  مماس اسـت.) فـرض کنیــد یکی از رئوس  $T$  است. چون  $H$  بطور متعدی روی '\$ عمل میکند، اگر `'\$ z ∈ مفـرض باشد، آنگاه  $h_z \in H$  موجود است بطوریکه  $z = h_z(w) = h_z(w)$  و لذا  $h_z(T)$  یک مثلث هـــذلولوی ایدهآل است که بر A محیط است و یک رأس آن z است. همانطوریکه می خواستیم.

ه-۱۳ . مساحت هذلولوی  $X_s$  برابر است با

$$
area_{\mathbb{H}}(X_s) = \int_{X_s} \frac{\lambda}{y^r} dx dy = \int_{\lambda} \int_{s}^{\infty} \frac{\lambda}{y^r} dy dx = \frac{1}{s}.
$$

.12-0 . با بازنویسی بر حسب x و y، مشاهده میکنیم که  $B(x, y) = (-x, y)$ . بنابراین

$$
DB(x, y) = \begin{pmatrix} -1 & 1 \\ 1 & 1 \end{pmatrix}
$$
\n
$$
\det(DB(x, y)) = -1.
$$
\n
$$
\Leftrightarrow \text{det}(DB(x, y)) = -1.
$$

$$
h \circ B(x, y) = \frac{1}{y^x}
$$

با قضیه تغییر متغیر نتیجه می شود که:

$$
area_{\mathbb{H}}(B(X)) = \int_{B(X)} \frac{1}{y^{\mathsf{T}}} dxdy = \int_{X} \frac{1}{y^{\mathsf{T}}} dxdy = area_{\mathbb{H}}(X)
$$

0-0. با بازنویسی بر حسب x و y، مشاهده میکنیم که  $f(x, y) = (x + y, y)$ . بنابراین

$$
Df(x,y) = \begin{pmatrix} 1 & 1 \\ 1 & 1 \end{pmatrix},
$$

در نتيجه

$$
Df(x, y) = 1.
$$

$$
h \circ f(x, y) = \frac{y}{y^{x}}
$$

قضيه تغيير متغير نتيجه مى دهد كه

$$
area_{\mathbb{H}}(f(X)) = \int_{f(X)} \frac{1}{y^r} dx dy = \int_X \frac{1}{y^r} dx dy = area_{\mathbb{H}}(X).
$$

این مطلب اثبات این را که  $f$  مساحت هذلولوی را حفظ می کند، کامل می کند.

برای دیدن اینکه  $f$  عضوی از ( Möb( $H$  نیست، توجـه کنیـد کـه  $f$  خـط اقلیدسـی  $\{Re(z) = \Lambda + Im(z)\}$  که شامل یک خط هذلولوی است را به خط اقلیدسی  $\{Re(z) = \Lambda + Im(z)\}$ میبرد که  $R$  را بطور متعامد قطع نمیکند و در نتیجه شامل هیچ خط هذلولوی نیست.

0–١٦. با استفاده از قضیه تغییر متغیر و یک بازنویسی مناسب لم ٣–١٠، کافی است معادلـه زير را در نظر بگيريم:

## $\frac{1}{v^{\mathsf{T}}} = \frac{1}{\rho(x,v)^{\mathsf{T}}} \left| \frac{\partial g}{\partial v} \right|.$

ابتدا توجه کنید که چون سمت چپ این معادله هیچگاه روی  $H$  صفر نمـیشـود (زیـرا  $g(x, y)$ برای هر نقطه  $H$ = (x,y)  $y > 0$  است) و اینکه  $g(x, y)$  نیز هرگز صفر نمسی گردد

دلیل مشاره)، بنابراین 
$$
\left|\frac{\partial g}{\partial y}\right|
$$
نیز هرگز صفر نمی گردد. بنابراین دو حالت برای بررسی وجود  
دارد.

ابتدا فرض کنیم روی H 
$$
\frac{\partial g}{\partial y} > 0
$$
. H  $\frac{\partial g}{\partial y}$  ببتدا فرض کنیم روی $\frac{V}{y^r} = \frac{0g}{g(x, y)^r} \frac{\partial g}{\partial y}$  و با انتگرال گیری نسبت به ۷ داریم:

$$
-\frac{1}{y} = -\frac{1}{g(x, y)} + f(x)
$$
\n24.  $g(x, y) = g(x, y)$  and  $g(x, y) = g(x, y)$  and  $g(x, y) = g(x, y)$  and  $g(x, y) = g(x, y)$ 

$$
g(x, y) = \frac{y}{\sqrt{1 + y f(x)}}
$$

 $\mathcal{L}(x,y) > \cdot$  حال ببینیم چه شرایطی روی  $f(x)$  اعمال می شود: چون هـر دوی ۶۰<  $y$  و  $\frac{1}{v} > -f(x)$  ملاحظه میکنیم که ۰ < yf(x) به ازای هر  $H$  (x, y) و لذا $f(x) > -f(x)$  به ازای هر و هر  $\langle x,y\rangle=-\frac{1}{y}$  و هر  $\langle y\rangle-\frac{1}{y}$  و در نتیجه  $x\in\mathbb{R}$  به  $x\in\mathbb{R}$  به  $f(x)\geq 0$  به ازای هر  $x\in\!$  . به عنوان یک مثال خاص  $x^\mathsf{y} = f(x) = f(x)$  شرایط مذکور را دارد. حال فرض کنیم روی  $H$ ،  $\cdot$   $\frac{\partial g}{\partial y}$ |. معادله بالا تبدیل میشود به:  $\frac{v}{v'} = -\frac{v}{g(x, v)} \frac{\partial g}{\partial v}$ و با انتگرال $\mathcal{Z}_{\mathbf{x}}$ یری نسبت به  $y$  می $\mathbf{x}$ بینیم که:

$$
-\frac{y}{y} = \frac{y}{g(x, y)} + f(x)
$$

که در آن  $f(x)$  تابعی برحسب x است. با حل آن نسبت به  $g(x,y)$  ملاحظه می کنیم که

$$
g(x, y) = -\frac{y}{\sqrt{y(x)}}.
$$

حـال ببینـیم کــه چــه شــرایطی روی  $f(x)$  اعمـال مــیشــود: چــون هــر دوی  $\geq$  و و  $(x, y) \in H$ به ازای هر  $\forall f(x) < \cdot$  داریم  $y(x) < + y$  و لذا به ازای هـر  $g(x, y) > 0$ ، یعنی به ازای هر  $x \in \mathbb{R}$  و هر  $y > -\frac{1}{y}$ داریم  $f(x) < -\frac{1}{y}$ و لذا بــه ازای هــر . $\frac{1}{y} < -f(x)$ و  $f(x) \leq \epsilon$ . به عنوان یک مثال خاس  $f(x) = -x^\intercal$  شرایط مذکور را دارد.  $x \in \mathbb{R}$ 

به لحاظ هندسی، این تابع هر خط اقلیدسی (یا هذلولوی) عمودی در  $H$  را حفظ می کنـد و چنین خطوطی را بطور عمودی به اندازه  $g(x)$  منتقل میکند.

$$
R = \tan h(\frac{1}{\gamma}s) \quad \text{and} \quad R \quad \text{if} \quad \text{if} \quad \text{if
$$

$$
area_{\mathcal{D}}(D_s) = \int_{D_s} \frac{\mathfrak{e}_r}{(1 - r^x)^x} dr d\theta
$$

$$
=\int^R\int^{\pi}\frac{\mathfrak{f}r}{\left(1-r^{\mathfrak{r}}\right)^{\mathfrak{r}}}drd\theta
$$

$$
= \tau \pi \int_{0}^{R} \frac{\tau r}{(1-r)^{r}} dr d\theta = \frac{\tau \pi R^{r}}{1-R^{r}} = \tau \pi \sinh^{r}(\frac{1}{r}s).
$$

$$
area_{\mathcal{D}}(D_s) = \text{max}(\bigwedge_{\gamma} S) = \ell_{\mathcal{D}}(S_s) = \text{max}(\bigwedge_{\gamma} S) = \text{max}(\bigwedge_{\gamma} S) = \text{max}(\bigwedge_{\
$$

$$
q_{\mathcal{D}}(s) = \frac{\ell_{\mathcal{D}}(S_s)}{\operatorname{area}_{\mathcal{D}}(D_s)} = \frac{\operatorname{Y\pi} \sinh(s)}{\operatorname{Y\pi} \sinh^{\mathfrak{r}}(\frac{1}{\gamma}s)} = \coth(\frac{1}{\gamma}s).
$$
  
or  $s \to 0$  if  $s \to \infty$  if  $s \to \infty$  if  $s \to \infty$  if  $s \to \infty$  if  $s \to \infty$ .

تناظر کمیت اقلیدسمی  $\frac{\mathsf{Y}}{\mathsf{v}} = q_{C}(r) = \frac{\mathsf{Y}}{\mathsf{v}}$  بطور بسیار متفاوتی رفتار می $\Sigma$ ند، هرگاه دایره اقلیدسی و دیسک اقلیدسی بزرگ میشوند یعنسی هرگــاه  $\gamma \to \cdot \; \cdot r \to q$  و در حالیکــه مجــدداً  $q_{\mathscr{C}}(r) \rightarrow \infty$  داریم هرگاه  $\rightarrow r \rightarrow r$ ، آنگاه

 $C_{\bar k}$  0–14. با این نکته شروع میکنیم که  $C_{\bar \tau}$  و  $C_{\bar \tau}$  دوایر اقلیدسی متقاطع هستند، که در آن دارای مرکــز اقلیدســـی  $c_k$  و شـــعاع اقلیدســـی  $r_k$  مــیباشـــد، ســپس بــا اســتفاده از قــانون کسینوس(ها، زاویه بین  $C_{\!\scriptscriptstyle\gamma}$  و  $C_{\!\scriptscriptstyle\gamma}$  یعنی  $\theta$  در شرط زیر صدق می

$$
\left|c_{\scriptscriptstyle{\gamma}}-c_{\scriptscriptstyle{\gamma}}\right|^{\scriptscriptstyle{\gamma}}=r_{\scriptscriptstyle{\gamma}}^{\scriptscriptstyle{\gamma}}+r_{\scriptscriptstyle{\gamma}}^{\scriptscriptstyle{\gamma}}-\text{Tr}_{\scriptscriptstyle{\gamma}}r_{\scriptscriptstyle{\gamma}}\cos(\theta)
$$

یاسخ به تمرینات

و در نتيجه

$$
\cos(\theta) = \frac{r_1^{\mathsf{r}} + r_{\mathsf{r}}^{\mathsf{r}} - |c_1 - c_{\mathsf{r}}|^{\mathsf{r}}}{\mathsf{r}_{\mathsf{r}} r_{\mathsf{r}}}
$$

قرار میدهیم نام ۲+۲ ، ۷<sub>۲</sub> =۲+۲ و اب $\nu_r = r + i$ . فرض کنید  $s_{ik}$  ضلعی از  $P$  باشد ک را به  $v_k$  وصل میکند و فرض کنید  $\ell_{jk}$  خط هذلولوی باشــد کــه شــامل  $s_{ik}$  اســت و  $\overline{v}_j$ فرض کنید  $C_{jk}$  دایره اقلیدسی شامل  $\ell_{jk}$ است. با محاسبه مـیبینـیم کـه  $C_{\rm v}$  دارای مرکــز اقلیدسی لا و شعاع اقلیدسی  $\frac{\sqrt{\varepsilon_0}}{8}$  میباشد و اینکه  $C_{\rm rr}$  دارای مرکز اقلیدســی چ و شــعاع اقلیدسی  $\frac{\sqrt{s_0}}{\zeta}$  است و اینکه  $C_{\text{\tiny N}}$  دارای مرکز اقلیدسی ۲ و شعاع اقلیدسی  $\sqrt{\mathstrut \Delta}$  است.

: زاویه بین  $C_{_{\rm Y}}$  و  $C_{_{\rm Y}}$  یعنی  $\alpha$  عبارت است از

$$
\cos(\alpha) = \frac{\frac{\varphi_0}{\sqrt{\varphi}} + \varphi - \left|\frac{\sqrt{\varphi}}{\sqrt{\varphi}} - \sqrt{\sqrt{\varphi}}\right|}{\sqrt{\frac{\varphi_0}{\sqrt{\varphi}}}} = \frac{\sqrt{\pi}}{\sqrt{\pi}}.
$$

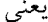

$$
\alpha \approx \cdot . \cdot \text{QQ}.
$$

: زاویه بین  $C_{\scriptscriptstyle\rm V}$  و  $C_{\scriptscriptstyle\rm V}$  یعنی  $\beta$  از رابطه زیر بدست می

$$
\cos(\beta) = \frac{\frac{\beta \Delta}{16} + \Delta - \left|\frac{1}{\gamma} - \gamma\right|^{r}}{\gamma \frac{\sqrt{\beta \Delta}}{\gamma} \sqrt{\Delta}} = \frac{1 \Delta}{\sqrt{\gamma \gamma \Delta}},
$$

يعنى

 $\beta \approx \cdot \cdot \cdot \circ \circ \circ$ .

زاویه بین  $C_{\rm{rr}}$  و  $C_{\rm{rr}}$  یعنی  $\gamma$  از رابطه زیر بدست می آید:

$$
\cos(\gamma) = \frac{\frac{\varphi_0}{\gamma} + \frac{\varphi_0}{\gamma} - |\frac{V}{\gamma} - \frac{q}{\gamma}|^r}{\gamma \frac{\sqrt{\varphi_0}}{\gamma} \frac{\sqrt{\varphi_0}}{\gamma}} = \frac{\gamma \gamma \varphi}{\gamma \gamma \gamma},
$$

يعني:

 $y \approx 0.144$ 

بنابراین با توجه به قضیه ٥-١٦ داریم

$$
area_{\mu}(P) = \pi - (\alpha + \beta + \gamma) \approx \text{Y.VAY}.
$$

ه–۲۰. فرض کنید  $C$  دایره اقلیدسی  ${\mathscr{C}}$  شامل خط هــذلولوی  ${\ell}_+$  گذرنــده از  $r$ =  $p$  و  $r$ است. مرکز اقلیدسی  $C$  به فرم  $\exp(\frac{\pi i}{n})$  به فرم ازای یک ۱ $P_{\lambda} = r \exp(\frac{\pi n}{n})$ چونْ  $C$  باید '\$ را بطور متعامد قطع کند، از تمرین ۱–۲ نتیجه میگیریم که شعاع اقلیدسی  $\sqrt{s^{\tau}-1}$  برابر است با  $C$ .

برای اینکه  $C$  از  $r$  بگذرد باید داشته باشیم:

$$
\left| s \exp(\frac{\pi i}{n}) - r \right| = \sqrt{s^{\prime} - \lambda},
$$

ولذا

$$
s = \frac{r^{\gamma} + \gamma}{\gamma r \cos(\frac{\pi}{n})}.
$$

به ویژه، مرکز اقلیدسی C عبارت است از:

 $s \exp(\frac{\pi}{n}) = \frac{r' + 1}{\gamma r \cos(\frac{\pi}{n})} \exp(\frac{\pi}{n}),$ و شعاع اقلیدسی  $C$  عبارت است از:  $\sqrt{s^{\prime}-1} = \sqrt{\frac{(r^{\prime}+1)^{\prime}}{rr^{\prime}\cos^{\prime}(\frac{\pi}{r})}-1}.$ میتوانیم محاسبات بالا را برای دایره اقلیدسی  $C_{n-\delta}$  که شامل خط هذلولوی  $\ell_{n-\delta}$  گذرنــده از  $r = \sum_{n=1}^{\infty} r P_{n-1} = r \exp(\frac{\pi n(n-1)i}{n})$  و  $r p = r$   $\exp(\frac{\pi n(n-1)i}{n})$  عبارت است از:  $s \exp(\frac{-\pi i}{n}) = \frac{r' + 1}{\gamma r \cos(\frac{\pi}{n})} \exp(\frac{-\pi i}{n}),$ و شعاع اقلیدسی  $C_{n-\lambda}$  عبارت است از:  $\sqrt{s' - \lambda} = \sqrt{\frac{(r^{\lambda} + \lambda)^{\lambda}}{\phi r^{\lambda} \cos^{\lambda}(\frac{\pi}{r})}} - \lambda.$ زاویه درونی  $P_n$  در  $r = r$  یعنی  $\alpha(r)$  برابر است با زاویه بــین  $C_{n \to \infty}$  بنــابراین در شرط زیر صدق می کند:

$$
\cos(\alpha(r)) = \frac{\cos(\alpha(r)) - |s \exp(\frac{\pi i}{n}) - s \exp(-\frac{\pi i}{n})|}{\cos(\alpha(r))}
$$

$$
= \frac{\cos(\alpha(r)) - \sin(\frac{\pi}{n})}{\cos(\alpha(r))}
$$

$$
= \frac{\cos(\alpha(r)) - \sin(\frac{\pi}{n})}{\cos(\frac{\pi}{n})}
$$

$$
= \frac{\cos(\alpha(r)) - \sin(\frac{\pi}{n})}{\cos(\frac{\pi}{n})}
$$

 $k < r < r < r$  جون  $(r + r^r \cos^\gamma(\frac{\pi}{r}) = (r^r - r)^r + r^r \sin^\gamma(\frac{\pi}{r}) = (r^r - r)^r + r^r \sin^\gamma(\frac{\pi}{r})$ هرگز صفر نمیگردد. حال پیوستگی  $\alpha$ (۲) بلافاصله از پیوستگی سمت راست این عبارت و پيوستگي آرککسينوس نتيجه مي شود.

۰۵–۲۱. برای ۵≤n، بازه زاویههای ممکن برای یک n - ضلعی منتظم عبـارت اسـت از  $\frac{n-1}{n}$ برست. در نتیجه n ≥ ۵ داریم  $\frac{n-1}{n} > \frac{n-1}{n}$ ، لذا این بازه شامل  $\frac{n}{\gamma}$  است. در نتیجه n<br>یک n - ضلعی منتظم وجود دارد که هر زاویه آن قائمه است.

0–۲۲. طول هذلولوی ضطع 
$$
P_n(r)
$$
 که  $r p_1 = r \exp(\frac{r\pi i}{n})$  و یه یه سم وصل  
میکند، برابر است با ( $d_{ID}(r, r \exp(\frac{r\pi i}{n}))$ 

قرار میدهیم  
$$
H = \frac{7\pi}{n}
$$
 وای محاسبه (r,re<sup>iθ</sup>)  
$$
d_{D}(r, re^{i\theta})
$$
  
$$
e = \frac{7\pi}{n}
$$
 
$$
e = \frac{7\pi}{n}
$$
 
$$
e = \frac{7\pi}{n}
$$
 
$$
e = \frac{7\pi}{n}
$$
 
$$
e = \frac{7\pi}{n}
$$
 
$$
e = \frac{7\pi}{n}
$$
 
$$
e = \frac{7\pi}{n}
$$
 
$$
e = \frac{7\pi}{n}
$$
 
$$
e = \frac{7\pi}{n}
$$
 
$$
e = \frac{7\pi}{n}
$$
 
$$
e = \frac{7\pi}{n}
$$
 
$$
e = \frac{7\pi}{n}
$$

$$
\beta = -\alpha r \quad \text{and} \quad m(r) = \frac{\alpha r + \beta}{\overline{\beta} r + \overline{\alpha}} = 0
$$

$$
m(z) = \frac{\alpha z - \alpha r}{-\overline{\alpha} rz + \overline{\alpha}} = \frac{\alpha (z - \lambda)}{\overline{\alpha} (-rz + \lambda)}.
$$

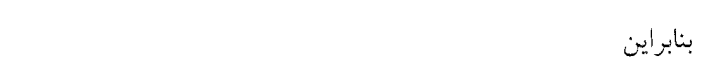

$$
m(re^{i\theta}) = \frac{\alpha r(e^{i\theta} - 1)}{\overline{\alpha}(-r^{\gamma}e^{i\theta} + 1)}
$$

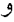

$$
|m(re^{i\theta})| = \left|\frac{ar(e^{i\theta-\lambda})}{\overline{\alpha}(-r^{\lambda}e^{i\theta}+\lambda)}\right| = \left|\frac{r(e^{i\theta}-\lambda)}{-r^{\lambda}e^{i\theta}+\lambda}\right|.
$$

بنابراين

$$
d_{\mathcal{D}}(r, re^{i\theta}) = d_{\mathcal{D}}(m(r), m(re^{i\theta}))
$$

$$
= d_{\mathcal{D}}(\cdot, m(re^{i\theta}))
$$
\n
$$
= \ln\left[\frac{1 + |m(re^{i\theta})|}{1 - |m(re^{i\theta})|}\right]
$$
\n
$$
= \ln\left[\frac{|-r^{\mathsf{v}}e^{i\theta} + |+|r(e^{i\theta} - 1)|}{|-r^{\mathsf{v}}e^{i\theta} + |-|r(e^{i\theta} - 1)|}\right]
$$
\n
$$
= \ln\left[\frac{(1+r^{\mathsf{v}})^{\mathsf{v}} - \mathsf{r}r^{\mathsf{v}}\cos(\theta) + \mathsf{r}r\sqrt{\mathsf{r}(1-r^{\mathsf{v}}r^{\mathsf{v}}\cos(\theta) + r^{\mathsf{v}})(1-\cos(\theta))}}{(1-r^{\mathsf{v}})^{\mathsf{v}}}\right].
$$
\n
$$
\lim_{\theta \to 0} e^{x} \lim_{\theta \to 0} \sinh(x) \quad \text{soch}(x) \quad \text{and} \quad \lim_{\theta \to 0} e^{x} - e^{-x}.
$$
\n
$$
\cosh(x) = \frac{1}{r}(e^{x} + e^{-x}) \quad \text{sinh}(x) = \frac{1}{r}(e^{x} - e^{-x}).
$$

 $\mathbf{Y} \cdot \mathbf{Y} = \mathbf{I} \cdot \mathbf{I} \cdot \mathbf{I$ 

ه–۲٤. چون هر دوی  $\sinh(c)$  و  $\sin(\gamma)$  مثبت هستند، در عوض کمیـت زیــر را در نظــر مي گيريم:

$$
\frac{\sinh^{\mathsf{v}}(c)}{\sin^{\mathsf{v}}r}.
$$

 $C = \cosh(c)$  بنویسسید  $A = \cosh(c)$ ،  $B = \cosh(b)$  و  $C = \cosh(c)$ . بسا استفاده از قسانون اول كسينوس ها داريم:

$$
\sin^{r}(\gamma) = 1 - \cos^{r}(\gamma) = 1 - \left(\frac{(AB - C)}{\sinh(a)\sinh(b)}\right)^{r}.
$$

 $\sin^{r}(\gamma)\sinh^{r}(a)\sinh^{r}(b) =$ 

$$
= \sinh^{t}(a)\sinh^{t}(b) - (AB - C)^{t}
$$

$$
= \sinh^{t}(a)\sinh^{t}(b) - A^{t}B^{t} - C^{t} + \gamma ABC
$$

$$
= (A^{t} - 1)(B^{t} - 1) - A^{t}B^{t} - C^{t} + \gamma ABC
$$

$$
= A^{t}B^{t} - A^{t} - B^{t} + 1 - A^{t}B^{t} - C^{t} + \gamma ABC
$$

$$
= 1 - A^{t} - B^{t} - C^{t} + \gamma ABC.
$$

بنابراين داريم

$$
\frac{\sin^{v}(\gamma)}{\sinh^{v}(c)} = \frac{\gamma - A^{v} - B^{v} - C^{v} + \gamma ABC}{\sinh^{v}(a)\sinh^{v}(b)\sinh^{v}(c)}.
$$

چون سمت راست تحت تبدیل دوری  $b$  ،  $d$  و  $c$  و بطور همزمان تحت تبدیل دوری  $\alpha$ ، و  $\gamma$  تغییر نمیکند، لذا سمت چپ نیز باید بدون تغییر بـاقی بمانــد. در نتیجــه ملاحظــه  $\beta$ میکنیم که

برای قانون دوم کسینوس ها، با قانون اول کسینوس ها شروع کنید که نتیجه میدهد

$$
\cos(\gamma) = \frac{AB - C}{\sinh(a)\sinh(b)} = \frac{AB - C}{\sqrt{(A^{\tau} - \gamma)(B^{\tau} - \gamma)}}
$$

با بکار بردن قانون اول کسینوسها روی دو رأس دیگر داریم:

$$
\cos(\alpha) = \frac{BC - A}{\sqrt{(B^{\dagger} - \gamma)(C^{\dagger} - \gamma)}}
$$
 
$$
\sin(\alpha) = \frac{\sqrt{\gamma + \gamma ABC - A^{\dagger} - B^{\dagger} - C^{\dagger}}}{\sqrt{(B^{\dagger} - \gamma)(C^{\dagger} - \gamma)}}
$$

و

پاسخ به تمرینات

$$
\cos(\beta) = \frac{AC - B}{\sqrt{(A^{\mathsf{Y}} - \mathsf{Y})(C^{\mathsf{Y}} - \mathsf{Y})}} \quad , \quad \sin(\beta) = \frac{\sqrt{\mathsf{Y} + \mathsf{Y}ABC - A^{\mathsf{Y}} - B^{\mathsf{Y}} - C^{\mathsf{Y}}}}{\sqrt{(A^{\mathsf{Y}} - \mathsf{Y})(C^{\mathsf{Y}} - \mathsf{Y})}}.
$$

$$
\frac{\cos(\gamma) + \cos(\alpha)\cos(\beta)}{\sin(\alpha)\sin(\beta)} = \frac{(BC - A)(AC - B) + (AB - C)(C^{T} - 1)}{1 + 1(BC - A^{T} - B^{T} - C^{T})}
$$

$$
= C = \cosh(c)
$$

همانطوريكه ميخواستيم.

ه–۲۵. قانون اول کسینوس۵ای هذلولوی را به ازای  $\frac{\pi}{\sqrt{2}}= \alpha = \alpha$  در نظر بگیرید. فــرض کنیــد طول هذلولوی ضلع  $T$  است که مقابل رأس با زاویه  $\alpha$  و فرض کنید  $b$  و  $c$  طولهای  $a$ هذلولی اضلاع  $T$  باشند که اَن رأس را میسازند. آنگاه

 $cosh(a) = cosh(b) cosh(c)$ .

. هر نقطــه a روى A بــه فــرم a=  $\alpha e^{i\theta}$  اســت. بنــابراين  $a$ / $\alpha$ = 7.4 A . محاسبه میبینیم که

$$
d_{\mathbb{H}} (\alpha e^{i\theta}, \lambda \alpha e^{i\theta}) = d_{\mathbb{H}} (e^{i\theta}, \lambda e^{i\theta})
$$
  
=  $d_{\mathbb{H}} (e^{i\theta} - \cos(\theta), \lambda e^{i\theta} - \cos(\theta))$   
=  $d_{\mathbb{H}} (i \sin \theta, (\lambda - \lambda) \cos \theta + i \lambda \sin \theta)$   
=  $d_{\mathbb{H}} (i, (\lambda - \lambda) \cot \theta + i \lambda)$   
 $\leq \lambda \cos \theta + i \lambda$   
 $\rho = \sqrt{(\lambda - \lambda)^{x} \cot^{x} \theta + \lambda^{x}}$ 

$$
\csc(\varphi) = \frac{\rho}{\lambda}.
$$

با استفاده از تمرین ٥–٢٥ نتیجه میگـردد کــه  $i\lambda$ ۰۱) $\text{cot}(\theta)$  (۱ $d = d_H(i, (\lambda - 1))$  در شــرط زیــر صدق مي كند:  $\cosh(d_H(i,(\lambda-\lambda)\cot(\theta) + \lambda i)) = \cosh(d_H(i,\rho i))\cosh(d_H(\rho i,\rho e^{i\varphi}))$ بنا به راه حل تمرين ٣-٢٠ داريم:  $d_{\mu}(\rho i, \rho e^{i\phi}) = \ln \left[ \frac{\partial + \cos \alpha}{\partial \rho} \right]$ 

و لذا

 $\cosh(d_{\mu}(\rho i, \rho e^{i\phi})) = \csc(\phi).$ 

بنابراين

و

 $\cosh(d_{\mu}(\alpha e^{i\theta}, \lambda \alpha e^{i\theta})) = \cosh(\ln(\rho)) \csc(\varphi)$ 

 $=\frac{1}{r^2}(\rho^r+1)$ 

$$
= \frac{1}{r} \left( \frac{(\lambda - 1)^r}{\lambda} \cot^r(\theta) + \frac{\lambda^r + 1}{\lambda} \right)
$$

$$
= (\cosh(\ln(\lambda)) - \log t^{\gamma} \theta + \cosh(\ln(\lambda))).
$$

 $r$  . بنویسید  $z = t \exp(i\theta)$  . فرض کنید  $T$  مثلث هذلولوی در  $D$  با رئوس مبدأ،  $z = t \exp(i\theta)$ و 2 است. توجه کنید که

$$
\cosh(d_{\mathcal{D}}(\cdot,r)) = \cosh(\ln(\frac{r+r}{r})) = \frac{r+r^{r}}{r-r^{r}}
$$

 $\sinh(d_{\mathcal{D}}(\cdot,r)) = \sinh(\ln(\frac{\cdot+r}{\cdot-r})) = \frac{rr}{\cdot-r^r}.$ با بکار بردن قانون اول کسینوسها روی  $T$  می بینیم که

و

$$
\cosh(d_{\mathcal{D}}(z,r)) = \cosh(d_{\mathcal{D}}(\cdot,r))\cosh(d_{\mathcal{D}}(\cdot,z))
$$
  
\n
$$
-\sinh(d_{\mathcal{D}}(\cdot,r))\sinh(d_{\mathcal{D}}(\cdot,z))\cos(\theta)
$$
  
\n
$$
= \left(\frac{1+r^{\mathsf{Y}}}{1-r^{\mathsf{Y}}}\right)\left(\frac{1+t^{\mathsf{Y}}}{1-t^{\mathsf{Y}}}\right) - \left(\frac{r}{1-r^{\mathsf{Y}}}\right)\left(\frac{r}{1-t^{\mathsf{Y}}}\right)\cos(\theta)
$$
  
\n
$$
\cosh(d_{\mathcal{D}}(z,-r)) = \cosh(d_{\mathcal{D}}(\cdot,-r))\cosh(d_{\mathcal{D}}(\cdot,z))
$$
  
\n
$$
-\sinh(d_{\mathcal{D}}(\cdot,-r))\sinh(d_{\mathcal{D}}(\cdot,z))\cos(\pi-\theta)
$$
  
\n
$$
= \left(\frac{1+r^{\mathsf{Y}}}{1-r^{\mathsf{Y}}}\right)\left(\frac{1+t^{\mathsf{Y}}}{1-t^{\mathsf{Y}}}\right) - \left(\frac{r}{1-r^{\mathsf{Y}}}\right)\left(\frac{r}{1+t^{\mathsf{Y}}}\right)\cos(\pi-\theta)
$$
  
\n
$$
= \left(\frac{1+r^{\mathsf{Y}}}{1-r^{\mathsf{Y}}}\right)\left(\frac{1+t^{\mathsf{Y}}}{1-t^{\mathsf{Y}}}\right) + \left(\frac{r}{1-r^{\mathsf{Y}}}\right)\left(\frac{r}{1+t^{\mathsf{Y}}}\right)\cos(\theta).
$$

با جمع دو رابطه بالا داریم

$$
\cosh(d_{\mathcal{D}}(z,r)) + \cosh(d_{\mathcal{D}}(z,-r)) = \sqrt{\frac{1+r^{\gamma}}{1-r^{\gamma}}}\sqrt{\frac{1+t^{\gamma}}{1-t^{\gamma}}}.
$$

 $\cosh(d_{\text{D}}(z,r))+\cosh(d_{\text{D}}(z,-r))$  به یاد داشته باشید که  $r$  ثابت است و می خواهیم ثابت باشد، که با توجه به معادله بالا نتیجه میدهد t بایــد ثابـت باشــد. چــون ایــن معادلــه مــــستقل از Ø اســـــت، لـــــذا مجموعـــــه تمــــام نقـــــاطي كـــــه بـــــراي آنهــــا ثابت است، یک دایسره اقلیدسسی  $\cosh(d_{_{I\!D}}(\text{exp}(i\theta), r)) + \cosh(d_{_{I\!D}}(\text{exp}(i\theta), -r))$ ایا هذلولوی) با مرکز در مبدأ است، یعنی نقاطی به فرم  $t\in t$  t exp( $i\theta$ ) که  $t$  ثابت و  $\theta$  دلخواه است.

 $\mathbf{r} \cdot \mathbf{r}$ .

$$
\cos(\alpha) = \frac{\cosh^{r}(\alpha) - \cosh(\alpha)}{\sinh^{r}(\alpha)}.
$$
\n
$$
\cos(\alpha) = \frac{\cosh^{r}(\alpha) - \cosh(\alpha)}{\sinh^{r}(\alpha)}.
$$
\n
$$
\int_{\alpha}^{\alpha} \int_{\alpha}^{\alpha} \int_{\alpha}
$$

همانطوريكه ميخواستيم.

ه-۲۹. در  $H$  کار میکنیم. فـرض کنیــد  $v_{\beta}$  ،  $v_{\beta}$  و  $v_{\gamma}$  رئــوس مثلــث هــذلولوی  $T$  بــا زوایای داخلی  $\beta$ ،  $\beta$  و  $\gamma$  است چون هر زاویه داخلی مثبت است، یـک شــعاع هــذلولوی یکتایی وجود دارد که از پیک رأس  $T$  مـی $\ell$ لفرد و درون  $T$  مـی $_{\ell}$ رود و زاویــه آن رأس را نصف میکند. این شعاع هذلولوی نیمساز زاویه است. نیمسازهای  $v_a$  و  $v_a$  را رسم کنیـد؛  $v = d_{_{I\!H}}(v_a, p)$  اینها همدیگر را در یک نقطه  $p$  داخل  $T$  قطع میکننـد. فــرض کنیــد بارهخـط هــذلولوی واصــل  $p$  بــه  $\nu_{_{\gamma}}$  را رســـم کنیــد و فــرض کنیــد  $w$ =  $d_{_{H}}$   $(v_{_{\beta}},p)$  $m = d_w(v_v, p)$ 

این پارهخط هذلولوی زاویه  $\gamma$  در  $\nu_{\rm v}$  را به دو زیر زاویه  $\gamma$  و  $\gamma$  تقسیم مــیکنــد. توجــه  $\gamma$ کنید که  $\gamma_1 + \gamma_2 = \gamma$ . می خواهیم نشان دهیم  $\gamma_2 = \gamma_1$ .

این پارهخطهای هذلولوی از رئوس  $T$  به نقطه  $p$ ، مثلث  $T$  را بــه ســه مثلــث هــذلولوی کوچکتر تقسیم میکند. قانون سینوس های هذلولوی را روی این مثلثهای هذلولوی اعمـال مي كنيم.

برای مثلث هذلولوی با رئوس  $v_{\alpha}$  و  $v_{\gamma}$  و  $p$  داریم:

 $\frac{\sinh(m)}{\sin(\frac{\alpha}{r})} = \frac{\sinh(v)}{\sin(v)}$ 

برای مثلث هذلولوی با رئوس  $v_g$  و  $v_r$  و  $p$  داریم:

 $\frac{\sinh(m)}{\sinh(\omega)} = \frac{\sinh(\omega)}{\sinh(\omega)}$  $\sin(\frac{\beta}{r})$   $\sin(\gamma_1)$ 

برای مثلث هذلولوی با رئوس  $v_{\alpha}$  و  $v_{\beta}$  و  $p$  داریم:

$$
\frac{\sinh(w)}{\sin(\frac{\alpha}{\gamma})} = \frac{\sinh(v)}{\sin(\frac{\beta}{\gamma})}
$$

لذا

$$
\frac{\sinh(m)}{\sin(\frac{\alpha}{\gamma})} = \frac{\sinh(\gamma)}{\sin(\gamma_1)}
$$
  
= 
$$
\frac{1}{\sin(\gamma_1)} \frac{\sinh(w)}{\sin(\frac{\alpha}{\gamma})} \sin(\frac{\beta}{\gamma})
$$
 (y)

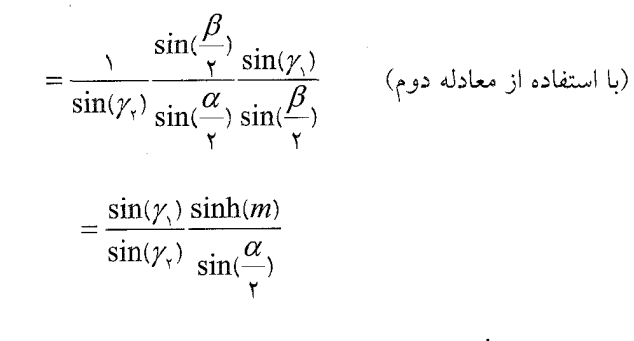

 $\alpha < \gamma, \gamma, \gamma < \pi$  (kinh( $\gamma$ ) = sin( $\gamma$ ,) = sin( $\gamma$ ,)  $\sinh(m) \neq \frac{\sin(\gamma)}{\sin(\gamma)}$  ( $\frac{\sin(\gamma)}{\sin(\gamma)} = \pi$ ) لذا یا  $\gamma_{\gamma} = \gamma$  یا  $\gamma_{\gamma} = \pi - \gamma$ . حالت دوّم با توجه به فرمول گاوس-بونه حذف مــیگــردد، در نتیجه  $\gamma_{\scriptscriptstyle\backslash}=\gamma_{\scriptscriptstyle\backslash}$  همانطوریکه می خواستیم.

۰–۳۰. فرض کنید  $\nu$  رأسی باشد که اضـلاع (بـا طـول)  $B$  و  $A$  در آن همـدیگر را قطـع P۰ میکنند و فرض کنید  $w$  رأسی باشد که اضلاع (با طــول)  $C$  و  $D$  در آن همــدیگر را قطــع میکنند. (این قانون نمادگذاری را به کار میبریم که به ضلع  $R$  و به طول آن ضلع بــا یــک حرف ارجاع میدهیم.) پارهخط هــذلولوی  $c$  بــین  $\nu$  و  $\nu$  را رســم کنیـد. ایــن پــارهخـط هذلولوی  $R$  را به دو مثلث هذلولی تجزیه میکند: یکی از مثلثها،  $T$ ، دارای زاویـههــای در  $v$  و  $\varphi$  و  $\gamma$  در  $w$  است، در حالیکه مثلث هذلولوی دیگر،  $T_\mathrm{v}$ ، دارای زاویههـای  $\delta_\mathrm{v}$  $\alpha,\beta,\gamma,\delta,\gamma=\frac{\pi}{\gamma}=\gamma,\gamma,\gamma$  در  $\gamma$  و  $\gamma$  در  $\gamma$  است. توجه کنید که  $\gamma$ 

جون  $\gamma_{\gamma} + \gamma = \frac{\pi}{\sqrt{2}} = \gamma_{\gamma} + \gamma_{\gamma}$  داریم:

$$
\cosh(\delta_{\scriptscriptstyle \zeta}) = \cos(\frac{\pi}{\gamma} - \delta_{\scriptscriptstyle \zeta}) = \sin(\delta_{\scriptscriptstyle \zeta})
$$

$$
\sin(\delta_{\gamma}) = \sin(\frac{\pi}{\gamma} - \delta_{\gamma}) = \cos(\delta_{\gamma})
$$

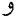

$$
\cos(\gamma_{\gamma}) = \cos(\frac{\pi}{\gamma} - \gamma_{\gamma}) = \sin(\gamma_{\gamma})
$$

و

$$
\sin(\gamma_{\gamma}) = \sin(\frac{\pi}{\gamma} - \gamma_{\gamma}) = \cos(\gamma_{\gamma}).
$$
\n
$$
\mathbf{i} \rightarrow \mathbf{j} \quad \mathbf{k} \quad \mathbf{j} \quad \mathbf{k} \quad \mathbf{k} \quad \
$$

$$
=\frac{-\sinh(C)\sinh(B) + \sinh(B)\sinh(C)\cosh^{v}(c)}{\sinh^{v}(c)}
$$

۳۰۹

 $\downarrow$ 

 $\overline{\phantom{a}}$ 

$$
= \frac{(-1 + \cosh^{r}(c))\sinh(C)\sinh(B)}{\sinh^{r}(c)} = \sinh(C)\sinh(B)
$$
\n
$$
\therefore \text{diam}(\mathcal{L})
$$
\n
$$
\therefore \text{diam}(\mathcal{L})
$$
\n
$$
\cos(\gamma) = -\cos(\varphi)\cos(\delta_{\gamma}) + \sin(\varphi)\sin(\delta_{\gamma})\cosh(A).
$$
\n
$$
\cos(\gamma) = -\cos(\varphi)\cos(\delta_{\gamma}) + \sin(\varphi)\sin(\delta_{\gamma})\cosh(A).
$$
\n
$$
\therefore \text{diam}(\mathcal{L})
$$
\n
$$
\cosh(A)\sin(\varphi) = \frac{\cos(\gamma_{\gamma}) + \cos(\varphi)\cos(\delta_{\gamma})}{\sin(\delta_{\gamma})}
$$
\n
$$
= \frac{\sin(\gamma_{\gamma}) + \sinh(C)\sinh(B)\sin(\delta_{\gamma})}{\cos(\delta_{\gamma})}
$$
\n
$$
= \frac{\sinh(B) + \sinh^{r}(C)\sinh(B)}{\sinh(c)\cos(\delta_{\gamma})}
$$
\n
$$
= \frac{\sinh(B)\cosh^{r}(C)}{\sinh(c)\cos(\delta_{\gamma})}
$$
\n
$$
= \frac{\sinh(B)\cosh^{r}(C)}{\sinh(c)\cosh(\gamma_{\gamma})} = \cosh(C),
$$

همانطوریکه م*ی خو*استیم.

## فصل ٦

-۱. میتوان نوشت  $\mathit{q}(X) = X^T B X$  که در آن

$$
B = \begin{pmatrix} -\mathfrak{p} & \mathfrak{p} & -\mathfrak{p} \\ \mathfrak{p} & \mathfrak{p} & -\mathfrak{p} \\ -\mathfrak{p} & -\mathfrak{p} & \mathfrak{p} \end{pmatrix}.
$$

مقادیر ویژه  $B$  و در نتیجه  $q$  (بطور تقریبی) عبارتند از:

 $15.07V, -9.9.99, 1.7011$ 

$$
X^{T}AX
$$
 توجه کنید که چون  $X^{T}AX$  ماتریسی ۱×۱ است، لذا متقارن است و لذا
$$
X^{T}AX = (X^{T}AX)^{T} = X^{T}A^{T}X
$$

$$
f(X) = X^T A X = \frac{1}{\gamma} \{ X^T A X + X^T A^T X \} = X^T \left( \frac{1}{\gamma} (A + A^T) \right) X.
$$
  

$$
B = \frac{1}{\gamma} (A + A^T) : \text{and so } \frac{1}{\gamma} (A + A^T) \text{ and } \frac{1}{\gamma} (A + A^T) \text{ and } \frac{1
$$

 $q$  -3. مینویسیم  $qX$ ا $X$  =  $q(X)$ که در اَن  $B$  یک ماتریس متقارن ۳×۳ است. چــون $\mathcal F$  $\, B \,$  بنا به فرض همگن است، میدانیم که  $\, B \,$  وارون $\,$ پذیر نیست. بنابراین صفر یک مقدار ویژه است. فرض کنیم  $\alpha_{\rm r}$ و  $\alpha_{\rm n}$ مقدار ویژه دیگر  $B$  باشد.

جون B متقارن است، قطری پذیر است و لذا یک ماتریس C وجود دارد بطوریکه:

$$
C^{-1}BC = E = \begin{pmatrix} \cdot & \cdot & \cdot \\ \cdot & \alpha_{\text{v}} & \cdot \\ \cdot & \cdot & \alpha_{\text{v}} \end{pmatrix}.
$$

را ماتریسی انتخاب میکنیم که ستونهای آن بردارهای ویژه  $B$  باشد که نرمال شــده تــا  $\,C\,$ طول واحد داشته باشد لذا  $C^T = C^T$ . در این صورت  $B = CEC^T$ . بنابراین  $q$  را می $\vec{a}$ وان به صورت زیر باز نویسی کرد:

$$
q(X) = XT BX = XT CECT X = (CT X)ECT X.
$$

براى

$$
X = C \begin{bmatrix} 1 \\ 1 \\ 1 \end{bmatrix}
$$

مىبينيم كه

$$
q(X) = (C^T X)^T E C^T X = X^T C E \begin{bmatrix} 1 \\ 0 \\ 0 \end{bmatrix} = (\cdot)
$$

$$
=X^TCE\left[\begin{matrix}1\\0\\0\end{matrix}\right]=\left(\cdot\right)
$$

همانطوریکه میخواستیم.

[1] W. Abikoff, the bounded model for hyperbolic 3-space and a quaternionic uniformization theorem, Math.Scand.54(1984),5-16.

[2] W. Abikoff, The uniformization theorem, Amer. Math.Monthly 88  $(1981), 574-592$ .

[3] L. V. Ahlfors, Complex Analysis, McGraw Hill, New York, 1979.

[4] L.V. Ahlfors, Conformal Invarints, McGraw Hill, New York, 1974.

[5] L. V. Ahlfors, Mobius Transformation in Several Dimensions, Ordway Professorship Lectures in Mathematics, University of Minesota, Scool of Mathematics, Minneapolis, Minn., 1981.

[6] H.Anton and R. C. Busy, Contemporary Linear Algebra, John Wiley and sons, Inc., 2003.

[7] A. F. Beardon, The Geometry of Discrete Groups, Graduate Texts in Mathematics, Springer-Verlag, New York, 1983.

[8] A. F. Beardon, The hyperbolic metric of a rectangle, Ann. Acad. Sci. Fenn. 26 (2001), 401-407

[9] A. F. Beardon, The hyperbolic metric in a rectangle II, Ann. Acad. Sci  $.28(2003), 143-152.$ 

[10] A. F. Beardon, An introduction to hyperbolic geometry, in Ergodic Theory, Symbolics Dynamics, andHyperbolic Spaces, edited by T. Bedford, M. Keane, and C. Series, Oxford University Press, Oxford, 1991,  $1-34.$ 

[11] R. Bonola, Non-Euclidean Geometry, Dover Publication Inc., New York, 1955.

[12] B. H. Bowditch, Notes of Gromov's hyperbolicity criterion for pathmetric spaces, in Group Theory from a Geometrical Viopoint (Proceedings of the workshop held in Trieste, March 26-April 6, 1990),
edited by E. Ghys, A. Haefliger, and A. Verjovsky, World Scientific Publishing Co., Inc., River Edge, J, 1991, 64-167.

[13] Yu. D. Burago and V. A. Zalgaller, Geometric Inequalities 2, Grundlehren der Mathematischen Wissenschaften 285, Springer-Verlag, New York, 1988.

[14] H. S. M. Coxeter, Non-Euclidean Geometry, Mathematical Exposition 2, University of Toronto Press, Toronto, 1978.

[15] W. Fenchel, Elementary Geometry in hyperbolic Space, de Gruyter Studies in Mathematics 11, Walter de Gruyter, New York, 1989.

[16] M. J. Greenberg, Euclidean and Non-Euclidean Geometries, W. H. Freeman and Co., New York, 1993.

[17] M. Grom, Hyperbolic groups, in Essays in Group Theory,' Math. Sci. Res. Inst. Publ. 8, Springer, New York, 1987, 75-263.

[18] V. Guillmin and A. Pollack, Differential Topology, Prentice-Hall, Inc., Englewood Cliffs, NJ, 1974.

[19] H. von Helmholz, On the origin and significance of the geometrical of the axioms, in the world of Mathematics, volume 1, edited by J. R. Newman, Simon ans Schuster, New York, 1956, 647-668.

[20] I. N. Herstein, Abstract Algebra, Prentice Hall Inc., Upper Saddle River, NJ, 1996.

[21] E, Hill, Analytic Function Theory, Chelsea, New York, 1977.

[22] B. Iversen, Hyperbolic geometry, London Mathematical Society Student Texts 25, Cambridge, 1992.

[23] G. A.Jones and D. Singerman, Complex Function, an Algebraic and Geometric Viewpoint, Cambridge University Press, Cambridge, 1987.

[24] P. J. Kelly and G. Matthews, The Non-Euclidean, Hyperbolic Plane, Universitext, Springer-Verlag, New York, 1981.

[25] J. L. Locher, editor, M. C. Escher, His Life and Complete Graphic Work, Abradale Press, New York, 1992.

۳۱۵.

[26] J. Munkres, Topology, a First Course, Prentice-Hall, Inc., Enlewood Cliffs, NJ, 1975.

[27] D. Pedoe, Geometry – a Comprehensive Course, Dover Publications, New York, 1988.

[28] L. Redei, Founction of Euclidean and Non-Euclidean Geometries According to F. klein, International Series of Monographs in Pure and Applied Mathematics 97, Pergamon Press, Oxford, 1968.

[29] B. A. Rosenfeld, A History of Non-Euclidean Geometry, Springer-Verlag, New York, 1988.

[30] D. Schattschneider, Visions of Symmetry, W. H. Freeman and Company, New York, 1990.

[31] S. Stahl, The Poincare Half-Plane, Jones and Bartlett, Boston, 1993.

[32] J. Stillwell, Poincare, geometry and topology, in Henri Poincare: Science et Philosophie, Akademie Verlag, Berlin, 1996, 231-240.

[33] J. Stillwell, Sources of Hyperbolic Geometry, History of Mathematics, volum 10, American Mathematical Society, Providence, RI, 1996.

[34] G. Strang, Linear Algebra and its Applications, Academic Press, New York, 1980.

[35] W. P. Thurston, Three-Dimensional Geometry and Topology, Princeton University Press, Princeton, NJ, 1997.

[36] R. J. Trudeau, The Non-Euclidean Revelution, Birkhauser, Boston, MA, 1987.

[37] C. R. Wylie, Jr., Founctions of Geometry, McGraw-Hill Book Co. New York, 1964.

## نمايه

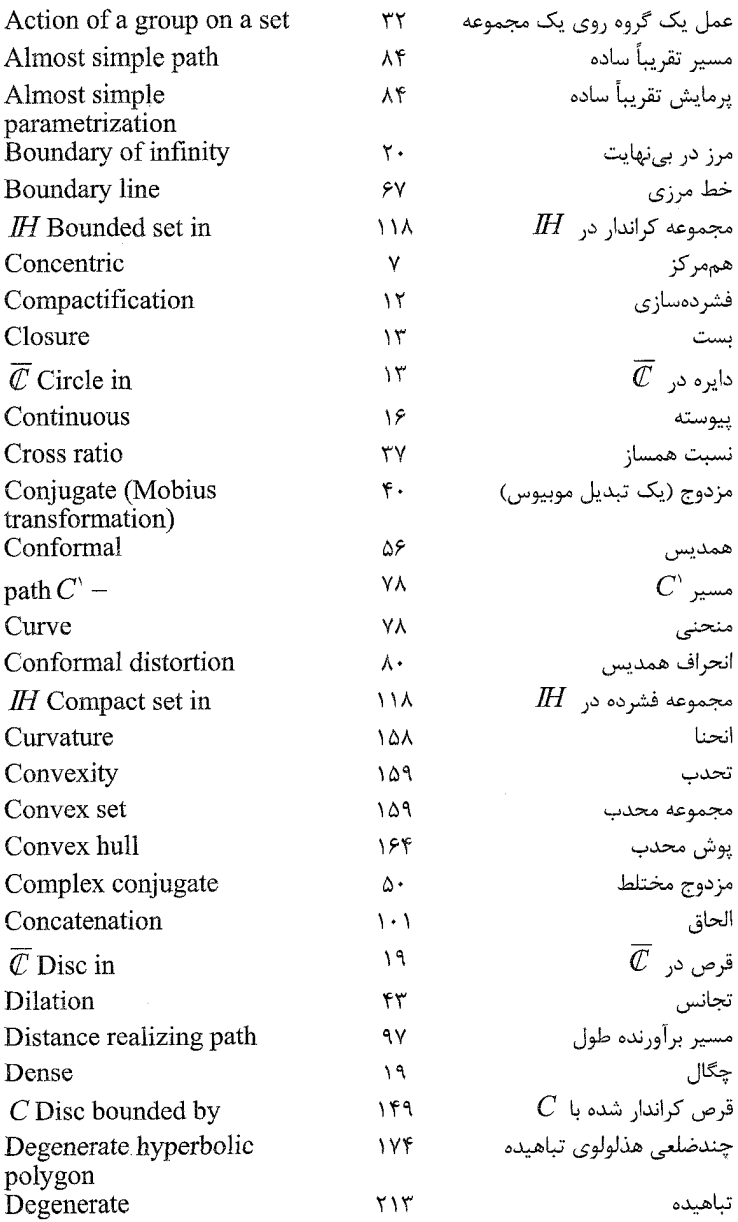

 $\mathcal{L}^{\text{max}}_{\text{max}}$ 

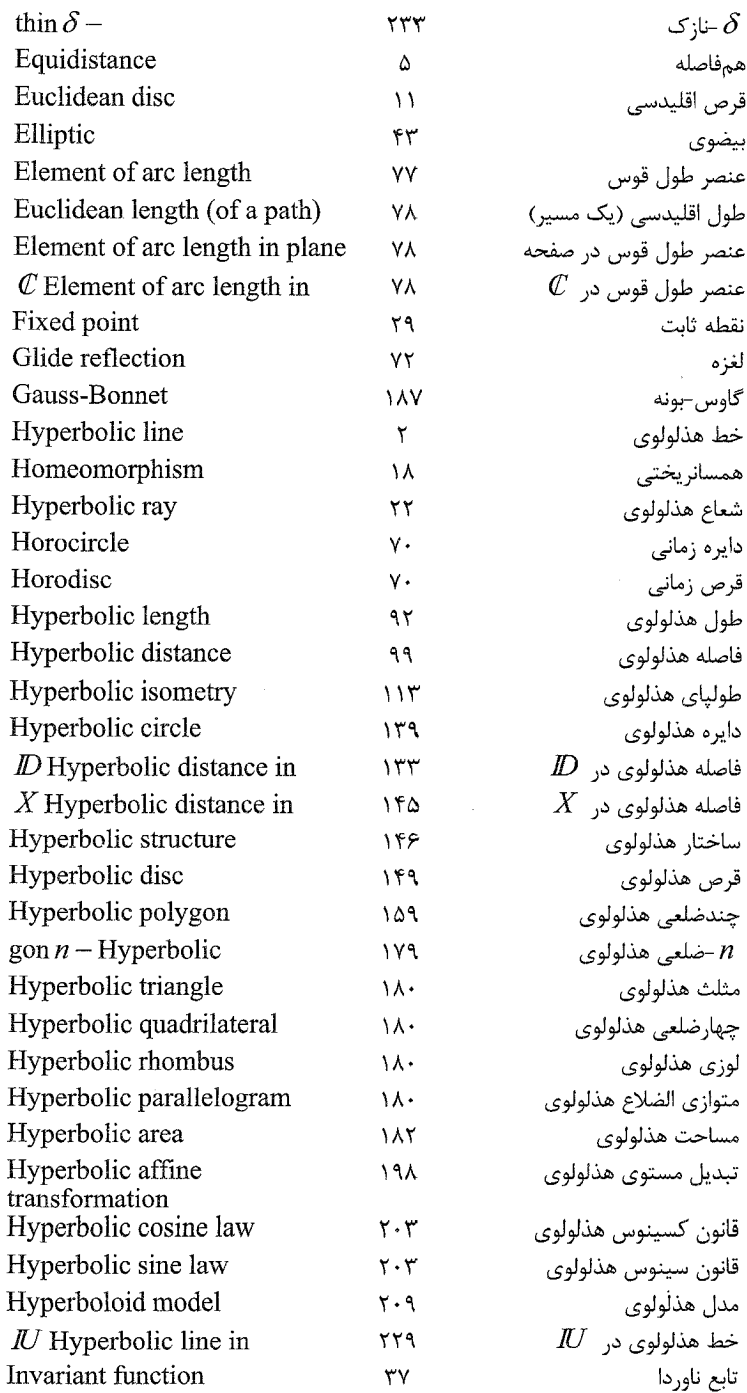

length Isometry

gon  $n$  – Ideal

Indefinite

Luxodromic Luxodrome Locally finite Level set Lower sheet Multiplier Metric space

Invariant element of arc-

Interior angle of a polygon Ideal vertex of a polygon

Isoperimetric inequality

Jordan curve theorem

Mobius transformation

 $I\!H$  Points at infinity of Parabolic Mobius transformation

path  $C'$  – Piecewise One-point compactification

Positive definite

Negative definite

Non-planar model

Reparametrization

Reasonable polygon

gon  $n$  – Regular hyperbolic

 $I\!\!H$  Open half-plane in

Riemann sphere

Normalizing

Non-degenerate Poincare disc model Path metric space Parametrization

Parallel Playfair

Path

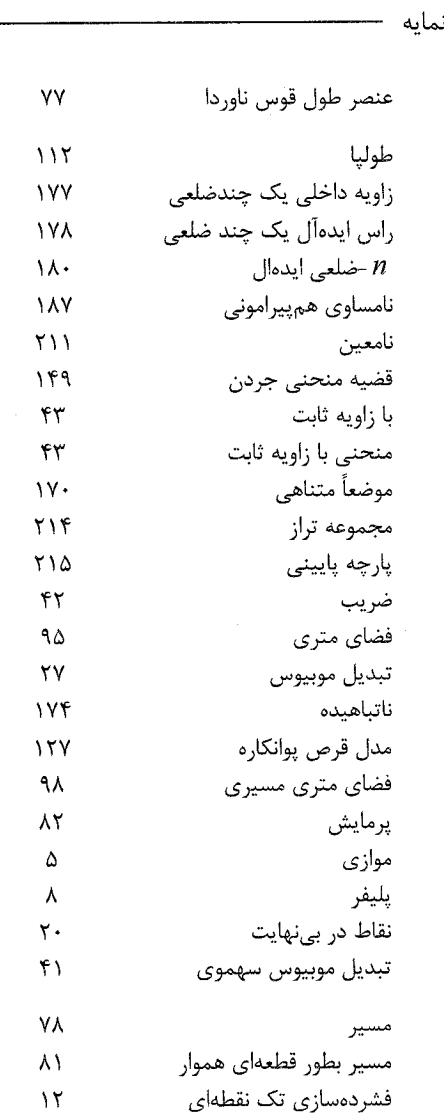

٢١١ (فرم درجه دوم) مثبت-معين (فرم درجه دوم) منفى-معين  $\gamma$  $\mathbf{r} \cdot \mathbf{q}$ مدل غير مسطح بازیر مایش  $\lambda Y$ ٩ كره ريمان جمدضلعي معقول ١٧٨ نرمال کردن ۴۵ أخلعي منتظم هذلولوي –  $n$ **IV9**  $I\!\! H$  نيم صفحه باز در عء

j.

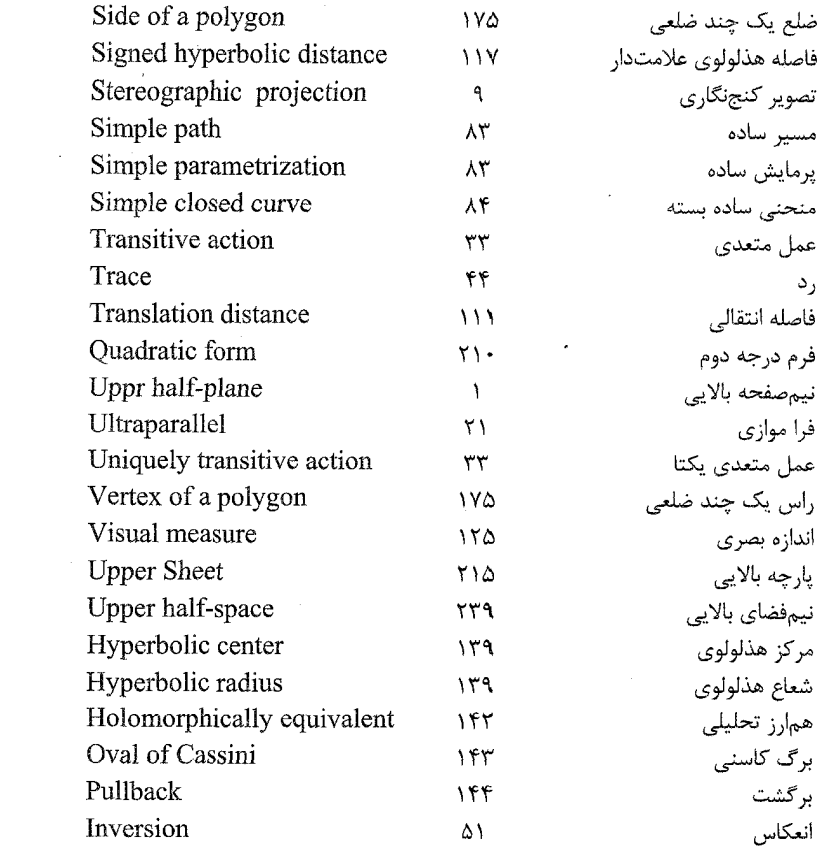

۲۲۰-